**TPC BenchmarkTM H Full Disclosure Report for Langchao SP3000 using IBM DB2**®  **Universal Database 8.1**

> **Submitted for Review April 14, 2004**

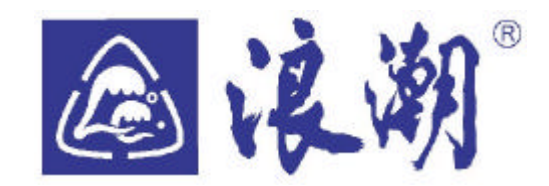

#### **First Edition –April 14, 2004**

Langchao (Beijing) Electronic Information Industry Co.,Ltd. makes no warranty of any kind with regard to the information contained in this publication, including , but not limited to , the implied warranties of merchantability and fitness for a particular purpose.

We believe that the information in this document is accurate as of the publication date. We assume no responsibility for any errors that may appear in this document . The pricing information in this paper is believed to accurately reflect the current prices as of the publication date. However, we provide no warranty o f the pricing information in this document.

The use of this information or the implementation of any of these techniques is the customer's responsibility and depends on the customer's operational environment. While each item has been reviewed by Langchao for accuracy in a specific situation, there is no guarantee that the same or similar results will be obtained elsewhere. Customers attempting to adapt these techniques to their own environment do so at their own risk.

© Copyright Langchao (Beijing) Electronic Information Industry Co. ,Ltd. 2004. All rights reserved.

#### *Trademarks*

The following terms used in this publication are trademarks of other companies as follows:

TPC Benchmark, TPC-H, QppH QthH and QphH are trademarks of Transaction Processing Performance Council;

Intel and Itanium are trademarks or registered trademarks of Intel Corporation;

IBM, DB2 are trademarks or registered trademarks of International Business Machines Corporation;

Microsoft and Windows are trademarks or registered trademarks of Microsoft Corporation.

Other company, product, or service names, which may be denoted by two asterisks  $(**)$ , may be trademarks or service marks of others.

#### *Notes*

<sup>1</sup> GHz only measures microprocessor internal clock speed, not application performance. Many factors affect application performance.

<sup>2</sup>When referring to hard disk capacity, one GB equals one billion bytes. Total user-accessible capacity may be less.

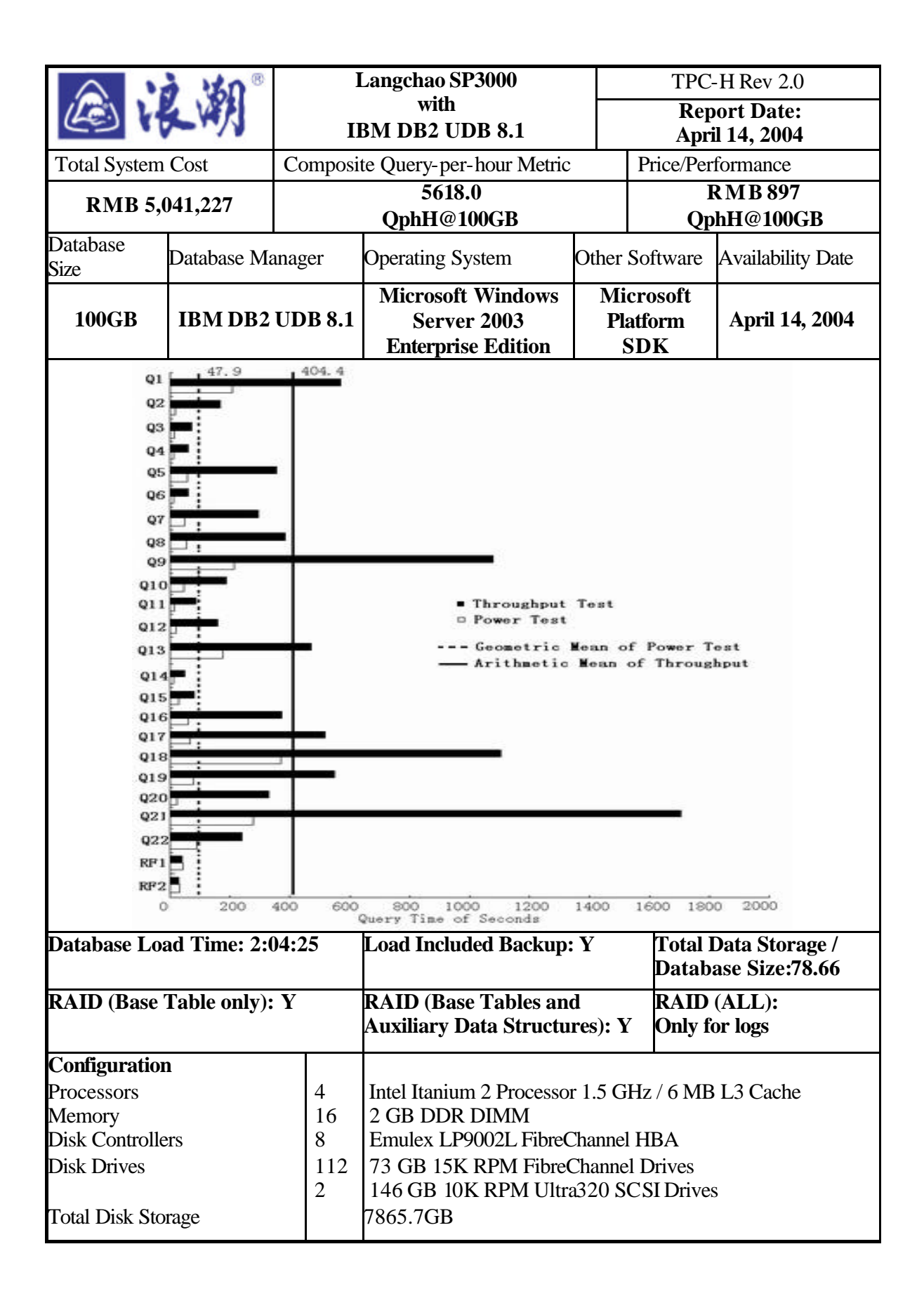

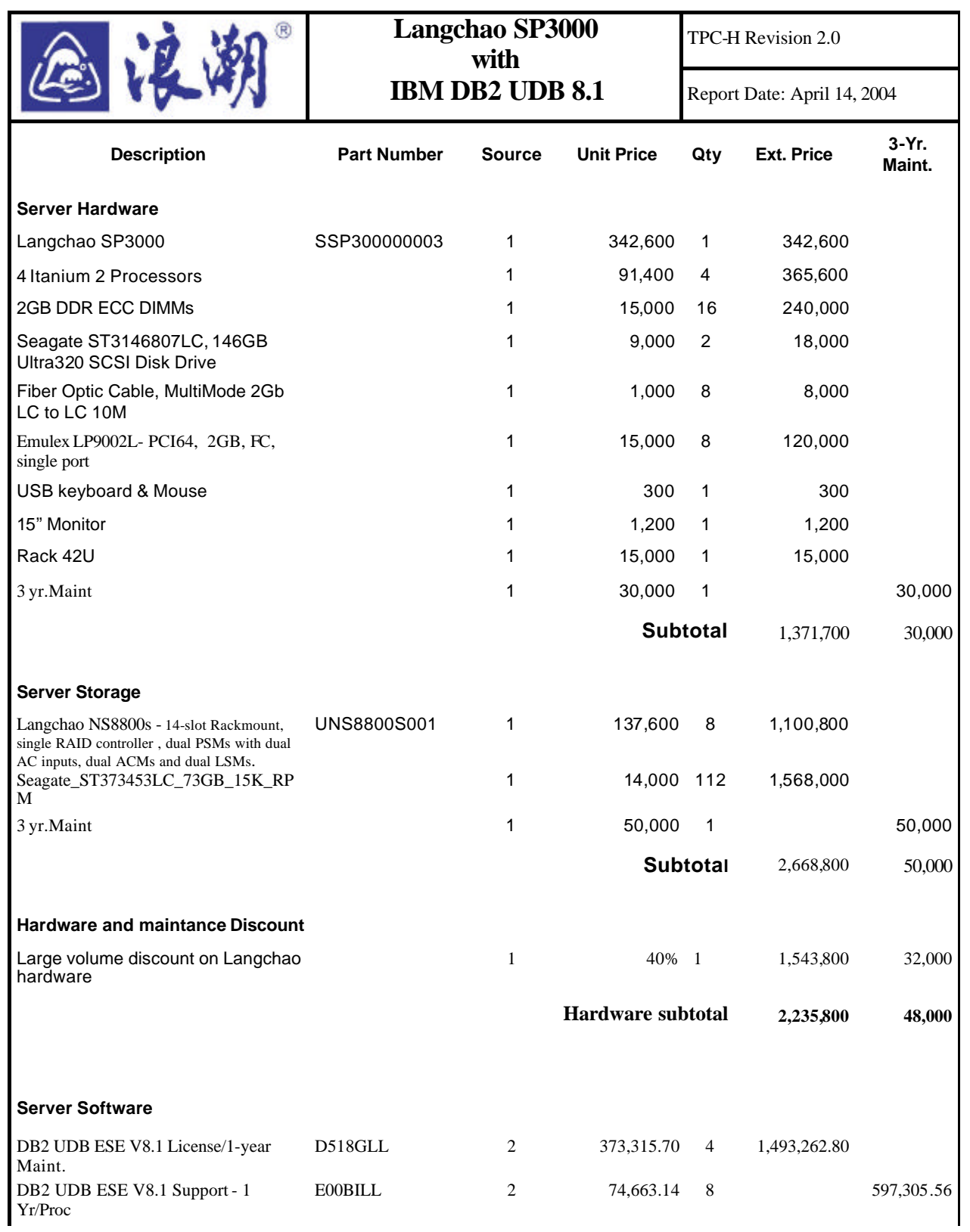

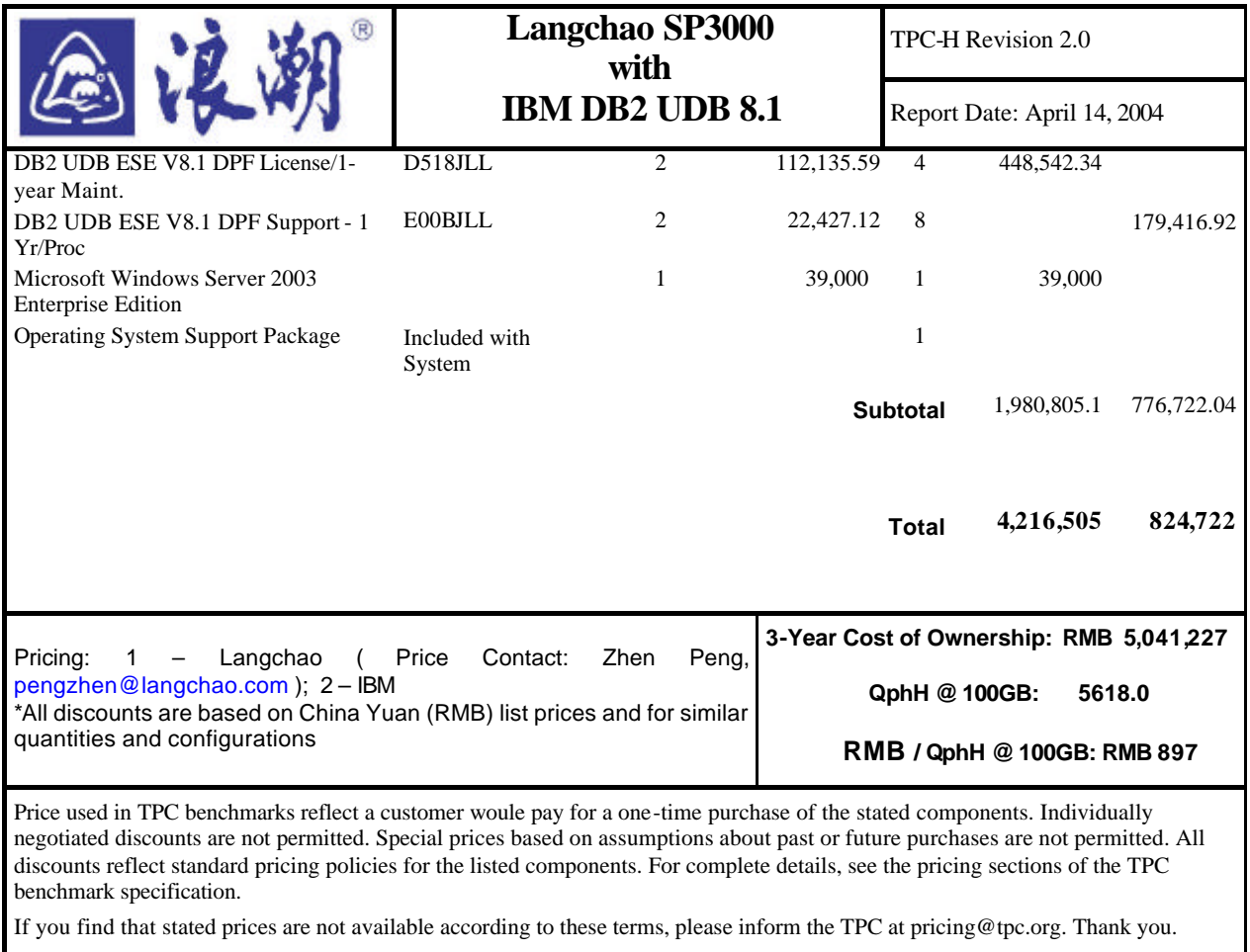

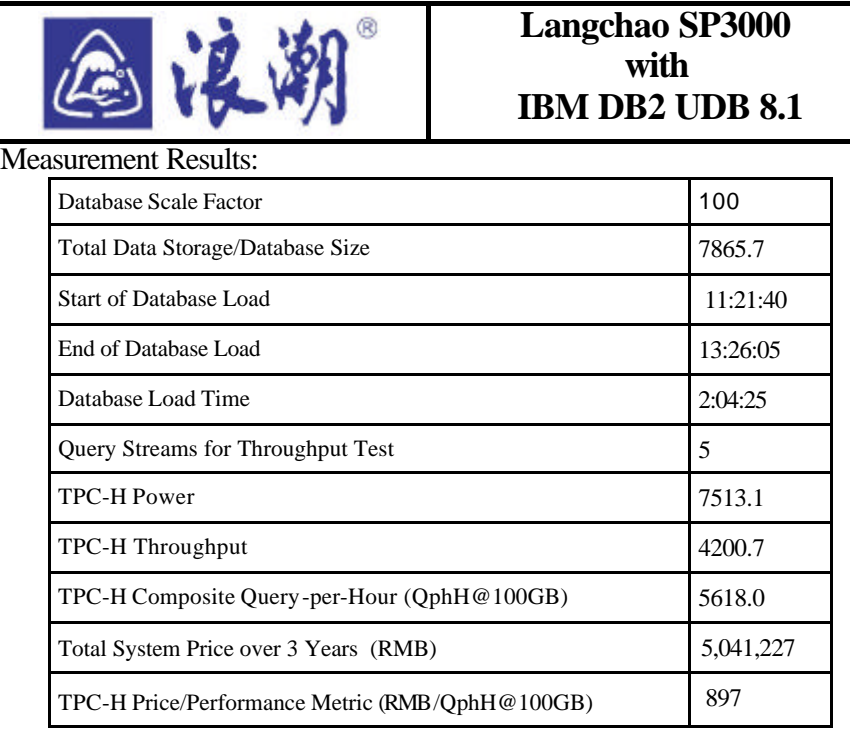

Measurement Interval:

Measurement Interval in Throughput Test (Ts) = 9,427 seconds

Duration of Stream Execution:

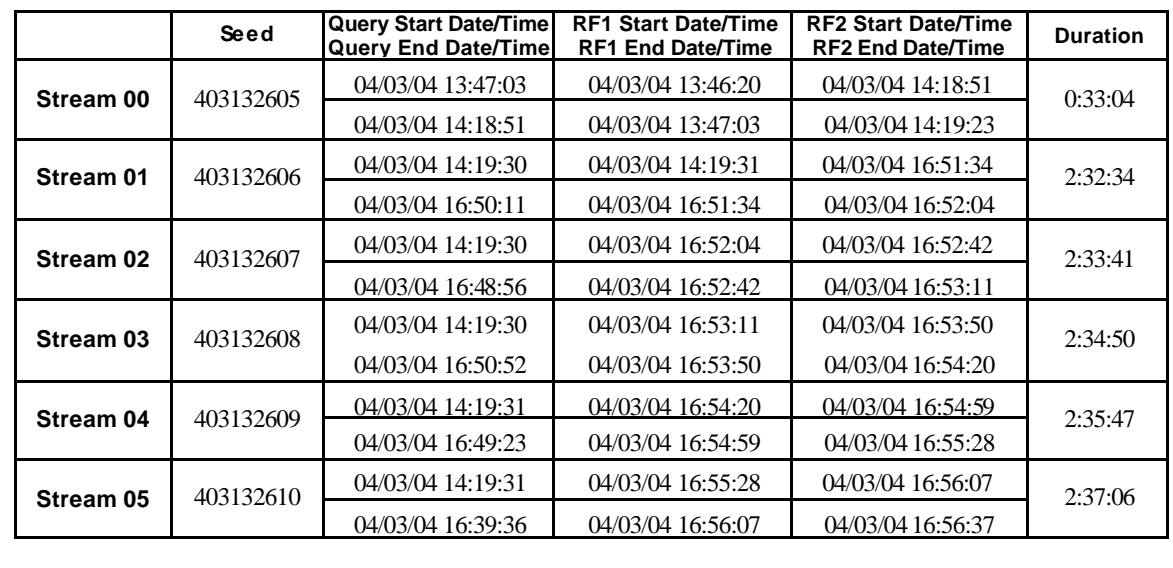

Langchao SP3000 TPC-H Revision 2.0

Report Date: April 14, 2004

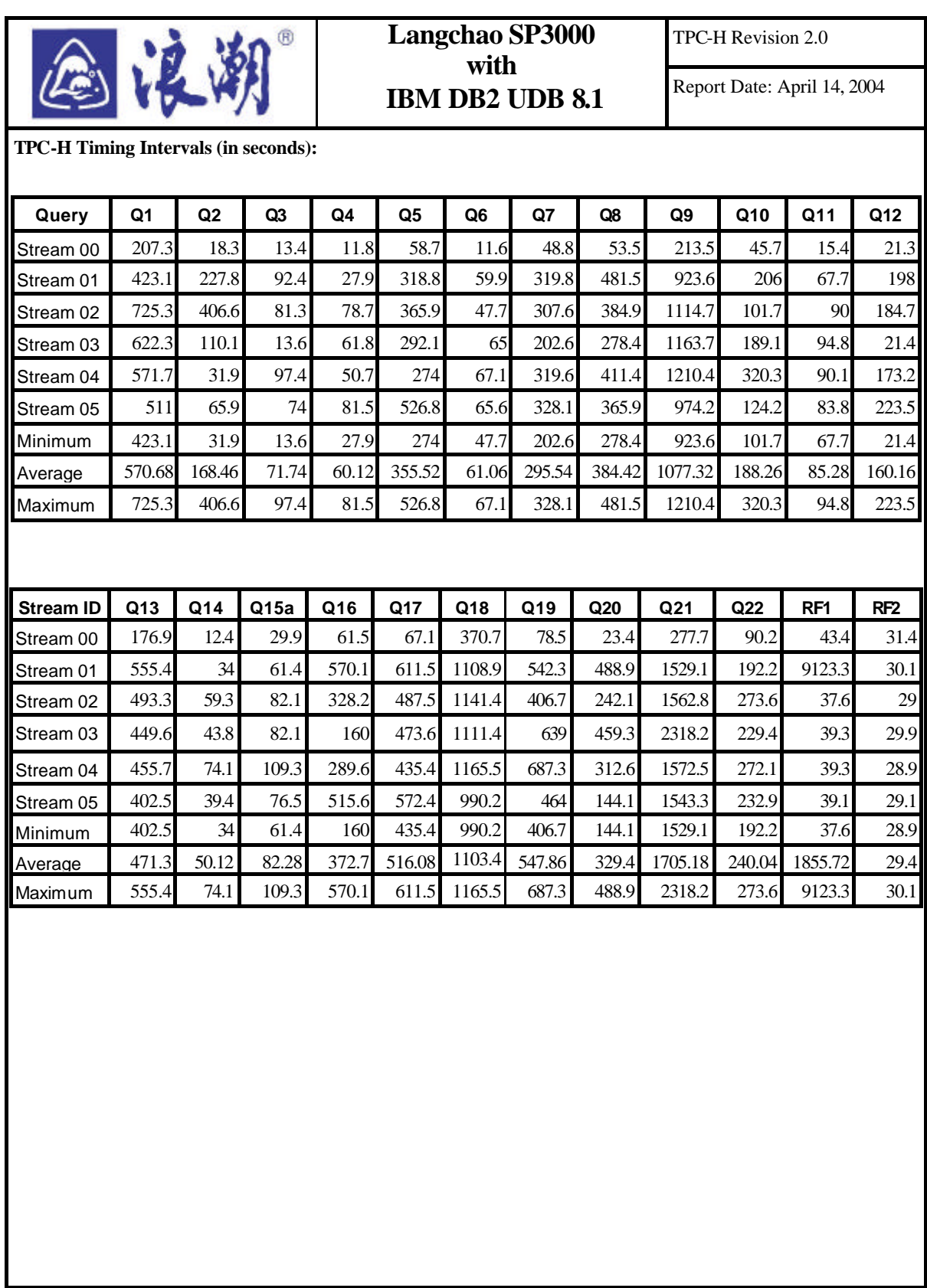

## **Table of Contents**

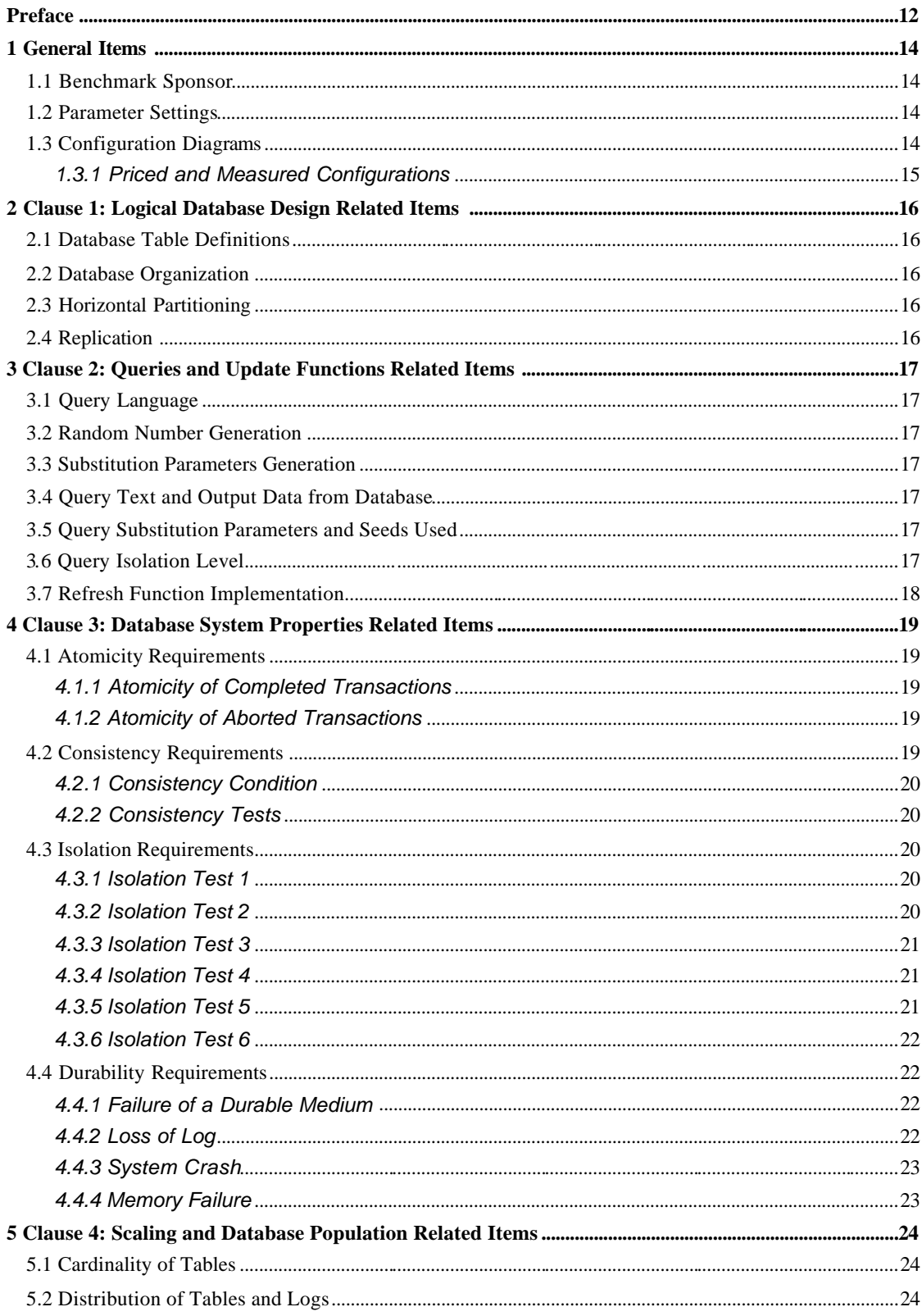

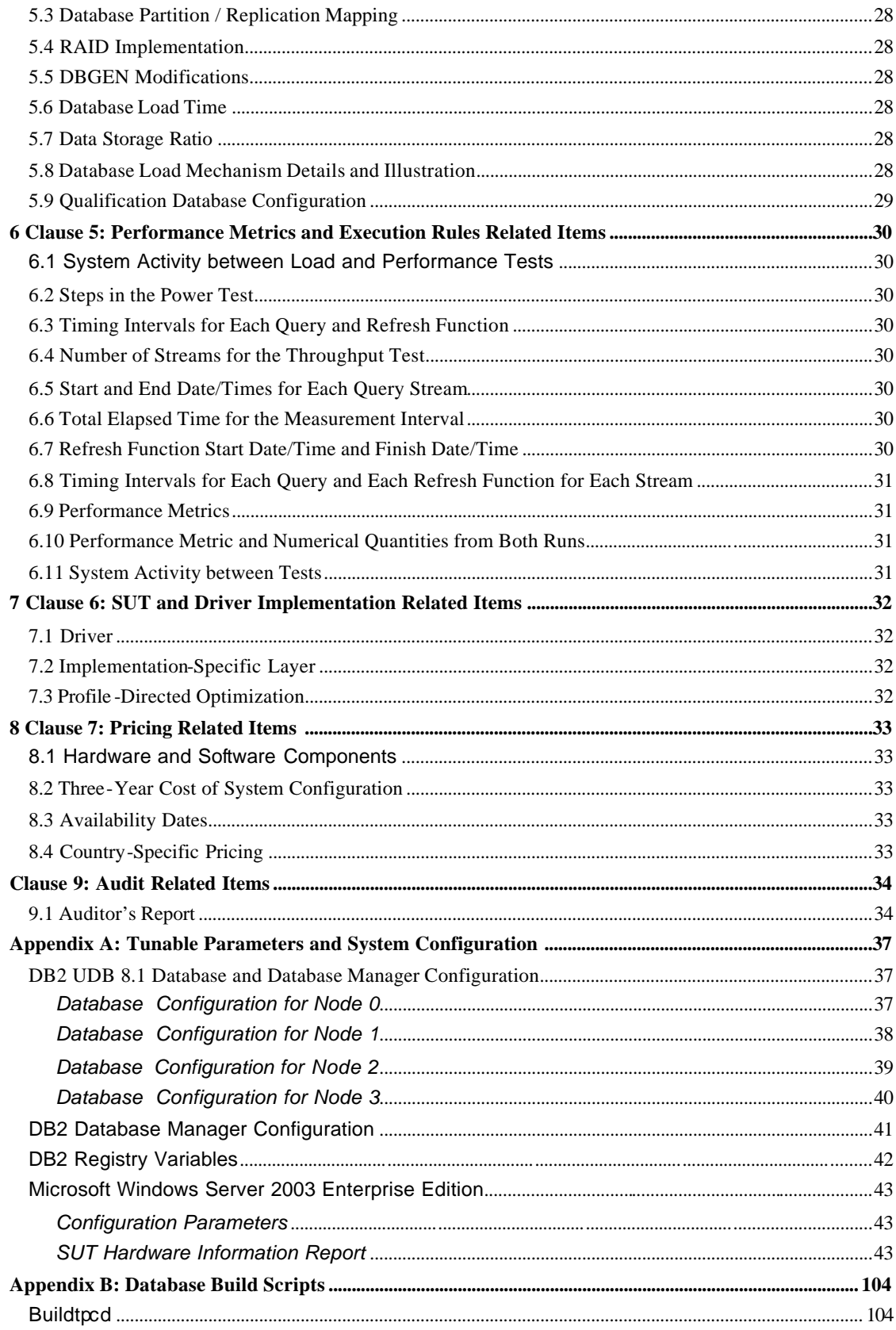

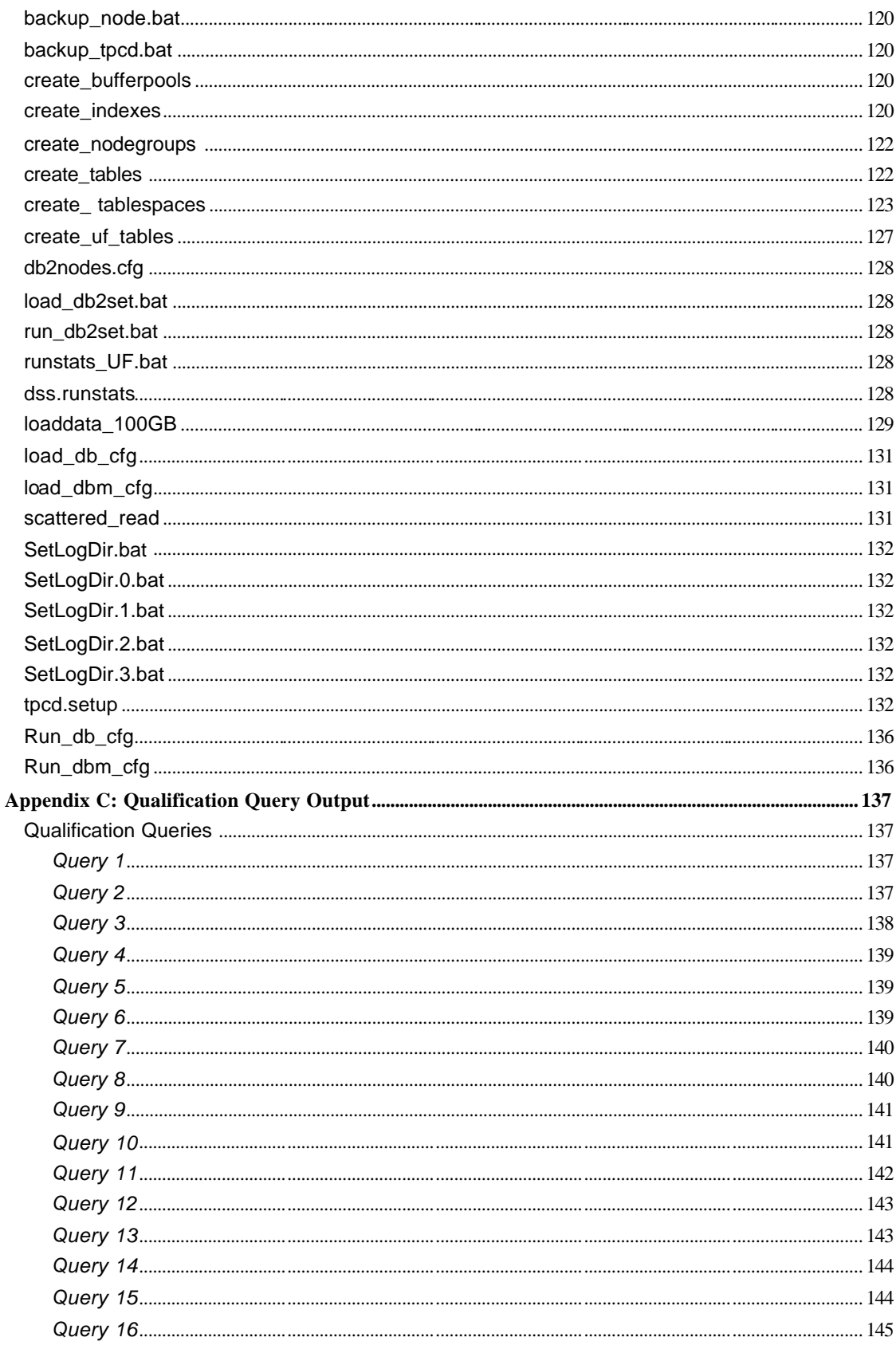

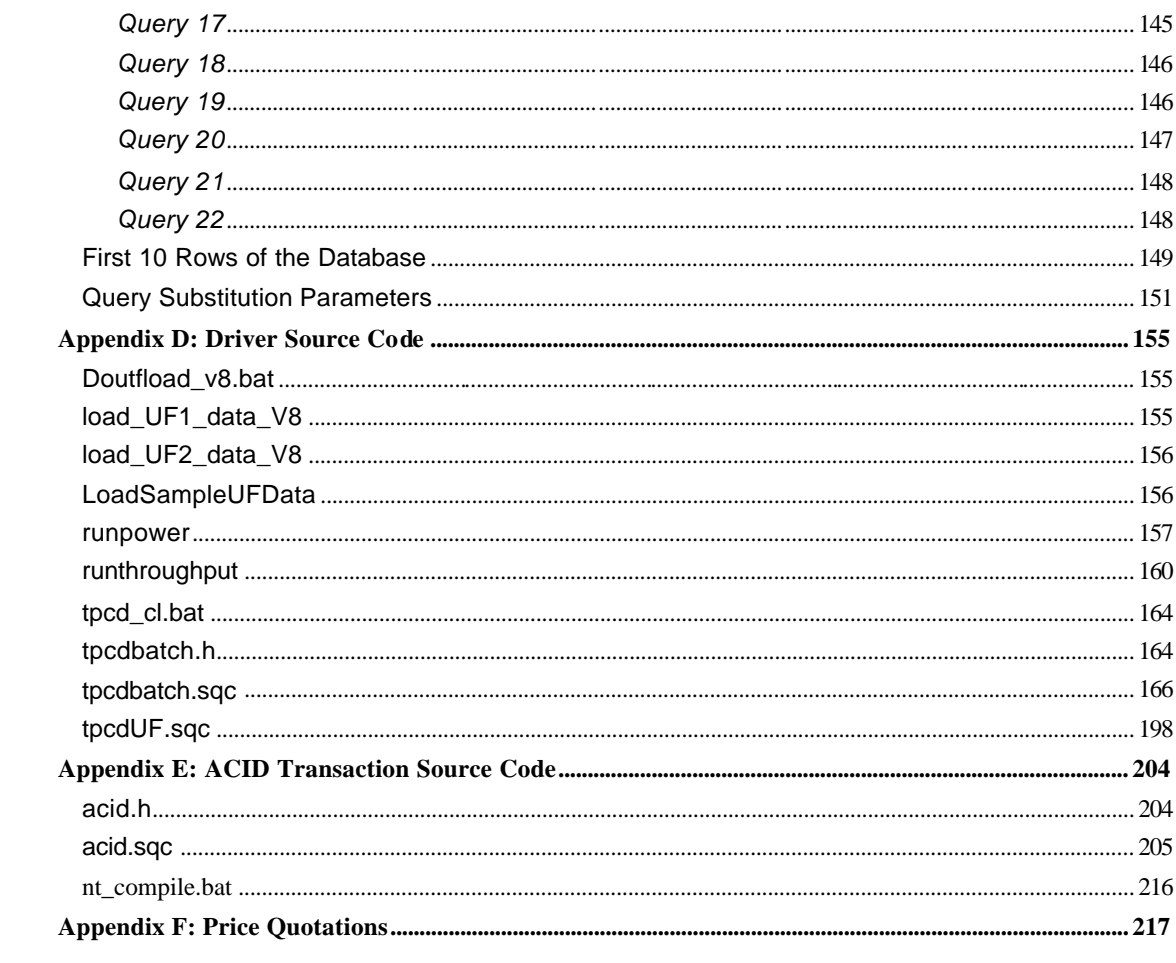

# **Preface**

TPC Benchmark H Standard Specification was developed by the Transaction Processing Performance Council (TPC). It was released on February 26, 1999, and most recently revised (Revision 2.0) October 29, 2002. This is the full disclosure report for benchmark testing of **Langchao SP3000** according to the TPC Benchmark H Standard Specification.

The TPC Benchmark H is a decision support benchmark. It consists of a suite of business-oriented ad hoc queries and concurrent data modifications. The queries and the data populating the database have been chosen to have broad industrywide relevance while maintaining a sufficient degree of ease of implementation. This benchmark illustrates decision support systems that:

- Examine large volumes of data;
- Execute queries with a high degree of complexity;
- Give answers to critical business questions.

TPC-H evaluates the performance of various decision support systems by the execution of set of queries against a standard database under controlled conditions. The TPC-H queries:

- Give answers to real-world business questions;
- Simulate generated ad-hoc queries (e.g., via a point-and-click GUI interface);
- Are far more complex than most OLTP transactions;
- Include a rich breadth of operators and selectivity constraints;
- Generate intensive activity on the part of the database server component of the system under test;
- Are executed against a database complying with specific population and scaling requirements;
- Are implemented with constraints derived from staying closely synchronized with an on-line production database.

The TPC-H operations are modeled as follows:

- The database is continuously available 24 hours a day, 7 days a week, for ad-hoc queries from multiple end users and data modifications against all tables, exeat possibly during infrequent (e.g., once a month) maintenance sessions.
- The TPC-H database tracks, possibly with some delay, the state of the OLTP database through ongoing refresh functions, which batch together a number of modifications impacting some part of the decision support database.
- Due to the worldwide nature of the business data stored in the TPC-H database, the queries and the refresh functions may be executed against the database at any time, especially in relation to each other. In addition, this mix of queries and refresh functions is subject to specific ACIDity requirements, since queries and refresh functions may execute concurrently.
- To achieve the optimal compromise between performance and operational requirements, the database administrator can set, once and for all, the locking levels and the concurrent scheduling rules for queries and refresh functions.

The minimum database required to run the benchmark holds business data from 10,000 suppliers. It contains almost 10 million rows representing a raw storage capacity of about 1 gigabyte. Compliant benchmark implementations may also use one of the larger permissible database populations (e.g., 100 gigabytes), as defined in Clause 4.1.3).

The performance metrics reported by TPC-H is called the TPC-H Composite Query-per-Hour Performance Metric (QphH@Size), and reflects multiple aspects of the capability of the system to process queries. These aspects include the selected database size against which the queries are executed, the query processing power when queries are submitted by a single stream , and the query throughput when queries are submitted by multiple concurrent users. The TPC-H Price/Performance metric is expressed as \$/QphH@Size. To be compliant with the TPC-H standard, all references to TPC-H results for a given configuration must include all required reporting components (see Clause 5.4.6). The TPC believes that comparisons of TPC-H results measured against different database sizes are misleading and discourages such comparisons.

The TPC-H database must be implemented using a commercially available database management system (DBMS), and the queries executed via an interface using dynamic SQL. The specification provides for variants of SQL, as implementers are not required to have implemented a specific SQL standard in full.

Benchmarks results are highly dependent upon workload, specific application requirements, and systems design and implementation. Relative system performance will vary as a result of these and other factors. Therefore, TPC-H should not be used as a substitute for specific customer application benchmarking when critical capacity planning and/or product evaluation decisions are contemplated.

# **1 General Items**

## *1.1 Benchmark Sponsor*

*A statement identifying the benchmark sponsor(s) and other participating companies must be provided.*

Langchao (Beijing) Electronic Information Industry Co., Ltd. sponsored this TPC-H benchmark.

### *1.2 Parameter Settings*

*Settings must be provided for all customer-tunable parameters and options that have been changed from the defaults found in actual products, including but not limited to:*

- *Database tuning options*
- *Optimizer/Query execution options*
- *Query Processing tool/language configuration parameters*
- *Recovery/commit options*
- *Consistency/locking options*
- *Operating system and configuration parameters*
- *Configuration parameters and options for any other software component incorporated into the pricing structure*
- *Compiler optimization options.*

Appendix A, "Tunable Parameters," contains a list of all DB2 parameters and operating system parameters. Session initialization parameters can be set during or immediately after establishing the connection to the database within the tpcdbatch program documented in Appendix D, "Driver Source Code." This result uses the default session initialization parameters established during preprocessing/binding of the tpcdbatch program.

## *1.3 Configuration Diagrams*

*Diagrams of both measured and priced configurations must be provided, accompanied by a description of the differences. This includes, but is not limited to:* 

- *Number and type of processors*
- *Size of allocated memory and any specific mapping/partitioning of memory unique to the test and type of disk units (and controllers, if applicable)*
- *Number and type of disk units (and controllers, if applicable)*
- *Number of channels or bus connections to disk units, including their protocol type*
- *Number of LAN (e.g., Ethernet) connections, including routers, workstations, terminals, etc., that were physically used in the test or are incorporated into the pricing structure*
- *Type and run-time execution location of software components (e.g., DBMS, query processing tools/languages, middleware components, software drivers, etc.).*

The configuration diagram for the tested and priced system is provided on the following page.

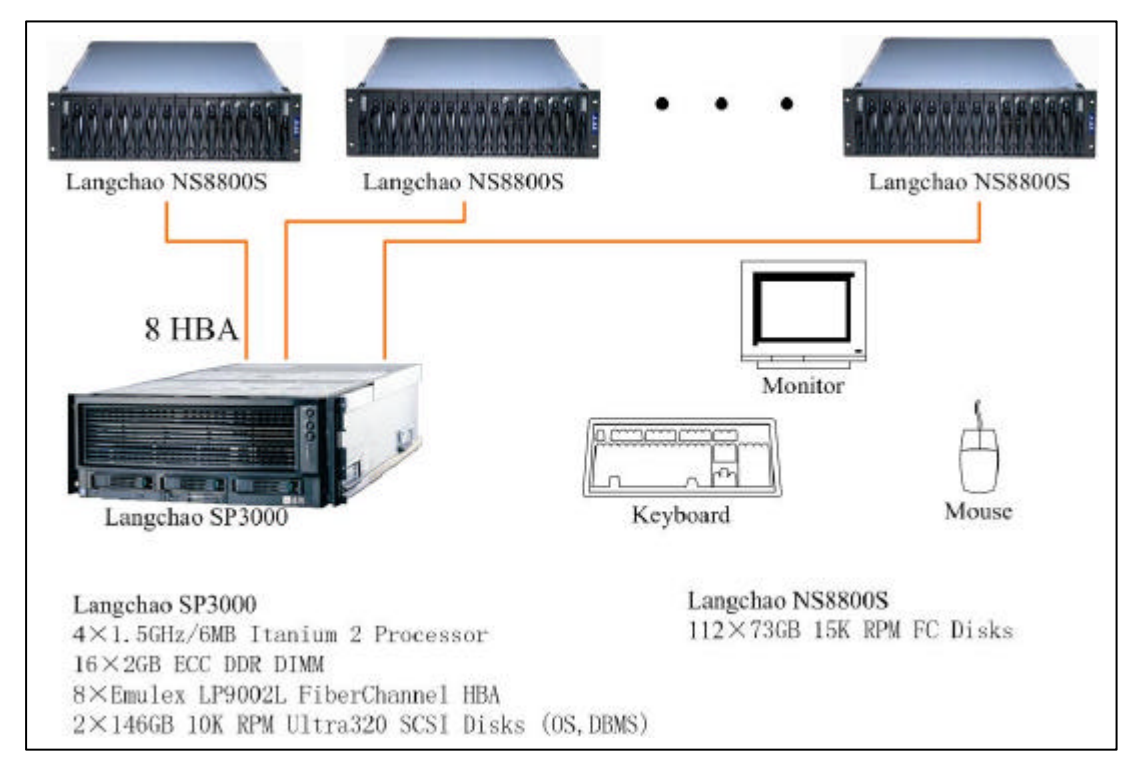

### *1.3.1 Priced and Measured Configurations*

The priced configuration for the Langchao SP3000 contained:

- Four Intel Itanium 2 processors, 1.5 GHz, each with 6 MB of L3 cache
- 32 GB of memory
- Eight (8) Emulex LP9002L Fiber Channel HBA 1port
- Eight Langchao NS8800S 14 slot SANbloc dual port RAID controller
- One hundred twelve (112) 73GB 15K RPM Fibre Channel Disk Drivers
- Two (2) 146GB 10K RPM Ultral320 SCSI Disk Drivers
- One embedded SCSI interface

# **2 Clause 1: Logical Database Design Related Items**

## *2.1 Database Table Definitions*

*Listings must be provided for all table definition statements and all other statements used to set up the test and qualification databases. (8.1.2.1)*

Appendix B contains the scripts that were used to set up the TPC-H test and qualification databases.

### *2.2 Database Organization*

*The physical organization of tables and indexes within the test and qualification databases must be disclosed. If the column ordering of any table is different from that specified in Clause 1.4, it must be noted.* 

Appendix B contains the scripts that were used to create the indexes on the test and qualification databases.

### *2.3 Horizontal Partitioning*

*Horizontal partitioning of tables and rows in the test and qualification databases must be disclosed (see Clause 1.5.4).*

Horizontal partitioning was used for all tables except for the nation and region tables. See Appendix B, "Database Build Scripts."

### *2.4 Replication*

*Any replication of physical objects must be disclosed and must conform to the requirements of Clause 1.5.6).* 

No replication was used.

# **3 Clause 2: Queries and Update Functions Related Items**

## *3.1 Query Language*

*The query language used to implement the queries must be identified.*  SQL was the query language used.

#### *3.2 Random Number Generation*

*The method of verification for the random number generation must be described unless the supplied DBGEN and QGEN were used.*

The TPC-supplied DBGEN version 1.3.0 and QGEN version 1.3.0 were used to generate all database populations.

### *3.3 Substitution Parameters Generation*

*The method used to generate values for substitution parameters must be disclosed. If QGEN is not used for this purpose, then the source code of any non-commercial tool used must be disclosed. If QGEN is used, the version number, release number, modification number and patch level of QGEN must be disclosed.* 

The supplied QGEN version 1.3.0 was used to generate the substitution parameters.

## *3.4 Query Text and Output Data from Database*

*The executable query text used for query validation must be disclosed along with the corresponding output data generated during the execution of the query text against the qualification database. If minor modifications (see Clause 2.2.3) have been applied to any functional query definitions or approved variants in order to obtain executable query text, these modifications must be disclosed and justified. The justification for a particular minor query modification can apply collectively to all queries for which it has been used. The output data for the power and throughput tests must be made available electronically upon request.* 

Appendix C.1, "Qualification Queries," contains the output for each of the queries. The functional query definitions and variants used in this disclosure use the following minor query modifications:

- Table names and view names are fully qualified. For example, the nation table is referred to as "TPCD.NATION."
- The standard IBM SQL date syntax is used for date arithmetic. For example, DATE('1996-01-01')+3 **MONTHS**
- The semicolon  $($ ; is used as a command delimiter.

#### *3.5 Query Substitution Parameters and Seeds Used*

*All query substitution parameters used for all performance tests must be disclosed in tabular format, along with the seeds used to generate these parameters.*

Appendix C contains the seed and query substitution parameters used.

## *3.6 Query Isolation Level*

*The isolation level used to run the queries must be disclosed. If the isolation level does not map closely to one of the isolation levels defined in Clause 3.4, additional descriptive detail must be provided.* 

The isolation level used to run the queries was "repeatable read."

## *3.7 Refresh Function Implementation*

*The details of how the refresh functions were implemented must be disclosed (including source code of any non-commercial program used).*

The refresh functions are part of the implementation-specific layer/driver code included in Appendix D, "Driver Source Code."

## **4 Clause 3: Database System Properties Related Items**

*The results of the ACID tests must be disclosed, along with a description of how the ACID requirements were met. This includes disclosing the code written to implement the ACID Transaction and Query.*

All ACID tests were conducted according to specifications. The Atomicity, Isolation, Consistency and Durability tests were performed on the **Langchao SP3000**. Appendix E contains the ACID transaction source code.

### *4.1 Atomicity Requirements*

*The system under test must guarantee that transactions are atomic; the system will either perform all individual operations on the data, or will assure that no partially completed operations leave any effects on the data.* 

## *4.1.1 Atomicity of Completed Transactions*

*Perform the ACID transactions for a randomly selected set of input data and verify that the appropriate rows have been changed in the ORDER, LINEITEM and HISTORY tables.* 

The following steps were performed to verify the Atomicity of completed transactions.

- 1. The total price from the ORDER table and the extended price from the LINEITEM table were retrieved for a randomly selected order key. The number of records in the HISTORY table was also retrieved.
- 2. The ACID Transaction T1 was executed for the order key used in step 1.
- 3. The total price and extended price were retrieved for the same order key used in step 1 and step 2. It was verified that:

T1.EXTENDEDPRICE=OLD.EXTENDEDPRICE+((T1.DELTA)\*

(OLD.EXTENDEDPRICE/OLD.QUANTITY)),T1.TOTALPRICE=OLD.TOTALPRICE+

((T1.EXTENDEDPRICE-OLD.EXTENDEDPRICE)\*(1-DISCOUNT)\*(1+TAX)), and that

the number of records in the History table had increased by 1.

## *4.1.2 Atomicity of Aborted Transactions*

*Perform the ACID transactions for a randomly selected set of input data, and verify that the appropriate rows have been changed in the ORDER, LINEITEM and HISTORY tables.* 

The following steps were performed to verify the Atomicity of the aborted ACID transaction:

- 1. The ACID application is passed a parameter to execute a rollback of the transaction instead of performing the commit.
- 2. The total price from the ORDER table and the extended price from the LINEITEM table were retrieved for a random order key. The number of records in the HISTORY table was also retrieved.
- 3. The ACID transaction was executed for the orderkey used in step 2. The transaction was rolled back.
- 4. The total price and the extended price were retrieved for the same orderkey used in step 2 and step 3. It was verified that the extended price and the total price were the same as in step 2.

## *4.2 Consistency Requirements*

*Consistency is the property of the application that requires any execution of transactions to take the database from one consistent state to another.* 

## *4.2.1 Consistency Condition*

*A consistent state for the TPC-H database is defined to exist when:*

O\_TOTALPRICE=SUM(L\_EXTENDEDPRICE\*(1-L\_DISCOUNT)\*(1+L\_TAX)

for each ORDER and LINEITEM defined by (O\_ORDERKEY=L\_ORDERKEY)

The following queries were executed before and after a measurement to show that the database was always in a consistent state both initially and after a measurement.

SELECT DECIMAL(SUM(DECIMAL(INTEGER(INTEGER(DECIMAL

(INTEGER(100\*DECIMAL(L\_EXTENDEDPRICE,20,2)),20,3)\*

(1-L\_DISCOUNT))\*(1+L\_TAX)),20,3)/100.0),20,3)

FROM TPCD.LINEITEM WHERE L\_ORDEYKEY=okey

SELECT DECIMAL(SUM(O\_TOTALPRICE,20,3)) from TPCD.ORDERS WHERE O\_ORDERKEY = okey

## *4.2.2 Consistency Tests*

*Verify that the ORDER and LINEITEM tables are initially consistent as defined in Clause 3.3.2.1, based on a random sample of at least 10 distinct values of O\_ORDERKEY.*

The queries defined in 4.2.1, "Consistency Condition," were run after initial database build and prior to executing the ACID transaction. The queries showed that the database was in a consistent condition.

After executing 7 streams of 100 ACID transactions each, the queries defined in 4.2.1, "Consistency Condition," were run again. The queries showed that the database was still in a consistent state.

### *4.3 Isolation Requirements*

### *4.3.1 Isolation Test 1*

*This test demonstrates isolation for the read-write conflict of a read-write transaction and a read-only transaction when the read-write transaction is committed.* 

The following steps were performed to satisfy the test of isolation for a read-only and a read-write committed transaction:

- 1. First session: Start an ACID transaction with a randomly selected O\_KEY,L\_KEY and DELTA. The transaction is delayed for 60 seconds just prior to the Commit.
- 2. Second session: Start an ACID query for the same O\_KEY as in the ACID transaction.
- 3. Second session: The ACID query attempts to read the file but is locked out by the ACID transaction waiting to complete.
- 4. First session: The ACID transaction is released and the Commit is executed releasing the record. With the LINEITEM record now released, the ACID query can now complete.
- 5. Second session: Verify that the ACID query delays for approximately 60 seconds and that the results displayed for the ACID query match the input for the ACID transaction.

## *4.3.2 Isolation Test 2*

*This test demonstrates isolation for the read-write conflict of read-write transaction and read-only transaction when the read-write transaction is rolled back.* 

The following steps were performed to satisfy the test of isolation for read-only and a rolled back readwrite transaction:

- 1. First session: Perform the ACID transaction for a random O\_KEY, L\_KEY and DELTA. The transaction is delayed for 60 seconds just prior to the Rollback.
- 2. Second session: Start an ACID query for the same O\_KEY as in the ACID transaction. The ACID query attempts to read the LINEITEM table but is locked out by the ACID transaction.
- 3. First session: The ACID transaction is released and the Rollback is executed, releasing the read.
- 4. Second session: With the LINEITEM record now released, the ACID query completes.

## *4.3.3 Isolation Test 3*

*This test demonstrates isolation for the write-write conflict of two refresh transactions when the first transaction is committed.* 

The following steps were performed to verify isolation of two refresh transactions:

- 1. First session: Start an ACID transaction T1 for a randomly selected O\_KEY, L\_KEY and DELTA. The transaction is delayed for 60 seconds just prior to the COM MIT.
- 2. Second session: Start a second ACID transaction T2 for the same O\_KEY, L\_KEY, and for a randomly selected DELTA2. This transaction is forced to wait while the 1st session holds a lock on the LINEITEM record requested by the second session.
- 3. First session: The ACID transaction T1 is released and the Commit is executed, releasing the record. With the LINEITEM record now released, the ACID transaction T2 can now complete. 4. Verify that:
	- T2.L\_EXTENDEDPRICE=T1.L\_EXTENDEDPRICE+DELTA\*

(T1.L\_EXTENDEDPRICE)/T1.L\_QUANTITY)

### *4.3.4 Isolation Test 4*

*This test demonstrates isolation for write-write conflict of two ACID transactions when the first transaction is rolled back.* 

The following steps were performed to verify the isolation of two ACID transactions after the first one is rolled back:

- 1. First session: Start an ACID transaction T1 for a randomly selected O\_KEY, L\_KEY, and DELTA. The transaction is delayed for 60 seconds just prior to the rollback.
- 2. Second session: Start a second ACID transaction T2 for the same O\_KEY, L\_KEY used by the 1st session. This transaction is forced to wait while the 1st session holds a lock on the LINEITEM record requested by the second session.
- 3. First session: Rollback the ACID transaction T1. With the LINEITEM record now released, the ACID transaction T2 completes.
- 4. Verify that T2.L\_EXTENDEDPRICE = T1.L\_EXTENDEDPRICE

## *4.3.5 Isolation Test 5*

*This test demonstrates the ability of read and write transactions affecting different database tables to make progress concurrently.*

- 1. First session: Start an ACID transaction, T1, for a randomly selected O\_KEY, L\_KEY and DELTA. The ACID transaction was suspended prior to COMMIT.
- 2. First session: Start a second ACID transaction, T2, which selects random values of PS\_PARTKEY and PS\_SUPPKEY and returns all columns of the PARTSUPP table for which PS\_PARTKEY and PS\_SUPPKEY are equal to the selected values.
- 3. T2 completed.
- 4. T1 was allowed to complete.
- 5. It was verified that the appropriate rows in the ORDERS, LINEITEM and HISTORY tables have been changed.

### *4.3.6 Isolation Test 6*

*This test demonstrates that the continuous submission of arbitrary (read-only) queries against one or more tables of the database does not indefinitely delay refresh transactions affecting those tables from making progress.* 

- 1. First session: A transaction T1, which executes modified TPC-H query 1 with DELTA=0, was started.
- 2. Second session: Before T1 completed, an ACID transaction T2, with randomly selected values of O\_KEY, L\_KEY and DELTA, was started.
- 3. Third session: Before T1 completed, a transaction T3, which executes modified TPC-H query 1 with a randomly selected value of DELTA (not equal to 0), was started.
- 4. T1 completed.
- 5. T2 completed.
- 6. T3 completed.
- 7. It was verified that the appropriate rows in the ORDERS, LINEITEM and HISTORY tables were changed.

### *4.4 Durability Requirements*

*The SUT must guarantee durability: the ability to preserve the effects of committed transactions and ensure database consistency after recovery from any one of the failures listed in Clause 3.5.3.* 

### *4.4.1 Failure of a Durable Medium*

*Guarantee the database and committed updates are preserved across a permanent irrecoverable failure of any single durable medium containing TPC-H database tables or recovery log tables.* 

The database log was stored on Windows mirrored volume. The tables for the database were stored on RAID-0 storage.

The tests were conducted on the qualification database. The steps performed are shown below.

- 1. The complete database was backed up once . The backup of the data was not on the same drive as the data itself.
- 2. Six streams of ACID transactions were started. Each stream executed a minimum of 100 transactions.
- 3. One physical drive of a RAID-0 data volume was removed.
- 4. The six streams of ACID transactions failed and recorded their number of committed transactions in success files.
- 5. The failed disk was replaced with a new drive. The database data partitions containing the failed disk were deleted and recreated. The junction points were recreated.
- 6. A database restore was issued using the backup taken at the beginning of this test.
- 7. A command was issued causing the database to run through its roll-forward recovery.
- 8. The counts in the success files and the HISTORY table count were compared and were found to match.

## *4.4.2 Loss of Log*

*Guarantee the database and committed updates are preserved across a permanent irrecoverable failure of any single durable medium containing TPC-H database tables or recovery log tables.*

- 1. Six streams of ACID transactions were started. Each stream executed a minimum of 100 transactions.
- 2. While the test was running, one of the disks from the database RAID-1 log on Node 0 was removed.
- 3. The test continued running for an additional 100 transactions per streams.
- 4. The success file and the HISTORY table counts were compared and were found to match.

5. The database log disk was replaced and a rebuild function was initiated to restore the RAID-1 log array to its protected status. The rebuild completed successfully.

### *4.4.3 System Crash*

*Guarantee the database and committed updates are preserved across an instantaneous interruption (system crash/system hang) in processing which requires the system to reboot to recover.* 

- 1. Six streams of ACID transactions were started. Each stream executed a minimum of 100 transactions.
- 2. Then the system was powered off.
- 3. When power was restored, the system rebooted and the database was restarted.
- 4. The database went through a recovery period.
- 5. The success file and the HISTORY table counts were compared and were found to match.

### *4.4.4 Memory Failure*

*Guarantee the database and committed updates are preserved across failure of all or part of memory (loss of contents).*

See the previous section.

## **5 Clause 4: Scaling and Database Population Related Items**

## *5.1 Cardinality of Tables*

*The cardinality (e.g., the number of rows) of each table of the test database, as it existed at the completion of the database load (see Clause 4.2.5), must be disclosed.* 

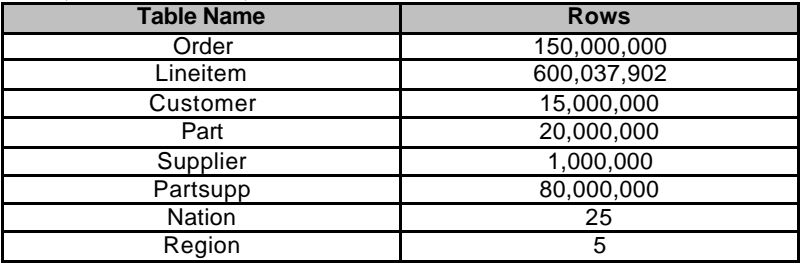

### *5.2 Distribution of Tables and Logs*

*The distribution of tables and logs across all media must be explicitly described.* 

The following series of tables show the distribution of tables and logs across all media.

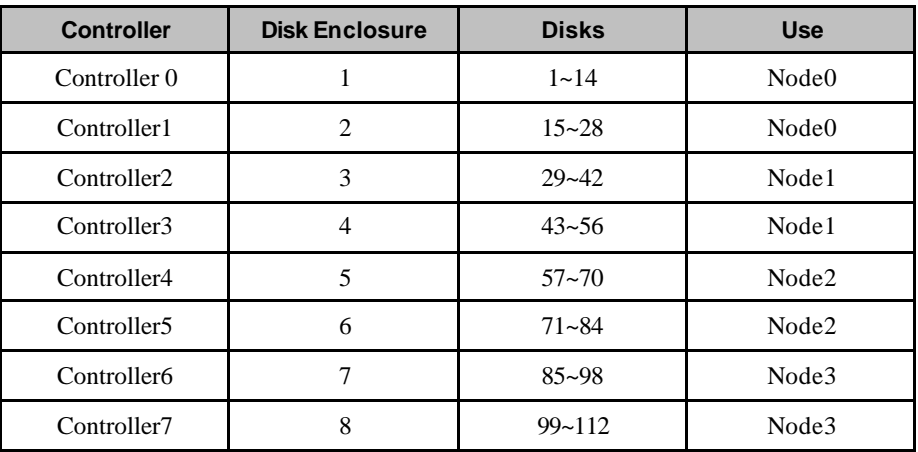

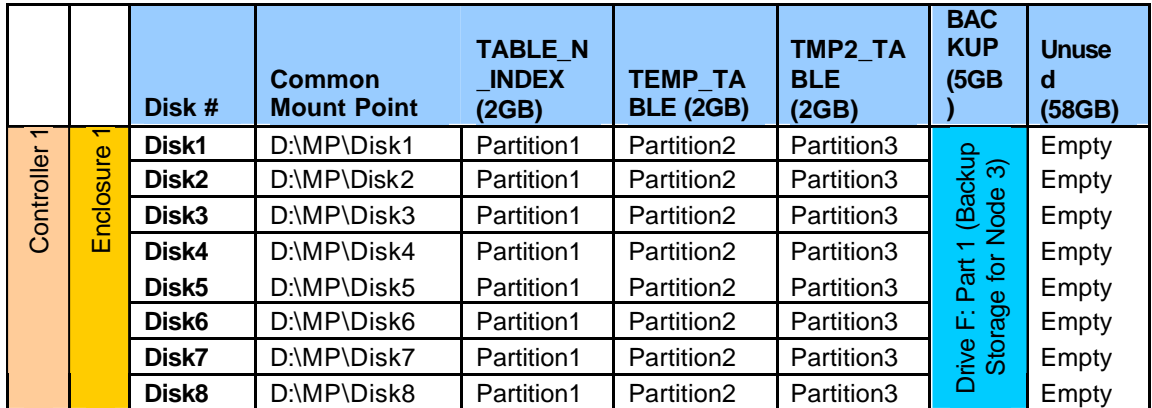

© Copyright Langchao(Beijing) Electronics Information Industry Co., Ltd. All rights reserved. TPC Benchmark H Full Disclosure Report April 14, 2004 24

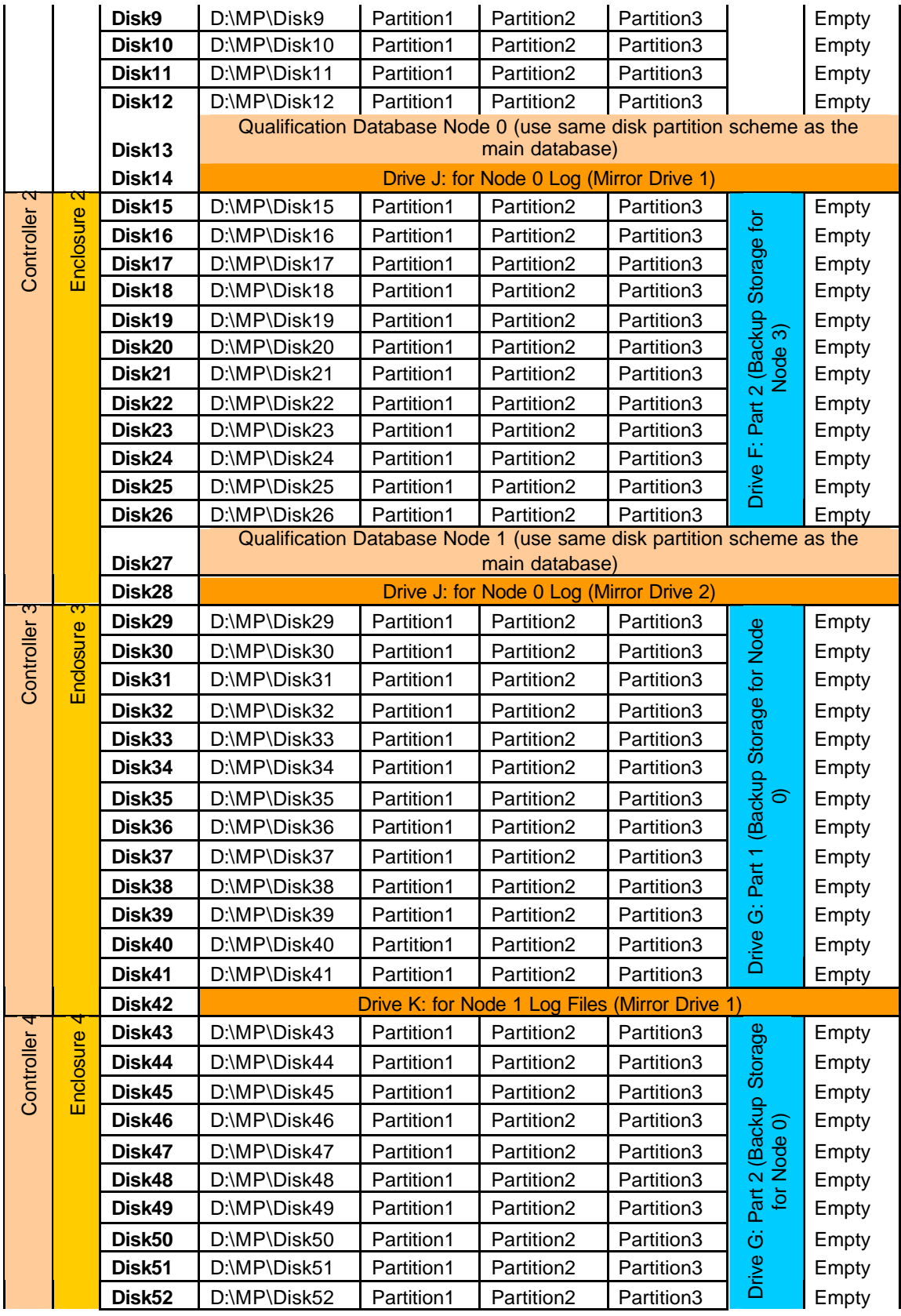

© Copyright Langchao(Beijing) Electronics Information Industry Co., Ltd. All rights reserved. TPC Benchmark H Full Disclosure Report April 14, 2004 25

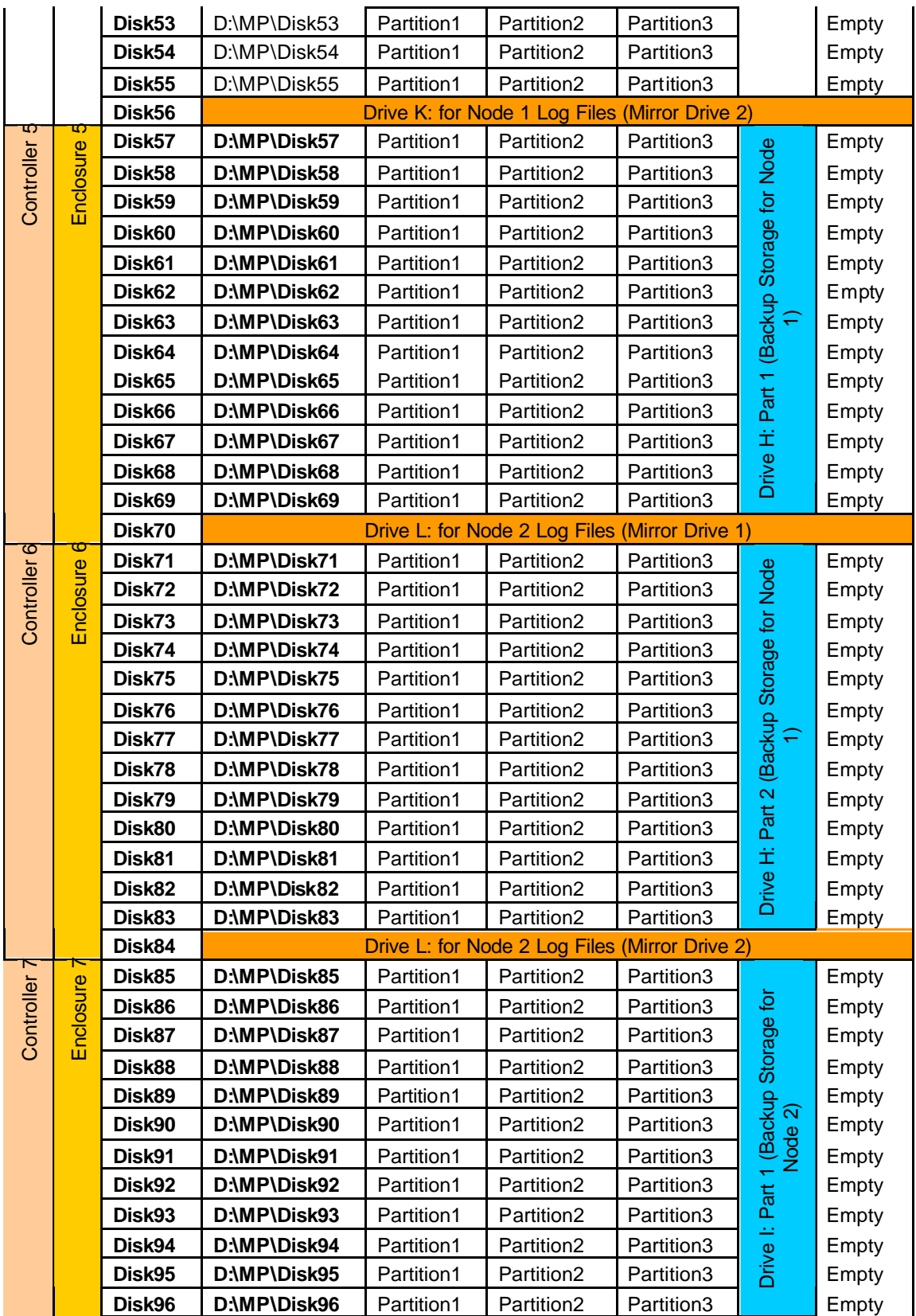

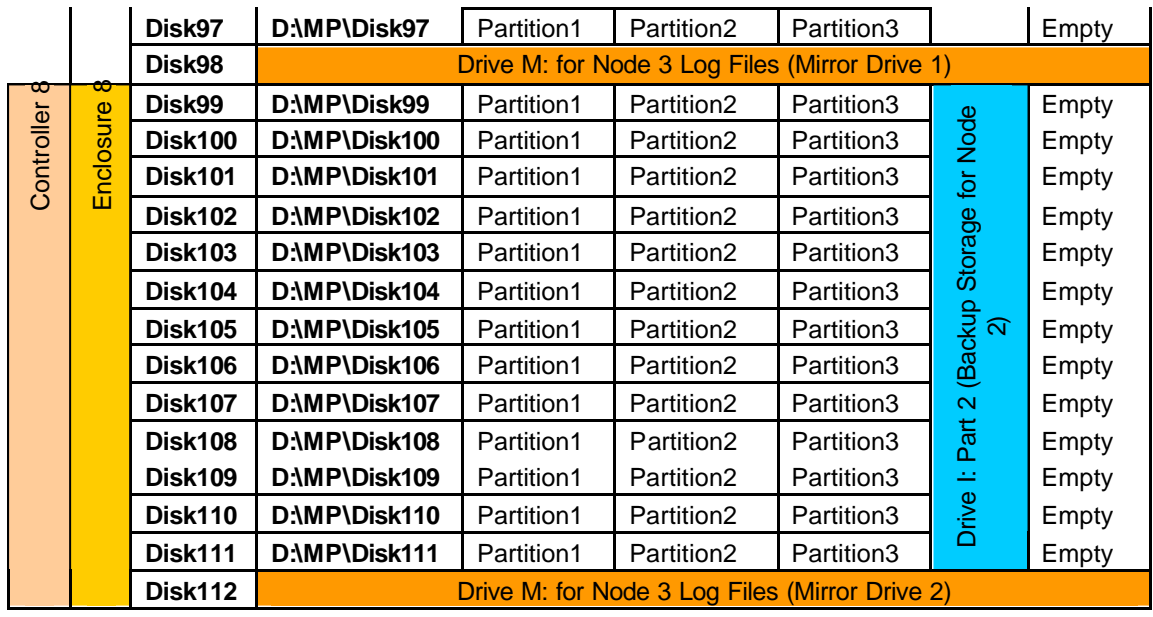

## *5.3 Database Partition / Replication Mapping*

*The mapping of database partitions/replications must be explicitly described.*  Database partitioning/replication was not used.

### *5.4 RAID Implementation*

*Implementations may use some form of RAID to ensure high availability. If used for data, auxiliary storage (e.g., indexes) or temporary space, the level of RAID must be disclosed for each device.*

Windows mirrored volumes were used for log disks. RAID-0 was used for all other database disks and the temporary tablespace.

### *5.5 DBGEN Modifications*

*Any modifications to the DBGEN (see Clause 4.2.1) source code must be disclosed. In the event that a program other than DBGEN was used to populate the database, it must be disclosed in its entirety.* The standard distribution DBGEN version 1.3.0 was used for database population. No modifications were made.

### *5.6 Database Load Time*

*The database load time for the test database (see Clause 4.3) must be disclosed.*  See the Executive Summary at the beginning of this report.

## *5.7 Data Storage Ratio*

*The data storage ratio must be disclosed. It is computed as the ratio between the total amount of priced disk space and the chosen test database size as defined in Clause 4.1.3.* 

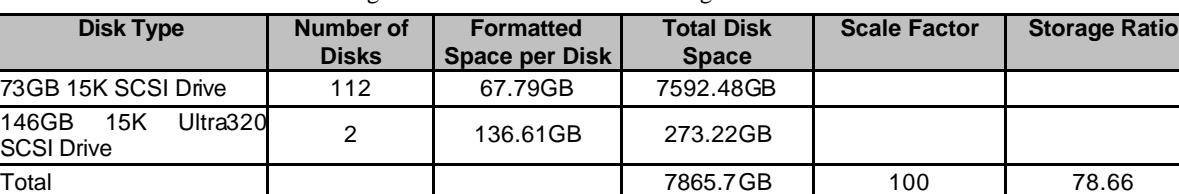

The calculation of the data storage ratio is shown in the following table.

The data storage ratio is 78.66, derived by dividing 7865.7GB by the database size of 100GB.

#### *5.8 Database Load Mechanism Details and Illustration*

*The details of the database load must be disclosed, including a block diagram illustrating the overall process. Disclosure of the load procedure includes all steps. scripts, input and configuration files required to completely reproduce the test and qualification databases.* 

Flat files for each of the tables were created using DBGEN.

The NATION and REGION tables were created on node 0 and then loaded from dbgen output. The other tables were loaded on the four logical nodes.

The tables were loaded as depicted in Figure 4-1.

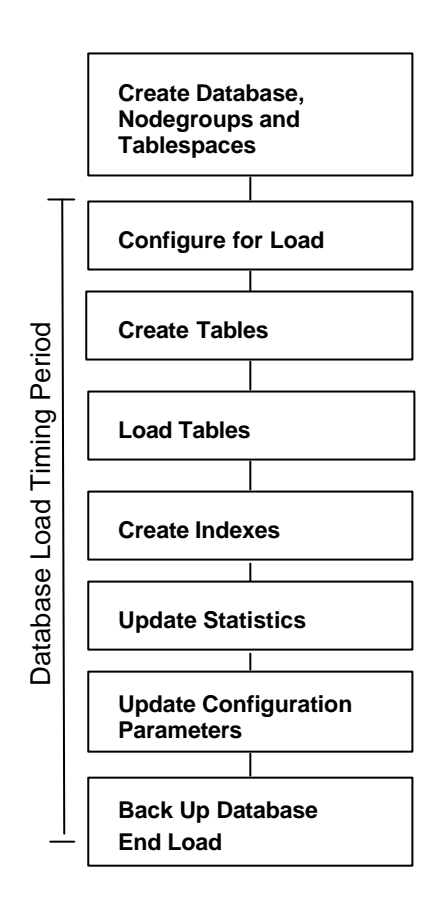

#### **Figure 4-1. Database Load Procedure**

### *5.9 Qualification Database Configuration*

*Any differences between the configuration of the qualification database and the test database must be disclosed.*

The qualification database used identical scripts and disk structure to create and load the data with adjustments for size difference, and fewer logical drives were used. Adjustments were also made so that the test database and the qualification database could exist concurrently. The command "SET DB2INSTANCE=QUAL" was used to change from the test database to the qualification database. This setting persisted for the DB2 command session. See Section 5.2 for details.

## **6 Clause 5: Performance Metrics and Execution Rules Related Items**

### *6.1 System Activity between Load and Performance Tests*

*Any system activity on the SUT that takes place between the conclusion of the load test and the beginning of the performance test must be fully disclosed.* 

The auditor requested that queries be run against the database to verify the correctness of the database load.

### *6.2 Steps in the Power Test*

*The details of the steps followed to implement the power test (e.g., system reboot, database restart) must be disclosed.*

The following steps were used to implement the power test:

- 1. RF1 Refresh Transaction
- 2. Stream 00 Execution
- 3. RF2 Refresh Transaction

### *6.3 Timing Intervals for Each Query and Refresh Function*

*The timing intervals for each query of the measured set and for both update functions must be reported for the power test.*

See the Numerical Quantities Summary in the Executive Summary at the beginning of this report.

### *6.4 Number of Streams for the Throughput Test*

*The number of execution streams used for the throughput test must be disclosed.*

Five streams were used for the throughput test.

### *6.5 Start and End Date/Times for Each Query Stream*

*The start time and finish time for each query execution stream must be reported for the throughput test.* See the Numerical Quantities Summary in the Executive Summary at the beginning of this report.

#### *6.6 Total Elapsed Time for the Measurement Interval*

*The total elapsed time for the measurement interval must be reported for the throughput test.* See the Numerical Quantities Summary in the Executive Summary at the beginning of this report..

### *6.7 Refresh Function Start Date/Time and Finish Date/Time*

*The start time and finish time for each update function in the update stream must be reported for the throughput test.*

See the Numerical Quantities Summary in the Executive Summary at the beginning of this report.

## *6.8 Timing Intervals for Each Query and Each Refresh Function for Each Stream*

*The timing intervals for each query of each stream and for each update function must be reported for the throughput test.*

See the Numerical Quantities Summary in the Executive Summary at the beginning of this report.

### *6.9 Performance Metrics*

*The computed performance metrics, related numerical quantities, and the price/performance metric must be reported.*

See the Numerical Quantities Summary in the Executive Summary at the beginning of this report.

### *6.10 Performance Metric and Numerical Quantities from Both Runs*

*The performance metric and numerical quantities from both runs must be disclosed.* 

Two consecutive runs of the TPC-H benchmark were performed. The following table contains the results for both runs.

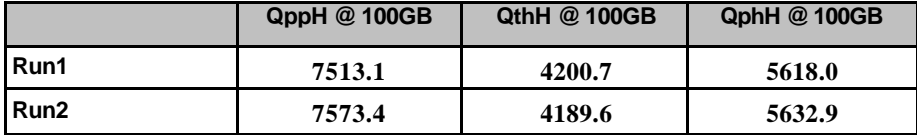

### *6.11 System Activity between Tests*

*Any activity on the SUT that takes place between the conclusion of Run1 and the beginning of Run2 must be disclosed.*

DB2 was restarted between runs.

## **7 Clause 6: SUT and Driver Implementation Related Items**

## *7.1 Driver*

*A detailed textual description of how the driver performs its functions, how its various components interact and any product functionality or environmental setting on which it relies must be provided. All related source code, scripts and configurations must be disclosed. The information provided should be sufficient for an independent reconstruction of the driver.* 

Appendix D, "Driver Source Code," contains the source code used for the driver and all scripts used in connection with it.

The Power test is invoked by calling tpcdbatch with the stream number 0 specified, an indication that the refresh functions must be run, and the SQL file that contains the power stream queries.

The Throughput test is invoked by initiating a call to tpcdbatch for every query stream that will be run. Tpcdbatch gets the stream number for each of the streams, and the SQL file specific to that stream number as the queries to execute. The refresh function is initiated as a separate call to tpcdbatch with the SQL script for the refresh functions and the total number of query streams specified.

### *7.2 Implementation-Specific Layer*

*If an implementation-specific layer is used, then a detailed description of how it performs its functions must be supplied, including any related source code or scripts. This description should allow an independent reconstruction of the implementation-specific layer.* 

The implementation specific layer is a single executable SQL application that uses embedded dynamic SQL to process the EQT generated by QGEN. The application is called tpcdbatch to indicate that it processes a batch of TPC-H queries, although it is completely capable of processing any arbitrary SQL statement (both DML and DDL).

A separate instance of tpcdbatch is invoked for each stream. Each instance establishes a distinct connection to the database server through which the EQT is transmitted to the database and the results are returned through the implementation specific layer to the driver. When an instance of tpcdbatch is invoked, it is provided with a context of whether it is running a power test, query stream or refresh stream, as well as an input file containing the 22 queries and/or refresh functions. tpcdbatch then connects to the database, performs any session initialization as well as preparing output files required by the auditor. Then it proceeds to read from the input file and processes each query or refresh function in turn.

For queries, each query is prepared, described, and a cursor is opened and used to fetch the required number of rows. After the last row has been retrieved a commit is issued. For the refresh functions, during the database build all data is first split for each node using the db2split utility. For RF1, the data for each node is further split into n equal portions for both the lineitem and orders tables taking care that the records for the same orderkey remain in the same set. For RF2, the data for each node is further split into m equal portions. During the run, when tpcdbatch encounters a call to execute RF1, it first calls a shell script which loads these n sets of data into n sets of temporary tables (one each for lineitem and orders). Then tpcdbatch forks off n children to do an insert with subselect into the original lineitem and orders tables. When tpcdbatch encounters a call to execute RF2, it calls a shell script that loads these data into a single staging table. Then tpcdbatch forks off p children (where  $p * x = m$ ) to do x sets of deletes from the orders and lineitem tables with a subselect from the staging table.

## *7.3 Profile-Directed Optimization*

Profile-directed optimization was not used.

## **8 Clause 7: Pricing Related Items**

### *8.1 Hardware and Software Components*

*A detailed list of the hardware and software used in the priced system must be reported. Each item must have a vendor part number, description and release/revision level, and either general availability status or committed delivery date. If package-pricing is used, contents of the package must be disclosed. Pricing source(s) and effective date(s) must also be reported.*

A detailed list of all hardware and software, including the 3-year price, is provided in the Executive Summary at the front of this report. The price quotations are included in Appendix F.

### *8.2 Three-Year Cost of System Configuration*

*The total 3 -year price of the entire configuration must be reported, including hardware, software and maintenance charges. Separate component pricing is recommended. The basis of all discounts must be disclosed.*

A detailed list of all hardware and software, including the 3-year price, is provided in the Executive Summary at the front of this report. The price quotations are included in Appendix F.

### *8.3 Availability Dates*

*The committed delivery date for general availability (availability date) of products used in the price calculations must be reported. When the priced system includes products with different availability dates, availability date reported on the Executive Summary must be the date by which all components are committed to being available. The Full Disclosure Report must report availability dates individually for at least each of the categories for which a pricing subtotal must be provided (see Clause 7.3.1.3).* 

The system as priced will be generally available April 14, 2004.

## *8.4 Country-Specific Pricing*

*Additional Clause 7 related items may be included in the Full Disclosure Report for each country-specific priced configuration. Country-specific pricing is subject to Clause 7.1.7.* The configuration is priced for China.

## **Clause 9: Audit Related Items**

### *9.1 Auditor's Report*

*The auditor's agency name, address, phone number, and Attestation letter with a brief audit summary report indicating compliance must be included in the Full Disclosure Report. A statement should be included specifying who to contact in order to obtain further information regarding the audit process.* This implementation of the TPC Benchmark H was audited by Bradley J. Askins of InfoSizing, Inc. Further information can be downloaded from www.tpc.org.

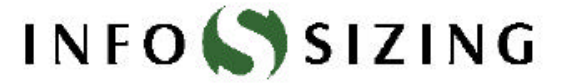

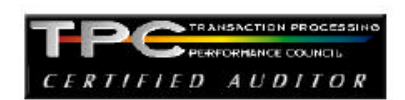

**Benchmark Sponsors:** 

Shouhao Wang High Performance Server Dept. R&D Manager Langchao (Beijing) Electronic Information Industry Co. Ltd. 6<sup>th</sup> Floor of Building C, No.2 Xinxi Road Shangdi, Haidan District, Beijing P.C.: 100085

Haider Rizvi Mgr., DB2 Data Warehouse Performance IBM Canada Ltd: 8200 Warden Avenue Markham, Ontario L6G 1C7

#### April 7, 2004

I verified the TPC Benchmark™ H performance of the following configuration:

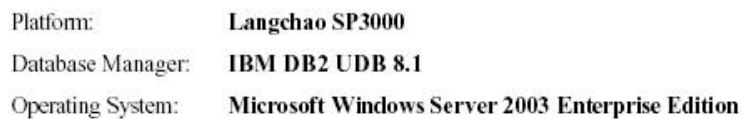

The results were:

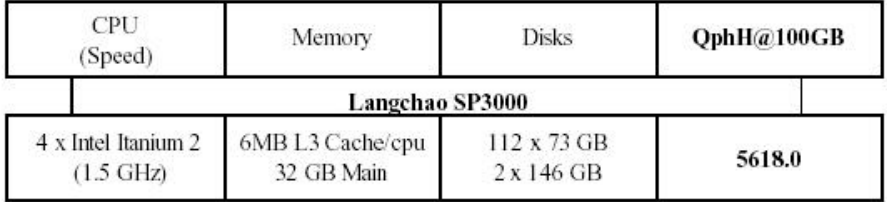

In my opinion, this performance result was produced in compliance with the TPC's requirements for the benchmark. The following verification items were given special attention:

• The database records were defined with the proper layout and size

1373 North Franklin Street . Colorado Springs, CO 80903-2527 . Office: 719/473-7555 . Fax: 719/473-7554

- The database population was generated using DBGEN .
- The database was properly scaled to 100GB and populated accordingly
- The compliance of the database auxiliary data structures was verified
- The database load time was correctly measured and reported  $\ddot{\phantom{a}}$
- The required ACID properties were verified and met  $\ddot{\phantom{1}}$
- The query input variables were generated by QGEN .
- The query text was produced using minor modifications and 1 variant  $\cdot$
- The execution of the queries against the SF1 database produced compliant answers  $\bullet$
- A compliant implementation specific laver was used to drive the tests ۰
- The throughput tests involved 5 query streams  $\bullet$
- The ratio between the longest and the shortest query was such that no query timing was adjusted  $\bullet$
- The execution times for queries and refresh functions were correctly measured and reported  $\bullet$
- . The repeatability of the measured results was verified
- The required amount of database log was configured ٠
- The system pricing was verified for major components and maintenance ٠
- The major pages from the FDR were verified for accuracy

Respectfully Yours,

François Raab, President

males At

Bradlev J. Askins, Auditor

1373 North Franklin Street . Colorado Springs, CO 80903-2527 . Office: 719/473-7555 . Fax: 719/473-7554
# **Appendix A: Tunable Parameters and System Configuration**

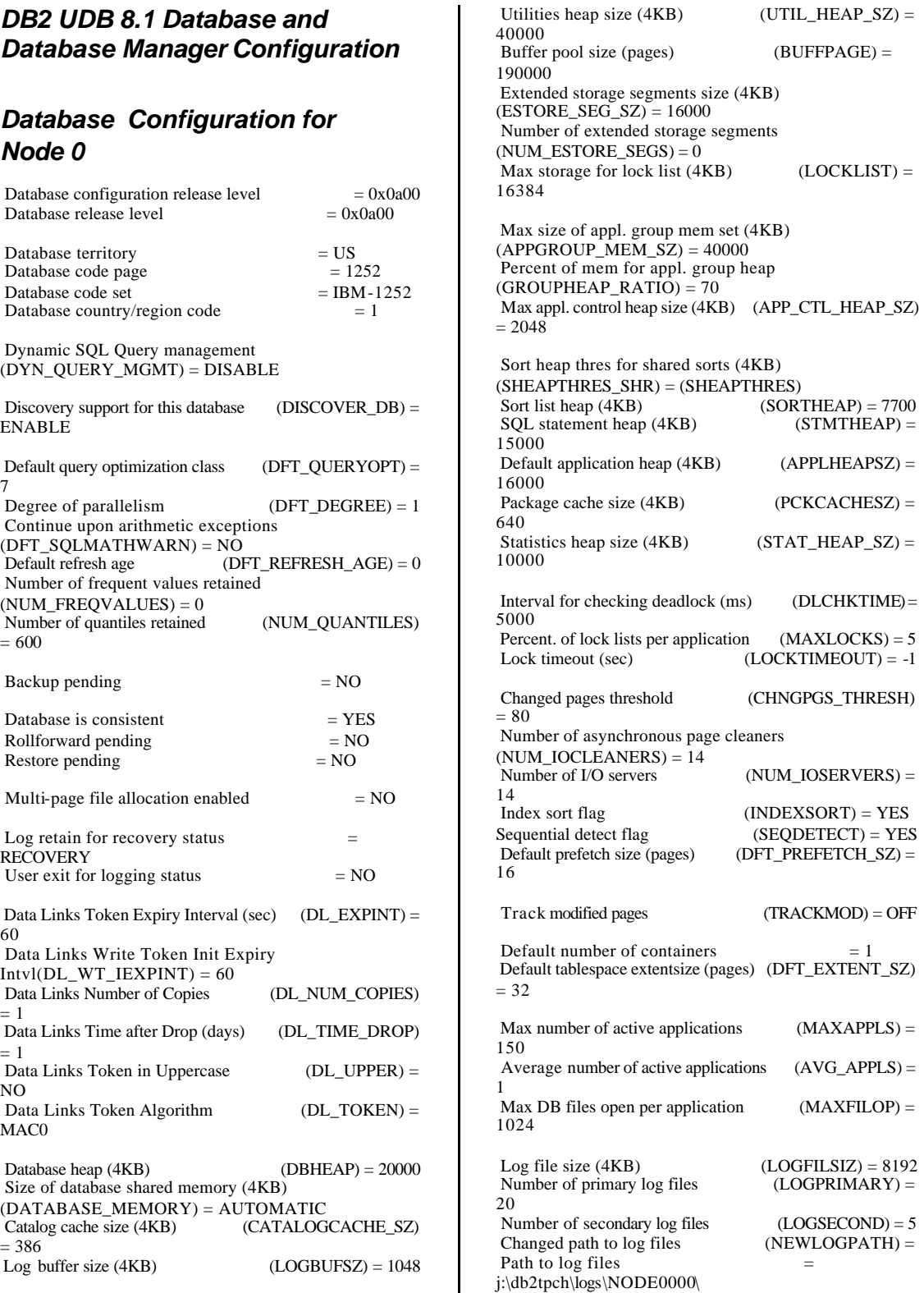

Overflow log path (OVERFLOWLOGPATH) =<br>Mirror log path (MIRRORLOGPATH) =  $(MIRRORLOGPATH) =$ First active log file  $=$  S0000002.LOG Block log on disk full (BLK\_LOG\_DSK\_FUL) = NO Percent of max active log space by transaction(MAX\_LOG)  $= 0$  Num. of active log files for 1 active  $UOW(NUM\_LOG\_SPAN) = 0$ Group commit count  $(MINCOMMIT) = 1$  Percent log file reclaimed before soft chckpt (SOFTMAX) = 1800 Log retain for recovery enabled (LOGRETAIN) = **RECOVERY** User exit for logging enabled (USEREXIT) = OFF Auto restart enabled (AUTORESTART) = ON<br>Index re-creation time (INDEXREC) = Index re-creation time SYSTEM (ACCESS) Default number of loadrec sessions  $(DFT\_LOADREC\_SES) = 1$  Number of database backups to retain (NUM DB BACKUPS) =  $12$ Recovery history retention (days) (REC\_HIS\_RETENTN)  $= 366$  TSM management class (TSM\_MGMTCLASS) = TSM node name (TSM\_NODENAME) =  $TSM$  owner (TSM\_OWNER) = TSM password (TSM\_PASSWORD) = *Database Configuration for Node 1*

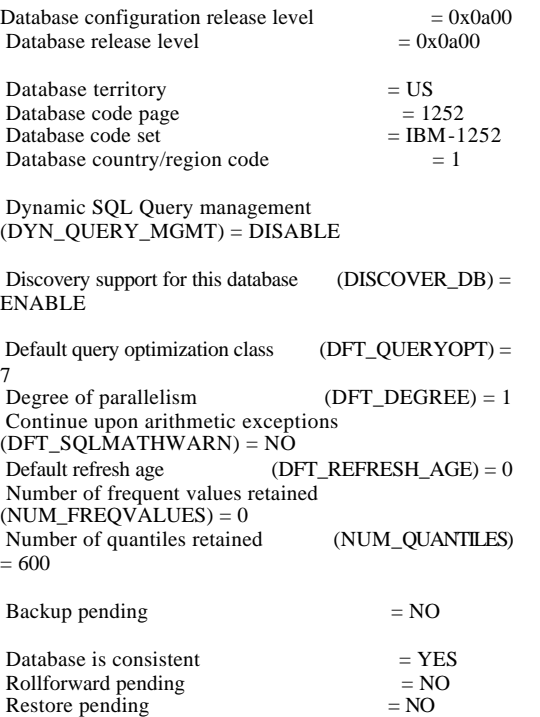

Multi-page file allocation enabled  $= NO$ Log retain for recovery status = **RECOVERY** User exit for logging status  $= NO$  Data Links Token Expiry Interval (sec) (DL\_EXPINT) = 60 Data Links Write Token Init Expiry  $Intvl(DL_WT_IEXPINT) = 60$  Data Links Number of Copies (DL\_NUM\_COPIES)  $= 1$ Data Links Time after Drop (days) (DL\_TIME\_DROP)  $= 1$  Data Links Token in Uppercase (DL\_UPPER) = NO Data Links Token Algorithm (DL\_TOKEN) = MAC0 Database heap (4KB) (DBHEAP) = 20000 Size of database shared memory (4KB) (DATABASE\_MEMORY) = AUTOMATIC Catalog cache size (4KB) (CATALOGCACHE\_SZ)  $= 386$ Log buffer size (4KB) (LOGBUFSZ) = 1048<br>Utilities heap size (4KB) (UTIL\_HEAP\_SZ) = Utilities heap size  $(4KB)$ 40000 Buffer pool size (pages) (BUFFPAGE) = 190000 Extended storage segments size (4KB)  $(ESTORE\_SEG\_SZ) = 16000$  Number of extended storage segments  $(NUM\_ESTORE\_SEGS) = 0$ Max storage for lock list  $(4KB)$  (LOCKLIST) = 16384 Max size of appl. group mem set (4KB)  $(\text{APPGROUP\_MEM\_SZ}) = 40000$  Percent of mem for appl. group heap  $(GROUPHEAP_RATIO) = 70$ Max appl. control heap size (4KB) (APP\_CTL\_HEAP\_SZ)  $= 2048$  Sort heap thres for shared sorts (4KB) (SHEAPTHRES\_SHR) = (SHEAPTHRES) Sort list heap (4KB) (SORTHEAP) = 7700<br>SQL statement heap (4KB) (STMTHEAP) =  $SQL$  statement heap  $(4KB)$ 15000 Default application heap (4KB) (APPLHEAPSZ) = 16000 Package cache size (4KB) (PCKCACHESZ) = 640 Statistics heap size  $(4KB)$  (STAT\_HEAP\_SZ) = 10000 Interval for checking deadlock (ms) (DLCHKTIME) = 5000 Percent. of lock lists per application  $(MAXLOCKS) = 5$ Lock timeout (sec)  $\qquad (LOCKTIMEOUT) = -1$  Changed pages threshold (CHNGPGS\_THRESH)  $= 80$  Number of asynchronous page cleaners  $(NUM\_IOCLEANERS) = 14$ <br>Number of I/O servers  $(NUM\_IOSERVERS) =$ 14 Index sort flag (INDEXSORT) = YES<br>Sequential detect flag (SEQDETECT) = YES  $(SEQDETECT) = YES$ <br>(DFT\_PREFETCH\_SZ)=

© Copyright Langchao(Beijing) Electronics Information Industry Co., Ltd. All rights reserved. TPC Benchmark H Full Disclosure Report April 14, 2004 38

Default prefetch size (pages)

Track modified pages (TRACKMOD) = OFF Default number of containers  $= 1$  Default tablespace extentsize (pages) (DFT\_EXTENT\_SZ)  $= 32$ Max number of active applications (MAXAPPLS) = 150 Average number of active applications (AVG\_APPLS) = 1 Max DB files open per application  $(MAXFILOP) =$ 1024 Log file size  $(4KB)$  (LOGFILSIZ) = 8192 Number of primary log files  $(LOGPRIMARY) =$ 20 Number of secondary log files  $(LOGSECOND) = 5$ Changed path to log files (NEWLOGPATH) = Path to  $log$  files  $=$ k:\db2tpch\logs\NODE0001\ Overflow log path (OVERFLOWLOGPATH) = Mirror  $log path$  (MIRRORLOGPATH) = First active log file  $=$  S0000002.LOG<br>Block log on disk full  $(BLK\_LOG\_DSK\_FUL) =$  $(BLK\_LOG\_DSK\_FUL) =$  $N<sub>O</sub>$  Percent of max active log space by transaction(MAX\_LOG)  $= 0$  Num. of active log files for 1 active  $UOW(NUM\_LOG\_SPAN) = 0$ Group commit count  $(MINCOMMIT) = 1$ Percent log file reclaimed before soft chckpt (SOFTMAX) = 1800 Log retain for recovery enabled (LOGRETAIN) = **RECOVERY**  User exit for logging enabled (USEREXIT) = OFF Auto restart enabled (AUTORESTART) = ON  $Index$  re-creation time  $(INDEXREC) =$ SYSTEM (ACCESS) Default number of loadrec sessions  $(DFT\_LOADREC\_SES) = 1$  Number of database backups to retain (NUM DB BACKUPS) =  $12$ Recovery history retention (days) (REC\_HIS\_RETENTN)  $= 366$  TSM management class (TSM\_MGMTCLASS) = TSM node name (TSM\_NODENAME) = TSM owner (TSM\_OWNER) = TSM password (TSM\_PASSWORD) =

## *Database Configuration for Node 2*

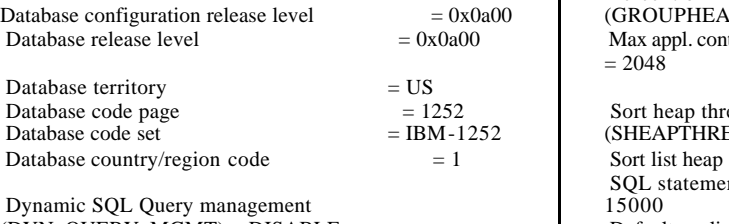

(DYN\_QUERY\_MGMT) = DISABLE

Discovery support for this database  $(DISCOVER\_DB) =$ ENABLE Default query optimization class (DFT\_QUERYOPT) = 7 Degree of parallelism  $(DFT\_DEGREE) = 1$  Continue upon arithmetic exceptions (DFT\_SQLMATHWARN) = NO Default refresh age (DFT\_REFRESH\_AGE) = 0 Number of frequent values retained  $(NUM_FREQVALUES) = 0$  Number of quantiles retained (NUM\_QUANTILES)  $= 600$  $Backup$  pending  $= NO$ Database is consistent  $= YES$ <br>
Rollforward pending  $= NO$ Rollforward pending Restore pending  $= NO$ Multi-page file allocation enabled  $= NO$ Log retain for recovery status = **RECOVERY** User exit for logging status  $= NO$ Data Links Token Expiry Interval (sec) (DL\_EXPINT) = 60 Data Links Write Token Init Expiry Intvl(DL\_WT\_IEXPINT) =  $60$ Data Links Number of Copies (DL\_NUM\_COPIES)  $= 1$  Data Links Time after Drop (days) (DL\_TIME\_DROP)  $-1$ Data Links Token in Uppercase (DL\_UPPER) = NO Data Links Token Algorithm (DL\_TOKEN) =  $MAC0$ Database heap  $(4KB)$  (DBHEAP) = 20000 Size of database shared memory (4KB)  $(DATABASE$  MEMORY) = AUTOMATIC Catalog cache size (4KB) (CATALOGCACHE\_SZ)  $= 386$ Log buffer size  $(4KB)$  (LOGBUFSZ) = 1048 Utilities heap size  $(4KB)$  (UTIL\_HEAP\_SZ) = 40000 Buffer pool size (pages) (BUFFPAGE) = 190000 Extended storage segments size (4KB)  $(ESTORESEG SZ) = 16000$ Number of extended storage segments  $(NUM\_ESTORE\_SEGS) = 0$ Max storage for lock list  $(4KB)$  (LOCKLIST) = 16384 Max size of appl. group mem set (4KB)  $(APPGROUP_MEM_SZ) = 40000$  Percent of mem for appl. group heap  $AP\_RATIO$ ) = 70 htrol heap size (4KB) (APP\_CTL\_HEAP\_SZ) es for shared sorts (4KB) (SHEAPTHRES\_SHR) = (SHEAPTHRES)

(4KB) (SORTHEAP) = 7700<br>
ont heap (4KB) (STMTHEAP) =  $(STMTHEAD =$  Default application heap (4KB) (APPLHEAPSZ) = 16000

© Copyright Langchao(Beijing) Electronics Information Industry Co., Ltd. All rights reserved. TPC Benchmark H Full Disclosure Report April 14, 2004 39

16

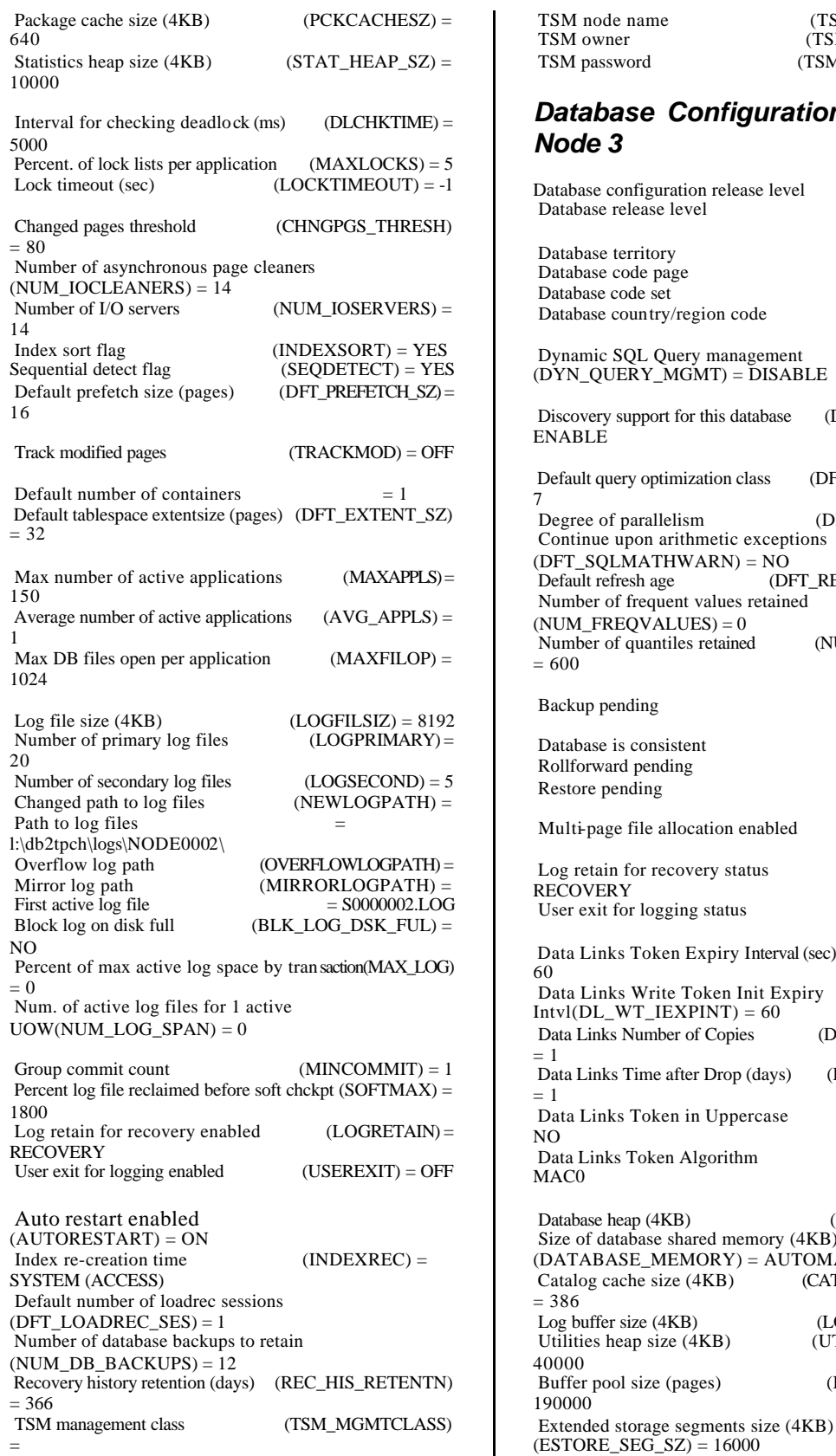

TSM node name (TSM\_NODENAME) =<br>TSM owner (TSM\_OWNER) =  $(TSM\overline{OWNER}) =$  TSM password (TSM\_PASSWORD) = *Database Configuration for Node 3* Database configuration release level  $= 0x0a00$ <br>Database release level  $= 0x0a00$ Database release level Database territory  $= US$ <br>Database code page  $= 1252$ Database code page  $= 1252$ <br>Database code set  $=$  IBM -1252 Database code set Database country/region code  $= 1$  Dynamic SQL Query management (DYN\_QUERY\_MGMT) = DISABLE Discovery support for this database (DISCOVER  $DB$ ) = ENABLE Default query optimization class (DFT\_QUERYOPT) = 7 Degree of parallelism (DFT\_DEGREE) = 1 Continue upon arithmetic exceptions  $(DFT$  SQLMATHWARN) = NO Default refresh age  $(DFT\_REFERENCESH\_AGE) = 0$  Number of frequent values retained (NUM\_FREQVALUES) =  $0$ Number of quantiles retained (NUM\_QUANTILES)  $= 600$  $Backup pending = NO$ Database is consistent  $= YES$ <br>
Rollforward pending  $= NO$ Rollforward pending Restore pending  $= NO$ Multi-page file allocation enabled  $= NO$ Log retain for recovery status  $=$ RECOVERY User exit for logging status  $= NO$  Data Links Token Expiry Interval (sec) (DL\_EXPINT) = 60 Data Links Write Token Init Expiry  $Intvl(DL_WT_IEXPINT) = 60$ Data Links Number of Copies (DL\_NUM\_COPIES) = 1 Data Links Time after Drop (days) (DL\_TIME\_DROP)  $= 1$  Data Links Token in Uppercase (DL\_UPPER) = NO Data Links Token Algorithm (DL\_TOKEN) = MAC<sub>0</sub> Database heap (4KB) (DBHEAP) = 20000 Size of database shared memory (4KB) (DATABASE\_MEMORY) = AUTOMATIC Catalog cache size (4KB)  $= 386$ Log buffer size (4KB) (LOGBUFSZ) = 1048<br>Utilities heap size (4KB) (UTIL\_HEAP\_SZ) = Utilities heap size (4KB) 40000 Buffer pool size (pages)  $(BUFFPAGE) =$ 90000

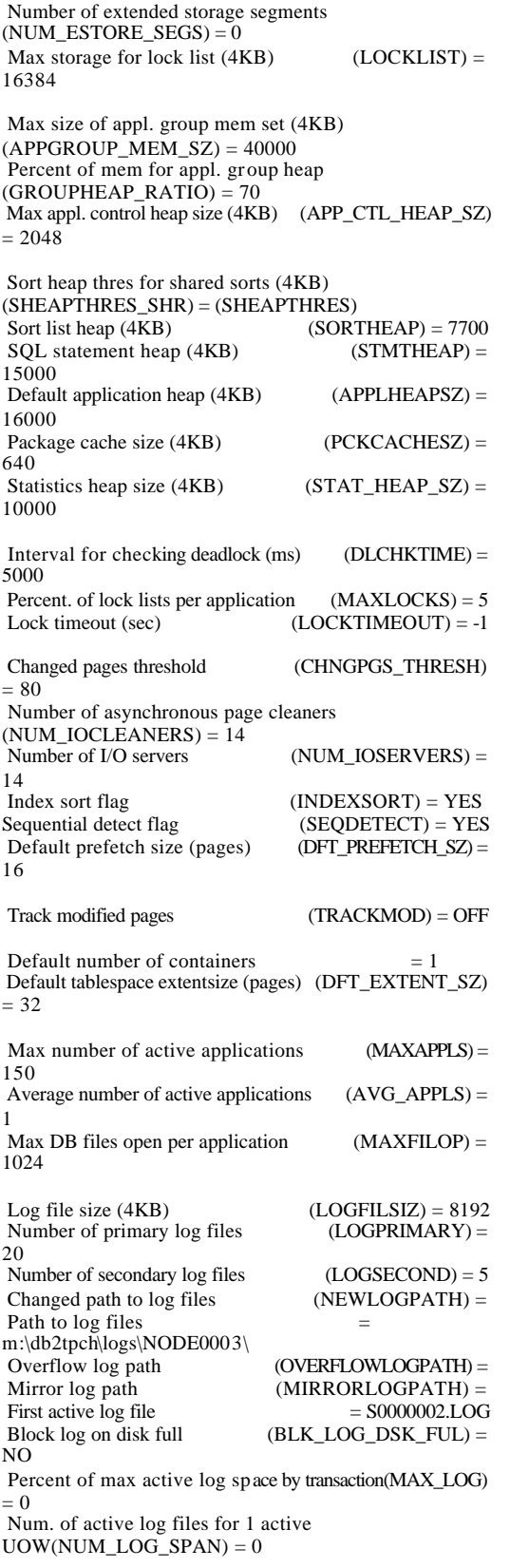

Group commit count  $(MINCOMMIT) = 1$ Percent log file reclaimed before soft chckpt  $(SOFTMAX) =$ 1800 Log retain for recovery enabled (LOGRETAIN) = RECOVERY User exit for logging enabled (USEREXIT) = OFF Auto restart enabled (AUTORESTART) = ON<br>Index re-creation time (INDEXREC) = Index re-creation time (INDEXREC) = SYSTEM (ACCESS) Default number of loadrec sessions (DFT\_LOADREC\_SES) = 1 Number of database backups to retain  $(NUM_DB_BACKUPS) = 12$ Recovery history retention (days) (REC\_HIS\_RETENTN)  $= 366$  TSM management class (TSM\_MGMTCLASS) = TSM node name (TSM\_NODENAME) = TSM owner (TSM\_OWNER) = TSM owner (TSM\_OWNER) =<br>TSM password (TSM\_PASSWORD) =

## *DB2 Database Manager Configuration*

Database Manager Configuration

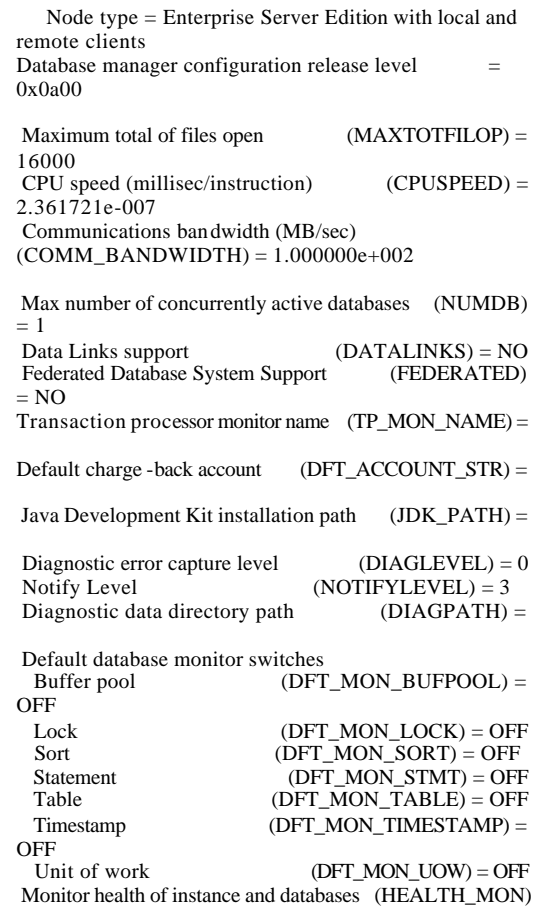

 $=$  OFF

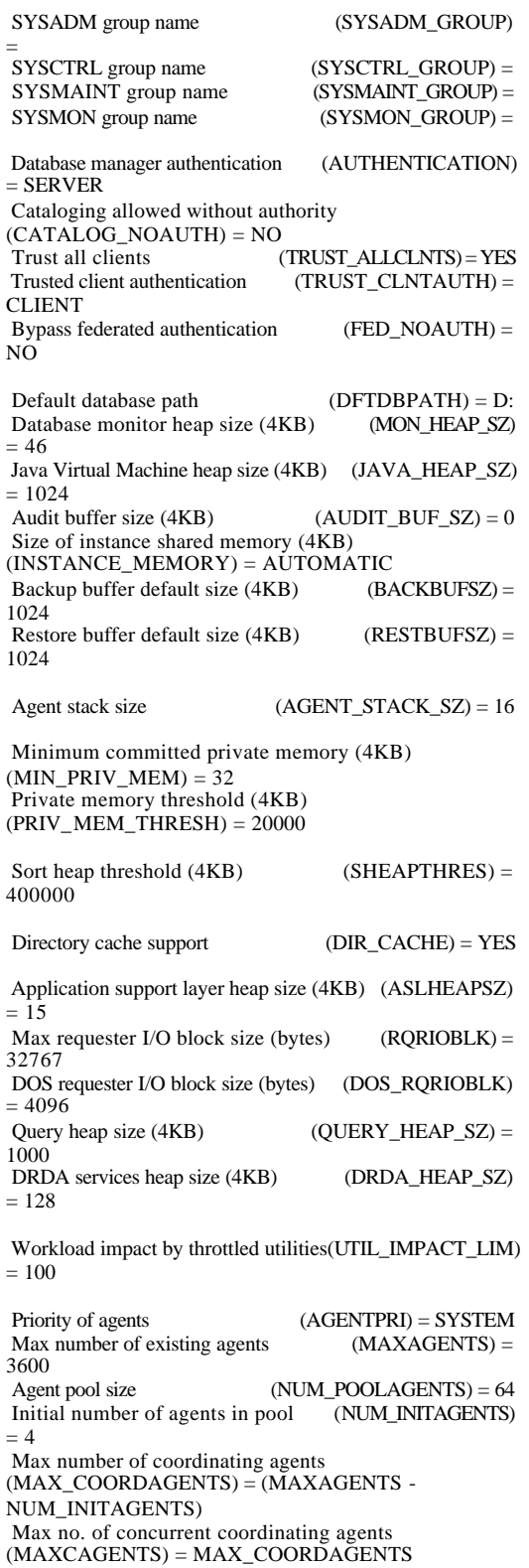

Max number of client connections

Keep fenced process (KEEPFENCED) = YES Number of pooled fenced processes (FENCED\_POOL) = MAX\_COORDAGENTS Initial number of fenced processes (NUM\_INITFENCED)  $= 0$ Index re-creation time (INDEXREC) = **ACCESS**  Transaction manager database name (TM\_DATABASE)  $= 1ST$  CONN Transaction resync interval (sec) (RESYNC\_INTERVAL)  $= 180$ SPM name (SPM\_NAME) =<br>SPM log size (SPM\_LOG\_FILE\_SZ)  $(SPM\_LOG\_FILE_SZ) = 256$  $SPM$  resync agent limit  $(SPM\_MAX\_RESTNC) =$ 20<br>SPM log path  $(SPM\_LOG\_PATH) =$  NetBIOS Workstation name (NNAME) = TCP/IP Service name (SVCENAME) =<br>Discovery mode (DISCOVER) = Discovery mode SEARCH Discover server instance (DISCOVER\_INST) = ENABLE Maximum query degree of parallelism  $(MAX$  QUERYDEGREE) = ANY Enable intra-partition parallelism (INTRA\_PARALLEL)  $= NO$  No. of int. communication  $buffer(4KB)(FCM_NUM_BUFFERS) = 30000$  Number of FCM request blocks (FCM\_NUM\_RQB)  $=$  AUTOMATIC Number of FCM connection entries (FCM\_NUM\_CONNECT) = AUTOMATIC Number of FCM message anchors  $(FCM NUM ANCHORS) = AUTOMATIC$  Node connection elapse time (sec) (CONN\_ELAPSE)  $= 10$  Max number of node connection retries  $(MAX$  CONNRETRIES) = 5 Max time difference between nodes (min)  $(MAX_TIME_DIFF) = 60$ db2start/db2stop timeout (min) (START\_STOP\_TIME)

(MAX\_CONNECTIONS) = MAX\_COORDAGENTS

## *DB2 Registry Variables*

DB2\_SMS\_TRUNC\_TMPTABLE\_THRESH=1024 DB2\_EXTENDED\_OPTIMIZATION=Y DB2\_ANTIJOIN=ON DB2BPVARS=d:\home\db2tpch\tpch\ddl\win.mln \scattered\_ read DB2ACCOUNTNAME=LANGCHAO-TPCH\db2tpch DB2INSTOWNER=LANGCHAO-TPCH DB2PORTRANGE=60004:60007 DB2MEMMAXFREE=1000000000 DB2OPTIONS= -t -v +c DB2NTNOCACHE=ON DB2INSTPROF=d:\home\db2tpch

© Copyright Langchao(Beijing) Electronics Information Industry Co., Ltd. All rights reserved. TPC Benchmark H Full Disclosure Report April 14, 2004 42

 $= 10$ 

DB2\_PARALLEL\_IO=\*

### *Microsoft Windows Server 2003 Enterprise Edition*

### *Configuration Parameters*

Boot Options ------------

Timeout: 30 Default: \Device\HarddiskVolume6\WINDOWS CurrentBootEntryID: 1

Boot Entries ------------

Boot entry ID: 1 OS Friendly Name: Windows Server 2003, Enterprise OsLoadOptions: N/A BootFilePath: \Device\HarddiskVolume4\EFI\Microsoft\WINNT50.0\ia64l dr.efi OsFilePath: \Device\HarddiskVolume6\WINDOWS

Boot entry ID: 2 OS Friendly Name: Floppy/Pci(1F|1)/Ata(Primary,Slave)

Boot entry ID: 3 OS Friendly Name: CD/DVD ROM/Pci(1F|1)/Ata(Primary,Master)

Boot entry ID: 4 OS Friendly Name: Netwo rk Boot/Pci(1|0|0)/Mac(000E0C2183E9)

Boot entry ID: 5 OS Friendly Name: EFI Shell [Built-in]

## *SUT Hardware Information Report*

[System Summary]

Item Value OS Name Microsoft(R) Windows(R) Server 2003, Enterprise Edition Version 5.2.3790 Build 3790<br>OS Manufacturer Microsoft Microsoft Corporation System Name LANGCHAO-TPCH System ManufacturerIntel System Model MP Server System Type Itanium (TM) -based System Processor ia64 Family 31 Model 1 Stepping 5 GenuineIntel  $\sim$ 1496 Mhz Processor ia64 Family 31 Model 1 Stepping 5 GenuineIntel  $~1496$  Mhz Processor ia64 Family 31 Model 1 Stepping 5 GenuineIntel ~1496 Mhz Processor ia64 Family 31 Model 1 Stepping 5 GenuineIntel ~1496 Mhz BIOS Version/Date Intel Corporation S870BN4A.86B.0897.P01.0305201003, 5/20/2003 SMBIOS Version 2.3 Windows Directory C:\WINDOWS System Directory C:\WINDOWS\system32<br>Boot Device \Device\HarddiskVolume \Device\HarddiskVolume4

Locale United States Hardware Abstraction Layer Version = "5.2.3790.0 (srv03\_rtm.030324-2048)" LANGCHAO-TPCH\db2tpch Time ZoneChina Standard Time Total Physical Memory 32,768.00 MB Available Physical Memory 31.03 GB Total Virtual Memory79.25 GB Available Virtual Memory 78.08 GB<br>Page File Space 47.26 GB Page File Space Page File C:\pagefile.sys [Hardware Resources] [Conflicts/Sharing] Resource Device I/O Port 0x00000000-0x00008FFF PCI bus I/O Port 0x00000000-0x00008FFF Direct memory access controller IRQ 11 Intel(r) 82870 Hot Plug controller IRQ 11 Intel(r) 82870 Hot Plug controller IRQ 11 Intel(r) 82870 Hot Plug controller IRQ 11 Intel(r) 82870 Hot Plug controller IRQ 11 Intel $(r)$  82870 Hot Plug controller IRQ 11 Intel(r) 82870 Hot Plug controller I/O Port 0x00009000-0x0000AFFF PCI bus I/O Port 0x00009000-0x0000AFFF Intel(r) 82870 Hub Interface to PCI Bridges I/O Port 0x0000B000-0x0000CFFF PCI bus<br>I/O Port 0x0000B000-0x0000CFFF Intel(r) 82870  $I/O$  Port  $0x0000B000-0x0000CFFF$ Hub Interface to PCI Bridges Memory Address 0xFEC00000-0xFEC0FFFF PCI bus Memory Address 0xFEC00000-0xFEC0FFFF Motherboard resources Memory Address 0xA0000-0xFFFFF PCI bus Memory Address 0xA0000-0xFFFFF RAGE XL PCI Family (Microsoft Corporation) I/O Port 0x0000D000-0x0000EFFF PCI bus<br>I/O Port 0x0000D000-0x0000EFFF Intel(r) 82870 I/O Port 0x0000D000-0x0000EFFF Hub Interface to PCI Bridges [DMA] Resource Device Status Channel 4Direct memory access controllerOK Channel 2Standard floppy disk controller OK [Forced Hardware] Device PNP Device ID  $[I/O]$ Resource Device Status 0x00000000-0x00008FFF PCI bus OK<br>0x00000000-0x00008FFF Direct memory access 0x00000000-0x00008FFF

controller OK<br>0x00007CC0-0x00007CDF  $Intel(r)$  82801DB/DBM USB Universal Host Controller - 24C2 OK 0x00007CE0-0x00007CFF Intel(r) 82801DB/DBM USB Universal Host Controller - 24C4 OK

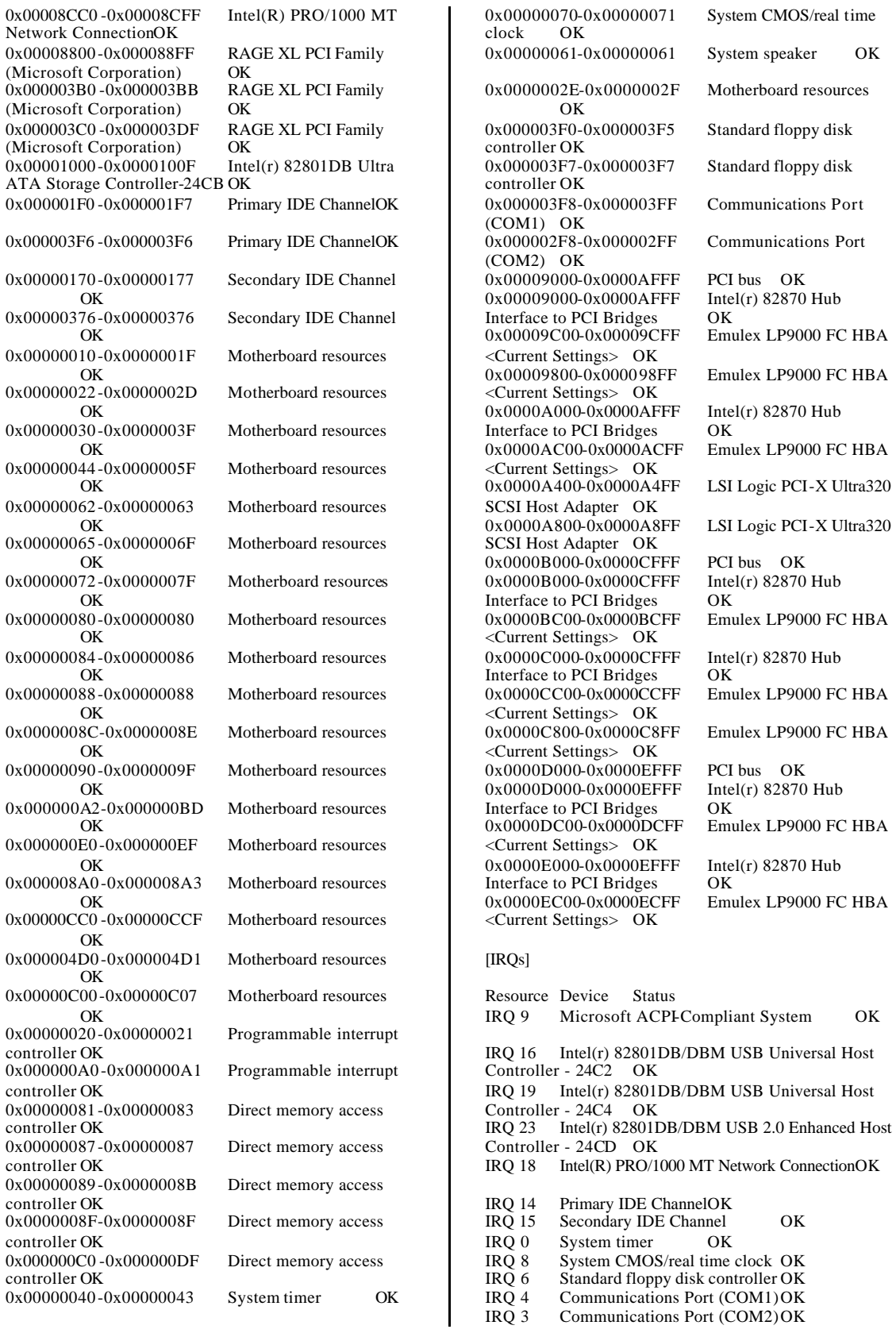

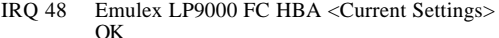

- IRQ 52 Emulex LP9000 FC HBA <Current Settings>
- OK IRQ 11 Intel(r) 82870 Hot Plug controller OK
- IRQ 11 Intel(r) 82870 Hot Plug controller OK
- IRQ 11 Intel(r) 82870 Hot Plug controller OK
- IRQ 11 Intel(r) 82870 Hot Plug controller OK
- IRQ 11 Intel(r) 82870 Hot Plug controller OK
- 
- IRQ 11 Intel(r) 82870 Hot Plug controller OK
- IRQ 24 Emulex LP9000 FC HBA <Current Settings> OK
- IRQ 28 LSI Logic PCI-X Ultra320 SCSI Host Adapter **OK**
- IRQ 29 LSI Logic PCI-X Ultra320 SCSI Host Adapter OK
- IRQ 96 Emulex LP9000 FC HBA <Current Settings> **OK**
- IRQ 72 Emulex LP9000 FC HBA <Current Settings> OK
- IRQ 76 Emulex LP9000 FC HBA <Current Settings> OK
- IRQ 144 Emulex LP9000 FC HBA <Current Settings> OK
- IRQ 120 Emulex LP9000 FC HBA <Current Settings> OK

#### [Memory]

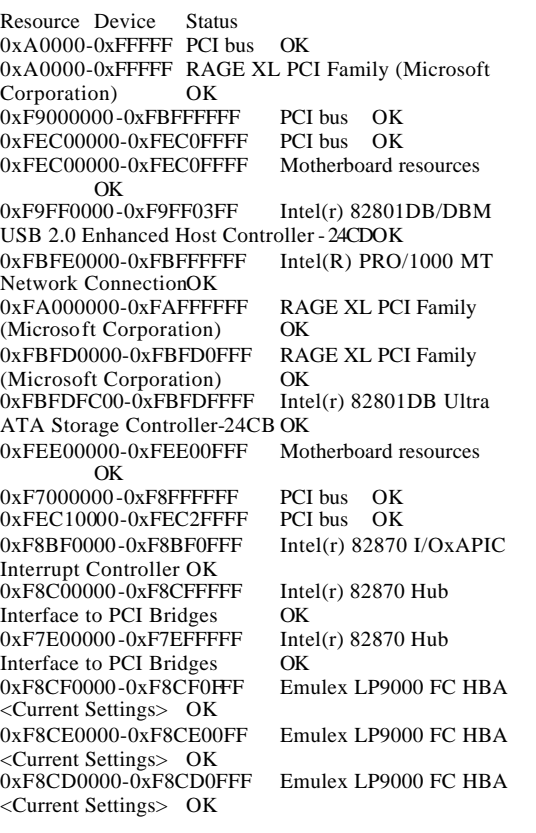

0xF8CC0000-0xF8CC00FF Emulex LP9000 FC HBA <Current Settings> OK 0xF7EF0000-0xF7EF00FF Intel(r) 82870 Hot Plug controller OK 0xF8BE0000-0xF8BE0FFF Intel(r) 82870 I/OxAPIC Interrupt Controller OK 0xF8D00000-0xF8FFFFFF Intel(r) 82870 Hub Interface to PCI Bridges OK<br>0xF7F00000-0xF7FFFFFF Intel(r) 82870 Hub  $0xF7F00000-0xF7FFFFFF$ Interface to PCI Bridges OK 0xF8FF0000-0xF8FF0FFF Emulex LP9000 FC HBA <Current Settings> OK 0xF8FE0000-0xF8FE00FF Emulex LP9000 FC HBA <Current Settings> OK 0xF8F90000-0xF8F9FFFF LSI Logic PCI-X Ultra320 SCSI Host Adapter OK 0xF8F80000-0xF8F8FFFF LSI Logic PCI-X Ultra320 SCSI Host Adapter OK 0xF8FB0000-0xF8FBFFFF LSI Logic PCI-X Ultra320 SCSI Host Adapter OK 0xF8FA0000-0xF8FAFFFF LSI Logic PCI-X Ultra320 SCSI Host Adapter OK 0xF7FF0000-0xF7FF00FF Intel(r) 82870 Hot Plug controller OK 0xF5000000-0xF6FFFFFFF PCI bus OK 0xFEC30000-0xFEC4FFFF PCI bus OK 0xF6DF0000-0xF6DF0FFF Intel(r) 82870 I/OxAPIC Interrupt Controller OK  $0xF6E00000-0xF6EFFFFF$  Intel(r) 82870 Hub Interface to PCI Bridges OK  $0xF5E00000-0xF5EFFFFF$  Intel(r) 82870 Hub Interface to PCI Bridges OK 0xF6EF0000-0xF6EF0FFF Emulex LP9000 FC HBA <Current Settings> OK 0xF6EE0000-0xF6EE00FF Emulex LP9000 FC HBA <Current Settings> OK  $0xF5EF0000-0xF5EF00FF$  Intel(r) 82870 Hot Plug controller OK 0xF6DE0000-0xF6DE0FFF Intel(r) 82870 I/OxAPIC Interrupt Controller OK  $0xF6F00000-0xF6FFFFFF$  Intel(r) 82870 Hub Interface to PCI Bridges OK  $0xF5F00000-0xF5FFFFFF$  Intel(r) 82870 Hub Interface to PCI Bridges OK 0xF6FF0000-0xF6FF0FFF Emulex LP9000 FC HBA <Current Settings> OK 0xF6FE0000-0xF6FE00FF Emulex LP9000 FC HBA <Current Settings> OK 0xF6FD0000-0xF6FD0FFF Emulex LP9000 FC HBA <Current Settings> OK 0xF6FC0000-0xF6FC00FF Emulex LP9000 FC HBA <Current Settings> OK 0xF5FF0000-0xF5FF00FF Intel(r) 82870 Hot Plug controller OK 0xF3000000-0xF4FFFFFFF PCI bus OK 0xFEC50000-0xFECFFFFF PCI bus OK 0xF4DF0000-0xF4DF0FFF Intel(r) 82870 I/OxAPIC Interrupt Controller OK  $0xF4E00000-0xF4EFFFFF$  Intel(r) 82870 Hub Interface to PCI Bridges OK  $0xF3E00000-0xF3EFFFFF$  Intel(r) 82870 Hub Interface to PCI Bridges OK<br>0xF4EF0000-0xF4EF0FFF Emulex LP 9000 FC HBA  $0xF4EF0000-0xF4EF0FFF$ <Current Settings> OK 0xF4EE0000-0xF4EE00FF Emulex LP9000 FC HBA <Current Settings> OK 0xF3EF0000-0xF3EF00FF Intel(r) 82870 Hot Plug controller OK 0xF4DE0000-0xF4DE0FFF Intel(r) 82870 I/OxAPIC Interrupt Controller OK

 $0xF4F00000-0xF4FFFFFF$  Intel(r) 82870 Hub<br>Interface to PCI Bridges OK Interface to PCI Bridges 0xF3F00000-0xF3FFFFFF Intel(r) 82870 Hub Interface to PCI Bridges OK<br>0xF4FF0000-0xF4FF0FFF Emulex LP9000 FC HBA  $0xF4FF0000-0xF4FF0FFF$ <Current Settings> OK 0xF4FE0000-0xF4FE00FF Emulex LP9000 FC HBA <Current Settings> OK  $0xF3FF0000-0xF3FF00FF$  Intel(r) 82870 Hot Plug controller OK [Components] [Multimedia] [Audio Codecs] CODEC Manufacturer Description Status File Version Size Creation Date c:\windows\system32\msgsm32.acm Microsoft Corporation OK C:\WINDOWS\system32\MSGSM32.ACM 5.2.3790.0 (srv03\_rtm.030324-2048) 66.50 KB (68,096 bytes)  $3/25/20038:00 \text{ PM}$ c:\windows\system32\tssoft32.acm DSP GROUP, INC. OK C:\WINDOWS\system32\TSSOFT32.ACM1.01 29.00 KB (29,696 bytes) 3/25/2003 8:00 PM c:\windows\system32\imaadp32.acm Microsoft Corporation C:\WINDOWS\system32\IMAADP32.ACM 5.2.3790.0 (srv03\_rtm.030324-2048) 55.00 KB (56,320 bytes) 3/25/2003 8:00 PM c:\windows\system32\msg711.acm Microsoft Corporation OK C:\WINDOWS\system32\MSG711.ACM 5.2.3790.0 (srv03\_rtm.030324-2048) 33.00 KB (33,792 bytes)  $3/25/20038:00 \text{ PM}$ c:\windows\system32\msadp32.acm Microsoft Corporation OK C:\WINDOWS\system32\MSADP32.ACM 5.2.3790.0 (srv03\_rtm.030324-2048) 49.00 KB (50,176 bytes) 3/25/2003 8:00 PM [Video Codecs] CODEC Manufacturer Description Status File Version Size Creation Date c:\windows\system32\msvidc32.dll Microsoft Corporation OK C:\WINDOWS\system32\MSVIDC32.DLL 5.2.3790.0 (srv03\_rtm.030324-2048) 67.00 KB (68,608 bytes) 3/25/2003 8:00 PM c:\windows\system32\msrle32.dllMicrosoft Corporation OK C:\WINDOWS\system32\MSRLE32.DLL 5.2.3790.0 (srv03\_rtm.030324-2048) 24.50 KB (25,088 bytes)  $3/25/200383:00 \text{ PM}$ [CD-ROM] Item Value Drive E: Description CD-ROM Drive Media Loaded No Media Type CD-ROM Name MITSUMI CD-ROM SR244W Manufacturer (Standard CD-ROM drives) Status OK Transfer Rate Not Available SCSI Target ID 0 PNP Device ID IDE\CDROMMITSUMI\_CD-ROM\_SR244W\_\_\_\_\_\_\_\_\_\_\_\_\_\_\_\_\_\_\_T01A\_\_\_\_\5&8C4B7 B4&0&0.0.0 Driver c:\windows\system32\drivers\cdrom.sys (5.2.3790.0 (srv03\_rtm.030324-2048), 143.50 KB (146,944 bytes), 3/25/2003 8:00 PM) [Sound Device] Item Value [Display] Item Value Name RAGE XL PCI Family (Microsoft Corporation) PNP Device ID PCI\VEN\_1002&DEV\_4752&SUBSYS\_340280 86&REV\_27\4&29817089&0&08F0 ATI RAGE XL PCI (B41), ATI Technologies Inc. compatible Adapter DescriptionRAGE XL PCI Family (Microsoft Corporation) Adapter RAM 8.00 MB (8,388,608 bytes) Installed Drivers ati2drad.dll Driver Version 5.10.3663.6013 INF File atiixpad.inf (ati2mpad section) Color Planes Color Table Entries 4294967296 Resolution800 x 600 x 75 hertz Bits/Pixel 32 Memory Address 0xFA000000-0xFAFFFFFF I/O Port 0x00008800-0x000088FF Memory Address 0xFBFD0000-0xFBFD0FFF I/O Port 0x000003B0-0x000003BB I/O Port 0x000003C0-0x000003DF Memory Address 0xA0000-0xFFFFF Driver c:\windows\system32\drivers\ati2mpad.sys (5.10.3663.6013, 1.00 MB (1,051,648 bytes), 3/23/2004 12:46 AM) [Infrared] Item Value [Input] [Keyboard] Item Value Description USB Human Interface Device Name Enhanced (101- or 102-key) Layout 00000409 PNP Device ID USB\VID\_0D62&PID\_700C&MI\_00\6&16E71E BF&0&0000 Number of Function Keys 12<br>Driver c://windows/system32/dr c:\windows\system32\drivers\hidusb.sys (5.2.3790.0 (srv03\_rtm.030324-2048), 32.00 KB (32,768 bytes), 3/25/2003 8:00 PM)

[Pointing Device] Item Value Hardware Type USB Human Interface Device Number of Buttons 3 Status OK PNP Device ID USB\VID\_046D&PID\_C016\5&2A0413C&0&2 Power Management Supported No Double Click Threshold 6<br>Handedness Right Hande Right Handed Operation Driver c:\windows\system32\drivers\hidusb.sys

(5.2.3790.0 (srv03\_rtm.030324-2048), 32.00 KB (32,768

[Modem]

bytes), 3/25/2003 8:00 PM)

Item Value

[Network]

[Adapter]

Item Value<br>Name [0000  $[00000001]$  Intel(R) PRO/1000 MT Network Connection<br>Adapter Type Adapter Type Ethernet 802.3<br>Product Type Intel(R) PRO/1  $Intel(R)$  PRO/1000 MT Network Connection Installed Yes PNP Device ID PCI\VEN\_8086&DEV\_100E&SUBSYS\_340280 86&REV\_02\4&29817089&0&00F0 Last Reset4/3/2004 5:01 PM Index 1 Service Name E1000 IP Address10.0.0.2 IP Subnet 255.255.255.0 Default IP Gateway 10.0.0.1  $DHCP$  Enabled  $N<sub>0</sub>$ DHCP Server Not Available DHCP Lease ExpiresNot Available<br>DHCP Lease Obtained Not Available DHCP Lease Obtained MAC Address 00:0E:0C:21:83:E9<br>Memory Address 0xFBFE0000-0xFB 0xFBFE0000-0xFBFFFFFF I/O Port 0x00008CC0-0x00008CFF IRQ Channel IRQ 18 Driver c:\windows\system32\drivers\e1000645.sys (6.3.6.31 built by: WinDDK, 363.00 KB (371,712 bytes), 3/23/2004 12:46 AM) Name [00000002] RAS Async Adapter Adapter Type Not Available Product Type RAS Async Adapter Installed Yes PNP Device ID Not Available Last Reset4/3/2004 5:01 PM Index 2 Service Name AsyncMac IP AddressNot Available IP Subnet Not Available

Default IP Gateway Not Available DHCP Enabled No<br>
DHCP Server Not Not Available DHCP Lease ExpiresNot Available<br>DHCP Lease Obtained Not Available DHCP Lease Obtained

MAC Address Not Available Name [00000003] WAN Miniport (L2TP) Adapter Type Not Available Product Type WAN Miniport (L2TP) Installed Yes PNP Device ID ROOT\MS\_L2TPMINIPORT \0000 Last Reset4/3/2004 5:01 PM Index 3 Service Name Rasl2tp IP AddressNot Available IP Subnet Not Available Default IP Gateway Not Available  $DHCP$  Enabled  $N_0$ DHCP Server Not Available DHCP Lease ExpiresNot Available<br>DHCP Lease Obtained Not Available DHCP Lease Obtained MAC Address Not Available Name [00000004] WAN Miniport (PPTP) Adapter Type Wide Area Network (WAN) Product Type WAN Miniport (PPTP) Installed Yes<br>PNP Device ID ROOT\MS\_PPTPMINIPORT \0000 Last Reset4/3/2004 5:01 PM Index 4<br>Service Name PptpMiniport IP AddressNot Available IP Subnet Not Available Default IP Gateway Not Available DHCP Enabled No DHCP Server Not Available DHCP Lease ExpiresNot Available<br>DHCP Lease Obtained Not Available DHCP Lease Obtained MAC Address  $50:50:54:50:30:30$ Name [00000005] WAN Miniport (PPPOE) Adapter Type Wide Area Network (WAN) Product Type WAN Miniport (PPPOE) Installed Yes PNP Device ID ROOT\MS\_PPPOEMINIPORT\0000 Last Reset4/3/2004 5:01 PM Index 5 Service Name RasPppoe IP AddressNot Available IP Subnet Not Available Default IP Gateway Not Available DHCP Enabled No<br>DHCP Server Not Not Available DHCP Lease ExpiresNot Available DHCP Lease Obtained Not Available MAC Address 33:50:6F:45:30:30 Name [00000006] Direct Parallel Adapter Type Not Available Product Type Direct Parallel Installed Yes<br>PNP Device ID ROOT\MS\_PTIMINIPORT \0000 Last Reset 4/3/2004 5:01 PM<br>Index 6 Index Service Name Raspti IP AddressNot Available IP Subnet Not Available Default IP Gateway Not Available DHCP Enabled<br>DHCP Server

Not Available

DHCP Lease ExpiresNot Available<br>DHCP Lease Obtained Not Available DHCP Lease Obtained MAC Address Not Available

Name [00000007] WAN Miniport (IP) Adapter Type Not Available WAN Miniport (IP) Product Type<br>Installed Yes<br>PNP Device ID ROOT\MS\_NDISWANIP\0000 Last Reset4/3/2004 5:01 PM Index 7 Service Name NdisWan IP AddressNot Available IP Subnet Not Available Default IP Gateway Not Available DHCP Enabled No DHCP Server Not Available DHCP Lease ExpiresNot Available DHCP Lease Obtained Not Available MAC Address Not Available

#### [Protocol]

Item Value Name MSAFD Tcpip [TCP/IP] Connectionless Service No Guarantees Delivery Yes Guarantees Sequencing Yes<br>Maximum Address Size 16 bytes Maximum Address Size Maximum Message Size 0 bytes Message Oriented No Minimum Address Size 16 bytes Pseudo Stream Oriented No Supports Broadcasting No Supports Connect Data No<br>Supports Disconnect Data No Supports Disconnect Data Supports EncryptionNo Supports Expedited Data Yes Supports Graceful Closing Yes Supports Guaranteed BandwidthNo Supports MulticastingNo Name MSAFD Tcpip [UDP/IP]

Connectionless Service Yes Guarantees Delivery No Guarantees Sequencing No<br>Maximum Address Size 16 bytes Maximum Address Size Maximum Message Size 63.93 KB (65,467 bytes)

Message Oriented Yes Minimum Address Size 16 bytes Pseudo Stream Oriented No Supports Br oadcasting Yes Supports Connect Data No Supports Disconnect Data No Supports EncryptionNo Supports Expedited Data No Supports Graceful Closing No Supports Guaranteed BandwidthNo Supports MulticastingYes Name RSVP UDP Service Provider Connectionless Service Yes Guarantees Delivery No Guarantees Sequencing No Maximum Address Size 16 bytes

Maximum Message Size 63.93 KB (65,467 bytes)

Message Oriented Yes

Minimum Address Size 16 bytes

Pseudo Stream Oriented No<br>Supports Broadcasting Yes Supports Broadcasting Supports Connect Data No Supports Disconnect Data No Supports EncryptionYes Supports Expedited Data No Supports Graceful Closing No Supports Guaranteed BandwidthNo Supports MulticastingYes

Name RSVP TCP Service Provider Connectionless Service No Guarantees Delivery Yes Guarantees Sequencing<br>
Maximum Address Size 16 bytes Maximum Address Size Maximum Message Size 0 bytes Message Oriented No Minimum Address Size 16 bytes Pseudo Stream Oriented No Supports Broadcasting No Supports Connect Data No Supports Disconnect Data No Supports EncryptionYes Supports Expedited Data Yes Supports Graceful Closing Yes Supports Guaranteed BandwidthNo Supports MulticastingNo

#### [WinSock]

Item Value File c:\windows\system32\wsock32.dll Size 23.00 KB (23,552 bytes) Version 5.2.3790.0 (srv03\_rtm.030324 -2048)

[Ports]

#### [Serial]

Item Value Name Communications Port (COM1) Status OK PNP Device ID ACPI\PNP0501\1 Maximum Input Buffer Size 0 Maximum Output Buffer Size No Settable Baud Rate Yes Settable Data Bits Yes Settable Flow ControlYes Settable Parity Yes Settable Parity CheckYes Settable Stop Bits Yes Settable RLSD Yes Supports RLSD Yes Supports 16 Bit Mode No Supports Special Characters No Baud Rate9600 Bits/Byte 8 Stop Bits 1 Parity None Busy No Abort Read/Write on Error No Binary Mode EnabledYes Continue XMit on XOff No CTS Outflow ControlNo Discard NULL BytesNo DSR Outflow Control0<br>DSR Sensitivity 0 DSR Sensitivity DTR Flow Control Type Enable

EOF Character 0 Error Replace Character 0 Error Replacement Enabled No Event Character 0 Parity Check EnabledNo RTS Flow Control Type Enable XOff Character 19 XOffXMit Threshold512 XOn Character 17 XOnXMit Threshold2048 XOnXOff InFlow Control 0 XOnXOff OutFlow Control 0 I/O Port 0x000003F8-0x000003FF IRQ Channel IRQ 4 Driver c:\windows\system32\drivers\serial.sys (5.2.3790.0 (srv03\_rtm.030324-2048), 174.50 KB (178,688 bytes), 3/25/2003 8:00 PM) Name Communications Port (COM2) Status OK PNP Device ID ACPI\PNP0501\2 Maximum Input Buffer Size 0 Maximum Output Buffer Size No Settable Baud Rate Yes Settable Data Bits Yes Settable Flow ControlYes Settable Parity Yes Settable Parity CheckYes Settable Stop Bits Yes Settable RLSD Yes Supports RLSD Yes Supports 16 Bit ModeNo Supports Special Characters No Baud Rate9600 Bits/Byte 8 Stop Bits 1 Parity None Busy No Abort Read/Write on Error No Binary Mode EnabledYes Continue XMit on XOff No CTS Outflow ControlNo Discard NULL BytesNo DSR Outflow Control0 DSR Sensitivity 0 DTR Flow Control Type Enable EOF Character Error Replace Character 0 Error Replacement Enabled No Event Character  $\qquad 0$ Parity Check EnabledNo RTS Flow Control Type Enable XOff Character 19 XOffXMit Threshold512 XOn Character 17 XOnXMit T hreshold2048 XOnXOff InFlow Control 0 XOnXOff OutFlow Control 0 I/O Port 0x000002F8-0x000002FF IRQ Channel Driver c:\windows\system32\drivers\serial.sys (5.2.3790.0 (srv03\_rtm.030324-2048), 174.50 KB (178,688 bytes), 3/25/2003 8:00 PM) [Parallel] Item Value [Storage]

[Drives] Item Value Drive A: Description 3 1/2 Inch Floppy Drive Drive C: Description Local Fixed Disk Compressed No File System NTFS<br>Size 135.63 GB (145) 135.63 GB (145,636,806,656 bytes) Free Space6.33 GB (6,794,440,704 bytes) Volume Name Volume Serial Number AC3BDED9 Drive D: Description Local Fixed Disk Compressed No<br>File System NTFS File System Size 136.61 GB (146,683,195,392 bytes) Free Space18.86 GB (20,253,138,944 bytes) Volume Name Volume Serial Number 74E7CEB6 Drive E: Description CD-ROM Disc Drive F: Description Local Fixed Disk Compressed No File System NTFS Size 120.00 GB (128,849,014,784 bytes) Free Space49.33 GB (52,967,333,888 bytes)<br>Volume Name New Volume Volume Name Volume Serial Number 70920726 Drive G: Description Local Fixed Disk Compressed No File System Size 130.00 GB (139,586,433,024 bytes) Free Space19.56 GB (21,003,370,496 bytes) Volume Name New Volume Volume Serial Number 24A0923D Drive H:<br>Description Local Fixed Disk Compressed No File System NTFS Size 130.00 GB (139,586,433,024 bytes) Free Space95.65 GB (102,705,287,168 bytes) Volume Name New Volume<br>Volume Serial Number 98A8CEFE Volume Serial Number Drive I: Description Local Fixed Disk Compressed No<br>File System NTFS File System Size 130.00 GB (139.586.433.024 bytes) Free Space96.43 GB (103,544,184,832 bytes)<br>Volume Name New Volume Volume Name New Volume<br>Volume Serial Number 38AE64E1 Volume Serial Number Drive J: Description Local Fixed Disk Compressed No<br>File System NTFS File System Size 67.67 GB (72,661,069,824 bytes)

Free Space63.30 GB (67,963,994,112 bytes)<br>Volume Name New Volume Volume Name Volume Serial Number 08AB81E0 Drive K:<br>Description Local Fixed Disk Compressed No<br>File System NTFS  $File System$ Size 67.67 GB (72,661,069,824 bytes) Free Space66.44 GB (71,341,846,528 bytes) Volume Name New Volume<br>Volume Serial Number 0CF9C328 Volume Serial Number Drive L: Description Local Fixed Disk Compressed No File System NTFS Size 67.67 GB (72,661,069,824 bytes) Free Space66.45 GB (71,346,978,816 bytes) Volume Name<br>Volume Serial Number 24C2A6F1 Volume Serial Number Drive M:<br>Description Local Fixed Disk Compressed No<br>File System NTFS File System Size 67.67 GB (72,661,069,824 bytes) Free Space66.45 GB (71,345,160,192 bytes)<br>Volume Name New Volume Volume Name<br>
Volume Serial Number<br>
F4CF63DC Volume Serial Number Drive N: Description Local Fixed Disk Compressed No File System NTFS<br>Size 2.00 GB (2.147) 2.00 GB (2,147,481,600 bytes) Free Space1.99 GB (2,133,841,920 bytes) Volume Name New Volume Volume Serial Number 7022C464 Drive O:<br>Description Local Fixed Disk Compressed No<br>File System NTFS File System Size 2.00 GB (2,147,481,600 bytes) Free Space1.99 GB (2,133,876,736 bytes)<br>Volume Name New Volume Volume Name Volume Serial Number 449267B0 Drive P: Description Removable Disk [Disks] Item Value Description Disk drive Manufacturer (Standard disk drives) Model EUROLOGC FC2502 SCSI Disk Device Bytes/Sector 512 Media Loaded Yes<br>Media Type Fixed hard disk Media Type Partitions 1 SCSI Bus 0 SCSI Logical Unit 0 SCSI Port 5 SCSI Target ID 4 Sectors/Track 63<br>Size 67.79 GB (72 67.79 GB (72,793,728,000 bytes)<br>linders 8,850 Total Cylinders 8,850<br>Total Sectors 142,175,250 Total Sectors

Total Tracks 2,256,750<br>Tracks/Cylinder 255 Tracks/Cylinder Partition Disk #86, Partition #0 Partition Size 67.79 GB (72,793,695,744 bytes) Partition Starting Offset 32,256 bytes Description Disk drive Manufacturer (Standard disk drives) Model EUROLOGC FC2502 SCSI Disk Device Bytes/Sector 512 Media Loaded Yes Media Type Fixed hard disk Partitions 1 SCSI Bus 0 SCSI Logical Unit 1 SCSI Port 5 SCSI Target ID 4<br>Sectors/Track 63 Sectors/Track Size 67.79 GB (72,793,728,000 bytes) Total Cylinders 8,850 Total Sectors 142,175,250 Total Tracks 2,256,750 Tracks/Cylinder 255 Partition Disk #87, Partition #0<br>Partition Size 67.79 GB (7 67.79 GB (72,793,695,744 bytes)<br>ffset 32,256 bytes Partition Starting Offset Description Disk drive<br>Manufacturer (Standard d (Standard disk drives) Model EUROLOGC FC2502 SCSI Disk Device Bytes/Sector 512 Media Loaded Yes Media Type Fixed hard disk Partitions 1 SCSI Bus 0 SCSI Logical Unit 10 SCSI Port 5 SCSI Target ID 4 Sectors/Track 63 Size 67.79 GB (72,793,728,000 bytes) Total Cylinders 8,850<br>Total Sectors 142,175,250 Total Sectors Total Tracks 2,256,750<br>Tracks/Cylinder 255 Tracks/Cylinder Partition Disk #96, Partition #0 Partition Size 67.79 GB (72,793,695,744 bytes)<br>Partition Starting Offset 32,256 bytes Partition Starting Offset Description Disk drive Manufacturer (Standard disk drives) Model EUROLOGC FC2502 SCSI Disk Device<br>Bytes/Sector 512 Bytes/Sector Media Loaded Yes Media Type Fixed hard disk Partitions 1 SCSI Bus 0 SCSI Logical Unit 11 SCSI Port 5 SCSI Target ID 4<br>Sectors/Track 63 Sectors/Track Size 67.79 GB (72,793,728,000 bytes)<br>Total Cylinders 8,850 Total Cylinders 8,850<br>Total Sectors 142,175,250 Total Sectors 142,175,2:<br>Total Tracks 2,256,750 Total Tracks 2,25<br>Tracks/Cylinder 255 Tracks/Cylinder Partition Disk #97, Partition #0 Partition Size 67.79 GB (72,793,695,744 bytes)<br>Partition Starting Offset 32,256 bytes Partition Starting Offset Description Disk drive

Manufacturer (Standard disk drives)<br>Model EUROLOGC FC2502 SCSI Disk EUROLOGC FC2502 SCSI Disk Device Bytes/Sector 512 Media Loaded Yes Media Type Fixed hard disk Partitions 1 SCSI Bus 0 SCSI Logical Unit 12 SCSI Port 5 SCSI Target ID 4 Sectors/Track 63 Size 67.79 GB (72,793,728,000 bytes)<br>Total Cylinders 8.850 Total Cylinders 8,850<br>Total Sectors 142,175,250 Total Sectors Total Tracks 2,256,750 Tracks/Cylinder 255 Partition Disk #98, Partition #0<br>Partition Size 67.79 GB ( 67.79 GB (72,793,695,744 bytes) Partition Starting Offset 32,256 bytes Description Disk drive Manufacturer (Standard disk drives) Model EUROLOGC FC2502 SCSI Disk Device Bytes/Sector 512 Media Loaded No<br>
Media Type Fix Fixed hard disk Partitions Not Available SCSI Bus 0 SCSI Logical Unit 13 SCSI Port 5 SCSI Target ID 4 Sectors/Track 63 Size 67.79 GB (72,793,728,000 bytes) Total Cylinders 8,850 Total Sectors 142,175,250<br>Total Tracks 2,256,750 Total Tracks Tracks/Cylinder 255 Partition Disk #99, Partition #0 Partition Size 1.00 MB (1,048,576 bytes) Partition Starting Offset 17,408 bytes Partition Disk #99, Partition #1<br>Partition Size 67.67 GB (7 67.67 GB (72,662,088,192 bytes) Partition Starting Offset 134,235,136 bytes Description Disk drive Manufacturer (Standard disk drives) Model EUROLOGC FC2502 SCSI Disk Device Bytes/Sector 512<br>Media Loaded Yes Media Loaded<br>Media Type Fixed hard disk Partitions 1 SCSI Bus 0 SCSI Logical Unit 2 SCSI Port 5 SCSI Target ID 4 Sectors/Track 63 Size 67.79 GB (72,793,728,000 bytes) Total Cylinders 8,850 Total Sectors 142,175,250<br>Total Tracks 2,256,750 Total Tracks Tracks/Cylinder 255 Partition Disk #88, Partition #0<br>Partition Size 67.79 GB ( 67.79 GB (72,793,695,744 bytes)<br>ffset 32,256 bytes Partition Starting Offset Description Disk drive Manufacturer (Standard disk drives)<br>Model EUROLOGC EC2502 SCSLDis EUROLOGC FC2502 SCSI Disk Device<br>ector 512 Bytes/Sector Media Loaded Yes

Media Type Fixed hard disk Partitions 1 SCSI Bus 0 SCSI Logical Unit 3 SCSI Port 5 SCSI Target ID 4 Sectors/Track 63 Size 67.79 GB (72,793,728,000 bytes) Total Cylinders 8,850 Total Sectors 142,175,250 Total Tracks 2,256,750 Tracks/Cylinder 255 Partition Disk #89, Partition #0<br>Partition Size 67.79 GB (7 67.79 GB (72,793,695,744 bytes) Partition Starting Offset 32,256 bytes Description Disk drive<br>Manufacturer (Standard c (Standard disk drives) Model EUROLOGC FC2502 SCSI Disk Device Bytes/Sector 512 Media Loaded Yes Media Type Fixed hard disk Partitions 1 SCSI Bus 0 SCSI Logical Unit 4 SCSI Port 5 SCSI Target ID 4 Sectors/Track 63<br>Size 67.79 GB (72. 67.79 GB (72,793,728,000 bytes) Total Cylinders 8,850<br>Total Sectors 142,175,250 Total Sectors Total Tracks 2,256,750 Tracks/Cylinder 255 Partition Disk #90, Partition #0 Partition Size 67.79 GB (72,793,695,744 bytes)<br>Partition Starting Offset 32,256 bytes Partition Starting Offset Description Disk drive Manufacturer (Standard disk drives) Model EUROLOGC FC2502 SCSI Disk Device Bytes/Sector 512 Media Loaded Yes Media Type Fixed hard disk Partitions 1 SCSI Bus 0 SCSI Logical Unit 5 SCSI Port 5 SCSI Target ID 4<br>Sectors/Track 63 Sectors/Track Size 67.79 GB (72,793,728,000 bytes) Total Cylinders 8,850<br>Total Sectors 142,175,250 Total Sectors Total Tracks 2,256,750 Tracks/Cylinder 255 Partition Disk #91, Partition #0 Partition Size 67.79 GB (72,793,695,744 bytes) Partition Starting Offset 32,256 bytes Description Disk drive<br>Manufacturer (Standard c (Standard disk drives) Model EUROLOGC FC2502 SCSI Disk Device Bytes/Sector 512<br>Media Loaded Yes Media Loaded<br>Media Type Fixed hard disk Partitions 1 SCSI Bus 0 SCSI Logical Unit 6 SCSI Port 5 SCSI Target ID 4 Sectors/Track 63

Size 67.79 GB (72,793,728,000 bytes)<br>Total Cylinders 8,850 Total Cylinders Total Sectors 142,175,250 Total Tracks 2,256,750 Tracks/Cylinder 255 Partition Disk #92, Partition #0 Partition Size 67.79 GB (72,793,695,744 bytes)<br>Partition Starting Offset 32,256 bytes Partition Starting Offset Description Disk drive Manufacturer (Standard disk drives) Model EUROLOGC FC2502 SCSI Disk Device<br>Bytes/Sector 512 Bytes/Sector Media Loaded Yes Media Type Fixed hard disk Partitions 1 SCSI Bus 0 SCSI Logical Unit 7 SCSI Port 5 SCSI Target ID 4 Sectors/Track 63 Size 67.79 GB (72,793,728,000 bytes) Total Cylinders 8,850<br>Total Sectors 142,175,250 Total Sectors 142,175,25<br>Total Tracks 2,256,750 Total Tracks 2,25<br>Tracks/Cylinder 255 Tracks/Cylinder Partition Disk #93, Partition #0 Partition Size 67.79 GB (72,793,695,744 bytes)<br>Partition Starting Offset 32,256 bytes Partition Starting Offset Description Disk drive Manufacturer (Standard disk drives) Model EUROLOGC FC2502 SCSI Disk Device Bytes/Sector 512 Media Loaded Yes<br>Media Type Fixe Fixed hard disk Partitions 1 SCSI Bus 0 SCSI Logical Unit 8 SCSI Port 5 SCSI Target ID 4 Sectors/Track 63 Size 67.79 GB (72,793,728,000 bytes) Total Cylinders 8,850 Total Sectors 142,175,250 Total Tracks<br>
Tracks/Cylinder<br>
255 Tracks/Cylinder Partition Disk #94, Partition #0<br>Partition Size 67.79 GB ( Partition Size 67.79 GB (72,793,695,744 bytes) Partition Starting Offset 32,256 bytes Description Disk drive Manufacturer (Standard disk drives) Model EUROLOGC FC2502 SCSI Disk Device Bytes/Sector 512 Media Loaded Yes Media Type Fixed hard disk Partitions 1 SCSI Bus 0 SCSI Logical Unit 9 SCSI Port 5 SCSI Target ID 4<br>Sectors/Track 63 Sectors/Track<br>Size 67.7 67.79 GB (72,793,728,000 bytes)<br>inders 8.850 Total Cylinders Total Sectors 142,175,250 Total Tracks 2,256,750<br>Tracks/Cylinder 255 Tracks/Cylinder Partition Disk #95, Partition #0<br>Partition Size 67.79 GB (7)

67.79 GB (72,793,695,744 bytes)

Partition Starting Offset 32,256 bytes Description Disk drive Manufacturer (Standard disk drives) Model EUROLOGC FC2502 SCSI Disk Device Bytes/Sector 512 Media Loaded Yes<br>Media Type Fixed hard disk Media Type Partitions 1 SCSI Bus 0 SCSI Logical Unit 0 SCSI Port 10 SCSI Target ID<sub>2</sub> Sectors/Track 63 Size 67.79 GB (72,793,728,000 bytes) Total Cylinders 8,850 Total Sectors 142,175,250<br>Total Tracks 2,256,750 T otal Tracks 2,256,750 Tracks/Cylinder 255 Partition Disk #44, Partition #0 Partition Size 67.79 GB (72,793,695,744 bytes) Partition Starting Offset 32,256 bytes Description Disk drive<br>Manufacturer (Standard d Manufacturer (Standard disk drives)<br>Model EUROLOGC FC2502 SCSI Disk EUROLOGC FC2502 SCSI Disk Device Bytes/Sector 512 Media Loaded Yes<br>Media Type Fixe Fixed hard disk Partitions 1 SCSI Bus 0 SCSI Logical Unit 1 SCSI Port 10 SCSI Target ID<sub>2</sub> Sectors/Track 63<br>Size 67.79 GB (72) Size 67.79 GB (72,793,728,000 bytes) Total Cylinders 8,850 Total Sectors 142,175,250 Total Tracks 2,256,750 Tracks/Cylinder 255 Partition Disk #45, Partition #0<br>Partition Size 67.79 GB (7 67.79 GB (72,793,695,744 bytes) Partition Starting Offset 32,256 bytes Description Disk drive Manufacturer (Standard disk drives)<br>Model EUROLOGC FC2502 SCSI Disl EUROLOGC FC2502 SCSI Disk Device Bytes/Sector 512<br>Media Loaded Yes Media Loaded Media Type Fixed hard disk Partitions 1 SCSI Bus 0 SCSI Logical Unit 10 SCSI Port 10 SCSI Target ID<sub>2</sub> Sectors/Track 63 Size 67.79 GB (72,793,728,000 bytes) Total Cylinders 8,850 Total Sectors 142,175,250<br>Total Tracks 2,256,750 Total Tracks 2,25<br>Tracks/Cylinder 255 Tracks/Cylinder Partition Disk #54, Partition #0<br>Partition Size 67.79 GB (7 67.79 GB (72,793,695,744 bytes)<br>
ffset 32,256 bytes Partition Starting Offset Description Disk drive Manufacturer (Standard disk drives)<br>Model EUROLOGC EC2502 SCSLDis EUROLOGC FC2502 SCSI Disk Device<br>ector 512 Bytes/Sector Media Loaded Yes

Media Type Fixed hard disk Partitions 1 SCSI Bus 0 SCSI Logical Unit 11 SCSI Port 10 SCSI Target ID 2 Sectors/Track 63 Size 67.79 GB (72,793,728,000 bytes) Total Cylinders 8,850 Total Sectors 142,175,250 Total Tracks 2,256,750 Tracks/Cylinder 255 Partition Disk #55, Partition #0 Partition Size 67.79 GB (72,793,695,744 bytes) Partition Starting Offset 32,256 bytes Description Disk drive<br>Manufacturer (Standard d (Standard disk drives) Model EUROLOGC FC2502 SCSI Disk Device Bytes/Sector 512 Media Loaded Yes Media Type Fixed hard disk Partitions 1 SCSI Bus 0 SCSI Logical Unit 12 SCSI Port 10 SCSI Target ID 2 Sectors/Track 63 Size 67.79 GB (72,793,728,000 bytes) Total Cylinders 8,850<br>Total Sectors 142,175,250 Total Sectors Total Tracks 2,256,750 Tracks/Cylinder 255 Partition Disk #56, Partition #0 Partition Size 67.79 GB (72,793,695,744 bytes)<br>Partition Starting Offset 32,256 bytes Partition Starting Offset Description Disk drive Manufacturer (Standard disk drives) Model EUROLOGC FC2502 SCSI Disk Device Bytes/Sector 512<br>Media Loaded No Media Loaded Media Type Fixed hard disk PartitionsNot Available SCSI Bus 0 SCSI Logical Unit 13 SCSI Port 10 SCSI Target ID<br>Sectors/Track 63 Sectors/Track Size 67.79 GB (72,793,728,000 bytes) Total Cylinders 8,850<br>Total Sectors 142,175,250 Total Sectors Total Tracks 2,256,750 Tracks/Cylinder 255 Partition Disk #57, Partition #0 Partition Size 1.00 MB (1,048,576 bytes) Partition Starting Offset 17,408 bytes Partition Disk #57, Partition #1 Partition Size 67.67 GB (72,662,088,192 bytes)<br>Partition Starting Offset 134,235,136 bytes Partition Starting Offset Description Disk drive<br>Manufacturer (Standard d (Standard disk drives) Model EUROLOGC FC2502 SCSI Disk Device<br>Bytes/Sector 512 Bytes/Sector Media Loaded Yes<br>Media Type Fixed hard disk Media Type Partitions 1 SCSI Bus 0 SCSI Logical Unit 2

SCSI Port 10 SCSI Target ID<sub>2</sub> Sectors/Track 63 Size 67.79 GB (72,793,728,000 bytes) Total Cylinders 8,850 Total Sectors 142,175,250 Total Tracks<br>Tracks/Cvlinder 255 Tracks/Cylinder Partition Disk #46, Partition #0 Partition Size 67.79 GB (72,793,695,744 bytes) Partition Starting Offset 32,256 bytes Description Disk drive<br>Manufacturer (Standard d (Standard disk drives) Model EUROLOGC FC2502 SCSI Disk Device Bytes/Sector 512 Media Loaded Yes<br>Media Type Fixe Fixed hard disk Partitions 1 SCSI Bus 0 SCSI Logical Unit 3 SCSI Port 10 SCSI Target ID<sub>2</sub> Sectors/Track 63 Size 67.79 GB (72,793,728,000 bytes)<br>Total Cylinders 8.850 Total Cylinders Total Sectors 142,175,250<br>Total Tracks 2,256,750 Total Tracks 2,25<br>Tracks/Cylinder 255 Tracks/Cylinder Partition Disk #47, Partition #0<br>Partition Size 67.79 GB (7 67.79 GB (72,793,695,744 bytes) Partition Starting Offset 32,256 bytes Description Disk drive Manufacturer (Standard disk drives)<br>Model EUROLOGC FC2502 SCSI Disl EUROLOGC FC2502 SCSI Disk Device Bytes/Sector 512 Media Loaded Yes Media Type Fixed hard disk Partitions 1 SCSI Bus 0 SCSI Logical Unit 4 SCSI Port 10 SCSI Target ID<sub>2</sub> Sectors/Track 63 Size 67.79 GB (72,793,728,000 bytes)<br>Total Cylinders 8,850 Total Cylinders Total Sectors 142,175,250<br>Total Tracks 2,256,750 Total Tracks Tracks/Cylinder 255 Partition Disk #48, Partition #0<br>Partition Size 67.79 GB ( 67.79 GB (72,793,695,744 bytes) Partition Starting Offset 32,256 bytes Description Disk drive Manufacturer (Standard disk drives) Model EUROLOGC FC2502 SCSI Disk Device Bytes/Sector 512 Media Loaded Yes<br>Media Type Fixe Fixed hard disk Partitions 1 SCSI Bus 0 SCSI Logical Unit 5 SCSI Port 10 SCSI Target ID 2 Sectors/Track 63 Size 67.79 GB (72,793,728,000 bytes)<br>Total Cylinders 8.850 Total Cylinders 8,850<br>Total Sectors 142,175,250 Total Sectors 142,175,2:<br>Total Tracks 2,256,750 Total Tracks 2,256,750

Tracks/Cylinder 255 Partition Disk #49, Partition #0 Partition Size 67.79 GB (72,793,695,744 bytes) Partition Starting Offset 32,256 bytes Description Disk drive Manufacturer (Standard disk drives)<br>Model EUROLOGC FC2502 SCSI Disk EUROLOGC FC2502 SCSI Disk Device Bytes/Sector 512 Media Loaded Yes Media Type Fixed hard disk Partitions 1 SCSI Bus 0 SCSI Logical Unit 6 SCSI Port 10 SCSI Target ID<sub>2</sub> Sectors/Track 63 Size 67.79 GB (72,793,728,000 bytes) Total Cylinders 8,850<br>Total Sectors 142,1  $142,175,250$ Total Tracks 2,256,750 Tracks/Cylinder 255 Partition Disk #50, Partition #0 Partition Size 67.79 GB (72,793,695,744 bytes) Partition Starting Offset 32,256 bytes Description Disk drive<br>Manufacturer (Standard d (Standard disk drives) Model EUROLOGC FC2502 SCSI Disk Device Bytes/Sector 512 Media Loaded Yes Media Type Fixed hard disk Partitions 1 SCSI Bus 0 SCSI Logical Unit 7 SCSI Port 10 SCSI Target ID<sub>2</sub> Sectors/Track 63 Size 67.79 GB (72,793,728,000 bytes) Total Cylinders 8,850<br>Total Sectors 142,175,250 Total Sectors 142,175,2:<br>Total Tracks 2,256,750 Total Tracks Tracks/Cylinder 255 Partition Disk #51, Partition #0 Partition Size 67.79 GB (72,793,695,744 bytes) Partition Starting Offset 32,256 bytes Description Disk drive<br>Manufacturer (Standard d (Standard disk drives) Model EUROLOGC FC2502 SCSI Disk Device Bytes/Sector 512<br>Media Loaded Yes Media Loaded Media Type Fixed hard disk Partitions 1 SCSI Bus 0 SCSI Logical Unit 8 SCSI Port 10 SCSI Target ID<sub>2</sub> Sectors/Track 63 Size 67.79 GB (72,793,728,000 bytes) Total Cylinders 8,850<br>Total Sectors 142.175.250 Total Sectors 142,175,25<br>Total Tracks 2,256,750 Total Tracks 2,25<br>Tracks/Cylinder 255 Tracks/Cylinder Partition Disk #52, Partition #0 Partition Size 67.79 GB (72,793,695,744 bytes) Partition Starting Offset 32,256 bytes Description Disk drive<br>Manufacturer (Standard d (Standard disk drives)

Model EUROLOGC FC2502 SCSI Disk Device Bytes/Sector 512 Media Loaded Yes Media Type Fixed hard disk Partitions 1 SCSI Bus 0 SCSI Logical Unit 9 SCSI Port 10 SCSI Target ID<br>Sectors/Track 63 Sectors/Track Size 67.79 GB (72,793,728,000 bytes) Total Cylinders 8,850<br>Total Sectors 142,175,250 Total Sectors Total Tracks 2,256,750 Tracks/Cylinder 255 Partition Disk #53, Partition #0 Partition Size 67.79 GB (72,793,695,744 bytes)<br>Partition Starting Offset 32,256 bytes Partition Starting Offset Description Disk drive Manufacturer (Standard disk drives) Model EUROLOGC FC2502 SCSI Disk Device Bytes/Sector 512 Media Loaded Yes<br>Media Type Fixe Fixed hard disk Partitions<sup>1</sup> SCSI Bus 0 SCSI Logical Unit 0 SCSI Port 4 SCSI Target ID<sub>2</sub> Sectors/Track 63 Size 67.79 GB (72,793,728,000 bytes) Total Cylinders 8,850 Total Sectors 142,175,250 Total Tracks<br>
Tracks/Cylinder<br>
255 Tracks/Cylinder Partition Disk #72, Partition #0 Partition Size 67.79 GB (72,793,695,744 bytes) Partition Starting Offset 32,256 bytes Description Disk drive<br>Manufacturer (Standard c (Standard disk drives) Model EUROLOGC FC2502 SCSI Disk Device Bytes/Sector 512 Media Loaded Yes Media Type Fixed hard disk Partitions 1 SCSI Bus 0 SCSI Logical Unit 1 SCSI Port 4 SCSI Target ID<br>Sectors/Track 63 Sectors/Track Size 67.79 GB (72,793,728,000 bytes) Total Cylinders 8,850 Total Sectors 142,175,250 Total Tracks<br>Tracks/Cylinder 255 Tracks/Cylinder Partition Disk #73, Partition #0 Partition Size 67.79 GB (72,793,695,744 bytes)<br>Partition Starting Offset 32,256 bytes Partition Starting Offset Description Disk drive<br>Manufacturer (Standard c Manufacturer (Standard disk drives)<br>Model EUROLOGC FC2502 SCSI Disk EUROLOGC FC2502 SCSI Disk Device<br>ector 512 Bytes/Sector Media Loaded Yes<br>Media Type Fixed hard disk Media Type Partitions 1 SCSI Bus 0 SCSI Logical Unit 10

SCSI Port 4 SCSI Target ID<sub>2</sub> Sectors/Track 63 Size 67.79 GB (72,793,728,000 bytes) Total Cylinders 8,850 Total Sectors 142,175,250 Total Tracks<br>
Tracks/Cvlinder<br>
255 Tracks/Cylinder Partition Disk #82, Partition #0 Partition Size 67.79 GB (72,793,695,744 bytes) Partition Starting Offset 32,256 bytes Description Disk drive<br>Manufacturer (Standard d (Standard disk drives) Model EUROLOGC FC2502 SCSI Disk Device Bytes/Sector 512 Media Loaded Yes<br>Media Type Fixe Fixed hard disk Partitions 1 SCSI Bus 0 SCSI Logical Unit 11 SCSI Port 4 SCSI Target ID 2 Sectors/Track 63 Size 67.79 GB (72,793,728,000 bytes)<br>Total Cylinders 8.850 Total Cylinders Total Sectors 142,175,250<br>Total Tracks 2,256,750 Total Tracks 2,25<br>Tracks/Cylinder 255 Tracks/Cylinder Partition Disk #83, Partition #0<br>Partition Size 67.79 GB (7 67.79 GB (72,793,695,744 bytes) Partition Starting Offset 32,256 bytes Description Disk drive Manufacturer (Standard disk drives)<br>Model EUROLOGC FC2502 SCSI Disk EUROLOGC FC2502 SCSI Disk Device Bytes/Sector 512 Media Loaded Yes Media Type Fixed hard disk Partitions 1 SCSI Bus 0 SCSI Logical Unit 12 SCSI Port 4 SCSI Target ID 2 Sectors/Track 63 Size 67.79 GB (72,793,728,000 bytes)<br>Total Cylinders 8,850 Total Cylinders Total Sectors 142,175,250<br>Total Tracks 2,256,750 Total Tracks Tracks/Cylinder 255 Partition Disk #84, Partition #0<br>Partition Size 67.79 GB ( 67.79 GB (72,793,695,744 bytes) Partition Starting Offset 32,256 bytes Description Disk drive Manufacturer (Standard disk drives) Model EUROLOGC FC2502 SCSI Disk Device Bytes/Sector 512 Media Loaded No<br>Media Type Fix Fixed hard disk PartitionsNot Available SCSI Bus 0 SCSI Logical Unit 13 SCSI Port 4 SCSI Target ID<sub>2</sub> Sectors/Track 63 Size 67.79 GB (72,793,728,000 bytes)<br>Total Cylinders 8.850 Total Cylinders 8,850<br>Total Sectors 142,175,250 Total Sectors 142,175,25<br>Total Tracks 2,256,750 Total Tracks

Tracks/Cylinder 255 Partition Disk #85, Partition #0 Partition Size 1.00 MB (1,048,576 bytes) Partition Starting Offset 17,408 bytes Partition Disk #85, Partition #1 Partition Size 67.67 GB (72,662,088,192 bytes) Partition Starting Offset 134,235,136 bytes Description Disk drive Manufacturer (Standard disk drives) Model EUROLOGC FC2502 SCSI Disk Device Bytes/Sector 512<br>Media Loaded Yes Media Loaded Media Type Fixed hard disk Partitions 1 SCSI Bus 0 SCSI Logical Unit 2 SCSI Port 4 SCSI Target ID<sub>2</sub> Sectors/Track 63 Size 67.79 GB (72,793,728,000 bytes) Total Cylinders 8,850 Total Sectors 142,175,250 Total Tracks 2,256,750<br>Tracks/Cylinder 255 Tracks/Cylinder Partition Disk #74, Partition #0 Partition Size 67.79 GB (72,793,695,744 bytes) Partition Starting Offset 32,256 bytes Description Disk drive<br>Manufacturer (Standard c (Standard disk drives) Model EUROLOGC FC2502 SCSI Disk Device Bytes/Sector 512 Media Loaded Yes Media Type Fixed hard disk Partitions 1 SCSI Bus 0 SCSI Logical Unit 3 SCSI Port 4 SCSI Target ID<sub>2</sub> Sectors/Track 63 Size 67.79 GB (72,793,728,000 bytes) Total Cylinders 8,850 Total Sectors 142,175,250 Total Tracks 2,256,750 Tracks/Cylinder 255 Partition Disk #75, Partition #0 Partition Size 67.79 GB (72,793,695,744 bytes)<br>Partition Starting Offset 32,256 bytes Partition Starting Offset Description Disk drive<br>Manufacturer (Standard d (Standard disk drives) Model EUROLOGC FC2502 SCSI Disk Device Bytes/Sector 512 Media Loaded Yes Media Type Fixed hard disk Partitions 1 SCSI Bus 0 SCSI Logical Unit 4 SCSI Port 4 SCSI Target ID 2 Sectors/Track 63<br>Size 67.79 GB (72) 67.79 GB (72,793,728,000 bytes)<br>linders 8,850 Total Cylinders 8,850<br>Total Sectors 142,175,250 Total Sectors Total Tracks 2,256,750<br>Tracks/Cylinder 255 Tracks/Cylinder Partition Disk #76, Partition #0<br>Partition Size 67.79 GB (7) 67.79 GB (72,793,695,744 bytes) Partition Starting Offset 32,256 bytes

Description Disk drive Manufacturer (Standard disk drives) Model EUROLOGC FC2502 SCSI Disk Device Bytes/Sector 512 Media Loaded Yes Media Type Fixed hard disk Partitions 1 SCSI Bus 0 SCSI Logical Unit 5 SCSI Port 4 SCSI Target ID 2<br>Sectors/Track 63 Sectors/Track Size 67.79 GB (72,793,728,000 bytes) Total Cylinders 8,850 Total Sectors 142,175,250<br>Total Tracks 2,256,750 Total Tracks 2,25<br>Tracks/Cylinder 255 Tracks/Cylinder Partition Disk #77, Partition #0<br>Partition Size 67.79 GB G 67.79 GB (72,793,695,744 bytes) Partition Starting Offset 32,256 bytes Description Disk drive Manufacturer (Standard disk drives) Model EUROLOGC FC2502 SCSI Disk Device Bytes/Sector 512 Media Loaded Yes<br>Media Type Fixe Fixed hard disk Partitions 1 SCSI Bus 0 SCSI Logical Unit 6 SCSI Port 4 SCSI Target ID 2 Sectors/Track 63 Size 67.79 GB (72,793,728,000 bytes)<br>Total Cylinders 8.850 Total Cylinders Total Sectors 142,175,250 Total Tracks 2,256,750 Tracks/Cylinder 255 Partition Disk #78, Partition #0 Partition Size 67.79 GB (72,793,695,744 bytes) Partition Starting Offset 32,256 bytes Description Disk drive Manufacturer (Standard disk drives) Model EUROLOGC FC2502 SCSI Disk Device<br>Bytes/Sector 512 Bytes/Sector Media Loaded Yes<br>Media Type Fixe Fixed hard disk Partitions 1 SCSI Bus 0 SCSI Logical Unit 7 SCSI Port 4 SCSI Target ID<sub>2</sub> Sectors/Track 63 Size 67.79 GB (72,793,728,000 bytes) Total Cylinders 8,850 Total Sectors 142,175,250<br>Total Tracks 2,256,750 Total Tracks 2,25<br>Tracks/Cylinder 255 Tracks/Cylinder Partition Disk #79, Partition #0 Partition Size 67.79 GB (72,793,695,744 bytes)<br>Partition Starting Offset 32,256 bytes Partition Starting Offset Description Disk drive Manufacturer (Standard disk drives) Model EUROLOGC FC2502 SCSI Disk Device<br>Bytes/Sector 512 Bytes/Sector 512<br>Media Loaded Yes Media Loaded Media Type Fixed hard disk

Partitions 1 SCSI Bus 0 SCSI Logical Unit 8 SCSI Port 4 SCSI Target ID<sub>2</sub> Sectors/Track 63 Size 67.79 GB (72,793,728,000 bytes)<br>Total Cylinders 8.850 Total Cylinders Total Sectors 142,175,250 Total Tracks 2,256,750 Tracks/Cylinder 255 Partition Disk #80, Partition #0<br>Partition Size 67.79 GB (7 67.79 GB (72,793,695,744 bytes) Partition Starting Offset 32,256 bytes Description Disk drive Manufacturer (Standard disk drives)<br>Model EUROLOGC FC2502 SCSI Dis EUROLOGC FC2502 SCSI Disk Device Bytes/Sector 512 Media Loaded Yes<br>Media Type Fixed hard disk Media Type Partitions 1 SCSI Bus 0 SCSI Logical Unit 9 SCSI Port 4 SCSI Target ID<sub>2</sub> Sectors/Track 63 Size 67.79 GB (72,793,728,000 bytes)<br>Total Cylinders 8,850 Total Cylinders 8,850<br>Total Sectors 142,175,250 Total Sectors Total Tracks 2,256,750 Tracks/Cylinder 255 Partition Disk #81, Partition #0 Partition Size 67.79 GB (72,793,695,744 bytes) Partition Starting Offset 32,256 bytes Description Disk drive Manufacturer (Standard disk drives) Model EUROLOGC FC2502 SCSI Disk Device Bytes/Sector 512 Media Loaded Yes<br>Media Type Fixe Fixed hard disk Partitions 1 SCSI Bus 0 SCSI Logical Unit 0 SCSI Port 11 SCSI Target ID<sub>2</sub> Sectors/Track 63<br>Size 67.79 GB (72 67.79 GB (72,793,728,000 bytes) Total Cylinders 8,850 Total Sectors 142,175,250<br>Total Tracks 2,256,750 Total Tracks Tracks/Cylinder 255 Partition Disk #58, Partition #0 Partition Size 67.79 GB (72,793,695,744 bytes) Partition Starting Offset 32,256 bytes Description Disk drive Manufacturer (Standard disk drives)<br>Model EUROLOGC FC2502 SCSI Disl EUROLOGC FC2502 SCSI Disk Device Bytes/Sector 512 Media Loaded Yes<br>Media Type Fixe Fixed hard disk Partitions 1 SCSI Bus 0 SCSI Logical Unit 1 SCSI Port 11 SCSI Target ID 2<br>Sectors/Track 63 Sectors/Track Size 67.79 GB (72,793,728,000 bytes)

Total Cylinders 8,850<br>Total Sectors 142,175,250 Total Sectors Total Tracks 2,256,750 Tracks/Cylinder 255 Partition Disk #59, Partition #0 Partition Size 67.79 GB (72,793,695,744 bytes) Partition Starting Offset 32,256 bytes Description Disk drive Manufacturer (Standard disk drives) Model EUROLOGC FC2502 SCSI Disk Device Bytes/Sector 512<br>Media Loaded Yes Media Loaded Media Type Fixed hard disk Partitions 1 SCSI Bus 0 SCSI Logical Unit 10 SCSI Port 11 SCSI Target ID<sub>2</sub> Sectors/Track 63 Size 67.79 GB (72,793,728,000 bytes) Total Cylinders 8,850 Total Sectors 142,175,250 Total Tracks 2,256,750<br>Tracks/Cylinder 255 Tracks/Cylinder Partition Disk #68, Partition #0 Partition Size 67.79 GB (72,793,695,744 bytes)<br>Partition Starting Offset 32,256 bytes Partition Starting Offset Description Disk drive<br>Manufacturer (Standard d (Standard disk drives) Model EUROLOGC FC2502 SCSI Disk Device Bytes/Sector 512 Media Loaded Yes Media Type Fixed hard disk Partitions 1 SCSI Bus 0 SCSI Logical Unit 11 SCSI Port 11 SCSI Target ID 2 Sectors/Track 63 Size 67.79 GB (72,793,728,000 bytes) Total Cylinders 8,850 Total Sectors 142,175,250 Total Tracks 2,256,750 Tracks/Cylinder 255 Partition Disk #69, Partition #0 Partition Size 67.79 GB (72,793,695,744 bytes)<br>Partition Starting Offset 32,256 bytes Partition Starting Offset Description Disk drive<br>Manufacturer (Standard d (Standard disk drives) Model EUROLOGC FC2502 SCSI Disk Device Bytes/Sector 512 Media Loaded Yes Media Type Fixed hard disk Partitions 1 SCSI Bus 0 SCSI Logical Unit 12 SCSI Port 11 SCSI Target ID<sub>2</sub> Sectors/Track 63<br>Size 67.79 GB (72 67.79 GB (72,793,728,000 bytes)<br>linders 8.850 Total Cylinders 8,850<br>Total Sectors 142,175,250 Total Sectors 142,175,2:<br>Total Tracks 2,256,750 Total Tracks Tracks/Cylinder 255 Partition Disk #70, Partition #0<br>Partition Size 67.79 GB ( 67.79 GB (72,793,695,744 bytes) Partition Starting Offset 32,256 bytes

Description Disk drive Manufacturer (Standard disk drives)<br>Model EUROLOGC FC2502 SCSI Dis EUROLOGC FC2502 SCSI Disk Device Bytes/Sector 512 Media Loaded No Media Type Fixed hard disk Partitions Not Available SCSI Bus 0 SCSI Logical Unit 13 SCSI Port 11 SCSI Target ID 2<br>Sectors/Track 63 Sectors/Track Size 67.79 GB (72,793,728,000 bytes) Total Cylinders 8,850 Total Sectors 142,175,250<br>Total Tracks 2,256,750 Total Tracks 2,25<br>Tracks/Cylinder 255 Tracks/Cylinder Partition Disk #71, Partition #0 Partition Size 1.00 MB (1,048,576 bytes) Partition Starting Offset 17,408 bytes Partition Disk #71, Partition #1 Partition Size 67.67 GB (72,662,088,192 bytes) Partition Starting Offset 134,235,136 bytes Description Disk drive Manufacturer (Standard disk drives) Model EUROLOGC FC2502 SCSI Disk Device<br>Bytes/Sector 512 Bytes/Sector Media Loaded Yes<br>Media Type Fixe Fixed hard disk Partitions 1 SCSI Bus 0 SCSI Logical Unit 2 SCSI Port 11 SCSI Target ID<sub>2</sub> Sectors/Track 63 Size 67.79 GB (72,793,728,000 bytes) Total Cylinders 8,850 Total Sectors 142,175,250 Total Tracks<br>Tracks/Cylinder 255 Tracks/Cylinder Partition Disk #60, Partition #0<br>Partition Size 67.79 GB 67.79 GB (72,793,695,744 bytes) Partition Starting Offset 32,256 bytes Description Disk drive Manufacturer (Standard disk drives)<br>Model EUROLOGC FC2502 SCSI Disl EUROLOGC FC2502 SCSI Disk Device Bytes/Sector 512 Media Loaded Yes<br>Media Type Fixed hard disk Media Type Partitions 1 SCSI Bus 0 SCSI Logical Unit 3 SCSI Port 11 SCSI Target ID<sub>2</sub> Sectors/Track 63 Size 67.79 GB (72,793,728,000 bytes)<br>Total Cylinders 8,850 Total Cylinders Total Sectors 142,175,250 Total Tracks 2,256,750<br>Tracks/Cylinder 255 Tracks/Cylinder Partition Disk #61, Partition #0<br>Partition Size 67.79 GB 67.79 GB (72,793,695,744 bytes) Partition Starting Offset 32,256 bytes Description Disk drive<br>Manufacturer (Standard c (Standard disk drives) Model EUROLOGC FC2502 SCSI Disk Device

Bytes/Sector 512<br>Media Loaded Yes Media Loaded Media Type Fixed hard disk Partitions 1 SCSI Bus 0 SCSI Logical Unit 4 SCSI Port 11 SCSI Target ID<sub>2</sub> Sectors/Track 63 Size 67.79 GB (72,793,728,000 bytes) Total Cylinders 8,850 Total Sectors 142,175,250<br>Total Tracks 2,256,750 Total Tracks 2,25<br>Tracks/Cylinder 255 Tracks/Cylinder Partition Disk #62, Partition #0 Partition Size 67.79 GB (72,793,695,744 bytes) Partition Starting Offset 32,256 bytes Description Disk drive Manufacturer (Standard disk drives) Model **EUROLOGC FC2502 SCSI Disk Device** Bytes/Sector 512 Media Loaded Yes Media Type Fixed hard disk Partitions 1 SCSI Bus 0 SCSI Logical Unit 5 SCSI Port 11 SCSI Target ID<sub>2</sub> Sectors/Track 63 Size 67.79 GB (72,793,728,000 bytes) Total Cylinders 8,850 Total Sectors 142,175,250 Total Tracks 2,256,750 Tracks/Cylinder 255 Partition Disk #63, Partition #0 Partition Size 67.79 GB (72,793,695,744 bytes) Partition Starting Offset 32,256 bytes Description Disk drive Manufacturer (Standard disk drives) Model EUROLOGC FC2502 SCSI Disk Device Bytes/Sector 512 Media Loaded Yes Media Type Fixed hard disk Partitions 1 SCSI Bus 0 SCSI Logical Unit 6 SCSI Port 11 SCSI Target ID 2 Sectors/Track 63 Size 67.79 GB (72,793,728,000 bytes) Total Cylinders 8,850 Total Sectors 142,175,250 Total Tracks 2,256,750 Tracks/Cylinder 255 Partition Disk #64, Partition #0 Partition Size 67.79 GB (72,793,695,744 bytes) Partition Starting Offset 32,256 bytes Description Disk drive Manufacturer (Standard disk drives)<br>Model EUROLOGC FC2502 SCSI Disk EUROLOGC FC2502 SCSI Disk Device<br>ector 512 Bytes/Sector 512<br>Media Loaded Yes Media Loaded Media Type Fixed hard disk Partitions 1 SCSI Bus 0 SCSI Logical Unit 7 SCSI Port 11

SCSI Target ID 2<br>Sectors/Track 63 Sectors/Track Size 67.79 GB (72,793,728,000 bytes) Total Cylinders 8,850<br>Total Sectors 142,175,250 Total Sectors Total Tracks 2,256,750 Tracks/Cylinder 255 Partition Disk #65, Partition #0 Partition Size 67.79 GB (72,793,695,744 bytes) Partition Starting Offset 32,256 bytes Description Disk drive<br>Manufacturer (Standard d Manufacturer (Standard disk drives)<br>Model EUROLOGC FC2502 SCSI Disl EUROLOGC FC2502 SCSI Disk Device Bytes/Sector 512 Media Loaded Yes Fixed hard disk Partitions 1 SCSI Bus 0 SCSI Logical Unit 8 SCSI Port 11 SCSI Target ID<sub>2</sub> Sectors/Track 63 Size 67.79 GB (72,793,728,000 bytes) Total Cylinders 8,850<br>Total Sectors 142.1 Total Sectors 142,175,250 Total Tracks 2,256,750 Tracks/Cylinder 255 Partition Disk #66, Partition #0<br>Partition Size 67.79 GB (7 67.79 GB (72,793,695,744 bytes) Partition Starting Offset 32,256 bytes Description Disk drive Manufacturer (Standard disk drives) Model EUROLOGC FC2502 SCSI Disk Device<br>Bytes/Sector 512 Bytes/Sector Media Loaded Yes Media Type Fixed hard disk Partitions 1 SCSI Bus 0 SCSI Logical Unit 9 SCSI Port 11 SCSI Target ID<sub>2</sub> Sectors/Track 63 Size 67.79 GB (72,793,728,000 bytes) Total Cylinders 8,850<br>Total Sectors 142,175,250 Total Sectors Total Tracks 2,256,750<br>Tracks/Cylinder 255 Tracks/Cylinder Partition Disk #67, Partition #0 Partition Size 67.79 GB (72,793,695,744 bytes)<br>Partition Starting Offset 32,256 bytes Partition Starting Offset Description Disk drive Manufacturer (Standard disk drives) Model EUROLOGC FC2502 SCSI Disk Device Bytes/Sector 512 Media Loaded Yes Media Type Fixed hard disk Partitions 1 SCSI Bus 0 SCSI Logical Unit 0 SCSI Port 9 SCSI Target ID 2<br>Sectors/Track 63 Sectors/Track Size 67.79 GB (72,793,728,000 bytes) Total Cylinders 8,850<br>Total Sectors 142.1  $\frac{142,175,250}{2,256,750}$ Total Tracks 2,25<br>Tracks/Cylinder 255

© Copyright Langchao(Beijing) Electronics Information Industry Co., Ltd. All rights reserved. TPC Benchmark H Full Disclosure Report April 14, 2004 58

Tracks/Cylinder

Partition Disk #30, Partition #0<br>Partition Size 67.79 GB ( 67.79 GB (72,793,695,744 bytes) Partition Starting Offset 32,256 bytes Description Disk drive Manufacturer (Standard disk drives) Model EUROLOGC FC2502 SCSI Disk Device Bytes/Sector 512 Media Loaded Yes<br>
Media Type Fixed hard disk Media Type Partitions 1 SCSI Bus 0 SCSI Logical Unit 1 SCSI Port 9 SCSI Target ID 2 Sectors/Track 63 Size 67.79 GB (72,793,728,000 bytes)<br>Total Cylinders 8,850 Total Cylinders Total Sectors 142,175,250 Total Tracks 2,256,750<br>Tracks/Cylinder 255 Tracks/Cylinder Partition Disk #31, Partition #0 Partition Size 67.79 GB (72,793,695,744 bytes) Partition Starting Offset 32,256 bytes Description Disk drive Manufacturer (Standard disk drives) Model EUROLOGC FC2502 SCSI Disk Device<br>Bytes/Sector 512 Bytes/Sector Media Loaded Yes<br>
Media Type Fixe Fixed hard disk Partitions 1 SCSI Bus 0 SCSI Logical Unit 10 SCSI Port 9 SCSI Target ID<sub>2</sub> Sectors/Track 63 Size 67.79 GB (72,793,728,000 bytes) Total Cylinders 8,850 Total Sectors 142,175,250 Total Tracks 2,256,750<br>Tracks/Cylinder 255 Tracks/Cylinder Partition Disk #40, Partition #0 Partition Size 67.79 GB (72,793,695,744 bytes) Partition Starting Offset 32,256 bytes Description Disk drive Manufacturer (Standard disk drives) Model EUROLOGC FC2502 SCSI Disk Device Bytes/Sector 512 Media Loaded Yes<br>Media Type Fixe Fixed hard disk Partitions 1 SCSI Bus 0 SCSI Logical Unit 11 SCSI Port 9 SCSI Target ID<sub>2</sub> Sectors/Track 63 Size 67.79 GB (72,793,728,000 bytes)<br>Total Cylinders 8,850 Total Cylinders Total Sectors 142,175,250 Total Tracks 2,256,750<br>Tracks/Cylinder 255 Tracks/Cylinder Partition Disk #41, Partition #0<br>Partition Size 67.79 GB C 67.79 GB (72,793,695,744 bytes) Partition Starting Offset 32,256 bytes Description Disk drive<br>Manufacturer (Standard d (Standard disk drives) Model EUROLOGC FC2502 SCSI Disk Device

Bytes/Sector 512<br>Media Loaded Yes Media Loaded Media Type Fixed hard disk Partitions 1 SCSI Bus 0 SCSI Logical Unit 12 SCSI Port 9 SCSI Target ID<sub>2</sub> Sectors/Track 63 Size 67.79 GB (72,793,728,000 bytes) Total Cylinders 8,850 Total Sectors 142,175,250<br>Total Tracks 2,256,750 Total Tracks 2,25<br>Tracks/Cylinder 255 Tracks/Cylinder Partition Disk #42, Partition #0 Partition Size 67.79 GB (72,793,695,744 bytes) Partition Starting Offset 32,256 bytes Description Disk drive Manufacturer (Standard disk drives) Model EUROLOGC FC2502 SCSI Disk Device Bytes/Sector 512 Media Loaded No Media Type Fixed hard disk Partitions Not Available SCSI Bus 0 SCSI Logical Unit 13 SCSI Port 9 SCSI Target ID<sub>2</sub> Sectors/Track 63 Size 67.79 GB (72,793,728,000 bytes) Total Cylinders 8,850 Total Sectors 142,175,250 Total Tracks 2,256,750 Tracks/Cylinder 255 Partition Disk #43, Partition #0 Partition Size 1.00 MB (1,048,576 bytes) Partition Starting Offset 17,408 bytes Partition Disk #43, Partition #1 Partition Size 67.67 GB (72,662,088,192 bytes)<br>Partition Starting Offset 134,235,136 bytes Partition Starting Offset Description Disk drive Manufacturer (Standard disk drives) Model **EUROLOGC FC2502 SCSI Disk Device** Bytes/Sector 512<br>Media Loaded Yes Media Loaded Media Type Fixed hard disk Partitions 1 SCSI Bus 0 SCSI Logical Unit 2 SCSI Port 9 SCSI Target ID<sub>2</sub> Sectors/Track 63 Size 67.79 GB (72,793,728,000 bytes) Total Cylinders 8,850 Total Sectors 142,175,250 Total Tracks 2,256,750 Tracks/Cylinder 255 Partition Disk #32, Partition #0<br>Partition Size 67.79 GB ( 67.79 GB (72.793,695,744 bytes) Partition Starting Offset 32,256 bytes Description Disk drive<br>Manufacturer (Standard c Manufacturer (Standard disk drives)<br>Model EUROLOGC FC2502 SCSI Dis EUROLOGC FC2502 SCSI Disk Device Bytes/Sector 512<br>Media Loaded Yes Media Loaded Yes<br>Media Type Fixed hard disk Media Type Partitions 1

SCSI Bus 0 SCSI Logical Unit 3 SCSI Port 9 SCSI Target ID 2 Sectors/Track 63 Size 67.79 GB (72,793,728,000 bytes) Total Cylinders 8,850<br>Total Sectors 142,175,250 Total Sectors Total Tracks 2,256,750<br>Tracks/Cylinder 255 Tracks/Cylinder Partition Disk #33, Partition #0 Partition Size 67.79 GB (72,793,695,744 bytes)<br>Partition Starting Offset 32,256 bytes Partition Starting Offset Description Disk drive Manufacturer (Standard disk drives) Model EUROLOGC FC2502 SCSI Disk Device<br>Bytes/Sector 512 Bytes/Sector Media Loaded Yes<br>Media Type Fixed hard disk Media Type Partitions 1 SCSI Bus 0 SCSI Logical Unit 4 SCSI Port 9 SCSI Target ID 2<br>Sectors/Track 63 Sectors/Track Size 67.79 GB (72,793,728,000 bytes) Total Cylinders 8,850<br>Total Sectors 142,175,250 Total Sectors Total Tracks<br>
Tracks/Cylinder<br>
255 Tracks/Cylinder Partition Disk #34, Partition #0 Partition Size 67.79 GB (72,793,695,744 bytes) Partition Starting Offset 32,256 bytes Description Disk drive Manufacturer (Standard disk drives) Model EUROLOGC FC2502 SCSI Disk Device Bytes/Sector 512 Media Loaded Yes Media Type Fixed hard disk Partitions 1 SCSI Bus 0 SCSI Logical Unit 5 SCSI Port 9 SCSI Target ID 2<br>Sectors/Track 63 Sectors/Track Size 67.79 GB (72,793,728,000 bytes) Total Cylinders 8,850 Total Sectors 142,175,250 Total Tracks 2,256,750<br>Tracks/Cylinder 255 Tracks/Cylinder Partition Disk #35, Partition #0 Partition Size 67.79 GB (72,793,695,744 bytes) Partition Starting Offset 32,256 bytes Description Disk drive Manufacturer (Standard disk drives) Model EUROLOGC FC2502 SCSI Disk Device Bytes/Sector 512 Media Loaded Yes Media Type Fixed hard disk Partitions 1 SCSI Bus 0 SCSI Logical Unit 6 SCSI Port 9 SCSI Target ID 2<br>Sectors/Track 63 Sectors/Track<br>Size 67.7 Size 67.79 GB (72,793,728,000 bytes) Total Cylinders 8,850

Total Sectors 142,175,250<br>Total Tracks 2,256,750 Total Tracks Tracks/Cylinder 255 Partition Disk #36, Partition #0 Partition Si ze 67.79 GB (72,793,695,744 bytes) Partition Starting Offset 32,256 bytes Description Disk drive Manufacturer (Standard disk drives) Model EUROLOGC FC2502 SCSI Disk Device Bytes/Sector 512 Media Loaded Yes<br>Media Type Fixe Fixed hard disk Partitions 1 SCSI Bus 0 SCSI Logical Unit 7 SCSI Port 9 SCSI Target ID<sub>2</sub> Sectors/Track 63 Size 67.79 GB (72,793,728,000 bytes) Total Cylinders 8,850 Total Sectors 142,175,250 Total Tracks 2,256,750 Tracks/Cylinder 255 Partition Disk #37, Partition #0<br>Partition Size 67.79 GB (7 67.79 GB (72,793,695,744 bytes) Partition Starting Offset 32,256 bytes Description Disk drive Manufacturer (Standard disk drives)<br>Model EUROLOGC FC2502 SCSI Disl EUROLOGC FC2502 SCSI Disk Device Bytes/Sector 512 Media Loaded Yes<br>Media Type Fixed hard disk Media Type Partitions 1 SCSI Bus 0 SCSI Logical Unit 8 SCSI Port 9 SCSI Target ID<sub>2</sub> Sectors/Track 63 Size 67.79 GB (72,793,728,000 bytes)<br>Total Cylinders 8,850 Total Cylinders Total Sectors 142,175,250 Total Tracks 2,256,750 Tracks/Cylinder 255 Partition Disk #38, Partition #0<br>Partition Size 67.79 GB (7 67.79 GB (72,793,695,744 bytes) Partition Starting Offset 32,256 bytes Description Disk drive Manufacturer (Standard disk drives)<br>Model EUROLOGC FC2502 SCSI Disl EUROLOGC FC2502 SCSI Disk Device Bytes/Sector 512 Media Loaded Yes<br>Media Type Fixed hard disk Media Type Partitions 1 SCSI Bus 0 SCSI Logical Unit 9 SCSI Port 9 SCSI Target ID<sub>2</sub> Sectors/Track 63 Size 67.79 GB (72,793,728,000 bytes)<br>Total Cylinders 8,850 Total Cylinders 8,850<br>Total Sectors 142,175,250 Total Sectors 142,175,2:<br>Total Tracks 2,256,750 Total Tracks Tracks/Cylinder 255 Partition Disk #39, Partition #0<br>Partition Size 67.79 GB (7 67.79 GB (72,793,695,744 bytes)<br>
ffset 32,256 bytes Partition Starting Offset

Description Disk drive<br>Manufacturer (Standard d (Standard disk drives) Model EUROLOGC FC2502 SCSI Disk Device Bytes/Sector 512 Media Loaded Yes Media Type Fixed hard disk Partitions 1 SCSI Bus 0 SCSI Logical Unit 0 SCSI Port 8 SCSI Target ID 2 Sectors/Track 63<br>Size 67.79 GB (72, 67.79 GB (72,793,728,000 bytes)<br>inders 8,850 Total Cylinders 8,850<br>Total Sectors 142,175,250 Total Sectors Total Tracks 2,256,750<br>Tracks/Cylinder 255 Tracks/Cylinder Partition Disk #16, Partition #0 Partition Size 67.79 GB (72,793,695,744 bytes) Partition Starting Offset 32,256 bytes Description Disk drive<br>Manufacturer (Standard d (Standard disk drives) Model EUROLOGC FC2502 SCSI Disk Device Bytes/Sector 512<br>Media Loaded Yes Media Loaded Media Type Fixed hard disk Partitions 1 SCSI Bus 0 SCSI Logical Unit 1 SCSI Port 8 SCSI Target ID 2 Sectors/Track 63 Size 67.79 GB (72,793,728,000 bytes) Total Cylinders 8,850<br>Total Sectors 142,175,250 Total Sectors Total Tracks 2,256,750 Tracks/Cylinder 255 Partition Disk #17, Partition #0 Partition Size 67.79 GB (72,793,695,744 bytes) Partition Starting Offset 32,256 bytes Description Disk drive Manufacturer (Standard disk drives) Model EUROLOGC FC2502 SCSI Disk Device Bytes/Sector 512<br>Media Loaded Yes Media Loaded Media Type Fixed hard disk Partitions 1 SCSI Bus 0 SCSI Logical Unit 10 SCSI Port 8 SCSI Target ID<sub>2</sub> Sectors/Track 63 Size 67.79 GB (72,793,728,000 bytes) Total Cylinders 8,850 Total Sectors 142,175,250 Total Tracks 2,256,750 Tracks/Cylinder 255 Partition Disk #26, Partition #0 Partition Size 67.79 GB (72,793,695,744 bytes) Partition Starting Offset 32,256 bytes Description Disk drive<br>Manufacturer (Standard d (Standard disk drives) Model EUROLOGC FC2502 SCSI Disk Device Bytes/Sector 512<br>Media Loaded Yes Media Loaded<br>Media Type Fixed hard disk Partitions 1

SCSI Bus 0 SCSI Logical Unit 11 SCSI Port 8 SCSI Target ID<sub>2</sub> Sectors/Track 63 Size 67.79 GB (72,793,728,000 bytes) Total Cylinders 8,850<br>Total Sectors 142.175.250 Total Sectors Total Tracks 2,256,750<br>Tracks/Cylinder 255 Tracks/Cylinder Partition Disk #27, Partition #0 Partition Size 67.79 GB (72,793,695,744 bytes)<br>Partition Starting Offset 32,256 bytes Partition Starting Offset Description Disk drive Manufacturer (Standard disk drives) Model EUROLOGC FC2502 SCSI Disk Device<br>Bytes/Sector 512 Bytes/Sector Media Loaded Yes Media Type Fixed hard disk Partitions 1 SCSI Bus 0 SCSI Logical Unit 12 SCSI Port 8 SCSI Target ID 2<br>Sectors/Track 63 Sectors/Track Size 67.79 GB (72,793,728,000 bytes) Total Cylinders 8,850<br>Total Sectors 142,175,250 Total Sectors Total Tracks<br>Tracks/Cylinder 255 Tracks/Cylinder Partition Disk #28, Partition #0 Partition Size 67.79 GB (72,793,695,744 bytes) Partition Starting Offset 32,256 bytes Description Disk drive Manufacturer (Standard disk drives) Model **EUROLOGC FC2502 SCSI Disk Device** Bytes/Sector 512 Media Loaded No Media Type Fixed hard disk Partitions Not Available SCSI Bus 0 SCSI Logical Unit 13 SCSI Port 8 SCSI Target ID 2<br>Sectors/Track 63 Sectors/Track Size 67.79 GB (72,793,728,000 bytes)<br>Total Cylinders 8,850 Total Cylinders Total Sectors 142,175,250 Total Tracks 2,256,750<br>Tracks/Cylinder 255 Tracks/Cylinder Partition Disk #29, Partition #0 Partition Size 1.00 MB (1,048,576 bytes) Partition Starting Offset 17,408 bytes Partition Disk #29, Partition #1 Partition Size 67.67 GB (72,662,088,192 bytes) Partition Starting Offset 134,235,136 bytes Description Disk drive Manufacturer (Standard disk drives)<br>Model EUROLOGC EC2502 SCSLDisk EUROLOGC FC2502 SCSI Disk Device<br>ctor 512 Bytes/Sector 512<br>Media Loaded Yes Media Loaded<br>Media Type Fixed hard disk Partitions 1 SCSI Bus 0 SCSI Logical Unit 2 SCSI Port 8 SCSI Target ID<sub>2</sub>

Sectors/Track 63<br>Size 67.79 GB (72) Size 67.79 GB (72,793,728,000 bytes) Total Cylinders 8,850 Total Sectors 142,175,250 Total Tracks 2,256,750 Tracks/Cylinder 255 Partition Disk #18, Partition #0<br>Partition Size 67.79 GB ( 67.79 GB (72,793,695,744 bytes) Partition Starting Offset 32,256 bytes Description Disk drive Manufacturer (Standard disk drives) Model EUROLOGC FC2502 SCSI Disk Device Bytes/Sector 512 Media Loaded Yes Media Type Fixed hard disk Partitions 1 SCSI Bus 0 SCSI Logical Unit 3 SCSI Port 8 SCSI Target ID 2 Sectors/Track 63 Size 67.79 GB (72,793,728,000 bytes) Total Cylinders 8,850<br>Total Sectors 142,175,250 Total Sectors 142,175,25<br>Total Tracks 2.256,750 Total Tracks 2,256,750 Tracks/Cylinder 255 Partition Disk #19, Partition #0<br>Partition Size 67.79 GB ( 67.79 GB (72,793,695,744 bytes) Partition Starting Offset 32,256 bytes Description Disk drive Manufacturer (Standard disk drives) Model EUROLOGC FC2502 SCSI Disk Device Bytes/Sector 512<br>Media Loaded Yes Media Loaded Media Type Fixed hard disk Partitions 1 SCSI Bus 0 SCSI Logical Unit 4 SCSI Port 8 SCSI Target ID<sub>2</sub> Sectors/Track 63 Size 67.79 GB (72,793,728,000 bytes) Total Cylinders 8,850 Total Sectors 142,175,250<br>Total Tracks 2,256,750 Total Tracks Tracks/Cylinder 255 Partition Disk #20, Partition #0 Partition Size 67.79 GB (72,793,695,744 bytes) Partition Starting Offset 32,256 bytes Description Disk drive Manufacturer (Standard disk drives) Model EUROLOGC FC2502 SCSI Disk Device Bytes/Sector 512 Media Loaded Yes Media Type Fixed hard disk Partitions 1 SCSI Bus 0 SCSI Logical Unit 5 SCSI Port 8 SCSI Target ID 2<br>Sectors/Track 63 Sectors/Track<br>Size 67.7 67.79 GB (72,793,728,000 bytes) Total Cylinders 8,850 Total Sectors 142,175,250<br>Total Tracks 2,256,750 Total Tracks 2,25<br>Tracks/Cylinder 255 Tracks/Cylinder Partition Disk #21, Partition #0

Partition Size 67.79 GB (72,793,695,744 bytes)<br>Partition Starting Offset 32,256 bytes Partition Starting Offset Description Disk drive Manufacturer (Standard disk drives) Model EUROLOGC FC2502 SCSI Disk Device Bytes/Sector 512 Media Loaded Yes<br>Media Type Fixe Fixed hard disk Partitions 1 SCSI Bus 0 SCSI Logical Unit 6 SCSI Port 8 SCSI Target ID<sub>2</sub> Sectors/Track 63 Size 67.79 GB (72,793,728,000 bytes) Total Cylinders 8,850<br>Total Sectors 142,175,250 Total Sectors Total Tracks 2,256,750 Tracks/Cylinder 255 Partition Disk #22, Partition #0 Partition Size 67.79 GB (72,793,695,744 bytes) Partition Starting Offset 32,256 bytes Description Disk drive<br>Manufacturer (Standard d (Standard disk drives) Model EUROLOGC FC2502 SCSI Disk Device Bytes/Sector 512 Media Loaded Yes Media Type Fixed hard disk Partitions 1 SCSI Bus 0 SCSI Logical Unit 7 SCSI Port 8 SCSI Target ID 2<br>Sectors/Track 63 Sectors/Track Size 67.79 GB (72,793,728,000 bytes) Total Cylinders 8,850 Total Sectors 142,175,250 Total Tracks 2,256,750 Tracks/Cylinder 255 Partition Disk #23, Partition #0 Partition Size 67.79 GB (72,793,695,744 bytes) Partition Starting Offset 32,256 bytes Description Disk drive<br>Manufacturer (Standard d (Standard disk drives) Model EUROLOGC FC2502 SCSI Disk Device Bytes/Sector 512 Media Loaded Yes Media Type Fixed hard disk Partitions 1 SCSI Bus 0 SCSI Logical Unit 8 SCSI Port 8 SCSI Target ID<sub>2</sub> Sectors/Track 63 Size 67.79 GB (72,793,728,000 bytes) Total Cylinders 8,850<br>Total Sectors 142,175,250 Total Sectors 142,175,2:<br>Total Tracks 2,256,750 Total Tracks 2,25<br>Tracks/Cylinder 255 Tracks/Cylinder Partition Disk #24, Partition #0<br>Partition Size 67.79 GB ( 67.79 GB (72,793,695,744 bytes)<br>
ffset 32,256 bytes Partition Starting Offset Description Disk drive<br>Manufacturer (Standard c Manufacturer (Standard disk drives)<br>Model EUROLOGC FC2502 SCSI Disl EUROLOGC FC2502 SCSI Disk Device Bytes/Sector 512

Media Loaded Yes<br>Media Type Fixe Fixed hard disk Partitions 1 SCSI Bus 0 SCSI Logical Unit 9 SCSI Port 8 SCSI Target ID 2<br>Sectors/Track 63 Sectors/Track Size 67.79 GB (72,793,728,000 bytes) Total Cylinders 8,850 Total Sectors 142,175,250 Total Tracks 2,256,750<br>Tracks/Cylinder 255 Tracks/Cylinder Partition Disk #25, Partition #0 Partition Size 67.79 GB (72,793,695,744 bytes) Partition Starting Offset 32,256 bytes Description Disk drive Manufacturer (Standard disk drives) Model EUROLOGC FC2502 SCSI Disk Device Bytes/Sector 512 Media Loaded Yes Fixed hard disk Partitions 1 SCSI Bus 0 SCSI Logical Unit 0 SCSI Port 6 SCSI Target ID<br>Sectors/Track 63 Sectors/Track Size 67.79 GB (72,793,728,000 bytes) Total Cylinders 8,850 Total Sectors 142,175,250 Total Tracks 2,256,750<br>Tracks/Cylinder 255 Tracks/Cylinder Partition Disk #2, Partition #0<br>Partition Size 67.79 GB ( 67.79 GB (72,793,695,744 bytes) Partition Starting Offset 32,256 bytes Description Disk drive Manufacturer (Standard disk drives) Model EUROLOGC FC2502 SCSI Disk Device<br>Bytes/Sector 512 Bytes/Sector Media Loaded Yes<br>Media Type Fixed hard disk Media Type Partitions 1 SCSI Bus 0 SCSI Logical Unit 1 SCSI Port 6 SCSI Target ID<sub>2</sub> Sectors/Track 63 Size 67.79 GB (72,793,728,000 bytes)<br>Total Cylinders 8,850 Total Cylinders Total Sectors 142,175,250 Total Tracks<br>
Tracks/Cylinder<br>
255 Tracks/Cylinder Partition Disk #3, Partition #0 Partition Size 67.79 GB (72,793,695,744 bytes) Partition Starting Offset 32,256 bytes Description Disk drive Manufacturer (Standard disk drives)<br>Model EUROLOGC EC2502 SCSI Disk EUROLOGC FC2502 SCSI Disk Device<br>tor 512 Bytes/Sector 512<br>Media Loaded Yes Media Loaded<br>Media Type Fixed hard disk Partitions 1 SCSI Bus 0 SCSI Logical Unit 10 SCSI Port 6 SCSI Target ID<sub>2</sub>

Sectors/Track 63 Size 67.79 GB (72,793,728,000 bytes) Total Cylinders 8,850 Total Sectors 142,175,250 Total Tracks 2,256,750 Tracks/Cylinder 255 Partition Disk #12, Partition #0<br>Partition Size 67.79 GB (7) 67.79 GB (72,793,695,744 bytes) Partition Starting Offset 32,256 bytes Description Disk drive Manufacturer (Standard disk drives)<br>Model EUROLOGC EC2502 SCSLDis EUROLOGC FC2502 SCSI Disk Device Bytes/Sector 512 Media Loaded Yes Media Type Fixed hard disk Partitions 1 SCSI Bus 0 SCSI Logical Unit 11 SCSI Port 6 SCSI Target ID<sub>2</sub> Sectors/Track 63 Size 67.79 GB (72,793,728,000 bytes) Total Cylinders 8,850<br>Total Sectors 142,175,250 Total Sectors 142,175,2<br>Total Tracks 2.256.750 Total Tracks 2,256,750 Tracks/Cylinder 255 Partition Disk #13, Partition #0<br>Partition Size 67.79 GB (7) 67.79 GB (72,793,695,744 bytes) Partition Starting Offset 32,256 bytes Description Disk drive Manufacturer (Standard disk drives) Model EUROLOGC FC2502 SCSI Disk Device Bytes/Sector 512<br>Media Loaded Yes Media Loaded Media Type Fixed hard disk Partitions 1 SCSI Bus 0 SCSI Logical Unit 12 SCSI Port 6 SCSI Target ID<sub>2</sub> Sectors/Track 63 Size 67.79 GB (72,793,728,000 bytes) Total Cylinders 8,850 Total Sectors 142,175,250<br>Total Tracks 2,256,750 Total Tracks Tracks/Cylinder 255 Partition Disk #14, Partition #0 Partition Size 67.79 GB (72,793,695,744 bytes) Partition Starting Offset 32,256 bytes Description Disk drive Manufacturer (Standard disk drives) Model EUROLOGC FC2502 SCSI Disk Device Bytes/Sector 512 Media Loaded No Media Type Fixed hard disk Partitions Not Available SCSI Bus 0 SCSI Logical Unit 13 SCSI Port 6 SCSI Target ID 2<br>Sectors/Track 63 Sectors/Track<br>Size 67. 67.79 GB (72,793,728,000 bytes) Total Cylinders 8,850<br>Total Sectors 142 175 250 Total Sectors 142,175,2<br>Total Tracks 2,256,750 Total Tracks 2,25<br>Tracks/Cylinder 255 Tracks/Cylinder Partition Disk #15, Partition #0

Partition Size 1.00 MB (1,048,576 bytes)<br>Partition Starting Offset 17,408 bytes Partition Starting Offset Partition Disk #15, Partition #1 Partition Size 67.67 GB (72,662,088,192 bytes) Partition Starting Offset 134,235,136 bytes Description Disk drive Manufacturer (Standard disk drives) Model EUROLOGC FC2502 SCSI Disk Device Bytes/Sector 512 Media Loaded Yes Media Type Fixed hard disk Partitions 1 SCSI Bus 0 SCSI Logical Unit 2 SCSI Port 6 SCSI Target ID<br>Sectors/Track 63 Sectors/Track Size 67.79 GB (72,793,728,000 bytes) Total Cylinders 8,850<br>Total Sectors 142,175,250 Total Sectors Total Tracks 2,256,750 Tracks/Cylinder 255 Partition Disk #4, Partition #0<br>Partition Size 67.79 GB ( 67.79 GB (72,793,695,744 bytes)<br>
ffset 32,256 bytes Partition Starting Offset Description Disk drive<br>Manufacturer (Standard d (Standard disk drives) Model EUROLOGC FC2502 SCSI Disk Device Bytes/Sector 512 Media Loaded Yes Media Type Fixed hard disk Partitions 1 SCSI Bus 0 SCSI Logical Unit 3 SCSI Port 6 SCSI Target ID 2 Sectors/Track 63 Size 67.79 GB (72,793,728,000 bytes) Total Cylinders 8,850<br>Total Sectors 142,175,250 Total Sectors Total Tracks 2,256,750<br>Tracks/Cylinder 255 Tracks/Cylinder Partition Disk #5, Partition #0 Partition Size 67.79 GB (72,793,695,744 bytes)<br>Partition Starting Offset 32,256 bytes Partition Starting Offset Description Disk drive Manufacturer (Standard disk drives) Model EUROLOGC FC2502 SCSI Disk Device<br>Bytes/Sector 512 Bytes/Sector Media Loaded Yes Fixed hard disk Partitions 1 SCSI Bus 0 SCSI Logical Unit 4 SCSI Port 6 SCSI Target ID<br>Sectors/Track 63 Sectors/Track Size 67.79 GB (72,793,728,000 bytes)<br>Total Cylinders 8.850 Total Cylinders 8,850<br>Total Sectors 142,175,250 Total Sectors 142,175,25<br>Total Tracks 2,256,750 Total Tracks 2,25<br>Tracks/Cylinder 255 Tracks/Cylinder Partition Disk #6, Partition #0 Partition Size 67.79 GB (72,793,695,744 bytes)<br>Partition Starting Offset 32,256 bytes Partition Starting Offset Description Disk drive

Manufacturer (Standard disk drives)<br>Model EUROLOGC FC2502 SCSI Disl EUROLOGC FC2502 SCSI Disk Device Bytes/Sector 512 Media Loaded Yes Media Type Fixed hard disk Partitions 1 SCSI Bus 0 SCSI Logical Unit 5 SCSI Port 6 SCSI Target ID 2 Sectors/Track 63 Size 67.79 GB (72,793,728,000 bytes)<br>Total Cylinders 8.850 Total Cylinders 8,850<br>Total Sectors 142,175,250 Total Sectors Total Tracks 2,256,750 Tracks/Cylinder 255 Partition Disk #7, Partition #0<br>Partition Size 67.79 GB (7) 67.79 GB (72,793,695,744 bytes) Partition Starting Offset 32,256 bytes Description Disk drive Manufacturer (Standard disk drives) Model EUROLOGC FC2502 SCSI Disk Device Bytes/Sector 512 Media Loaded Yes<br>Media Type Fixe Fixed hard disk Partitions 1 SCSI Bus 0 SCSI Logical Unit 6 SCSI Port 6 SCSI Target ID<sub>2</sub> Sectors/Track 63 Size 67.79 GB (72,793,728,000 bytes) Total Cylinders 8,850 Total Sectors 142,175,250<br>Total Tracks 2,256,750 Total Tracks Tracks/Cylinder 255 Partition Disk #8, Partition #0 Partition Size 67.79 GB (72,793,695,744 bytes) Partition Starting Offset 32,256 bytes Description Disk drive Manufacturer (Standard disk drives) Model EUROLOGC FC2502 SCSI Disk Device Bytes/Sector 512 Media Loaded Yes<br>Media Type Fixe Fixed hard disk Partitions 1 SCSI Bus 0 SCSI Logical Unit 7 SCSI Port 6 SCSI Target ID 2 Sectors/Track 63 Size 67.79 GB (72,793,728,000 bytes) Total Cylinders 8,850 Total Sectors 142,175,250 Total Tracks 2,256,750 Tracks/Cylinder 255 Partition Disk #9, Partition #0<br>Partition Size 67.79 GB ( 67.79 GB (72,793,695,744 bytes) Partition Starting Offset 32,256 bytes Description Disk drive<br>Manufacturer (Standard d Manufacturer (Standard disk drives)<br>Model EUROLOGC FC2502 SCSI Dis EUROLOGC FC2502 SCSI Disk Device Bytes/Sector 512 Media Loaded Yes<br>Media Type Fixe Fixed hard disk Partitions 1 SCSI Bus 0

SCSI Logical Unit 8 SCSI Port 6 SCSI Target ID 2 Sectors/Track 63 Size 67.79 GB (72,793,728,000 bytes) Total Cylinders 8,850 Total Sectors 142,175,250<br>Total Tracks 2,256,750 Total Tracks 2,256,750 Tracks/Cylinder 255 Partition Disk #10, Partition #0 Partition Size 67.79 GB (72,793,695,744 bytes) Partition Starting Offset 32,256 bytes Description Disk drive Manufacturer (Standard disk drives) Model EUROLOGC FC2502 SCSI Disk Device Bytes/Sector 512 Media Loaded Yes Media Type Fixed hard disk Partitions 1 SCSI Bus 0 SCSI Logical Unit 9 SCSI Port 6 SCSI Target ID 2 Sectors/Track 63<br>Size 67.79 GB (72 Size 67.79 GB (72,793,728,000 bytes) Total Cylinders 8,850 Total Sectors 142,175,250<br>Total Tracks 2,256,750 Total Tracks Tracks/Cylinder 255 Partition Disk #11, Partition #0 Partition Size 67.79 GB (72,793,695,744 bytes) Partition Starting Offset 32,256 bytes Description Disk drive<br>Manufacturer (Standard d (Standard disk drives) Model EUROLOGC FC2502 SCSI Disk Device Bytes/Sector 512 Media Loaded Yes Media Type Fixed hard disk Partitions 1 SCSI Bus 0 SCSI Logical Unit 0 SCSI Port 7 SCSI Target ID 2 Sectors/Track 63<br>Size 67.79 GB (72. Size 67.79 GB (72,793,728,000 bytes) Total Cylinders 8,850<br>Total Sectors 142,175,250 Total Sectors Total Tracks 2,256,750 Tracks/Cylinder 255 Partition Disk #100, Partition #0 Partition Size 67.79 GB (72,793,695,744 bytes) Partition Starting Offset 32,256 bytes Description Disk drive Manufacturer (Standard disk drives) Model EUROLOGC FC2502 SCSI Disk Device Bytes/Sector 512 Media Loaded Yes Media Type Fixed hard disk Partitions 1 SCSI Bus 0 SCSI Logical Unit 1 SCSI Port 7 SCSI Target ID<sub>2</sub> Sectors/Track 63<br>Size 67.79 GB (72 67.79 GB (72,793,728,000 bytes)<br>linders 8,850 Total Cylinders 8,850<br>Total Sectors 142,175,250 Total Sectors

Total Tracks 2,256,750<br>Tracks/Cylinder 255 Tracks/Cylinder Partition Disk #101, Partition #0 Partition Size 67.79 GB (72,793,695,744 bytes) Partition Starting Offset 32,256 bytes Description Disk drive Manufacturer (Standard disk drives) Model EUROLOGC FC2502 SCSI Disk Device Bytes/Sector 512 Media Loaded Yes Media Type Fixed hard disk Partitions 1 SCSI Bus 0 SCSI Logical Unit 10 SCSI Port 7 SCSI Target ID<br>Sectors/Track 63 Sectors/Track Size 67.79 GB (72,793,728,000 bytes) Total Cylinders 8,850<br>Total Sectors 142, 175, 250 Total Sectors Total Tracks 2,256,750 Tracks/Cylinder 255 Partition Disk #110, Partition #0<br>Partition Size 67.79 GB (72, 67.79 GB (72,793,695,744 bytes)<br>
ffset 32.256 bytes Partition Starting Offset Description Disk drive<br>Manufacturer (Standard c (Standard disk drives) Model EUROLOGC FC2502 SCSI Disk Device Bytes/Sector 512 Media Loaded Yes Media Type Fixed hard disk Partitions 1 SCSI Bus 0 SCSI Logical Unit 11 SCSI Port 7 SCSI Target ID 2 Sectors/Track 63 Size 67.79 GB (72,793,728,000 bytes) Total Cylinders 8,850<br>Total Sectors 142,175,250 Total Sectors Total Tracks<br>Tracks/Cylinder 255 Tracks/Cylinder Partition Disk #111, Partition #0 Partition Size 67.79 GB (72,793,695,744 bytes)<br>Partition Starting Offset 32,256 bytes Partition Starting Offset Description Disk drive Manufacturer (Standard disk drives) Model EUROLOGC FC2502 SCSI Disk Device<br>Bytes/Sector 512 Bytes/Sector Media Loaded Yes Media Type Fixed hard disk Partitions 1 SCSI Bus 0 SCSI Logical Unit 12 SCSI Port 7 SCSI Target ID<br>Sectors/Track 63 Sectors/Track Size 67.79 GB (72,793,728,000 bytes)<br>Total Cylinders 8,850 Total Cylinders 8,850<br>Total Sectors 142,175,250 Total Sectors 142,175,2:<br>Total Tracks 2,256,750 Total Tracks 2,25<br>Tracks/Cylinder 255 Tracks/Cylinder Partition Disk #112, Partition #0 Partition Size 67.79 GB (72,793,695,744 bytes)<br>Partition Starting Offset 32,256 bytes Partition Starting Offset Description Disk drive

Manufacturer (Standard disk drives)<br>Model EUROLOGC FC2502 SCSI Disk EUROLOGC FC2502 SCSI Disk Device Bytes/Sector 512 Media Loaded No Media Type Fixed hard disk Partitions Not Available SCSI Bus 0 SCSI Logical Unit 13 SCSI Port 7 SCSI Target ID 2 Sectors/Track 63 Size 67.79 GB (72,793,728,000 bytes)<br>Total Cylinders 8.850 Total Cylinders 8,850<br>Total Sectors 142,175,250 Total Sectors Total Tracks 2,256,750 Tracks/Cylinder 255 Partition Disk #113, Partition #0<br>Partition Size 1.00 MB (1.0  $1.00 \text{ MB } (1,048,576 \text{ bytes})$ <br>Ffset 17,408 bytes Partition Starting Offset Partition Disk #113, Partition #1 Partition Size 67.67 GB (72,662,088,192 bytes) Partition Starting Offset 134,235,136 bytes Description Disk drive<br>Manufacturer (Standard d Manufacturer (Standard disk drives)<br>Model EUROLOGC FC2502 SCSI Disl EUROLOGC FC2502 SCSI Disk Device Bytes/Sector 512 Media Loaded Yes Fixed hard disk Partitions 1 SCSI Bus 0 SCSI Logical Unit 2 SCSI Port 7 SCSI Target ID 2 Sectors/Track 63<br>Size 67.79 GB (7) Size 67.79 GB (72,793,728,000 bytes) Total Cylinders 8,850 Total Sectors 142,175,250 Total Tracks 2,256,750 Tracks/Cylinder 255 Partition Disk #102, Partition #0<br>Partition Size 67.79 GB (72.7) 67.79 GB (72,793,695,744 bytes) Partition Starting Offset 32,256 bytes Description Disk drive Manufacturer (Standard disk drives) Model EUROLOGC FC2502 SCSI Disk Device Bytes/Sector 512<br>Media Loaded Yes Media Loaded<br>Media Type Fixed hard disk Partitions 1 SCSI Bus 0 SCSI Logical Unit 3 SCSI Port 7 SCSI Target ID 2 Sectors/Track 63 Size 67.79 GB (72,793,728,000 bytes) Total Cylinders 8,850 Total Sectors 142,175,250<br>Total Tracks 2,256,750 Total Tracks 2,25<br>Tracks/Cylinder 255 Tracks/Cylinder Partition Disk #103, Partition #0<br>Partition Size 67.79 GB (72,7 67.79 GB (72,793,695,744 bytes)<br>
ffset 32,256 bytes Partition Starting Offset Description Disk drive Manufacturer (Standard disk drives)<br>Model EUROLOGC EC2502 SCSLDis EUROLOGC FC2502 SCSI Disk Device<br>ector 512 Bytes/Sector Media Loaded Yes

Media Type Fixed hard disk Partitions 1 SCSI Bus 0 SCSI Logical Unit 4 SCSI Port 7 SCSI Target ID<sub>2</sub> Sectors/Track 63 Size 67.79 GB (72,793,728,000 bytes) Total Cylinders 8,850 Total Sectors 142,175,250 Total Tracks 2,256,750 Tracks/Cylinder 255 Partition Disk #104, Partition #0<br>Partition Size 67.79 GB (72.7 67.79 GB (72,793,695,744 bytes) Partition Starting Offset 32,256 bytes Description Disk drive<br>Manufacturer (Standard c (Standard disk drives) Model EUROLOGC FC2502 SCSI Disk Device Bytes/Sector 512 Media Loaded Yes Media Type Fixed hard disk Partitions 1 SCSI Bus 0 SCSI Logical Unit 5 SCSI Port 7 SCSI Target ID<sub>2</sub> Sectors/Track 63<br>Size 67.79 GB (72. Size 67.79 GB (72,793,728,000 bytes) Total Cylinders 8,850<br>Total Sectors 142,175,250 Total Sectors Total Tracks 2,256,750 Tracks/Cylinder 255 Partition Disk #105, Partition #0 Partition Size 67.79 GB (72,793,695,744 bytes)<br>Partition Starting Offset 32,256 bytes Partition Starting Offset Description Disk drive Manufacturer (Standard disk drives) Model EUROLOGC FC2502 SCSI Disk Device Bytes/Sector 512 Media Loaded Yes Media Type Fixed hard disk Partitions 1 SCSI Bus 0 SCSI Logical Unit 6 SCSI Port 7 SCSI Target ID<br>Sectors/Track 63 Sectors/Track Size 67.79 GB (72,793,728,000 bytes) Total Cylinders 8,850<br>Total Sectors 142,175,250 Total Sectors Total Tracks 2,256,750 Tracks/Cylinder 255 Partition Disk #106, Partition #0 Partition Size 67.79 GB (72,793,695,744 bytes) Partition Starting Offset 32,256 bytes Description Disk drive<br>Manufacturer (Standard c (Standard disk drives) Model EUROLOGC FC2502 SCSI Disk Device Bytes/Sector 512<br>Media Loaded Yes Media Loaded<br>Media Type Fixed hard disk Partitions 1 SCSI Bus 0 SCSI Logical Unit 7 SCSI Port 7 SCSI Target ID<sub>2</sub> Sectors/Track 63

Size 67.79 GB (72,793,728,000 bytes)<br>Total Cylinders 8,850 Total Cylinders Total Sectors 142,175,250 Total Tracks 2,256,750 Tracks/Cylinder 255 Partition Disk #107, Partition #0 Partition Size 67.79 GB (72,793,695,744 bytes)<br>Partition Starting Offset 32,256 bytes Partition Starting Offset Description Disk drive Manufacturer (Standard disk drives) Model EUROLOGC FC2502 SCSI Disk Device<br>Bytes/Sector 512 Bytes/Sector Media Loaded Yes Media Type Fixed hard disk Partitions 1 SCSI Bus 0 SCSI Logical Unit 8 SCSI Port 7 SCSI Target ID<sub>2</sub> Sectors/Track 63 Size 67.79 GB (72,793,728,000 bytes) Total Cylinders 8,850<br>Total Sectors 142,175,250 Total Sectors 142,175,25<br>Total Tracks 2,256,750 Total Tracks 2,25<br>Tracks/Cylinder 255 Tracks/Cylinder Partition Disk #108, Partition #0 Partition Size 67.79 GB (72,793,695,744 bytes)<br>Partition Starting Offset 32,256 bytes Partition Starting Offset Description Disk drive Manufacturer (Standard disk drives) Model EUROLOGC FC2502 SCSI Disk Device Bytes/Sector 512 Media Loaded Yes<br>Media Type Fixe Fixed hard disk Partitions 1 SCSI Bus 0 SCSI Logical Unit 9 SCSI Port 7 SCSI Target ID<sub>2</sub> Sectors/Track 63 Size 67.79 GB (72,793,728,000 bytes) Total Cylinders 8,850 Total Sectors 142,175,250 Total Tracks<br>
Tracks/Cylinder<br>
255 Tracks/Cylinder Partition Disk #109, Partition #0<br>Partition Size 67.79 GB (72,7 Partition Size 67.79 GB (72,793,695,744 bytes) Partition Starting Offset 32,256 bytes Description Disk drive Manufacturer (Standard disk drives) Model SEAGATE ST3146807LC SCSI Disk Device Bytes/Sector 512 Media Loaded No Media Type Fixed hard disk Partitions Not Available SCSI Bus 0 SCSI Logical Unit 0 SCSI Port 2 SCSI Target ID 0<br>Sectors/Track 63 Sectors/Track<br>Size 136 136.73 GB (146,813,022,720 bytes) Total Cylinders 17,849 Total Sectors 286,744,185<br>Total Tracks 4,551,495 Total Tracks 4,55<br>Tracks/Cylinder 255 Tracks/Cylinder Partition Disk #0, Partition #0

Partition Size 996.19 MB (1,044,578,304 bytes) Partition Starting Offset 32,256 bytes Partition Disk #0, Partition #1 Partition Size 135.63 GB (145,636,807,680 bytes) Partition Starting Offset 1,176,215,040 bytes Description Disk drive Manufacturer (Standard disk drives) Model SEAGATE ST3146807LC SCSI Disk Device Bytes/Sector 512 Media Loaded No Media Type Fixed hard disk Partitions Not Available SCSI Bus 0 SCSI Logical Unit 0 SCSI Port 2 SCSI Target ID 1 Sectors/Track 63 Size 136.73 GB (146,813,022,720 bytes) Total Cylinders 17,849 Total Sectors 286,744,185<br>Total Tracks 4,551,495 Total Tracks 4,55<br>Tracks/Cylinder 255 Tracks/Cylinder Partition Disk #1, Partition #0 Partition Size 136.61 GB (146,683,199,488 bytes) Partition Starting Offset 131,604,480 bytes Description Disk drive Manufacturer (Standard disk drives) Model MACRODSK USB FLASH DISK USB Device Bytes/Sector 512 Media Loaded Yes Media Type Removable media Partitions 1 SCSI Bus Not Available SCSI Logical Unit Not Available SCSI Port Not Available SCSI Target ID Not Available Sectors/Track 63 Size 23.53 MB (24,675,840 bytes) Total Cylinders 3<br>Total Sectors 48,195 Total Sectors Total Tracks 765<br>Tracks/Cylinder 255 Tracks/Cylinder Partition Disk #114, Partition #0 Partition Size 31.20 MB (32,718,848 bytes)<br>Partition Starting Offset 16,384 bytes Partition Starting Offset [SCSI] Item Value Name Emulex LP9000 FC HBA <Current Settings> Manufacturer Emulex Status OK PNP Device ID PCI\VEN\_10DF&DEV\_F900&SUBSYS\_F90010 DF&REV\_01\4&207C21BC&0&08E8<br>Memory Address 0xF8CF0000-0xF8 Memory Address 0xF8CF0000-0xF8CF0FFF<br>Memory Address 0xF8CE0000-0xF8CE00FF 0xF8CE0000-0xF8CE00FF I/O Port 0x00009C00-0x00009CFF IRQ Channel<br>Driver c:\v c:\windows\system32\drivers\elxsli2.sys (v6-2.21a8 built by: WinDDK, 546.50 KB (559,616 bytes), 9/23/2003 4:31 PM)

Name Emulex LP9000 FC HBA <Current Settings> Manufacturer Emulex Status OK PNP Device ID PCI\VEN\_10DF&DEV\_F900&SUBSYS\_F90010 DF&REV\_01\4&207C21BC&0&10E8 Memory Address 0xF8CD0000-0xF8CD0FFF Memory Address 0xF8CC0000-0xF8CC00FF I/O Port 0x00009800-0x000098FF IRQ Channel IRQ 52 Driver c:\windows\system32\drivers\elxsli2.sys (v6-2.21a8 built by: WinDDK, 546.50 KB (559,616 bytes), 9/23/2003 4:31 PM) Name Emulex LP9000 FC HBA <Current Settings> Manufacturer Emulex Status OK PNP Device ID PCI\VEN\_10DF&DEV\_F900&SUBSYS\_F90010 DF&REV\_01\4&2AAD566B&0&08F8 Memory Address 0xF8FF0000-0xF8FF0FFF Memory Address 0xF8FE0000-0xF8FE00FF I/O Port 0x0000AC00-0x0000ACFF IRQ Channel IRQ 24 Driver c:\windows\system32\drivers\elxsli2.sys (v6-2.21a8 built by: WinDDK, 546.50 KB (559,616 bytes), 9/23/2003 4:31 PM) Name LSI Logic PCI-X Ultra320 SCSI Host Adapter Manufacturer LSI Logic Inc. Status OK PNP Device ID PCI\VEN\_1000&DEV\_0030&SUBSYS\_340280 86&REV\_07\4&2AAD566B&0&10F8 I/O Port 0x0000A400-0x0000A4FF Memory Address 0xF8F90000-0xF8F9FFFF Memory Address 0xF8F80000-0xF8F8FFFF<br>IRO Channel IRO 28 IRQ Channel Driver c:\windows\system32\drivers\symmpi.sys (1.08.18.00 (NT.021001-2000), 79.38 KB (81,280 bytes), 3/25/2003 8:00 PM) Name LSI Logic PCI-X Ultra320 SCSI Host Adapter Manufacturer LSI Logic Inc. Status OK PNP Device ID PCI\VEN\_1000&DEV\_0030&SUBSYS\_340280 86&REV\_07\4&2AAD566B&0&11F8 I/O Port 0x0000A800-0x0000A8FF  $0xF8FBO000-0xF8FBFFFF$ Memory Address 0xF8FA0000-0xF8FAFFFF IRQ Channel IRQ 29 Driver c:\windows\system32\drivers\symmpi.sys (1.08.18.00 (NT.021001-2000), 79.38 KB (81,280 bytes), 3/25/2003 8:00 PM) Name Emulex LP9000 FC HBA <Current Settings> Manufacturer Emulex<br>Status OK Status PNP Device ID PCI\VEN\_10DF&DEV\_F900&SUBSYS\_F90010 DF&REV\_01\4&1EF5336&0&08E8<br>Memory Address 0xF6EF0000-0xl Memory Address 0xF6EF0000-0xF6EF0FFF<br>Memory Address 0xF6EE0000-0xF6EE00FF 0xF6EE0000-0xF6EE00FF

I/O Port 0x0000BC00-0x0000BCFF IRQ Channel Driver c:\windows\system32\drivers\elxsli2.sys (v6-2.21a8 built by: WinDDK, 546.50 KB (559,616 bytes), 9/23/2003 4:31 PM) Name Emulex LP9000 FC HBA <Current Settings> Manufacturer Emulex<br>Status OK Status PNP Device ID PCI\VEN\_10DF&DEV\_F900&SUBSYS\_F90010 DF&REV\_01\4&16D68E&0&08F8 Memory Address 0xF6FF0000-0xF6FF0FFF Memory Address 0xF6FE0000-0xF6FE00FF I/O Port 0x0000CC00-0x0000CCFF IRQ Channel IRQ 72 Driver c:\windows\system32\drivers\elxsli2.sys (v6-2.21a8 built by: WinDDK, 546.50 KB (559,616 bytes), 9/23/2003 4:31 PM) Name Emulex LP9000 FC HBA <Current Settings> Manufacturer Emulex Status OK PNP Device ID PCI\VEN\_10DF&DEV\_F900&SUBSYS\_F90010 DF&REV\_01\4&16D68E&0&10F8<br>Memory Address 0xF6FD0000-0 0xF6FD0000-0xF6FD0FFF Memory Address 0xF6FC0000-0xF6FC00FF I/O Port 0x0000C800-0x0000C8FF IRQ Channel IRQ 76 Driver c:\windows\system32\drivers\elxsli2.sys (v6- 2.21a8 built by: WinDDK, 546.50 KB (559,616 bytes), 9/23/2003 4:31 PM) Name Emulex LP9000 FC HBA <Current Settings> Manufacturer Emulex Status OK PNP Device ID PCI\VEN\_10DF&DEV\_F900&SUBSYS\_F90010 DF&REV\_01\4&1B67A8B9&0&08E8 Memory Address 0xF4EF0000-0xF4EF0FFF Memory Address 0xF4EE0000-0xF4EE00FF I/O Port 0x0000DC00-0x0000DCFF<br>IRQ Channel IRQ 144 IRQ Channel Driver c:\windows\system32\drivers\elxsli2.sys (v6-2.21a8 built by: WinDDK, 546.50 KB (559,616 bytes), 9/23/2003 4:31 PM) Name Emulex LP9000 FC HBA <Current Settings> Manufacturer Emulex Status OK PNP Device ID PCI\VEN\_10DF&DEV\_F900&SUBSYS\_F90010 DF&REV\_01\4&22394B12&0&08F8 Memory Address 0xF4FF0000-0xF4FF0FFF<br>Memory Address 0xF4FE0000-0xF4FE00FF  $0xF4FE0000-0xF4FE00FF$ I/O Port 0x0000EC00-0x0000ECFF<br>IRO Channel IRO 120 IRQ Channel<br>Driver c:\w c:\windows\system32\drivers\elxsli2.sys (v6-2.21a8 built by: WinDDK, 546.50 KB (559,616 bytes), 9/23/2003 4:31 PM) [IDE] Item Value

Name Intel(r) 82801DB Ultra ATA Storage Controller-24CB Manufacturer Intel Status OK PNP Device ID PCI\VEN\_8086&DEV\_24CB&SUBSYS\_340280 86&REV\_02\3&267A616A&0&F9 I/O Port 0x00001000-0x0000100F Memory Address 0xFBFDFC00-0xFBFDFFFF Driver c:\windows\system32\drivers\intelide.sys (5.2.3790.0 (srv03\_rtm.030324-2048), 11.50 KB (11,776 bytes), 3/23/2004 12:44 AM) Name Primary IDE Channel Manufacturer (Standard IDE ATA/ATAPI controllers) Status OK PNP Device ID PCIIDE\IDECHANNEL\4&374AF1A0&0&0 I/O Port 0x000001F0-0x000001F7 I/O Port 0x000003F6-0x000003F6 IRQ Channel IRQ 14 Driver c:\windows\system32\drivers\atapi.sys (5.2.3790.0 (srv03\_rtm.030324-2048), 281.50 KB (288,256 bytes), 3/25/2003 8:00 PM) Name Secondary IDE Channel<br>Manufacturer (Standard ID) (Standard IDE ATA/ATAPI controllers) Status OK PNP Device ID PCIIDE\IDECHANNEL\4&374AF1A0&0&1 I/O Port 0x00000170-0x00000177 I/O Port 0x00000376-0x00000376 IRQ Channel IRQ 15 Driver c:\windows\system32\drivers\atapi.sys (5.2.3790.0 (srv03\_rtm.030324-2048), 281.50 KB (288,256 bytes), 3/25/2003 8:00 PM) [Printing] Name Driver Port NameServer Name [Problem Devices] Device PNP Device ID Error Code [USB] Device PNP Device ID Intel(r) 82801DB/DBM USB Universal Host Controller -  $24C2$ PCI\VEN\_8086&DEV\_24C2&SUBSYS\_340280 86&REV\_02\3&267A616A&0&E8 USB Root Hub USB\ROOT\_HUB\4&1C63DCB&0 USB Composite Device USB\VID\_0D62&PID\_700C\5&2A0413C&0&1 USB Human Interface Device USB\VID\_0D62&PID\_700C&MI\_00\6&16E71E BF&0&0000 HID Keyboard Device HID\VID\_0D62&PID\_700C&MI\_00\7&21A807 4C&0&0000 USB Human Interface Device USB\VID\_0D62&PID\_700C&MI\_01\6&16E71E BF&0&0001

HID-compliant device HID\VID\_0D62&PID\_700C&MI\_01&COL01\7 &22F3676&0&0000 HID-compliant consumer control device HID\VID\_0D62&PID\_700C&MI\_01&COL02\7 &22F3676&0&0001 USB Human Interface Device USB\VID\_046D&PID\_C016\5&2A0413C&0&2 HID-compliant mouse HID\VID\_046D&PID\_C016\6&32955FFE&0&0 000 Intel(r) 82801DB/DBM USB Universal Host Controller - 24C4 PCI\VEN\_8086&DEV\_24C4&SUBSYS\_340280 86&REV\_02\3&267A616A&0&E9 USB Root Hub USB\ROOT\_HUB\4&3739B9&0 USB Mass Storage Device USB\VID\_0C76&PID\_0005\5&C22C2B7&0&2 MACRODSK USB FLASH DISK USB Device USBSTOR\DISK&VEN\_MACRODSK&PROD\_ USB\_FLASH\_DISK&REV\_1.00\6&7E545D1&0 Generic volume STORAGE\REMOVABLEMEDIA\7&1BDF09D D&0&RM Intel(r) 82801DB/DBM USB 2.0 Enhanced Host Controller - 24CD PCI\VEN\_8086&DEV\_24CD&SUBSYS\_340280 86&REV\_02\3&267A616A&0&EF USB Root Hub USB\ROOT\_HUB20\4&42A2EA3&0 [Software Environment] [System Drivers] Name Description File Type Started Start ModeState Status Error Control Accept Pause Accept Stop abiosdsk Abiosdsk Not Available Kernel Driver No Disabled Stopped OK Ignore No No acpi Microsoft ACPI Driver c:\windows\system32\drivers\acpi.sys<br>Kernel Driver Yes Boot Kernel Driver Yes Running OK Normal No Yes acpiec ACPIEC c:\windows\system32\drivers\acpiec.sys Kernel Driver No Disabled Stopped OK Normal No No adpu160madpu160mNot Available Kernel Driver No Disabled Stopped OK Normal No No adpu320 adpu320 Not Available Kernel Driver No Disabled Stopped OK Normal No No<br>afcnt Not Available afcnt afcnt Not Available Kernel Driver Disabled Stopped OK<br>No No Normal No afd AFD Networking Support Environment c:\windows\system32\drivers\afd.sys<br>Kernel Driver Yes Auto Kernel Driver Yes Autor<br>
Running OK Normal No Running OK Normal No Yes

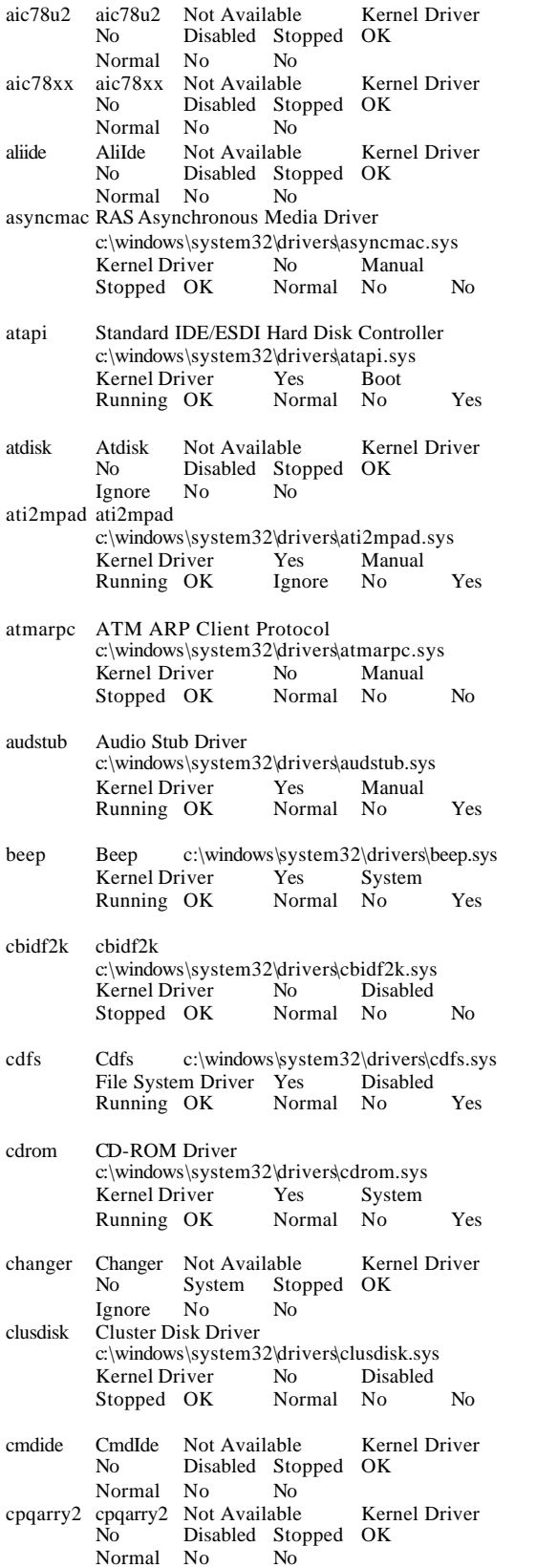

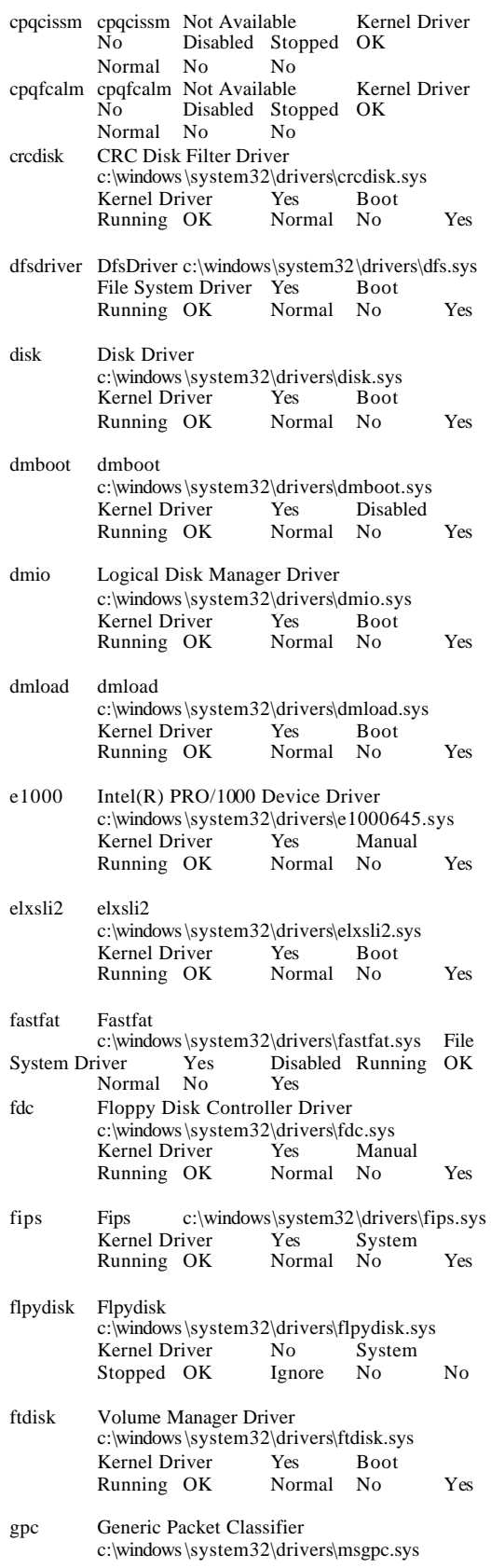

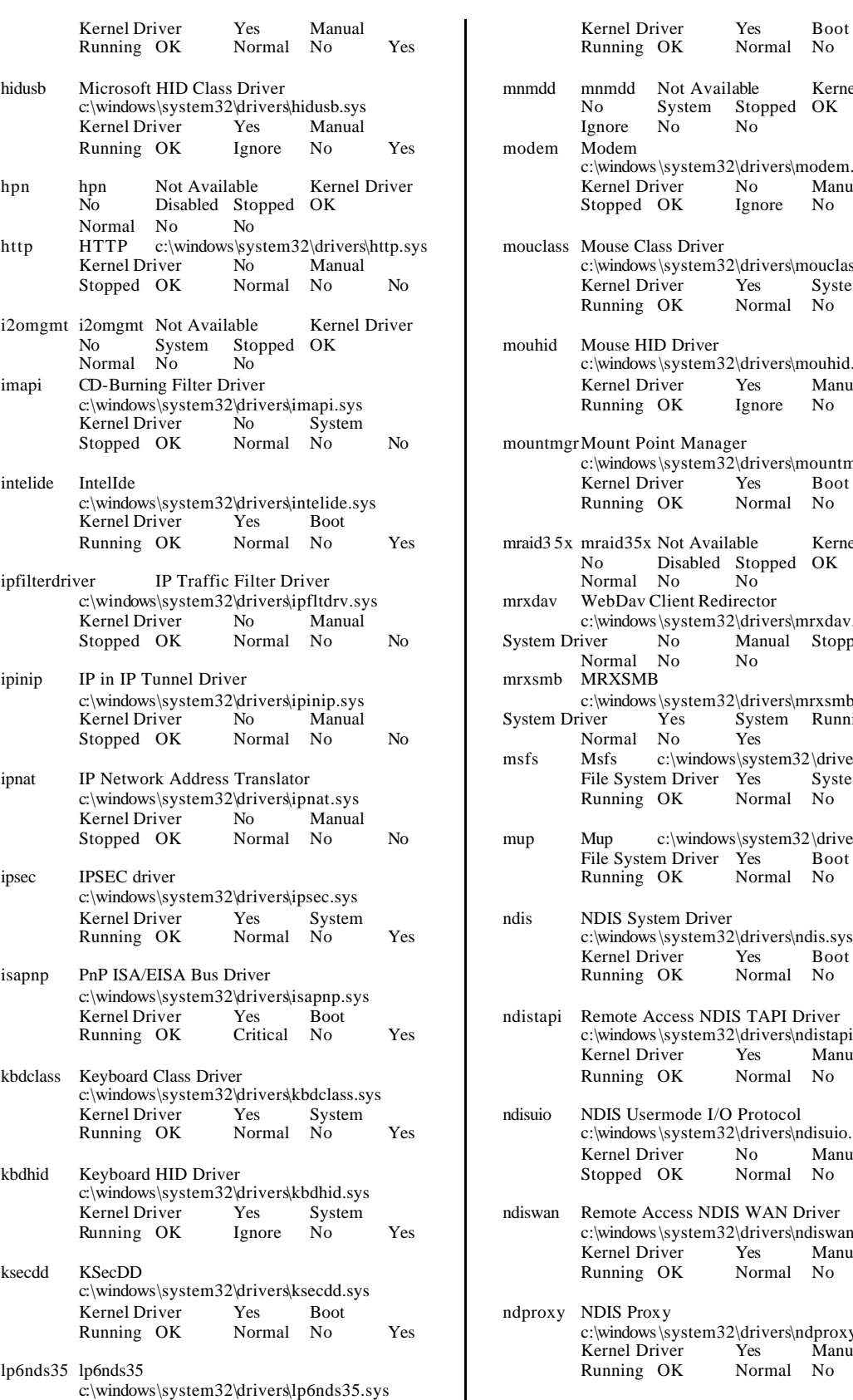

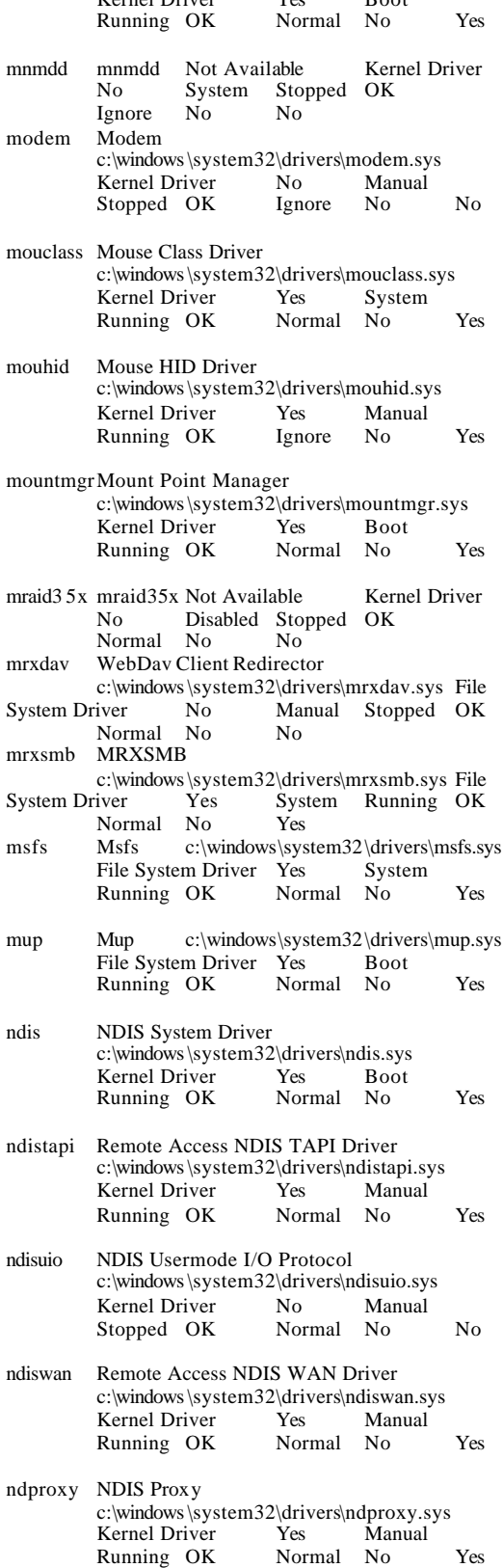

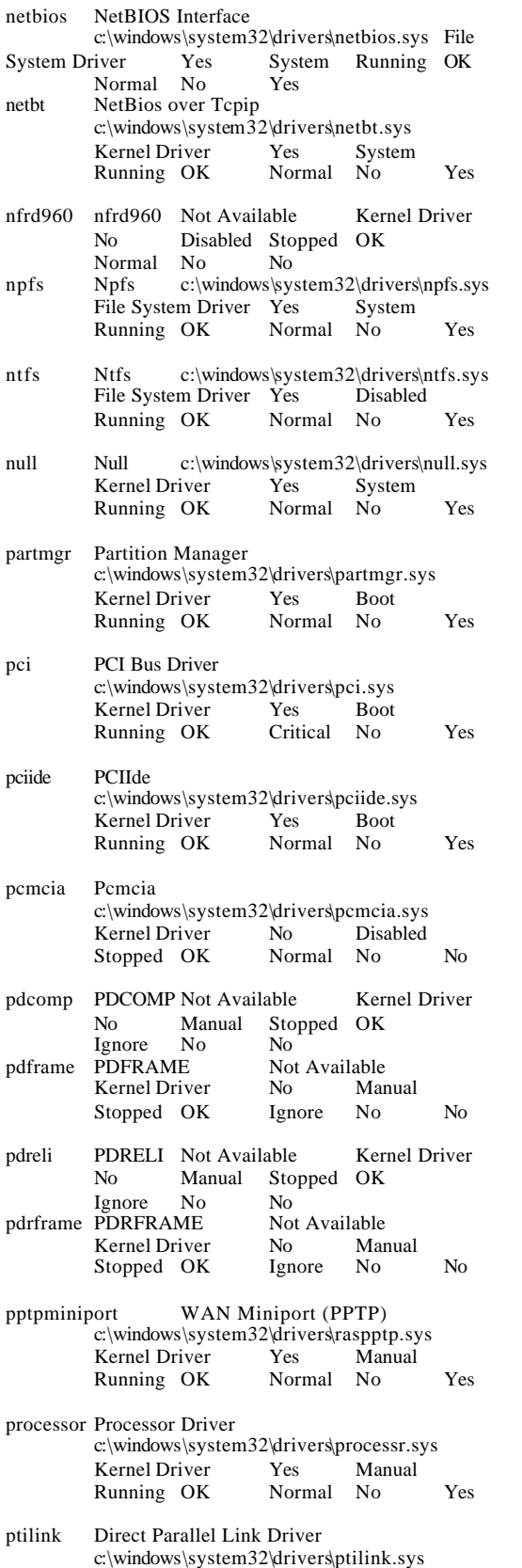

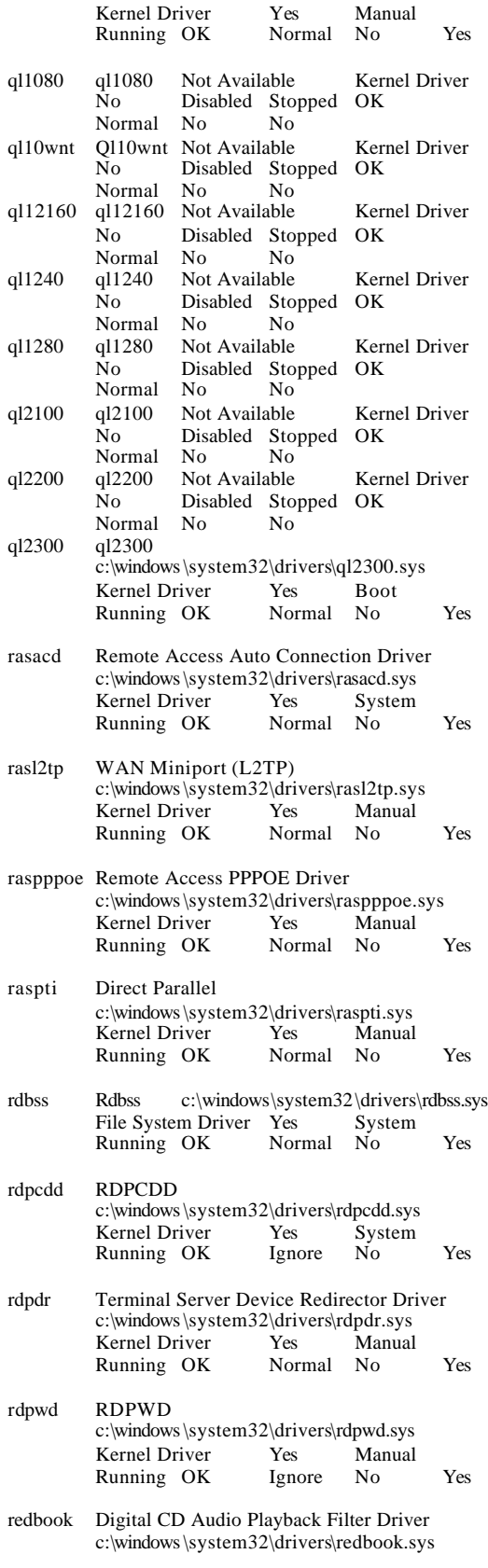
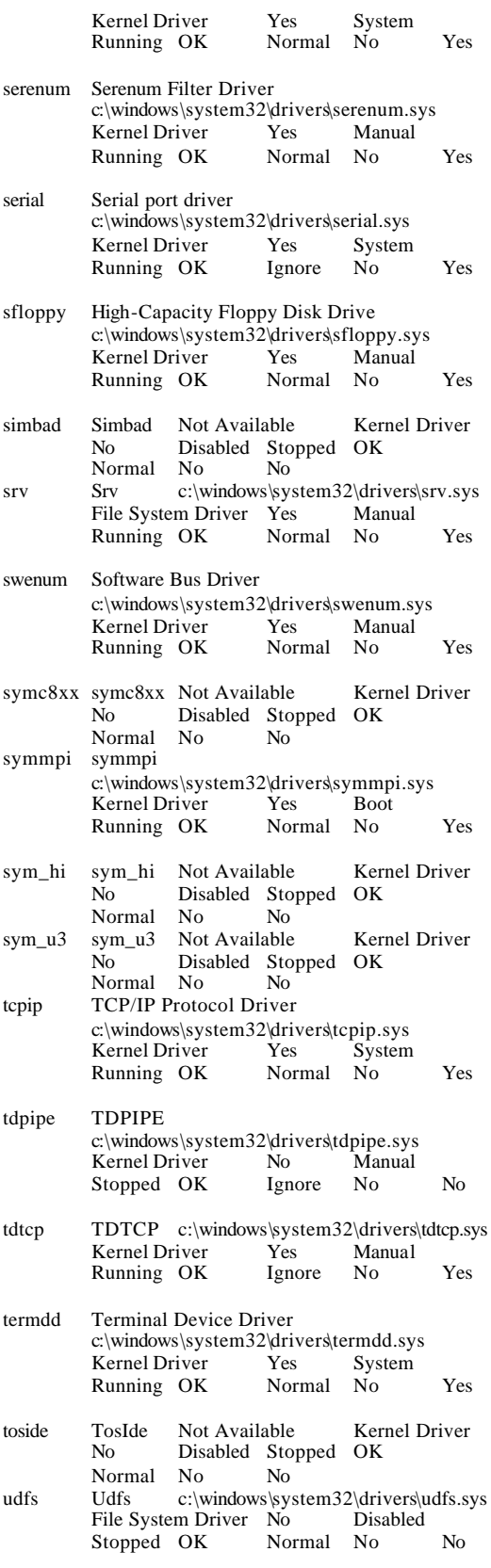

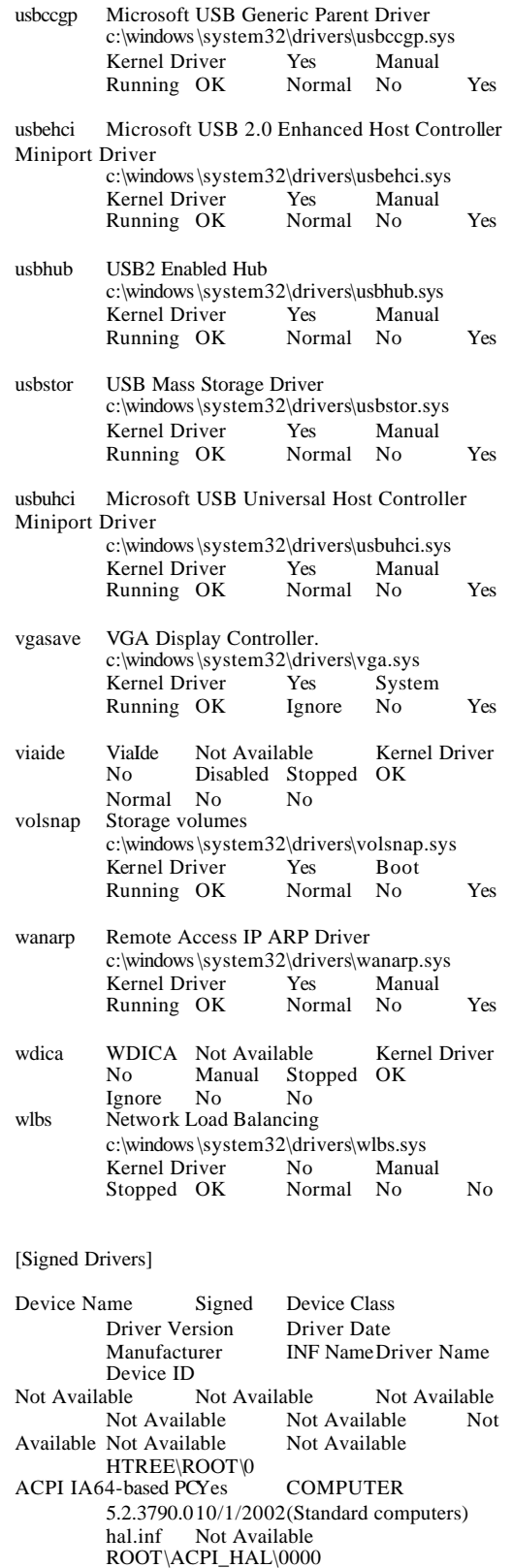

© Copyright Langchao(Beijing) Electronics Information Industry Co., Ltd. All rights reserved. TPC Benchmark H Full Disclosure Report April 14, 2004 73

Microsoft ACPI-Compliant System Yes

SYSTEM 5.2.3790.010/1/2002Microsoft

acpi.inf Not Available ACPI\_HAL\PNP0C08\0 Processor Yes PROCESSOR 5.2.3790.0 10/1/2002(Standard processor types) cpu.inf Not Available ACPI\GENUINEINTEL\_- \_IA64\_FAMILY\_31\_MODEL\_1\\_0<br>Processor Yes PROCESSOR Processor Yes PROCESSOR 5.2.3790.0 10/1/2002(Standard processor types) cpu.inf Not Available ACPI\GENUINEINTEL\_-  $\_$ IA64\_FAMILY\_31\_MODEL\_1 $\overline{\bigcup}$ 1<br>Processor Yes PROCESSOR Processor Yes  $\overline{P}$  PROCESSOR 5.2.3790.0 10/1/2002(Standard processor types) cpu.inf Not Available ACPI\GENUINEINTEL\_- \_IA64\_FAMILY\_31\_MODEL\_1\\_2<br>Processor Yes PROCESSOR  $\overline{P}$ rocessor Yes  $\overline{P}$ ROCESSOR 5.2.3790.0 10/1/2002(Standard processor types) cpu.inf Not Available ACPI\GENUINEINTEL\_ \_IA64\_FAMILY\_31\_MODEL\_1\\_3 PCI bus Yes SYSTEM 5.2.3790.010/1/2002 (Standard system devices) machine.inf<br>Not Available  $\Delta CP \Gamma \$ PNP0A03\0  $ACPI\$ PNP0A03\0 Intel(r) 82801DB/DBM USB Universal Host Controller - 24C2 Yes USB 5.2.3790.010/1/2002Intel usbport.infNot Available PCI\VEN\_8086&DEV\_24C2&SUBSYS\_340280 86&REV\_02\3&267A616A&0&E8 USB Root Hub Yes USB 5.2.3790.0 10/1/2002(Standard USB Host Controller) usbport.infNot Available USB\ROOT\_HUB\4&1C63DCB&0 USB Composite Device Yes USB 5.2.3790.010/1/2002(Standard USB Host Controller)usb.inf Not Available USB\VID\_0D62&PID\_700C\5&2A0413C&0&1 USB Human Interface Device Yes HIDCLASS 5.2.3790.010/1/2002(Standard system devices) input.inf Not Available USB\VID\_0D62&PID\_700C&MI\_00\6&16E71E BF&0&0000 HID Keyboard Device Yes KEYBOARD 5.2.3790.010/1/2002(Standard keyboards)<br>keyboard.inf Not Available Not Available HID\VID\_0D62&PID\_700C&MI\_00\7&21A807 4C&0&0000 USB Human Interface Device Yes HIDCLASS 5.2.3790.010/1/2002(Standard system devices) input.inf Not Available USB\VID\_0D62&PID\_700C&MI\_01\6&16E71E BF&0&0001 HID-compliant deviceYes HIDCLASS 5.2.3790.010/1/2002(Standard system devices) input.inf Not Available HID\VID\_0D62&PID\_700C&MI\_01&COL01\7 &22F3676&0&0000 HID-compliant consumer control device Yes HIDCLASS 5.2.3790.010/1/2002 Microsoft hidserv.infNot Available HID\VID\_0D62&PID\_700C&MI\_01&COL02\7 &22F3676&0&0001 USB Human Interface Device Yes HIDCLASS 5.2.3790.010/1/2002(Standard system devices) input.inf Not Available USB\VID\_046D&PID\_C016\5&2A0413C&0&2 HID-compliant mouse Yes MOUSE 5.2.3790.0<br>10/1/2002 Microsoft msmouse inf Not 10/1/2002 Microsoft msmouse.inf Available HID\VID\_046D&PID\_C016\6&32955FFE&0&0 000 Intel(r) 82801DB/DBM USB Universal Host Controller - 24C4 Yes USB 5.2.3790.010/1/2002Intel usbport.infNot Available PCI\VEN\_8086&DEV\_24C4&SUBSYS\_340280 86&REV\_02\3&267A616A&0&E9 USB Root Hub Yes USB 5.2.3790.0 10/1/2002(Standard USB Host Controller) usbport.infNot Available  $USB \R OOT_HUB \4&3739B9&0$ <br>Storage Device Yes USB USB Mass Storage Device Yes 5.2.3790.010/1/2002Compatible USB storage device usbstor.infNot Available USB\VID\_0C76&PID\_0005\5&C22C2B7&0&2 Disk drive Yes DISKDRIVE 5.2.3790.0 10/1/2002(Standard disk drives)disk.inf Not Available USBSTOR\DISK&VEN\_MACRODSK&PROD\_ USB\_FLASH\_DISK&REV\_1.00\6&7E545D1&0<br>Generic volume Yes VOLUME5.2.3790.0 Generic volume Yes 10/1/2002Microsoft volume.infNot Available STORAGE\REMOVABLEMEDIA\7&1BDF09D D&0&RM Intel(r) 82801DB/DBM USB 2.0 Enhanced Host Controller - 24CD Yes USB 5.2.3790.010/1/2002Intel usbport.infNot Available PCI\VEN\_8086&DEV\_24CD&SUBSYS\_340280 86&REV\_02\3&267A616A&0&EF USB Root Hub Yes USB 5.2.3790.0 10/1/2002(Standard USB Host Controller) usbport.infNot Available USB\ROOT\_HUB20\4&42A2EA3&0 Intel(R) 82801DB PCI Bridge - 244E Yes SYSTEM 5.2.3790.010/1/2002Intel machine.inf Not Available PCI\VEN\_8086&DEV\_244E&SUBSYS\_000000 00&REV\_82\3&267A616A&0&F0 Intel(R) PRO/1000 MT Network Connection Yes NET<br>6.3.6.31 10/1/2002Intel nete1000.inf  $6.3.6.31 \quad 10/1/2002$ Intel Not Available PCI\VEN\_8086&DEV\_100E&SUBSYS\_ 340280 86&REV\_02\4&29817089&0&00F0 RAGE XL PCI Family (Microsoft Corporation) Yes<br>DISPLAY5.10.2600.6014 8/8/2001 ATI DISPLAY5.10.2600.6014 Technologies Inc. atiixpad.inf Not Available PCI\VEN\_1002&DEV\_4752&SUBSYS\_340280 86&REV\_27\4&29817089&0&08F0 Plug and Play Monitor Yes MONITOR 5.1.2001.06/6/2001 (Standard monitor types) monitor.inf Not Available DISPLAY\\_\_\_D556\5&50A2B46&0&80000001 &01&01 Intel(r) 82801DB LPC Interface Controller - 24C0 Yes SYSTEM 5.2.3790.010/1/2002Intel machine.inf Not Available PCI\VEN\_8086&DEV\_24C0&SUBSYS\_000000 00&REV\_02\3&267A616A&0&F8 Intel(r) 82801DB Ultra ATA Storage Controller-24CBYes<br>HDC 5.2.3790.010/1/2002 Intel 5.2.3790.010/1/2002 Intel mshdc.inf Not Available PCI\VEN\_8086&DEV\_24CB&SUBSYS\_340280 86&REV\_02\3&267A616A&0&F9<br>Primary IDE ChannelYes HDC Primary IDE ChannelYes HDC 5.2.3790.0 10/1/2002 (Standard IDE ATA/ATAPI<br>controllers) mshdc.inf Not Available mshdc.inf Not Available

PCIIDE\IDECHANNEL\4&374AF1A0&0&0 CD-ROM Drive Yes CDROM 5.2.3790.0 10/1/2002(Standard CD-ROM drives) cdrom.inf Not Available IDE\CDROMMITSUMI\_CD-ROM\_SR244W\_\_\_\_\_\_\_\_\_\_\_\_\_\_\_\_\_\_\_T01A\_\_\_\_\5&8C4B7  $B4&0&0.0.0$ High-Capacity Floppy Disk Drive Yes FLOPPYDISK 5.2.3790.010/1/2002 (Standard floppy disk drives) flpydisk.inf Not Available IDE\DISKMATSHITA\_LS- $120/240$  00  $1050$   $\sqrt{32333430484D}$ 3041303034382020202020202020 Secondary IDE Channel Yes HDC 5.2.3790.010/1/2002(Standard IDE<br>PI controllers) mshdc.inf Not Available ATA/ATAPI controllers) PCIIDE\IDECHANNEL\4&374AF1A0&0&1 Generic Bus Yes SYSTEM 5.2.3790.0 10/1/2002(Standard system devices) machine.inf Not Available ACPI\PNP0A05\3&267A616A&0<br>ard resources Yes SYSTEM Motherboard resources Yes 5.2.3790.010/1/2002(Standard system devices) machine.inf Not Available ACPI\PNP0C02\1 Programmable interrupt controller Yes SYSTEM 5.2.3790.010/1/2002(Standard<br>vices) machine.inf Not Avail system devices) machine.inf Not Available ACPI\PNP0000\4&1B47357E&0 Direct memory access controllerYes SYSTEM 5.2.3790.010/1/2002(Standard system devices) machine.inf Not Available ACPI\PNP0200\4&1B47357E&0 System timer Yes SYSTEM 5.2.3790.0 10/1/2002(Standard system devices) machine.inf Not Available ACPI\PNP0100\4&1B47357E&0 System CMOS/real time clock Yes SYSTEM 5.2.3790.010/1/2002(Standard system devices) machine.inf Not Available ACPI\PNP0B00\4&1B47357E&0 System speaker Yes SYSTEM 5.2.3790.0 10/1/2002(Standard system devices)<br>machine.inf Not Available Not Available ACPI\PNP0800\4&1B47357E&0<br>ard resources Yes SYSTEM Motherboard resources Yes 5.2.3790.010/1/2002(Standard system devices) machine.inf Not Available  $ACPI\$ PNP0C02\ Standard floppy disk controller Yes FDC 5.2.3790.010/1/2002(Standard floppy disk controllers) fdc.inf Not Available ACPI\PNP0700\4&1B47357E&0 Communications PortYes PORTS 5.2.3790.0 10/1/2002(Standard port types)msports.inf Not Available <br>
ACPI\PNP0501\1<br>
PORTS 5.2.3790.0 Communications Port Yes  $10/1/2002$ (Standard port types)msports.inf<br>Not Available  $\overline{ACPIPNP0501}$ Not Available  $\overline{ACPI\left(\overline{PNPO501}\right)}$ <br>Yes SYSTEM 5.2.3790.010/1/20 PCI bus Yes SYSTEM 5.2.3790.010/1/2002<br>(Standard system devices) machine.inf (Standard system devices) machine.inf ACPI\PNP0A03\1 Intel(r) 82870 I/OxAPIC Interrupt Controller Yes SYSTEM 5.2.3790.010/1/2002Intel<br>machine.inf Not Available Not Available PCI\VEN\_8086&DEV\_1461&SUBSYS\_ 000000 00&REV\_04\3&13C0B0C5&0&E0

Intel(r) 82870 Hub Interface to PCI Bridges Yes SYSTEM 5.2.3790.010/1/2002Intel machine.inf Not Available PCI\VEN\_8086&DEV\_1460&SUBSYS\_000000 00&REV\_04\3&13C0B0C5&0&E8 Emulex LP9000 FC HBA <Current Settings> Yes SCSIADAPTER 6.2.21.8 9/23/2003 Emulex oem0.inf Not Available PCI\VEN\_10DF&DEV\_F900&SUBSYS\_F90010 DF&REV\_01\4&207C21BC&0&08E8 Disk drive Yes DISKDRIVE 5.2.3790.0 10/1/2002(Standard disk drives)disk.inf Not Available SCSI\DISK&VEN\_EUROLOGC&PROD\_FC250 2&REV\_7902\5&192BA818&0&420 Disk drive Yes DISKDRIVE 5.2.3790.0 10/1/2002(Standard disk drives)disk.inf Not Available SCSI\DISK&VEN\_EUROLOGC&PROD\_FC250 2&REV\_7902\5&192BA818&0&421 Disk drive Yes DISKDRIVE 5.2.3790.0 10/1/2002(Standard disk drives)disk.inf Not Available SCSI\DISK&VEN\_EUROLOGC&PROD\_FC250 2&REV\_7902\5&192BA818&0&422<br>Disk drive Yes DISKDRIVE DISKDRIVE 5.2.3790.0 10/1/2002(Standard disk drives)disk.inf Not Available SCSI\DISK&VEN\_EUROLOGC&PROD\_FC250 2&REV\_7902\5&192BA818&0&423 Disk drive Yes DISKDRIVE 5.2.3790.0 10/1/2002 (Standard disk drives) disk.inf Not Available SCSI\DISK&VEN\_EUROLOGC&PROD\_FC250 2&REV\_7902\5&192BA818&0&424<br>Disk drive Yes DISKDRIVE Disk drive Yes DISKDRIVE 5.2.3790.0 10/1/2002 (Standard disk drives) disk.inf Not Available SCSI\DISK&VEN\_EUROLOGC&PROD\_FC250 2&REV\_7902\5&192BA818&0&425<br>Disk drive Yes DISKDRIVE Disk drive Yes DISKDRIVE 5.2.3790.0 10/1/2002(Standard disk drives)disk.inf Not Available SCSI\DISK&VEN\_EUROLOGC&PROD\_FC250 2&REV\_7902\5&192BA818&0&426 Disk drive Yes DISKDRIVE 5.2.3790.0 10/1/2002(Standard disk drives)disk.inf Not Available SCSI\DISK&VEN\_EUROLOGC&PROD\_FC250 2&REV\_7902\5&192BA818&0&427 Disk drive Yes DISKDRIVE 5.2.3790.0 10/1/2002 (Standard disk drives) disk.inf Not Available SCSI\DISK&VEN\_EUROLOGC&PROD\_FC250 2&REV\_7902\5&192BA818&0&428 Disk drive Yes DISKDRIVE 5.2.3790.0 10/1/2002(Standard disk drives)disk.inf Not Available SCSI\DISK&VEN\_EUROLOGC&PROD\_FC250 2&REV\_7902\5&192BA818&0&429 Disk drive Yes DISKDRIVE 5.2.3790.0 10/1/2002 (Standard disk drives) disk.inf Not Available SCSI\DISK&VEN\_EUROLOGC&PROD\_FC250  $2&REV_7902\,5&192BA818&0&4210$ <br>Disk drive Yes DISKDRIVE Disk driveYes DISKDRIVE 5.2.3790.0 10/1/2002 (Standard disk drives) disk.inf Not Available SCSI\DISK&VEN\_EUROLOGC&PROD\_FC250 2&REV\_7902\5&192BA818&0&4211

Disk drive Yes DISKDRIVE 5.2.3790.0 10/1/2002(Standard disk drives)disk.inf Not Available SCSI\DISK&VEN\_EUROLOGC&PROD\_FC250 2&REV\_7902\5&192BA818&0&4212 Disk drive Yes DISKDRIVE 5.2.3790.0 10/1/2002(Standard disk drives)disk.inf Not Available SCSI\DISK&VEN\_EUROLOGC&PROD\_FC250 2&REV\_7902\5&192BA818&0&4213 Emulex LP9000 FC HBA <Current Settings> Yes SCSIADAPTER 6.2.21.8 9/23/2003 Emulex oem0.inf Not Available PCI\VEN\_10DF&DEV\_F900&SUBSYS\_F90010 DF&REV\_01\4&207C21BC&0&10E8 Disk drive Yes DISKDRIVE 5.2.3790.0 10/1/2002(Standard disk drives)disk.inf Not Available SCSI\DISK&VEN\_EUROLOGC&PROD\_FC250 2&REV\_7902\5&105B0CA1&0&540<br>Disk drive Yes DISKDRIVE Disk drive Yes DISKDRIVE 5.2.3790.0 10/1/2002(Standard disk drives)disk.inf Not Available SCSI\DISK&VEN\_EUROLOGC&PROD\_FC250 2&REV\_7902\5&105B0CA1&0&541 Disk drive Yes DISKDRIVE 5.2.3790.0 10/1/2002(Standard disk drives)disk.inf Not Available SCSI\DISK&VEN\_EUROLOGC&PROD\_FC250 2&REV\_7902\5&105B0CA1&0&542 Disk drive Yes DISKDRIVE 5.2.3790.0 10/1/2002(Standard disk drives)disk.inf Not Available SCSI\DISK&VEN\_EUROLOGC&PROD\_FC250 2&REV\_7902\5&105B0CA1&0&543<br>Disk drive Yes DISKDRIVE Disk drive Yes DISKDRIVE 5.2.3790.0 10/1/2002(Standard disk drives)disk.inf Not Available SCSI\DISK&VEN\_EUROLOGC&PROD\_FC250 2&REV\_7902\5&105B0CA1&0&544 Disk drive Yes DISKDRIVE 5.2.3790.0 10/1/2002(Standard disk drives)disk.inf Not Available SCSI\DISK&VEN\_EUROLOGC&PROD\_FC250 2&REV\_7902\5&105B0CA1&0&545 Disk drive Yes DISKDRIVE 5.2.3790.0 10/1/2002(Standard disk drives)disk.inf Not Available SCSI\DISK&VEN\_EUROLOGC&PROD\_FC250 2&REV\_7902\5&105B0CA1&0&546 Disk drive Yes DISKDRIVE 5.2.3790.0 10/1/2002(Standard disk drives)disk.inf Not Available SCSI\DISK&VEN\_EUROLOGC&PROD\_FC250 2&REV\_7902\5&105B0CA1&0&547 Disk drive Yes DISKDRIVE 5.2.3790.0 10/1/2002(Standard disk drives)disk.inf Not Available SCSI\DISK&VEN\_EUROLOGC&PROD\_FC250 2&REV\_7902\5&105B0CA1&0&548 Disk driveYes DISKDRIVE 5.2.3790.0 10/1/2002(Standard disk drives)disk.inf Not Available SCSI\DISK&VEN\_EUROLOGC&PROD\_FC250 2&REV\_7902\5&105B0CA1&0&549 Disk drive Yes DISKDRIVE 5.2.3790.0 10/1/2002(Standard disk drives)disk.inf Not Available SCSI\DISK&VEN\_EUROLOGC&PROD\_FC250 2&REV\_7902\5&105B0CA1&0&5410

Disk drive Yes DISKDRIVE 5.2.3790.0 10/1/2002 (Standard disk drives) disk.inf Not Available SCSI\DISK&VEN\_EUROLOGC&PROD\_FC250 2&REV\_7902\5&105B0CA1&0&5411 Disk drive Yes DISKDRIVE 5.2.3790.0 10/1/2002(Standard disk drives) disk.inf Not Available SCSI\DISK&VEN\_EUROLOGC&PROD\_FC250 2&REV\_7902\5&105B0CA1&0&5412 Disk drive Yes DISKDRIVE 5.2.3790.0 10/1/2002 (Standard disk drives) disk.inf Not Available SCSI\DISK&VEN\_EUROLOGC&PROD\_FC250 2&REV\_7902\5&105B0CA1&0&5413 Intel(r) 82870 Hot Plug controller Yes SYSTEM 5.2.3790.010/1/2002Intel<br>machine.inf Not Available Not Available. PCI\VEN\_8086&DEV\_1462&SUBSYS\_03B080 86&REV\_04\4&207C21BC&0&F8E8 Intel(r) 82870 I/OxAPIC Interrupt Controller Yes SYSTEM 5.2.3790.010/1/2002Intel machine.inf Not Available PCI\VEN\_8086&DEV\_1461&SUBSYS\_000000 00&REV\_04\3&13C0B0C5&0&F0 Intel(r)  $82870$  Hub Interface to PCI Bridges Yes SYSTEM 5.2.3790.010/1/2002Intel machine.inf Not Available PCI\VEN\_8086&DEV\_1460&SUBSYS\_000000 00&REV\_04\3&13C0B0C5&0&F8 Emulex LP9000 FC HBA <Current Settings> Yes SCSIADAPTER 6.2.21.8 9/23/2003 Emulex oem0.inf Not Available PCI\VEN\_10DF&DEV\_F900&SUBSYS\_F90010 DF&REV\_01\4&2AAD566B&0&08F8<br>Disk drive Yes DISKDRIVE DISKDRIVE 5.2.3790.0 10/1/2002 (Standard disk drives) disk.inf Not Available SCSI\DISK&VEN\_EUROLOGC&PROD\_FC250 2&REV\_7902\5&3EA6B44&0&620 Disk drive Yes DISKDRIVE 5.2.3790.0 10/1/2002 (Standard disk drives) disk.inf Not Available SCSI\DISK&VEN\_EUROLOGC&PROD\_FC250 2&REV\_7902\5&3EA6B44&0&621 Disk drive Yes DISKDRIVE 5.2.3790.0 10/1/2002(Standard disk drives) disk.inf Not Available SCSI\DISK&VEN\_EUROLOGC&PROD\_FC250 2&REV\_7902\5&3EA6B44&0&622 Disk drive Yes DISKDRIVE 5.2.3790.0 10/1/2002 (Standard disk drives) disk.inf Not Available SCSI\DISK&VEN\_EUROLOGC&PROD\_FC250 2&REV\_7902\5&3EA6B44&0&623 Disk drive Yes DISKDRIVE 5.2.3790.0 10/1/2002(Standard disk drives)disk.inf Not Available SCSI\DISK&VEN\_EUROLOGC&PROD\_FC250 2&REV\_7902\5&3EA6B44&0&624 Disk drive Yes DISKDRIVE 5.2.3790.0 10/1/2002 (Standard disk drives) disk.inf Not Available SCSI\DISK&VEN\_EUROLOGC&PROD\_FC250 2&REV\_7902\5&3EA6B44&0&625 Disk drive Yes DISKDRIVE 5.2.3790.0 10/1/2002 (Standard disk drives) disk.inf Not Available SCSI\DISK&VEN\_EUROLOGC&PROD\_FC250 2&REV\_7902\5&3EA6B44&0&626

Disk drive Yes DISKDRIVE 5.2.3790.0 10/1/2002(Standard disk drives)disk.inf Not Available SCSI\DISK&VEN\_EUROLOGC&PROD\_FC250 2&REV\_7902\5&3EA6B44&0&627 Disk drive Yes DISKDRIVE 5.2.3790.0 10/1/2002(Standard disk drives)disk.inf Not Available SCSI\DISK&VEN\_EUROLOGC&PROD\_FC250 2&REV\_7902\5&3EA6B44&0&628 Disk drive Yes DISKDRIVE 5.2.3790.0 10/1/2002(Standard disk drives)disk.inf Not Available SCSI\DISK&VEN\_EUROLOGC&PROD\_FC250 2&REV\_7902\5&3EA6B44&0&629 Disk drive Yes DISKDRIVE 5.2.3790.0 10/1/2002(Standard disk drives)disk.inf Not Available SCSI\DISK&VEN\_EUROLOGC&PROD\_FC250 2&REV\_7902\5&3EA6B44&0&6210 Disk drive Yes DISKDRIVE 5.2.3790.0 10/1/2002(Standard disk drives)disk.inf Not Available SCSI\DISK&VEN\_EUROLOGC&PROD\_FC250 2&REV\_7902\5&3EA6B44&0&6211<br>Disk drive Yes DISKDRIVE DISKDRIVE 5.2.3790.0 10/1/2002(Standard disk drives)disk.inf Not Available SCSI\DISK&VEN\_EUROLOGC&PROD\_FC250 2&REV\_7902\5&3EA6B44&0&6212 Disk drive Yes DISKDRIVE 5.2.3790.0 10/1/2002(Standard disk drives)disk.inf Not Available SCSI\DISK&VEN\_EUROLOGC&PROD\_FC250 2&REV\_7902\5&3EA6B44&0&6213 LSI Logic PCI-X Ultra320 SCSI Host Adapter Yes SCSIADAPTER 5.2.3790.010/1/2002LSI Logic Inc.pnpscsi.infNot Available PCI\VEN\_1000&DEV\_0030&SUBSYS\_340280 86&REV\_07\4&2AAD566B&0&10F8<br>Disk drive Yes DISKDRIVE Disk drive Yes DISKDRIVE 5.2.3790.0 10/1/2002(Standard disk drives)disk.inf Not Available SCSI\DISK&VEN\_SEAGATE&PROD\_ST31468 07LC&REV\_0007\5&7963D2B&0&000 Disk drive Yes DISKDRIVE 5.2.3790.0 10/1/2002(Standard disk drives)disk.inf Not Available SCSI\DISK&VEN\_SEAGATE&PROD\_ST31468 07LC&REV\_0007\5&7963D2B&0&010 SCA Hotswap Backplane Yes SYSTEM 5.2.3790.010/1/2002ESG-SHV scsidev.infNot Available SCSI\PROCESSOR&VEN\_ESG-SHV&PROD\_SCA\_HSBP\_M17&REV\_1.03\5&7963D2B& 0&060 LSI Logic PCI-X Ultra320 SCSI Host Adapter Yes<br>SCSIADAPTER 5.2.3790.010/1/2002LSI 5.2.3790.010/1/2002LSI Logic Inc.pnpscsi.infNot Available PCI\VEN\_1000&DEV\_0030&SUBSYS\_340280 86&REV\_07\4&2AAD566B&0&11F8 Intel(r) 82870 Hot Plug controller Yes SYSTEM 5.2.3790.010/1/2002Intel<br>machine.inf Not Available Not Available PCI\VEN\_8086&DEV\_1462&SUBSYS\_03B080 86&REV\_04\4&2AAD566B&0&F8F8 PCI bus Yes SYSTEM 5.2.3790.010/1/2002 (Standard system devices) machine.inf<br>Not Available  $\Delta CP \NPOA03\$ ACPI\PNP0A03\3 Intel(r) 82870 I/OxAPIC Interrupt Controller Yes SYSTEM 5.2.3790.010/1/2002Intel

machine.inf Not Available PCI\VEN\_8086&DEV\_1461&SUBSYS\_000000 00&REV\_04\3&29E81982&0&E0 Intel(r) 82870 Hub Interface to PCI BridgesYes SYSTEM 5.2.3790.010/1/2002Intel machine.inf Not Available PCI\VEN\_8086&DEV\_1460&SUBSYS\_000000 00&REV\_04\3&29E81982&0&E8 Emulex LP9000 FC HBA <Current Settings> Yes SCSIADAPTER 6.2.21.8 9/23/2003 Emulex oem0.inf Not Available PCI\VEN\_10DF&DEV\_F900&SUBSYS\_F90010 DF&REV\_01\4&1EF5336&0&08E8 Disk drive Yes DISKDRIVE 5.2.3790.0 10/1/2002 (Standard disk drives) disk.inf Not Available SCSI\DISK&VEN\_EUROLOGC&PROD\_FC250 2&REV\_7902\5&C99FBD5&0&720 Disk drive Yes DISKDRIVE 5.2.3790.0 10/1/2002 (Standard disk drives) disk.inf Not Available SCSI\DISK&VEN\_EUROLOGC&PROD\_FC250 2&REV\_7902\5&C99FBD5&0&721 Disk drive Yes DISKDRIVE 5.2.3790.0 10/1/2002(Standard disk drives)disk.inf Not Available SCSI\DISK&VEN\_EUROLOGC&PROD\_FC250 2&REV\_7902\5&C99FBD5&0&722 Disk drive Yes DISKDRIVE 5.2.3790.0 10/1/2002(Standard disk drives)disk.inf Not Available SCSI\DISK&VEN\_EUROLOGC&PROD\_FC250 2&REV\_7902\5&C99FBD5&0&723 Disk driveYes DISKDRIVE 5.2.3790.0 10/1/2002 (Standard disk drives) disk.inf Not Available SCSI\DISK&VEN\_EUROLOGC&PROD\_FC250 2&REV\_7902\5&C99FBD5&0&724 Disk drive Yes DISKDRIVE 5.2.3790.0 10/1/2002(Standard disk drives)disk.inf Not Available SCSI\DISK&VEN\_EUROLOGC&PROD\_FC250 2&REV\_7902\5&C99FBD5&0&725 Disk driveYes DISKDRIVE 5.2.3790.0 10/1/2002 (Standard disk drives)disk.inf Not Available SCSI\DISK&VEN\_EUROLOGC&PROD\_FC250 2&REV\_7902\5&C99FBD5&0&726 Disk drive Yes DISKDRIVE 5.2.3790.0 10/1/2002(Standard disk drives)disk.inf Not Available SCSI\DISK&VEN\_EUROLOGC&PROD\_FC250 2&REV\_7902\5&C99FBD5&0&727 Disk drive Yes DISKDRIVE 5.2.3790.0 10/1/2002(Standard disk drives)disk.inf Not Available SCSI\DISK&VEN\_EUROLOGC&PROD\_FC250 2&REV\_7902\5&C99FBD5&0&728 Disk drive Yes DISKDRIVE 5.2.3790.0 10/1/2002(Standard disk drives)disk.inf Not Available SCSI\DISK&VEN\_EUROLOGC&PROD\_FC250 2&REV\_7902\5&C99FBD5&0&729<br>Disk drive Yes DISKDRIVE Disk drive Yes DISKDRIVE 5.2.3790.0 10/1/2002(Standard disk drives)disk.inf Not Available SCSI\DISK&VEN\_EUROLOGC&PROD\_FC250 2&REV\_7902\5&C99FBD5&0&7210 Disk drive Yes DISKDRIVE 5.2.3790.0 10/1/2002 (Standard disk drives) disk.inf Not

Available SCSI\DISK&VEN\_EUROLOGC&PROD\_FC250 2&REV\_7902\5&C99FBD5&0&7211 Disk drive Yes DISKDRIVE 5.2.3790.0 10/1/2002(Standard disk drives)disk.inf Not Available SCSI\DISK&VEN\_EUROLOGC&PROD\_FC2 50 2&REV\_7902\5&C99FBD5&0&7212<br>Disk drive Yes DISKDRIVE Disk drive Yes DISKDRIVE 5.2.3790.0 10/1/2002(Standard disk drives)disk.inf Not Available SCSI\DISK&VEN\_EUROLOGC&PROD\_FC250 2&REV\_7902\5&C99FBD5&0&7213 Intel(r) 82870 Hot Plug controller Yes SYSTEM 5.2.3790.010/1/2002Intel machine.inf Not Available PCI\VEN\_8086&DEV\_1462&SUBSYS\_03F080 86&REV\_04\4&1EF5336&0&F8E8 Intel(r) 82870 I/OxAPIC Interrupt Controller Yes SYSTEM 5.2.3790.010/1/2002Intel machine.inf Not Available PCI\VEN\_8086&DEV\_1461&SUBSYS\_000000 00&REV\_04\3&29E81982&0&F0 Intel(r) 82870 Hub Interface to PCI BridgesYes SYSTEM 5.2.3790.010/1/2002Intel machine.inf Not Available PCI\VEN\_8086&DEV\_1460&SUBSYS\_000000 00&REV\_04\3&29E81982&0&F8 Emulex LP9000 FC HBA <Current Settings> SCSIADAPTER 6.2.21.8 9/23/2003 Emulex oem0.inf Not Available PCI\VEN\_10DF&DEV\_F900&SUBSYS\_F90010 DF&REV\_01\4&16D68E&0&08F8 Disk driveYes DISKDRIVE 5.2.3790.0 10/1/2002(Standard disk drives)disk.inf Not Available SCSI\DISK&VEN\_EUROLOGC&PROD\_FC250 2&REV\_7902\5&2E497CA4&0&820 Disk drive Yes DISKDRIVE 5.2.3790.0 10/1/2002(Standard disk drives)disk.inf Not Available SCSI\DISK&VEN\_EUROLOGC&PROD\_FC250 2&REV\_7902\5&2E497CA4&0&821 Disk driveYes DISKDRIVE 5.2.3790.0 10/1/2002(Standard disk drives)disk.inf Not Available SCSI\DISK&VEN\_EUROLOGC&PROD\_FC250 2&REV\_7902\5&2E497CA4&0&822<br>Disk drive Yes DISKDRIVE Disk drive Yes DISKDRIVE 5.2.3790.0 10/1/2002(Standard disk drives)disk.inf Not Available SCSI\DISK&VEN\_EUROLOGC&PROD\_FC250 2&REV\_7902\5&2E497CA4&0&823 Disk drive Yes DISKDRIVE 5.2.3790.0 10/1/2002(Standard disk drives)disk.inf Not Available SCSI\DISK&VEN\_EUROLOGC&PROD\_FC250 2&REV\_7902\5&2E497CA4&0&824 Disk drive Yes DISKDRIVE 5.2.3790.0 10/1/2002(Standard disk drives)disk.inf Not Available SCSI\DISK&VEN\_EUROLOGC&PROD\_FC250 2&REV\_7902\5&2E497CA4&0&825<br>Disk drive Yes DISKDRIVE Disk drive Yes DISKDRIVE 5.2.3790.0 10/1/2002(Standard disk drives)disk.inf Not Available SCSI\DISK&VEN\_EUROLOGC&PROD\_FC250 2&REV\_7902\5&2E497CA4&0&826<br>Disk drive Yes DISKDRIVE Disk drive Yes DISKDRIVE 5.2.3790.0 10/1/2002(Standard disk drives)disk.inf Not

Available SCSI\DISK&VEN\_EUROLOGC& PROD\_FC250 2&REV\_7902\5&2E497CA4&0&827 Disk drive Yes DISKDRIVE 5.2.3790.0 10/1/2002(Standard disk drives)disk.inf Not Available SCSI\DISK&VEN\_EUROLOGC&PROD\_FC250 2&REV\_7902\5&2E497CA4&0&828 Disk drive Yes DISKDRIVE 5.2.3790.0 10/1/2002(Standard disk drives)disk.inf Not Available SCSI\DISK&VEN\_EUROLOGC&PROD\_FC250 2&REV\_7902\5&2E497CA4&0&829 Disk drive Yes DISKDRIVE 5.2.3790.0 10/1/2002 (Standard disk drives) disk.inf Not Available SCSI\DISK&VEN\_EUROLOGC&PROD\_FC250 2&REV\_7902\5&2E497CA4&0&8210 Disk drive Yes DISKDRIVE 5.2.3790.0 10/1/2002 (Standard disk drives) disk.inf Not Available SCSI\DISK&VEN\_EUROLOGC&PROD\_FC250 2&REV\_7902\5&2E497CA4&0&8211 Disk drive Yes DISKDRIVE 5.2.3790.0 10/1/2002(Standard disk drives)disk.inf Not Available SCSI\DISK&VEN\_EUROLOGC&PROD\_FC250 2&REV\_7902\5&2E497CA4&0&8212 Disk drive Yes DISKDRIVE 5.2.3790.0 10/1/2002(Standard disk drives)disk.inf Not Available SCSI\DISK&VEN\_EUROLOGC&PROD\_FC250 2&REV\_7902\5&2E497CA4&0&8213 Emulex LP9000 FC HBA <Current Settings> Yes SCSIADAPTER 6.2.21.8 9/23/2003 Emulex oem0.inf Not Available PCI\VEN\_10DF&DEV\_F900&SUBSYS\_F90010 DF&REV\_01\4&16D68E&0&10F8 Disk drive Yes DISKDRIVE 5.2.3790.0 10/1/2002(Standard disk drives)disk.inf Not Available SCSI\DISK&VEN\_EUROLOGC&PROD\_FC250 2&REV\_7902\5&2578E12D&0&920 Disk driveYes DISKDRIVE 5.2.3790.0 10/1/2002 (Standard disk drives) disk.inf Not Available SCSI\DISK&VEN\_EUROLOGC&PROD\_FC250 2&REV\_7902\5&2578E12D&0&921 Disk drive Yes DISKDRIVE 5.2.3790.0 10/1/2002(Standard disk drives)disk.inf Not Available SCSI\DISK&VEN\_EUROLOGC&PROD\_FC250 2&REV\_7902\5&2578E12D&0&922 Disk drive Yes DISKDRIVE 5.2.3790.0 10/1/2002 (Standard disk drives) disk.inf Not Available SCSI\DISK&VEN\_EUROLOGC&PROD\_FC250 2&REV\_7902\5&2578E12D&0&923 Disk drive Yes DISKDRIVE 5.2.3790.0 10/1/2002(Standard disk drives)disk.inf Not Available SCSI\DISK&VEN\_EUROLOGC&PROD\_FC250 2&REV\_7902\5&2578E12D&0&924<br>Disk drive Yes DISKDRIVE Disk drive Yes DISKDRIVE 5.2.3790.0 10/1/2002 (Standard disk drives) disk.inf Not Available SCSI\DISK&VEN\_EUROLOGC&PROD\_FC250 2&REV\_7902\5&2578E12D&0&925 Disk drive Yes DISKDRIVE 5.2.3790.0 10/1/2002(Standard disk drives)disk.inf Not

Available SCSI\DISK&VEN\_EUROLOGC&PROD\_FC250 2&REV\_7902\5&2578E12D&0&926 Disk drive Yes DISKDRIVE 5.2.3790.0 10/1/2002(Standard disk drives)disk.inf Not Available SCSI\DISK&VEN\_EUROLOGC&PROD\_FC250 2&REV\_7902\5&2578E12D&0&927 Disk drive Yes DISKDRIVE 5.2.3790.0 10/1/2002(Standard disk drives)disk.inf Not Available SCSI\DISK&VEN\_EUROLOGC&PROD\_FC250 2&REV\_7902\5&2578E12D&0&928 Disk drive Yes DISKDRIVE 5.2.3790.0 10/1/2002(Standard disk drives)disk.inf Not Available SCSI\DISK&VEN\_EUROLOGC&PROD\_FC250 2&REV\_7902\5&2578E12D&0&929 Disk drive Yes DISKDRIVE 5.2.3790.0 10/1/2002(Standard disk drives)disk.inf Not Available SCSI\DISK&VEN\_EUROLOGC&PROD\_FC250 2&REV\_7902\5&2578E12D&0&9210 Disk drive Yes DISKDRIVE 5.2.3790.0 10/1/2002(Standard disk drives)disk.inf Not Available SCSI\DISK&VEN\_EUROLOGC&PROD\_FC250 2&REV\_7902\5&2578E12D&0&9211 Disk drive Yes DISKDRIVE 5.2.3790.0 10/1/2002(Standard disk drives)disk.inf Not Available SCSI\DISK&VEN\_EUROLOGC&PROD\_FC250 2&REV\_7902\5&2578E12D&0&9212 Disk drive Yes DISKDRIVE 5.2.3790.0 10/1/2002(Standard disk drives)disk.inf Not Available SCSI\DISK&VEN\_EUROLOGC&PROD\_FC250 2&REV\_7902\5&2578E12D&0&9213 Intel(r) 82870 Hot Plug controller Yes SYSTEM 5.2.3790.010/1/2002Intel machine.inf Not Available PCI\VEN\_8086&DEV\_1462&SUBSYS\_03B080 86&REV\_04\4&16D68E&0&F8F8 PCI bus Yes SYSTEM 5.2.3790.010/1/2002 (Standard system devices) machine.inf Not Available ACPI\PNP0A03\4 Intel(r) 82870 I/OxAPIC Interrupt Controller Yes SYSTEM 5.2.3790.010/1/2002Intel machine.inf Not Available PCI\VEN\_8086&DEV\_1461&SUBSYS\_000000 00&REV\_04\3&172E68DD&0&E0 Intel(r)  $82870$  Hub Interface to PCI BridgesYes SYSTEM 5.2.3790.010/1/2002Intel machine.inf Not Available PCI\VEN\_8086&DEV\_1460&SUBSYS\_000000 00&REV\_04\3&172E68DD&0&E8 Emulex LP9000 FC HBA <Current Settings> Yes SCSIADAPTER 6.2.21.8 9/23/2003 Emulex oem0.inf Not Available PCI\VEN\_10DF&DEV\_F900&SUBSYS\_F90010 DF&REV\_01\4&1B67A8B9&0&08E8<br>Disk drive Yes DISKDRIVE Disk driveYes DISKDRIVE 5.2.3790.0 10/1/2002(Standard disk drives)disk.inf Not Available SCSI\DISK&VEN\_EUROLOGC&PROD\_FC250 2&REV\_7902\5&127638E4&0&1020 Disk driveYes DISKDRIVE 5.2.3790.0 10/1/2002(Standard disk drives)disk.inf Not Available

SCSI\DISK&VEN\_EUROLOGC&PROD\_FC250 2&REV\_7902\5&127638E4&0&1021 Disk drive Yes DISKDRIVE 5.2.3790.0 10/1/2002(Standard disk drives)disk.inf Not Available SCSI\DISK&VEN\_EUROLOGC&PROD\_FC250 2&REV\_7902\5&127638E4&0&1022 Disk drive Yes DISKDRIVE 5.2.3790.0 10/1/2002 (Standard disk drives) disk.inf Not Available SCSI\DISK&VEN\_EUROLOGC&PROD\_FC250 2&REV\_7902\5&127638E4&0&1023 Disk drive Yes DISKDRIVE 5.2.3790.0 10/1/2002(Standard disk drives)disk.inf Not Available SCSI\DISK&VEN\_EUROLOGC&PROD\_FC250 2&REV\_7902\5&127638E4&0&1024 Disk drive Yes DISKDRIVE 5.2.3790.0 10/1/2002(Standard disk drives)disk.inf Not Available SCSI\DISK&VEN\_EUROLOGC&PROD\_FC250 2&REV\_7902\5&127638E4&0&1025 Disk drive Yes DISKDRIVE 5.2.3790.0 10/1/2002(Standard disk drives)disk.inf Not Available SCSI\DISK&VEN\_EUROLOGC&PROD\_FC250 2&REV\_7902\5&127638E4&0&1026 Disk drive Yes DISKDRIVE 5.2.3790.0 10/1/2002(Standard disk drives)disk.inf Not Available SCSI\DISK&VEN\_EUROLOGC&PROD\_FC250 2&REV\_7902\5&127638E4&0&1027 Disk drive Yes DISKDRIVE 5.2.3790.0 10/1/2002(Standard disk drives)disk.inf Not Available SCSI\DISK&VEN\_EUROLOGC&PROD\_FC250 2&REV\_7902\5&127638E4&0&1028 Disk drive Yes DISKDRIVE 5.2.3790.0 10/1/2002(Standard disk drives)disk.inf Not Available SCSI\DISK&VEN\_EUROLOGC&PROD\_FC250 2&REV\_7902\5&127638E4&0&1029 Disk drive Yes DISKDRIVE 5.2.3790.0 10/1/2002 (Standard disk drives) disk.inf Not Available SCSI\DISK&VEN\_EUROLOGC&PROD\_FC250 2&REV\_7902\5&127638E4&0&10210 Disk drive Yes DISKDRIVE 5.2.3790.0 10/1/2002(Standard disk drives)disk.inf Not Available SCSI\DISK&VEN\_EUROLOGC&PROD\_FC250 2&REV\_7902\5&127638E4&0&10211 Disk drive Yes DISKDRIVE 5.2.3790.0 10/1/2002(Standard disk drives)disk.inf Not Available SCSI\DISK&VEN\_EUROLOGC&PROD\_FC250 2&REV\_7902\5&127638E4&0&10212 Disk drive Yes DISKDRIVE 5.2.3790.0 10/1/2002(Standa rd disk drives)disk.inf Not Available SCSI\DISK&VEN\_EUROLOGC&PROD\_FC250 2&REV\_7902\5&127638E4&0&10213 Intel(r) 82870 Hot Plug controller Yes SYSTEM  $5.\overline{2}.3790.010/1/2002$  Intel<br>machine.inf Not Available Not Available PCI\VEN\_8086&DEV\_1462&SUBSYS\_03F080 86&REV\_04\4&1B67A8B9&0&F8E8 Intel(r) 82870 I/OxAPIC Interrupt Controller Yes SYSTEM 5.2.3790.010/1/2002Intel machine.inf Not Available

PCI\VEN\_8086&DEV\_1461&SUBSYS\_000000 00&REV\_04\3&172E68DD&0&F0 Intel(r) 82870 Hub Interface to PCI BridgesYes SYSTEM 5.2.3790.010/1/2002Intel machine.inf Not Available PCI\VEN\_8086&DEV\_1460&SUBSYS\_000000 00&REV\_04\3&172E68DD&0&F8 Emulex LP9000 FC HBA <Current Settings> Yes SCSIADAPTER 6.2.21.8 9/23/2003 Emulex oem0.inf Not Available PCI\VEN\_10DF&DEV\_F900&SUBSYS\_F90010 DF&REV\_01\4&22394B12&0&08F8<br>Disk drive Yes DISKDRIVE Disk drive Yes DISKDRIVE 5.2.3790.0 10/1/2002(Standard disk drives)disk.inf Not Available SCSI\DISK&VEN\_EUROLOGC&PROD\_FC250 2&REV\_7902\5&1C4A3BBE&0&1120 Disk drive Yes DISKDRIVE 5.2.3790.0 10/1/2002(Standard disk drives)disk.inf Not Available SCSI\DISK&VEN\_EUROLOGC&PROD\_FC250 2&REV\_7902\5&1C4A3BBE&0&1121 Disk drive Yes DISKDRIVE 5.2.3790.0 10/1/2002(Standard disk drives)disk.inf Not Available SCSI\DISK&VEN\_EUROLOGC&PROD\_FC250 2&REV\_7902\5&1C4A3BBE&0&1122 Disk drive Yes DISKDRIVE 5.2.3790.0 10/1/2002(Standard disk drives)disk.inf Not Available SCSI\DISK&VEN\_EUROLOGC&PROD\_FC250 2&REV\_7902\5&1C4A3BBE&0&1123 Disk drive Yes DISKDRIVE 5.2.3790.0 10/1/2002(Standard disk drives)disk.inf Not Available SCSI\DISK&VEN\_EUROLOGC&PROD\_FC250 2&REV\_7902\5&1C4A3BBE&0&1124 Disk drive Yes DISKDRIVE 5.2.3790.0 10/1/2002(Standard disk drives)disk.inf Not Available SCSI\DISK&VEN\_EUROLOGC&PROD\_FC250 2&REV\_7902\5&1C4A3BBE&0&1125 Disk drive Yes DISKDRIVE 5.2.3790.0 10/1/2002(Standard disk drives)disk.inf Not Available SCSI\DISK&VEN\_EUROLOGC&PROD\_FC250 2&REV\_7902\5&1C4A3BBE&0&1126 Disk drive Yes DISKDRIVE 5.2.3790.0 10/1/2002(Standard disk drives)disk.inf Not Available SCSI\DISK&VEN\_EUROLOGC&PROD\_FC250 2&REV\_7902\5&1C4A3BBE&0&1127 Disk drive Yes DISKDRIVE 5.2.3790.0 10/1/2002(Standard disk drives)disk.inf Not Available SCSI\DISK&VEN\_EUROLOGC&PROD\_FC250 2&REV\_7902\5&1C4A3BBE&0&1128 Disk drive Yes DISKDRIVE 5.2.3790.0 10/1/2002(Standard disk drives)disk.inf Not Available SCSI\DISK&VEN\_EUROLOGC&PROD\_FC250 2&REV\_7902\5&1C4A3BBE&0&1129<br>Disk drive Yes DISKDRIVE DISKDRIVE 5.2.3790.0 10/1/2002(Standard disk drives)disk.inf Not Available SCSI\DISK&VEN\_EUROLOGC&PROD\_FC250 2&REV\_7902\5&1C4A3BBE&0&11210<br>Disk drive Yes DISKDRIVE 5.2.3790.0 Disk drive Yes 10/1/2002(Standard disk drives)disk.inf Not Available

SCSI\DISK&VEN\_EUROLOGC&PROD\_FC250 2&REV\_7902\5&1C4A3BBE&0&11211 Disk drive Yes DISKDRIVE 5.2.3790.0 10/1/2002(Standard disk drives)disk.inf Not Available SCSI\DISK&VEN\_EUROLOGC&PROD\_FC250 2&REV\_7902\5&1C4A3BBE&0&11212<br>Disk drive Yes blSKDRIVE 5.2.3790.0 Disk drive Yes DISKDRIVE 10/1/2002 (Standard disk drives)disk.inf Not Available SCSI\DISK&VEN\_EUROLOGC&PROD\_FC250 2&REV\_7902\5&1C4A3BBE&0&11213 Intel(r)  $82870$  Hot Plug controller SYSTEM 5.2.3790.010/1/2002Intel machine.inf Not Available PCI\VEN\_8086&DEV\_1462&SUBSYS\_03F080 86&REV\_04\4&22394B12&0&F8F8 IA-32 Execution Layer Yes SYSTEM 5.2.3790.010/1/2002Intel ia32exec.inf Not Available ACPI\INT3390\2&DABA3FF&0 ACPI Fixed Feature Button Yes SYSTEM 5.2.3790.010/1/2002(Standard system devices) machine.inf Not Available ACPI\FIXEDBUTTON\2&DABA3FF&0<br>sk Manager Yes SYSTEM 5.2.3790.0 Logical Disk Manager Yes 10/1/2002(Standard system devices) machine.inf Not Available ROOT\DMIO\0000 Generic volume Yes VOLUME5.2.3790.0 10/1/2002Microsoft volume.infNot Available STORAGE\VOLUME\1&3735C57B&0&LDM# {AF4D3983-0439-4898-8C99-C64CBAF022D8} Generic volume Yes VOLUME5.2.3790.0 10/1/2002Microsoft volume.infNot Available STORAGE\VOLUME\1&3735C57B&0&LDM# {EF8156C5-B4D1-4A29-A301-D3425740EDC7} Generic volume Yes VOLUME5.2.3790.0 10/1/2002Microsoft volume.infNot Available STORAGE\VOLUME\1&3735C57B&0&LDM# {A8F385DE-5653-4F05-AEB9-9953C1DF3B6C} Generic volume Yes VOLUME5.2.3790.0 10/1/2002Microsoft volume.infNot Available STORAGE\VOLUME\1&3735C57B&0&LDM# {45F13BD2-9C72-4AA5-815C-E01CA2956A6C} Generic volume Yes VOLUME5.2.3790.0 10/1/2002Microsoft volume.infNot Available STORAGE\VOLUME\1&3735C57B&0&LDM# {8DE48598-2F0E-4F41-B083-683A28F3ABA3}<br>Generic volume Yes VOLUME5.2.3790 Generic volume Yes VOLUME5.2.3790.0 10/1/2002Microsoft volume.infNot Available STORAGE\VOLUME\1&3735C57B&0&LDM# {A5E84BC6-AC39-45BB-9209-A533E65BFCE6} Generic volume Yes VOLUME5.2.3790.0 10/1/2002Microsoft volume.infNot Available STORAGE\VOLUME\1&3735C57B&0&LDM# {E96C5F8B-349B-4A61-A125-5F1D7D256E13} Generic volume Yes VOLUME5.2.3790.0 10/1/2002Microsoft volume.infNot Available STORAGE\VOLUME\1&3735C57B&0&LDM# {65915523-C05B-4FBB-9563-5036D423F41E}<br>Generic volume Yes VOLUME5 2.379 Generic volume Yes VOLUME5.2.3790.0 10/1/2002Microsoft volume.infNot Available STORAGE\VOLUME\1&3735C57B&0&LDM# {FD2FF17C-06C6-413C-9DC9-09EDF747F502} Generic volume Yes VOLUME5.2.3790.0 10/1/2002Microsoft volume.infNot Available STORAGE\VOLUME\1&3735C57B&0&LDM# {1EA3C491-18EF-4A9F-A8C2-049C8105C5B6}

Generic volume Yes VOLUME 5.2.3790.0 10/1/2002Microsoft volume.infNot Available STORAGE\VOLUME\1&3735C57B&0&LDM# {ECB1F84D-21D6-4F93-A3E5-436B97A09CE5} Generic volume Yes VOLUME 5.2.3790.0 10/1/2002Microsoft volume.infNot Available STORAGE\VOLUME\1&3735C57B&0&LDM# {407E67F8-9D78-4678-B5F3-044F6A4F1139} Generic volume Yes VOLUME 5.2.3790.0 10/1/2002Microsoft volume.infNot Available STORAGE\VOLUME\1&3735C57B&0&LDM# {6E07C5DD-9BA8-4E98-A7DD-60036990ED42}<br>Generic volume Yes VOLUME5.2.3790. VOLUME 5.2.3790.0 10/1/2002Microsoft volume.infNot Available STORAGE\VOLUME\1&3735C57B&0&LDM# {0070525C-BF73-4757-AA5B-C0150E0D9CEA} Generic volume Yes VOLUME 5.2.3790.0 10/1/2002Microsoft volume.infNot Available STORAGE\VOLUME\1&3735C57B&0&LDM# {A1000667-C989-4D2D-AC3E-CE979251F4E9} Generic volume Yes VOLUME 5.2.3790.0 10/1/2002Microsoft volume.infNot Available STORAGE\VOLUME\1&3735C57B&0&LDM# {B930E96E-4E59-456A-86C4-45F857C6647B} Generic volume Yes VOLUME 5.2.3790.0 10/1/2002Microsoft volume.infNot Available STORAGE\VOLUME\1&3735C57B&0&LDM# {F7508CE6-E3F2-4F55-888F-C83B0D518DD6} Generic volume Yes VOLUME 5.2.3790.0 10/1/2002Microsoft volume.infNot Available STORAGE\VOLUME\1&3735C57B&0&LDM# {2D402632-E3A3-4BC7-A898-E7F9E3F00B20} Generic volume Yes VOLUME 5.2.3790.0 10/1/2002Microsoft volume.infNot Available STORAGE\VOLUME\1&3735C57B&0&LDM# {1A9FA6A7-2477-4687-A8F3-A0A85517392B} Generic volume Yes VOLUME 5.2.3790.0 10/1/2002Microsoft volume.infNot Available STORAGE\VOLUME\1&3735C57B&0&LDM# {C78BDE5D-CFC5 -4145-BFFE-E659301ED795} Generic volume Yes VOLUME 5.2.3790.0 10/1/2002Microsoft volume.infNot Available STORAGE\VOLUME\1&3735C57B&0&LDM# {67CAD603-8F90-4F0F-875D-20CAD7EB3C15}<br>Generic volume Yes VOLUME 5.2.3790 Generic volume Yes VOLUME 5.2.3790.0 10/1/2002Microsoft volume.infNot Available STORAGE\VOLUME\1&3735C57B&0&LDM# {3D897CD4-0886-45A8-8204-C432A4D856A9} VOLUME 5.2.3790.0 10/1/2002Microsoft volume.infNot Available STORAGE\VOLUME\1&3735C57B&0&LDM# {A6B683A1-B2C5 -45CE-AF68-CF9E255E3E92} Generic volume Yes VOLUME 5.2.3790.0 10/1/2002Microsoft volume.infNot Available STORAGE\VOLUME\1&3735C57B&0&LDM# {4FDC02B4 -AB0A-4CB7 -8DD3-D05069602407} Generic volume Yes VOLUME 5.2.3790.0 10/1/2002Microsoft volume.infNot Available STORAGE\VOLUME\1&3735C57B&0&LDM# {EDB4E641-5CA2-405C-8FA2-BBEF14448AA2} Generic volume Yes VOLUME 5.2.3790.0 10/1/2002Microsoft volume.infNot Available STORAGE\VOLUME\1&3735C57B&0&LDM# {762C8089-9D96-4AFC-975B-54650D71F375} VOLUME  $5.2.3790.0$ 10/1/2002Microsoft volume.infNot Available STORAGE\VOLUME\1&3735C57B&0&LDM# {2D292C9F-9185-4DA2-8CFC-3A0828C435BE}<br>Generic volume Yes VOLUME 5.2.3790 VOLUME 5.2.3790.0 10/1/2002Microsoft volume.infNot Available

STORAGE\VOLUME\1&3735C57B&0&LDM# {B938882A-1DAE-4C38-A345-B5FD8E242DAA} Generic volume Yes VOLUME5.2.3790.0 10/1/2002Microsoft volume.infNot Available STORAGE\VOLUME\1&3735C57B&0&LDM# {718D1585-4FB9-4F1E-8A74-52E085D4B57A} Generic volume Yes VOLUME5.2.3790.0 10/1/2002Microsoft volume.infNot Available STORAGE\VOLUME\1&3735C57B&0&LDM# {94E1748C-E5CC-40FD-85F1-078B6A7FAEEB} Generic volume Yes VOLUME5.2.3790.0 10/1/2002Microsoft volume.infNot Available STORAGE\VOLUME\1&3735C57B&0&LDM# {05323620-2041-492B-9B1C-2EFA547D80AC} Generic volume Yes VOLUME5.2.3790.0 10/1/2002Microsoft volume.infNot Available STORAGE\VOLUME\1&3735C57B&0&LDM# {D8E3DA63-3CBB-4DDB-B9F3-6499A75BEB10} Generic volume Yes VOLUME5.2.3790.0 10/1/2002Microsoft volume.infNot Available STORAGE\VOLUME\1&3735C57B&0&LDM# {8BD07AAE-0311-443A-BFAF-5DC4D52F5B32} Generic volume Yes VOLUME5.2.3790.0 10/1/2002Microsoft volume.infNot Available STORAGE\VOLUME\1&3735C57B&0&LDM# {9FB7CF2F-764B-4CE0-AF7C-BE6900B8E3F4} Generic volume Yes VOLUME5.2.3790.0 10/1/2002Microsoft volume.infNot Available STORAGE\VOLUME\1&3735C57B&0&LDM# {F7734B7C-52C7-4D9E-98FA-0D3E464FD5FE} Generic volume Yes VOLUME5.2.3790.0 10/1/2002Microsoft volume.infNot Available STORAGE\VOLUME\1&3735C57B&0&LDM# {6D758EBF-ED39-4F8C-9BB1-08832D75C698} Generic volume Yes VOLUME5.2.3790.0 10/1/2002Microsoft volume.infNot Available STORAGE\VOLUME\1&3735C57B&0&LDM# {3A8C5DC9-5E9E-4FB0-B5C3-D34939AA2A25} Generic volume Yes VOLUME5.2.3790.0 10/1/2002Microsoft volume.infNot Available STORAGE\VOLUME\1&3735C57B&0&LDM# {0B3FA224-DFBC-4BCF-8A49-4622F8922DE5} Generic volume Yes VOLUME5.2.3790.0 10/1/2002Microsoft volume.infNot Available STORAGE\VOLUME\1&3735C57B&0&LDM# {E2ED7D62-FA78-4263-8ED5-A002F87A09B7} VOLUME5.2.3790.0 10/1/2002Microsoft volume.infNot Available STORAGE\VOLUME\1&3735C57B&0&LDM# {8D29C9A8-06F6-4B6B-9E6A-75476B56B27E} Generic volume Yes VOLUME5.2.3790.0 10/1/2002 Microsoft volume.infNot Available STORAGE\VOLUME\1&3735C57B&0&LDM# {5470735D-C94E-4365-903A-B3D445A6193C} Generic volume Yes VOLUME5.2.3790.0 10/1/2002Microsoft volume.infNot Available STORAGE\VOLUME\1&3735C57B&0&LDM# {C68331F7-7EEF-4F37-A8E5-3F4792663935} Generic volume Yes VOLUME5.2.3790.0 10/1/2002Microsoft volume.infNot Available STORAGE\VOLUME\1&3735C57B&0&LDM# {4D93DF4A-50E5-4F9E-AD0D-7E9B3BA6718A} VOLUME5.2.3790.0 10/1/2002Microsoft volume.infNot Available STORAGE\VOLUME\1&3735C57B&0&LDM# {1EFC43DE-544F-4A73-8C55-B56BC5BEF379} Generic volume Yes VOLUME5.2.3790.0 10/1/2002Microsoft volume.infNot Available STORAGE\VOLUME\1&3735C57B&0&LDM# {982D5A04-F9B2-4226-A740-F8A8ACB3BEEB}

Generic volume Yes VOLUME 5.2.3790.0 10/1/2002Microsoft volume.infNot Available STORAGE\VOLUME\1&3735C57B&0&LDM# {A4969452-7070-42CC-8E1D-5168A4B3CA97} Generic volume Yes VOLUME 5.2.3790.0 10/1/2002Microsoft volume.infNot Available STORAGE\VOLUME\1&3735C57B&0&LDM# {CCFC41CC-C1A5-45A5-8044-468ED8688501} Generic volume Yes VOLUME 5.2.3790.0 10/1/2002Microsoft volume.infNot Available STORAGE\VOLUME\1&3735C57B&0&LDM# {D5EEB212-CB81-4AE2-881B-991B8AF478BB} VOLUME 5.2.3790.0 10/1/2002Microsoft volume.infNot Available STORAGE\VOLUME\1&3735C57B&0&LDM# {6AF08F00-98EF-4925-8296-67A2AA8A9242} Generic volume Yes VOLUME 5.2.3790.0 10/1/2002Microsoft volume.infNot Available STORAGE\VOLUME\1&3735C57B&0&LDM# {2CD73E12-DB79-413F-AB3E-459DFF3E2F3A} Generic volume Yes VOLUME 5.2.3790.0 10/1/2002Microsoft volume.infNot Available STORAGE\VOLUME\1&3735C57B&0&LDM# {03C25043-BBB7-4FA8-933D-2BC7F82AC636} Generic volume Yes VOLUME 5.2.3790.0 10/1/2002Microsoft volume.infNot Available STORAGE\VOLUME\1&3735C57B&0&LDM# {34698391-1F1C-4FAF-8DD1-F0EEEB9A91FA} Generic volume Yes VOLUME 5.2.3790.0 10/1/2002Microsoft volume.infNot Available STORAGE\VOLUME\1&3735C57B&0&LDM# {DB39A600-4786-4A6C-A9F8-310D4F258D42} Generic volume Yes VOLUME 5.2.3790.0 10/1/2002Microsoft volume.infNot Available STORAGE\VOLUME\1&3735C57B&0&LDM# {9CFB02BC-62D7-4E78-BB6C-6C343A7A8FAF} Generic volume Yes VOLUME 5.2.3790.0 10/1/2002Microsoft volume.infNot Available STORAGE\VOLUME\1&3735C57B&0&LDM# {CF20516D-DB96-4C43-A292-F3DDF26272BF} Generic volume Yes VOLUME 5.2.3790.0 10/1/2002Microsoft volume.infNot Available STORAGE\VOLUME\1&3735C57B&0&LDM# {A97EF04B-53B9-4D6C-96DE-5013DA2AA59D} Generic volume Yes VOLUME 5.2.3790.0 10/1/2002Microsoft volume.infNot Available STORAGE\VOLUME\1&3735C57B&0&LDM# {02609E6C-ECFA-407D-B4EA-9DBB3519E4CE}  $Yes$  VOLUME  $5.2.3790.0$ 10/1/2002Microsoft volume.infNot Available STORAGE\VOLUME\1&3735C57B&0&LDM# {5905B488-2C7F-46CD-9B0D-5E92CC75DD62} Generic volume Yes VOLUME 5.2.3790.0 10/1/2002Microsoft volume.infNot Available STORAGE\VOLUME\1&3735C57B&0&LDM# {4EFDBEEE-823D-4702-824A-C248968B80A6} Generic volume Yes VOLUME 5.2.3790.0 10/1/2002Microsoft volume.infNot Available STORAGE\VOLUME\1&3735C57B&0&LDM# {69C9E71C-6121-49EE-A0AF-94CACA9CB4C3} Generic volume Yes VOLUME 5.2.3790.0 10/1/2002Microsoft volume.infNot Available STORAGE\VOLUME\1&3735C57B&0&LDM# {92498B62-8C8D-471D-A0F3-E4D408640479}<br>Generic volume Yes VOLUME5.2.379 VOLUME 5.2.3790.0 10/1/2002Microsoft volume.infNot Available STORAGE\VOLUME\1&3735C57B&0&LDM# {3D742B56-E842-4B76-8449-6C379BA78023} VOLUME 5.2.3790.0 10/1/2002Microsoft volume.infNot Available

STORAGE\VOLUME\1&3735C57B&0&LDM# {254EDE18-7FCC-4FDC-A664-4FEFE33CBFA3} Generic volume Yes VOLUME5.2.3790.0 10/1/2002Microsoft volume.infNot Available STORAGE\VOLUME\1&3735C57B&0&LDM# {5F400CF6-0E13-4F58-AE5D-F590EEAD021E} Generic volume Yes VOLUME5.2.3790.0 10/1/2002Microsoft volume.infNot Available STORAGE\VOLUME\1&3735C57B&0&LDM# {1C10E8B0-9C55-4760-98B6-C62F57A181C2} Generic volume Yes VOLUME5.2.3790.0 10/1/2002Microsoft volume.infNot Available STORAGE\VOLUME\1&3735C57B&0&LDM# {FF56C229-B9D4-4726-9C3B-8AD60E4A481D} Generic volume Yes VOLUME5.2.3790.0 10/1/2002Microsoft volume.infNot Available STORAGE\VOLUME\1&3735C57B&0&LDM# {4842FE70-F77B-4392-8F60-AAC46D4AD9BF} Generic volume Yes VOLUME5.2.3790.0 10/1/2002Microsoft volume.infNot Available STORAGE\VOLUME\1&3735C57B&0&LDM# {A4ECB746-DFB1-40B0-9F91-3910F3299C54} Generic volume Yes VOLUME5.2.3790.0 10/1/2002Microsoft volume.infNot Available STORAGE\VOLUME\1&3735C57B&0&LDM# {C70B775E-8D81-4B94-A9BB-79BA2453AF2D} Generic volume Yes VOLUME5.2.3790.0 10/1/2002Microsoft volume.infNot Available STORAGE\VOLUME\1&3735C57B&0&LDM# {92BF1525-71EC-4C80-A3B1-13E31FF5A0BF} VOLUME5.2.3790.0 10/1/2002Microsoft volume.infNot Available STORAGE\VOLUME\1&3735C57B&0&LDM# {DFAF9CCC-338D-42D4-B85E-EA34A0ECF197} Generic volume Yes VOLUME5.2.3790.0 10/1/2002Microsoft volume.infNot Available STORAGE\VOLUME\1&3735C57B&0&LDM# {DABB8014-2124-4A34-9BFA-E0988733C8BD} Generic volume Yes VOLUME5.2.3790.0 10/1/2002Microsoft volume.infNot Available STORAGE\VOLUME\1&3735C57B&0&LDM# {55541D99-7415-4F83-AF84-214B444A51A6} Generic volume Yes VOLUME5.2.3790.0 10/1/2002Microsoft volume.infNot Available STORAGE\VOLUME\1&3735C57B&0&LDM# {6D93D849-5B1F-4766-8F84-7FF9134F6592} VOLUME5.2.3790.0 10/1/2002Microsoft volume.infNot Available STORAGE\VOLUME\1&3735C57B&0&LDM# {34EC3661-3CD0-4305-9CC5-0BBDBFFA98E7} Generic volume Yes VOLUME5.2.3790.0 10/1/2002Microsoft volume.infNot Available STORAGE\VOLUME\1&3735C57B&0&LDM# {D711C92D-E60E-4C46-A484-FA31566ED35B} Generic volume Yes VOLUME5.2.3790.0 10/1/2002Microsoft volume.infNot Available STORAGE\VOLUME\1&3735C57B&0&LDM# {D057C195-51D7-4243-BF96-F04C46BB5F6A} Generic volume Yes VOLUME5.2.3790.0 10/1/2002Microsoft volume.infNot Available STORAGE\VOLUME\1&3735C57B&0&LDM# {49C430EF-119D-4C86-80EC-ACC81784C7B0}<br>Generic volume Yes VOLUME5.2.3790 VOLUME5.2.3790.0 10/1/2002Microsoft volume.infNot Available STORAGE\VOLUME\1&3735C57B&0&LDM# {031FC218-1F91-4A9A-A40D-0343F60B4BB5} Generic volume Yes VOLUME5.2.3790.0 10/1/2002Microsoft volume.infNot Available STORAGE\VOLUME\1&3735C57B&0&LDM# {FFA15192-CD76-4DFE-9A11-9BB112D5D7A9}

Generic volume Yes VOLUME 5.2.3790.0 10/1/2002Microsoft volume.infNot Available STORAGE\VOLUME\1&3735C57B&0&LDM# {698E170B-46D2-4A4F-9A59-150F5414A288} Generic volume Yes VOLUME 5.2.3790.0 10/1/2002Microsoft volume.infNot Available STORAGE\VOLUME\1&3735C57B&0&LDM# {2C74EC8C-7519-40DA-8156-5928789095F2} Generic volume Yes VOLUME 5.2.3790.0 10/1/2002Microsoft volume.infNot Available STORAGE\VOLUME\1&3735C57B&0&LDM# {B1BC61ED-14CB-4D44-BC95-3805F58C9170}<br>Generic volume Yes VOLUME 5.2.3790 VOLUME 5.2.3790.0 10/1/2002Microsoft volume.infNot Available STORAGE\VOLUME\1&3735C57B&0&LDM# {67BC510B-AE23-4113-ABDF-44B8E4D26486} Generic volume Yes VOLUME 5.2.3790.0 10/1/2002Microsoft volume.infNot Available STORAGE\VOLUME\1&3735C57B&0&LDM# {615CA199-DA04-4C2E-9A15-824A03C3A23C} Generic volume Yes VOLUME 5.2.3790.0 10/1/2002Microsoft volume.infNot Available STORAGE\VOLUME\1&3735C57B&0&LDM# {BB5E5FA6-6A78-4E79-A8C2-B4D36D4CC8B0} Generic volume Yes VOLUME 5.2.3790.0 10/1/2002Microsoft volume.infNot Available STORAGE\VOLUME\1&3735C57B&0&LDM# {B2DD475B-BA61-4CB1 -AA80-8D0D9AE3F642} Generic volume Yes VOLUME 5.2.3790.0 10/1/2002Microsoft volume.infNot Available STORAGE\VOLUME\1&3735C57B&0&LDM# {3B26446E-5B39-416C-ADBE-BA19BCCC305F} Generic volume Yes VOLUME 5.2.3790.0 10/1/2002Microsoft volume.infNot Available STORAGE\VOLUME\1&3735C57B&0&LDM# {A7AEB364-129F-4D73-B816-4A3DBD5C5AEE} Generic volume Yes VOLUME 5.2.3790.0 10/1/2002Microsoft volume.infNot Available STORAGE\VOLUME\1&3735C57B&0&LDM# {F8E0BB25-F872-48D2-9595-B27FAEE28345} Generic volume Yes VOLUME 5.2.3790.0 10/1/2002Microsoft volume.infNot Available STORAGE\VOLUME\1&3735C57B&0&LDM# {38575F06-DD27-4A7B-B929-C1566C4DA6E9} Generic volume Yes VOLUME 5.2.3790.0 10/1/2002Microsoft volume.infNot Available STORAGE\VOLUME\1&3735C57B&0&LDM# {11FC01E9-8939-40A8-9F79-751E47619407} Yes VOLUME 5.2.3790.0 10/1/2002Microsoft volume.infNot Available STORAGE\VOLUME\1&3735C57B&0&LDM# {766893DA-6177-4BEF-AB20-52F8A6A46598} Generic volume Yes VOLUME 5.2.3790.0 10/1/2002Microsoft volume.infNot Available STORAGE\VOLUME\1&3735C57B&0&LDM# {70193CB8-561D-40B7-9F28-8BEB76914644} Generic volume Yes VOLUME 5.2.3790.0 10/1/2002Microsoft volume.infNot Available STORAGE\VOLUME\1&3735C57B&0&LDM# {4E916B11-1577-457E-9537-81E31EFA18A4} Generic volume Yes VOLUME 5.2.3790.0 10/1/2002Microsoft volume.infNot Available STORAGE\VOLUME\1&3735C57B&0&LDM#  ${43F9CA1A-8883-4D40-A84E-AEA669B54E2F}$ <br>Generic volume<br>Yes VOLUME 5.2.3790 VOLUME  $5.2.3790.0$ 10/1/2002Microsoft volume.infNot Available STORAGE\VOLUME\1&3735C57B&0&LDM# {9C937C93-A220-44B5-B68C-33CFA5DF3CC8}<br>Generic volume Yes VOLUME 5.2.3790 VOLUME 5.2.3790.0 10/1/2002Microsoft volume.infNot Available

STORAGE\VOLUME\1&3735C57B&0&LDM# {5940CD7F-6E39-4FE9-A68A-67D2CB660DDB} Generic volume Yes VOLUME5.2.3790.0 10/1/2002Microsoft volume.infNot Available STORAGE\VOLUME\1&3735C57B&0&LDM# {A17741D4-0058-44AD-ACFA-BC554AEF57D2} Generic volume Yes VOLUME5.2.3790.0 10/1/2002Microsoft volume.infNot Available STORAGE\VOLUME\1&3735C57B&0&LDM# {911B7E05-6297-46AE-A528-90600559448E} Generic volume Yes VOLUME5.2.3790.0 10/1/2002Microsoft volume.infNot Available STORAGE\VOLUME\1&3735C57B&0&LDM# {EB1F6414-8964-4DCC-A941-2770063175FC} Generic volume Yes VOLUME5.2.3790.0 10/1/2002Microsoft volume.infNot Available STORAGE\VOLUME\1&3735C57B&0&LDM# {B991964F-3116-43C8-B4A6-4E8487436B16} Generic volume Yes VOLUME5.2.3790.0 10/1/2002Microsoft volume.infNot Available STORAGE\VOLUME\1&3735C57B&0&LDM# {4DDF92C5-D257-4645-83DD-0C64ADFB3D37} Generic volume Yes VOLUME5.2.3790.0 10/1/2002Microsoft volume.infNot Available STORAGE\VOLUME\1&3735C57B&0&LDM# {DE0DA671-3580-4F63-8C07-486716D06E37} Generic volume Yes VOLUME5.2.3790.0 10/1/2002Microsoft volume.infNot Available STORAGE\VOLUME\1&3735C57B&0&LDM# {873251A5-656C-47DD-87EE-08B444AC408F} VOLUME5.2.3790.0 10/1/2002Microsoft volume.infNot Available STORAGE\VOLUME\1&3735C57B&0&LDM# {57E81601-D683-45BB-84C5-DC5F5917B915} Generic volume Yes VOLUME5.2.3790.0 10/1/2002Microsoft volume.infNot Available STORAGE\VOLUME\1&3735C57B&0&LDM# {8E9943F0-24F0-4D6E-A62A-9E707C0DFF94} Generic volume Yes VOLUME5.2.3790.0 10/1/2002Microsoft volume.infNot Available STORAGE\VOLUME\1&3735C57B&0&LDM# {8A603F2D-F796-4291-9F41-78793B105CD8} Generic volume Yes VOLUME5.2.3790.0 10/1/2002Microsoft volume.infNot Available STORAGE\VOLUME\1&3735C5 7B&0&LDM# {81A215D1-87AD-44C3-94DF-A3CEED27FE61}<br>Generic volume Yes VOLUME5.2.3790. VOLUME5.2.3790.0 10/1/2002Microsoft volume.infNot Available STORAGE\VOLUME\1&3735C57B&0&LDM# {CBFC22CE-A05C-468A-BC25-46261537DAE9} Generic volume Yes VOLUME5.2.3790.0 10/1/2002Microsoft volume.infNot Available STORAGE\VOLUME\1&3735C57B&0&LDM# {4B44FB89-32C4-4BA1-AAAC-CEFC883D287D} Generic volume Yes VOLUME5.2.3790.0 10/1/2002Microsoft volume.infNot Available STORAGE\VOLUME\1&3735C57B&0&LDM# {6AAD32E6-B7E3-4C5A-B6B2-F4CCE308E60F} Generic volume Yes VOLUME5.2.3790.0 10/1/2002Microsoft volume.infNot Available STORAGE\VOLUME\1&3735C57B&0&LDM# {FEBAA5C2-CB93-4166-A4F5-31AE7BACE9D4}<br>Generic volume Yes VOLUME5.2.3790.0 Generic volume Yes 10/1/2002Microsoft volume.infNot Available STORAGE\VOLUME\1&3735C57B&0&LDM# {32556D6E-9B71-441E-9E52-CC2E7888F838} Generic volume Yes VOLUME5.2.3790.0 10/1/2002Microsoft volume.infNot Available STORAGE\VOLUME\1&3735C57B&0&LDM# {A09A4799-BDA3-40AF-91C4-887EAAC81701}

Generic volume Yes VOLUME 5.2.3790.0 10/1/2002Microsoft volume.infNot Available STORAGE\VOLUME\1&3735C57B&0&LDM# {BA13FF91-06EE-42D3-AEC9-EBEC9DC7B84F} Generic volume Yes VOLUME 5.2.3790.0 10/1/2002Microsoft volume.infNot Available STORAGE\VOLUME\1&3735C57B&0&LDM#  ${22C6990BCC18-433A-BB0F-7F8A939A2316}$ <br>Generic volume<br>Yes VOLUME5.2.3790 Generic volume Yes VOLUME 5.2.3790.0 10/1/2002Microsoft volume.infNot Available STORAGE\VOLUME\1&3735C57B&0&LDM# {24AB1D06-1B5F-4434-B51B-6369FFD59FD5}<br>Generic volume Yes VOLUME 5.2.3790 VOLUME 5.2.3790.0 10/1/2002Microsoft volume.infNot Available STORAGE\VOLUME\1&3735C57B&0&LDM# {B708527A-F8B6-4DBE-8B30-F1FA92C09214} Generic volume Yes VOLUME 5.2.3790.0 10/1/2002Microsoft volume.infNot Available STORAGE\VOLUME\1&3735C57B&0&LDM# {254846B9-046D-407A-956F-5279EA9A4155} Generic volume Yes VOLUME 5.2.3790.0 10/1/2002Microsoft volume.infNot Available STORAGE\VOLUME\1&3735C57B&0&LDM# {3169A24C-82EF-4EEC-A48F-12BD46C8D712} Generic volume Yes VOLUME 5.2.3790.0 10/1/2002Microsoft volume.infNot Available STORAGE\VOLUME\1&3735C57B&0&LDM# {637477A7-F7C6-45B5-89C1-33CC08C93224}<br>Generic volume Yes VOLUME 5.2.379 Generic volume Yes VOLUME 5.2.3790.0 10/1/2002Microsoft volume.infNot Available STORAGE\VOLUME\1&3735C57B&0&LDM# {5A951A9B-E0D4-4438-BCD1-9055C0A3AFD7} Generic volume Yes VOLUME 5.2.3790.0 10/1/2002Microsoft volume.infNot Available STORAGE\VOLUME\1&3735C57B&0&LDM# {13671EF6-012F-4D65-908B-025FFB3B2CC9} Generic volume Yes VOLUME 5.2.3790.0 10/1/2002Microsoft volume.infNot Available STORAGE\VOLUME\1&3735C57B&0&LDM# {9D79177A-D3CF-46AF-BC78-DC35B931D610} Generic volume Yes VOLUME 5.2.3790.0 10/1/2002Microsoft volume.infNot Available STORAGE\VOLUME\1&3735C57B&0&LDM# {6ACB8835-8F61-42BE-ABA0-7488C63861B2} Generic volume Yes VOLUME 5.2.3790.0 10/1/2002Microsoft volume.infNot Available STORAGE\VOLUME\1&3735C57B&0&LDM# {CDB2AA70-4E58-4E24-92BA-7E2FB9D70BAF} Generic volume Yes VOLUME 5.2.3790.0 10/1/2002Microsoft volume.infNot Available STORAGE\VOLUME\1&3735C57B&0&LDM# {1EAE6952-6751-43F0-9EB2-5CD97A4B5214} Generic volume Yes VOLUME 5.2.3790.0 10/1/2002Microsoft volume.infNot Available STORAGE\VOLUME\1&3735C57B&0&LDM# {1B233D6C-67FA-49E2-9756-B8AF4E185E3A} Generic volume Yes VOLUME 5.2.3790.0 10/1/2002Microsoft volume.infNot Available STORAGE\VOLUME\1&3735C57B&0&LDM# {AD5559E4-76B5-4A7F-94E3-E83C9D0AFB06} Generic volume Yes VOLUME 5.2.3790.0 10/1/2002Microsoft volume.infNot Available STORAGE\VOLUME\1&3735C57B&0&LDM# {DDC76388-AD07-45C9-92FC-FB48E8C16FF3}<br>Generic volume Yes VOLUME5.2.3790 VOLUME  $5.2.3790.0$ 10/1/2002Microsoft volume.infNot Available STORAGE\VOLUME\1&3735C57B&0&LDM# {9E08DE12-ED5F-4B2B-8F6A-084D65B74076}<br>Generic volume Yes VOLUME 5.2.3790 VOLUME 5.2.3790.0 10/1/2002Microsoft volume.infNot Available

STORAGE\VOLUME\1&3735C57B&0&LDM# {D781A88A-5F9B-4044-B720-D5F7C2C5A28B} Generic volume Yes VOLUME5.2.3790.0 10/1/2002Microsoft volume.infNot Available STORAGE\VOLUME\1&3735C57B&0&LDM# {F898C19A-6BAF-4FA7-A6EC-D9592D086FD7} Generic volume Yes VOLUME5.2.3790.0 10/1/2002Microsoft volume.infNot Available STORAGE\VOLUME\1&3735C57B&0&LDM# {B02B64F2-C46B-4777-B9D6-32B5E1812C1C} Generic volume Yes VOLUME5.2.3790.0 10/1/2002Microsoft volume.infNot Available STORAGE\VOLUME\1&3735C57B&0&LDM# {21F05CE9-2037-4D8E-973A-491AAB1E9C23} Generic volume Yes VOLUME5.2.3790.0 10/1/2002Microsoft volume.infNot Available STORAGE\VOLUME\1&3735C57B&0&LDM# {DF707F22-676D-4D05-8C30-1B22329115DF} Generic volume Yes VOLUME5.2.3790.0 10/1/2002Microsoft volume.infNot Available STORAGE\VOLUME\1&3735C57B&0&LDM# {920978CD-369B-4DC3-9094-5B0DCBF79A93} Generic volume Yes VOLUME5.2.3790.0 10/1/2002Microsoft volume.infNot Available STORAGE\VOLUME\1&3735C57B&0&LDM# {DA1B24D0-E193-4069-AA2F-EB4D3A2E0AB0} Generic volume Yes VOLUME5.2.3790.0 10/1/2002Microsoft volume.infNot Available STORAGE\VOLUME\1&3735C57B&0&LDM# {237EC3C1-1308-4A84-848A-A14FA4D8F4AD}<br>Generic volume Yes VOLUME5.2.3790. VOLUME5.2.3790.0 10/1/2002Microsoft volume.infNot Available STORAGE\VOLUME\1&3735C57B&0&LDM# {58D971F6-D739-4B97-8295-62F28C8E6477} Generic volume Yes VOLUME5.2.3790.0 10/1/2002Microsoft volume.infNot Available STORAGE\VOLUME\1&3735C57B&0&LDM# {7739F353-C822-4AC3-8C8D-F16289690F52} Generic volume Yes VOLUME5.2.3790.0 10/1/2002Microsoft volume.infNot Available STORAGE\VOLUME\1&3735C57B&0&LDM# {4E2C1140-0025-48FD-9E58-C5F67422A7E2} Generic volume Yes VOLUME5.2.3790.0 10/1/2002Microsoft volume.infNot Available STORAGE\VOLUME\1&3735C57B&0&LDM# {376E192A-86C5-48DD-8CD5-C22AF4EF478B} VOLUME5.2.3790.0 10/1/2002Microsoft volume.infNot Available STORAGE\VOLUME\1&3735C57B&0&LDM# {E7180EE9-7BCA-413D-83B8-3F4EFCC57108} Generic volume Yes VOLUME5.2.3790.0 10/1/2002 Microsoft volume.infNot Available STORAGE\VOLUME\1&3735C57B&0&LDM# {27A727AE-E0E4-4F7B-BA6D-45E7E50F08E0} Generic volume Yes VOLUME5.2.3790.0 10/1/2002Microsoft volume.infNot Available STORAGE\VOLUME\1&3735C57B&0&LDM# {4C4A6CCF-48A3-421A-B3F7-04E04D2E269A} Generic volume Yes VOLUME5.2.3790.0 10/1/2002Microsoft volume.infNot Available STORAGE\VOLUME\1&3735C57B&0&LDM# {49BE0410-3FCA-452C-B6CA-32D026D0FC70} VOLUME5.2.3790.0 10/1/2002Microsoft volume.infNot Available STORAGE\VOLUME\1&3735C57B&0&LDM# {F5D7ADA6-E67E-4ABE-B8FF-9BF2AED70459} Generic volume Yes VOLUME5.2.3790.0 10/1/2002Microsoft volume.infNot Available STORAGE\VOLUME\1&3735C57B&0&LDM# {3CF93D4F-0B09-43C4-9516-985F1CE3C1B7}

Generic volume Yes VOLUME 5.2.3790.0 10/1/2002Microsoft volume.infNot Available STORAGE\VOLUME\1&3735C57B&0&LDM# {D6F1EDDB-9AC2 -4AE1-8EF6-D8F5661A1318} Generic volume Yes VOLUME 5.2.3790.0 10/1/2002Microsoft volume.infNot Available STORAGE\VOLUME\1&3735C57B&0&LDM# {C27CCD09-9C74-4E6F-95E8-09CD8C4104AF} Generic volume Yes VOLUME 5.2.3790.0 10/1/2002Microsoft volume.infNot Available STORAGE\VOLUME\1&3735C57B&0&LDM# {341C9722-C199-4BC5-AAE5-A39B8703570C}<br>Generic volume Yes VOLUME 5.2.3790 VOLUME 5.2.3790.0 10/1/2002Microsoft volume.infNot Available STORAGE\VOLUME\1&3735C57B&0&LDM# {C0AF0806-BF2C-4834-9FE0-FDD0715F3543} Generic volume Yes VOLUME 5.2.3790.0 10/1/2002Microsoft volume.infNot Available STORAGE\VOLUME\1&3735C57B&0&LDM# {60EBAB07-55B6-464F-8D20-6340CFAFC726} Generic volume Yes VOLUME 5.2.3790.0 10/1/2002Microsoft volume.infNot Available STORAGE\VOLUME\1&3735C57B&0&LDM# {F0F141C7-B8CB-44F3-8CD3-3C5420007EFD} Generic volume Yes VOLUME 5.2.3790.0 10/1/2002Microsoft volume.infNot Available STORAGE\VOLUME\1&3735C57B&0&LDM# {E6DCDC2F-B7E0-4B45-9A64-EE27DF8A7523}<br>Generic volume Yes VOLUME 5.2.3790. Generic volume Yes VOLUME 5.2.3790.0 10/1/2002Microsoft volume.infNot Available STORAGE\VOLUME\1&3735C57B&0&LDM# {B7961A92-0745-49B6-8E2E-7D2671E4E72E} Generic volume Yes VOLUME 5.2.3790.0 10/1/2002Microsoft volume.infNot Available STORAGE\VOLUME\1&3735C57B&0&LDM# {2C585DF7 -E410-48FC-9972-08F307C8FBC8} Generic volume Yes VOLUME 5.2.3790.0 10/1/2002Microsoft volume.infNot Available STORAGE\VOLUME\1&3735C57B&0&LDM# {6BD7CB61-E550-4778-9EA1-EF18AC51944B} Generic volume Yes VOLUME 5.2.3790.0 10/1/2002Microsoft volume.infNot Available STORAGE\VOLUME\1&3735C57B&0&LDM# {FB65CDAF-1909-4931-95D2-75FC0A67DFB1}<br>Generic volume Yes VOLUME 5.2.3790 Generic volume Yes VOLUME 5.2.3790.0 10/1/2002Microsoft volume.infNot Available STORAGE\VOLUME\1&3735C57B&0&LDM# {7BDE87C8 -BF52-461A-B0E5-0FCEF767FE32}  $Yes$  VOLUME  $5.2.3790.0$ 10/1/2002Microsoft volume.infNot Available STORAGE\VOLUME\1&3735C57B&0&LDM# {3E873031-AB4F-4ED0-9AE4-744E8C91D268} Generic volume Yes VOLUME 5.2.3790.0 10/1/2002Microsoft volume.infNot Available STORAGE \VOLUME\1&3735C57B&0&LDM# {B6C78719-F14F-4E76-ABA2-B161169A2C83} Generic volume Yes VOLUME 5.2.3790.0 10/1/2002Microsoft volume.infNot Available STORAGE\VOLUME\1&3735C57B&0&LDM# {A87EF950-CB79-42E3-86FA-1496F302112E} Generic volume Yes VOLUME 5.2.3790.0 10/1/2002Microsoft volume.infNot Available STORAGE\VOLUME\1&3735C57B&0&LDM# {5C1202D4-0D9E-4E82-AD7F-9296D3427DCC}<br>Generic volume Yes VOLUME 5.2.3790 VOLUME  $5.2.3790.0$ 10/1/2002Microsoft volume.infNot Available STORAGE\VOLUME\1&3735C57B&0&LDM# {7E953E9D-63D7-471D-BDAB-D7DB1912CFDB} VOLUME 5.2.3790.0 10/1/2002Microsoft volume.infNot Available

STORAGE\VOLUME\1&3735C57B&0&LDM# {F3CDEC56-349F-416D-B461-89707FEAB001} Generic volume Yes VOLUME5.2.3790.0 10/1/2002Microsoft volume.infNot Available STORAGE\VOLUME\1&3735C57B&0&LDM# {E03EED99-726B-4447-A36E-E8CF5243A8B1} Generic volume Yes VOLUME5.2.3790.0 10/1/2002Microsoft volume.infNot Available STORAGE\VOLUME\1&3735C57B&0&LDM# {0C322E49-344C-4985-8536-30B5B0C35C24} Generic volume Yes VOLUME5.2.3790.0 10/1/2002Microsoft volume.infNot Available STORAGE\VOLUME\1&3735C57B&0&LDM# {DDDB491C-3477-48B1-BA50-5D8E3EBEDCA2}<br>Generic volume Yes VOLUME5.2.3790.0 Generic volume Yes 10/1/2002Microsoft volume.infNot Available STORAGE\VOLUME\1&3735C57B&0&LDM# {0E5055F4-6BBC-4742-B857-38A989CBCB20} Generic volume Yes VOLUME5.2.3790.0 10/1/2002Microsoft volume.infNot Available STORAGE\VOLUME\1&3735C57B&0&LDM# {1C8D58CB-66D1-45EC-9422-713AA5F38702} Generic volume Yes VOLUME5.2.3790.0 10/1/2002Microsoft volume.infNot Available STORAGE\VOLUME\1&3735C57B&0&LDM# {13382F08-931E-4A9F-B89E-DC7A53467C04} Generic volume Yes VOLUME5.2.3790.0 10/1/2002Microsoft volume.infNot Available STORAGE\VOLUME\1&3735C57B&0&LDM# {AB6410D6-29D9-47D8-AA1F-69F616644BC4}<br>Generic volume Yes VOLUME5.2.3790 VOLUME5.2.3790.0 10/1/2002Microsoft volume.infNot Available STORAGE\VOLUME\1&3735C57B&0&LDM# {EF80E347-A2B0-4E35-964B-354700A8A1B1} Generic volume Yes VOLUME5.2.3790.0 10/1/2002Microsoft volume.infNot Available STORAGE\VOLUME\1&3735C57B&0&LDM# {86B902E6-F292-43B5-A9EF-95433A72000A} Generic volume Yes VOLUME5.2.3790.0 10/1/2002Microsoft volume.infNot Available STORAGE\VOLUME\1&3735C57B&0&LDM# {54B50593-DB0E-414C-997D-494E1A32452E} Generic volume Yes VOLUME5.2.3790.0 10/1/2002Microsoft volume.infNot Available STORAGE\VOLUME\1&3735C57B&0&LDM# {F5897C62-24B3-49E2-8580-F73E50321444}<br>Generic volume Yes VOLUME5.2.37 VOLUME5.2.3790.0 10/1/2002Microsoft volume.infNot Available STORAGE\VOLUME\1&3735C57B&0&LDM# {C573B0AD-C835-40DD-8549-7AA71A61AAEE} Generic volume Yes VOLUME5.2.3790.0 10/1/2002Microsoft volume.infNot Available STORAGE\VOLUME\1&3735C57B&0&LDM# {8002B838-9E84-422C-B61F-09BFA3082952} Generic volume Yes VOLUME5.2.3790.0 10/1/2002Microsoft volume.infNot Available STORAGE\VOLUME\1&3735C57B&0&LDM# {DF2B0E56-62AD-4339-955F-912E518D8BA3} Generic volume Yes VOLUME5.2.3790.0 10/1/2002Microsoft volume.infNot Available STORAGE\VOLUME\1&3735C57B&0&LDM# {1820F58A-ECE7-4D31-BFFB-475CD4329632} VOLUME5.2.3790.0 10/1/2002Microsoft volume.infNot Available STORAGE\VOLUME\1&3735C57B&0&LDM# {92E3D8E3-E20A-4DEA-85E0-4096856B2135} Generic volume Yes VOLUME5.2.3790.0 10/1/2002Microsoft volume.infNot Available STORAGE\VOLUME\1&3735C57B&0&LDM# {76742B67-99E7-439D-B6F4-D263F3AD3ED4}

Generic volume Yes VOLUME 5.2.3790.0 10/1/2002Microsoft volume.infNot Available STORAGE\VOLUME\1&3735C57B&0&LDM# {B7A1741B-B06B-43DE-8144-B49D7B2B4D30} Generic volume Yes VOLUME 5.2.3790.0 10/1/2002Microsoft volume.infNot Available STORAGE\VOLUME\1&3735C57B&0&LDM# {66FADDF7 -9ECD-4EA5-A6E3-52D0F55EFC75} Generic volume Yes VOLUME 5.2.3790.0 10/1/2002Microsoft volume.infNot Available STORAGE\VOLUME\1&3735C57B&0&LDM# {4270C2B5-5031-4477-9506-DD6D68959096} VOLUME 5.2.3790.0 10/1/2002Microsoft volume.infNot Available STORAGE\VOLUME\1&3735C57B&0&LDM# {C2737E23-3ECA-4B3F-9BB7-067E5414F712} Generic volume Yes VOLUME 5.2.3790.0 10/1/2002Microsoft volume.infNot Available STORAGE\VOLUME\1&3735C57B&0&LDM# {38D101B7 -D1DB-4555-A0F5-CF64D0AA879F} Generic volume Yes VOLUME 5.2.3790.0 10/1/2002Microsoft volume.infNot Available STORAGE\VOLUME\1&3735C57B&0&LDM# {F203C369-FA31-49F6-A9AB-A1D3636CFB7A} Generic volume Yes VOLUME 5.2.3790.0 10/1/2002Microsoft volume.infNot Available STORAGE\VOLUME\1&3735C57B&0&LDM# {6BB83063-338C-4BE3-A5C2-B66F88EF4D7F}<br>Generic volume Yes VOLUME 5.2.3790 Generic volume Yes VOLUME 5.2.3790.0 10/1/2002Microsoft volume.infNot Available STORAGE\VOLUME\1&3735C57B&0&LDM# {527B0241-2F08-42A0-8DB0-D7DD027E91A3}<br>Generic volume Yes VOLUME 5.2.3790 Generic volume Yes VOLUME 5.2.3790.0 10/1/2002Microsoft volume.infNot Available STORAGE\VOLUME\1&3735C57B&0&LDM# {8E7C3DD7-329D-4D9D-BE92-617296F4F09D} Generic volume Yes VOLUME 5.2.3790.0 10/1/2002Microsoft volume.infNot Available STORAGE\VOLUME\1&3735C57B&0&LDM# {87BFF166-0FC9-440E-B707-1579EACE9EC2} Generic volume Yes VOLUME 5.2.3790.0 10/1/2002Microsoft volume.infNot Available STORAGE\VOLUME\1&3735C57B&0&LDM# {16F1E806-9EA4-4040-926B-0BFCFC458C28}<br>Generic volume Yes VOLUME 5.2.379 Generic volume Yes VOLUME 5.2.3790.0 10/1/2002Microsoft volume.infNot Available STORAGE\VOLUME\1&3735C57B&0&LDM# {0A584B51-8BFA-491B-A8E0-C3CFA9EF76F0}<br>Generic volume Yes VOLUME 5.2.3790  $Yes$  VOLUME  $5.2.3790.0$ 10/1/2002Microsoft volume.infNot Available STORAGE\VOLUME\1&3735C57B&0&LDM# {B5BB0D77-E2B3 -4436-82B6-DB4B2605ADA7} Generic volume Yes VOLUME 5.2.3790.0 10/1/2002Microsoft volume.infNot Available STORAGE\VOLUME\1&3735C57B&0&LDM# {96FC55F8-F9EE-4AA3-8018-455F52599E55} Generic volume Yes VOLUME 5.2.3790.0 10/1/2002Microsoft volume.infNot Available STORAGE\VOLUME\1&3735C57B&0&LDM# {BE48BA6B-F536-4538-BF13-171A7CA7E435} Generic volume Yes VOLUME 5.2.3790.0 10/1/2002Microsoft volume.infNot Available STORAGE\VOLUME\1&3735C57B&0&LDM# {37D3EB64-48A6-475E-A4E0-7D7930799493}<br>Generic volume Yes VOLUME5.2.3790 VOLUME  $5.2.3790.0$ 10/1/2002Microsoft volume.infNot Available STORAGE\VOLUME\1&3735C57B&0&LDM# {D74AA8F0 -B611-4AC1-A8E2-BA5FA19AE707} VOLUME 5.2.3790.0 10/1/2002Microsoft volume.infNot Available

STORAGE\VOLUME\1&3735C57B&0&LDM# {BAC03CCD-7DDB-43CD-9BC8-6393B1A648B1} Generic volume Yes VOLUME5.2.3790.0 10/1/2002Microsoft volume.infNot Available STORAGE\VOLUME\1&3735C57B&0&LDM# {D1B5665C-6E44-4650-AB61-45F3804BC106} Generic volume Yes VOLUME5.2.3790.0 10/1/2002Microsoft volume.infNot Available STORAGE\VOLUME\1&3735C57B&0&LDM# {F67DF33D-E28C-47B9-AA30-6794AC076EB9} Generic volume Yes VOLUME5.2.3790.0 10/1/2002Microsoft volume.infNot Available STORAGE\VOLUME\1&3735C57B&0&LDM# {9207AB1F-CC99-4E28-94CC-2652DE961F36} Generic volume Yes VOLUME5.2.3790.0 10/1/2002Microsoft volume.infNot Available STORAGE\VOLUME\1&3735C57B&0&LDM# {09BC0399-F513-4F63-8377-91187CC1ACC7} Generic volume Yes VOLUME5.2.3790.0 10/1/2002Microsoft volume.infNot Available STORAGE\VOLUME\1&3735C57B&0&LDM# {6DD0919C-4E9D-4D01-B841-79183CF8833A} Generic volume Yes VOLUME5.2.3790.0 10/1/2002Microsoft volume.infNot Available STORAGE\VOLUME\1&3735C57B&0&LDM# {5040E797-31DC-4020-85EB-A2C6C0A27B5A} Generic volume Yes VOLUME5.2.3790.0 10/1/2002Microsoft volume.infNot Available STORAGE\VOLUME\1&3735C57B&0&LDM# {0F79A4C9-6620-463A-B124-D023016590D0}<br>Generic volume Yes VOLUME5.2.379 VOLUME5.2.3790.0 10/1/2002Microsoft volume.infNot Available STORAGE\VOLUME\1&3735C57B&0&LDM# {1301AFD8-2F32-47CC-B758-C86AE3284E55} Generic volume Yes VOLUME5.2.3790.0 10/1/2002Microsoft volume.infNot Available STORAGE\VOLUME\1&3735C57B&0&LDM# {0E3E9D22-6A3C-4287-B7AE-BB394AC904F1} Generic volume Yes VOLUME5.2.3790.0 10/1/2002Microsoft volume.infNot Available STORAGE\VOLUME\1&3735C57B&0&LDM# {B1686801-DB25-4465-95F2-641537CB193F} Generic volume Yes VOLUME5.2.3790.0 10/1/2002Microsoft volume.infNot Available STORAGE\VOLUME\1&3735C57B&0&LDM# {14D5194F-15E3-457D-8A89-DE1A33A3BFAB} VOLUME5.2.3790.0 10/1/2002Microsoft volume.infNot Available STORAGE\VOLUME\1&3735C57B&0&LDM# {A003E940-4649-41D5-86A5-B29D1565FB0E} Generic volume Yes VOLUME5.2.3790.0 10/1/2002Microsoft volume.infNot Available STORAGE\VOLUME\1&3735C57B&0&LDM# {7D9158E8-09D1-4131-8669-CCC81DFD29EA}  $\hat{G}$ eneric volume Yes VOLUME5.2.3790.0 10/1/2002Microsoft volume.infNot Available STORAGE\VOLUME\1&3735C57B&0&LDM# {0F411940-8CDE-42E4-92B6-328D787D0490} Generic volume Yes VOLUME5.2.3790.0 10/1/2002Microsoft volume.infNot Available STORAGE\VOLUME\1&3735C57B&0&LDM# {8F0FD236-CF1F-4C67-B701-6E2AF6E45452} Generic volume Yes 10/1/2002Microsoft volume.infNot Available STORAGE\VOLUME\1&3735C57B&0&LDM# {F0F16593-B6CE-4F0D-8436-BD3301F1CE47} Generic volume Yes VOLUME5.2.3790.0 10/1/2002Microsoft volume.infNot Available STORAGE\VOLUME\1&3735C57B&0&LDM# {0ABE19A7-0938-4FE9-BE4F-76304ACC7B03}

Generic volume Yes VOLUME 5.2.3790.0 10/1/2002Microsoft volume.infNot Available STORAGE\VOLUME\1&3735C57B&0&LDM# {33EA1AF7 -18AF-4873-AA31-9C2EE9878F58} Generic volume Yes VOLUME 5.2.3790.0 10/1/2002Microsoft volume.infNot Available STORAGE\VOLUME\1&3735C57B&0&LDM# {BA49A69B-FD1B-48C5-8728-6A9CAAA0168F} Generic volume Yes VOLUME 5.2.3790.0 10/1/2002Microsoft volume.infNot Available STORAGE\VOLUME\1&3735C57B&0&LDM# {606C4B9D-32DB-4D58-B437-F18B9D42BE27} VOLUME 5.2.3790.0 10/1/2002Microsoft volume.infNot Available STORAGE\VOLUME\1&3735C57B&0&LDM# {6066FAE3-7292-477C-88E0-88CD7AAD58B4} Generic volume Yes VOLUME 5.2.3790.0 10/1/2002Microsoft volume.infNot Available STORAGE\VOLUME\1&3735C57B&0&LDM# {40BDE501-60D5-4DAB-850C-BE05873DB0D1} Generic volume Yes VOLUME 5.2.3790.0 10/1/2002Microsoft volume.infNot Available STORAGE\VOLUME\1&3735C57B&0&LDM# {116BF666-EFC8-437A-9B8A-12AA26081FF7} Generic volume Yes VOLUME 5.2.3790.0 10/1/2002Microsoft volume.infNot Available STORAGE\VOLUME\1&3735C57B&0&LDM# {7ACE1223-8C6D-4958-9589-6571459EA2F6}<br>Generic volume Yes VOLUME 5.2.379 Generic volume Yes VOLUME 5.2.3790.0 10/1/2002Microsoft volume.infNot Available STORAGE\VOLUME\1&3735C57B&0&LDM# {88C4C489-C8DE-4527-9DCD-1DBA2C1524EF} Generic volume Yes VOLUME 5.2.3790.0 10/1/2002Microsoft volume.infNot Available STORAGE\VOLUME\1&3735C57B&0&LDM# {8373CF5F-2258-4D3C-8B16-4CF5B9E29C1E} Generic volume Yes VOLUME 5.2.3790.0 10/1/2002Microsoft volume.infNot Available STORAGE\VOLUME\1&3735C57B&0&LDM# {E3D6A62F-2016-4873-AFD5-649B3B9270DB} Generic volume Yes VOLUME 5.2.3790.0 10/1/2002Microsoft volume.infNot Available STORAGE\VOLUME\1&3735C57B&0&LDM# {4948835C-014F-4A89-BFC1-07A7B3F68691} Generic volume Yes VOLUME 5.2.3790.0 10/1/2002Microsoft volume.infNot Available STORAGE\VOLUME\1&3735C57B&0&LDM# {333CC8E4-5052-48AB-8EBF-B6B7003952BB} VOLUME 5.2.3790.0 10/1/2002Microsoft volume.infNot Available STORAGE\VOLUME\1&3735C57B&0&LDM# {6135A6C9 -F04B-4166-93D9-6919AB2828F0} Generic volume Yes VOLUME 5.2.3790.0 10/1/2002Microsoft volume.infNot Available STORAGE\VOLUME\1&3735C57B&0&LDM# {E1C317B6 -D2B2-4D30-BA72-05C805268ED0} Generic volume Yes VOLUME 5.2.3790.0 10/1/2002Microsoft volume.infNot Available STORAGE\VOLUME\1&3735C57B&0&LDM# {2C609277-BBEA-4089-AE03-76183E4C8CD6} Generic volume Yes VOLUME 5.2.3790.0 10/1/2002Microsoft volume.infNot Available STORAGE\VOLUME\1&3735C57B&0&LDM# {D3617F2E-A766-48C0-850C-F4CB949490FC}<br>Generic volume Yes VOLUME5.2.379 VOLUME  $5.2.3790.0$ 10/1/2002Microsoft volume.infNot Available STORAGE\VOLUME\1&3735C57B&0&LDM# {BCFA390F-4492-4762-A4AC-042FD0216AF9}<br>Generic volume Yes VOLUME 5.2.3790 VOLUME 5.2.3790.0 10/1/2002Microsoft volume.infNot Available

STORAGE\VOLUME\1&3735C57B&0&LDM# {D198826D-2C23-41AB-A663-9B302B89660F} Generic volume Yes VOLUME5.2.3790.0 10/1/2002Microsoft volume.infNot Available STORAGE\VOLUME\1&3735C57B&0&LDM# {C48E64E9-EAA3-4C86-91EC-73D7D7B5BE35} Generic volume Yes VOLUME5.2.3790.0 10/1/2002Microsoft volume.infNot Available STORAGE\VOLUME\1&3735C57B&0&LDM# {383A72B3-EEDE-4079-BC3B-75ABB5750F7F} Generic volume Yes VOLUME5.2.3790.0 10/1/2002Microsoft volume.infNot Available STORAGE\VOLUME\1&3735C57B&0&LDM# {F403BE19-12A3-43E8-B26D-D3486529B65E} Generic volume Yes VOLUME5.2.3790.0 10/1/2002Microsoft volume.infNot Available STORAGE\VOLUME\1&3735C57B&0&LDM# {A3B8F100-8814-4F66-8B81-6FF254FE2B6F} Generic volume Yes VOLUME5.2.3790.0 10/1/2002Microsoft volume.infNot Available STORAGE\VOLUME\1&3735C57B&0&LDM# {90D38A7C-041A-4B8E-9A1F-FDCC3A119468} Generic volume Yes VOLUME5.2.3790.0 10/1/2002Microsoft volume.infNot Available STORAGE\VOLUME\1&3735C57B&0&LDM# {38FA1466-39BD-457D-B59A-8D65A76CB42C} Generic volume Yes VOLUME5.2.3790.0 10/1/2002Microsoft volume.infNot Available STORAGE\VOLUME\1&3735C57B&0&LDM# {CFAA9F39-A4FB-4AD8-A80F-5052E5383A9E}<br>Generic volume Yes VOLUME5.2.3790. VOLUME5.2.3790.0 10/1/2002Microsoft volume.infNot Available STORAGE\VOLUME\1&3735C57B&0&LDM# {83093D40-6938-4A5C-86BA-A7E99BA2215E} Generic volume Yes VOLUME5.2.3790.0 10/1/2002Microsoft volume.infNot Available STORAGE\VOLUME\1&3735C57B&0&LDM# {3F9B4578-74A7-48CF-86F7-862F1F88BC61} Generic volume Yes VOLUME5.2.3790.0 10/1/2002Microsoft volume.infNot Available STORAGE\VOLUME\1&3735C57B&0&LDM# {141132DF-F033-4718-A05D-FC6AEEA838E7} Generic volume Yes VOLUME5.2.3790.0 10/1/2002Microsoft volume.infNot Available STORAGE\VOLUME\1&3735C57B&0&LDM# {28BCED44-1033-4D0F-925A-20F46D2367D0} VOLUME5.2.3790.0 10/1/2002Microsoft volume.infNot Available STORAGE\VOLUME\1&3735C57B&0&LDM# {DF6CC061-9AF9-4C30-9B8D-BA89BCA66A32} Generic volume Yes VOLUME5.2.3790.0 10/1/2002 Microsoft volume.infNot Available STORAGE\VOLUME\1&3735C57B&0&LDM# {C8E3DEA3-74FB-4181-B708-B3933421C66D} Generic volume Yes VOLUME5.2.3790.0 10/1/2002Microsoft volume.infNot Available STORAGE\VOLUME\1&3735C57B&0&LDM# {91CD6363-2FEB-40F3-A1DA-8AC9F1615DF3} Generic volume Yes VOLUME5.2.3790.0 10/1/2002Microsoft volume.infNot Available STORAGE\VOLUME\1&3735C57B&0&LDM# {101AB980-180F-4F09-9743-B05325A89F59}<br>Generic volume Yes VOLUME5.2.37 VOLUME5.2.3790.0 10/1/2002Microsoft volume.infNot Available STORAGE\VOLUME\1&3735C57B&0&LDM# {9FB6E2F7-29D7-4369-B817-15B2469A9345} Generic volume Yes VOLUME5.2.3790.0 10/1/2002Microsoft volume.infNot Available STORAGE\VOLUME\1&3735C57B&0&LDM# {EDD60C08-9FAD-475F-91CA-340C3A91A836}

Generic volume Yes VOLUME 5.2.3790.0 10/1/2002Microsoft volume.infNot Available STORAGE\VOLUME\1&3735C57B&0&LDM# {A94FCD09-8A3D-4470-B7AD-88139896FECD} Generic volume Yes VOLUME 5.2.3790.0 10/1/2002Microsoft volume.infNot Available STORAGE\VOLUME\1&3735C57B&0&LDM# {9F5E388C-44A0-4C2D-99B0-0204E1C3BDBA} Generic volume Yes VOLUME 5.2.3790.0 10/1/2002Microsoft volume.infNot Available STORAGE\VOLUME\1&3735C57B&0&LDM# {0EF22607-99FC-416A-B62F-730D80CE3180} VOLUME 5.2.3790.0 10/1/2002Microsoft volume.infNot Available STORAGE\VOLUME\1&3735C57B&0&LDM# {C3955E38-28F7-4C21-901E-14D6F618677A} Generic volume Yes VOLUME 5.2.3790.0 10/1/2002Microsoft volume.infNot Available STORAGE\VOLUME\1&3735C57B&0&LDM# {FA10274E-86B7-4910-A3DC-71174D5702B3} Generic volume Yes VOLUME 5.2.3790.0 10/1/2002Microsoft volume.infNot Available STORAGE\VOLUME\1&3735C57B&0&LDM# {47F02067-CC15-475E-80BD-0EB61AACCE38} Generic volume Yes VOLUME 5.2.3790.0 10/1/2002Microsoft volume.infNot Available STORAGE\VOLUME\1&3735C57B&0&LDM# {65CD82E8-B61D-49FC-A3EA-CAAAB37BAEF7} Generic volume Yes VOLUME 5.2.3790.0 10/1/2002Microsoft volume.infNot Available STORAGE\VOLUME\1&3735C57B&0&LDM# {DD99EDC4 -D3E9-400C-A6DD-C8B29A3EB77A} Generic volume Yes VOLUME 5.2.3790.0 10/1/2002Microsoft volume.infNot Available STORAGE\VOLUME\1&3735C57B&0&LDM# {5E5E764D-E087-42CA-8AFF-AA59246AF281} Generic volume Yes VOLUME 5.2.3790.0 10/1/2002Microsoft volume.infNot Available STORAGE\VOLUME\1&3735C57B&0&LDM# {ABF045BA-13E7-43F4-8507-7DC2E03E1044} Generic volume Yes VOLUME 5.2.3790.0 10/1/2002Microsoft volume.infNot Available STORAGE\VOLUME\1&3735C57B&0&LDM# {CB4FC45E-C003-4412-A630-F4CD82FC87C5} Generic volume Yes VOLUME 5.2.3790.0 10/1/2002Microsoft volume.infNot Available STORAGE\VOLUME\1&3735C57B&0&LDM# {9711E3D0-5C54-4EDA-94EB-2E5EE4D61FA6}<br>Generic volume Yes VOLUME5.2.3790.  $Yes$  VOLUME  $5.2.3790.0$ 10/1/2002Microsoft volume.infNot Available STORAGE\VOLUME\1&3735C57B&0&LDM# {B2AA6FD4-F613-4F46-BEF1-3AB59C24AA0F} Generic volume Yes VOLUME 5.2.3790.0 10/1/2002Microsoft volume.infNot Available STORAGE\VOLUME\1&3735C57B&0&LDM# {C9AF12B4 -BD18-4B3B-8E54-97CC7577ADA6} Generic volume Yes VOLUME 5.2.3790.0 10/1/2002Microsoft volume.infNot Available STORAGE\VOLUME\1&3735C57B&0&LDM# {CE438F10-C41E-421A-BEDC-0F20E86C9005} Generic volume Yes VOLUME 5.2.3790.0 10/1/2002Microsoft volume.infNot Available STORAGE\VOLUME\1&3735C57B&0&LDM# {D4BAC267-D780-4A03-9F26-89114FA62D3C} VOLUME  $5.2.3790.0$ 10/1/2002Microsoft volume.infNot Available STORAGE\VOLUME\1&3735C57B&0&LDM# {2688B2C2-4B25-4CCE-8FE0-2763BAB1A6B5}<br>Generic volume Yes VOLUME 5.2.3790 VOLUME 5.2.3790.0 10/1/2002Microsoft volume.infNot Available

STORAGE\VOLUME\1&3735C57B&0&LDM# {E92C278C-DB7F-46CE-87BC-3D073BCDB822} Generic volume Yes VOLUME5.2.3790.0 10/1/2002Microsoft volume.infNot Available STORAGE\VOLUME\1&3735C57B&0&LDM# {9896E502-2DFC-4733-B8C1-75AA0C349CFF} Generic volume Yes VOLUME5.2.3790.0 10/1/2002Microsoft volume.infNot Available STORAGE\VOLUME\1&3735C57B&0&LDM# {D3AD8ADB-ADE6-4C02-95AE-2FF8F788D173} Generic volume Yes VOLUME5.2.3790.0 10/1/2002Microsoft volume.infNot Available STORAGE\VOLUME\1&3735C57B&0&LDM# {6824D11A-7292-4B41-873E-2A7BE663B663} Generic volume Yes VOLUME5.2.3790.0 10/1/2002Microsoft volume.infNot Available STORAGE\VOLUME\1&3735C57B&0&LDM# {F0F13051-3C9B-4B13-865B-55B8C39A44F4} Generic volume Yes VOLUME5.2.3790.0 10/1/2002Microsoft volume.infNot Available STORAGE\VOLUME\1&3735C57B&0&LDM# {2FB0142D-8CB7-4787-9CE0-40D631BC2AB0} Generic volume Yes VOLUME5.2.3790.0 10/1/2002Microsoft volume.infNot Available STORAGE\VOLUME\1&3735C57B&0&LDM# {29EA3101-3715-4201-A0BB-9243F6DEC3E8} Generic volume Yes VOLUME5.2.3790.0 10/1/2002Microsoft volume.infNot Available STORAGE\VOLUME\1&3735C57B&0&LDM# {28150F65-5591-41BE-91CE-EA0191816C9E}<br>Generic volume Yes VOLUME5.2.379 VOLUME5.2.3790.0 10/1/2002Microsoft volume.infNot Available STORAGE\VOLUME\1&3735C57B&0&LDM# {4076AC22-937F-49D3-947D-BA23B5DB7567} Generic volume Yes VOLUME5.2.3790.0 10/1/2002Microsoft volume.infNot Available STORAGE\VOLUME\1&3735C57B&0&LDM# {093C73FD-4AAC-475E-99F1-42E31605FEC1} Generic volume Yes VOLUME5.2.3790.0 10/1/2002Microsoft volume.infNot Available STORAGE\VOLUME\1&3735C57B&0&LDM# {FB7A6658-CA60-43C9-B4EA-91AAC97B3CE9} Generic volume Yes VOLUME5.2.3790.0 10/1/2002Microsoft volume.infNot Available STORAGE\VOLUME\1&3735C57B&0&LDM# {0958638B-DA9E-4FA5-81FD-5CB820080524}<br>Generic volume Yes VOLUME5.2.3790 VOLUME5.2.3790.0 10/1/2002Microsoft volume.infNot Available STORAGE\VOLUME\1&3735C57B&0&LDM# {2800C26D-5877-446A-B719-4AD0E4F82ED2} Generic volume Yes VOLUME5.2.3790.0 10/1/2002Microsoft volume.infNot Available STORAGE\VOLUME\1&3735C57B&0&LDM# {BF899311-E9F2-4836-98CA-D3453B42364C} Generic volume Yes VOLUME5.2.3790.0 10/1/2002Microsoft volume.infNot Available STORAGE\VOLUME\1&3735C57B&0&LDM# {259EB522-BF82-4737-B606-4669ED89A764} Generic volume Yes VOLUME5.2.3790.0 10/1/2002Microsoft volume.infNot Available STORAGE\VOLUME\1&3735C57B&0&LDM# {04E3B2D5-58D0-424B-88AE-9F6C9786155C}<br>Generic volume Yes VOLUME5.2.379 VOLUME5.2.3790.0 10/1/2002Microsoft volume.infNot Available STORAGE\VOLUME\1&3735C57B&0&LDM# {BD6E467B-8D62-4297-ABB7-D929254B40DB} Generic volume Yes VOLUME5.2.3790.0 10/1/2002Microsoft volume.infNot Available STORAGE\VOLUME\1&3735C57B&0&LDM# {6FCBD531-F6FF-4E85-8DEE-C2ED30958950}

Generic volume Yes VOLUME 5.2.3790.0 10/1/2002Microsoft volume.infNot Available STORAGE\VOLUME\1&3735C57B&0&LDM# {B007EB47-9075-427D-BFBE-A7FDF8BBC1F1} Generic volume Yes VOLUME 5.2.3790.0 10/1/2002Microsoft volume.infNot Available STORAGE \VOLUME\1&3735C57B&0&LDM# {BB47C612-2ACD-431E-BFE0-1441A5004CCC} Generic volume Yes VOLUME 5.2.3790.0 10/1/2002Microsoft volume.infNot Available STORAGE\VOLUME\1&3735C57B&0&LDM# {1189BEBF-62CF-4F0D-AB16-20F24A41FB04} VOLUME 5.2.3790.0 10/1/2002Microsoft volume.infNot Available STORAGE\VOLUME\1&3735C57B&0&LDM# {9D44982A-CF0D-4E28-B54B-30BB9295930E} Generic volume Yes VOLUME 5.2.3790.0 10/1/2002Microsoft volume.infNot Available STORAGE\VOLUME\1&3735C57B&0&LDM# {71E98053-FD32-4A80-9144-D38FDB8C889D} Generic volume Yes VOLUME 5.2.3790.0 10/1/2002Microsoft volume.infNot Available STORAGE\VOLUME\1&3735C57B&0&LDM# {D6BA4835-CDC9 -4B45-B625-5B3C91E3CEB0} Generic volume Yes VOLUME 5.2.3790.0 10/1/2002Microsoft volume.infNot Available STORAGE\VOLUME\1&3735C57B&0&LDM# {6707CDAB-51E2-4423-B910-E09E4845C73C}<br>Generic volume Yes VOLUME 5.2.3790 Generic volume Yes VOLUME 5.2.3790.0 10/1/2002Microsoft volume.infNot Available STORAGE\VOLUME\1&3735C57B&0&LDM# {003A538E-BB90-452B-A56C-FDB106A0AD3F} Generic volume Yes VOLUME 5.2.3790.0 10/1/2002Microsoft volume.infNot Available STORAGE\VOLUME\1&3735C57B&0&LDM# {B1636910-B60C-4762-BD24-61F61C7B3384} Generic volume Yes VOLUME 5.2.3790.0 10/1/2002Microsoft volume.infNot Available STORAGE\VOLUME\1&3735C57B&0&LDM# {A654EA03-9CAD-4886-92D3-73A6145A45AC} Generic volume Yes VOLUME 5.2.3790.0 10/1/2002Microsoft volume.infNot Available STORAGE\VOLUME\1&3735C57B&0&LDM# {31CF58F3-E671-4826-B607-F8A3DDF1EAE3} Generic volume Yes VOLUME 5.2.3790.0 10/1/2002Microsoft volume.infNot Available STORAGE\VOLUME\1&3735C57B&0&LDM# {78BC78A3-84F1-4C6C-AB92-2AE1303B5A5A}<br>Generic volume Yes VOLUME 5.2.3790  $Yes$  VOLUME  $5.2.3790.0$ 10/1/2002Microsoft volume.infNot Available STORAGE\VOLUME\1&3735C57B&0&LDM# {3E65EB57-4526-431F-9AEC-B1AA80A13785} Generic volume Yes VOLUME 5.2.3790.0 10/1/2002Microsoft volume.infNot Available STORAGE\VOLUME\1&3735C57B&0&LDM# {6450BE15-EBFC-405B-BF5D-1FEB4B9C6B7B} Generic volume Yes VOLUME 5.2.3790.0 10/1/2002Microsoft volume.infNot Available STORAGE\VOLUME\1&3735C57B&0&LDM# {1912F80D-3322-4E76-98CF-46A4C27061CC} Generic volume Yes VOLUME 5.2.3790.0 10/1/2002Microsoft volume.infNot Available STORAGE\VOLUME\1&3735C57B&0&LDM# {FB83E626-07C6-479C-AA79-71AA7F28F98C}<br>Generic volume Yes VOLUME5.2.3790 VOLUME 5.2.3790.0 10/1/2002Microsoft volume.infNot Available STORAGE\VOLUME\1&3735C57B&0&LDM# {2B51BB7B-360A-40B9-9390-3F926048F526}<br>Generic volume Yes VOLUME 5.2.379 VOLUME 5.2.3790.0 10/1/2002Microsoft volume.infNot Available

STORAGE\VOLUME\1&3735C57B&0&LDM# {5F97DCCC-8929-4BA5-8C44-AEBD52BDABBB} Generic volume Yes VOLUME5.2.3790.0 10/1/2002Microsoft volume.infNot Available STORAGE\VOLUME\1&3735C57B&0&LDM# {5EF035A5-7658-4CC6-8C75-A15861884BAA} Generic volume Yes VOLUME5.2.3790.0 10/1/2002Microsoft volume.infNot Available STORAGE\VOLUME\1&3735C57B&0&LDM# {FAF96899-DEB4-45D1-A978-8CDF8DCCED49} Generic volume Yes VOLUME5.2.3790.0 10/1/2002Microsoft volume.infNot Available STORAGE\VOLUME\1&3735C57B&0&LDM# {D1D74513-9E57-45A2-B60A-748D0A395513} Generic volume Yes VOLUME5.2.3790.0 10/1/2002Microsoft volume.infNot Available STORAGE\VOLUME\1&3735C57B&0&LDM# {0FE6B0E7-9AAD-461F-A795-326A7189BCFD} Generic volume Yes VOLUME5.2.3790.0 10/1/2002Microsoft volume.infNot Available STORAGE\VOLUME\1&3735C57B&0&LDM# {B44038E6-9944-4C6A-9A80-C93F12F14821} Generic volume Yes VOLUME5.2.3790.0 10/1/2002Microsoft volume.infNot Available STORAGE\VOLUME\1&3735C57B&0&LDM# {AC0278F9-2FD7-4252-A674-89EF0F550CFE} Generic volume Yes VOLUME5.2.3790.0 10/1/2002Microsoft volume.infNot Available STORAGE\VOLUME\1&3735C57B&0&LDM# {57BD3041-27E9-4775-97A8-6BF552F6F097} Generic volume Yes VOLUME5.2.3790.0 10/1/2002Microsoft volume.infNot Available STORAGE\VOLUME\1&3735C57B&0&LDM# {B6FAC0BA-5E0F-467C-A183-F948A736E77C} Generic volume Yes VOLUME5.2.3790.0 10/1/2002Microsoft volume.infNot Available STORAGE\VOLUME\1&3735C57B&0&LDM# {FF5E47F2-9181-4804-9CD7-963724E13A69} Generic volume Yes VOLUME5.2.3790.0 10/1/2002Microsoft volume.infNot Available STORAGE\VOLUME\1&3735C57B&0&LDM# {E9E1D324-6B55-49CC-A7E2-70823A06573E} Generic volume Yes VOLUME5.2.3790.0 10/1/2002Microsoft volume.infNot Available STORAGE\VOLUME\1&3735C57B&0&LDM# {506344AA-1D6A-4C3D-93E4-BA27A0D41CB1}<br>Generic volume Yes VOLUME5.2.3790.0 VOLUME5.2.3790.0 10/1/2002Microsoft volume.infNot Available STORAGE\VOLUME\1&3735C57B&0&LDM# {76AB1A30-4E7B-4F15-80EC-05F48D10C61A} Generic volume Yes VOLUME5.2.3790.0 10/1/2002 Microsoft volume.infNot Available STORAGE\VOLUME\1&3735C57B&0&LDM#  ${3DA74C7D-5675-484D-B0BE-B9E21C322D94}$ <br>Generic volume<br> ${Yes}$  VOLUME5 2 3790.0 Generic volume Yes 10/1/2002Microsoft volume.infNot Available STORAGE\VOLUME\1&3735C57B&0&LDM# {34DFDE65-D012-4E85-9E82-C27E551DC054} Volume Manager Yes SYSTEM 5.2.3790.0 10/1/2002(Standard system devices) machine.inf Not Available. ROOT\FTDISK\0000<br>Generic volume Yes VOLUME5.2.3790.0 10/1/2002Microsoft volume.infNot Available STORAGE\VOLUME\1&30A96598&0&GPTPA RTITION{6CB7CD2B-78F8-4CD5-8F96-0233AFA30335} Generic volume Yes VOLUME5.2.3790.0 10/1/2002Microsoft volume.infNot Available

© Copyright Langchao(Beijing) Electronics Information Industry Co., Ltd. All rights reserved.

TPC Benchmark H Full Disclosure Report April 14, 2004 89

STORAGE\VOLUME\1&30A96598&0&GPTPA

RTITION{573B3663-8E45-4546-AEF3 -C18A1BBA49B7} Generic volume Yes VOLUME 5.2.3790.0 10/1/2002Microsoft volume.infNot Available STORAGE\VOLUME\1&30A96598&0&GPTPA RTITION{168E0C91-427E-4429-ABAC-DC360790551B} Generic volume Yes VOLUME 5.2.3790.0 10/1/2002Microsoft volume.infNot Available STORAGE\VOLUME\1&30A96598&0&GPTPA RTITION{EE852400-0CEA-01C4-507B-9E5F8078F531} Generic volume Yes VOLUME 5.2.3790.0 10/1/2002Microsoft volume.infNot Available STORAGE\VOLUME\1&30A96598&0&GPTPA RTITION{EE8CC520-0CEA-01C4-F1B3-12714F758821} Generic volume Yes VOLUME 5.2.3790.0 10/1/2002Microsoft volume.infNot Available STORAGE\VOLUME\1&30A96598&0&GPTPA RTITION{2AB723E0-102B-01C4-A1F4-04622FD5EC6D} Generic volume Yes VOLUME 5.2.3790.0 10/1/2002Microsoft volume.infNot Available STORAGE\VOLUME\1&30A96598&0&GPTPA RTITION{6DCF8360-0CD5-01C4-F1B3-12714F758821} Generic volume Yes VOLUME 5.2.3790.0 10/1/2002Microsoft volume.infNot Available STORAGE\VOLUME\1&30A96598&0&GPTPA RTITION{226B22DB-1A4F-418A-80E7-45DEC3B3B3E6} Generic volume Yes VOLUME 5.2.3790.0 10/1/2002Microsoft volume.infNot Available STORAGE\VOLUME\1&30A96598&0&GPTPA RTITION{031ADCBD-02FF-4191-9B85-A2636F759424} Generic volume Yes VOLUME 5.2.3790.0 10/1/2002Microsoft volume.infNot Available STORAGE\VOLUME\1&30A96598&0&GPTPA RTITION{FC1A538D-6F59-4AED-B9E6-5F060EF0EF6B} Generic volume Yes VOLUME 5.2.3790.0 10/1/2002Microsoft volume.infNot Available STORAGE\VOLUME\1&30A96598&0&GPTPA RTITION{7B146279-4724-4156-9D27-CC08964BC2F0} Generic volume Yes VOLUME 5.2.3790.0 10/1/2002Microsoft volume.infNot Available STORAGE\VOLUME\1&30A96598&0&GPTPA RTITION{049366A7-5C9A-41F3-A00B-1779BE5DCBD0} Generic volume Yes VOLUME 5.2.3790.0 10/1/2002Microsoft volume.infNot Available STORAGE\VOLUME\1&30A96598&0&GPTPA RTITION{DC2BE485-E243-4F64-A048-979B37A7A23C} AFD Networking Support Environment Not Available LEGACYDRIVER Not Available Not<br>Not Available Not Available Not Available Not Available Not Available Not Available ROOT\LEGACY\_AFD\0000 Beep Not Available LEGACYDRIVER Not<br>Available Not Available Not Available Not Available Not Available Not Available Not Available Not Available ROOT\LEGACY\_BEEP\0000 CRC Disk Filter Driver Not Available LEGACYDRIVER Not Available Not<br>Not Available Not Available Not Available Not Available Available ROOT\LEGACY\_CRCDISK\0000

dmboot Not Available LEGACYDRIVER Not<br>Available Not Available Not Available Not Available Not Available Not Available Not Available Not Available ROOT\LEGACY\_DMBOOT\0000 dmload Not Available LEGACYDRIVER Not Available Not Available Not Available Not Available Not Available ROOT\LEGACY\_DMLOAD\0000 Fins Not Available LEGACYDRIVER Not Available Not Available Not Available Not Available Not Available ROOT\LEGACY\_FIPS\0000<br>acket Classifier Not Available Generic Packet Classifier LEGACYDRIVER Not Available Not Available Not Available Not Available Not Available ROOT\LEGACY\_GPC\0000 IPSEC driver Not Available LEGACYDRIVER Not Available Not Available Not Available Not Available Not Available ROOT\LEGACY\_IPSEC\0000 ksecdd Not Available LEGACYDRIVER Not Available Not Available Not Available Not Available Not Available ROOT\LEGACY\_KSECDD\0000<br>Not Available LEGACYDRIVER lp6nds35 Not Available LEGACYDRIVER Not Available Not Available Not Available Not Available Not Available ROOT\LEGACY\_LP6NDS35\0000<br>Not Available LEGACYDRIVER mountmgrNot Available LEGACYDRIVER Not Available Not Available Not Available Not Available Not Available ROOT\LEGACY\_MOUNTMGR \0000 NDIS System Driver Not Available LEGACYDRIVER Not Available Not Available Not Available Not Available Not Available ROOT\LEGACY\_NDIS\0000 Remote Access NDIS TAPI Driver Not Available LEGACYDRIVER Not Available Not Available Not Available Not Available Not Available ROOT\LEGACY\_NDISTAPI\0000 NDIS Usermode I/O Protocol Not Available LEGACYDRIVER Not Available Not Available Not Available Not Available Not Available ROOT\LEGACY\_NDISUIO\0000<br>NDProxy Not Available LEGACYDRIVER NDProxy Not Available LEGACYDRIVER Not Available Not Available Not Available Not Available Not Available ROOT\LEGACY\_NDPROXY\0000 NetBios over Tcpip Not Available LEGACYDRIVER Not Available Not Available Not Available Not Available Not Available ROOT\LEGACY\_NETBT\0000 Null Not Available LEGACYDRIVER Not Available Not Available Not Available Not Available Not Available ROOT\LEGACY\_NULL\0000 Partition Manager Not Available LEGACYDRIVER Not Available Not Available Not Available Not Available Not Available ROOT\LEGACY\_PARTMGR\0000 PCIIde Not Available LEGACYDRIVER Not Available Not Available Not Available Not Available Not Available ROOT\LEGACY\_PCIIDE\0000<br>Not Available LEGACYL ql2300 Not Available LEGACYDRIVER Not Available Not Available Not Available Not Available Not Available ROOT\LEGACY\_QL2300\0000 Remote Access Auto Connection Driver Not Available LEGACYDRIVER Not Available Not

Available Not Available Not Available Not Available ROOT\LEGACY\_RASACD\0000 RDPCDD Not Available LEGACYDRIVER Not Available Not Available Not Available Not Available Not Available ROOT\LEGACY\_RDPCDD\0000 RDPWD Not Available LEGACYDRIVER Not Available Not Available Not Available Not Available Not Available ROOT\LEGACY\_RDPWD\0000 TCP/IP Protocol Driver Not Available LEGACYDRIVER Not Available Not<br>Not Available Not Available Not Available Not Available Not Available Not Available ROOT\LEGACY\_TCPIP\0000<br>TDTCP Not Available LEGACYDRIVER TDTCP Not Available LEGACYDRIVER Not Available Not Available Not Available Not Available Not Available ROOT\LEGACY\_TDTCP\0000 VGA Display Controller. Not Available LEGACYDRIVER Not Available Not Available Not Available Not Available Not Available ROOT\LEGACY\_VGASAVE\0000 volsnap Not Available LEGACYDRIVER Not Available Not Available Not Available Not Available Not Available ROOT\LEGACY\_VOLSNAP\0000 Remote Access IP ARP Driver Not Available LEGACYDRIVER Not Available Not Available Not Available Not Available Not Available ROOT\LEGACY\_WANARP\0000 Audio Codecs Yes MEDIA 5.2.3790.0 10/1/2002(Standard system devices) wave.inf Not Available ROOT\MEDIA\MS\_MMACM Legacy Audio DriversYes MEDIA 5.2.3790.0 10/1/2002(Standard system devices) wave.inf Not Available ROOT\MEDIA\MS\_MMDRV Media Control Devices Yes MEDIA 5.2.3790.010/1/2002(Standard system devices) wave.inf Not Available ROOT\MEDIA\MS\_MMMCI Legacy Video Capture Devices Yes MEDIA 5.2.3790.010/1/2002(Standard system devices) wave.inf Not Available ROOT\MEDIA\MS\_MMVCD<br>Video Codecs Yes MEDIA  $MEDIA$  5.2.3790.0 10/1/2002(Standard system devices) wave.inf Not Available ROOT\MEDIA\MS\_MMVID WAN Miniport (L2TP) Yes NET 5.2.3790.010/1/2002Microsoft netrasa.infNot Available ROOT\MS\_L2TPMINIPORT \0000 WAN Miniport (IP) Yes NET 5.2.3790.0 10/1/2002Microsoft netrasa.infNot Available ROOT\MS\_NDISWANIP\0000 WAN Miniport (PPPOE) Yes NET 5.2.3790.010/1/2002Microsoft netrasa.infNot Available ROOT\MS\_PPPOEMINIPORT\0000 WAN Miniport (PPTP) Yes NET 5.2.3790.010/1/2002Microsoft netrasa.infNot Available ROOT\MS\_PPTPMINIPORT\0000<br>Direct Parallel Yes NET 5.2.3790.0 Direct Parallel 10/1/2002Microsoft netrasa.infNot Available ROOT\MS\_PTIMINIPORT\0000 Terminal Server Device Redirector Yes SYSTEM 5.2.3790.010/1/2002(Standard<br>vices) machine.inf Not Available system devices) ROOT\RDPDR\0000

Terminal Server Keyboard Driver Yes SYSTEM 5.2.3790.010/1/2002(Standard system devices) machine.inf Not Available ROOT\RDP\_KBD\0000 Terminal Server Mouse Driver Yes SYSTEM 5.2.3790.010/1/2002(Standard system devices) machine.inf Not Available ROOT\RDP\_MOU\0000 Plug and Play Software Device EnumeratorYes SYSTEM 5.2.3790.010/1/2002(Standard system devices) machine.inf Not Available ROOT\SYSTEM\0000 [Environment Variables] Variable Value User Name CLASSPATH .;D:\SQLLIB\java\db2java.zip;D:\SQLLIB\java\d b2jcc.jar;D:\SQLLIB\java\sqlj.zip;D:\SQLLIB\java\db2jcc\_li cense\_cisuz.jar;D:\SQLLIB\java\db2jcc\_license\_cu.jar;D:\S QLLIB\bin;D:\SQLLIB\java\common.jar <SYSTEM> ClusterLogC:\WINDOWS\Cluster\cluster.log <SYSTEM> ComSpec %SystemRoot%\system32\cmd.exe  $<$ SYSTEM> INCLUDE D:\SQLLIB\INCLUDE;D:\SQLLIB\LIB;D:\Tools \MSC64\Include;D:\Tools\MSC64\Include\Win64\crt;D:\Too ls\MSC64\Include\Win64\crt\sys;D:\Tools\MSC64\Include\ Win64\mfc;D:\Tools\MSC64\Include\Win64\atl <SYSTEM> LIB D:\Tools\MSC64\Lib\IA64;D:\Tools\MSC64\Lib\ IA64\mfc;D:\SQLLIB\LIB <SYSTEM><br>NUMBER OF PROCESSORS 4 <SYSTEM> NUMBER\_OF\_PROCESSORS 4 OS Windows NT <SYSTEM> Path D:\tools\perl\bin;D:\tools\cygwin\bin;D:\tools\bin; D:\Tools\MSC64\Bin\Win64;D:\Tools\MSC64\Bin;D:\Tools\ MSC64\Bin\WinNT;%SystemRoot%\system32;%SystemRo ot%;%SystemRoot%\System32\Wbem;D:\SQLLIB\BIN;D:\ SQLLIB\FUNCTION;D:\SQLLIB\SAMPLES\REPL <SYSTEM> PATHEXT .COM;.EXE;.BAT;.CMD;.VBS;.VBE;.JS;.JSE;. WSF;.WSH <SYSTEM> PROCESSOR ARCHITECTURE IA64 <SYSTEM> PROCESSOR\_IDENTIFIER ia64 Family 31 Model 1 Stepping  $5,$  GenuineIntel PROCESSOR\_LEVEL 31 <SYSTEM> PROCESSOR\_REVISION 0105 <SYSTEM> TEMP %SystemRoot%\TEMP <SYSTEM> TMP %SystemRoot%\TEMP <SYSTEM> windir %SystemRoot% <SYSTEM> DB2TEMPDIR D:\SQLLIB\ <SYSTEM> DB2INSTANCE DB2 <SYSTEM><br>TEMP %USERPROFILE%\Local Setting %USERPROFILE%\Local Settings\Temp NT AUTHORITY\SYSTEM TMP %USERPROFILE%\Local Settings\Temp NT AUTHORITY\SYSTEM<br>TEMP %USERPROFI %USERPROFILE%\Local Settings\Temp NT AUTHORITY\LOCAL SERVICE

TMP %USERPROFILE%\Local Settings\Temp NT AUTHORITY\LOCAL SERVICE TEMP %USERPROFILE%\Local Settings\Temp NT AUTHORITY\NETWORK SERVICE TMP %USERPROFILE%\Local Settings\Temp NT AUTHORITY\NETWORK SERVICE DB2INSTANCE DB2TPCHLANGCHAO-TPCH\db2tpch TEMP %USERPROFILE%\Local Settings\Temp LANGCHAO-TPCH\db2tpch TMP %USERPROFILE%\Local Settings\Temp LANGCHAO-TPCH\db2tpch

### [Print Jobs]

DocumentSize Owner Notify Status Time Submitted Start TimeUntil TimeElapsed Time Job ID Priority ParametersDriver Print Processor Host Print Queue Data TypeName

[Network Connections]

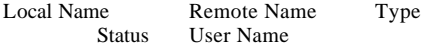

#### [Running Tasks]

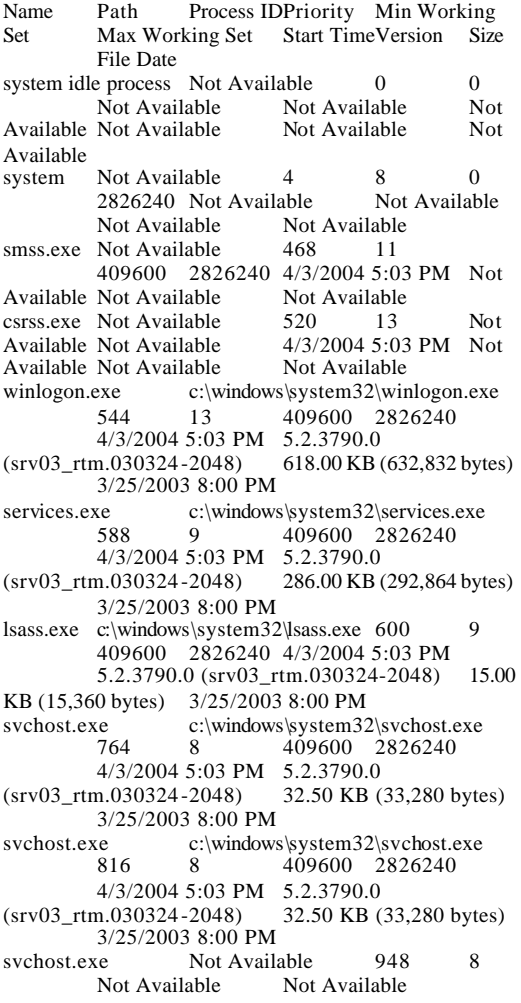

4/3/2004 5:03 PM Not Available Not Available Not Available svchost.exe Not Available 972 8 Not Available Not Available 4/3/2004 5:03 PM Not Available Not Available Not Available svchost.exe c:\windows\system32\svchost.exe<br>1028 8 409600 2826240 409600 2826240 4/3/2004 5:03 PM 5.2.3790.0<br>m.030324-2048) 32.50 KB (33,280 bytes)  $(srv03<sub>__</sub>rtm.030324-2048)$ 3/25/2003 8:00 PM msdtc.exe Not Available 1108 8 Not<br>Available 14/3/2004 5:03 PM Not 4/3/2004 5:03 PM Not<br>Not Available Available Not Available svchost.exe c:\windows\system32\svchost.exe 1260 8 409600 2826240<br>4/3/2004 5:03 PM 5.2.3790.0 4/3/2004 5:03 PM 5.2.3790.0<br>m.030324-2048) 32.50 KB (33,280 bytes)  $(srv03_rtm.030324-2048)$ 3/25/2003 8:00 PM dfssvc.exec:\windows\system32\dfssvc.exe1512 8 409600 2826240 4/3/2004 5:03 PM 5.2.3790.0 (srv03\_rtm.030324 -2048) 442.00 KB (452,608 bytes) 3/25/2003 8:00 PM explorer.exe c:\windows\explorer.exe 1700 8 409600 2826240 4/3/2004 5:03 PM 6.00.3790.0 (srv03\_rtm.030324-2048) 1.63 MB (1,704,960 bytes) 3/25/2003 8:00 PM<br>wminryse exe Mot Available 1976 wmiprvse.exe Not Available 1976 8 Not Available Not Available 4/3/2004 5:03 PM Not Available Not Available Not Available cmd.exe c:\windows\system32\cmd.exe 500 409600 2826240 4/3/2004 5:05 PM 5.2.3790.0 (srv03\_rtm.030324 -2048) 493.50 KB (505,344 bytes) 3/25/2003 8:00 PM helpctr.exec:\windows\pchealth\helpctr\binaries\helpctr.exe 1292 8 409600 2826240 4/3/2004 5:06 PM 5.2.3790.0 (srv03\_rtm.030324-2048) 1.97 MB (2,066,432 bytes) 3/22/2004 4:55 PM wmiprvse.exe Not Available 1408 8<br>Not Available Not Available Not Available 4/3/2004 5:06 PM Not Available Not Available Not Available helpsvc.exe c:\windows\pchealth\helpctr\binaries\helpsvc.exe<br>1528 8 409600 2826240  $8 \t 409600 \t 2826240$ 4/3/2004 5:06 PM 5.2.3790.0 (srv03\_rtm.030324-2048) 2.18 MB (2,289,152 bytes) 3/22/2004 4:55 PM [Loaded Modules] Name Version Size File Date Manufacturer Path winlogon 5.2.3790.0 (srv03\_rtm.030324 -2048) 618.00 KB (632,832 bytes) 3/25/2003 8:00 PM Microsoft Corporation c:\windows\system32\winlogon.exe ntdll 5.2.3790.0 (srv03\_rtm.030324 -2048) 1.45 MB (1,524,224 bytes)3/25/2003 8:00 PM Microsoft<br>Corporation c:\windows\system32\ntdll.dll c:\windows\system32\ntdll.dll

kernel32 5.2.3790.0 (srv03\_rtm.030324 -2048) 1.76 MB (1,850,368 bytes)3/25/2003 8:00 PM Microsoft Corporation c:\windows\system32\kernel32.dll

msvcrt 7.0.3790.0 (srv03\_rtm.030324 -2048) 873.50 KB (894,464 bytes) 3/25/2003 8:00

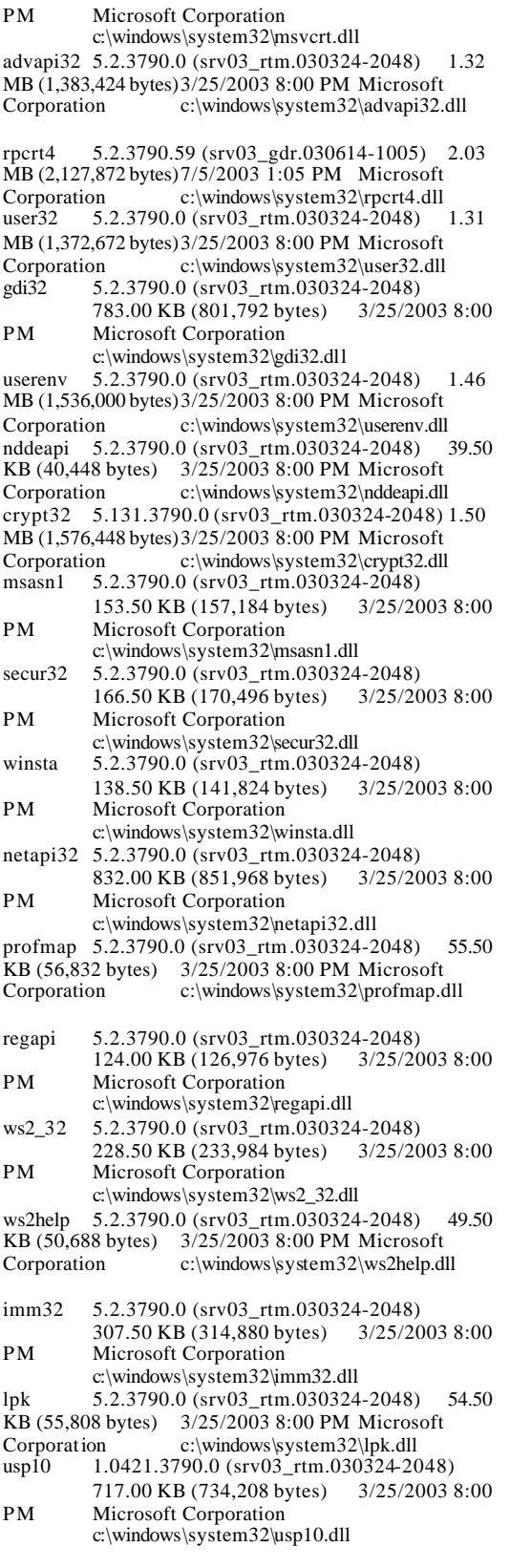

msgina 5.2.3790.0 (srv03\_rtm.030324 -2048) 1.35 MB (1,417,728 bytes)3/25/2003 8:00 PM Microsoft Corporation c:\windows\system32\msgina.dll shsvcs 6.00.3790.0 (srv03\_rtm.030324-2048) 321.50 KB (329,216 bytes) 3/25/2003 8:00 PM Microsoft Corporation c:\windows\system32\shsvcs.dll shlwapi 6.00.3790.0 (srv03\_rtm.030324-2048) 722.00 KB (739,328 bytes) 3/25/2003 8:00 PM Microsoft Corporation c:\windows\system32\shlwapi.dll sfc  $5.2.3790.0$  (srv03\_rtm.030324-2048) 7.50<br>KB (7.680 bytes)  $3/25/2003$  8:00 PM Microsoft 3/25/2003 8:00 PM Microsoft Corporation c:\windows\system32\sfc.dll sfc\_os 5.2.3790.0 (srv03\_rtm.030324 -2048) 257.00 KB (263,168 bytes) 3/25/2003 8:00 PM Microsoft Corporation c:\windows\system32\sfc\_os.dll wintrust 5.131.3790.0 (srv03\_rtm.030324-2048) 451.50 KB (462,336 bytes) 3/25/2003 8:00 PM Microsoft Corporation c:\windows\system32\wintrust.dll ole32 5.2.3790.68 (srv03\_gdr.030614-1005) 3.38 MB (3,549,184 bytes)7/ $5/2003$  1:05 PM Microsoft<br>Corporation c:\windows\system32\ole32.dll Corporation c:\windows\system32\ole32.dll imagehlp 5.2.3790.0 (srv03\_rtm.030324 -2048) 128.50 KB (131,584 bytes) 3/25/2003 8:00 PM Microsoft Corporation c:\windows\system32\imagehlp.dll apphelp 5.2.3790.0 (srv03\_rtm.030324 -2048) 262.50 KB (268,800 bytes) 3/25/2003 8:00 PM Microsoft Corporation c:\windows\system32\apphelp.dll msctfime 5.2.3790.0 (srv03\_rtm.030324 -2048) 535.00 KB (547,840 bytes) 3/25/2003 8:00 Microsoft Corporation c:\windows\system32\msctfime.ime comctl32 6.0 (srv03\_rtm.030324-2048) 2.18 MB (2,285,056 bytes) 3/23/2004 12:35 AMMicrosoft Corporation c:\windows\winsxs\ia64\_microsoft.windows.com mon-controls\_6595b64144ccf1df\_6.0.100.0\_xww\_b3722bab\comctl32.dll version 5.2.3790.0 (srv03 rtm.030324-2048) 44.00 KB (45,056 bytes) 3/25/2003 8:00 PM Microsoft Corporation c:\windows\system32\version.dll winscard 5.2.3790.0 (srv03\_rtm.030324-2048) 291.50 KB (298,496 bytes) 3/25/2003 8:00 PM Microsoft Corporation c:\windows\system32\winscard.dll wtsapi32 5.2.3790.0 (srv03 rtm.030324 - 2048) 47.50 KB (48,640 bytes)  $3/25/20038:00$  PM Microsoft Corporation c:\windows\system32\wtsapi32.dll sxs 5.2.3790.0 (srv03\_rtm.030324-2048) 1.77 MB (1,860,608 bytes)3/25/2003 8:00 PM Microsoft Corporation c:\windows\system32\sxs.dll winmm 5.2.3790.0 (srv03\_rtm.030324 -2048) 404.00 KB (413,696 bytes) 3/25/2003 8:00 PM Microsoft Corporation c:\windows\system32\winmm.dll shell32 6.00.3790.0 (srv03\_rtm.030324-2048) 12.35<br>MB (12,953,088 bytes) 3/25/2003 8:00 PM MB (12,953,088 bytes) Microsoft Corporation c:\windows\system32\shell32.dll setupapi 5.2.3790.0 (srv03\_rtm.030324 -2048) 1.90 MB  $(1,991,168$  bytes) $3/25/2003$  8:00 PM Microsoft<br>Corporation c:\windows\system32\setupapi.d c:\windows\system32\setupapi.dll

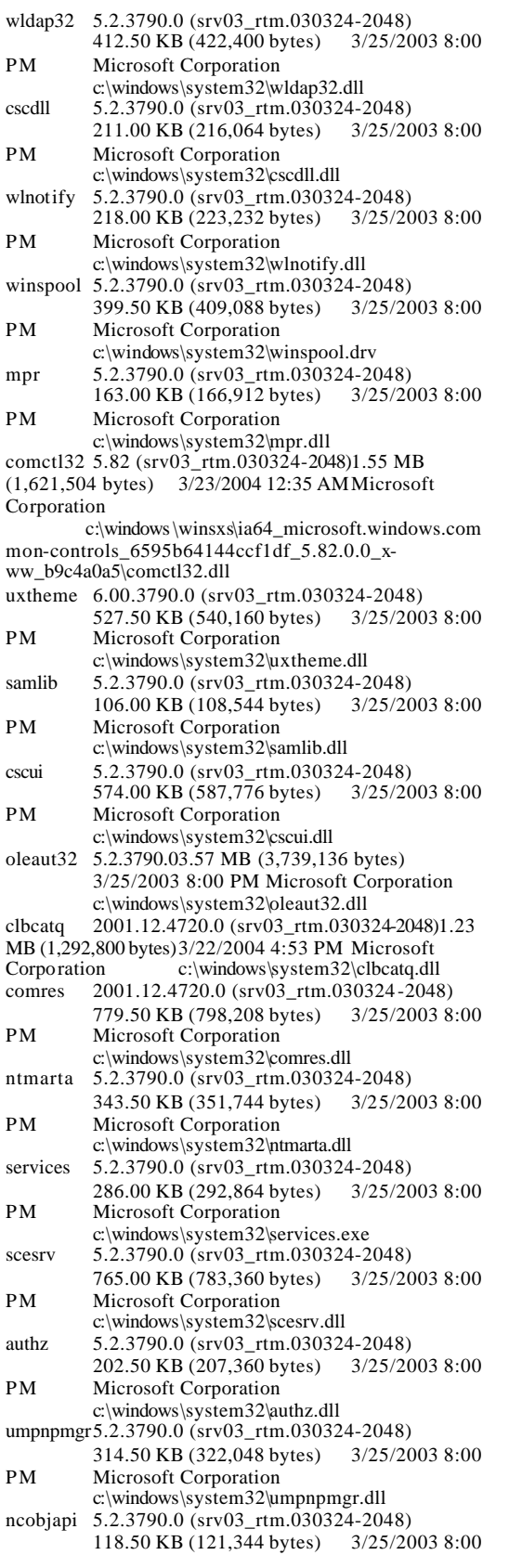

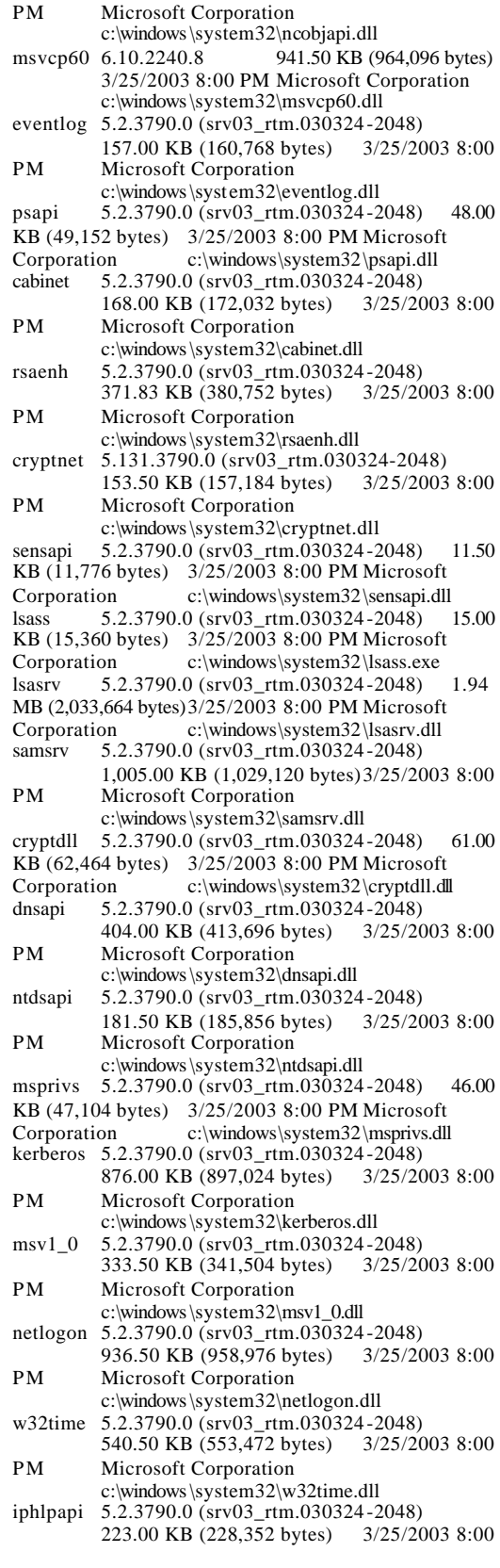

```
PM Microsoft Corporation
         c:\windows\system32\iphlpapi.dll
schannel 5.2.3790.0 (srv03_rtm.030324-2048)
         468.50 KB (479,744 bytes) 3/25/2003 8:00 
PM Microsoft Corporation
         c:\windows\system32\schannel.dll
wdigest 5.2.3790.0 (srv03_rtm.030324-2048)
          161.50 KB (165,376 bytes) 3/25/2003 8:00 
PM Microsoft Corporation
         c:\windows\system32\wdigest.dll
rassfm 5.2.3790.0 (srv03_rtm.030324-2048) 56.00 
KB (57,344 bytes) 3/25/20038:00 \text{ PM Microsoft}<br>Corporation c:\windows\system32\rassfm.dll
                   c:\windows\system32\rassfm.dll
kdcsvc 5.2.3790.0 (srv03_rtm.030324-2048)
         571.50 KB (585,216 bytes) 3/25/2003 8:00 
PM Microsoft Corporation
         c:\windows\system32\kdcsvc.dll
ntdsa 5.2.3790.0 (srv03_rtm.030324-2048) 3.82 
MB (4,008,448 bytes)3/25/2003 8:00 PM Microsoft 
Corporation c:\windows\system32\ntdsa.dll
ntdsatq 5.2.3790.0 (srv03_rtm.030324-2048) 80.50
KB (82,432 bytes) 3/25/2003 8:00 PM Microsoft 
Corporation c:\windows\system32\ntdsatq.dll
mswsock 5.2.3790.0 (srv03_rtm.030324-2048)
         671.00 KB (687,104 bytes) 3/25/2003 8:00 
PM Microsoft Corporation
         c:\windows\system32\mswsock.dll
esent 5.2.3790.0 (srv03_rtm.030324-2048) 2.48 
MB (2,605,056 bytes)3/25/2003 8:00 PM Microsoft 
Corporation c:\windows\system32\esent.dll
scecli 5.2.3790.0 (srv03_rtm.030324-2048)
         467.50 KB (478,720 bytes) 3/25/2003 8:00 
PM Microsoft Corporation
         c:\windows\system32\scecli.dll
wshtcpip 5.2.3790.0 (srv03_rtm.030324-2048) 38.00 
KB (38,912 bytes) 3/25/2003 8:00 PM Microsoft 
Corporation c:\windows\system32\wshtcpip.dll
ipsecsvc 5.2.3790.0 (srv03_rtm.030324-2048)
         410.50 KB (420,352 bytes) 3/25/2003 8:00 
PM Microsoft Corporation
         c:\windows\system32\ipsecsvc.dll
oakley 5.2.3790.0 (srv03_rtm.030324-2048)
          493.50 KB (505,344 bytes) 3/25/2003 8:00 
PM Microsoft Corporation
         c:\windows\system32\oakley.dll
winipsec 5.2.3790.0 (srv03_rtm.030324-2048) 78.50
KB (80,384 bytes) 3/25/2003 8:00 PM Microsoft 
Corporation c:\windows\system32\winipsec.dll
pstorsvc 5.2.3790.0 (srv03_rtm.030324-2048) 56.00 
KB (57,344 bytes) 3/25/2003 8:00 PM MicrosoftCorporation c:\windows\system32\pstorsvc.dll
psbase 5.2.3790.0 (srv03_rtm.030324-2048)<br>162.50 KB (166,400 bytes) 3/25/2003 8:00
         162.50 KB (166,400 bytes)
PM Microsoft Corporation
         c:\windows\system32\psbase.dll
dssenh 5.2.3790.0 (srv03_rtm.030324-2048)<br>319.33 KB (326,992 bytes) 3/25/2003 8:00
         319.33 KB (326,992) bytes)
PM Microsoft Corporation
         c:\windows\system32\dssenh.dll
wlbsctrl 5.2.3790.0 (srv03_rtm.030324-2048)
         194.50 KB (199,168 bytes) 3/25/2003 8:00 
PM Microsoft Corporation
         c:\windows\system32\wlbsctrl.dll
svchost 5.2.3790.0 (srv03_rtm.030324-2048) 32.50 
KB (33,280 bytes) 3/25/20038:00 \text{ PM Microsoft Corporation}<br>c:\windows\system32\svchost.ex
                   c:\windows\system32\svchost.exe
```
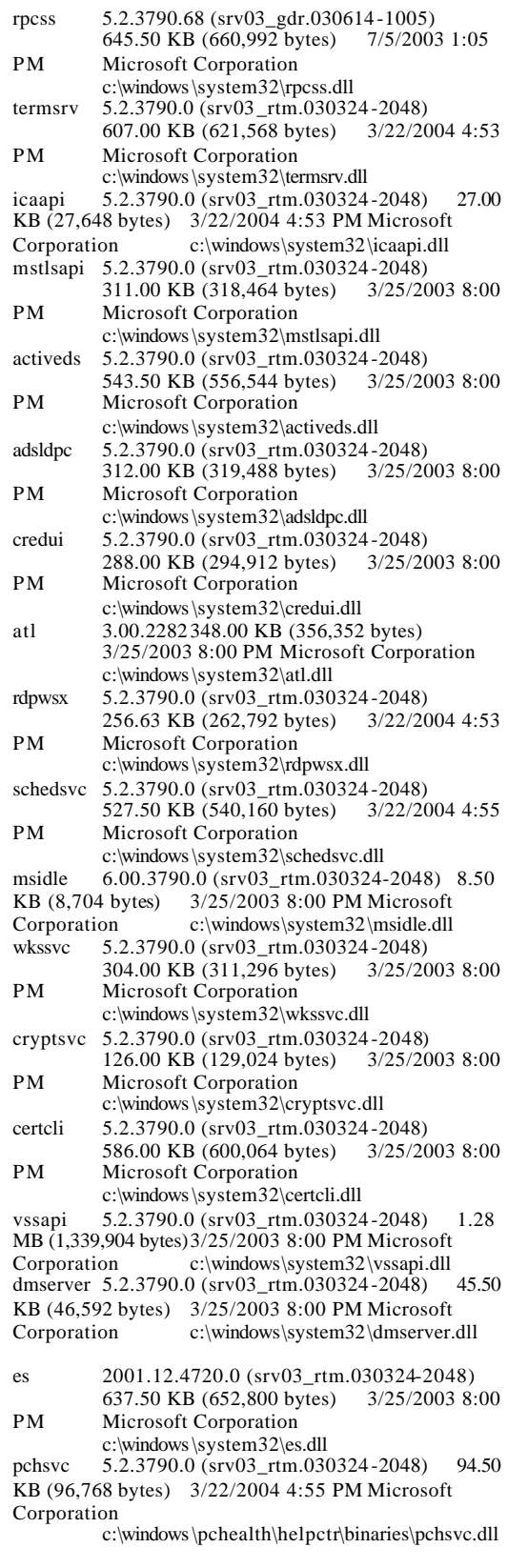

hidserv 5.2.3790.0 (srv03\_rtm.030324-2048) 64.00 KB (65,536 bytes) 3/23/2004 12:49 AMMicrosoft Corporation c:\windows\system32\hidserv.dll hid 5.2.3790.0 (srv03\_rtm.030324-2048) 44.00 KB (45,056 bytes) 3/25/2003 9:17 PM Microsoft Corporation c:\windows\system32\hid.dll srvsvc 5.2.3790.0 (srv03\_rtm.030324-2048) 188.00 KB (192,512 bytes) 3/25/2003 8:00 PM Microsoft Corporation c:\windows\system32\srvsvc.dll seclogon 5.2.3790.0 (srv03\_rtm.030324-2048) 41.50 KB  $(42,496 \text{ bytes})$  3/25/2003 8:00 PM Microsoft<br>Corporation c:\windows\system32\seclogon.c c:\windows\system32\seclogon.dll trkwks 5.2.3790.0 (srv03\_rtm.030324-2048) 246.00 KB (251,904 bytes) 3/25/2003 8:00 PM Microsoft Corporation c:\windows\system32\trkwks.dll sens 5.2.3790.0 (srv03\_rtm.030324-2048) 90.50 KB (92,672 bytes) 3/25/2003 8:00 PM Microsoft Corporation c:\windows\system32\sens.dll winrnr 5.2.3790.0 (srv03\_rtm.030324-2048) 39.00 KB (39,936 bytes) 3/25/2003 8:00 PM Microsoft Corporation c:\windows\system32\winrnr.dll comsvcs 2001.12.4720.0 (srv03\_rtm.030324-2048)2.96 MB (3,106,816 bytes)3/22/2004 4:53 PM Microsoft Corporation c:\windows\system32\comsvcs.dll browser 5.2.3790.0 (srv03\_rtm.030324-2048) 187.00 KB (191,488 bytes) 3/25/2003 8:00 PM Microsoft Corporation c:\windows\system32\browser.dll rasadhlp 5.2.3790.0 (srv03\_rtm.030324-2048) 13.00 KB (13,312 bytes) 3/25/2003 8:00 PM Microsoft Corporation c:\windows\system32\rasadhlp.dll netrap 5.2.3790.0 (srv03\_rtm.030324-2048) 30.00 KB (30,720 bytes) 3/25/2003 8:00 PM Microsoft Corporation c:\windows\system32\netrap.dll netman 5.2.3790.0 (srv03\_rtm.030324-2048) 591.00 KB (605,184 bytes) 3/25/2003 8:00 PM Microsoft Corporation c:\windows\system32\netman.dll mprapi 5.2.3790.0 (srv03\_rtm.030324-2048) 238.00 KB (243,712 bytes) 3/25/2003 8:00 PM Microsoft Corporation c:\windows\system32\mprapi.dll rtutils 5.2.3790.0 (srv03\_rtm.030324-2048) 81.50 KB (83,456 bytes) 3/25/2003 8:00 PM Microsoft Corporation c:\windows\system32\rtutils.dll rasapi32 5.2.3790.0 (srv03\_rtm.030324-2048) 589.50 KB (603,648 bytes) 3/25/2003 8:00 PM Microsoft Corporation c:\windows\system32\rasapi32.dll rasman 5.2.3790.0 (srv03\_rtm.030324-2048) 154.50 KB (158,208 bytes) 3/25/2003 8:00 PM Microsoft Corporation c:\windows\system32\rasman.dll tapi32 5.2.3790.0 (srv03\_rtm.030324-2048)<br>493.00 KB (504,832 bytes) 3/25/2003 8:00 493.00 KB  $(504, 832)$  bytes) PM Microsoft Corporation c:\windows\system32\tapi32.dll wzcsvc 5.2.3790.0 (srv03\_rtm.030324-2048) 608.50 KB (623,104 bytes) 3/25/2003 9:19 PM Microsoft Corporation c:\windows\system32\wzcsvc.dll wmi 5.2.3790.0 (srv03\_rtm.030324-2048) 5.00<br>KB (5.120 bytes) 3/25/2003 8:00 PM Microsoft KB (5,120 bytes)  $3/25/20038:00 \text{ PM Microsoft}$ <br>Corporation c:\windows\system32\wmi.dll c:\windows\system32\wmi.dll

dhcpcsvc 5.2.3790.0 (srv03\_rtm.030324 -2048) 279.50 KB (286,208 bytes) 3/25/2003 8:00 PM Microsoft Corporation c:\windows\system32\dhcpcsvc.dll wzcsapi 5.2.3790.0 (srv03\_rtm.030324 -2048) 49.50 KB (50,688 bytes) 3/25/2003 9:19 PM Microsoft Corporation c:\windows\system32\wzcsapi.dll<br>netshell  $5.2.3790.0$  (srv03 rtm.030324-2048) 2.65 netshell  $5.2.3790.0$  (srv03 rtm.030324-2048) MB (2,779,648 bytes)3/25/2003 8:00 PM Microsoft Corporation c:\windows\system32\netshell.dll clusapi 5.2.3790.0 (srv03\_rtm.030324 -2048) 165.50 KB (169,472 bytes) 3/25/2003 8:00 PM Microsoft Corporation c:\windows\system32\clusapi.dll netcfgx 5.2.3790.0 (srv03\_rtm.030324 -2048) 1.94 MB (2,034,688 bytes)3/25/2003 8:00 PM Microsoft Corporation c:\windows\system32\netcfgx.dll hnetcfg 5.2.3790.0 (srv03\_rtm.030324-2048) 764.00 KB (782,336 bytes) 3/25/2003 8:00 PM Microsoft Corporation c:\windows\system32\hnetcfg.dll wininet 6.00.3790.0 (srv03\_rtm. 030324-2048) 1.43 MB (1,500,672 bytes)3/25/2003 8:00 PM Microsoft Corporation c:\windows\system32\wininet.dll wbemprox5.2.3790.0 (srv03\_rtm.030324-2048) 46.00 KB (47,104 bytes) 3/22/2004 4:53 PM Microsoft Corporation c:\windows\system32\wbem\wbemprox.dll wbemcomn 5.2.3790.0 (srv03\_rtm.030324-2048) 598.50 KB (612,864 bytes) 3/25/2003 8:00 PM Microsoft Corporation c:\windows\system32\wbem\wbemcomn.dll wmisvc 5.2.3790.0 (srv03\_rtm.030324-2048)<br>408.50 KB (418,304 bytes) 3/22/2004 4:53 408.50 KB (418,304 bytes) PM Microsoft Corporation c:\windows\system32\wbem\wmisvc.dll wbemcore 5.2.3790.0 (srv03\_rtm.030324-2048) 1.64 MB (1,723,904 bytes)3/22/2004 4:53 PM Microsoft Corporation c:\windows\system32\wbem\wbemcore.dll esscli 5.2.3790.0 (srv03\_rtm.030324 -2048) 919.50 KB (941,568 bytes) 3/22/2004 4:52 PM Microsoft Corporation c:\windows\system32\wbem\esscli.dll fastprox 5.2.3790.0 (srv03\_rtm.030324 -2048) 1.51 MB (1,580,544 bytes)3/22/2004 4:52 PM Microsoft Corporation c:\windows\system32\wbem\fastprox.dll wbemsvc 5.2.3790.0 (srv03\_rtm.030324-2048) 62.50 KB (64,000 bytes) 3/22/2004 4:53 PM Microsoft Corporation c:\windows\system32\wbem\wbemsvc.dll wmiutils 5.2.3790.0 (srv03\_rtm.030324 -2048) 285.00 KB (291,840 bytes) 3/22/2004 4:53 PM Microsoft Corporation c:\windows\system32\wbem\wmiutils.dll repdrvfs 5.2.3790.0 (srv03\_rtm.030324 -2048) 595.50 KB (609,792 bytes) 3/22/2004 4:53 PM Microsoft Corporation c:\windows\system32\wbem\repdrvfs.dll wmiprvsd 5.2.3790.0 (srv03\_rtm.030324-2048) 1.38 MB (1,443,328 bytes)3/22/2004 4:53 PM Microsoft Corporation c:\windows\system32\wbem\wmiprvsd.dll wbemess 5.2.3790.0 (srv03\_rtm.030324-2048) 976.50 KB (999,936 bytes) 3/22/2004 4:53 PM Microsoft Corporation c:\windows\system32\wbem\wbemess.dll

rasdlg 5.2.3790.0 (srv03\_rtm.030324-2048) 1.35 MB (1,420,800 bytes)3/25/2003 8:00 PM Microsoft Corporation c:\windows\system32\rasdlg.dll ncprov 5.2.3790.0 (srv03\_rtm.030324-2048) 133.50 KB (136,704 bytes) 3/22/2004 4:53 PM Microsoft Corporation c:\windows\system32\wbem\ncprov.dll wbemcons5.2.3790.0 (srv03\_rtm.030324-2048) 237.50 KB (243,200 bytes) 3/22/2004 4:53 PM Microsoft Corporation c:\windows\system32\wbem\wbemcons.dll ersvc 5.2.3790.0 (srv03\_rtm.030324-2048) 61.00 KB (62,464 bytes) 3/25/2003 8:00 PM Microsoft Corporation c:\windows\system32\ersvc.dll dfssvc 5.2.3790.0 (srv03\_rtm.030324-2048) 442.00 KB (452,608 bytes) 3/25/2003 8:00 PM Microsoft Corporation c:\windows\system32\dfssvc.exe resutils 5.2.3790.0 (srv03\_rtm.030324-2048) 147.50 KB (151,040 bytes) 3/25/2003 8:00 PM Microsoft Corporation c:\windows\system32\resutils.dll mfc42u 6.00.3014.0 3.34 MB (3,506,176 bytes) 3/25/2003 8:00 PM Microsoft Corporation c:\windows\system32\mfc42u.dll wsock32 5.2.3790.0 (srv03 rtm.030324-2048) 23.00 KB (23,552 bytes) 3/25/2003 8:00 PM Microsoft Corporation c:\windows\system32\wsock32.dll explorer 6.00.3790.0 (srv03\_rtm.030324-2048) 1.63 MB (1,704,960 bytes)3/25/2003 8:00 PM Microsoft Corporation c:\windows\explorer.exe browseui 6.00.3790.0 (srv03\_rtm.030324-2048) 2.42 MB (2,536,960 bytes)3/25/2003 8:00 PM Microsoft Corporation c:\windows\system32\browseui.dll shdocvw 6.00.3790.0 (srv03\_rtm.030324-2048) 3.20 MB (3,359,744 bytes)3/25/2003 8:00 PM Microsoft Corporation c:\windows\system32\shdocvw.dll themeui 6.00.3790.0 (srv03\_rtm.030324-2048)<br>823.00 KB (842,752 bytes) 3/25/2003 8:00 823.00 KB (842,752 bytes) PM Microsoft Corporation c:\windows\system32\themeui.dll msimg32 5.2.3790.0 (srv03\_rtm.030324-2048) 7.00 KB (7,168 bytes)  $3/25/20038:00 \text{ PM Microsoft Corporation}$ <br>c:\windows\system32\msimg32. c:\windows\system32\msimg32.dll msimtf 5.2.3790.0 (srv03\_rtm.030324-2048) 528.00 KB (540,672 bytes) 3/25/2003 8:00 PM Microsoft Corporation c:\windows\system32\msimtf.dll msctf 5.2.3790.0 (srv03\_rtm.030324-2048) 924.50 KB (946,688 bytes) 3/25/2003 8:00 PM Microsoft Corporation c:\windows\system32\msctf.dll linkinfo 5.2.3790.0 (srv03\_rtm.030324-2048) 42.00 KB (43,008 bytes) 3/25/2003 8:00 PM Microsoft Corporation c:\windows\system32\linkinfo.dll<br>ntshrui 6.00.3790.0 (srv03\_rtm.030324-2048)  $6.00.3790.0$  (srv03\_rtm.030324-2048)<br>233.50 KB (239,104 bytes) 3/25/2003 8:00  $233.50 \text{ KB} (239, 104 \text{ bytes})$ PM Microsoft Corporation c:\windows\syst em32\ntshrui.dll msi 2.0.3790.04.31 MB (4,524,032 bytes) 3/25/2003 8:00 PM Microsoft Corporation c:\windows\system32\msi.dll urlmon 6.00.3790.0 (srv03\_rtm.030324-2048) 1.21 MB (1,271,296 bytes)3/25/2003 8:00 PM Microsoft<br>Corporation c:\windows\system32\urlmon.dll c:\windows\system32\urlmon.dll

browselc 6.00.3790.0 (srv03\_rtm.030324-2048) 61.50 KB (62,976 bytes) 3/25/2003 8:00 PM Microsoft Corporation c:\windows\system32\browselc.dll shdoclc 6.00.3790.0 (srv03\_rtm.030324-2048) 588.00 KB (602,112 bytes) 3/25/2003 8:00 PM Microsoft Corporation c:\windows\system32\shdoclc.dll webcheck 6.00.3790.0 (srv03\_rtm.030324-2048) 664.50 KB (680,448 bytes) 3/25/2003 8:00 PM Microsoft Corporation c:\windows\system32\webcheck.dll stobject 5.2.3790.0 (srv03 rtm.030324 - 2048) 178.00 KB (182,272 bytes) 3/25/2003 8:00 PM Microsoft Corporation c:\windows\system32\stobject.dll batmeter 6.00.3790.0 (srv03\_rtm.030324-2048) 55.50 KB (56,832 bytes) 3/25/2003 8:00 PM Microsoft Corporation c:\windows\system32\batmeter.dll powrprof 6.00.3790.0 (srv03\_rtm.03032 4-2048) 36.00 KB (36,864 bytes) 3/25/2003 8:00 PM Microsoft Corporation c:\windows\system32\powrprof.dll printui 5.2.3790.0 (srv03\_rtm.030324 -2048) 1.09 MB (1,142,784 bytes)3/25/2003 8:00 PM Microsoft Corporation c:\windows\system32\printui.dll cfgmgr32 5.2.3790.0 (srv03\_rtm.030324 -2048) 16.00  $K\bar{B}$  (16,384 bytes) 3/25/2003 8:00 PM Microsoft Corporation c:\windows\system32\cfgmgr32.dll actxprxy 6.00.3790.0 (srv03\_rtm.030324-2048) 230.00 KB (235,520 bytes) 3/25/2003 8:00 PM Microsoft Corporation c:\windows\system32\actxprxy.dll mydocs 6.00.3790.0 (srv03\_rtm.030324-2048) 129.00 KB (132,096 bytes) 3/25/2003 8:00 PM Microsoft Corporation c:\windows\system32\mydocs.dll diskcopy 6.00.3790.0 (srv03\_rtm.030324-2048) 1.46 MB  $(1,530,368 \text{ bytes})\frac{3}{25/2003}$  8:00 PM Microsoft<br>Corporation c:\windows\system32\diskcopy.  $c:\wndows\system32\disscopy.dl$ dskquoui 5.2.3790.0 (srv03\_rtm.030324 -2048) 412.00 KB (421,888 bytes) 3/25/2003 8:00 PM Microsoft Corporation c:\windows\system32\dskquoui.dll cmd 5.2.3790.0 (srv03\_rtm.030324 -2048) 493.50 KB (505,344 bytes) 3/25/2003 8:00 PM Microsoft Corporation c:\windows\system32\cmd.exe helpctr 5.2.3790.0 (srv03\_rtm.030324-2048) 1.97 MB (2,066,432 bytes)3/22/2004 4:55 PM Microsoft Corporation c:\windows\pchealth\helpctr\binaries\helpctr.exe hcappres 5.2.3790.0 (srv03\_rtm.030324-2048) 6.00 KB (6,144 bytes) 3/22/2004 4:55 PM Microsoft Corporation c:\windows\pchealth\helpctr\binaries\hcappres.dll itss 5.2.3790.0 (srv03\_rtm.030324-2048)<br>349.00 KB (357,376 bytes) 3/25/2003 8:00 349.00 KB (357,376 bytes) PM Microsoft Corporation c:\windows\system32\itss.dll<br>8.40.9419.0 3.42 M msxml3 8.40.9419.0 3.42 MB (3.590.656 bytes) 3/25/2003 8:00 PM Microsoft Corporation c:\windows\system32\msxml3.dll pchshell 5.2.3790.0 (srv03\_rtm.030324-2048)<br>277.50 KB (284.160 bytes) 3/22/2004 4:55 277.50 KB (284,160 bytes)

PM Microsoft Corporation c:\windows\pchealth\helpctr\binaries\pchshell.dll mlang 6.00.3790.0 (srv03\_rtm.030324-2048) 799.00 KB (818,176 bytes) 3/25/2003 8:00 PM Microsoft Corporation c:\windows\system32\mlang.dll mshtml 6.00.3790.0 (srv03\_rtm.030324-2048) 7.83 MB (8,208,384 bytes)3/25/2003 8 :00 PM Microsoft Corporation c:\windows\system32\mshtml.dll jscript 5.6.0.85151.21 MB (1,268,736 bytes) 3/25/2003 8:00 PM Microsoft Corporation c:\windows\system32\jscript.dll msls31 3.10.349.0448.00 KB (458,752 bytes) 3/25/2003 8:00 PM Microsoft Corporation c:\windows\system32\msls31.dll mshtmled 6.00.3790.0 (srv03\_rtm.030324-2048) 1.34 MB (1,408,512 bytes)3/25/2003 8:00 PM Microsoft Corporation c:\windows\system32\mshtmled.dll vbscript 5.6.0.85151.06 MB (1,110,016 bytes) 3/25/2003 8:00 PM Microsoft Corporation c:\windows\system32\vbscript.dll mfc42 6.00.3014.0 3.36 MB (3,526,656 bytes) 3/25/2003 8:00 PM Microsoft Corporation c:\windows\system32\mfc42.dll msinfo 5.2.3790.0 (srv03\_rtm.030324-2048) 1.20 MB (1,257,984 bytes)3/22/2004 4:55 PM Microsoft **Corporation** c:\windows\pchealth\helpctr\binaries\msinfo.dll comdlg32 6.00.3790.0 (srv03\_rtm.030324-2048) 706.00 KB (722,944 bytes) 3/25/2003 8:00 PM Microsoft Corporation c:\windows\system32\comdlg32.dll riched32 5.2.3790.0 (srv03\_rtm.030324-2048) 5.00 KB (5,120 bytes) 3/25/2003 8:00 PM Microsoft Corporation c:\windows\system32\riched32.dll riched20 5.31.23.1218 1.25 MB (1,313,280 bytes) 3/25/2003 8:00 PM Microsoft Corporation c:\windows\system32\riched20.dll drprov 5.2.3790.0 (srv03\_rtm.030324-2048) 26.50 KB (27,136 bytes) 3/25/2003 8:00 PM Microsoft Corporation c:\windows\system32\drprov.dll ntlanman 5.2.3790.0 (srv03\_rtm.030324-2048) 108.00 KB (110,592 bytes) 3/25/2003 8:00 PM Microsoft Corporation c:\windows\system32\ntlanman.dll netui0 5.2.3790.0 (srv03\_rtm.030324-2048) 181.50 KB (185,856 bytes) 3/25/2003 8:00 PM Microsoft Corporation c:\windows\system32\netui0.dll netui1 5.2.3790.0 (srv03\_rtm.030324-2048) 482.00 KB (493,568 bytes) 3/25/2003 8:00 PM Microsoft Corporation c:\windows\system32\netui1.dll davclnt 5.2.3790.0 (srv03\_rtm.030324-2048) 59.00 KB (60,416 bytes) 3/25/2003 8:00 PM Microsoft Corporation c:\windows\system32\davclnt.dll helpsvc 5.2.3790.0 (srv03\_rtm.030324-2048) 2.18 MB (2,289,152 bytes)3/22/2004 4:55 PM Microsoft Corporation c:\windows\pchealth\helpctr\binaries\helpsvc.exe [Services]

Display Name Name State Start Mode Error Control Start Name Tag ID Alerter Alerter Stopped Disabled Share Process c:\windows\system32\svchost.exe -k localservice Normal NT AUTHORITY\LocalService0 Application Layer Gateway Service ALG Stopped Manual Own Process c:\windows\system32\alg.exe Normal NT AUTHORITY\LocalService 0 Application Management AppMgmtStopped Manual Share Process c:\windows\system32\svchost.exe -k netsvcs Normal LocalSystem 0 Windows Audio AudioSrv Stopped Disabled Share Process c:\windows\system32\svchost.exe -k netsvcs Normal LocalSystem 0 Background Intelligent Transfer Service BITS Stopped Manual Share Process c:\windows\system32\svchost.exe -k netsvcs Normal LocalSystem 0 Computer Browser Browser Running Auto Share Process c:\windows\system32\svchost.exe -k netsvcs Normal LocalSystem 0 Indexing Service CiSvc Stopped Disabled Share Process c:\windows\system32\cisvc.exe Normal LocalSystem 0 ClipBook ClipSrv Stopped Disabled Own Process c:\windows\system32\clipsrv.exeNormal LocalSystem 0 COM+ System Application COMSysApp Stopped Manual c:\windows\system32\dllhost.exe /processid:{02d4b3f1-fd88-11d1-960d-00805fc79235} Normal LocalSystem 0<br>Cryptographic Services CryptSvc R CryptSvc Running Auto Share Process c:\windows\system32\svchost.exe -k netsvcs Normal LocalSystem 0<br>DB2 - DB2-0 DB2-0 Stopped M DB2-0 Stopped Manual Own Process d:\sqllib\bin\db2syscs.exe Normal .\db2admin 0<br>- DB2DAS00 DB2DAS00 DB2DAS - DB2DAS00 DB2DAS00 Stopped Manual Own Process<br>"d:\sqllib\\bin\db2dasrrm.exe" Normal "d:\sqllib\\bin\db2dasrrm.exe"  $.\langle db2admin$  0 DB2 Governor DB2GOVERNOR Stopped Manual Own Process "d:\sqllib\bin\db2govds.exe" Normal .\db2admin 0<br>
C Applet Server DB2JDS Stopped DB2 JDBC Applet Server Manual Own Process "d:\sqllib\bin\db2jds.exe" Normal LocalSystem 0 DB2 License Server DB2LICDStopped Manual Own Process d:\sqllib\bin\db2licd.exe Ignore LocalSystem 0<br>stry Reflector DB2NTREGREFLECTOR DB2 Registry Reflector Stopped Manual Own Process<br>"d:\sallib\bin\db2reg64.exe" Normal "d:\sqllib\bin\db2reg64.exe"  $\ldots$  \db2admin  $\delta$ . \db2admin DB2 Security Server DB2NTSECSERVERStopped Manual Own Process "d:\sqllib\bin\db2sec.exe" Normal LocalSystem 0

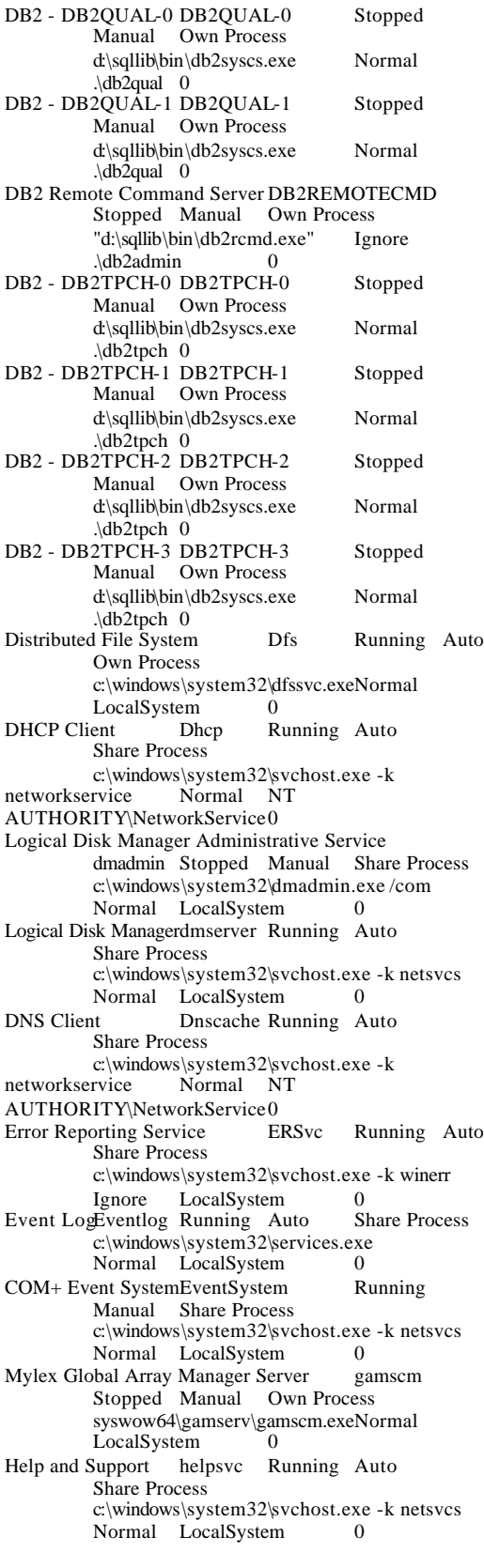

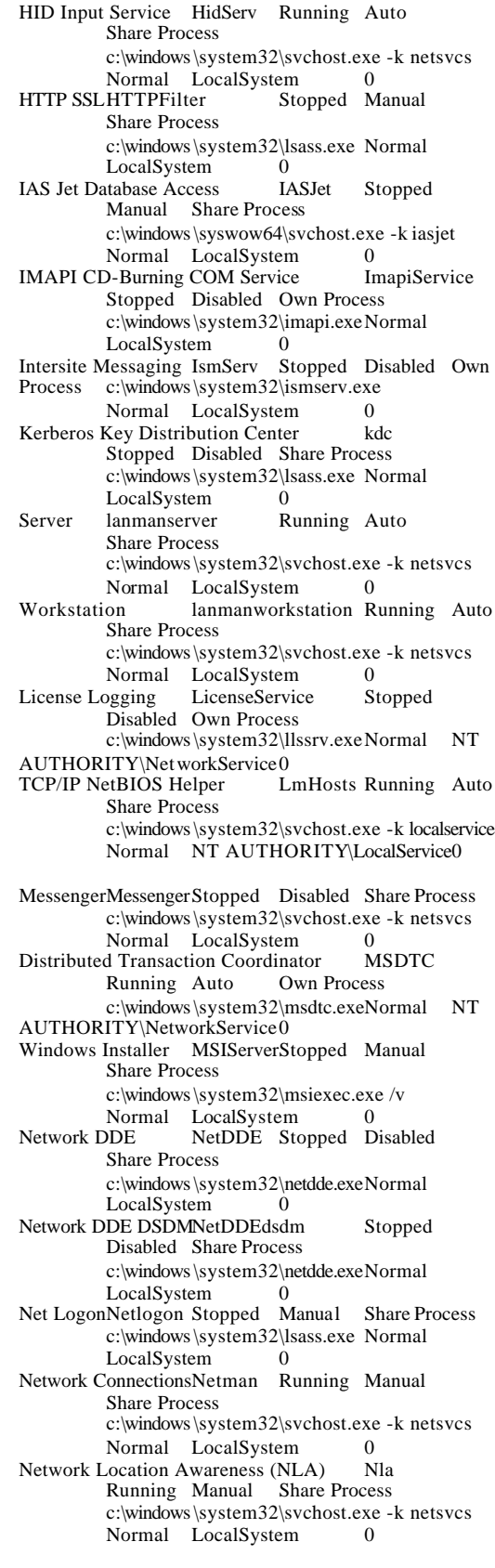

File Replication NtFrs Stopped Manual Own Process c:\windows\system32\ntfrs.exe Ignore LocalSystem 0 NT LM Security Support Provider NtLmSsp Stopped Manual Share Process c:\windows\system32\lsass.exe Normal LocalSystem 0 Removable Storage NtmsSvc Stopped Manual Share Process c:\windows\system32\svchost.exe -k netsvcs Normal LocalSystem 0 Plug and Play PlugPlay Running Auto Share Process c:\windows\system32\services.exe Normal LocalSystem 0 IPSEC Services PolicyAgent Running Auto Share Process c:\windows\system32\lsass.exe Normal LocalSystem 0 Protected Storage ProtectedStorage Running Auto Share Process c:\windows\system32\lsass.exe Normal LocalSystem 0 Remote Access Auto Connection ManagerRasAuto Stopped Manual Share Process c:\windows\system32\svchost.exe -k netsvcs Normal LocalSystem 0 Remote Access Connection Manager RasMan Stopped Manual Share Process c:\windows\system32\svchost.exe -k netsvcs Normal LocalSystem 0 Remote Desktop Help Session Manager RDSessMgr Stopped Manual Own Process c:\windows\system32\sessmgr.exe Normal LocalSystem Routing and Remote Access RemoteAccess Stopped Disabled Share Process c:\windows\system32\svchost.exe -k netsvcs Normal LocalSystem 0 Remote Registry RemoteRegistry Stopped Manual Share Process c:\windows\system32\svchost.exe -k regsvc Normal NT AUTHORITY\LocalService0 Remote Procedure Call (RPC) Locator RpcLocator Stopped Manual Own Process c:\windows\system32\locator.exeNormal NT AUTHORITY\NetworkService0 Remote Procedure Call (RPC) RpcSs Running Auto Share Process c:\windows\system32\svchost -k rpcss<br>Normal LocalSvstem 0 Normal LocalSystem Resultant Set of Policy ProviderRSoPProvStopped Manual Share Process c:\windows\system32\rsopprov.exe Normal LocalSystem 0 Special Administration Console Helper sacsvr Stopped Manual Share Process c:\windows\system32\svchost.exe -k netsvcs<br>Normal LocalSystem 0 Normal LocalSystem<br>accounts Manager SamSs Security Accounts Manager SamSs Running Auto Share Process c:\windows\system32\lsass.exe Normal<br>LocalSystem 0 LocalSystem<br>Smart Card SCa SCardSvr Stopped Manual Share Process c:\windows\system32\scardsvr.exe Ignore NT AUTHORITY\LocalService0

Task Scheduler Schedule Running Auto Share Process c:\windows\system32\svchost.exe -k netsvcs Normal LocalSystem Secondary Logon seclogon Running Auto Share Process c:\windows\system32\svchost.exe -k netsvcs Ignore LocalSystem 0 System Event Notification SENS Running Auto Share Process c:\windows\system32\svchost.exe -k netsvcs Normal LocalSystem 0<br>
Normal LocalSystem 0<br>
ShellHWDetection Shell Hardware Detection Stopped Manual Share Process c:\windows\system32\svchost.exe -k netsvcs Ignore LocalSystem 0 Print Spooler Spooler Stopped Manual Own Process c:\windows\system32\spoolsv.exe Normal LocalSystem 0 Windows Image Acquisition (WIA) stisve Stopped Disabled Share Process c:\windows\system32\svchost.exe -k imgsvc Normal NT AUTHORITY\LocalService0 Microsoft Software Shadow Copy Providerswprv Stopped Manual Own Process c:\windows\system32\svchost.exe -k swprv Normal LocalSystem 0 Performance Logs and Alerts SysmonLog Stopped Manual Own Process c:\windows\system32\smlogsvc.exe Normal NT Authority\NetworkService 0 TelephonyTapiSrv Stopped Manual Share Process c:\windows\system32\svchost.exe -k tapisrv Normal LocalSystem Terminal Services TermService Running Manual Share Process c:\windows\system32\svchost.exe -k termsvcs Normal LocalSystem 0 Telnet TlntSvr Stopped Disabled Own Process c:\windows\system32\tlntsvr.exeNormal NT AUTHORITY\LocalService 0 Distributed Link Tracking ServerTrkSvr Stopped Disabled Share Process c:\windows\system32\svchost.exe -k netsvcs<br>Normal LocalSystem 0 Normal LocalSystem Distributed Link Tracking ClientTrkWks Running Auto Share Process c:\windows\system32\svchost.exe -k netsvcs Normal LocalSystem 0<br>Services Session Directory Tssdis Terminal Services Session Directory Stopped Disabled Own Process c:\windows\system32\tssdis.exeNormal<br>LocalSystem 0 LocalSystem Upload Manager uploadmgrStopped Manual Share Process c:\windows\system32\svchost.exe -k netsvcs Normal LocalSystem 0 Uninterruptible Power Supply UPS Stopped  $M$ anual Own Process c:\windows\system32\ups.exe Normal NT AUTHORITY\LocalService 0<br>Virtual Disk Service vds Stopped Manual Virtual Disk Service vds Stopped Manual Own Process c:\windows\system32\vds.exe Normal LocalSystem 0<br>hadow Conv VSS Volume Shadow Copy VSS Stopped Manual Own Process c:\windows\system32\vssvc.exeNormal LocalSystem 0

Windows Time W32TimeRunning Auto Share Process c:\windows\system32\svchost.exe -k netsvcs Normal LocalSystem WebClientWebClientStopped Disabled Share Process c:\windows\system32\svchost.exe -k localservice Normal NT AUTHORITY\LocalService0 WinHTTP Web Proxy Auto-Discovery Service WinHttpAutoProxySvc Stopped Manual Share Process c:\windows\system32\svchost.exe -k localservice Normal NT AUTHORITY\LocalService0 Windows Management Instrumentation winmgmt Running Manual Share Process c:\windows\system32\svchost.exe -k netsvcs Ignore LocalSystem 0 Windows Management Instrumentation Driver Extensions Wmi Stopped Manual Share Process c:\windows\system32\svchost.exe -k netsvcs Normal LocalSystem 0 WMI Performance Adapter WmiApSrv Stopped Manual Own Process c:\windows\system32\wbem\wmiapsrv.exe<br>Normal LocalSystem 0 Normal LocalSystem Automatic Updates wuauserv Stopped Manual Share Process c:\windows\system32\svchost.exe -k netsvcs Normal LocalSystem 0<br>
Configuration WZCSVC Stopped Wireless Configuration Manual Share Process c:\windows\system32\svchost.exe -k netsvcs Normal LocalSystem 0 [Program Groups] Group Name Name User Name Accessories Default User:Accessories Default User Accessories\Accessibility Default User:Accessories\Accessibility Default User Accessories\Entertainment Default User:Accessories\EntertainmentDefault User Startup Default User:Startup Default User Accessories All Users:AccessoriesAll Users Accessories\Accessibility

Users:Accessories\Accessibility All Users Accessories\Communications All Users:Accessories\Communications All Users Accessories\Entertainment All Users:Accessories\EntertainmentAll Users Accessories\System Tools All Users:Accessories\System ToolsAll Users Administrative ToolsAll Users:Administrative ToolsAll **Users** IBM DB2 All Users:IBM DB2 All Users IBM DB2\Command Line ToolsAll Users:IBM DB2\Command Line Tools All Users IBM DB2\Development Tools All Users:IBM DB2\Development Tools All Users IBM DB2\General Administration Tools All Users:IBM DB2\General Administration Tools All I<br>IBM DB2\Information All Users:IBM IBM DB2\Information DB2\Information All Users IBM DB2\Monitoring Tools All Users:IBM DB2\Monitoring Tools<br>IBM DB2\Set-up Tools IBM DB2\Set-up Tools All Users:IBM DB2\Set-up All Users

Startup All Users:Startup All Users

WinZip All Users:WinZip All Users Accessories AUTHORITY\SYSTEM:Accessories NT AUTHORITY\SYSTEM Accessories\Accessibility NT AUTHORITY\SYSTEM:Accessories\Accessibility NT AUTHORITY\SYSTEM Accessories\Entertainment NT AUTHORITY\SYSTEM:Accessories\EntertainmentNT AUTHORITY\SYSTEM Startup NT AUTHORITY\SYSTEM:Startup NT AUTHORITY\SYSTEM<br>Accessories LAN LANGCHAO-TPCH\db2tpch:Accessories LANGCHAO-TPCH\db2tpch Accessories\Accessibility LANGCHAO-TPCH\db2tpch:Accessories\Accessibility LANGCHAO-TPCH\db2tpch Accessories\Entertainment LANGCHAO-TPCH\db2tpch:Accessories\EntertainmentLANGCHAO-TPCH\db2tpch Administrative ToolsLANGCHAO-TPCH\db2tpch:Administrative Tools LANGCHAO-TPCH\db2tpch Startup LANGCHAO-TPCH\db2tpch:Startup LANGCHAO-TPCH\db2tpch [Startup Programs] Program CommandUser Name Location desktop desktop.iniNT AUTHORITY\SYSTEM Startup desktop desktop.iniLANGCHAO-TPCH\db2tpch Startup desktop desktop.ini.DEFAULT Startup<br>desktop desktop.iniAll Users Common Startup desktop desktop.iniAll Users Common Startup WinZip Quick Pick e:\winzip\wzqkpick.exe All Users Common Startup [OLE Registration]

Object Local Server Sound (OLE2) sndrec32.exe Media Clip mplay32.exe Video Clipmplay32.exe /avi MIDI Sequence mplay32.exe /mid Sound Not Available Media Clip Not Available WordPad Document "%programfiles%\windows nt\accessories\wordpad.exe"

Bitmap Image mspaint.exe

[Windows Error Reporting]

Time Type Details

[Internet Settings]

[Internet Explorer]

[ Following are sub-categories of this main category ] [Summary]

Item Value Version 6.0.3790.0<br>Build 63790 Build Application Path C:\Program Files\Internet Explorer

Language English (United States) Active Printer Cipher Strength 128-bit Content Advisor Disabled IEAK Install No [File Versions] File Version Size Date Path Company actxprxy.dll 6.0.3790.0230 KB 3/25/2003<br>8:00:00 PM C:\WINDOWS\system32 C:\WINDOWS\system32 Microsoft Corporation advpack.dll 6.0.3790.0240 KB 3/25/2003 8:00:00 PM C:\WINDOWS\system32 Microsoft Corporation asctrls.ocx6.0.3790.0219 KB 3/25/2003 8:00:00 PM C:\WINDOWS\system32 Microsoft Corporation browselc.dll 6.0.3790.062 KB 3/25/2003 8:00:00 PM C:\WINDOWS\system32 Microsoft Corporation browseui.dll 6.0.3790.02,478 KB 3/25/2003<br>8:00:00 PM C:\WINDOWS\system32 C:\WINDOWS\system32 Microsoft Corporation cdfview.dll 6.0.3790.0292 KB 3/25/2003 8:00:00 PM C:\WINDOWS\system32 Microsoft Corporation comctl32.dll 5.82.3790.0 1,584 KB 3/25/2003 8:00:00 PM C:\WINDOWS\system32 Microsoft Corporation dxtrans.dll6.3.3790.0562 KB 3/25/2003 8:00:00 PM C:\WINDOWS\system32 Microsoft Corporation dxtmsft.dll6.3.3790.0918 KB 3/25/2003 8:00:00 PM C:\WINDOWS\system32 Microsoft Corporation iecont.dll <File Missing> Not Available Not Available Not Available<br>
iecontlc.dll<File Missing> Not Available iecontlc.dll<File Missing> Not Available Not Available Not Available Not Available<br>
iedkcs32 dll 16.0.3790.0 676 KB  $iedkcs32$  dll  $16.0.3790.0$ 3/25/2003 8:00:00 PM C:\WINDOWS\system32 Microsoft Corporation iepeers.dll 6.0.3790.0652 KB 3/25/2003 8:00:00 PM C:\WINDOWS\system32 Microsoft Corporation iesetup.dll 6.0.3790.089 KB 3/25/2003 8:00:00 PM<br>C:\WINDOWS\system32 Microsoft C:\WINDOWS\system32 Corporation ieuinit.inf Not Available 20 KB 3/25/2003 8:00:00 PM C:\WINDOWS\system32 Not Available iexplore.exe 6.0.3790.0102 KB 3/25/2003 8:00:00 PM C:\Program Files\Internet Explorer Microsoft Corporation imgutil.dll 5.2.3790.0101 KB 3/25/2003 8:00:00 PM C:\WINDOWS\system32 Microsoft Corporation inetcpl.cpl6.0.3790.0589 KB 3/25/2003 8:00:00 PM<br>C:\WINDOWSsystem32 Microsoft C:\WINDOWS\system32 Corporation inetcplc.dll6.0.3790.0108 KB 3/25/2003 8:00:00 PM C:\WINDOWS\system32 Microsoft Corporation

inseng.dll 6.0.3790.0213 KB 3/25/2003 8:00:00 PM<br>C:\WINDOWSsystem32 Microsoft C:\WINDOWS\system32 Corporation mlang.dll 6.0.3790.0799 KB 3/25/2003 8:00:00 PM C:\WINDOWS\system32 Microsoft Corporation msencode.dll <File Missing> Not Available Not Available Not Available Not Available mshta.exe 6.0.3790.059 KB 3/25/2003 8:00:00 PM C:\WINDOWS\system32 Microsoft Corporation mshtml.dll6.0.3790.08,016 KB 3/25/2003 8:00:00 PM C:\WINDOWS\system32 Microsoft Corporation mshtml.tlb6.0.3790.01,319 KB 3/25/2003 8:00:00 PM C:\WINDOWS\system32 Microsoft Corporation mshtmled.dll 6.0.3790.01,376 KB 3/25/2003 8:00:00 PM C:\WINDOWS\system32 Microsoft Corporation mshtmler.dll 6.0.3790.056 KB 3/25/2003 8:00:00 PM C:\WINDOWS\system32 Microsoft Corporation msident.dll6.0.3790.0128 KB 3/25/2003 8:00:00 PM<br>C:\WINDOWS\system32 Microsoft C:\WINDOWS\system32 Corporation msidntld.dll 6.0.3790.014 KB 3/25/2003<br>8:00:00 PM C:\WINDOWS\system32 C:\WINDOWS\system32 Microsoft Corporation msieftp.dll6.0.3790.0536 KB 3/25/2003 8:00:00 PM C:\WINDOWS\system32 Microsoft Corporation msrating.dll 6.0.3790.0379 KB 3/25/2003 8:00:00 PM C:\WINDOWS\system32 Microsoft Corporation mstime.dll6.0.3790.01,621 KB 3/25/2003 8:00:00 PM C:\WINDOWS\system32 Microsoft Corporation occache.dll 6.0.3790.0201 KB 3/25/2003 8:00:00 PM C:\WINDOWS\system32 Microsoft Corporation proctexe.ocx <File Missing> Not Available Not Available Not Available Not Available sendmail.dll 6.0.3790.097 KB 3/25/2003<br>8:00:00 PM C:\WINDOWS\system32 C:\WINDOWS\system32 Microsoft Corporation shdoclc.dll6.0.3790.0588 KB 3/25/2003 8:0000 PM C:\WINDOWS\system32 Microsoft Corporation 6.0.3790.03,281 KB 3/25/2003 8:00:00 PM C:\WINDOWS\system32 Microsoft Corporation<br>6.0.3790.037 shfolder.dll 6.0.3790.037 KB 3/25/2003 8:00:00 PM C:\WINDOWS\system32 Microsoft Corporation shlwapi.dll6.0.3790.0722 KB 3/25/2003 8:00:00 PM C:\WINDOWS\system32 Microsoft Corporation tdc.ocx 1.3.0.3130177 KB 3/25/2003 8:00:00 PM C:\WINDOWS\system32 Microsoft Corporation<br>url.dll 6.0.3790.045 KB 3/25/2003 8:00:00 PM<br>
em32 Microsoft C:\WINDOWS\system32 Corporation urlmon.dll 6.0.3790.01, 242 KB 3/25/2003 8:00:00 PM<br>C: WINDOWS system 32 Microsoft C:\WINDOWS\system32 Corporation

webcheck.dll 6.0.3790.0665 KB 3/25/2003<br>8:00:00 PM C:\WINDOWS\system32 C:\WINDOWS\system32 Microsoft Corporation wininet.dll6.0.3790.01,466 KB 3/25/2003 8:00:00 PM C:\WINDOWS\system32 Microsoft Corporation

[Connectivity]

Item Value Connection Preference Never dial

LAN Settings

AutoConfigProxy Not Available AutoProxyDetectMode Disabled AutoConfigURL<br>Proxy Enable Enabled ProxyServer 10.152.2.251:80 ProxyOverride <local>

## [Cache]

[ Following are sub-categories of this main category ] [Summary]

Item Value Page Refresh Type Automatic Temporary Internet Files FolderC:\Documents and Settings\NetworkService\Local Settings\Temporary Internet Files Total Disk Space Not Available Available Disk SpaceNot Available Maximum Cache SizeNot Available Available Cache SizeNot Available

## [List of Objects]

Program File Status CodeBase

Update Class Installed http://v4.windowsupdate.microsoft.com/CAB/ia6 4/unicode/iuctl.CAB?38069.844537037

[Content]

[ Following are sub-categories of this main category ] [Summary]

Item Value Content Advisor Disabled

[Personal Certificates]

Issued To Issued By Validity Signature Algorithm No personal certificate information available

[Other People Certificates]

Issued To Issued By Validity Signature Algorithm No other people certificate information available

[Publishers]

Name No publisher information available

[Security]

Zone Security Level My Computer Custom<br>Local intranet Medium-low Local intranet Trusted sites Low Internet Medium Restricted sites High

# **Appendix B: Database Build Scripts**

## *Buildtpcd*

```
#!/usr/bin/perl
# usage buildtpcd [QUAL]
# ASSUMPTIONS: all ddl files have commits in them!
(\text{SmyName} = \$0) = \text{sg.*(@@; $usage="Usage: buildtpcd [QUAL]
   where QUAL is the optional parameter saying to build the 
qualification
          database (sf = .1 = 100MB)\n";
$qual="";
if (\textcircled{a}ARGV == 1)
{
  $quad = $ARGV[0];}
# get TPC-D specific environment variables
require 'getvars';
# Use the macros in here so that they can handle the platform 
differences.
# macro.pl should be sourced from cmvc, other people wrote 
and maintain it.
require "macro.pl";
require "tpcdmacro.pl";
# Make output unbuffered.
select(STDOUT);
|S| = 1;
# verify that necessary environment variables for building the 
database
# are present. Default those that aren't necessary
require "version";
$instance=$ENV{"DB2INSTANCE"};
if \left(\text{length}(\text{SENV}\{\text{''TPCD\_PLATFORM''}\}\right) \leq 0{
          die "TPCD_PLATFORM environment variable 
not set\n";
}
$platform=$ENV{"TPCD_PLATFORM"};
if ( $platform eq "nt" )
{
   $sep="&";
}
                                                                      else
                                                                      {
                                                                      }
                                                                      {
                                                                      }
                                                                      {
                                                                      }
                                                                      {
                                                                      }
                                                                      {
                                                                      }
                                                                      {
                                                                       }
                                                                       {
                                                                          {
                                                                          }
                                                                          {
                                                                          }
                                                                          {
```

```
 $sep=";";
if ((length(<math>SENV</math>{\text{'}TPCD_BULD_STAGE''}) \le 0)(\overrightarrow{2})(\overrightarrow{2}TPCD_BUILD_STAGE"\overrightarrow{1}) eq "NULL" )
   $ENV{"TPCD_BUILD_STAGE"} = "ALL";
if \text{(length(SENV\{ "TPCD\_PRODUCT"}\}) \leq 0)} die "Must set TPCD_PRODUCT env't var.\n";
if (length(\$ENV{'}TPCD_DBNAME"\}) \leq 0)
          die "TPCD_DBNAME environment variable not 
set\n";
if \left( \text{length}(\$ {\text{ENV}} \{ \text{ "TPCD}\_\text{MODE"} \} \right) \leq 0die "TPCD_MODE environment variable not set -
uni/smp/mln \n";
if (length(SENV{TPCD_SF'}) \leq 0)die "TPCD_SF environment variable not set\n";
if (length(SENV{TTPCD_DBPATH'}) \leq 1) # if no db pathname specified, build the db in the home 
directory
   if ( $platform eq "aix" || $platform eq "sun" || $platform eq 
"ptx" || $platform eq "hp")
     SENV{"TPCD_DBPATH"} = SENV{"HOME"};
   elsif ( $platform eq "nt" )
      $ENV{"TPCD_DBPATH"} = 
$ENV{"HOMEDRIVE"};
   else
      die "platform $platform not supported yet\n";
```

```
}
if (length(SENV{TTPCD_DDLPATH") \leq 0){
         # if no db pathname specified, use default
         $ENV{"TPCD_DBPATH"} = 
"/afs/tor/groups/dbp/perf/benchmark/tpcd/ddl/vanilla";
}
if (length($ENV{"TPCD_GENERATE_SEED_FILE"}) <= 
0)
{
         # if no db pathname specified, use default
         $ENV{"TPCD_GENERATE_SEED_FILE"} = 
"no";
}
if (length($ENV{''TPCD_DDL''}) \leq 0){
  \text{SENV}{"TPCD_DDL"} = "dss.ddl";
}
if (length($ENV{"TPCD_STAGING_TABLE_DDL"}) <= 
0)
{
   $ENV{"TPCD_STAGING_TABLE_DDL"} = "NULL";
}
if 
(length($ENV{"TPCD_PRELOAD_STAGING_TABLE_SC
RIPT''} \leq 0{
  $ENV{"TPCD_PRELOAD_STAGING_TABLE_DDL"}
= "NULL";
}
if 
(length($ENV{"TPCD_DELETE_STAGING_TABLE_SQL
\vert"}) <= 0)
{
   $ENV{"TPCD_DELETE_STAGING_TABLE_DDL"} = 
"NULL";
}
if (length(SENV{TPCD TBSP DDL") \leq 0){
   $ENV{"TPCD_TBSP_DDL"} = "dss.tbsp.ddl";
}
if \left(\text{length}(\text{SENV} \mid \text{TPCD} \text{INDEXDDL}\right) \leq 0{
  \text{SENV}{"TPCD_INDEXDDL"} = "dss.index";
}
if \left( \text{length}(\text{SENV} \mid \text{TPCD} \text{RVNSTATS}^n \right) \right) \leq 0{
   $ENV{"TPCD_RUNSTATS"} = "dss.runstats";
}
if (length($ENV{"TPCD_RUNSTATSH ORT"}) <= 0)
{
   $ENV{"TPCD_RUNSTATSHORT"} = "NULL";
                                                                if (length(SENV{TPCD_ADD_RI'}) \leq 0){
                                                                   $ENV{"TPCD_ADD_RI"} = "NULL";
                                                                }
                                                                if (length(SENV{TTPCD_AST'}) \leq 0){
                                                                   $ENV{"TPCD_AST"} = "NULL";
                                                                }
                                                                if ( ($ENV{"TPCD_INPUT"}) eq "NULL" )
                                                                {
                                                                  if (length(<math>SENV</math>{\text{''TPCD_DBGEN''}}) < = 0) {
                                                                     die "Must set TPCD_DBGEN if pregenerated flatfiles 
                                                                are not provided (TPCD_INPUT=NULL)\n";
                                                                   }
                                                                }
                                                                if ( $qual eq "QUAL" )
                                                                {
                                                                   if ( ($ENV{"TPCD_QUAL_INPUT"}) eq "NULL" )
                                                                   {
                                                                     if (lenath($ENV{''TPCD_DBGEN''}) \leq 0) {
                                                                        die "Must set TPCD_DBGEN if pregenerated flatfiles 
                                                                are not provided (TPCD_QUAL_INPUT=NULL)\n";
                                                                 }
                                                                          }
                                                                }
                                                                if (length(SENV{TPCD TEMP'}) \leq 1){
                                                                   $ENV{"TPCD_TEMP"} = "/u/$instance/sqllib/tmp";
                                                                }
                                                                if \text{(length(SENV\{``TPCD\; SORT BUF''\})} \leq 0{
                                                                   $ENV{"TPCD_SORTBUF"} = 4096;
                                                                }
                                                                if (length($ENV{"TPCD_LOAD_PARALLELISM"}) <= 0)
                                                                {
                                                                   $ENV{"TPCD_LOAD_PARALLELISM"} = 0;
                                                                }
                                                                if \left( \text{length}(\$ENV\{ \text{ "TPCD LOADSTATS"} \} ) \right) \leq 0{
                                                                   $ENV{"TPCD_LOADSTATS"} = "no";
                                                                }
                                                                if \text{(length(SENV{'}TPCD_COPY_DIR')} \leq 0){
                                                                   $ENV{"TPCD_COPY_DIR"} = 
                                                                "${delim}dev${delim}null";
                                                                }
                                                                if \langle length(\$ENV\{'TPCD_FASTPARSE''\}\rangle \langle = 0 \rangle{
```
}

}

```
 $ENV{"TPCD_FASTPARSE"} = "no";
}
if (length(\$ENV{\Tilde TPCD_BACKUP_DIR}\') \leq 0){
   $ENV{"TPCD_BACKUP_DIR"} = 
"${delim}dev${delim}null";
}
if (length(SENV{TPCD\_LOG''}) \leq 0){
  \text{SENV}{"TPCD_LOG"} = "no";
}
if \langle \text{length}(\text{SENV} \{ \text{''TPCD}\_\text{LOGPRIMARY''} \} \rangle \langle = 0 \rangle{
   $ENV{"TPCD_LOGPRIMARY"} = "NULL";
}
if \text{(length(SENV{'}TPCD\_LOGSECOND')} \leq 0{
   $ENV{"TPCD_LOGSECOND"} = "NULL";
}
if (length(SENV{TTPCD\_LOGFILSL'}) \leq 0){
   $ENV{"TPCD_LOGFILSIZ"} = "NULL";
}
if (length(SENV{TPCD\_LOG_DIR'}) \leq 0){
   $ENV{"TPCD_LOG_DIR"} = "NULL";
}
if (length($ENV{"TPCD_LOG_DIR_SETUP_SCRIPT"}) 
\leq 0)
{
   $ENV{"TPCD_LOG_DIR_SETUP_SCRIPT"} = 
"NULL";
}
if \langle \text{length}(\text{SENV} \{ \text{ "TPCD}\_ \text{CONFIGFILE"} \} \rangle \leq 0{
   $ENV{"TPCD_CONFIGFILE"} = "dss.dbconfig";
}
if (length(<math>SENV</math>{\text{''TPCD_DBM_CONFIG''}}) \le 0){
   $ENV{"TPCD_DBM_CONFIG"} = "NULL";
}
if \langle \text{length}(\text{SENV} \{ \text{''TPCD}\_\text{MACHINE''} \}) \langle 0 \rangle{
   $ENV{"TPCD_MACHINE"} = "medium";
}
if (length(SENV{TPCD} \text{ MPDEGREE}^n)) \leq 0){
   $ENV{"TPCD_SMPDEGREE"} = 1;
}
if (length(SENV{TPCD_AGENTPRI'}) \leq 0){
                                                                       $ENV{"TPCD_AGENTPRI"} = NULL;
                                                                    }
                                                                    if (length(\$ENV\{'TPCD_ACTIVATE"\}) \leq 0){
                                                                       $ENV{"TPCD_ACTIVATE"} = "no";
                                                                    }
                                                                    if (length(<math>SENV</math>{\text{''TPCD}\_\text{AUDIT''}}) < = 0){
                                                                       die "Must set TPCD_AUDIT env't var. Real audit timing 
                                                                    sequence run if yes\n";
                                                                    }
                                                                    if \langle \text{length}(\text{SENV} \{ \text{''TPCD}\_\text{AUDIT}\_\text{DIR} \rangle \rangle \langle = 0 \rangle{
                                                                       die "TPCD_AUDIT_DIR environment variable not set\n";
                                                                    }
                                                                    if \langle \text{length}(\$ENV\{'\$TPCD\_LOAD\_DB2SET\_SCRIPT"\}) \rangle0)
                                                                    {
                                                                       $ENV{"TPCD_LOAD_DB2SET_SCRIPT"}="NULL"
                                                                    }
                                                                    if \left(\text{length}(\$ENV\{\text{''TPCD}\_DB2SET}\_SCRIPT\text{''}\}\right) \leq 0)
                                                                    {
                                                                       $ENV{"TPCD_DB2SET_SCRIPT"}="NULL"
                                                                    }
                                                                    if (length(SENV{TPCD_BUFFERPOOL_DEF'}) \leq 0){
                                                                       $ENV{"TPCD_BUFFERPOOL_DEF"}="NULL"
                                                                    }
                                                                    if \left( \text{length}(\$ENV\{ \text{ "TPCD } EXPLAIN DDL" \} \right) \leq 0{
                                                                       $ENV{"TPCD_EXPLAIN_DDL"}="NULL"
                                                                    }
                                                                    if \text{(length(SENV\{ \text{ 'TPCD\ NODEGROUP\ DEF'}\})} \leq 0{
                                                                       $ENV{"TPCD_NODEGROUP_DEF"}="NULL"
                                                                    }
                                                                    if \langle length(\$ENV{\^TTPCD_PHYS_NODE"\}) \langle = 0 \rangle{
                                                                       $ENV{"TPCD_NODEGROUP_DEF"}="NULL"
                                                                    }
                                                                    if (length($ENV{"TPCD_APPEND_ON"}) <= 0)
                                                                    {
                                                                       $ENV{"TPCD_APPEND_ON"}="yes"
                                                                    }
                                                                    #set up local variables
                                                                    $tpcdVersion=$ENV{"TPCD_VERSION"};
                                                                    $buildStage=$ENV{"TPCD_BUILD_STAGE"};
                                                                    $product=$ENV{"TPCD_PRODUCT"};
                                                                    $dbname=$ENV{"TPCD_DBNAME"};
                                                                    $mode=$ENV{"TPCD_MODE"};
                                                                    $sf=$ENV{"TPCD_SF"};
```

```
$sfReal=$sf; # need a "saved" one for qualification 
stuff
$dbpath=$ENV{"TPCD_DBPATH"};
$ddlpath=$ENV{"TPCD_DDLPATH"};
$ddl=$ENV{"TPCD_DDL"};
$stagingTbl=$ENV{"TPCD_STAGING_TABLE_DDL"};
$preloadSampleUF=$ENV{"TPCD_PRELOAD_STAGING
_TABLE_SCRIPT"};
$deleteSampleUF=$ENV{"TPCD_DELETE_STAGING_TA
BLE_SOL"}:
$buffpooldef=$ENV{"TPCD_BUFFERPOOL_DEF"};
$nodegroupdef=$ENV{"TPCD_NODEGROUP_DEF"};
$tbspddl=$ENV{"TPCD_TBSP_DDL"};
$indexddl=$ENV{"TPCD_INDEXDDL"};
$extraindex=$ENV{"TPCD_EXTRAINDEX"};
$runstats=$ENV{"TPCD_RUNSTATS"};
$runstatShort=$ENV{"TPCD_RUNSTATSHORT"};
$dbgen=$ENV{"TPCD_DBGEN"};
$input=$ENV{"TPCD_INPUT"};
$earlyindex=$ENV{"TPCD_EARLYINDEX"};
$ldtemp=$ENV{"TPCD_TEMP"};
$sortbuf=$ENV{"TPCD_SORTBUF"};
$load_parallelism=$ENV{"TPCD_LOAD_PARALLELISM
"};
$loadstats=$ENV{"TPCD_LOADSTATS"};
$copydir=$ENV{"TPCD_COPY_DIR"};
$fparse=$ENV{"TPCD_FASTPARSE"};
$addRI=$ENV{"TPCD_ADD_RI"};
$astFile=$ENV{"TPCD_AST"};
$genSeed=$ENV{"TPCD_GENERATE_SEED_FILE"};
$appendOn=$ENV{"TPCD_APPEND_ON"};
if ( $fparse eq "yes" )
{
   $fastparse="FASTPARSE";
}
else
{
   $fastparse=" ";
}
$backupdir=$ENV{"TPCD_BACKUP_DIR"};
$logprimary=$ENV{"TPCD_LOGPRIMARY"};
$logsecond=$ENV{"TPCD_LOGSECOND"};
$logfilsiz=$ENV{"TPCD_LOGFILSIZ"};
$log=$ENV{"TPCD_LOG"};
$logDir=$ENV{"TPCD_LOG_DIR"};
$logDirScript=$ENV{"TPCD_LOG_DIR_SETUP_SCRIPT"
};
$machine=$ENV{"TPCD_MACHINE"};
$configfile=$ENV{"TPCD_CONFIGFILE"};
$dbmconfig=$ENV{"TPCD_DBM_CONFIG"};
$loadconfigfile=$ENV{"TPCD_LOAD_CONFIGFILE"};
                                                       ILE"};
                                                        ;
                                                       qualification database
                                                       {
                                                        \left\{\right\}not set \n";
                                                         }
                                                           {
                                                       set\n";
                                                           }
                                                        \left\{\right\}not set \n";
                                                         }
                                                        \left\{\right\}not set \n";
                                                           }
                                                       0<sub>0</sub> {
                                                       variable not set\n";
```

```
$loadDBMconfig=$ENV{"TPCD_LOAD_DBM_CONFIGF
$smpdegree=$ENV{"TPCD_SMPDEGREE"};
$agentpri=$ENV{"TPCD_AGENTPRI"};
$activate=$ENV{"TPCD_ACTIVATE"};
$RealAudit=$ENV{"TPCD_AUDIT"};
$loadscript=$ENV{"TPCD_LOAD_SCRIPT"};
$auditDir=$ENV{"TPCD_AUDIT_DIR"};
$loadsetScript=$ENV{"TPCD_LOAD_DB2SET_SCRIPT"}
$setScript=$ENV{"TPCD_DB2SET_SCRIPT"};
$explainDDL=$ENV{"TPCD_EXPLAIN_DDL"};
$user=$ENV{"USER"};
# set up override of some parameters to override for 
if ( $qual eq "QUAL" )
   $loadscript=$ENV{"TPCD_LOAD_SCRIPT_QUAL"};
  if ( length($ENV{''TPCD_QUAL_DBNAME"\}) <= 0 )
    die "TPCD_QUAL_DBNAME environment variable 
  $dbname=$ENV{"TPCD_QUAL_DBNAME"};
   print "DBNAME= $dbname\n\n";
   $sf=$ENV{"TPCD_QUAL_SF"};
  if ( length(\text{SENV}{ "TPCD_QUAL_DDL" }) <= 0 )
     die "TPCD_QUAL_DDL environment variable not 
  $ddl=$ENV{"TPCD_QUAL_DDL"};
 if (length(\$ENV\{'TPCD_QUAL_TBSP_DDL"\}) \leq 0)
    die "TPCD_QUAL_TBSP_DDL environment variable 
   $tbspddl=$ENV{"TPCD_QUAL_TBSP_DDL"};
   $input=$ENV{"TPCD_QUAL_INPUT"};
 if ( length(SENV{'}TPCD\text{ QUALCONFIGFILE''}) \leq 0 )
    die "TPCD_QUALCONFIGFILE environment variable 
   $configfile=$ENV{"TPCD_QUALCONFIGFILE"};
  if ( length($ENV{"TPCD_DBM_QUALCONFIG"}) <=
```
die "TPCD\_DBM\_QUALCONFIG environment

```
 }
   $dbmconfig=$ENV{"TPCD_DBM_QUALCONFIG"};
 if 
( length($ENV{"TPCD_LOAD_QUALCONFIGFILE"}) <= 
0 )
   {
     die "TPCD_LOAD_QUALCONFIGFILE environment 
variable not set\n";
   }
$loadconfigfile=$ENV{"TPCD_LOAD_QUALCONFIGFIL
E"};
   if 
( length($ENV{"TPCD_LOAD_DBM_QUALCONFIGFILE
\mathbf{r}^{\mathbf{r}} } \mathbf{r} \leq 0 }
 {
     die "TPCD_LOAD_DBM_QUALCONFIGFILE 
environment variable not set\n";
   }
$loadDBMconfig=$ENV{"TPCD_LOAD_DBM_QUALCO
NFIGFILE"};
  if (length(SENV{TTPCD\_LOG_DIR") \leq 0) {
      $ENV{"TPCD_LOG_DIR"} = "NULL";
   }
   $logDir=$ENV{"TPCD_LOG_QUAL_DIR"};
}
if (( \text{~6mode eq} \text{''uni''}) || ( \text{~6mode eq} \text{''smp''})){
          $all_ln="once";
          $all_pn="once";
          $once="once";
}
else
{
          $all_ln="all_ln";
          $all_pn="all_pn";
          $once="once";
}
# set up the config parms for the load, indexes and stats
if ($loadconfigfile eq "NULL")
{
          if ( ($machine eq "NULL") )
          {
                    die "Neither a LOAD config file name 
not a machine size has been specified!\n";
          }
          $ioclnrs=1;
          $chngpgs=60;
          if ( $machine eq "small" )
                                                                           {
                                                                           }
                                                                           {
                                                                           }
                                                                           {
                                                                           }
                                                                           {
                                                                           }
                                                                           {
                                                                           }
                                                                 }
                                                                 {
                                                                 }
                                                                 database on $dbpath with:\n";
                                                                 print " Mode = $mode \n";
```
 $$bufferage = 5000;$  $$sorted;$  $$sheaphres = 8000;$  $$util\_heap\_sz = 5000;$  $$i$ oservers = 6; elsif ( \$machine eq "medium" )  $$bufferage = 10000;$  $$sortheap = 8000;$  $$sheaphres = 20000;$  $$util\_heap\_sz = 10000;$  $$i$ oservers = 10; elsif ( \$machine eq "big" )  $$bufferage = 30000;$  $$sortheap = 20000;$  $\text{Ssheaphres} = 50000$ ; Sutil heap  $sz = 30000$ ;  $$i$ oservers = 20; elsif ( \$machine eq "sunsmp" )  $$bufferage = 60000;$  $$sortheap = 20000;$  $$sheaphres = 80000;$  $$util\_heap\_sz = 30000;$  $$i$ oservers = 80; elsif ( \$machine eq "eastwood" )  $$bufferage = 80000;$  $$sortheap = 50000;$  $$sheaphres = 81000;$  $$iochrs = 4;$  $\text{Schngpgs} = 30;$  $$i$ oservers = 21;  $$util\_heap\_sz = 50000;$ # echo parameter settings to acknowledge what is being built if ( \$buildStage ne "ALL" ) print " \*\*\*\*\* STARTING the build process at the \$buildStage Stage \*\*\*\*\*\n"; print "Building a TPC-D Version \$tpcdVersion \$sf GB
```
print " Tablespace ddl in $ddlpath${delim}$tbspddl\n";
if ( $nodegroupdef ne "NULL" )
{
           print " Nodegroup ddl in 
$ddlpath${delim}$nodegroupdef \n";
}
if ( $buffpooldef ne "NULL" )
{
           print " Bufferpool ddl in 
$ddlp ath${delim}$buffpooldef \n";
}
print " Table ddl in $ddlpath${delim}$ddl \n";
print " Index ddl in $ddlpath${delim}$indexddl\n";
if ( $extraindex ne "no" )
{
          print " Indices to create after the load 
$ddlpath${delim}$extraindex\n";
}
if ( $loadscript eq "NULL")
{
   if ( $input eq "NULL" )
   {
    print " Data generated by DBGEN in $dbgen\n";
   }
   else
   {
    print " Data loaded from flat files in $input\n";
   }
}
if ( $earlyindex eq "yes" )
{
          print " Indexes created before loading\n";
}
else
{
          print " Indexes created after loading\n";
}
if ( $addRI ne "NULL" )
{
  print " RI being used from $ddlpath${delim}$addRI\n";
}
if ( $astFile ne "NULL" )
{
   print " AST being used from 
$ddlpath${delim}$astFile\n";
}
if ( $loadstats eq "yes" )
{
          if ( $earlyindex eq "yes" )
          {
                    print " Statistics for tables and 
indexes gathered during load\n";
                                                                    }
                                                                    else
                                                                    {
                                                                    \n";
                                                                    }
                                                                    {
                                                                    }
                                                                    {
                                                                    }
                                                                    {
                                                                    }
                                                                    else
                                                                    {
                                                                    }
```

```
}
          else
          {
                    if ( $runstatShort eq "NULL" )
                     {
                               print " Statistics for tables 
and indexes gathered after load using 
$ddlpath${delim}$runstats \n";
                     }
                    else
                     {
                        print " Statistics for tables and 
indexes gathered after load using $ddlpath${delim}$runstats 
and $ddlpath${delim}$runstatShort\n";
                     }
          }
          if ( $runstatShort eq "NULL" )
          {
                    print " Statistics for tables and 
indexes gathered after load using $ddlpath${delim}$runstats 
          }
          else
          {
                    print " Statistics for tables and 
indexes gathered after load using $ddlpath${delim}$runstats 
and $ddlpath${delim}$runstatShort\n";
          }
if ( $loadconfigfile ne "NULL" )
          print " Database Configuration parameters for 
LOAD taken from $ddlpath${delim}$loadconfigfile\n";
if ( $loadDBMconfig ne "NULL" )
          print " Database manager Configuration 
parameters for LOAD taken from
$ddlpath${delim}$loadDBMconfig\n";
if ( $configfile ne "NULL" )
          print " Database Configuration parameters taken 
from $ddlpath${delim}$configfile\n";
          print " Database Configuration paramters taken 
from $ddlpath${delim}dss.dbconfig${sfReal}GB\n";
          $configfile="dss.dbconfig${sfReal}GB";
```

```
if ( $dbmconfig ne "NULL" )
{
          print " Database Manager Configuration 
parameters taken from $ddlpath${delim}$dbmconfig\n";
}
else
{
          print " Database Manager Configuration 
paramters taken from 
$ddlpath${delim}dss.dbmconfig${sfReal}GB\n";
          $configfile="dss.dbmconfig${sfReal}GB";
}
#print " Copy image for load command created in 
$copydir\n";
if ( $log eq "yes" )
{
          print " Backup files placed in $backupdir\n";
}
else
{
          print " No backup will be taken.\n";
}
print " Log retain set to \log \frac{\ln n}{n};
if ( $logDir eq "NULL" )
{
   print " Log files remain in database path\n";
}
else
{
  print " Log file path set to $logDir\n";
}
if ( $logprimary eq "NULL" )
{
  print " Log Primary left at default\n";
}
else
{
  print " Log Primary set to $logprimary\n";
}
if ( $logsecond eq "NULL" )
{
  print " Log Second left at default\n";
}
else
{
  print " Log second set to $logsecond\n";
}
if ( $logfilsiz eq "NULL" )
{
  print " Logfilsiz left at default\n";
}
else
                                                                    }
                                                                    {
                                                                    }
                                                                    {
                                                                    }
                                                                    {
                                                                    }
                                                                    {
                                                                    }
                                                                    {
                                                                    }
                                                                   else
```

```
{
   print " Logfilsiz set to $logfilsiz\n";
if (($loadconfigfile eq "") || ($loadconfigfile eq "NULL"))
          print " Machine size set to $machine so the 
following configuration\n";
         print " parameters are used for load, create index 
and runstats: \ln";
         print " BUFFPAGE = $bufferpage \n|n";
         print " SORTHEAP = $sortheap \n";
          print " SHEAPTHRES = $sheapthres\n";
          print " NUM_IOSERVERS = $ioservers\n";
          print " NUM_IOCLEANERS = $ioclnrs\n";
          print " CHNGPGS_THRESH = $chngpgs\n";
          print " UTIL_HEAP_SZ = $util_heap_sz\n";
          print " Degree of parallelism (dft_degree and 
max_querydegree) set to $smpdegree\n";
         print " Parameters for load are: temp file
$ldtemp\n";
         print " sort buf =
\text{Sortbuf}\n\setminus\mathbf{n}^{\mathsf{T}};
         print " ld parallelism =
$load_parallelism\n";
         if ( $fparse eq "yes" )
          {
                   print " 
FASTPARSE used on load<sub>n";</sub>
          }
if ( $loadscript ne "NULL")
         print " Load commands in 
$ddlpath${delim}$loadscript\n";
print " Degree of parallelism (dft_degree and 
max_querydegree) set to $smpdegree\n";
if ( $agentpri ne "NULL" )
  print " AGENTPRI set to $agentpri\n";
if ( $activate eq "yes" )
   print " Database will be activated when build is 
complete\n";
if ( $explainDDL ne "NULL" )
   print " EXPLAIN DDL being used from 
$ddlpath${delim}$explainDDL\n";
```

```
{
   print " EXPLAIN DDL being used from default sqllib 
directory\n";
}
print "Sleeping for 15 seconds to give you a chance to 
reconsider...\n";
sleep 15;
# getc();
# don't need separate calls for mln/mpp vs uni since the 
$all_ln will be
# defined appropriately
if ( $platform eq "nt" )
{
   if (($mode eq "uni") || ($mode eq "smp"))
   {
     #spaces required for NT
     $rc=&dodb_noconn("db2set DB2OPTIONS=\" -t -v 
+c\",$all_ln);
   }
   else
   {
     $rc=&dodb_noconn("db2set DB2OPTIONS=\\\" -t -v 
+c\\\"",$all_ln);
   }
}
else
{
   if (($mode eq "uni") || ($mode eq "smp"))
   {
                      $rc=&dodb_noconn("db2set 
DB2OPTIONS=\left\langle \left( -t - v + c \right) \right\rangle", $all_ln);
   }
   else
   {
                      $rc=&dodb_noconn("db2set 
DB2OPTIONS=\\\"-t -v +c\\\"",$all_ln);
    }
}
if ( \text{Src} != 0 )
{
          die "failure setting db2 environment variable : 
DB2OPTIONS rc=$rc\n";
}
if ( $platform eq "nt" )
{
    $rc=&dodb_noconn("db2set 
DB2NTNOCACHE=ON",$all_ln);
}
                                                                        {
                                                                        }
                                                                        {
                                                                        {
                                                                           {
                                                                           }
                                                                           {
                                                                           }
                                                                           {
                                                                            }
                                                                        }
                                                                        {
                                                                        }
                                                                        {
```

```
if ($ret != 0)die "failure setting db2 environment variable : 
DB2NTNOCACHE\n";
# @de980723wlc
if (0)
# set the db2 env vars for loading, from the 
TPCD_LOAD_DB2SET_SCRIPT script
if ( $lo adsetScript ne "NULL" )
   if ( $platform eq "nt" )
      #### Mike , th, the- for some reason rah on NT doesn't 
like running
      #### a fully qualified file name. Switch to dir, then run
     ## check CHANGE THIS to have single node and
multinode execution
     if (( $mode eq "uni" ) || ( $mode eq "smp" )) {
        $ret=system("${ddlpath}${delim}$loadsetScript");
        #$ret=system("cd ${ddlpath} $sep $loadsetScript");
      }
      else
      {
        $ret=system("db2_all \"call 
${ddlpath}${delim}$loadsetScript\" ");
      }
   else
      $ret=system("${ddlpath}${delim}$loadsetScript");
  if ($ret != 0) die "failure setting load time db2set parms from 
$loadsetScript \n";
# stopping and starting db2 before we continue
print "Stopping DB2 ...\n";
$rc=system("db2stop");
if (\text{Src} < 0)
   die "failure during db2stop rc = $rc \n";
print "Starting DB2 ...\n";
$rc=system("db2start");
if (\text{Src} != 0)
```

```
die "failure during db2start rc = \text{Src} \in \text{``r''};
```
}

```
# create the database
```

```
if ( $buildStage eq "ALL" )
```
{

 $\lambda$ 

 $\backslash$ 

 # build from the beginning &outtime("\*\*\* Starting to create the database");

 &dodb\_noconn("db2 \"create database \$dbname on \$dbpath collate using identity with 'TPC-D \$sf  $GB\gamma$ ", \$once);

 # remove the update.pair.num file so when setupDir runs, it doesn't

# hang waiting for an answer on nt

&rm("\$auditDir\${delim}\$dbname.\$user.update.pair.num");

 # reset the db and dbm configuration before we start &dodb\_noconn("db2 reset database configuration for \$dbname",\$all\_ln); &dodb\_conn(\$dbname,"db2 alter bufferpool ibmdefaultbp

size -1  $\$ sep  $\setminus$ db2 grant connect on database to public \$sep

db2 grant dbadm on database to \$dbname \$sep

db2 commit",\$once);

 &dodb\_noconn("db2 reset database manager configuration",\$once);

 # update the log information first # set up the log directory before we do any index creation if (\$logDirScript ne "NULL") {

system("\${ddlpath}\${delim}SetLogDir.bat"); # system("perl \$ddlpath\${delim}\$logDirScript"); } elsif ( \$logDir ne "NULL" ) {

 &dodb\_noconn("db2 update database configuration for \$dbname using newl ogpath \$logDir",\$all\_ln);

```
 }
   $setLogs=0;
   $setLogString="";
   if ( $logprimary ne "NULL" )
\{ $setLogString.="db2 update db cfg for $dbname using 
logprimary $logprimary";
      $setLogs=1;
   }
```

```
 if ( $logsecond ne "NULL" )
 {
```
if ( $$setLogs := 0$ )  $\left\{\begin{array}{ccc} \end{array}\right\}$  \$setLogString.=" \$sep "; } \$setLogString.="db2 update db cfg for \$dbname using logsecond "; \$setLogs=1; } if ( \$logfilsiz ne "NULL" ) { if ( $$setLogs := 0$ ) { \$setLogString.=" \$sep "; } \$setLogString.="db2 update db cfg for \$dbname using logfilsiz \$logfilsiz"; \$setLogs=1; } if ( $$setLogs := 0$ ) { \$setLogString.=" \$sep "; } \$setLogString.="db2 update db cfg for \$dbname using logbufsz 128"; &dodb\_noconn("\$setLogString",\$all\_ln); # setup the load configuration &outtime("\*\*\* Setting LOAD configuration."); if ((\$loadconfigfile eq "") || (\$loadconfigfile eq "NULL"))  $\left\{\right\}$  &dodb\_noconn("db2 update db cfg for \$dbname using buffpage \$buffpage \$sep \ db2 update db cfg for \$dbname using sortheap \$sortheap \$sep \ db2 update db cfg for \$dbname using num\_iocleaners \$ioclnrs \$sep \ db2 update db cfg for \$dbname using num\_ioservers \$ioservers \$sep \ db2 update db cfg for \$dbname using util\_heap\_sz \$util\_heap\_sz \$sep \ db2 update db cfg for \$dbname using chngpgs\_thresh \$chngpgs",  $$all$  ln): &dodb\_noconn("db2 update dbm cfg using sheapthres \$sheapthres",\$once); } else {

&dodb2file\_noconn("\$ddlpath\${delim}\$loadconfigfile",\$all \_ln);

```
&dodb2file_noconn("$ddlpath${delim}$loadDBMconfig",$o
nce);
    }
   &dodb_noconn("db2 terminate",$once);
   $rc=system("db2stop");
  if ( \text{Src} != 0 )
    {
     die "failure during db2stop after resetting for load config 
rc = Src \n":
 }
   $rc=system("db2start");
  if ( \text{Src} != 0 )
    {
     die "failure during db2start rc = \text{mc} \in \mathbb{R}";
 }
} # end of "CREATE DATABASE" phase
if (( $buildStage eq "ALL" ) || ( $buildStage eq 
"C\RTTBSP")
   ( $buildStage eq "LOAD" ) ||
   (($buildStage eq "INDEX" ) && ( $earlyindex eq 
"yes" )) )
{
   # create the nodegroups is there is a file specified
   if ( $nodegroupdef ne "NULL" )
    {
      #run the create bufferpool ddl
      &outtime("*** Creating the nodegroups");
&dodb2file($dbname,"$ddlpath${delim}$nodegroupdef",$on
ce);
    }
   # create the explain tables - these should go into 
userspace1 since no
   # other tablespaces exist
   if ( $explainDDL ne "NULL" )
    {
      $explnPathFile="$ddlpath${delim}$explainDDL";
    }
   else
    {
      if ( $platform eq "ptx" )
      {
         $home=$ENV{"HOME"};
         $sqlpath="$home${delim}sqllib";
      }
      if ( $platform ne "nt" )
      {
         $sqlpath="~${delim}sqllib";
      }
      else
      {
```

```
 $sqlpath=$ENV{"DB2PATH"};
      }
$explnPathFile="$sqlpath${delim}misc${delim}EXPLAIN.
DDL";
   }
   &dodb_conn($dbname,
           "db2 -tvf \"$explnPathFile\" $sep \
           db2 alter table explain_instance locksize table 
append on $sep \
           db2 alter table explain_statement locksize table 
append on $sep \
           db2 alter table explain_argument locksize table 
append on $sep \
          db2 alter table explain_object locksize table append 
on $sep \
           db2 alter table explain_operator locksize table 
append on $sep \
           db2 alter table explain_predicate locksize table 
append on $sep \
           db2 alter table explain_stream locksize table 
append on",
           $once);
   if ( $buffpooldef ne "NULL" )
   {
      #run the create bufferpool ddl
      &outtime("*** Creating the bufferpools");
&dodb2file($dbname,"$ddlpath${delim}$buffpooldef",$onc
e);
    }
   # create the tablespaces
   &outtime("*** Ready to start creating the tablespaces");
   &dodb2file($dbname,"$ddlpath${delim}$tbspddl",$once);
   # if we are in audit mode, then we must create the the 
tablespaces and
   # tables for the update functions and we must generate the 
data for the
   # update functions before we start timing the load. (All 
activity
   # on the dat abase after the table creation is started and 
before the performance
   # tests are run must be included in load time
   # NOTE: we do not have to do this if we are building the 
qualification database
   &outtime("*** Start of audited Load Time - starting to 
create tables");
   # create/populate the staging tables
   if ( $stagingTbl ne "NULL" )
    {
      # staging tables must be created for both test and 
qualification database
```
 # but they do not need to be populated for the qualification database

```
&dodb2file($dbname,"$ddlpath${delim}$stagingTbl",$once)
;
      if ( $qual ne "QUAL" )
      {
         if ( $preloadSampleUF ne "NULL" )
\left\{\begin{array}{ccc} \end{array}\right\} # preload the sample UF data for statistics 
gathering
 $rc = system ("perl 
$ddlpath${delim}$preloadSampleUF");
         }
         if ( $deleteSampleUF ne "NULL" )
         {
           # delete the sample rows now that stats have been 
gathered
&dodb2file($dbname,"$ddlpath${delim}$deleteSampleUF",
$once);
         }
      }
    }
   &dodb2file($dbname,"$ddlpath${delim}$ddl",$once);
   # update the locksize on the non-updated tables to be table 
level locking
   # update the tables for appendmode
   if ($appendOn eq "yes")
    {
                     &dodb_conn($dbname,
                                               "db2 alter 
table tpcd.nation locksize table $sep \
                                                       db2 
alter table tpcd.region locksize table $sep \
                                                       db2 
alter table tpcd.customer locksize table $sep \
                                                       db2 
alter table tpcd.supplier locksize table $sep \
                                                       db2 
alter table tpcd.part locksize table $sep \
                                                       db2 
alter table tpcd.partsupp locksize table $sep \
                                                       db2 
alter table tpcd.lineitem append on $sep \
                                                       db2 
alter table tpcd.orders append on",
           $once);
    }
   else
    {
                     &dodb_conn($dbname,
                                               "db2 alter 
table tpcd.nation locksize table $sep \
                                                                       {
```

```
db2 
alter table tpcd.region locksize table $sep \
                                                     db2 
alter table tpcd.customer locksize table $sep \
                                                     db2 
alter table tpcd.supplier locksize table $sep \
                                                     db2 
alter table tpcd.part locksize table $sep \
                                                     db2 
alter table tpcd.partsupp locksize table",
          $once);
   }
   if ( $mode eq "mpp" )
   {
      #need parallel specific
     print "need to figure parallel specific creation of tmp\n";
   }
   mkdir("${delim}tmp${delim}$instance",0777);
} # end of "CREATE TABLESPACE and TABLES" phase
if (( $buildStage eq "ALL" ) || ( $buildStage eq 
"CRTTBSP" ) ||
   ( $buildStage eq "LOAD" ) ||
   (($buildStage eq "INDEX" ) && ( $earlyindex eq 
"yes" )) )
           # do the load stage of the build, or if early index is 
on do
           # the index creation also
           # setup the load configuration
           if ( $buildStage ne "ALL")
           {
                     # we're restarting a build so reapply 
the load config
                     &outtime("*** Setting LOAD 
configuration.");
                     if (($lo adconfigfile eq "") || 
($loadconfigfile eq "NULL"))
                     {
                                &dodb_noconn("db2 
update db cfg for $dbname using buffpage $buffpage $sep \
          db2 update db cfg for $dbname using sortheap 
$sortheap $sep \
           db2 update db cfg for $dbname using 
num_iocleaners $ioclnrs $sep \
          db2 update db cfg for $dbname using 
num_ioservers $ioservers $sep \
          db2 update db cfg for $dbname using util_heap_sz 
$util_heap_sz $sep \
```

```
db2 update db cfg for $dbname using 
chngpgs_thresh $chngpgs",
           $all_ln);
                                 &dodb_noconn("db2 
update dbm cfg using sheapthres $sheapthres",$once);
                      }
                      else
                      {
&dodb2file_noconn("$ddlpath${delim}$loadconfigfile",$all
\lfloorln);
&dodb2file_noconn("$ddlpath${delim}$loadDBMconfig",$o
nce);
                      }
                      &dodb_noconn("db2 
terminate",$once);
                      $rc=system("db2stop");
                      if ( \text{src} := 0 )
                      {
                                 die "failure during db2stop 
after resetting for load config rc = \frac{c}{n};
                      }
                      $rc=system("db2start");
                      if (\text{Src} != 0)
                      {
                                 die "failure during db2start 
rc = Src \n";
                      }
    }
   # if earlyindex requested, create indexes
   if ( $earlyindex eq "yes" )
    {
      &outtime("*** Starting to create indexes");
&dodb2file($dbname,"$ddlpath${delim}$indexddl",$once);
      &outtime("*** Create index completed");
    }
    # start the dbgen and load.....call the specific mode for 
loading (uni,smp,mln)
  if (( \text{~6mode eq} \text{''uni''}) || ( \text{~6mode eq} \text{''smp''})) {
      &outtime("*** Starting the load");
      # call the appropriate dbgen/load for uni/smp
      if (( $loadscript eq "NULL") || ( $loadscript eq "" ))
      {
         $rc = system("perl genloaduni $qual");
        if ( \text{Src} != 0)
         {
           die "genloaduni failed rc = r \cdot \ln";
                                                                                  }
                                                                               }
                                                                               else
                                                                               {
                                                                         &dodb2file_noconn("$ddlpath${delim}$loadscript",$once);
                                                                               }
                                                                            }
                                                                           elsif (($mode eq "mln") || ($mode eq "mpp"))
                                                                         \left\{\right\} &outtime("*** Starting the load");
                                                                               # call the appropriate dbgen/split/(sort)/load for 
                                                                         mln/mpp
                                                                               if (( $loadscript eq "NULL") || ( $loadscript eq "" ))
                                                                         \left\{\right. $rc = system("perl genloadmpp $qual");
                                                                                if ( \text{Src} != 0 )
                                                                                 {
                                                                                   die "genloadmpp failed rc = $rc\n";
                                                                                 }
                                                                               }
                                                                               else
                                                                               {
                                                                                 \epsilon =&dodb2file_noconn("$ddlpath${delim}$loadscript");
                                                                                  $rc =&dodb2file_noconn("$ddlpath${delim}$loadscript $sf");
                                                                               }
                                                                              if ( \text{src} != 0 )
                                                                               {
                                                                                  die "doload for $dbname failed rc = $rc. Script is 
                                                                        $ddlpath${delim}$loadscript\n";
                                                                               }
                                                                             }
                                                                            else
                                                                             {
                                                                              die "TPCD_MODE not set to one of uni, smp, mln or 
                                                                         mpp\n";
                                                                            }
                                                                            &outtime("*** Load complete");
                                                                            # verify that the audit directory exists
                                                                            $filename="$auditDir";
                                                                            if (-e $filename)
                                                                             {
                                                                             # set up the $auditDir/$dbname.$user.update.pair.num 
                                                                         file
```

```
 # to start at update pair 1
$filename="$auditDir${delim}$dbname.$user.update.pair.nu
m";
   }
   else
   {
    mkdir ("$auditDir", 0775) || die "cannot mkdir 
$auditDir";
   }
   print "setting update pair num to 1\n";
  system("echo 1 > $filename");
} # end all and load stage (and create index if early index 
was specified
if (( $buildStage eq "ALL" ) || ( $buildStage eq 
"CRTTBSP" ) ||
   ( $buildStage eq "LOAD" ) ||
   ( $buildStage eq "INDEX" ))
{
   if ( $buildStage eq "INDEX")
   { # we're restarting a build so reapply the load config
    &outtime("*** Setting LOAD configuration.");
    if (($loadconfigfile eq "") || ($loadconfigfile eq "NULL"))
\left\{\right. &dodb_noconn("db2 update db cfg for $dbname using 
buffpage $buffpage $sep \
         db2 update db cfg for $dbname using sortheap 
\ db2 update db cfg for $dbname using 
num_iocleaners $ioclnrs $sep \
         db2 update db cfg for $dbname using num_ioservers 
$ioservers $sep \
         db2 update db cfg for $dbname using util_heap_sz 
$util_heap_sz $sep \
         db2 update db cfg for $dbname using chngpgs_thresh 
$chngpgs",
        $all_ln);
     &dodb_noconn("db2 update dbm cfg using sheapthres 
$sheapthres",$once);
    }
    else
    {
&dodb2file_noconn("$ddlpath${delim}$loadconfigfile",$all
\ln);
&dodb2file_noconn("$ddlpath${delim}$loadDBMconfig",$o
nce);
     }
    &dodb_noconn("db2 terminate",$once);
    $rc=system("db2stop");
   if ( \text{Src} != 0 )
     {
                                                                           die "failure during db2stop after resetting for load config 
                                                                     rc = $rc \n";
                                                                          }
                                                                          $rc=system("db2start");
                                                                         if ( \text{Src} != 0 )
                                                                          {
                                                                           die "failure during db2start rc = $rc \n";
                                                                          }
                                                                         }
                                                                        # if indexes haven't been created, do so now
                                                                        if ( $earlyindex ne "yes" )
                                                                        {
                                                                           &outtime("*** Create index started");
                                                                                          # added on 5/9
                                                                           &dodb_conn($dbname,
                                                                                "db2 alter table tpcd.lineitem append off $sep \
                                                                                db2 alter table tpcd.orders append off",
                                                                                $once);
                                                                     &dodb2file($dbname,"$ddlpath${delim}$indexddl",$once);
                                                                           # &dodb_conn($dbname,
                                                                           # "db2 alter table tpcd.lineitem append on $sep \
                                                                           # db2 alter table tpcd.orders append on",
                                                                                \text{Some});
                                                                           &outtime("*** Create index completed");
                                                                      }
                                                                        if ( $extraindex ne "no" )
                                                                        {
                                                                           # use this additional file for indexes
                                                                           &outtime("*** Create index (part 2) started");
                                                                     &dodb2file($dbname,"$ddlpath${delim}$extraindex",$once)
                                                                     ;
                                                                           &outtime("*** Create index (part 2) completed");
                                                                        }
                                                                     } # end create/load/index phase of the build
                                                                     if (( $buildStage eq "ALL" ) || ( $buildStage eq 
                                                                     "CRTTBSP" ) ||
                                                                        ( $buildStage eq "LOAD" ) ||
                                                                      ( $buildStage eq "INDEX" ) || ( $buildStage eq 
                                                                     "RUNSTATS" ))
                                                                     {
                                                                               if ( $buildStage eq "RUNSTATS")
                                                                                {
                                                                                          # we're restarting a build so reapply 
                                                                     the load config
                                                                                          &outtime("*** Setting LOAD 
                                                                     configuration.");
```
if ((\$loadconfigfile eq "") || (\$loadconfigfile eq "NULL")) {

&dodb\_noconn("db2 update db cfg for \$dbname using buffpage \$buffpage \$sep \

db2 update db cfg for \$dbname using sortheap  $$sortheap$   $$sep \overline{\setminus}$ 

db2 update db cfg for \$dbname using num\_iocleaners \$ioclnrs \$sep \

db2 update db cfg for \$dbname using num\_ioservers \$ioservers \$sep \

db2 update db cfg for \$dbname using util\_heap\_sz \$util\_heap\_sz \$sep \

db2 update db cfg for \$dbname using chngpgs\_thresh \$chngpgs",

\$all\_ln);

&dodb\_noconn("db2 update dbm cfg using sheapthres \$sheapthres", \$once); }

> else {

&dodb2file\_noconn("\$ddlpath\${delim}\$loadconf igfile", \$all\_ln);

&dodb2file\_noconn("\$ddlpath\${delim}\$loadDB Mconfig",\$once); }

&dodb\_noconn("db2 terminate",\$once);

\$rc=system("db2stop");

if (  $\text{src} := 0$  )

{ die "failure during db2stop

after resetting for load config  $rc = \frac{c}{n}$ ; } \$rc=system("db2start");

> if (  $\text{Src}$  != 0 ) {

die "failure during db2start

```
 }
```
 $rc =$  \$rc \n";

 # if statistics not gathered on the load, run runstats (we have to run the

}

 # stats at the same time as the index creation whether it be both during load,

# or after load)

 # We need to run the runstats as well if we have specifed an extra index file # for "after load" indexes

 if (( \$loadstats eq "no" ) || ( \$earlyindex eq "no" ) || ( \$extraindex ne "no" ))  $\{$  # if loadstats not gathered, then index stats not gathered either. &outtime("\*\*\* Runstats started"); if ( \$runstatShort ne "NULL" )  $\left\{\right.$  # we've specified a second runstats file...This runstats file should do # runstats for all table except lineitem. The lineitem runstats command # should be left in the main runstats file. if ( \$platform eq "aix" || \$platform eq "sun" || \$platform eq "ptx" )  $\left\{\begin{array}{ccc} \end{array}\right\}$  print "runstats from \$ddlpath\${delim}\$runstatShort running now\n"; \$rc = system("db2 -tvf \"\$ddlpath\${delim}\$runstatShort\" > \"\$auditDir\${delim}tools\${delim}runstatShort.out\" & "); print "rc from runstatshort=\$rc\n"; } elsif ( \$platform eq "nt" )  $\left\{\begin{array}{ccc} \end{array}\right\}$  system("start db2 -tvf \$ddlpath\${delim}\$runstatShort"); } else  $\left\{\begin{array}{ccc} \end{array}\right\}$  print "Don't know how to start in background on \$platform platform\n"; print "therefore running runstats serially\n"; &dodb2file(\$dbname,"\$ddlpath\${delim}\$runstatShort",\$onc e); } } # run the full runstats, or the remainder of what wasn't put into the short # runstats file. You should be sure that this runstats will take longer # than the short runstats that is running in the background, otherwise # setting the config will happen before this is done. &dodb2file(\$dbname,"\$ddlpath\${delim}\$runstats",\$once); &outtime("\*\*\* Runstats completed"); } } # end build phaose all/load/index/runstats # add the RI if ( \$addRI ne "NULL" )

© Copyright Langchao(Beijing) Electronics Information Industry Co., Ltd. All rights reserved. TPC Benchmark H Full Disclosure Report April 14, 2004 117

{

```
 &outtime("*** Adding RI contraints started");
 &dodb2file($dbname,"$ddlpath${delim}$addRI",$once);
 &outtime("*** Adding RI contraints completed");
```

```
#add the AST if it has been requested
if ( $astFile ne "NULL" )
{
```

```
 &outtime("*** Adding AST started");
 &dodb2file($dbname,"$ddlpath${delim}$astFile",$once);
 &outtime("*** Adding AST completed");
```
}

}

```
# check tbsp info
&dodb_conn($dbname,"db2 list tablespaces show 
detail",$once);
```
# set the configuration &outtime("\*\*\* Set Configuration started");

&outtime("\*\*\* Setting degree of parallelism");

&dodb\_noconn("db2 update database configuration for \$dbname using dft\_degree \$smpdegree",\$all\_ln); &dodb\_noconn("db2 update database manager configuration using max\_querydegree \$smpdegree",\$once);

```
&dodb2file_noconn("${ddlpath}${delim}$configfile",$all_l
n);
```
&dodb2file\_noconn("\${ddlpath}\${delim}\$dbmconfig",\$onc e);

```
if ( $agentpri ne "NULL" )
{
 &dodb_noconn("db2 update dbm cfg using AGENTPRI 
$agentpri",$once);
```

```
}
```
 $\{$ 

{

 } else {

# set the db2 environment variables for running the benchmark

```
if ( $setScript ne "NULL" )
{
```

```
 if ( $platform eq "aix" || $platform eq "sun" || $platform eq 
"ptx")
 {
```
 \$ret=system("\${ddlpath}\${delim}\$setScript"); }

```
 elsif ( $platform eq "nt" )
```

```
if ((\text{6] mode eq} \text{ "uni" }) \parallel (\text{6] mode eq} \text{ "smp" })
```
\$ret = system("\${ddlpath}\${delim}\$setScript");

```
 }
   }
  if ( $ret != 0 )
   {
      die "failure setting runtime db2set parms from 
$setScript \n";
   }
}
# if logging is enabled, we must take a backup of the 
database
if ( $log eq "yes" )
{
   &dodb_noconn("db2 update database configuration for 
$dbname using LOGRETAIN yes",$all_ln);
   print "\n NOTE: DO NOT RESET THE DATABASE 
CONFIGURATION or you will lose logretain\n";
   # force a connection to the database on all nodes to ensure 
LOGRETAIN is
   # set in effect.
   # An error message will print to screen if the logretain is 
set properly
   # i.e. SQL116N A connection to or activation of database 
<database name>
   # cannot be made.
   # This is expected and the lack of this error message 
should be seen as an
   # error in the database build.
   &dodb_conn($dbname,"db2 \"select count(*) from 
tpcd. \overline{region} \", $all ln);
   if ( $qual eq "QUAL" )
   {
      &outtime("*** Starting the backup");
     if (( \text{~6mode eq} \text{''mln''} ) || ( \text{~6mode eq} \text{''mpp''}))\left\{\right. # must back up catalog node first...assume node 00
        r = system("db2_all \'}]<<+000< db2 \"backup
database $dbname to $backupdir without prompting\" \'");
        if ( \text{Src} != 0 )
         {
           die "backup of catalog node failed rc = $rc\n";
         }
         # back up remaining nodes
         $rc=system("db2_all \'||}]<<-000< db2 backup 
database $dbname to $backupdir without prompting\' ");
        if ( \text{Src} != 0 )
         {
          die "backup of remaining nodes failed rc = \frac{c}{n}";
         }
```
call \${ddlpath}\${delim}\$setScript\" ");

 $$ret = system(" db2_adl \$ 

© Copyright Langchao(Beijing) Electronics Information Industry Co., Ltd. All rights reserved. TPC Benchmark H Full Disclosure Report April 14, 2004 118

 } else

```
 &dodb_noconn("db2 backup database $dbname to 
$backupdir",$once);
```

```
 }
 &outtime("*** Finished the backup");
```

```
 }
```

```
 else
```

```
 {
```
 # This is the test database. Clause 3.1.4 states that "the test sponsor is

 # not required to make or have backup copies of the test database; however

 # all other mechanisms that guarantee durability of the qualification

 # database must be enabled in the same way for the test database".

 # According to this clause we do need to keep the backup of the database.

 # &dodb\_noconn("db2dart \$dbname /CHST /WHAT DBBP OFF", \$all\_ln);

```
system("db2start");
                     system("db2 activate db tpcd");
              &dodb_conn($dbname,"db2 \"update db cfg for 
tpcd using util heap sz 200000\text{'''}, $all ln);
                     system("db2 deactivate db tpcd");
                     system("db2stop");
      &outtime("*** Starting the backup");
```

```
 $rc = system("backup_tpcd.bat");
                     # ($rc == 0) | die "Test database 
backup failed, rc = $rc.\ln";
      &outtime("*** Finished the backup");
```
### system("db2start"); &dodb\_conn(\$dbname,"db2 \"update db cfg for

tpcd using util\_heap\_sz 40000\"",\$all\_ln); }

```
}
}
# stop and restart the database to get config parms recognized
$rc=system("db2stop");
#if ( \text{Src} != 0 )
#{
# die "failure during db2stop rc = \text{Src} \setminus \text{n}";
#}
$rc=system("db2start");
if ( \text{Src} != 0 )
{
   die "failure during db2start rc = \text{Src} \in \mathbb{R}";
}
```

```
}
if ( $RealAudit eq "yes" )
{
   # if we are in real audit mode then we have to do a number 
of things
structure
ready to run.
   # first remove any old "update pair number" file so we 
won't get prompted
   # doing setupDir
   &rm("$auditDir${delim}tools${delim}tpcd.runsetup");
   system("perl setupRun");
   # before we stop the database for the final time
dbcheck before
   # we print out the final notice that we are ready to run the 
performance tests
bind to both
   # the dbname database and the qualification database
   if ( $qual eq "QUAL" )
   {
      $verifyType="q";
```

```
 }
 else
 {
    $verifyType="t";
 }
```
system("perl tablesdb \$verifyType");

&dodb2file(\$dbname,"\$auditDir\${delim}tools\${delim}first1 0rows.sql",\$once); }

&outtime("\*\*\* Set Configuration completed");

# stop, restart and activate the database, if necessary

{

```
&outtime("*** End of audited Load Time");
```

```
#create generated seeds
if ( $genSeed ne "no" )
          $rc = system("perl createmseedme.pl 1000");
          if ( \text{Src} != 0 )
          {
                     warn "createmseedme failed\n";
          }
```
}

{

\$rc = system("perl buildtpcdbatch \$qual"); if (  $\text{Src}$  != 0 ) {

die "buildtpcdbatch failed rc=\$rc\n";

# set up the audit directory structure and the run directory

# so that once we have completed the buildtpcd, we are

# if we are in the real audit mode then run dbtables and

# if we are building the qualification database then we will

```
#Create Catalog info
$rc = system("perl catinfo.pl b");
if ( r = 0 )
{
           warn "catinfo failed!!! rc = \frac{c}{n}";
}
$rc=system("db2stop");
if ( \text{Src} != 0 )
{
  die "failure during db2stop rc = r \cdot \ln";
}
&outtime("*** Ready to run the performance tests once the 
dbm has restarted");
if ( $RealAudit ne "yes" )
{
   # if we are not in a real audit, then we can restart the 
database manager
   # if we are in a real audit, then we don't want to do this 
until the
   # power test starts
   $rc=system("db2start");
  if ( \text{Src} != 0 )
   {
     die "failure during db2start rc = r \cdot \ln";
   }
   if ( $activate eq "yes" )
   {
      &dodb_noconn("activate database $dbname",$once);
   }
}
```
# finished creating the database &outtime("\*\*\* Finished creating the database");

#### 1;

## *backup\_node.bat*

rd %2 \db2tpch\backup /s /q md %2 \db2tpch\backup set db2node=%1 db2start db2 backup database tpcd to %2\db2tpch\backup WITH 16 BUFFERS PARALLELISM 4 without prompting db2stop

## *backup\_tpcd.bat*

```
call backup_node.bat 0 g:
call backup_node.bat 1 h:
call backup_node.bat 2 i:
call backup_node.bat 3 f:
```
## *create\_bufferpools*

alter bufferpool IBMDEFAULTBP size 270000; create bufferpool BP32K size -1 pagesize 32K;

### *create\_indexes*

```
values(current timestamp);
CREATE UNIQUE INDEX "TPCD "."R_RK" ON "TPCD 
"."REGION"
         ("R_REGIONKEY" ASC)
        PCTFREE 0 \cdotcommit work;
values(current timestamp);
```

```
CREATE UNIQUE INDEX "TPCD "."N_NK" ON "TPCD 
"."NATION"
         ("N_NATIONKEY" ASC)
        PCTFREE 0 :
```

```
commit work;
```

```
values(current timestamp);
CREATE INDEX "TPCD "."N_RK" ON "TPCD 
"."NATION"
         ("N_REGIONKEY" ASC)
         PCTFREE 0 ;
```
commit work;

```
values(current timestamp);
CREATE UNIQUE INDEX "TPCD "."S_SK" ON "TPCD 
"."SUPPLIER"
         ("S_SUPPKEY" ASC)
         PCTFREE 0 ;
commit work;
```

```
values(current timestamp);
CREATE INDEX "TPCD "."S_NK" ON "TPCD 
"."SUPPLIER"
         ("S_NATIONKEY" ASC)
         PCTFREE 0 ;
commit work;
```
values(current timestamp);

```
values(current timestamp);
CREATE UNIQUE INDEX "TPCD "."P_PK" ON "TPCD 
"."PART"
         ("P_PARTKEY" ASC)
        PCTFREE 0;
commit work;
values(current timestamp);
values(current timestamp);
CREATE INDEX "TPCD "."PS_SK" ON "TPCD 
"."PARTSUPP"
         ("PS_SUPPKEY" ASC)
         PCTFREE 0 ;
commit work;
values(current timestamp);
CREATE INDEX "TPCD "."PS_PK" ON "TPCD 
"."PARTSUPP"
         ("PS_PARTKEY" ASC)
         PCTFREE 0 ;
commit work;
values(current timestamp);
CREATE UNIQUE INDEX "TPCD "."PS_PKSK" ON 
"TPCD "."PARTSUPP"
         ("PS_PARTKEY" ASC,
         "PS_SUPPKEY" ASC)
        PCTFREE 0;
commit work;
values(current timestamp);
CREATE UNIQUE INDEX "TPCD "."PS_SKPK" ON 
"TPCD "."PARTSUPP"
         ("PS_SUPPKEY" ASC,
         "PS_PARTKEY" ASC)
         PCTFREE 0 ;
commit work;
values(current timestamp);
CREATE UNIQUE INDEX "TPCD "."C_CK" ON "TPCD 
"."CUSTOMER"
         ("C_CUSTKEY" ASC)
         PCTFREE 0 ;
commit work;
values(current timestamp);
CREATE INDEX "TPCD "."C_NK" ON "TPCD 
"."CUSTOMER"
         ("C_NATIONKEY" ASC)
         PCTFREE 0 ;
commit work;
                                                       values(current timestamp);
                                                       CREATE UNIQUE INDEX "TPCD "."O_OK" ON "TPCD 
                                                       "."ORDERS"
                                                                ("O_ORDERKEY" ASC)
                                                               PCTFREE 6;
                                                       commit work;
                                                       -- values(current timestamp);
                                                       -- CREATE INDEX "TPCD "."O_CK" ON "TPCD 
                                                       "."ORDERS"
                                                       -- ("O_CUSTKEY" ASC)
                                                                PCTFREE 6;
                                                       -- commit work;
                                                       -- values(current timestamp);
                                                       -- CREATE INDEX "TPCD "."O_OD" ON "TPCD 
                                                       "."ORDERS"
                                                       -- ("O_ORDERDATE" ASC)
                                                                 PCTFREE 5;
                                                       -- commit work;
                                                       -- values(current timestamp);
                                                       -- CREATE INDEX "TPCD "."L_OK" ON "TPCD 
                                                       "."LINEITEM"
                                                                ("L_ORDERKEY" ASC)
                                                                 PCTFREE 6 :
                                                       -- commit work;
                                                       -- values(current timestamp);
                                                       -- CREATE INDEX "TPCD "."L_PK" ON "TPCD 
                                                       "."LINEITEM"
                                                       -- ("L_PARTKEY" ASC)
                                                       -- PCTFREE 6;
                                                       --
                                                       -- commit work;
                                                       -- values(current timestamp);
                                                       --
                                                       -- CREATE INDEX "TPCD "."L_RD" ON "TPCD 
                                                       "."LINEITEM"
                                                                 ("L_RECEIPTDATE" ASC)
                                                                 PCTFREE 6;
                                                       -- commit work;
                                                       --
                                                       -- values(current timestamp);
                                                       values(current timestamp);
                                                       create unique index tpcd.l_ok_ln on tpcd.lineitem 
                                                       (L_orderkey, l_linenumber) pctfree 3;
                                                       commit work;
                                                       values(current timestamp);
```
alter table tpcd.orders add primary key(o\_orderkey); alter table tpcd.lineitem add primary key(l\_orderkey,l\_linenumber); commit work;

## *create\_nodegroups*

create nodegroup catalog\_node on node (0); create nodegroup all\_nodes;

#### *create\_tables*

CREATE TABLE TPCD.NATION ( N\_NATIONKEY INTEGER NOT NULL, N\_NAME CHAR(25) NOT NULL, N\_REGIONKEY INTEGER NOT NULL, N\_COMMENT VARCHAR(152) NOT NULL WITH DEFAULT) IN SMALL\_TABLE; CREATE TABLE TPCD.REGION ( R\_REGIONKEY INTEGER NOT NULL, R\_NAME CHAR(25) NOT NULL, R\_COMMENT VARCHAR(152) NOT NULL WITH DEFAULT) IN SMALL\_TABLE; CREATE TABLE TPCD.PART ( P\_PARTKEY INTEGER NOT NULL, P\_NAME VARCHAR(55) NOT NULL, P\_MFGR CHAR(25) NOT NULL, P\_BRAND CHAR(10) NOT NULL, P\_TYPE VARCHAR(25) NOT NULL, P\_SIZE INTEGER NOT NULL, P\_CONTAINER CHAR(10) NOT NULL, P\_RETAILPRICE FLOAT NOT NULL, P\_COMMENT VARCHAR(23) NOT NULL WITH DEFAULT ) IN TABLE\_N\_INDEX INDEX IN TABLE\_N\_INDEX PARTITIONING KEY(P\_PARTKEY) USING HASHING; CREATE TABLE TPCD.SUPPLIER ( S\_SUPPKEY INTEGER NOT NULL, S\_NAME CHAR(25) NOT NULL, S\_ADDRESS VARCHAR(40) NOT NULL, S\_NATIONKEY INTEGER NOT NULL, S\_PHONE CHAR(15) NOT NULL,

S\_ACCTBAL FLOAT NOT NULL,

 S\_COMMENT VARCHAR(101) NOT NULL WITH DEFAULT) IN TABLE\_N\_INDEX INDEX IN TABLE\_N\_INDEX PARTITIONING KEY(S\_SUPPKEY) USING HASHING ORGANIZE BY ( ( "S\_NATIONKEY" ) ); CREATE TABLE TPCD.PARTSUPP ( PS\_PARTKEY INTEGER NOT NULL, PS\_SUPPKEY INTEGER NOT NULL, PS\_AVAILQTY INTEGER NOT NULL, PS\_SUPPLYCOST FLOAT NOT NULL, PS\_COMMENT VARCHAR(199) NOT NULL WITH DEFAULT) IN TABLE\_N\_INDEX INDEX IN TABLE\_N\_INDEX PARTITIONING KEY(PS\_PARTKEY) USING HASHING; CREATE TABLE TPCD.CUSTOMER ( C\_CUSTKEY INTEGER NOT NULL, C\_NAME CHAR(25) NOT NULL, C\_ADDRESS VARCHAR(40) NOT NULL, C\_NATIONKEY INTEGER NOT NULL, C\_PHONE CHAR(15) NOT NULL, C\_ACCTBAL FLOAT NOT NULL, C\_MKTSEGMENT CHAR(10) NOT NULL, C\_COMMENT VARCHAR(117) NOT NULL WITH DEFAULT) IN TABLE\_N\_INDEX INDEX IN TABLE\_N\_INDEX PARTITIONING KEY(C\_CUSTKEY) USING HASHING ORGANIZE BY ( ( "C\_NATIONKEY" ) ); CREATE TABLE TPCD.ORDERS ( O\_ORDERKEY INTEGER NOT NULL, O\_CUSTKEY INTEGER NOT NULL, O\_ORDERSTATUS CHAR(1) NOT NULL, O\_TOTALPRICE FLOAT NOT NULL, O\_ORDERDATE DATE NOT NULL, O\_ORDERPRIORITY CHAR(15) NOT NULL, O CLERK CHAR(15) NOT NULL, O\_SHIPPRIORITY INTEGER NOT NULL,

 O\_COMMENT VARCHAR(79) NOT NULL WITH DEFAULT PRIMARY KEY (O\_ORDERKEY)  $\hspace{1.6cm}$  IN TABLE\_N\_INDEX INDEX IN TABLE\_N\_INDEX PARTITIONING KEY(O\_ORDERKEY) USING HASHING ORGANIZE BY ( ( O\_ORDERDATE ) ); CREATE TABLE TPCD.LINEITEM ( L\_ORDERKEY INTEGER NOT NULL, L\_PARTKEY INTEGER NOT NULL, L\_SUPPKEY INTEGER NOT NULL, L\_LINENUMBER INTEGER NOT NULL, L\_QUANTITY FLOAT NOT NULL, L\_EXTENDEDPRICE FLOAT NOT NULL, L\_DISCOUNT FLOAT NOT NULL, L\_TAX FLOAT NOT NULL, L\_RETURNFLAG CHAR(1) NOT NULL, L\_LINESTATUS CHAR(1) NOT NULL, L\_SHIPDATE DATE NOT NULL, L\_COMMITDATE DATE NOT NULL, L\_RECEIPTDATE DATE NOT NULL, L\_SHIPINSTRUCT CHAR(25) NOT NULL, L\_SHIPMODE CHAR(10) NOT NULL, L\_COMMENT VARCHAR(44) NOT NULL WITH DEFAULT PRIMARY KEY (L\_ORDERKEY, L\_LINENUMBER)  $\overline{\phantom{a}}$  IN TABLE\_N\_INDEX INDEX IN TABLE\_N\_INDEX PARTITIONING KEY(L\_ORDERKEY) USING HASHING ORGANIZE BY ( (L\_SHIPDATE) ); COMMIT WORK; *create\_ tablespaces* CREATE REGULAR TABLESPACE SMALL\_TABLE

 IN NODEGROUP CATALOG\_NODE MANAGED BY SYSTEM USING ('D:\HOME\DB2TPCH\SMALL\_TABLE') ON NODE (0) OVERHEAD 5.3 TRANSFERRATE 0.5;

CREATE REGULAR TABLESPACE TABLE\_N\_INDEX PAGESIZE 32K MANAGED BY DATABASE USING ( DEVICE 'D:\MP\Disk002\Partition1' 2048M, DEVICE 'D:\MP\Disk003\Partition1' 2048M, DEVICE 'D:\MP\Disk004\Partition1' 2048M, DEVICE 'D:\MP\Disk005\Partition1' 2048M, DEVICE 'D:\MP\Disk006\Partition1' 2048M, DEVICE 'D:\MP\Disk007\Partition1' 2048M, DEVICE 'D:\MP\Disk008\Partition1' 2048M, DEVICE 'D:\MP\Disk009\Partition1' 2048M, DEVICE 'D:\MP\Disk010\Partition1' 2048M, DEVICE 'D:\MP\Disk011\Partition1' 2048M, DEVICE 'D:\MP\Disk012\Partition1' 2048M, DEVICE 'D:\MP\Disk013\Partition1' 2048M, DEVICE 'D:\MP\Disk016\Partition1' 2048M, DEVICE 'D:\MP\Disk017\Partition1' 2048M, DEVICE 'D:\MP\Disk018\Partition1' 2048M, DEVICE 'D:\MP\Disk019\Partition1' 2048M, DEVICE 'D:\MP\Disk020\Partition1' 2048M, DEVICE 'D:\MP\Disk021\Partition1' 2048M, DEVICE 'D:\MP\Disk022\Partition1' 2048M, DEVICE 'D:\MP\Disk023\Partition1' 2048M, DEVICE 'D:\MP\Disk024\Partition1' 2048M, DEVICE 'D:\MP\Disk025\Partition1' 2048M, DEVICE 'D:\MP\Disk026\Partition1' 2048M, DEVICE 'D:\MP\Disk027\Partition1' 2048M) ON NODE (0) USING ( DEVICE 'D:\MP\Disk030\Partition1' 2048M, DEVICE 'D:\MP\Disk031\Partition1' 2048M, DEVICE 'D:\MP\Disk032\Partition1' 2048M, DEVICE 'D:\MP\Disk033\Partition1' 2048M, DEVICE 'D:\MP\Disk034\Partition1' 2048M, DEVICE 'D:\MP\Disk035\Partition1' 2048M, DEVICE 'D:\MP\Disk036\Partition1' 2048M, DEVICE 'D:\MP\Disk037\Partition1' 2048M, DEVICE 'D:\MP\Disk038\Partition1' 2048M, DEVICE 'D:\MP\Disk039\Partition1' 2048M, DEVICE 'D:\MP\Disk040\Partition1' 2048M, DEVICE 'D:\MP\Disk041\Partition1' 2048M, DEVICE 'D:\MP\Disk042\Partition1' 2048M, DEVICE 'D:\MP\Disk044\Partition1' 2048M, DEVICE 'D:\MP\Disk045\Partition1' 2048M, DEVICE 'D:\MP\Disk046\Partition1' 2048M, DEVICE 'D:\MP\Disk047\Partition1' 2048M, DEVICE 'D:\MP\Disk048\Partition1' 2048M, DEVICE 'D:\MP\Disk049\Partition1' 2048M, DEVICE 'D:\MP\Disk050\Partition1' 2048M,

```
 DEVICE 'D:\MP\Disk051\Partition1' 2048M,
  DEVICE 'D:\MP\Disk052\Partition1' 2048M,
  DEVICE 'D:\MP\Disk053\Partition1' 2048M,
  DEVICE 'D:\MP\Disk054\Partition1' 2048M,
  DEVICE 'D:\MP\Disk055\Partition1' 2048M,
  DEVICE 'D:\MP\Disk056\Partition1' 2048M)
 ON NODE (1)
```
USING (

```
 DEVICE 'D:\MP\Disk058\Partition1' 2048M,
  DEVICE 'D:\MP\Disk059\Partition1' 2048M,
  DEVICE 'D:\MP\Disk060\Partition1' 2048M,
  DEVICE 'D:\MP\Disk061\Partition1' 2048M,
  DEVICE 'D:\MP\Disk062\Partition1' 2048M,
  DEVICE 'D:\MP\Disk063\Partition1' 2048M,
  DEVICE 'D:\MP\Disk064\Partition1' 2048M,
  DEVICE 'D:\MP\Disk065\Partition1' 2048M,
  DEVICE 'D:\MP\Disk066\Partition1' 2048M,
  DEVICE 'D:\MP\Disk067\Partition1' 2048M,
  DEVICE 'D:\MP\Disk068\Partition1' 2048M,
  DEVICE 'D:\MP\Disk069\Partition1' 2048M,
  DEVICE 'D:\MP\Disk070\Partition1' 2048M,
  DEVICE 'D:\MP\Disk072\Partition1' 2048M,
  DEVICE 'D:\MP\Disk073\Partition1' 2048M,
  DEVICE 'D:\MP\Disk074\Partition1' 2048M,
  DEVICE 'D:\MP\Disk075\Partition1' 2048M,
  DEVICE 'D:\MP\Disk076\Partition1' 2048M,
  DEVICE 'D:\MP\Disk077\Partition1' 2048M,
  DEVICE 'D:\MP\Disk078\Partition1' 2048M,
  DEVICE 'D:\MP\Disk079\Partition1' 2048M,
  DEVICE 'D:\MP\Disk080\Partition1' 2048M,
  DEVICE 'D:\MP\Disk081\Partition1' 2048M,
  DEVICE 'D:\MP\Disk082\Partition1' 2048M,
  DEVICE 'D:\MP\Disk083\Partition1' 2048M,
  DEVICE 'D:\MP\Disk084\Partition1' 2048M)
 ON NODE (2)
 USING (
  DEVICE 'D:\MP\Disk086\Partition1' 2048M,
  DEVICE 'D:\MP\Disk087\Partition1' 2048M,
```

```
 DEVICE 'D:\MP\Disk088\Partition1' 2048M,
 DEVICE 'D:\MP\Disk089\Partition1' 2048M,
 DEVICE 'D:\MP\Disk090\Partition1' 2048M,
 DEVICE 'D:\MP\Disk091\Partition1' 2048M,
 DEVICE 'D:\MP\Disk092\Partition1' 2048M,
 DEVICE 'D:\MP\Disk093\Partition1' 2048M,
 DEVICE 'D:\MP\Disk094\Partition1' 2048M,
 DEVICE 'D:\MP\Disk095\Partition1' 2048M,
 DEVICE 'D:\MP\Disk096\Partition1' 2048M,
 DEVICE 'D:\MP\Disk097\Partition1' 2048M,
 DEVICE 'D:\MP\Disk098\Partition1' 2048M,
 DEVICE 'D:\MP\Disk100\Partition1' 2048M,
```
 DEVICE 'D:\MP\Disk102\Partition1' 2048M, DEVICE 'D:\MP\Disk103\Partition1' 2048M, DEVICE 'D:\MP\Disk104\Partition1' 2048M, DEVICE 'D:\MP\Disk105\Partition1' 2048M, DEVICE 'D:\MP\Disk106\Partition1' 2048M, DEVICE 'D:\MP\Disk107\Partition1' 2048M, DEVICE 'D:\MP\Disk108\Partition1' 2048M, DEVICE 'D:\MP\Disk109\Partition1' 2048M, DEVICE 'D:\MP\Disk110\Partition1' 2048M, DEVICE 'D:\MP\Disk111\Partition1' 2048M, DEVICE 'D:\MP\Disk112\Partition1' 2048M) ON NODE (3) BUFFERPOOL BP32K EXTENTSIZE 16 OVERHEAD 0.1 PREFETCHSIZE 288 TRANSFERRATE 0.5;

CREATE TEMPORARY TABLESPACE TEMP\_TABLE PAGESIZE 32K MANAGED BY DATABASE USING ( DEVICE 'D:\MP\Disk002\Partition2' 2048M, DEVICE 'D:\MP\Disk003\Partition2' 2048M, DEVICE 'D:\MP\Disk004\Partition2' 2048M, DEVICE 'D:\MP\Disk005\Partition2' 2048M, DEVICE 'D:\MP\Disk006\Partition2' 2048M, DEVICE 'D:\MP\Disk007\Partition2' 2048M, DEVICE 'D:\MP\Disk008\Partition2' 2048M, DEVICE 'D:\MP\Disk009\Partition2' 2048M, DEVICE 'D:\MP\Disk010\Partition2' 2048M, DEVICE 'D:\MP\Disk011\Partition2' 2048M, DEVICE 'D:\MP\Disk012\Partition2' 2048M, DEVICE 'D:\MP\Disk013\Partition2' 2048M, DEVICE 'D:\MP\Disk016\Partition2' 2048M, DEVICE 'D:\MP\Disk017\Partition2' 2048M, DEVICE 'D:\MP\Disk018\Partition2' 2048M, DEVICE 'D:\MP\Disk019\Partition2' 2048M, DEVICE 'D:\MP\Disk020\Partition2' 2048M, DEVICE 'D:\MP\Disk021\Partition2' 2048M, DEVICE 'D:\MP\Disk022\Partition2' 2048M, DEVICE 'D:\MP\Disk023\Partition2' 2048M,

 DEVICE 'D:\MP\Disk024\Partition2' 2048M, DEVICE 'D:\MP\Disk025\Partition2' 2048M, DEVICE 'D:\MP\Disk026\Partition2' 2048M, DEVICE 'D:\MP\Disk027\Partition2' 2048M) ON NODE (0) USING (

 DEVICE 'D:\MP\Disk030\Partition2' 2048M, DEVICE 'D:\MP\Disk031\Partition2' 2048M,

 DEVICE 'D:\MP\Disk032\Partition2' 2048M, DEVICE 'D:\MP\Disk033\Partition2' 2048M, DEVICE 'D:\MP\Disk034\Partition2' 2048M, DEVICE 'D:\MP\Disk035\Partition2' 2048M, DEVICE 'D:\MP\Disk036\Partition2' 2048M, DEVICE 'D:\MP\Disk037\Partition2' 2048M, DEVICE 'D:\MP\Disk038\Partition2' 2048M, DEVICE 'D:\MP\Disk039\Partition2' 2048M, DEVICE 'D:\MP\Disk040\Partition2' 2048M, DEVICE 'D:\MP\Disk041\Partition2' 2048M, DEVICE 'D:\MP\Disk042\Partition2' 2048M, DEVICE 'D:\MP\Disk044\Partition2' 2048M, DEVICE 'D:\MP\Disk045\Partition2' 2048M, DEVICE 'D:\MP\Disk046\Partition2' 2048M, DEVICE 'D:\MP\Disk047\Partition2' 2048M, DEVICE 'D:\MP\Disk048\Partition2' 2048M, DEVICE 'D:\MP\Disk049\Partition2' 2048M, DEVICE 'D:\MP\Disk050\Partition2' 2048M, DEVICE 'D:\MP\Disk051\Partition2' 2048M, DEVICE 'D:\MP\Disk052\Partition2' 2048M, DEVICE 'D:\MP\Disk053\Partition2' 2048M, DEVICE 'D:\MP\Disk054\Partition2' 2048M, DEVICE 'D:\MP\Disk055\Partition2' 2048M, DEVICE 'D:\MP\Disk056\Partition2' 2048M) ON NODE (1)

#### USING (

 DEVICE 'D:\MP\Disk058\Partition2' 2048M, DEVICE 'D:\MP\Disk059\Partition2' 2048M, DEVICE 'D:\MP\Disk060\Partition2' 2048M, DEVICE 'D:\MP\Disk061\Partition2' 2048M, DEVICE 'D:\MP\Disk062\Partition2' 2048M, DEVICE 'D:\MP\Disk063\Partition2' 2048M, DEVICE 'D:\MP\Disk064\Partition2' 2048M, DEVICE 'D:\MP\Disk065\Partition2' 2048M, DEVICE 'D:\MP\Disk066\Partition2' 2048M, DEVICE 'D:\MP\Disk067\Partition2' 2048M, DEVICE 'D:\MP\Disk068\Partition2' 2048M, DEVICE 'D:\MP\Disk069\Partition2' 2048M, DEVICE 'D:\MP\Disk070\Partition2' 2048M, DEVICE 'D:\MP\Disk072\Partition2' 2048M, DEVICE 'D:\MP\Disk073\Partition2' 2048M, DEVICE 'D:\MP\Disk074\Partition2' 2048M, DEVICE 'D:\MP\Disk075\Partition2' 2048M, DEVICE 'D:\MP\Disk076\Partition2' 2048M, DEVICE 'D:\MP\Disk077\Partition2' 2048M, DEVICE 'D:\MP\Disk078\Partition2' 2048M, DEVICE 'D:\MP\Disk079\Partition2' 2048M, DEVICE 'D:\MP\Disk080\Partition2' 2048M, DEVICE 'D:\MP\Disk081\Partition2' 2048M, DEVICE 'D:\MP\Disk082\Partition2' 2048M,

 DEVICE 'D:\MP\Disk083\Partition2' 2048M, DEVICE 'D:\MP\Disk084\Partition2' 2048M) ON NODE (2)

USING (

 DEVICE 'D:\MP\Disk086\Partition2' 2048M, DEVICE 'D:\MP\Disk087\Partition2' 2048M, DEVICE 'D:\MP\Disk088\Partition2' 2048M, DEVICE 'D:\MP\Disk089\Partition2' 2048M, DEVICE 'D:\MP\Disk090\Partition2' 2048M, DEVICE 'D:\MP\Disk091\Partition2' 2048M, DEVICE 'D:\MP\Disk092\Partition2' 2048M, DEVICE 'D:\MP\Disk093\Partition2' 2048M, DEVICE 'D:\MP\Disk094\Partition2' 2048M, DEVICE 'D:\MP\Disk095\Partition2' 2048M, DEVICE 'D:\MP\Disk096\Partition2' 2048M, DEVICE 'D:\MP\Disk097\Partition2' 2048M DEVICE 'D:\MP\Disk098\Partition2' 2048M, DEVICE 'D:\MP\Disk100\Partition2' 2048M, DEVICE 'D:\MP\Disk102\Partition2' 2048M, DEVICE 'D:\MP\Disk103\Partition2' 2048M, DEVICE 'D:\MP\Disk104\Partition2' 2048M, DEVICE 'D:\MP\Disk105\Partition2' 2048M, DEVICE 'D:\MP\Disk106\Partition2' 2048M, DEVICE 'D:\MP\Disk107\Partition2' 2048M, DEVICE 'D:\MP\Disk108\Partition2' 2048M, DEVICE 'D:\MP\Disk109\Partition2' 2048M, DEVICE 'D:\MP\Disk110\Partition2' 2048M, DEVICE 'D:\MP\Disk111\Partition2' 2048M, DEVICE 'D:\MP\Disk112\Partition2' 2048M) ON NODE (3) BUFFERPOOL BP32K EXTENTSIZE 16 OVERHEAD 0.1 PREFETCHSIZE 288 TRANSFERRATE 0.5;

CREATE TEMPORARY TABLESPACE TMP2\_TABLE PAGESIZE 4K MANAGED BY DATABASE USING ( DEVICE 'D:\MP\Disk002\Partition3' 2048M, DEVICE 'D:\MP\Disk003\Partition3' 2048M, DEVICE 'D:\MP\Disk004\Partition3' 2048M, DEVICE 'D:\MP\Disk005\Partition3' 2048M, DEVICE 'D:\MP\Disk006\Partition3' 2048M, DEVICE 'D:\MP\Disk007\Partition3' 2048M, DEVICE 'D:\MP\Disk008\Partition3' 2048M, DEVICE 'D:\MP\Disk009\Partition3' 2048M, DEVICE 'D:\MP\Disk010\Partition3' 2048M, DEVICE 'D:\MP\Disk011\Partition3' 2048M,

 DEVICE 'D:\MP\Disk012\Partition3' 2048M, DEVICE 'D:\MP\Disk013\Partition3' 2048M, DEVICE 'D:\MP\Disk016\Partition3' 2048M, DEVICE 'D:\MP\Disk017\Partition3' 2048M, DEVICE 'D:\MP\Disk018\Partition3' 2048M, DEVICE 'D:\MP\Disk019\Partition3' 2048M, DEVICE 'D:\MP\Disk020\Partition3' 2048M, DEVICE 'D:\MP\Disk021\Partition3' 2048M, DEVICE 'D:\MP\Disk022\Partition3' 2048M, DEVICE 'D:\MP\Disk023\Partition3' 2048M, DEVICE 'D:\MP\Disk024\Partition3' 2048M, DEVICE 'D:\MP\Disk025\Partition3' 2048M, DEVICE 'D:\MP\Disk026\Partition3' 2048M, DEVICE 'D:\MP\Disk027\Partition3' 2048M) ON NODE (0)

# USING (

 DEVICE 'D:\MP\Disk030\Partition3' 2048M, DEVICE 'D:\MP\Disk031\Partition3' 2048M, DEVICE 'D:\MP\Disk032\Partition3' 2048M, DEVICE 'D:\MP\Disk033\Partition3' 2048M, DEVICE 'D:\MP\Disk034\Partition3' 2048M, DEVICE 'D:\MP\Disk035\Partition3' 2048M, DEVICE 'D:\MP\Disk036\Partition3' 2048M, DEVICE 'D:\MP\Disk037\Partition3' 2048M, DEVICE 'D:\MP\Disk038\Partition3' 2048M, DEVICE 'D:\MP\Disk039\Partition3' 2048M, DEVICE 'D:\MP\Disk040\Partition3' 2048M, DEVICE 'D:\MP\Disk041\Partition3' 2048M, DEVICE 'D:\MP\Disk042\Partition3' 2048M, DEVICE 'D:\MP\Disk044\Partition3' 2048M, DEVICE 'D:\MP\Disk045\Partition3' 2048M, DEVICE 'D:\MP\Disk046\Partition3' 2048M, DEVICE 'D:\MP\Disk047\Partition3' 2048M, DEVICE 'D:\MP\Disk048\Partition3' 2048M, DEVICE 'D:\MP\Disk049\Partition3' 2048M, DEVICE 'D:\MP\Disk050\Partition3' 2048M, DEVICE 'D:\MP\Disk051\Partition3' 2048M, DEVICE 'D:\MP\Disk052\Partition3' 2048M, DEVICE 'D:\MP\Disk053\Partition3' 2048M, DEVICE 'D:\MP\Disk054\Partition3' 2048M, DEVICE 'D:\MP\Disk055\Partition3' 2048M, DEVICE 'D:\MP\Disk056\Partition3' 2048M) ON NODE (1)

### USING (

 DEVICE 'D:\MP\Disk058\Partition3' 2048M, DEVICE 'D:\MP\Disk059\Partition3' 2048M, DEVICE 'D:\MP\Disk060\Partition3' 2048M, DEVICE 'D:\MP\Disk061\Partition3' 2048M, DEVICE 'D:\MP\Disk062\Partition3' 2048M, DEVICE 'D:\MP\Disk063\Partition3' 2048M,

 DEVICE 'D:\MP\Disk064\Partition3' 2048M, DEVICE 'D:\MP\Disk065\Partition3' 2048M, DEVICE 'D:\MP\Disk066\Partition3' 2048M, DEVICE 'D:\MP\Disk067\Partition3' 2048M, DEVICE 'D:\MP\Disk068\Partition3' 2048M, DEVICE 'D:\MP\Disk069\Partition3' 2048M, DEVICE 'D:\MP\Disk070\Partition3' 2048M, DEVICE 'D:\MP\Disk072\Partition3' 2048M, DEVICE 'D:\MP\Disk073\Partition3' 2048M, DEVICE 'D:\MP\Disk074\Partition3' 2048M, DEVICE 'D:\MP\Disk075\Partition3' 2048M, DEVICE 'D:\MP\Disk076\Partition3' 2048M, DEVICE 'D:\MP\Disk077\Partition3' 2048M, DEVICE 'D:\MP\Disk078\Partition3' 2048M, DEVICE 'D:\MP\Disk079\Partition3' 2048M, DEVICE 'D:\MP\Disk080\Partition3' 2048M, DEVICE 'D:\MP\Disk081\Partition3' 2048M, DEVICE 'D:\MP\Disk082\Partition3' 2048M, DEVICE 'D:\MP\Disk083\Partition3' 2048M, DEVICE 'D:\MP\Disk084\Partition3' 2048M) ON NODE (2) USING (

 DEVICE 'D:\MP\Disk086\Partition3' 2048M, DEVICE 'D:\MP\Disk087\Partition3' 2048M, DEVICE 'D:\MP\Disk088\Partition3' 2048M, DEVICE 'D:\MP\Disk089\Partition3' 2048M, DEVICE 'D:\MP\Disk090\Partition3' 2048M, DEVICE 'D:\MP\Disk091\Partition3' 2048M, DEVICE 'D:\MP\Disk092\Partition3' 2048M, DEVICE 'D:\MP\Disk093\Partition3' 2048M, DEVICE 'D:\MP\Disk094\Partition3' 2048M, DEVICE 'D:\MP\Disk095\Partition3' 2048M, DEVICE 'D:\MP\Disk096\Partition3' 2048M, DEVICE 'D:\MP\Disk097\Partition3' 2048M, DEVICE 'D:\MP\Disk098\Partition3' 2048M, DEVICE 'D:\MP\Disk100\Partition3' 2048M, DEVICE 'D:\MP\Disk102\Partition3' 2048M, DEVICE 'D:\MP\Disk103\Partition3' 2048M, DEVICE 'D:\MP\Disk104\Partition3' 2048M, DEVICE 'D:\MP\Disk105\Partition3' 2048M, DEVICE 'D:\MP\Disk106\Partition3' 2048M, DEVICE 'D:\MP\Disk107\Partition3' 2048M, DEVICE 'D:\MP\Disk108\Partition3' 2048M, DEVICE 'D:\MP\Disk109\Partition3' 2048M, DEVICE 'D:\MP\Disk110\Partition3' 2048M, DEVICE 'D:\MP\Disk111\Partition3' 2048M, DEVICE 'D:\MP\Disk112\Partition3' 2048M) ON NODE (3) BUFFERPOOL IBMDEFAULTBP EXTENTSIZE 128

 OVERHEAD 0.1 PREFETCHSIZE 1536 TRANSFERRATE 0.1;

DROP TABLESPACE TEMPSPACE1;

### *create\_uf\_tables*

connect to tpcd;

drop table TPCDTEMP.ORDERS\_NEW; drop table TPCDTEMP.ORDERS\_DEL; drop table TPCDTEMP.LINEITEM\_NEW;

commit;

CREATE TABLE TPCDTEMP.ORDERS\_NEW ( APP\_ID INTEGER NOT NULL, O\_ORDERKEY INTEGER NOT NULL, O\_CUSTKEY INTEGER NOT NULL, O\_ORDERSTATUS CHAR(1) NOT NULL, O\_TOTALPRICE FLOAT NOT NULL, O\_ORDERDATE DATE NOT NULL, O\_ORDERPRIORITY CHAR(15) NOT NULL, O\_CLERK CHAR(15) NOT NULL, O\_SHIPPRIORITY INTEGER NOT NULL, O\_COMMENT VARCHAR(79) NOT NULL WITH DEFAULT) IN TABLE\_N\_INDEX INDEX IN TABLE\_N\_INDEX PARTITIONING KEY(O\_ORDERKEY) USING HASHING; CREATE INDEX "TPCDTEMP"."I\_ORDERS\_NEW" ON "TPCDTEMP"."ORDERS\_NEW" ("APP\_ID" ASC, "O\_ORDERKEY" ASC, "O\_CUSTKEY" ASC, "O\_ORDERSTATUS" ASC, "O\_TOTALPRICE" ASC, "O\_ORDERDATE" ASC, "O\_ORDERPRIORITY" ASC, "O\_CLERK" ASC, "O\_SHIPPRIORITY" ASC,

"O\_COMMENT" ASC) PCTFREE 0 ;

-- create unique index tpcdtemp.i\_orders\_new -- on tpcdtemp.orders\_new -- (o\_orderkey) include (app\_id); CREAT E TABLE TPCDTEMP.ORDERS\_DEL ( APP\_ID INTEGER NOT NULL, O\_ORDERKEY INTEGER NOT NULL) IN TABLE\_N\_INDEX INDEX IN TABLE\_N\_INDEX PARTITIONING KEY(O\_ORDERKEY) USING HASHING; CREATE UNIQUE INDEX "TPCDTEMP"."I\_ORDERS\_DEL" ON "TPCDTEMP"."ORDERS\_DEL" ("APP\_ID" ASC, "O\_ORDERKEY" ASC) PCTFREE 0 ; CREATE TABLE TPCDTEMP.LINEITEM\_NEW ( APP\_ID INTEGER NOT NULL, L\_ORDERKEY INTEGER NOT NULL, L\_PARTKEY INTEGER NOT NULL, L\_SUPPKEY INTEGER NOT NULL, L\_LINENUMBER INTEGER NOT NULL, L\_QUANTITY FLOAT NOT NULL, L\_EXTENDEDPRICE FLOAT NOT NULL, L\_DISCOUNT FLOAT NOT NULL, L\_TAX FLOAT NOT NULL, L\_RETURNFLAG\_CHAR(1) NOT NULL, L\_LINESTATUS CHAR(1) NOT NULL, L\_SHIPDATE DATE NOT NULL, L\_COMMITDATE DATE NOT NULL, L\_RECEIPTDATE DATE NOT NULL, L\_SHIPINSTRUCT CHAR(25) NOT NULL, L\_SHIPMODE CHAR(10) NOT NULL, L\_COMMENT VARCHAR(44) NOT NULL WITH DEFAULT) IN TABLE\_N\_INDEX INDEX IN TABLE\_N\_INDEX PARTITIONING KEY(L\_ORDERKEY) USING HASHING; -- create index TPCDTEMP.I\_LINEITEM\_NEW on TPCDTEMP.LINEITEM\_NEW (L\_ORDERKEY,APP\_ID); CREATE INDEX "TPCDTEMP"."I\_LINEITEM\_NEW" ON "TPCDTEMP"."LINEITEM\_NEW" ("APP\_ID" ASC) PCTFREE 0 ;

COMMIT WORK;

alter table tpcdtemp.orders\_new locksize table; alter table tpcdtemp.orders\_del locksize table; alter table tpcdtemp.lineitem\_new locksize table;

#### COMMIT WORK;

connect reset;

## *db2nodes.cfg*

0 langchao-tpch LANGCHAO-TPCH 0 1 langchao-tpch LANGCHAO-TPCH 1 2 langchao-tpch LANGCHAO-TPCH 2 3 langchao-tpch LANGCHAO-TPCH 3

## *load\_db2set.bat*

DB2SET DB2\_EXTENDED\_OPTIMIZATION=Y DB2SET DB2\_ANTIJOIN=ON DB2SET DB2BPVARS=d:\home\db2tpch\tpch\ddl\win.mln\scattered\_ read DB2SET DB2MEMMAXFREE=1000000000 DB2SET DB2OPTIONS=-t -v +c DB2SET DB2NTNOCACHE=ON DB2SET DB2INSTPROF=D:\home\db2tpch DB2SET DB2COMM= DB2SET DB2\_PARALLEL\_IO=\*

## *run\_db2set.bat*

DB2SET DB2\_EXTENDED\_OPTIMIZATION=Y DB2SET DB2\_ANTIJOIN=ON DB2SET DB2BPVARS=d:\home\db2tpch\tpch\ddl\win.mln\scattered\_ read DB2SET DB2MEMMAXFREE=1000000000 DB2SET DB2OPTIONS=-t -v +c DB2SET DB2NTNOCACHE=ON DB2SET DB2\_LIKE\_VARCHAR= DB2SET DB2INSTPROF=d:\home\db2tpch DB2SET DB2COMM= DB2SET DB2\_PARALLEL\_IO=\* DB2SET DB2\_SELECTIVITY=

# *runstats\_UF.bat*

db2start db2 connect to tpcd db2 runstats on table tpcdtemp.lineitem\_new with distribution and detailed indexes all db2 runstats on table tpcdtemp.orders\_new with distribution and detailed indexes all db2 runstats on table tpcdtemp.orders\_del with distribution and detailed indexes all db2 commit db2 connect reset

## *dss.runstats*

values (current timestamp, 'TS\*\*\* runstats nation START like '); RUNSTATS ON TABLE TPCD.NATION WITH DISTRIBUTION on all columns and columns ( n\_name like statistics, n\_comment like statistics ) AND INDEXES ALL; commit; values (current timestamp, 'TS\*\*\* runstats done nation '); RUNSTATS ON TABLE TPCD.REGION WITH DISTRIBUTION on all columns and columns ( r\_name like statistics, r\_comment like statistics ) AND INDEXES ALL; commit; RUNSTATS ON TABLE TPCD.SUPPLIER WITH DIST RIBUTION on all columns and columns ( s name like statistics, s\_address like statistics, s phone like statistics, s\_comment like statistics) AND INDEXES ALL; commit; values (current timestamp, 'TS\*\*\* runstats done part '); RUNSTATS ON TABLE TPCD.PART WITH DISTRIBUTION on all columns and columns ( p\_name like statistics, p\_mfgr like statistics, p\_brand like statistics, p\_type like statistics, p\_container like statistics, p\_comment like statistics) AND INDEXES ALL;

commit; values (current timestamp, 'TS\*\*\* runstats done partsupp '); RUNSTATS ON TABLE TPCD.PARTSUPP WITH DISTRIBUTION on all columns and columns ( ps\_comment like statistics) AND INDEXES ALL; commit; values (current timestamp, 'TS\*\*\* runstats done customer '); RUNSTATS ON TABLE TPCD.CUSTOMER WITH DISTRIBUTION on all columns and columns ( c\_name like statistics, c\_address like statistics, c\_phone like statistics, c\_mktsegment like statistics, c\_comment like statistics) AND INDEXES ALL; commit; values (current timestamp, 'TS\*\*\* runstats done orders '); RUNSTATS ON TABLE TPCD.ORDERS WITH DISTRIBUTION on all columns and columns ( o\_orderstatus like statistics, o\_orderpriority like statistics, o\_clerk like statistics, o\_comment like statistics) AND INDEXES ALL; commit; values (current timestamp, 'TS\*\*\* runstats done lineitem '); RUNSTATS ON TABLE TPCD.LINEITEM WITH DISTRIBUTION on all columns and columns ( l\_returnflag like statistics, l\_linestatus like statistics, l\_shipinstruct like statistics, l\_shipmode like statistics, l\_comment like statistics) AND INDEXES ALL; COMMIT WORK; values (current timestamp, 'TS\*\*\* runstats END like'); *loaddata\_100GB* connect to tpcd; values(current timestamp, 'TS\*\*\* Start Loading Flat Data '); LOAD FROM f:\flatdata\4node\_100GB \region.tbl OF DEL MODIFIED BY COLDEL| FASTPARSE MESSAGES d:\home\db2tpch\tmp\region.msg REPLACE INTO TPCD.REGION STATISTICS NO NONRECOVERABLE; commit work; values(current timestamp, 'TS\*\*\* Done Loading Region '); LOAD FROM f:\flatdata\4node\_100GB\nation.tbl OF DEL MODIFIED BY COLDEL| FASTPARSE MESSAGES d:\home\db2tpch\tmp\nation.msg REPLACE INTO TPCD.NATION STATISTICS NO NONRECOVERABLE; commit work; values(current timestamp, 'TS\*\*\* Done Loading Nation '); load from supplier.1 OF DEL MODIFIED BY COLDEL| FASTPARSE MESSAGES d:\home\db2tpch\tmp\supplier.msg REPLACE INTO TPCD.SUPPLIER NONRECOVERABLE CPU\_PARALLELISM 8 partitioned db config mode load\_only output\_dbpartnums (0,1,2,3) part\_file\_location f:\flatdata\4node\_100GB; commit work; values(current timestamp, 'TS\*\*\* Done Loading Supplier '); load from customer.<sup>1</sup> customer.2, customer 3 customer.4 OF DEL MODIFIED BY COLDEL| FASTPARSE MESSAGES d:\home\db2tpch\tmp\customer.msg REPLACE INTO TPCD.customer NONRECOVERABLE CPU\_PARALLELISM 8 partitioned db config mode load\_only output\_dbpartnums  $(0,1,2,3)$  part\_file\_location f:\flatdata\4node\_100GB; commit work; values(current timestamp, 'TS\*\*\* Done Loading Customer '); values(current timestamp); load from part.1, part.2, part.3, part.4

 OF DEL MODIFIED BY COLDEL| FASTPARSE MESSAGES d:\home\db2tpch\tmp\part.msg REPLACE INTO TPCD.part NONRECOVERABLE CPU\_PARALLELISM 8 partitioned db config mode load\_only output\_dbpartnums (0,1,2,3) part\_file\_location f:\flatdata\4node\_100GB; commit work; values(current timestamp, 'TS\*\*\* Done Loading Part '); values(current timestamp); load from partsupp.1, partsupp.2, partsupp.3, partsupp.4, partsupp.5, partsupp.6, partsupp.7, partsupp.8, partsupp.9, partsupp.10, partsupp.11, partsupp.12, partsupp.13, partsupp.14, partsupp.15, partsupp.16 OF DEL MODIFIED BY COLDEL| FASTPARSE MESSAGES d:\home\db2tpch\tmp\partsupp.msg REPLACE INTO TPCD.partsupp NONRECOVERABLE CPU\_PARALLELISM 8 partitioned db config mode load\_only output\_dbpartnums (0,1,2,3) part\_file\_location f:\flatdata\4node\_100GB; commit work; values(current timestamp, 'TS\*\*\* Done Loading Partsupp '); load from orders.1, orders.2, orders.3, orders.4, orders.5, orders.6, orders.7, orders.8, orders.9, orders.10, orders.11, orders.12, orders.13, orders.14, orders.15, orders.16 OF DEL MODIFIED BY COLDEL| FASTPARSE MESSAGES d:\home\db2tpch\tmp\orders.msg REPLACE INTO TPCD.orders NONRECOVERABLE CPU\_PARALLELISM 8 partitioned db config mode load\_only output\_dbpartnums (0,1,2,3) part\_file\_location f:\flatdata\4node\_100GB; commit work; values(current timestamp, 'TS\*\*\* Done Loading Orders '); load from lineitem.1, lineitem.2, lineitem.3, lineitem.4, lineitem.5, lineitem.6, lineitem.7, lineitem.8, lineitem 9 lineitem.10, lineitem.11, lineitem.12, lineitem.13, lineitem.14, lineitem.15, lineitem.16, lineitem.17, lineitem.18, lineitem.19, lineitem.20, lineitem.21, lineitem.22, lineitem.23, lineitem.24, lineitem.25, lineitem.26, lineitem.27, lineitem.28, lineitem.29, lineitem.30, lineitem.31, lineitem.32, lineitem.33, lineitem.34, lineitem.35, lineitem.36,

 lineitem.37, lineitem.38, lineitem.39, lineitem.40, lineitem.41, lineitem.42, lineitem.43, lineitem.44, lineitem.45, lineitem.46, lineitem 47 lineitem.48, lineitem.49, lineitem.50, lineitem.51, lineitem.52, lineitem.53, lineitem.54, lineitem.55, lineitem.56, lineitem.57, lineitem.58, lineitem.59, lineitem.60, lineitem.61, lineitem.62, lineitem.63, lineitem.64 OF DEL MODIFIED BY COLDEL| FASTPARSE MESSAGES d:\home\db2tpch\tmp\lineitem.msg REPLACE INTO TPCD.lineitem NONRECOVERABLE CPU\_PARALLELISM 8 partitioned db config mode load\_only output\_dbpartnums (0,1,2,3) part\_file\_location g:\flatdata\4node\_100GB; commit work; values(current timestamp, 'TS\*\*\* Done Loading Lineitem ');

connect reset;

```
load_db_cfg
```
update database configuration for tpcd using NUM\_FREQVALUES 0 NUM\_QUANTILES 600 buffpage 100000 catalogcache\_sz 386 chngpgs\_thresh 50 dbheap 6654 locklist 642 logbufsz 1048

logfilsiz 8192 logprimary 10 logsecond 5 maxappls 70 maxlocks 20 mincommit 1 num\_iocleaners 14 num\_ioservers 14 pckcachesz 320 softmax 600 sortheap 12000 stat\_heap\_sz 16000 stmtheap 4096 util\_heap\_sz 524288 applheapsz 768 app\_ctl\_heap\_sz 1024 dft\_queryopt 7 dft\_degree 1;

get database configuration for tpcd;

# *load\_dbm\_cfg*

update database manager configuration using cpuspeed -1 sheapthres 250000 agent\_stack\_sz 16 aslheapsz 15 rqrioblk 32767 intra\_parallel no max\_querydegree -1 maxagents 200 num\_poolagents 4 num\_initagents 4 diaglevel 3;

get database manager configuration;

# *scattered\_read*

#  $1/2$  ->  $1/3$  of number of prefetchers NUMPREFETCHQUEUES=4 PREFETCHQUEUESIZE=1000

# turn on scatter read for these types NT\_SCATTER\_SMS=1 NT\_SCATTER\_DMSFILE=1 NT\_SCATTER\_DMSDEVICE=1

## *SetLogDir.bat*

db2\_all \"|| \"call D:\home\db2tpch\tpch\ddl\win.mln\SetLogDir.## \" "

## *SetLogDir.0.bat*

db2 update db cfg for tpcd using newlogpath j:\db2tpch\logs

## *SetLogDir.1.bat*

db2 update db cfg for tpcd using newlogpath k:\db2tpch\logs

## *SetLogDir.2.bat*

db2 update db cfg for tpcd using newlogpath l:\db2tpch\logs

# *SetLogDir.3.bat*

db2 update db cfg for tpcd using newlogpath m:\db2tpch\logs

## *tpcd.setup*

# NOTE: ALL variable defitions must have a comment at the end - haven't got # the getvars script recognizing the uncommented line yet TPCD PLATFORM=nt  $\#$  aix, nt, sun .... TPCD VERSION= $2$  # 1 or 2 (Version of tpcd). Default 1 TPCD DBNAME=TPCD # name to create database under TPCD\_WORKLOAD=H # TPC version (R for TPCR, H for TPCH) TPCD\_AUDIT\_DIR=d:\home\db2tpch\tpch # top level directory of tar file for # all the tpcd scripts  $TPCD_PRODUCTION = v5$  # v5 or pe # Use pe if you really are using pe v1.2! # but I won't guarantee that it will work! TPCD\_MODE=mln # uni/smp/mln/mpp TPCD\_PHYS\_NODE=1 # number of physical nodes TPCD\_LN\_PER\_PN=4 # number of logical nodes per physical node

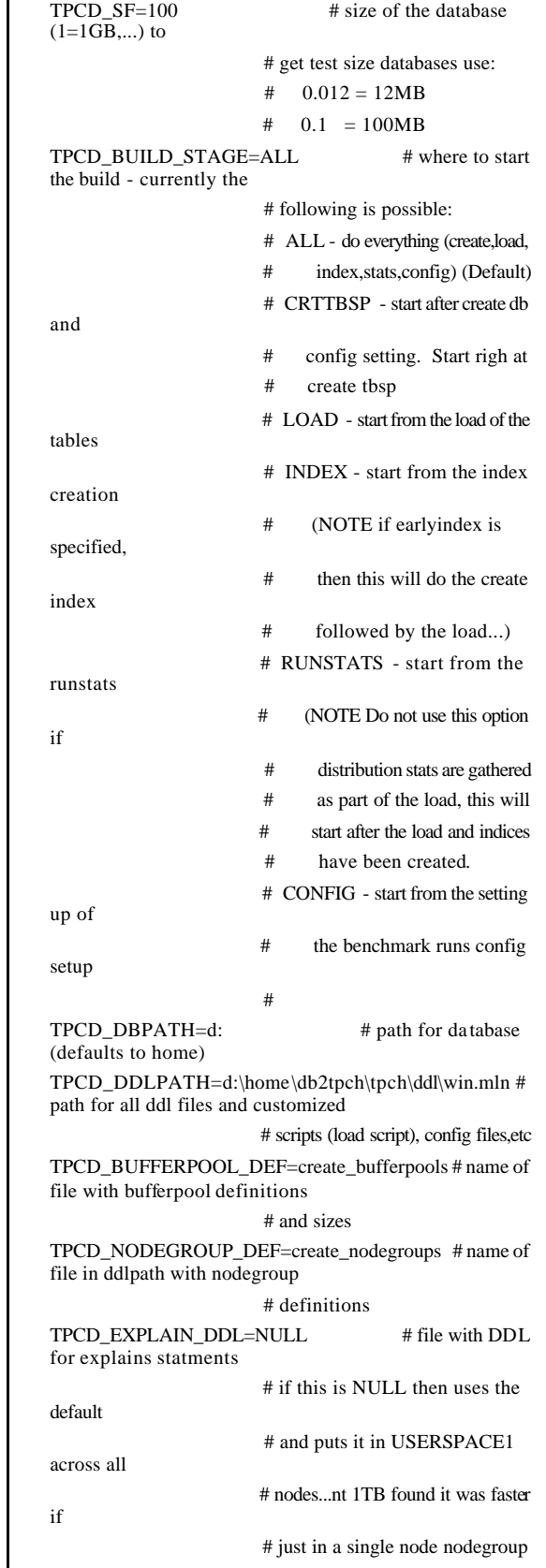

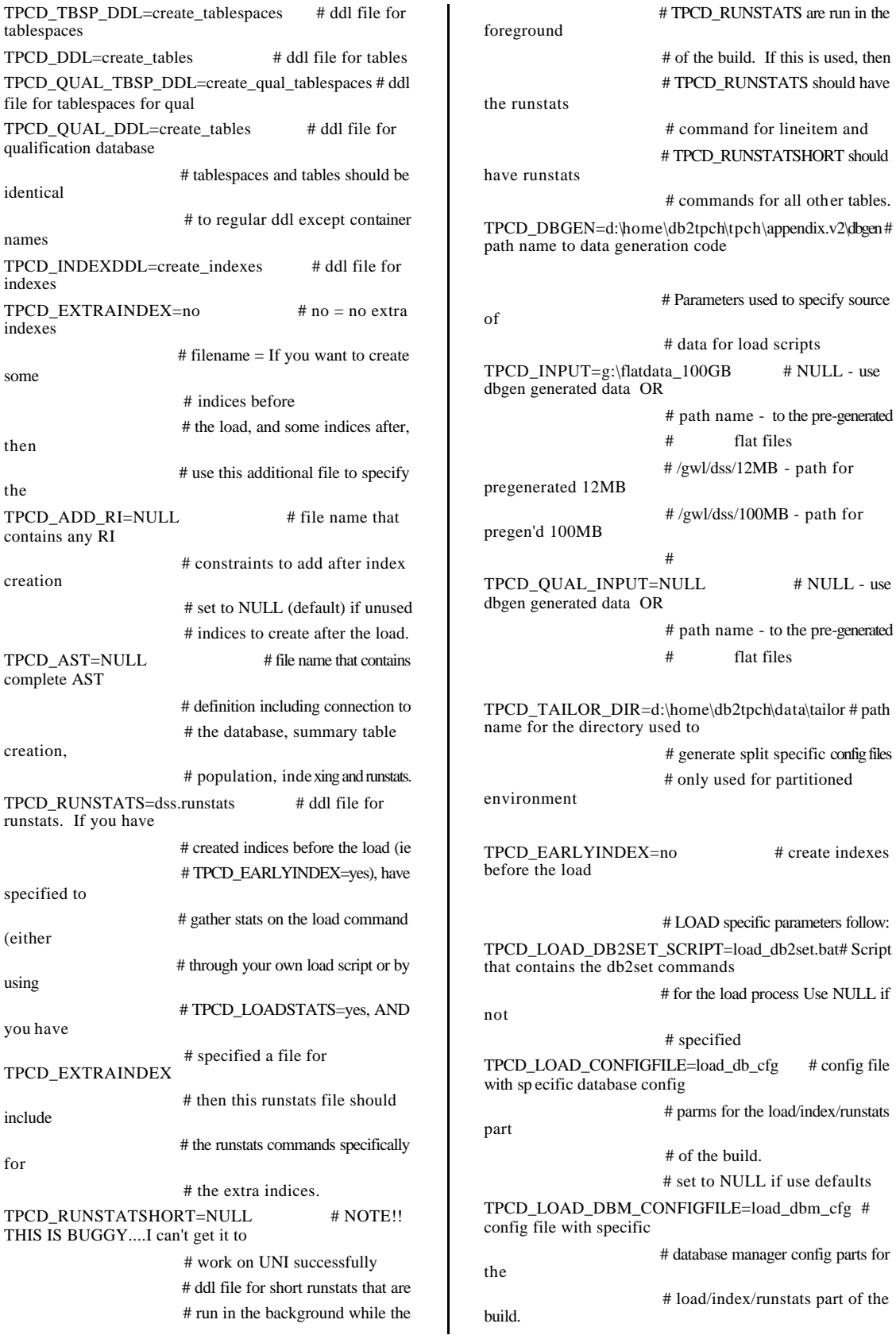

 # set to NULL if use defaults TPCD\_LOAD\_QUALCONFIGFILE=load\_db\_cfg # config file with specific database config # parms for the load/index/runstats part # of the build for qualification db. # set to NULL if use defaults TPCD\_LOAD\_DBM\_QUALCONFIGFILE=load\_dbm\_cfg # config file with specific # database manager config parts for the # load/index/runstats part of the build. # set to NULL if use defaults TPCD\_LOADSTATS=yes # gather statistics during load # ignored if EARLYINDEX is not set # due to runstats limitation TPCD\_TEMP=d:\home\db2tpch\data\tmp # path for LOAD temp files # defaults to /u/<instance>/sqllib/tmp # used in load script only TPCD\_SORTBUF=8192 # sortbuf size for LOAD # used in load script only TPCD LOAD PARALLELISM=0 # degree of parallelism to use on load  $# 0 =$  use the "intelligent default" that # the load will chose at run time # used in load script only TPCD\_COPY\_DIR=NULL # directory where copy image is created # on load command CURRENTLY UNUSED # used in load script only TPCD\_FASTPARSE=yes # use fastparse on load # used in load script only # Backup and logfile specific parameters follow: TPCD\_BACKUP\_DIR=d:\home\db2tpch\data\backup # directory where backup files are placed TPCD\_LOGPRIMARY=NULL # NULL/value = how many primary log files # to configure. If NULL is specified then # the default is not changed. TPCD LOGFILSIZ=1000  $\#$  NULL/value = how 4KB pages to use for # logfilsiz db cfg parameter. If NULL is # specified then the default is not changed TPCD\_LOGSECOND=NULL # NULL/value = how many secondary log files # to configure. If NULL is specified then # the default is not changed. TPCD\_LOG\_DIR=d:\home\db2tpch\data\logs # directory where log files stored.. # NULL leaves them in the dbpath TPCD\_LOG\_QUAL\_DIR=d:\home\db2tpch\data\qual\_logs # directory where qual log files stored # NULL leaves them in the dbpath TPCD\_LOG=no # yes/no - whether to turn LOG\_RETAIN on # i.e. are backups needed to be taken # CONFIG specific parameters TPCD\_DB2SET\_SCRIPT=run\_db2set.bat # Script that contains the db2set commands # for the benchmark run. Use NULL if not # specified TPCD CONFIGFILE=run\_db\_cfg  $#$  name of configuration file in ddl path # that will be used for the benchmark run TPCD DBM CONFIG=run\_dbm\_cfg  $#$  name of config file for database manager # cfg parms TPCD\_QUALCONFIGFILE=run\_db\_cfg # name of database cfg file in ddl path # for qualification database TPCD\_DBM\_QUALCONFIG=run\_dbm\_cfg # name of config file for database # manager cfg parms TPCD\_MACHINE=NULL # set to NULL if using load config file # big/medium/small size of machine used to # determine buffpage, sortheap,sheapthres # and ioservers parms for load, create # index and runstats # NOTE that this parameter is ignored if # a TPCD\_LOAD\_CONFIGFILE TPCD\_SMPDEGREE=4 # 1...# of degrees of parallelism to run # with TPCD\_AGENTPRI=NULL # set agentpri to this value (default # is SYSTEM)

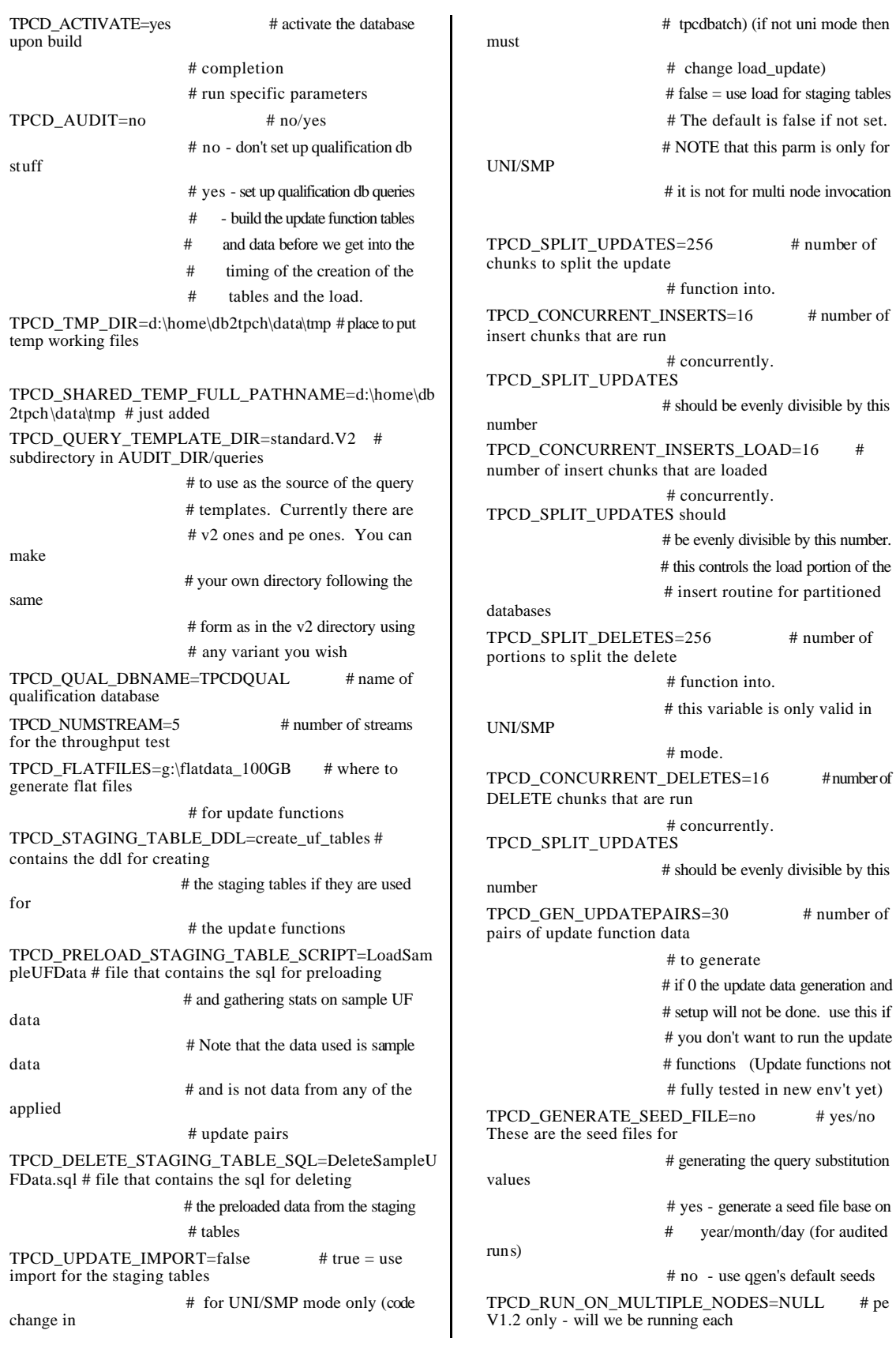

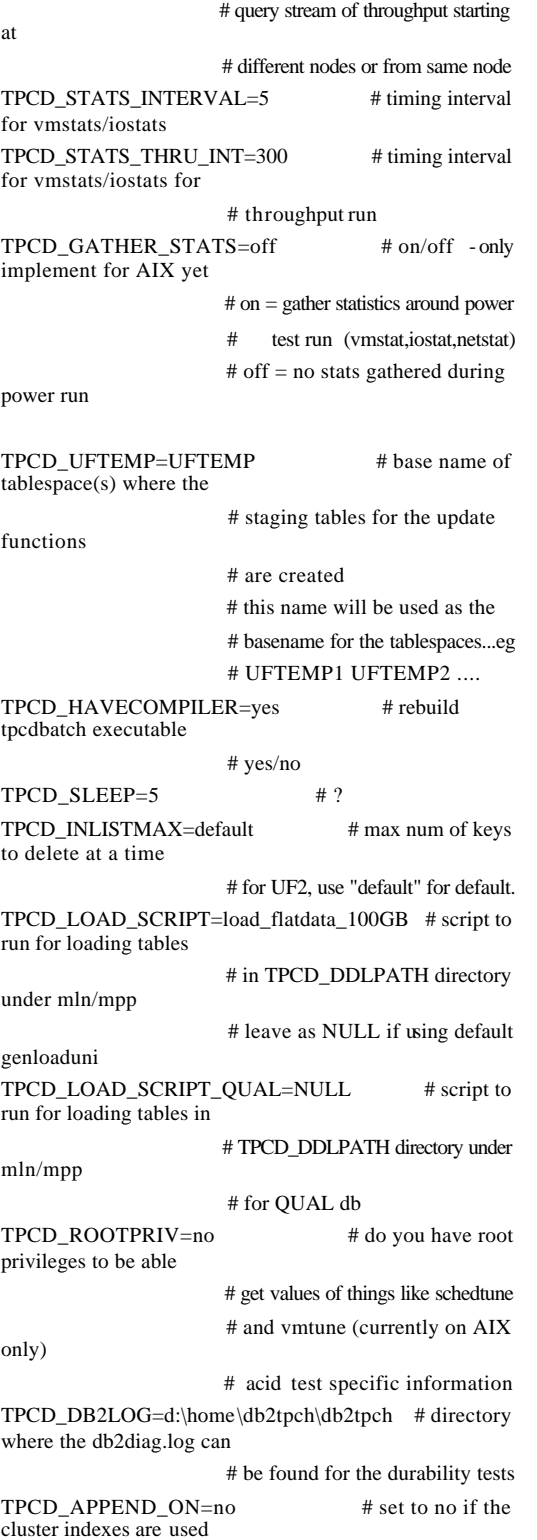

# *Run\_db\_cfg*

update database configuration for tpcd using buffpage 190000 catalogcache\_sz 386 dbheap 20000 locklist 16384 maxlocks 5 maxappls 150 mincommit 1 num\_iocleaners 14 num\_ioservers 14 DLCHKTIME 5000 pckcachesz 640 logprimary 20 softmax 1800 sortheap 7700 stat\_heap\_sz 10000 stmtheap 15000 util\_heap\_sz 40000 applheapsz 16000 app\_ctl\_heap\_sz 2048 dft\_degree 1 dft\_queryopt 7 maxfilop 1024 chngpgs\_thresh 80;

get database configuration for tpcd;

# *Run\_dbm\_cfg*

update database manager configuration using cpuspeed 2.361721e-007 sheapthres 400000 agent\_stack\_sz 16 aslheapsz 15 rqrioblk 32767 intra\_parallel no max\_querydegree -1 maxagents 3600 num\_poolagents 64 num\_initagents 4 fcm\_num\_buffers 30000 DFT\_MON\_TIMESTAMP OFF numdb 1 diaglevel 0; get database manager configuration;

# **Appendix C: Qualification Query Output**

## *Qualification Queries*

*Query 1*

Start timestamp 04/03/04 14:11:11.260 Seed used = 403132605

---------------------------------------------

-- Query 01 - Var\_0 Rev\_01 - Pricing Summary Report Query Tag: Q1 Stream: 0 Sequence number: 17 select l\_returnflag, l\_linestatus, sum(l\_quantity) as sum\_qty, sum(l\_extendedprice) as sum\_base\_price,  $sum(1)$  extendedprice  $*(1 - 1$  discount)) as sum\_disc\_price, sum(l\_extendedprice  $*(1 - 1$ \_discount)  $*(1 + 1$ \_tax)) as sum\_charge,  $avg(\bar{1}_quantity)$  as  $avg_qty$ , avg(l\_extendedprice) as avg\_price, avg(l\_discount) as avg\_disc,  $\overline{\text{count}}(*)$  as count order from tpcd.lineitem where l\_shipdate <= date ('1998-12-01') - 71 day group by l\_returnflag, l\_linestatus order by l\_returnflag, l\_linestatus L\_RETURNFLAG L\_LINESTATUS SUM\_QTY SUM\_BASE\_PRICE SUM\_DISC\_PRICE SUM\_CHARGE AVG\_QTY AVG\_PRICE AVG\_DISC COUNT\_ORDER -------------------------------------------------------------------------- -------------------------------------------------------------------------- ----------------------------------------------- A F 3778930084.000 5666474416866.642 5383150217757.406<br>5598477876963.508 25.499 5598477876963.508 25.499 38236.129  $0.050$  148196865<br>N F 98651063.000<br>140524222697.068 147917564130.620 146144695570.551 25.501 38236.808 0.050 3868460 N O 7524683628.000 11283261433306.148 10719109661454.779 11147885054122.674 25.500 38237.235 0.050 295085701 R F 3779515164.000 5667277779029.080 5383904284928.300 5599268273176.036 0.050 148215790 )

Number of rows retrieved is: 4 --------------------------------------------- Stop timestamp 04/03/04 14:14:38.610 Query Time  $=$  207.3 secs

### *Query 2*

Start timestamp 04/03/04 13:47:16.330 Seed used =  $40\overline{3}132605$ 

---------------------------------------------

-- Query 02 - Var\_0 Rev\_02 - Minimum Cost Supplier Query

Tag: Q2 Stream: 0 Sequence number: 2

select s acctbal, s\_name, n\_name, p\_partkey, p\_mfgr, s\_address, s\_phone, s\_comment from tpcd.part, tpcd.supplier, tpcd.partsupp, tpcd.nation, tpcd.region where p\_partkey = ps\_partkey and s\_suppkey = ps\_suppkey and  $p$ <sub>size</sub> = 45 and p\_type like '%COPPER' and  $s$ <sup>n</sup>ationkey =  $n$ <sup>n</sup>ationkey and n\_regionkey = r\_regionkey and r\_name = 'AMERICA' and  $ps\_supplycost = ($ select min(ps\_supplycost) from tpcd.partsupp, tpcd.supplier, tpcd.nation, tpcd.region where  $p$ \_partkey =  $ps$ \_partkey and  $s$ \_suppkey =  $ps$ \_suppkey and  $s$ <sup>n</sup>ationkey =  $n$ <sup>n</sup>ationkey and  $n$ <sub>regionkey</sub> =  $r$ <sub>regionkey</sub> and r\_name = 'AMERICA' order by s acctbal desc, n\_name, s\_name, p\_partkey fetch first 100 rows only S\_ACCTBAL S\_NAME N\_N NAME P\_PARTKEY P\_MFGR S\_ADDRESS<br>S\_PHONE S\_COMMENT S\_COMMENT

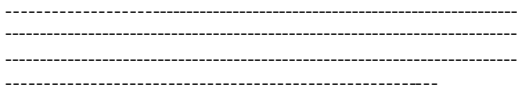

 9999.470 Supplier#000845595 BRAZIL 9845594 Manufacturer#2 Y8fvlYOR0Z7k5V

12-375-621-4051 ironic theodolites eat furiously about th 9999.470 Supplier#000845595 BRAZIL<br>46 Manufacturer#4 Y8fvlYOR0Z7k5V

16095546 Manufacturer#4 12-375-621-4051 ironic theodolites eat furiously about th

 9999.420 Supplier#000915079 CANADA 19915078 Manufacturer#2 GbIsYZ3ktYA9u, 13-792-114-2589 instructions sleep fluffily against the bold deposit

 9999.190 Supplier#000414519 BRAZIL 13414518 Manufacturer#3 UXMNq7dFrdeZkDqT1 12-186-469-1020 carefully idle dependencies haggle against the care

 9999.180 Supplier#000286705 BRAZIL 11036693 Manufacturer#3 LNeuwAqLZyJGgse4k5xvwwkVDQ0wvGfPTftz4q 12-

663-399-6038 regular, even accounts nag among the furiously ironic foxes. furiously express notornis cajole. care

9999.070 Supplier#000763845 PERU<br>44 Manufacturer#5 oimZrJiNei9ggUDNT 17763844 Manufacturer#5

27-938-601-6843 unusual accounts use carefully across the carefully re

9998.880 Supplier#000781398 ARGENTINA<br>97 Manufacturer#5 gx1AuUD,Mcn 8781397 Manufacturer#5 7,sU8qs3dMgkphVA,n 11-364-499-9274 instructions sleep slyly about the fluffily pending pinto beans.

 9998.690 Supplier#000030514 ARGENTINA 12780501 Manufacturer#2 DB6zY3a7rd5 11-174-810-4412 ironically express instructions sleep. carefully regular theodolites cajole blithely carefully p<br>9998.600 Supplier#000431404 UNITED 9998.600 Supplier#000431404

… Rows Deleted …

7L3U7hjhXEIQq2XsDfHal78aRC7YcRZLs21783 13-403- 948-3270 special accounts cajole. ironic grouches sleep. furiously special packages cajol

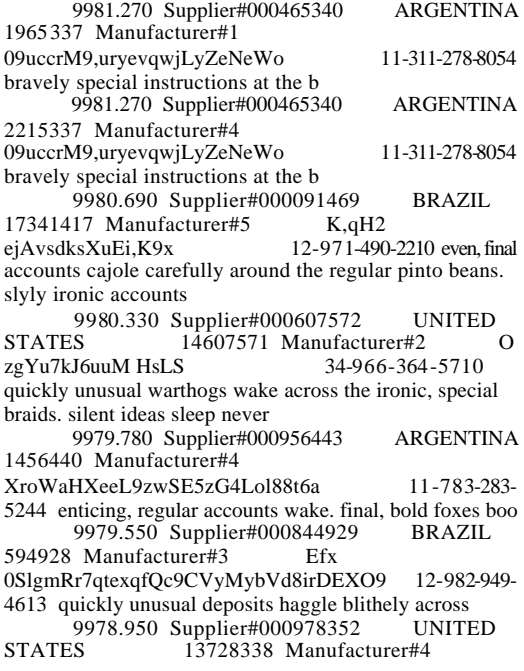

k6xih4bYMlxIwSM 34-412-856-8298 blithely regular grouches und 9978.950 Supplier#000978352 UNITED STATES 16228303 Manufacturer#4<br>k6xih4bYMlxIwSM 34-412-85 k6xih4bYMlxIwSM 34-412-856-8298 blithely regular grouches und 9978.910 Supplier#000881925 UNITED<br>STATES 7631917 Manufacturer#5 STATES 7631917 Manufacturer#5<br>53IEqr92QY0dT 34-556-272 34-556-272-9454 even, final instructions wake carefully. carefully final pinto beans wake fluffily slyly even 9978.870 Supplier#000924391 PERU 11924390 Manufacturer#1 cfyr8SF4XQdNjJIMaDd5U0BKpJc 27-876-166- 3960 slyly regular requests alongside of the quickly even foxes cajole blithel 9978.740 Supplier#000039340 PERU 19539301 Manufacturer#3 tmlKrifVfGql27v4o0RLmzJsRPi35N 27-618-115- 9428 blithely final accounts detect blithely across the slyly special requests

Number of rows retrieved is: 100 ---------------------------------------------

Stop timestamp 04/03/04 13:47:34.600<br>Ouery Time = 18.3 secs Ouery Time  $=$ 

## *Query 3*

Start timestamp 04/03/04 14:07:29.120 Seed used =  $403132605$ 

---------------------------------------------

-- Query 03 - Var\_0 Rev\_01 - Shipping Priority Query

Tag: Q3 Stream: 0 Sequence number: 11

select l\_orderkey,  $sum(1$ <sub>extendedprice</sub> \* (1 - 1<sub>extendedprice</sub> \* outliers) as revenue, o\_orderdate, o\_shippriority from tpcd.customer, tpcd.orders, tpcd.lineitem where c\_mktsegment = 'FURNITURE' and  $c$ <sub>custkey</sub> =  $o$ <sub>custkey</sub> and  $1$ <sup>o</sup> orderkey =  $0$ <sup>o</sup> orderkey and o\_orderdate  $\langle$  date ('1995-03-09') and  $l$ \_shipdate > date ('1995-03-09') group by l\_orderkey, o\_orderdate, o\_shippriority order by revenue desc, o\_orderdate fetch first 10 rows only L\_ORDERKEY REVENUE O\_ORDERDATE O\_SHIPPRIORITY

---------------------------------------------------------------- 221295395 495280.075 1995-02-25 0

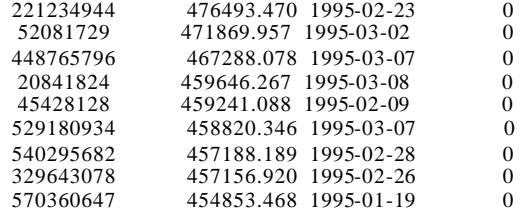

Number of rows retrieved is: 10 ---------------------------------------------

Stop timestamp 04/03/04 14:07:42.510 Query Time  $=$  13.4 secs

### *Query 4*

Start timestamp 04/03/04 14:10:14.200 Seed used =  $403132605$ 

---------------------------------------------

-- Query 04 - Var\_0 Rev\_01 - Order Priority Checking Query

Tag: Q4 Stream: 0 Sequence number: 14

select o\_orderpriority,  $count(*)$  as order count from tpcd.orders where o\_orderdate >= date ('1994-06-01') and o orderdate < date ('1994-06-01') + 3 month and exists ( select \* from tpcd.lineitem where l\_orderkey = o\_orderkey and l\_commitdate < l\_receiptdate ) group by o\_orderpriority

order by o\_orderpriority

O\_ORDERPRIORITY ORDER\_COUNT

------------------------------ 1-URGENT 1054002 2-HIGH 1053240 3-MEDIUM 1054637 4-NOT SPECIFIED 1053227 5-LOW 1051428

Number of rows retrieved is: 5 ---------------------------------------------

Stop timestamp 04/03/04 14:10:25.970<br>Query Time = 11.8 secs Query Time  $=$ 

## *Query 5*

Start timestamp 04/03/04 14:16:42.760 Seed used =  $40\overline{3}132605$ 

---------------------------------------------

-- Query 05 - Var\_0 Rev\_02 Local Supplier Volume Query

Tag: Q5 Stream: 0 Sequence number: 20

select n\_name, sum(l\_extendedprice \* (1 - l\_discount)) as revenue from tpcd.customer, tpcd.orders, tpcd.lineitem, tpcd.supplier, tpcd.nation, tpcd.region where c\_custkey = o\_custkey and o\_orderkey = l\_orderkey and  $l$ \_suppkey = s\_suppkey and c\_nationkey = s\_nationkey and  $s$ <sup>-</sup>nationkey =  $n$ <sup>-</sup>nationkey and  $n$ <sub>regionkey</sub> =  $r$ <sub>regionkey</sub> and r\_name = 'AFRICA' and o\_orderdate >= date ('1996-01-01') and  $\overline{o}$  orderdate < date ('1996-01-01') + 1 year group by  $\overline{n}$  name order by revenue desc

N\_NAME REVENUE

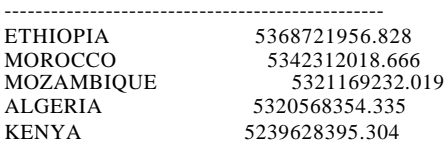

Number of rows retrieved is: 5 ---------------------------------------------

Stop timestamp 04/03/04 14:17:41.480 Query Time = 58.7 secs

## *Query 6*

Start timestamp 04/03/04 13:51:31.510 Seed used =  $40\overline{3}132605$ 

---------------------------------------------

-- Query 06 - Var\_0 Rev\_01 - Forecasting Revenue Change Query

Tag: Q6 Stream: 0 Sequence number: 5

select sum(l\_extendedprice \* l\_discount) as revenue from tpcd.lineitem where 1 shipdate  $>=$  date ('1996-01-01') and  $l$ <sub>shipdate</sub> < date ('1996-01-01') + 1 year

and l\_discount between 0.08 - 0.01 and 0.08 + 0.01 and  $1$ <sup> $\alpha$ </sup> quantity < 25

REVENUE

---------------------- 17927960773.033

Number of rows retrieved is: 1 ---------------------------------------------

Stop timestamp 04/03/04 13:51:43.120 Query Time  $=$  11.6 secs

## *Query 7*

Start timestamp 04/03/04 14:17:41.480 Seed used =  $403132605$ 

---------------------------------------------

-- Query 07 - Var\_0 Rev\_01 - Volume Shipping Query

Tag: Q7 Stream: 0 Sequence number: 21

select supp\_nation, cust\_nation, l\_year, sum(volume) as revenue from ( select n1.n\_name as supp\_nation, n2.n\_name as cust\_nation, year (l\_shipdate) as l\_year,  $l$ \_extendedprice  $*(l - l$ \_discount) as volume from tpcd.supplier, tpcd.lineitem, tpcd.orders, tpcd.customer, tpcd.nation n1, tpcd.nation n2 where  $s$ \_suppkey =  $l$ \_suppkey and o $\overrightarrow{0}$  orderkey = l orderkey and  $c$ <sup> $\overline{\phantom{a}}$ </sup>custkey =  $o$  $\overline{\phantom{a}}$ custkey and s\_nationkey = n1.n\_nationkey and c\_nationkey = n2.n\_nationkey and ( (n1.n\_name = 'CHINA' and n2.n\_name = 'MOZAMBIQUE') or  $(n\bar{l} \cdot n \cdot n)$  name = 'MOZAMBIQUE' and  $n\bar{l} \cdot n \cdot n$  name = 'CHINA') ) and l\_shipdate between date('1995-01-01') and date('1996- 12-31') ) as shipping group by supp\_nation, cust\_nation, l\_year order by supp\_nation, cust\_nation, l\_year

#### SUPP\_NATION CUST\_NATION<br>L\_YEAR REVENUE **REVENUE**

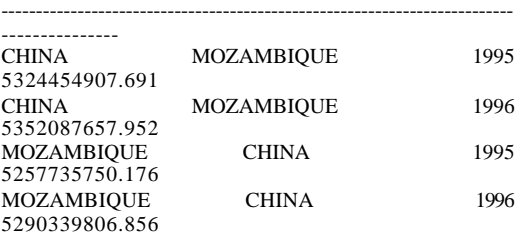

Number of rows retrieved is: 4 ---------------------------------------------

Stop timestamp 04/03/04 14:18:30.280 Query Time = 48.8 secs

### *Query 8*

Start timestamp 04/03/04 13:59:00.960 Seed used =  $40\overline{3}132605$ 

---------------------------------------------

-- Query 08 - Var\_0 Rev\_01 - National Market Share Query

Tag: Q8 Stream: 0 Sequence number: 8

select o\_year, sum(case when nation = 'MOZAMBIQUE' then volume else 0 end) / sum(volume) as mkt\_share from ( select year(o\_orderdate) as o\_year, 1 extendedprice  $*(1 - 1)$  discount) as volume,  $n^2$ .n\_name as nation from tpcd.part, tpcd.supplier, tpcd.lineitem, tpcd.orders, tpcd.customer, tpcd.nation n1, tpcd.nation n2, tpcd.region where p\_partkey = l\_partkey and s\_suppkey = l\_suppkey and  $1$ <sup>orderkey</sup> =  $0$ <sup>orderkey</sup> and o\_custkey = c\_custkey and  $c$ \_nationkey =  $n1.n$ \_nationkey and n1.n\_regionkey = r\_regionkey and  $r$ \_name = 'AFRICA' and  $\overline{s}$ <sup>-</sup>nationkey = n2.n<sup>-</sup>nationkey and o\_orderdate between date('1995-01-01') and date ('1996- 12-31') and p\_type = 'STANDARD ANODIZED BRASS' ) as all\_nations group by o\_year order by

o\_year

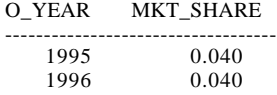

Number of rows retrieved is: 2 ---------------------------------------------

Stop timestamp 04/03/04 13:59:54.450 Query Time  $=$  53.5 secs

## *Query 9*

Start timestamp 04/03/04 13:47:34.600 Seed used = 403132605

---------------------------------------------

-- Query 09 - Var\_0 Rev\_01 - Product Type Profit Measure Query

Tag: Q9 Stream: 0 Sequence number: 3

select nation, o\_year, sum(amount) as sum\_profit from ( select n\_name as nation, year(o\_orderdate) as o\_year, l\_extendedprice \* (1 - l\_discount) - ps\_supplycost \* l\_quantity as amount from tpcd.part, tpcd.supplier, tpcd.lineitem, tpcd.partsupp, tpcd.orders, tpcd.nation where s\_suppkey = l\_suppkey and  $ps\_suppkey = l\_suppkey$ and ps\_partkey = l\_partkey and p\_partkey = l\_partkey and o\_orderkey = l\_orderkey and s\_nationkey = n\_nationkey and p\_name like '%antique%' ) as profit group by nation, o\_year order by nation, o\_year desc NATION O\_YEAR SUM\_PROFIT -------------------------------------------------------------- 2906384501.251 ALGERIA 1997 4943865761.181<br>ALGERIA 1996 4992664764.824 ALGERIA 1996 4992664764.824<br>ALGERIA 1995 4942830715.576 ALGERIA 1995 4942830715.576<br>ALGERIA 1994 4975795628.892 ALGERIA 1994 4975795628.892<br>ALGERIA 1993 4960545267.984 ALGERIA 1993 4960545267.984<br>ALGERIA 1992 4964466609.939 ALGERIA 1992 4964466609.939<br>ARGENTINA 1998 2890102173.05 2890102173.051

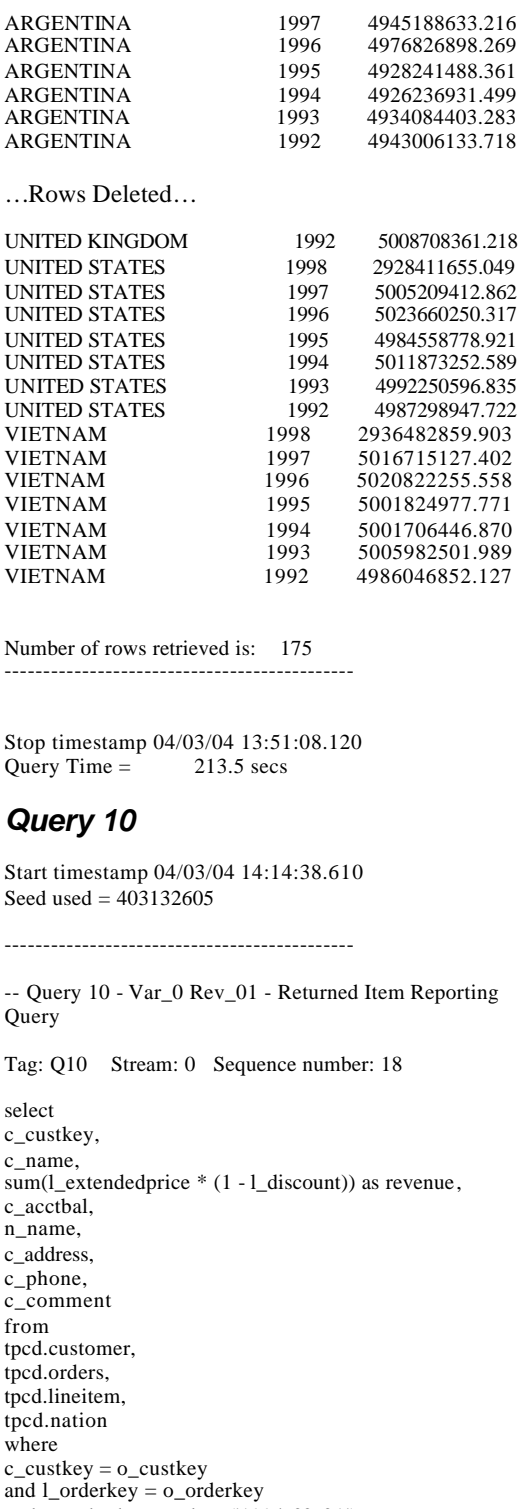

and o\_orderdate >= date ('1994-02-01') and  $o$ \_orderdate < date  $('1994-02-01') + 3$  month and l\_returnflag = 'R' and  $c$ \_nationkey =  $n$ \_nationkey group by

© Copyright Langchao(Beijing) Electronics Information Industry Co., Ltd. All rights reserved. TPC Benchmark H Full Disclosure Report April 14, 2004 141

c\_custkey, c\_name,

n\_name, c\_address, c\_comment order by revenue desc fetch first 20 rows only C\_CUSTKEY C\_NAME REVENUE C\_ACCTBAL N\_NAME C\_ADDRESS C\_PHONE C\_COMMENT -------------------------------------------------------------------------- -------------------------------------------------------------------------- -------------------------------------------------------------------------- ------------------------------------------------------------------- 14033122 Customer#014033122 931109.809 8630.610 ARGENTINA tP9EUEuIhBVD6ZPJ0w1xvLrYgpXn4Q 11-953-795- 7156 blithely ironic requests haggle quickly final decoys. express foxes about the regular theodolites sleep acc 10538407 Customer#010538407 901522.065 7616.220 VIETNAM 7IXBBThCfZe2 31-673-929-1915 slyly silent epitaphs doze furiously according to the slyly express requests. regular theodoli 2571871 Customer#002571871 847351.031 -981.890 CANADA QW7dpq8Iu5OGTt2ysMgRLgWDJl6E 13-301-418- 4058 even deposits boost among the requests. instructions sleep. 12270070 Customer#012270070 841829.212 2216.060 ROMANIA oN85noAx66RastrYvyggWBMjCjtz8VzsynsfyQm 29-763- 594-1282 blithely pending deposits ought to maint 5690557 Customer#005690557 833959.722<br>52.710 VIETNAM jvwH0IPT7Ds 1352.710 VIETNAM nrK4jxaXASk 31-155-192-9599 blithely ironic platelets above the u 11071960 Customer#011071960 819314.784 4594.940 UNITED KINGDOM JPIxG2NJ8z1LjQ9c<br>yle8y9DV 33-995-672-5442 deposits above the  $33-995-672-5442$  deposits above the regular packages wake furiously alongside of the instructions. blithely regula 7904860 Customer#007904860 813095.162 6750.740 BRAZIL 3qRG70jJscXSW1 12-501-824-2272 pending requests across the furiously ironic foxes haggle slyly carefully ironic depths. final, special ins 12850675 Customer#012850675 810695.924 9926.780 UNITED STATES YLLBiL24g1e7FlxlGaBZD 34-342-496-6564 ironically even dolphins use. slyly final pinto beans doze. furiously express ideas solve. flu 10474669 Customer#010474669 803744.541 2227.450 RUSSIA xiywkAWDcHW8QgGrjUNgkOnBAJfx 32-725- 970-2725 carefully regular ideas after the final requests haggle ideas. asympto 2710684 Customer#002710684 800040.007 -640.850 FRANCE w8FdvX4rOWFsGbYxgLZ55j,Ny9aFcXpRajwVqe6 16- 758-828-5503 furiously bold packages after the stealthily bold instructions sleep furiously final platelets-- final packages ac <sup>6</sup> 6440347 Customer#006440347 797647.932<br>2162.420 VIETNAM JpPkSfIddXnRxaNEO9.F JpPkSfIddXnRxaNEQ9,F 31-412-772-6543 platelets across the accounts run against the enticin

c\_acctbal, c\_phone,

9539812 Customer#009539812 795465.552<br>2554.210 KENYA 1Bdn2aiTNtWUB 1Bdn2aiTNtWUB 24-261-196-3061 platelets hang blithely among the pend 1749625 Customer#001749625 791342.570 1948.480 ALGERIA i1ct5 yw,O00iVFKkYcK 10-338-549-8461 furiously express pinto beans wake fluffily carefully bold 4450192 Customer#004450192 779188.856 3566.900 ETHIOPIA Ey ,LVq2l6JWzJZrFnuQS25oV,IMk9 15-948-650- 7775 carefully pending pinto beans against the unusua 11518628 Customer#011518628 778445.729 EFl5jRoKXuO5y0xwkv 19-730-214-9180 final, ironic deposits according to th 10854376 Customer#010854376 777296.100 9341.550 UNITED STATES 2H2K8RfSFUDtviCoYp4EBV3Y3Gicfol5T Yy 34-714- 809-7878 foxes across the slyly special pinto beans cajole around the b 4463983 Customer#004463983 777198.697 1874.750 ALGERIA 10-768-785-2335 slyly unusual theodolites haggle. special, regular accounts print among the carefully bold theodolites. 3822901 Customer#003822901 772407.601 5973.110 ALGERIA Qy50BFjVKwvVZT5GGJh 10-417-317-9299 requests above the carefully pending dependencies detect bold, unusual deposits. furiously final acc 1784110 Customer#001784110 767407.942 1176.880 PERU <br>
TAt936C7VMM G P28 27-824-166-2  $27 - 824 - 166 - 2808$  deposits are finally even excuses. ironic accounts mold blithely silent, pending accounts. furiously bold packag 7649968 Customer#007649968 767056.921<br>143.090 IRAN GdvzKbNXpgM1oEek2P 143.090 IRAN GdvzKbNXpgM1oEek2P<br>iLO7tDEe 20-429-472-4755 carefully regular  $20-429-472-4755$  carefully regular instructions sleep blithely. attainments haggle furiously. ironically ironic foxes use

Number of rows retrieved is: 20 ---------------------------------------------

Stop timestamp 04/03/04 14:15:24.300 Ouery Time  $=$  45.7 secs

# *Query 11*

Start timestamp 04/03/04 14:10:25.970 Seed used  $= 403132605$ 

-- Query 11 - Var\_0 Rev\_01 - Important Stock Identification **Ouery** 

Tag: Q11 Stream: 0 Sequence number: 15

---------------------------------------------

select ps\_partkey,  $\frac{1}{\text{sum}}$ (ps\_supplycost \* ps\_availqty) as value from tpcd.partsupp, tpcd.supplier, tpcd.nation where  $ps\_suppkey = s\_suppkey$ and  $s$ \_nationkey =  $n$ \_nationkey

```
and n_name = 'CANADA'
group by
ps_partkey having
sum(p_s \text{.} \text{supplycost} * \text{ps} \text{.} \text{available})select
sum(ps_supplycost * ps_availqty) * 0.0000010000
from
tpcd.partsupp,
tpcd.supplier,
tpcd.nation
where
ps_suppkey = s_suppkey
and s_nationkey = n_nationkey
and n<sup>-</sup>name = \overline{C}ANADA'
)
order by
```
value desc

#### PS\_PARTKEY\_VALUE -----------------------------------

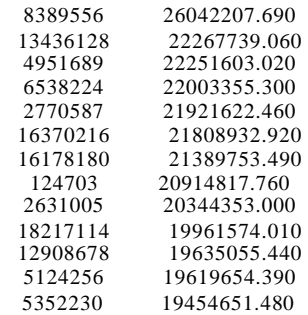

#### … Rows Deleted…

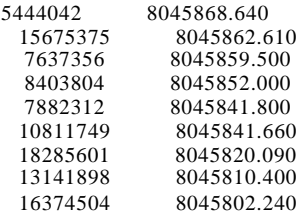

Number of rows retrieved is: 91410 ---------------------------------------------

Stop timestamp 04/03/04 14:10:41.350<br>Query Time = 15.4 secs Query Time  $=$ 

## *Query 12*

Start timestamp 04/03/04 14:18:30.280 Seed used =  $403132605$ 

---------------------------------------------

-- Query 12 - Var\_0 Rev\_02 - Shipping Modes and Order Priority Query

Tag: Q12 Stream: 0 Sequence number: 22

select l\_shipmode, sum(case

when o\_orderpriority = '1-URGENT' or  $o$  orderpriority = '2-HIGH' then 1 else 0 end) as high\_line\_count, sum(case when o\_orderpriority <> '1-URGENT' and o\_orderpriority <> '2-HIGH' then 1 else 0 end) as low\_line\_count from tpcd.orders, tpcd.lineitem where o\_orderkey = l\_orderkey and l\_shipmode in ('MAIL', 'SHIP') and  $l$  commitdate  $l$  receiptdate and l\_shipdate < l\_commitdate and l\_receiptdate >= date ('1994-01-01') and  $1$ <sub>receiptdate</sub> < date ('1994-01-01') + 1 year group by l\_shipmode order by l\_shipmode

#### L\_SHIPMODE HIGH\_LINE\_COUNT LOW\_LINE\_COUNT

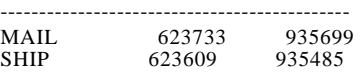

Number of rows retrieved is: 2 ---------------------------------------------

Stop timestamp 04/03/04 14:18:51.610 Query Time  $=$  21.3 secs

# *Query 13*

Start timestamp 04/03/04 14:04:32.190 Seed used =  $40\overline{3}132605$ 

---------------------------------------------

-- Query 13 - Var\_0 Rev\_01 - Customer Distribution Query

T ag: Q13 Stream: 0 Sequence number: 10

select c\_count, count(\*) as custdist from ( select c\_custkey, count(o\_orderkey) from tpcd.customer left outer join tpcd.orders on  $c$ \_custkey =  $o$ \_custkey and o\_comment not like '%express%packages%' group by c\_custkey ) as c\_orders (c\_custkey, c\_count) group by c\_count order by

custdist desc, c\_count desc

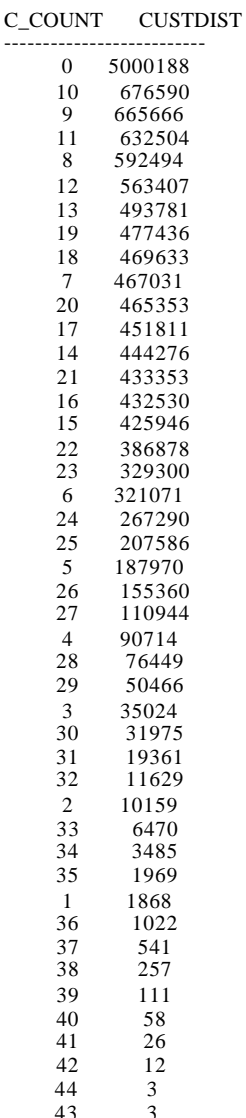

Number of rows retrieved is: 45 ---------------------------------------------

Stop timestamp 04/03/04 14:07:29.120<br>Query Time = 176.9 secs Query Time  $=$ 

## *Query 14*

Start timestamp 04/03/04 13:47:03.960 Seed used  $= 403132605$ 

--------------------------------------------- --#SET ROWS\_OUT -1 ROWS\_FETCH -1

-- Query 14 - Var\_0 Rev\_01 - Promotion Effect Query

Tag: Q14 Stream: 0 Sequence number: 1 select 100.00 \* sum(case when p\_type like 'PROMO%' then l\_extendedprice \* (1 - l\_discount) else 0 end) / sum(l\_extendedprice \* (1 - l\_discount)) as promo\_revenue from tpcd.lineitem, tpcd.part where l\_partkey = p\_partkey and  $l$ \_shipdate >= date ('1994-02-01') and l\_shipdate < date ('1994-02-01') + 1 month

#### PROMO\_REVENUE ----------------------

16.629

Number of rows retrieved is: 1

Stop timestamp 04/03/04 13:47:16.330 Query Time  $=$  12.4 secs

---------------------------------------------

## *Query 15*

Start timestamp 04/03/04 14:10:41.350 Seed used =  $403132605$ 

---------------------------------------------

```
-- Query 15 - Var_a Rev_01 - Top Supplier Query
```
Tag: Q15a Stream: 0 Sequence number: 16

with revenue (supplier\_no, total\_revenue) as ( select l\_suppkey, sum(l\_extendedprice \* (1-l\_discount)) from tpcd.lineitem where 1 shipdate  $> =$  date ('1996-12-01') and  $l$ \_shipdate < date ('1996-12-01') + 3 month group by l\_suppkey ) select s\_suppkey, s\_name, s\_address, s\_phone, total\_revenue from tpcd.supplier, revenue where s\_suppkey = supplier\_no and total\_revenue  $=$  ( select max(total\_revenue) from revenue )
order by s\_suppkey S\_SUPPKEY S\_NAME S\_ADDRESS S\_PHONE TOTAL\_REVENUE -------------------------------------------------------------------------- ----------------------------------------------- 158978 Supplier#000158978 yM3Rnm53pQmWIT49lU aAYqbveXvlL6 11-634-611-6998 2395096.681 Number of rows retrieved is: 1 --------------------------------------------- Stop timestamp 04/03/04 14:11:11.260 Ouery Time  $=$  29.9 secs *Query 16* Start timestamp 04/03/04 14:09:12.680 Seed used =  $40\overline{3}132605$ --------------------------------------------- -- Query 16 - Var\_0 Rev\_01 - Parts/Supplier Relationship **Ouery** Tag: Q16 Stream: 0 Sequence number: 13 select p\_brand, p\_type, p\_size, count(distinct ps\_suppkey) as supplier\_cnt from tpcd.partsupp, tpcd.part where p\_partkey = ps\_partkey and  $p_{\text{band}} \leq 1$  Brand#35' and  $p$  type not like 'STANDARD PLATED%' and  $p\_size$  in (7, 10, 15, 16, 46, 42, 31, 49) and ps\_suppkey not in ( select s\_suppkey from tpcd.supplier where s\_comment like '%Customer%Complaints%'  $\lambda$ group by p\_brand, p\_type, p\_size order by supplier\_cnt desc, p\_brand, p\_type, p\_size P\_BRAND P\_TYPE P\_SIZE SUPPLIER\_CNT

------------------------------------------------------------------ Brand#21 ECONOMY BRUSHED BRASS 603 Brand#44 PROMO POLISHED NICKEL 49 592

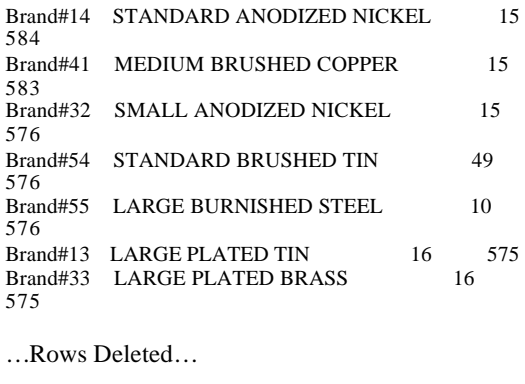

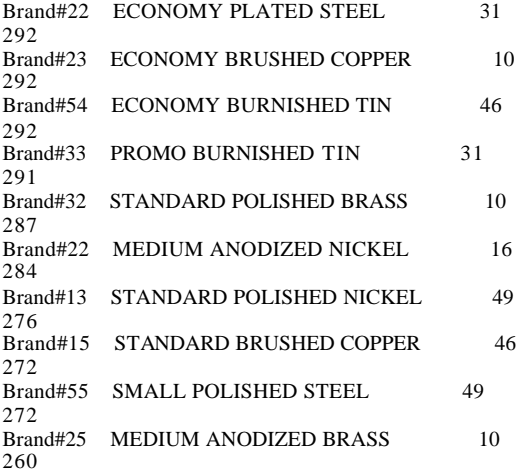

Number of rows retrieved is: 27840 ---------------------------------------------

Stop timestamp 04/03/04 14:10:14.200<br>Ouery Time = 61.5 secs Query Time  $=$ 

#### *Query 17*

Start timestamp 04/03/04 13:51:43.120 Seed used =  $40\overline{3}132605$ 

---------------------------------------------

-- Query 17 - Var\_0 Rev\_01 - Small-Quantity-Order Revenue Query Tag: Q17 Stream: 0 Sequence number: 6 select sum(l\_extendedprice) / 7.0 as avg\_yearly from tpcd.lineitem, tpcd.part where p\_partkey = l\_partkey and  $p_{\text{parallel}} =$  'Brand#51' and p\_container = 'LG PKG' and  $\hat{l}$  quantity < ( select  $0.2 * avg(1$ <sub>quantity</sub>)

from tpcd.lineitem where l\_partkey = p\_partkey )

AVG\_YEARLY ----------------------

32078770.954

Number of rows retrieved is: 1 ---------------------------------------------

Stop timestamp 04/03/04 13:52:50.250 Query Time  $=$  67.1 secs

#### *Query 18*

Start timestamp 04/03/04 13:52:50.250 Seed used = 403132605

-- Query 18 - Var\_0 Rev\_01 - Large Volume Customer **Ouery** 

Tag: Q18 Stream: 0 Sequence number: 7

select c\_name, c\_custkey, o\_orderkey, o\_orderdate, o\_totalprice, sum(l\_quantity) from tpcd.customer, tpcd.orders, tpcd.lineitem where o\_orderkey in ( select l\_orderkey from tpcd.lineitem group by l\_orderkey having sum(l\_quantity)  $> 312$ ) and c\_custkey = o\_custkey and o\_orderkey = l\_orderkey group by c\_name, c\_custkey, o\_orderkey, o\_orderdate, o\_totalprice order by o totalprice desc, o\_orderdate fetch first 100 rows only C\_NAME C\_CUSTKEY O\_ORDERKEY<br>O\_ORDERDATE O\_TOTALPRICE 6 O\_ORDERDATE O\_TOTALPRICE 6 --------------------------------------------------------------------------

------------------------------------

Customer#011472112 11472112 458304292 1998-02-05 591036.150 322.000 591036.150 Customer#012090925 12090925 501322081 1995- 02-04 586945.440 319.000 Customer#013458721 13458721 333307747 1997-12-19 572334.880 319.000 Customer#008643083 8643083 84927619 1997-<br>06-29 571417.480 316.000 06-29 571417.480<br>Customer#010543705 10543705 163142919 1996-06-10 569798.100 313.000 Customer#005914657 5914657 55799200 1996- 02-11 568754.480 327.000<br>Customer#011461310 11461310 2066 Customer#011461310 11461310 20662370 1992-<br>07-22 566353.200 315.000 566353.200 Customer#007682894 7682894 532736640 1993- 07-22 563532.160 316.000 Customer#012070685 12070685 34201984 1997-06-18 563492.490 322.000 06-18 563492.490

… Rows Deleted…

Customer#011173516 11173516 143875140 1998- 06-09 516258.940 315.000 Customer#004621336 4621336 294701219 1993- 05-10 516081.840 315.000 Customer#009433798 9433798 469098182 1997- 10-17 516024.870 317.000<br>Customer#011719279 11719279 1620 11719279 162040167 1998-05-04 515755.610 313.000<br>Customer#009814556 9814556 2097 Customer#009814556 9814556 20971013 1997-<br>08-12 515684.690 322.000 08-12 515684.690<br>Customer#008605375 8605375 595511555 1993-08-12 515645.460 314.000 Customer#014111593 14111593 233925702 1993-08-23 515501.240 318.000

Number of rows retrieved is: 100 ---------------------------------------------

Stop timestamp 04/03/04 13:59:00.960 Ouery Time  $=$  370.7 secs

#### *Query 19*

Start timestamp 04/03/04 14:15:24.300 Seed used = 403132605

---------------------------------------------

-- Query 19 - Var\_0 Rev\_01 - Discounted Revenue Query

Tag: Q19 Stream: 0 Sequence number: 19

select sum(l\_extendedprice\* (1 - l\_discount)) as revenue from tpcd.lineitem, tpcd.part where ( p\_partkey = l\_partkey and p\_brand = 'Brand#23' and p\_container in ('SM CASE', 'SM BOX', 'SM PACK', 'SM PKG') and  $1$ <sup> $\alpha$ </sup> quantity >= 8 and  $1$ <sub> $\alpha$ </sub> quantity <= 8 + 10 and p\_size between 1 and 5 and l\_shipmode in ('AIR', 'AIR REG')

```
and l_shipinstruct = 'DELIVER IN PERSON'
)
or
(
p_partkey = l_partkey
and p_brand = 'Brand#32'
and p_container in ('MED BAG', 'MED BOX', 'MED PKG', 
'MED PACK')
and 1<sub>quantity</sub> >= 20 and 1<sub>quantity</sub> <= 20 + 10and p_size between 1 and 10
and l_shipmode in ('AIR', 'AIR REG')
and l_shipinstruct = 'DELIVER IN PERSON'
\lambdaor
(
p_partkey = l_partkey
and p_{\text{parallel}} = 'Brand \# 55'and p_container in ('LG CASE', 'LG BOX', 'LG PACK', 'LG
PKG')
and 1<sub>-quantity</sub> >= 28 and 1<sub>-quantity</sub> <= 28 + 10and p_size between 1 and 15
and l_shipmode in ('AIR', 'AIR REG')
and l<sup>-</sup>shipinstruct = 'DELIVER IN PERSON'
)
REVENUE 
----------------------
     432844143.174 
Number of rows retrieved is: 1
---------------------------------------------
Stop timestamp 04/03/04 14:16:42.760<br>Ouerv Time = 78.5 secs
Query Time =Query 20 
Start timestamp 04/03/04 13:51:08.120 
Seed used = 403132605---------------------------------------------
-- Query 20 - Var_0 Rev_01 - Potential Part Promotion 
Ouery
Tag: Q20 Stream: 0 Sequence number: 4
                                                                       select
                                                                       from
                                                                       tpcd.lineitem
                                                                       where
                                                                       )
                                                                       )
                                                                       order by
                                                                       s_name
```
select s\_name, s\_address from tpcd.supplier, tpcd.nation where s\_suppkey in ( select ps\_suppkey from tpcd.partsupp where ps\_partkey in ( select p\_partkey from tpcd.part where p\_name like 'khaki%'

```
)
and ps_availqty > (
0.5 * sum(l_quantity)
l_partkey = ps_partkey
and l_suppkey = ps_suppkey
and 1_shipdate \geq date ('1995-01-01')
and l_shipdate < date ('1995-01-01') + 1 year
and s<sup>nationkey</sub> = n<sup>n</sup>ationkey</sup>
and n_name = 'GERMANY'
S_NAME S_ADDRESS
---------------------------------------------------------------------
Supplier#000000033 
gfeKpYw3400L0SDywXA6Ya1Qmq1w6YB9f3R<br>Supplier#000000044 kERxlLDnlIZJdN66zA
                           kERxlLDnlIZJdN66zAPHklyL
Supplier#000000077 
wVtcr0uH3CyrSiWMLsqnB09Syo,UuZxPMeBghlY 
Supplier#000000085 Ckls9RtlzKSF 
Supplier#000000135 F4Uy ZQNU6ESTmO3mrL,mI 
Supplier#000000148 bkCBZzewuerw8xHv<br>Supplier#000000158 fkjbx7,DYi
Supplier#000000158
Supplier#000000180 
JJzFp5wZcS0KpMLM95tYmq5Pv526UBfT8vrfwBk 
Supplier#000000232 
90YJjotHlfwyieaTfuBJ8kohU5Oc83bESout,p<br>Supplier#000000272 ywrDqLLTfKUF93
Supplier#000000272 ywrDqLLTfKUI<br>Supplier#000000328 SMm24d WG62
Supplier#000000328<br>Supplier#000000369
                          Supplier#000000369 XKLa3tQT7,TgtuLi2Vme8vGyx 
Supplier#000000384 zMr51gtJ0Vu83Dk 
… Rows Deleted…
Supplier#000999472 xr33gKkIUh5 uI9oFgQ5,9<br>Supplier#000999501 7gLmbZJip4duD6egZfJK
                           7gLmbZJip4duD6egZfJK<br>7PXcD9BlRwA5ix
Supplier#000999536Supplier#000999559 
xEtXahH,dc8V,gKzDTZoiKuaFbOheBQo 
Supplier#000999567 A0IXMrkLfXtO0qdTs69Fi98<br>Supplier#000999713 PFiwCsbfdlie3d
Supplier#000999713
Supplier#000999803 EGeGeOR 
sVpXKiBdhpH50NLvdpRo3gTXMNEhABr 
Supplier#000999817 
ZdLBgzOy0MAdeP5cTd0lOWqXGX c58RlREc 
Supplier#000999897 
RCgcYRcdxuePBhyzbqDYufeOZQc0xYVEB 
Supplier#000999906
V4vEUke1wY4xlxz1Csp7v38DG6oarR1XX1n<br>Supplier#000999915 EacxjrRV1MLdE5Kg
                          EacxjrRV1MLdE5KginaOrdU
Supplier#000999946 A7JyTkoaY0QfVL3PBigYt 
Supplier#000999970 
lFhLxtK,IcbX2Z2cH3ROoF83UoRKnBLwImBmAL 
Number of rows retrieved is: 18229
---------------------------------------------
```
Stop timestamp 04/03/04 13:51:31.510 Query Time  $=$  23.4 secs

### *Query 21*

Start timestamp 04/03/04 13:59:54.450 Seed used =  $403132605$ 

---------------------------------------------

-- Query 21 - Var\_0 Rev\_01 - Suppliers Who Kept Orders Waiting Query

Tag: Q21 Stream: 0 Sequence number: 9

select s\_name,  $count(*)$  as numwait from tpcd.supplier, tpcd.lineitem l1, tpcd.orders, tpcd.nation where s\_suppkey = l1.l\_suppkey and  $o$ \_orderkey =  $11.1$ \_orderkey and o\_orderst atus = 'F' and l1.l\_receiptdate > l1.l\_commitdate and exists ( select \* from tpcd.lineitem l2 where 12.1 orderkey = 11.1 orderkey and l2.l\_suppkey <> l1.l\_suppkey ) and not exists ( select \* from tpcd.lineitem l3 where l3.l\_orderkey = l1.l\_orderkey and l3.l\_suppkey <> l1.l\_suppkey and 13.1 receiptdate  $> 13.1$  commitdate ) and s\_nationkey = n\_nationkey and n\_name = 'KENYA' group by s name order by numwait desc, s\_name fetch first 100 rows only S\_NAME NUMWAIT ---------------------------------------- Supplier#000606495 25<br>Supplier#000800439 25 Supplier#000800439 Supplier#000808402 24 Supplier#000230749 23<br>Supplier#000282430 23 Supplier#000282430 23<br>Supplier#000046573 22 Supplier#000046573 22<br>Supplier#000088346 22 Supplier#000088346 22<br>Supplier#000101901 22<br>Supplier#000351080 22 Supplier#000101901 Supplier#000351080 22<br>Supplier#000404121 22 Supplier#000404121 22<br>Supplier#000460207 22 Supplier#000460207 22<br>Supplier#000726275 22

Supplier#000726275 22<br>Supplier#000748890 22  $\frac{2}{2}$ <br>Supplier#000748890 22<br>Supplier#000766926 22

Supplier#000766926

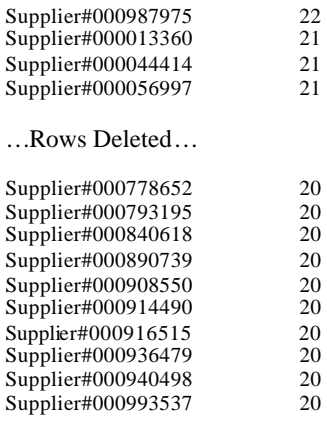

Number of rows retrieved is: 100

---------------------------------------------

Stop timestamp 04/03/04 14:04:32.190 Ouery Time  $=$  277.7 secs

#### *Query 22*

Start timestamp 04/03/04 14:07:42.510 Seed used =  $40\overline{3}132605$ 

---------------------------------------------

-- Query 22 - Var\_0 Rev\_01 - Global Sales Opportunity Query

Tag: Q22 Stream: 0 Sequence number: 12 select

cntrycode, count(\*) as numcust, sum(c\_acctbal) as totacctbal from ( select substr(c\_phone, 1, 2) as cntrycode, c\_acctbal from tpcd.customer where substr(c\_phone, 1, 2) in ('27', '21', '30', '28', '34', '13', '12') and c\_acctbal > ( select avg(c\_acctbal) from tpcd.customer where  $c\_{acctbal} > 0.00$ and substr(c\_phone, 1, 2) in ('27', '21', '30', '28', '34', '13', '12') ) and not exists ( select \* from tpcd.orders where o\_custkey = c\_custkey

) ) as custsale group by cntrycode order by cntrycode

#### CNTRYCODE NUMCUST TOTACCTBAL

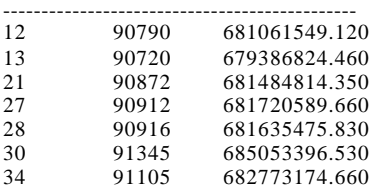

Number of rows retrieved is: 7

Stop timestamp 04/03/04 14:09:12.680  $Query Time = 90.2 \text{ secs}$ 

---------------------------------------------

#### *First 10 Rows of the Database*

SELECT \* FROM TPCD.REGION FETCH FIRST 10 ROWS ONLY

R\_REGIONKEY R\_NAME R\_COMMENT ----------- ------------------------- ------------------------------------ -------------------------------------------------------------------------- ------------------------------------------ 0 AFRICA special Tiresias about the furiously even dolphins are furi 1 AMERICA even, ironic theodolites according to the bold platelets wa 2 ASIA silent, bold requests sleep slyly across the quickly sly dependencies. furiously silent instructions alongside 3 EUROPE special, bold deposits haggle foxes. platelet 4 MIDDLE EAST furiously unusual packages use carefully above the unusual, exp 5 record(s) selected. SELECT \* FROM TPCD.NATION FETCH FIRST 10 ROWS ONLY N\_NATIONKEY N\_NAME N\_REGIONKEY N\_COMMENT ----------- ------------------------- ------------------------------------ -------------------------------------------------------------------------- ----------------------------------------------------- 0 ALGERIA 0 final accounts wake quickly. special reques  $\overline{5}$  ETHIOPIA 0 fluffily ruthless requests integrate fluffily. pending ideas wake blithely acco 0 ironic requests boost. quickly pending pinto beans cajole slyly slyly even deposits. ironic packages 0 ideas according to the fluffily final pinto beans sleep furiously 16 MOZAMBIQUE 0 ironic courts wake fluffily even, bold deposi 1 ARGENTINA 1 idly final instructions cajole stealthily. regular instructions wake

carefully blithely express accounts. fluffi 1 always pending pinto beans sleep sil 3 CANADA 1 foxes among the bold requests 17 PERU 1 final, final accounts sleep slyly across the requests. 24 UNITED STATES 1 blithely regular deposits serve furiously blithely regular warthogs! slyly fi 10 record(s) selected. SELECT \* FROM TPCD.PART FETCH FIRST 10 ROWS ONLY P\_PARTKEY P\_NAME P\_MFGR P\_BRAND P\_TYPE P\_SIZE P\_CONTAINER P\_RETAILPRICE P\_COMMENT ----------- ------------------------------------------------------------- ------------------- ---------- ------------------------- ----------------- ----- ------------------------ ----------------------- 10 floral moccasin royal powder burnished Manufacturer#5 Brand#54 LARGE BURNISHED STEEL 44 LG CAN +9.10010000000000E+002 bold, ironic 11 chocolate turquoise sandy snow misty Manufacturer#2 Brand#25 STANDARD BURNISHED NICKEL 43 WRAP BOX +9.11010000000000E+002 furiousl 14 linen seashell burnished blue gainsboro Brand#13 SMALL POLISHED Manufacturer#1 Brand#13<br>STEEL 28 JUMBO BOX +9.14010000000000E+002 special, regular 37 turquoise ivory orange sandy maroon Manufacturer#4 Brand#45 LARGE POLISHED TIN 48 JUMBO BOX +9.37030000000000E+002 blithely regular 39 rose dodger lace peru floral Manufacturer#5 Brand#53 SMALL POLISHED TIN 43 JUMBO JAR +9.39030000000000E+002 quickly bo 43 medium khaki chocolate rosy blush Manufacturer#4 Brand#44 PROMO POLISHED STEEL 5 WRAP CASE +9.43040000000000E+002 carefully iro 47 sky firebrick red linen dim Manufacturer#4 Brand#45 LARGE BURNISHED BRASS 14 JUMBO PACK +9.47040000000000E+002 bold, unusual a 49 blue tan cornsilk burlywood beige Manufacturer#2 Brand#24 SMALL BURNISHED TIN 31 MED DRUM +9.49040000000000E+002 carefu 50 yellow cornflower royal blush almond Manufacturer#3 Brand#33 LARGE ANODIZED TIN 25 WRAP PKG  $+9.5005000000000000E+002$  regular dinos ar 55 antique cream pale tomato rose Manufacturer#2 Brand#23 ECONOMY BRUSHED COPPER 9 MED BAG +9.55050000000000E+002 furiously 10 record(s) selected. SELECT \* FROM TPCD.SUPPLIER FETCH FIRST 10 ROWS ONLY S\_SUPPKEY S\_NAME S\_ADDRESS S\_NATIONKEY S\_PHONE S\_ACCTBAL

© Copyright Langchao(Beijing) Electronics Information Industry Co., Ltd. All rights reserved. TPC Benchmark H Full Disclosure Report April 14, 2004 149

S\_COMMENT

----------- ------------------------- ------------------------------------ ---- ----------- --------------- ----------------------------------------- --------------------------------------------------------------------------

---------- 2408 Supplier#000002408

7EkHfS6Pw0hjOjEPB75flYvg9wAwTbi8k 15 25- 832-499-5996 +2.66882000000000E+003 unusual deposits wake fluffily. finally thin deposits according to the stealthily final foxes sl

 2456 Supplier#000002456 di5JVO5IIrl6as 15 25-580-375-8992 +6.89110000000000E+002 fluffily regular accounts above t

2505 Supplier#000002505

QgRYtv8XPssUkrih7Pc6Nau9fgHvh01rrp 15 25- 666-134-6990 +3.44816000000000E+003 blithely even packages boost. never silent pin

2754 Supplier#000002754

zw8Vl,Lpglqlbu6xAuNu,T 15 25-682-858-7129 +7.35705000000000E+003 furiously pending deposits breach furiously regular platelets. quickly bold

2768 Supplier#000002768 15 25-753-877-2336 +3.93275000000000E+003 unusual foxes cajole carefully furious frets. sil

 2833 Supplier#000002833 TaAJUhGazS 15 25-391-375-6124 +7.36430000000000E+003 slyly even accounts run carefully quickly silent foxes. express requests hang blithely along

 2860 Supplier#000002860 fgNgVo75YdY8iaz1gHxxOPuGm0ASGP 15 25-

117-806-3906 +1.27482000000000E+003 bold dependencies haggle blithely ironic courts. accounts upon the

 2923 Supplier#000002923 CYxD6MjRJYe 15 25-230-259-8699 -3.46470000000000E+002 pending, bold foxes sleep blithely. unusual de

3124 Supplier#000003124

YYHQhbXYOI642fFIjZBhgKBPh1P0Edj 15 25-

992-468-6188 +6.53363000000000E+003 furiously regular theodolites are; requests wake. pending, express accounts boost slyl

 3164 Supplier#000003164 R3AZwhqjRhH 15 25-326-242-8592 +6.63400000000000E+002 fluffily pending pinto beans wake. furiously regular pinto beans shou

10 record(s) selected.

-------------------------------------

SELECT \* FROM TPCD.PARTSUPP FETCH FIRST 10 ROWS ONLY

PS\_PARTKEY\_PS\_SUPPKEY\_PS\_AVAILQTY PS\_SUPPLYCOST PS\_COMMENT

------ ----------- ------------ --------------------------------------------------------------------------- --------------------------------------------------------------------------

 10 11 2952 +9.96120000000000E+002 blithely even foxes nag furiously about the quickly ex

 10 250011 3335 +6.73270000000000E+002 final, regular foxes cajole carefully about the blithely express accounts. carefully regular platelets against the silent pinto beans sleep carefully among the blithely regular foxes. final r

 10 500011 5691 +1.64000000000000E+002 carefully express accounts wake ruthlessly. carefully ironic

frets haggle furi 841 +3.74020000000000E+002 pending, pending requests may haggle sometimes. silent pinto beans are blithe

11 12 4540 +7.09870000000000E+002 final packages mold after the carefully unusual requests. quickly fi  $11$  250012 4729 +8.949000000000000E+002 regular packages sleep carefully fluffily ironic ac

 11 500012 3708 +8.18740000000000E+002 slyly pending theodolites wake quickly unusual, express accounts. fluffily regular requests cajole furiously quickly even dugouts. slyly bold platelets

 11 750012 3213 +4.71980000000000E+002 ideas nag regular instructions. regular, thin pinto beans

unwind furiously ironic accounts. quickly express platele 14 15 5278 +6.50070000000000E+002 quickly even deposits doze quickly pending, bold deposits.

carefully regular packages sublate carefully 14 250015 5334 +8.89500000000000E+002 express instructions affix quickly. slyly bold requests use. special, express foxes haggle fluffily express deposits. silently even pinto beans throughout the blithely iron

10 record(s) selected.

SELECT \* FROM TPCD.CUSTOMER FETCH FIRST 10 ROWS ONLY

C\_CUSTKEY C\_NAME C\_ADDRESS C\_NATIONKEY C\_PHONE C\_ACCTBAL C\_MKTSEGMENT C\_COMMENT ----------- ------------------------- ------------------------------------

---- ----------- --------------- ------------------------ ---------------- --------------------------------------------------------------------------

--------------------------------------- 667 Customer#000000667

oQqeEC,OD9XC1JXyOsHqcpv0fPUdP9ek5KKb70tQ  $6\overline{16}$ -917-453-2490 +3.28876000000000E+003 AUTOMOBILE unusual, regular instructions above the unus

 683 Customer#000000683 G0, q8c6vBykpiLvcuSJLYvqE 6 16-566-251-5446 +9.12093000000000E+003 MACHINERY quickly regular accounts sleep carefully. special, ironic patt

 686 Customer#000000686 1j C80VWHe ITCVCV 6 16-682-293-3599 +5.50336000000000E+003 HOUSEHOLD furiously unusual excuses wake quickly around the fo

 712 Customer#000000712 8w2pIiA4wWAhtjAdXR 6 16-843-486-5087 +8.66709000000000E+003 BUILDING bold accounts cajole. quickly unusual instructions across the blithely ironi

 906 Customer#000000906 1Uavkms1A5z 6 16-594-569-6627 -6.13450000000000E+002 HOUSEHOLD carefully quiet deposits are furiously among the dependencies. hockey pl

 1111 Customer#000001111 gavpg6eW5lEML 6 16-824-312-3537 +2.89221000000000E+003 MACHINERY furiously bold platelets detect furiously above the blithely bold requests. quickly even deposits haggle bli

 7219 Customer#000007219 mIzmb6YkWg 6 16-329-315-9893 +2.79539000000000E+003 MACHINERY bold asymptotes across the quickly r

 7247 Customer#000007247 7b6HAjAe9vTpxkLFtfgtkUOckl 6 16-751-483-5144 +9.37709000000000E+003 FURNITURE special, stealthy deposits sleep quickly carefully pending deposits. daring

7607 Customer#000007607

8PqELp1J0dlwGQSLmPOM9V1VuBdabpx 6 16-591-416-3072 -1.61080000000000E+002 FURNITURE final asymptotes solve furiously unusual depths. final 7687 Customer#000007687 CnghsaR

xSJF9jiZPIfzOaLbPyWwmV9 6 16-367-666- 9485 +8.32115000000000E+003 MACHINERY fluffy deposits above the theodolites cajole furiously carefully final

packages. blithely express deposits are caref

10 record(s) selected.

SELECT \* FROM TPCD.ORDERS FETCH FIRST 10 ROWS ONLY

O\_ORDERKEY O\_CUSTKEY O\_ORDERSTATUS<br>O\_TOTALPRICE O\_ORDERDATE O\_ORDERDATE O\_ORDERPRIORITY O\_CLERK O\_SHIPPRIORITY O\_COMMENT

----------- ----------- ------------- ----------------------------------- --------------- --------------- ------------------------------------------

--------------------------------------------------- 59718 2474884 F +9.11137700000000E+004 01/01/1992 5-LOW Clerk#000089682 0 carefully regular pinto beans across the even grouches dete 183488 11602651 F +2.73218000000000E+005 01/0 1/1992 3-MEDIUM Clerk#000078208 0 slyly regular dependencies

sublate furiously. ironic pinto beans wake accor 249668 11578078 F +4.13989400000000E+004 01/01/1992 2-HIGH Clerk#000009012 0 quickly ironic requests sleep

after the enticin 302497 13347238 F

+2.98668120000000E+005 01/01/1992 1-URGENT Clerk#000060583 0 fluffily final packages haggle. carefully r

334181 2866669 F +9.08873600000000E+004<br>  $\sqrt{01/1992}$  2-HIGH Clerk#000020657 0 01/01/1992 2-HIGH Clerk#000020657 0 fluffily pending foxes haggle carefully furiously final pinto

beans. s<br> $360261$  9374104 F +1.5604000000000E+004 01/01/1992 5-LOW Clerk#000012667 0 express tithes doze stealthily around the final requ 368004 11531287 F

+1.00257930000000E+005 01/01/1992 2-HIGH Clerk#000064446 0 slyly unusual theodolites snooze pending instructions! q

391429 12972310 F

+2.33916640000000E+005 01/01/1992 5-LOW Clerk#000049202 0 carefully ironic requests affix carefully pend 414725 3497104 F +3.95006600000000E+004<br>01/01/1992 5-LOW Clerk#000085868 0 slv Clerk#000085868 0 sly accounts detect along the slyly express

463072 5425555 F +3.57142130000000E+005 01/01/1992 1-URGENT Clerk#000010196 0 furiously ironic pearls along the slyly bol

10 record(s) selected.

SELECT \* FROM TPCD.LINEITEM FETCH FIRST 10 ROWS ONLY

L\_ORDERKEY L\_PARTKEY L\_SUPPKEY L\_LINENUMBER L\_QUANTITY L\_EXTENDEDPRICE L\_DISCOUNT<br>L\_TAX L\_RETURNFLAG L\_LI L\_RETURNFLAG L\_LINESTATUS L\_SHIPDATE L\_COMMITDATE L\_RECEIPTDATE L\_SHIPINSTRUCT L\_SHIPMODE L\_COMMENT ----------- ----------- ----------- ------------ ------------------------- ----------------------- ------------------------ ------------------------- ----------- ------------ ---------- ------------ ------------------------- ------------- ---------- -------------------------------------------- 842980 18815585 565640 4

+5.00000000000000E+000 +7.49820000000000E+003 +1.00000000000000000002 +3.00000000000000000000 A<br>F 01/02/1992 03/20/1992 01/20/1992 COLLECT 01/02/1992 03/20/1992 01/20/1992 COLLECT

COD REG AIR blithely ironic deposits cajole qui 904677 5667759 167770 1  $+4.30000000000000E+001~~+7.4238210000000E+004$  $+8.000000000000000E-002$   $+1.00000000000000E-002$  R F 01/02/1992 03/22/1992 01/14/1992 COLLECT COD AIR furiously bold deposits nag 990147 15428936 428937 1 +6.00000000000000E+000 +1.11849600000000E+004 +1.00000000000000E-001 +1.00000000000000E-002 R F 01/02/1992 03/01/1992 01/15/1992 NONE REG AIR fluffily bold instructions after the 1111877 13417648 167688 3 +2.00000000000000E+001 +3.12994000000000E+004  $+1.0000000000000000E-001$   $+7.000000000000000E-002$  A F 01/02/1992 02/28/1992 01/07/1992 TAKE BACK RETURN FOB blithely unusual packages doze among the 1552449 15930665 180681 2 +2.80000000000000E+001 +4.74563600000000E+004 +8.00000000000000E-002 +6.00000000000000E-002 R F 01/02/1992 03/14/1992 01/05/1992 TAKE BACK RETURN SHIP furiously special request 2167527 1784877 784878 3  $+3.900000000000000E+001$   $+7.65098100000000E+004$ +0.00000000000000E+000 +6.00000000000000E-002 R F 01/02/1992 02/18/1992 01/11/1992 TAKE BACK RETURN AIR regular as 2184032 13941960 441987 5 +1.40000000000000E+001 +2.80177800000000E+004  $+6.0000000000000000E-002$   $+2.000000000000000E-002$  A<br>F 01/02/1992 02/25/1992 01/15/1992 DELIVER F 01/02/1992 02/25/1992 01/15/1992 DELIVER IN PERSON RAIL slyly ironic requests doze 3973414 13170253 670280 3 +2.40000000000000E+001 +3.17424000000000E+004  $+0.000000000000000E+000$   $+0.00000000000000E+000$  R F 01/02/1992 03/05/1992 01/20/1992 TAKE BACK RETURN REG AIR slyly unusual 4363238 9548863 798873 6 +3.50000000000000E+001 +6.68986500000000E+004 +7.00000000000000E-002 +3.00000000000000E-002 R F 01/02/1992 03/05/1992 01/28/1992 TAKE<br>BACK RETURN REG AIR ironic, express deposits REG AIR ironic, express deposits nag. furiously 8865731 10154483 904514 1 +3.90000000000000E+001 +5.99422200000000E+004 +3.00000000000000E-002 +2.00000000000000E-002 R F 01/02/1992 02/01/1992 01/15/1992 NONE REG AIR slyly even instruc 10 record(s) selected. *Query Substitution Parameters* "Power stream Seed  $=$  403132605" -- TPC TPC-H Parameter Substitution (Version 1.3.0)

-- using 403132605 as a seed to the RNG Q1 DELTA 71 Q2 SIZE 45 TYPE COPPER REGION AMERICA Q3 SEGMENT FURNITURE DATE 1995-03-09 Q4 DATE 1994-06-01 Q5 REGION AFRICA DATE 1996-01-01 Q6 DATE 1996-01-01 DISCOUNT 0.08

QUANTITY 25 Q7 NATION1 CHINA NATION2 MOZAMBIQUE Q8 NATION MOZAMBIQUE REGION AFRICA TYPE STANDARD ANODIZED BRASS Q9 NAME antique Q10 DATE 1994-02-01 Q11 NATION CANADA FRACTION 0.0000010000 Q12 SHIPMODE1 MAIL SHIPMODE2 SHIP DATE 1994-01-01 Q13 WORD1 express WORD2 packages Q14 DATE 1994-02-01 Q15 DATE 1996-12-01 Q16 BRAND Brand#35 TYPE ECONOMY BRUSHED SIZE1 7 SIZE2 10 SIZE3 15 SIZE4 16 SIZE5 46 SIZE6 42 SIZE7 31 SIZE8 49 Q17 BRAND Brand#51 CONTAINER LG PKG Q18 QUANTITY 312 Q19 BRAND1 Brand#23 BRAND2 Brand#32 BRAND3 Brand#55 QUANTITY1 8 QUANTITY2 20 QUANTITY3 28 Q20 NAME khaki DATE 1995-01-01 NATION GERMANY Q21 NATION KENYA Q22 I1 27  $12.21$ I3 30 I4 28 I5 34 I6 13 I7 12 "Throughput stream  $1 = 403132606$ " -- TPC TPC-H Parameter Substitution (Version 1.3.0) -- using 403132606 as a seed to the RNG Q1 DELTA 79 Q2 SIZE 33 TYPE STEEL REGION MIDDLE EAST Q3 SEGMENT MACHINERY DATE 1995-03-26 Q4 DATE 1996-12-01 Q5 REGION AMERICA DATE 1996-01-01 Q6 DATE 1996-01-01 DISCOUNT 0.05 QUANTITY 24 Q7 NATION1 IRAN NATION2 INDIA Q8 NATION INDIA

REGION ASIA TYPE PROMO POLISHED BRASS Q9 NAME turquoise Q10 DATE 1994-11-01 Q11 NATION MOZAMBIQUE FRACTION 0.0000010000 Q12 SHIPMODE1 TRUCK SHIPMODE2 REG AIR DATE 1994-01-01 Q13 WORD1 special WORD2 requests Q14 DATE 1994-05-01 Q15 DATE 1994-09-01 Q16 BRAND Brand#25 TYPE SMALL ANODIZED SIZE1 25 SIZE2 13 SIZE3 14 SIZE4 8 SIZE5 39 SIZE6 3 SIZE7 15 SIZE8 46 Q17 BRAND Brand# 53 CONTAINER MED CASE Q18 QUANTITY 313 Q19 BRAND1 Brand#35 BRAND2 Brand#25 BRAND3 Brand#54 QUANTITY1 3 QUANTITY2 10 QUANTITY3 24 Q20 NAME sky DATE 1994-01-01 NATION RUSSIA Q21 NATION FRANCE Q22 I1 13 I2 14 I3 21 I4 30 I5 18 I6 19 I7 11 "Throughput stream  $2 = 403132607$ " -- TPC TPC-H Parameter Substitution (Version 1.3.0) -- using 403132607 as a seed to the RNG Q1 DELTA 8 7 Q2 SIZE 20 TYPE BRASS REGION AMERICA Q3 SEGMENT BUILDING DATE 1995-03-11 Q4 DATE 1994-09-01 Q5 REGION EUROPE DATE 1996-01-01 Q6 DATE 1996-01-01 DISCOUNT 0.02 QUANTITY 24 Q7 NATION1 BRAZIL NATION2 ALGERIA Q8 NATION ALGERIA REGION AFRICA TYPE PROMO BURNISHED BRASS Q9 NAME turquoise

Q10 DATE 1994-11-01 Q11 NATION MOZAMBIQUE FRACTION 0.0000010000 Q12 SHIPMODE1 TRUCK SHIPMODE2 REG AIR DATE 1994-01-01 Q13 WORD1 special WORD2 requests Q14 DATE 1994-08-01 Q15 DATE 1997-04-01 Q16 BRAND Brand#55 TYPE LARGE PLATED SIZE1 24 SIZE2 3 SIZE3 32 SIZE4 25 SIZE5 16 SIZE6 27 SIZE7 41 SIZE8 15 Q17 BRAND Brand#55 CONTAINER MED BAG Q18 QUANTITY 315 Q19 BRAND1 Brand#32 BRAND2 Brand#53 BRAND3 Brand#43 QUANTITY1 9 QUANTITY2 11 QUANTITY3 20 Q20 NAME dodger DATE 1997-01-01 NATION JAPAN Q21 NATION UNITED KINGDOM Q22 I1 15 I2 29 I3 10 I4 21 I5 17 I6 16 I7 22 "Throughput stream 3 Seed = 403132608" -- TPC TPC-H Parameter Substitution (Version 1.3.0) -- using 403132608 as a seed to the RNG Q1 DELTA 95 Q2 SIZE 8 TYPE NICKEL REGION MIDDLE EAST Q3 SEGMENT MACHINERY DATE 1995-03-28 Q4 DATE 1997-04-01 Q5 REGION MIDDLE EAST DATE 1997-01-01 Q6 DATE 1997-01-01 DISCOUNT 0.08 QUANTITY 25 Q7 NATION1 ROMANIA NATION2 PERU Q8 NATION PERU REGION AMERICA TYPE ECONOMY BRUSHED BRASS Q9 NAME sandy Q10 DATE 1994-06-01 Q11 NATION PERU FRACTION 0.0000010000 Q12 SHIPMODE1 REG AIR

SHIPMODE2 RAIL DATE 1994-01-01 Q13 WORD1 special WORD2 requests Q14 DATE 1994-11-01 Q15 DATE 1995-01-01 Q16 BRAND Brand#35 TYPE SMALL PLATED SIZE1 27 SIZE2 35 SIZE3 29 SIZE4 36 SIZE5 2 SIZE6 19 SIZE7 7 SIZE8 13 Q17 BRAND Brand# 52 CONTAINER MED PKG Q18 QUANTITY 312 Q19 BRAND1 Brand#34 BRAND2 Brand#41 BRAND3 Brand#42 QUANTITY 4 QUANTITY 12 QUANTITY 27 Q20 NAME peru SHIPDATE 1996-01-01 NATION BRAZIL Q21 NATION MOROCCO Q22 I1 12 I2 13 I3 19 I4 15 I5 21 I6 34 I7 26 "Throughput stream  $4 = 403132609$ " -- TPC TPC-H Parameter Substitution (Version 1.3.0) -- using 403132609 as a seed to the RNG Q1 DELTA 103 Q2 SIZE 46 TYPE TIN REGION ASIA Q3 SEGMENT BUILDING DATE 1995-03-13 Q4 DATE 1995-01-01 Q5 REGION AFRICA DATE 1997-01-01 Q6 DATE 1997-01-01 DISCOUNT 0.05 QUANTITY 24 Q7 NATION1 IRAQ NATION2 INDONESIA Q8 NATION INDONESIA REGION ASIA TYPE ECONOMY PLATED STEEL Q9 NAME red Q10 DATE 1993-03-01 Q11 NATION ETHIOPIA FRACTION 0.0000010000 Q12 SHIPMODE1 SHIP SHIPMODE2 REG AIR DATE 1995-01-01 Q13 WORD1 special

WORD2 requests Q14 DATE 1995-03-01 Q15 DATE 1997-07-01 Q16 BRAND Brand#25 TYPE LARGE POLISHED SIZE1 31 SIZE2 6 SIZE3 17 SIZE4 14 SIZE5 32 SIZE6 12 SIZE7 35 SIZE8 18 Q17 BRAND Brand#54 CONTAINER JUMBO CASE Q18 QUANTITY 314 Q19 BRAND1 Brand#41 BRAND2 Brand#24 BRAND3 Brand#42 QUANTITY1 9 QUANTITY2 13 QUANTITY3 23 Q20 NAME blush SHIPDATE 1994-01-01 NATION MOZAMBIQUE Q21 NATION INDIA Q22 I1 26  $1212$ I3 15 I4 31 I5 18 I6 14 I7 1 "Throughput stream  $5 = 403132610$ " -- TPC TPC-H Parameter Substitution (Version 1.3.0) -- using 403132610 as a seed to the RNG Q1 DELTA 111 Q2 SIZE 34 TYPE STELL REGION MIDDLE EAST Q3 SEGMENT HOUSEHOLD DATE 1995-03-30 Q4 DATE 1997-08-01 Q5 REGION AMERICA DATE 1997-01-01

Q6 DATE 1997-01-01 DISCOUNT 0.03

QUANTITY 24 Q7 NATION1 CANADA NATION2 ARGENTINA Q8 NATION ARGENTINA REGION AMERICA TYPE ECONOMY ECONOMY ANODIZED STEEL Q9 NAME peru Q10 DATE 1993-12-01 Q11 NATION CHINA FRACTION 0.0000010000 Q12 SHIPMODE1 FOB SHIPMODE2 AIR DATE 1995-01-01 Q13 WORD1 special WORD2 requests Q14 DATE 1995-06-01 Q15 DATE 1995-04-01 Q16 BRAND Brand# 55 TYPE STANDARD ANODIZED SIZE1 10 SIZE2 35 SIZE3 2 SIZE4 13 SIZE5 28 SIZE6 14 SIZE7 20 SIZE8 22 Q17 BRAND Brand# 51 CONTAINER JUMBO BAG Q18 QUANTITY 312 Q19 BRAND1 Brand#43 BRAND2 Brand#12 BRAND3 Brand#31 QUANTITY1 4 QUANTITY2 14 QUANTITY3 20 Q20 NAME magenta SHIPDATE 1993-01-01 NATION FRANCE Q21 NATION ALGERIA Q22 I1 27  $\overline{12}$  24 I3 23 I4 19 I5 20 I6 16

I7 11

## **Appendix D: Driver Source Code**

#### *Doutfload\_v8.bat*

REM Takes UFtype and update\_pair as parameters. set RAHSLEEPTIME=999999 perl %1\load\_UF%2\_data\_v8 %3

#### *load\_UF1\_data\_V8*

: # -\*-Perl-\* eval 'exec perl5 -S  $$0 \$ {1+" $\$ @"}' # Horrible kludge to convert this if 0;  $\#$  into a "portable" perl script

# usage perl loadUFD [update pair number]

push(@INC, split(':', \$ENV{'PATH'}));

# Get TPC-D specific environment variables require 'getvars';

# Use the macros in here so that they can handle the platform differences. # macro.pl should be sourced from cmvc, other people wrote and maintain it. require "macro.pl";

# Make output unbuffered. select(STDOUT);  $|S| = 1$ .

if  $\left(\text{length}(\text{SENV} \mid \text{TPCD}\_\text{AUDIT}\_\text{DIR}\right) \leq 0$ { die "TPCD\_AUDIT\_DIR environment variable not set\n"; } if  $(length( $SENV$ {\text{''TPCD_DBNAME''}}) < = 0)$ { die "TPCD\_DBNAME environment variable not set \n"; } if  $(\text{length}(\text{SENV} \{ \text{ "TPCD} \ \text{SF"}) \leq 0)$ { die "TPCD\_SF environment variable not set\n"; } if  $(length( $SENV$ {\text{''TPCD}}_PLATFORM") \leq 0)$ { die "TPCD\_PLATFORM environment variable not set\n"; } if  $\text{(length(SENV{'}TPCD_PATH_DELIM'')} \leq 0)$ { die "TPCD\_PATH\_DELIM environment variable not set\n"; } if  $(length(\$ENV\{ "TPCD\_PRODUCT" \}) \leq 0)$ { die "TPCD\_PRODUCT environment variable not set\n"; } if  $(length( $SENV$ {\text{TPCD}\_\text{AUDIT}}') \leq 0)$ { die "Must set TPCD\_AUDIT env't var. Real audit timing sequence run if yes\n"; }

if  $\text{(length(SENV\{ "TPCD\_PHYS\_NODE"}\} <= 0)$ 

{ die "TPCD\_PHYS\_NODE env't var not set\n";

}

```
#set up local variables
$auditDir=$ENV{"TPCD_AUDIT_DIR"};
$dbname=$ENV{"TPCD_DBNAME"};
$sf=$ENV{"TPCD_SF"};
$platform=$ENV{"TPCD_PLATFORM"};
$delim=$ENV{"TPCD_PATH_DELIM"};
$gatherstats=$ENV{"TPCD_GATHER_STATS"};
$product=$ENV{"TPCD_PRODUCT"};
$RealAudit=$ENV{"TPCD_AUDIT"};
$inlistmax=$ENV{"TPCD_INLISTMAX"};
$pn=$ENV{"TPCD_PHYS_NODE"};
$flatfilepath=$ENV{"TPCD_FLATFILES"};
$tmpPath=$ENV{"TPCD_TEMP"};
$coldel="|";
$dblquote='"';
```
\$PairNum=\$ARGV[0]; #DJD \$current\_node=\$ARGV[1]; #DJD print("current\_node=\$current\_node \n"); #DJD for (\$i=0, \$nodestr="000"; \$i<\$current\_node;  $$i++$ , \$nodestr++) { };

print "Beginning ....Preload of Update Function Data. Lineitem  $\ln$ "; system("db2 connect to tpcd");  $$str="db2 \mid "load from"$ \$str="\$str\$flatfilepath\${delim}lineitem.tbl.new.u" ; \$str="\$str\$PairNum"; \$str="\$str of del modified by coldel| fastparse messages \$tmpPath\${delim}line.msg.u"; \$str="\$str\$PairNum replace into TPCDTEMP.LINEITEM\_NEW statistics no nonrecoverable CPU\_PARALLELISM 8"; \$str="\$str partitioned db config mode load\_only partitioning\_dbpartnums (0,1,2,3)"; \$str="\$str part\_file\_location \$flatfilepath \" " ;

```
print "$str \n";
$ret=system($str);
system("db2 commit");
if ($ret == 0)
```
{ print "Preload Lineitem updates completed successfully.\n"; }

```
else
{
```
 print "Preload Lineitem updates failed. ret=\$ret\n"; exit -1; }

print "Beginning ....Preload of Update Function Data. Orders \n"; #system("db2 connect to tpcd");  $$str="db2 \mid "load from"$ \$str="\$str\$flatfilepath\${delim}order.tbl.new.u"; \$str="\$str\$PairNum"; \$str="\$str of del modified by coldel| fastparse messages \$tmpPath\${delim}order.msg.u"; \$str="\$str\$PairNum replace into TPCDTEMP.ORDERS\_NEW statistics no nonrecoverable CPU\_PARALLELISM 8"; \$str="\$str partitioned db config mode load\_only output\_dbpartnums  $(0,1,2,3)$ "; \$str="\$str part\_file\_location \$flatfilepath \" " ;

```
print "$str \n";
$ret=system($str);
system("db2 commit");
if (\text{Set} == 0){
   print "Preload Orders updates completed successfully.\n";
}
else
{
   print "Preload Orders updates failed. ret=$ret\n";
   exit -1;
}
```
# *load\_UF2\_data\_V8*

```
: # -*-Perl-*-
eval 'exec perl5 -S $0 \{1+"\@"}' # Horrible kludge to
convert this
  if 0: \# into a "portable" perl script
```
# usage perl loadUFD [update pair number] [nodenumber]

```
push(@INC, split(':', $ENV{'PATH'}));
```
# Get TPC-D specific environment variables require 'getvars';

# Use the macros in here so that they can handle the platform differences. # macro.pl should be sourced from cmvc, other people wrote and maintain it. require "macro.pl";

```
# Make output unbuffered.
select(STDOUT);
|S| = 1:
```
if  $\langle \text{length}(\text{SENV} \{ \text{''TPCD}\_ \text{ALDIT}\_ \text{DIR} \} \rangle \langle = 0 \rangle$ {

 die "TPCD\_AUDIT\_DIR environment variable not set\n"; }

if (length( $$ENV$ {"TPCD\_DBNAME"}) <= 0)

{ die "TPCD\_DBNAME environment variable not set \n"; }

if  $(length(\$ENV\{'^TPCD_SF''\}) \leq 0)$ 

{ die "TPCD\_SF environment variable not set\n";

} if  $(length( $SENV$ {"TPCD_PLATFORM")  $\leq 0$ )$ 

```
{
 die "TPCD_PLATFORM environment variable not set\n";
}
```
if  $\left( \text{length}(\$ENV\{''TPCD_PATH_DELIM'' \} ) \right)$  <= 0)

```
{
  die "TPCD_PATH_DELIM environment variable not set\n";
```

```
}
if \text{(length(SENV\{ \text{ "TPCD \text{ PRODUCT} \text{ "}}\}) \leq 0)}{
```
die "TPCD\_PRODUCT environment variable not set\n";

} if  $(length(SENV{TTPCD AUDIT''}) \leq 0)$ 

{ die "Must set TPCD\_AUDIT env't var. Real audit timing sequence run if yes\n";

```
}
if \text{(length(SENV{'}TPCD_PHYS_NODE')} \leq 0{
```

```
 die "TPCD_PHYS_NODE env't var not set\n";
}
#set up local variables
$auditDir=$ENV{"TPCD_AUDIT_DIR"};
$dbname=$ENV{"TPCD_DBNAME"};
$sf=$ENV{"TPCD_SF"};
$platform=$ENV{"TPCD_PLATFORM"};
$delim=$ENV{"TPCD_PATH_DELIM"};
$gatherstats=$ENV{ "TPCD_GATHER_STATS"};
$product=$ENV{"TPCD_PRODUCT"};
$RealAudit=$ENV{"TPCD_AUDIT"};
$inlistmax=$ENV{"TPCD_INLISTMAX"};
$pn=$ENV{"TPCD_PHYS_NODE"};
$flatfilepath=$ENV{"TPCD_FLATFILES"};
$tmpPath=$ENV{"TPCD_TEMP"};
$coldel="|";
$dblquote='"';
```
\$PairNum=\$ARGV[0]; #DJD \$current\_node=\$ARGV[1]; #DJD print("current\_node=\$current\_node \n"); #DJD for (\$i=0, \$nodestr="000"; \$i<\$current\_node;  $$i++$ , \$nodestr++) { };

print "Beginning ....Preload of Update Function Data. Deletes \n"; system("db2 connect to tpcd");  $\text{Sstr}$ ="db2 \" load from "; \$str="\$str\$flatfilepath\${delim}delete.new." ; \$str="\$str\$PairNum"; \$str="\$str of del modified by coldel| fastparse messages \$tmpPath\${delim}del.msg.u"; \$str="\$str\$PairNum replace into TPCDTEMP.ORDERS\_DEL statistics no nonrecoverable CPU\_PARALLELISM 8"; \$str="\$str partitioned db config mode load\_only output\_dbpartnums (0,1,2,3)"; \$str="\$str part\_file\_location \$flatfilepath \" " ;

```
print "$str \n";
$ret=system($str);
system("db2 commit");
if ($ret == 0)
```
{ print "Preload Deletes updates completed successfully.\n"; } else

{ print "Preload Deletes updates failed. ret=\$ret \n";  $exit -1$ ; }

# *LoadSampleUFData*

```
#!/usr/bin/perl
# usage LoadSampleUFData
(\text{SmvName} = \$0) = \frac{60.4}{000}; \times 6.4.45 \times 6.4.45 \times 6.4.45 \times 6.4.45 \times 6.4.45 \times 6.4.45 \times 6.4.45 \times 6.4.45 \times 6.4.45 \times 6.4.45 \times 6.4.45 \times 6.4.45 \times 6.4.45 \times 6.4.
Usage: loadata [nodenumber] [source dir]
          nodenumber = local node number
         source dir = source dir to load data fromn";
```
die \$usage if ( $@$ ARGV  $>$  2);

push(@INC, split(':', \$ENV{'PATH'}));

# Get TPC-D specific environment variables require 'getvars';

```
# Use the macros in here so that they can handle the platform 
differences.
# macro.pl should be sourced from cmvc, other people wrote 
and maintain it.
```
require "macro.pl";

```
if \left(\frac{\text{length}(\text{SENV} \cdot \text{TPCD} - \text{DDLPATH}^n}{\text{D}}\right) \leq 0{
   die "TPCD_DDLPATH not set!\n";
}
$ddlpath=$ENV{"TPCD_DDLPATH"};
```
# Make output unbuffered. I'm not sure why we would want to do this but many # of the fvt testcases do it. select(STDOUT);  $|S| = 1$ ;

```
open(OUTFILE, ">temp_UF_load.bat");
print OUTFILE "set RAHSLEEPTIME=999999\n";
print OUTFILE "db2 connect to tpcd\n";
print OUTFILE "perl $ddlpath\\load_UF1_data_v8 32\n";
print OUTFILE "perl $ddlpath\\load_UF2_data_v8 32\n";
print OUTFILE "call $ddlpath\\runstats_uf\n";
close(OUTFILE);
system("temp_UF_load.bat");
1;
```
#### *runpower*

: # -\*-Perl-\* eval 'exec perl5 -S  $$0 \$  ${1+}$ " $\$  $@$ "}' # Horrible kludge to convert this if 0;  $\#$  into a "portable" perl script # usage runpower [UF] [-emon <counter file>] # where UF is the optional parameter that says to run the power test

 $#$  with the update functions. By default, the update functions are not  $# \text{run}$ 

push(@INC, split(':', \$ENV{'PATH'}));

# Get TPC-D specific environment variables require 'getvars';

# Use the macros in here so that they can handle the platform differences. # macro.pl should be sourced from cmvc, other people wrote and maintain it. require "macro.pl"; require "tpcdmacro.pl"; # Make output unbuffered. select(STDOUT);

```
|S| = 1;
if (\mathcal{Q} \text{ARGV} > 0){
    $runUF=$ARGV[0];
}
else
{
```

```
 $runUF="no";
}
```

```
if \left( \text{length}(\text{SENV}\right) "TPCD AUDIT DIR" ) \leq 0)
```
{ die "TPCD\_AUDIT\_DIR environment variable not set\n"; } if  $(length( $SENV$ {'TPCD_RUN_DIR")  $\leq 0$ )$ { die "TPCD\_RUN\_DIR environment variable not set\n"; } if  $(length($ENV{TPCD_DBNAME") \leq 0)$ { die "TPCD\_DBNAME environment variable not set\n"; } if  $\text{(length(SENV\{ "TPCD_RUNNUMBER"}\}) \leq 0)$ { die "TPCD\_RUNNUMBER environment variable not set\n"; } if  $(length(SENV{TPCD_SF''}) \leq 0)$ { die "TPCD\_SF environment variable not set\n"; } if  $\text{(length(SENV\{ "TPCD\_PLATFORM"}\}) \leq 0)$ { die "TPCD\_PLATFORM environment variable not set\n"; } if (length(\$ENV{"TPCD\_PATH\_DELIM"})  $<= 0$ ) { die "TPCD\_PATH\_DELIM environment variable not set\n"; } if  $(length(SENV{TTPCD PRODUCT''}) \leq 0)$ { die "TPCD\_PRODUCT environment variable not set\n"; } if  $(length(SENV{TTPCD AUDIT''}) \leq 0)$ { die "Must set TPCD\_AUDIT env't var. Real audit timing sequence run if yes\n"; } if  $\text{(length(SENV{TPCD_PHYS_NODE)})} < 0$ { die "TPCD\_PHYS\_NODE env't var not set\n"; } if  $(length(SENV{TPCD LOGDIR''}) \leq 0)$ {  $SENV$ {"TPCD LOG DIR"} = "NULL"; } if  $(length(SENV{TPCD_MODE'}) \leq 0)$ { die "TPCD\_MODE environment variable not set uni/smp/mln \n"; } if  $(length( $SENV$ {\text{''TPCD\_ROOTPRIV''}}) \leq 0)$ { die "TPCD\_ROOTPRIV environment variable not set yes/no \n"; } #set up local variables

```
$runNum=$ENV{"TPCD_RUNNUMBER"};
$runDir=$ENV{"TPCD_RUN_DIR"};
$auditDir=$ENV{"TPCD_AUDIT_DIR"};
$dbname=$ENV{"TPCD_DBNAME"};
$sf=$ENV{"TPCD_SF"};
$platform=$ENV{"TPCD_PLATFORM"};
$delim=$ENV{"TPCD_PATH_DELIM"};
$gatherstats=$ENV{"TPCD_GATHER_STATS"};
$product=$ENV{"TPCD_PRODUCT"};
$RealAudit=$ENV{"TPCD_AUDIT"};
$inlistmax=$ENV{"TPCD_INLISTMAX"};
$pn=$ENV{"TPCD_PHYS_NODE"};
$logDir=$ENV{"TPCD_LOG_DIR"};
$rootPriv=$ENV{"TPCD_ROOTPRIV"};
```

```
$mode=$ENV{"TPCD_MODE"};
if (( \text{~6mode eq} \text{''uni''} ) \parallel (\text{~6mode eq} \text{''smp''})){
  $all_ln="once";
  $all_pn="once";
  $once="once";
}
else
{
  $all_ln="all_ln";
  $all_pn="all_pn";
  $once="once";
}
if ($inlistmax eq "default")
{
 \text{Sinlistmax} = 400;
}
# the auditruns directory is where we have already generate
the sql files for the
# updates and the power tests
# append isolation level information about tpcdbatch to the 
miso file
# the miso file is created here but appended to for power and
throughput
# information
$misofile="$runDir${delim}miso$runNum";
if ( -e $misofile )
{
   &rm("$misofile");
}
# if we are in real audit mode then we must start the db
manager now since
# there must be no activity on the database between the time 
the build script
# has finished and the time the power test is started
if ( $RealAudit eq "yes" )
{
   system("db2start");
   system("db2 activate database $dbname");
          sleep 10;
}
# do not activate the database
#if ( $RealAudit ne "yes" )
#{
# system("db2 activate database $dbname");
#}
# Report current log info to the run# directory in a file called 
startLog.Info
# DJD system("perl getLogInfo.pl startLog");
system("getLog.bat startlog");
open(MISO, ">$misofile") || die "Can't open $misofile: $!\n";
$curTs = `perl gettimestamp "long"`;
print MISO "Timestamp and isolation level of tpcdbatch 
before power run at : $curTs\n";
close(MISO);
if ( $product eq "pe" )
{
   system("db2 \"connect to $dbname\"; db2 \"select 
name,creator,valid,unique_id,isolation from sysibm.sysplan 
where name like 'TPCD%'\"; db2 connect reset; db2
terminate >> $runDir${delim}miso$runNum ");
                                                                      }
                                                                      else
                                                                      {
                                                                         &verifyTPCDbatch("$misofile","$dbname");
                                                                      }
                                                                     if ($platform eq "aix")
                                                                      {
                                                                        # Create the sysunused file. This reports what disks are 
                                                                     attached, and which
                                                                       # ones are being used. Its use spans both the runpower and 
                                                                     runthroughtput tests
                                                                       system("echo \"The following disks are assigned to the 
                                                                     indicated volume groups\" > $runDir/sysunused$runNum") 
                                                                     && die "cannot create $runDir/sysunused$runNum";
                                                                        system("lspv >> $runDir/sysunused$runNum");
                                                                        system("echo \"The following volume groups are currently 
                                                                     online\" >> $runDir/sysunused$runNum");
                                                                        $curTs = `perl gettimestamp "long"`;
                                                                        system("echo \"$curTs\" >> $runDir/sysunused$runNum");
                                                                        system("lsvg -o >> $runDir/sysunused$runNum");
                                                                        # show the disks that are used/unused
                                                                        system("getdisks \"Before the start of the Power Test\"");
                                                                      }
                                                                     else
                                                                     {
                                                                        # for all other platforms
                                                                      system("echo Assume that all portions of the system are
                                                                     used >> $runDir${delim}sysunused$runNum");
                                                                     }
                                                                     &getConfig("p");
                                                                     if ( $rootPriv eq "yes" )
                                                                      {
                                                                         # get the o/s tuning parameters...currently AIX only and 
                                                                     only if your
                                                                         # user has root privileges to run this
                                                                         &getOSTune("p");
                                                                      }
                                                                     if ($gatherstats eq "on")
                                                                     {
                                                                         # gather vm io and net stats
                                                                        if ($platform eq "aix" || $platform eq "sun" || $platform eq 
                                                                      "ptx")
                                                                         {
                                                                          # gather vmstats and iostats (and net st ats if in mpp mode)
                                                                          system("perl getstats p &");
                                                                         }
                                                                         else
                                                                         {
                                                                                           # added to activate monitoring
                                                                            print "Stats gather not set up for current platform 
                                                                     $platform\n";
                                                                         }
                                                                     }
                                                                     # print to screen what type of run is running and set variables
                                                                     to run
                                                                     # the query and update streams in parallel
                                                                     if ($runUF ne "UF")
                                                                      {
                                                                        $semcontrol = "off";
                                                                        print "Beginning power stream....no update functionsh";
                                                                        $streamEx = "";$streamExNT = "";
```

```
}
else
{
   $semcontrol = "on";
  print "Beginning power stream....with update functions\n";
   if ( $platform eq "nt" )
   {
    $streamExNT = "start/b":$streamEx = ""; }
   else
   {
    $streamExNT = "":$streamEx = "&": }
}
```
system("db2 connect to \$dbname");

# bbe This new line (below) runs queries for power test #printf("\$streamExNT \$auditDir\${delim}auditruns\${delim}tpcdbatch -d \$dbname f \$runDir\${delim}qtextpow.sql -r on -b on -s \$sf -u p1 -m \$inlistmax -n 0 -l \$auditDir\${delim}auditruns\${delim}querytext\${delim}strea mpow.list -p \$semcontrol \$streamEx\n"); \$ret=system("\$streamExNT \$auditDir\${delim}auditruns\${delim}tpcdbatch -d \$dbname f \$runDir\${delim}qtextpow.sql -r on -b on -s \$sf -u p1 -m \$inlistmax -n 0 -l \$auditDir\${delim}auditruns\${delim}querytext\${delim}strea mpow.list -p \$semcontrol \$streamEx"); if ( \$monitor eq "yes" ) {  $$curTs = 'perl gettimestamp 'short'';$  # grab the db and dbm snapshot before we deactivate system("db2 get snapshot for all on \$dbname > \$runDir\${delim}power\$runNum.snap.\$curTs"); system("db2 get snapshot for database manager >> \$runDir\${delim}power\$runNum.snap.\$curTs"); } if ( \$runUF eq "UF" ) {  $$ret2 =$ system("\$auditDir\${delim}auditruns\${delim}tpcdbatch -d \$dbname -f \$runDir\${delim}qtextquf.sql -r on -b on -s \$sf -u p2 -m \$inlistmax -n 0 -l \$auditDir\${delim}auditruns\${delim}querytext\${delim}strea mpuf.list");

```
}
else
{
  $ret2 = 0; # If UFs were not running, then the stream
cannot fail
}
```

```
if (($ret2 = 0) & & ($ret = 0))
{
  print "Power stream completed succesfully.\n";
```
else

print "Power stream failed. ret=\$ret\n";

if (\$platform eq "aix")

}

{

}

{

# show that the same disks are still used or unused

```
system("getdisks\"After completion of the Power Test\"");
   #clean up
}
if ($gatherstats eq "on")
{
   # gather vm io and net stats
   if ($platform eq "aix" || $platform eq "sun" || $platform eq 
"ptx")
   {
     # kill the stats that were being gathered
      if ($platform eq "ptx")
\left\{\right. $rc= `perl5 zap "-f" "sar"`;
 $rc= `perl5 zap "-f" "sadc"`;
 }
      else
      {
 $rc= `perl5 zap "-f" "vmstat"`;
 $rc= `perl5 zap "-f" "iostat"`;
 }
     if ($pn > 1)
\left\{\right. $rc= `perl5 zap "-f" "netstat"`;
 }
      $rc= `perl5 zap "-f" "getstats"`;
 }
}
#if ( $RealAudit ne "yes" )
#{
# $curTs = `perl gettimestamp "short"`;
   # grab the db and dbm snapshot before we deactivate
# system("db2 get snapshot for all on $dbname > 
$runDir${delim}dbrun$runNum.snap.$curTs");
   system("db2 get snapshot for database manager >>$runDir${delim}dbrun$runNum.snap.$curTs");
#}
# TS: Moved from above the previous "if" statement to after.
open(MISO, ">>$misofile") || die "Can't open $misofile: 
$!\n";
$curTs = `perl gettimestamp "long"`;
print MISO "Timestamp and isolation level of tpcdbatch after 
power run at : $curTs\n";
close(MISO);
if ( $product eq "pe" )
{
   system("db2 \"connect to $dbname\"; db2 \"select 
name,creator,valid,unique_id,isolation from sysibm.sysplan 
where name like 'TPCD%'\";db2 connect reset;db2 terminate
>> $runDir${delim}miso$runNum");
}
else
{
   &verifyTPCDbatch("$misofile","$dbname");
}
```

```
######################
```
# now copy the reports from the count of streams files into one final file &cat("\$runDir\${de lim}pstrcnt\*","\$runDir\${delim}mpstrcnt \$runNum"); #(NOTE: there is a dependancy that this mpstrcnt file exist before the # calcmetrics.pl script is called, both because it is used as input for

# calcmetrics.pl, and because the output from calcmetrics is used as

# the trigger for watchstreams to complete, and watchstreams cats its

# output at the end of the mstrcnt file.

```
# generate the mpinter?.metrics file in the run directory
#require 'calcmetricsp.pl';
if ( $runUF eq "UF")
{
  system("perl calcmetricsp.pl UF");
}
else
{
   system("perl calcmetricsp.pl");
}
# concatenate all the throughput inter files that were used to
```
# generate these results into the calcmetrics output file (mpinterX.metrics) #cd \$TPCD\_RUN\_DIR &cat("\$runDir\${delim}mpqinter\*","\$runDir\${delim}mpinte r\$runNum.metrics");

```
if ($runUF eq "UF") {
```
&cat("\$runDir\${delim}mpufinter\*","\$runDir\${delim}mpint er\$runNum.metrics"); }

```
#if ($runUF eq "no") {
# &rm("$runDir${delim}mpuf*");
#}
```
#######################

```
# no longer activate/deactivate the database
#if ( $RealAudit ne "yes" )
#{
# # deactivate the database
# system("db2 deactivate database $dbname");
#}
# do not stop the database after the power test
#if ( $RealAudit ne "yes" )
\begin{array}{c} \# \{ \\ \# \end{array}
```
system("db2stop"); #}

1;

```
sub getConfig
```

```
{
  $testtype=$_[0];
  print "Getting database configuration.\n";
$dbtunefile="$runDir${delim}m${testtype}dbtune${runNu
m}";
  open(DBTUNE, ">$dbtunefile") || die "Can't open 
$dbtunefile: $!\n";
 $timestamp=`perl gettimestamp "long"`;
 print DBTUNE "Database and Database manager 
configuration taken at : $timestamp";
  close(DBTUNE);
  system("db2start >> $dbtunefile");
```

```
 system("db2level >> $dbtunefile");
  system("db2 get database configuration for $dbname >> 
$dbtunefile");
```

```
system("db2 get database manager configuration >>
$dbtunefile");
```

```
 system("db2set >> $dbtunefile");
 if (($mode eq"mln") || ($mode eq"mpp") {
    $cfgfile="$runDir${delim}dbtune${runNum}.mln";
    system("db2_all db2 get db cfg for $dbname > $cfgfile");
   system("db2_all db2 terminate");
   system("db2 get dbm cfg >> $cfgfile");
   system("db2set >> $cfgfile");
   printf("db2_all '||\" typeset -i ln=##; db2 get db cfg for
\deltadbname > \epsilon scfgfile\delta{ln} ; db2 get dbm cfg >>
$cfgfile\${ln}; db2set >> $cfgfile\${ln}; db2 terminate '" );
   system("db2_all '||\" typeset -i ln=##; db2 get db cfg for
$dbname > $cfgfile\\${ln}; db2 get dbm cfg >>
\frac{\text{SGfile}}{\text{ln}}; db2set >> \frac{\text{SGfile}}{\text{ln}}; db2 terminate ''');
  }
}
sub getOSTune
{
  $testtype=$_[0];
  if ( $platform eq "aix" )
  {
    print "Getting OS and VMdatabase configuration.\n";
$ostunefile="$runDir${delim}m${testtype}ostune${runNum
}";
     open(OSTUNE, ">$ostunefile") || die "Can't open 
$ostunefile: $!\n";
     $timestamp=`perl gettimestamp "long"`;
    print OSTUNE "Operating System and Virtual Memory
configuration taken at : $timestamp";
     close(OSTUNE);
system("${delim}usr${delim}samples${delim}kernel${deli
m}schedtune >> $ostunefile");
system("${delim}usr${delim}samples${delim}kernel${deli
m}vmtune >> $ostunefile");
 }
  else
  {
     print "OS parameters retrieval not supported for 
$platform \n";
 }
}
sub verifyTPCDbatch
{
  $logfile=$_[0];
  $dbname=$_[1];
  $file="verifytpcdbatch.clp";
  open(VERTBL, ">$file") || die "Can't open $file: $!\n";
print VERTBL "connect to $dbname;\n";
 print VERTBL "select 
name,creator,valid,last_bind_time,isolation from 
sysibm.sysplan where name like 'TPCD%';\n";
 print VERTBL "connect reset;\n";
 print VERTBL "terminate;\n";
  close(VERTBL);
```
 system("db2 -vtf \$file >> \$logfile"); }

## *runthroughput*

```
: # -*-Perl-*-
eval 'exec perl5 -S $0 ${1+"$@"}' # Horrible kludge to 
convert this
  if 0; \# into a "portable" perl script
```

```
# usage runthroughput [UF]
# where UF is the optional parameter that says to run the 
throughput test
# with the update functions. By default, the update functions 
are not
# run
# If UF is not supplied and a number is supplied, then that 
number is taken
# as the number of concurrent throughput streams to run. 
This is also optional
push(@INC, split(':', $ENV{'PATH'}));
# Get TPC-D specific environment variables
require 'getvars';
# Use the macros in here so that they can handle the platform 
differences.
# macro.pl should be sourced from cmvc, other people wrote 
and maintain it.
require "macro.pl";
require "tpcdmacro.pl";
$runUF="no";
if (\mathcal{Q} \text{ARGV} > 0){
  if ($ARGV[0] eq "UF")
 {
   $runUF=$ARGV[0];
  }
}
if \left(\text{length}(\text{SENV} \mid \text{TPCD}\_\text{AUDIT}\_\text{DIR}\right) \leq 0{
  die "TPCD_AUDIT_DIR environment variable not set\n";
}
if (length(SENV{TPCD_RUN_DIR'}) \leq 0){
  die "TPCD_RUN_DIR environment variable not set \n";
}
if (length(SENV{TTPCD} DBNAME") \leq 0){
  die "TPCD_DBNAME environment variable not set \n";
}
if \text{(length(SENV\text{'TPCD_RUNNUMBER'})} \leq 0){
 die "TPCD_RUNNUMBER environment variable not set\n";
}
if (length(SENV{TTPCD_NUMSTREAM") \leq 0){
  die "TPCD_NUMSTREAM environment variable not set\n";
}
if (length($ENV{"TPCD_RUN_ON_MULTIPLE_NODES"}) 
\leq 0{
  die "TPCD_RUN_ON_MULTIPLE_NODES environment 
variable not set\overline{\mathbf{r}}:
}
if (\text{length}(\text{SENV} \{ \text{'}\text{TPCD} \ \text{SF'}\}) \leq 0){
  die "TPCD_SF environment variable not set\n";
}
if \text{(length(SENV{'}TPCD_PRODUCTION')} \leq 0){
  die "TPCD_PRODUCT environment variable not set\n";
}
if \text{(length(SENV\{'TPCD\ PLATFORM'})} \leq 0{
  die "TPCD_PLATFORM environment variable not set\n";
}
                                                                    if \left(\frac{\text{length}(\text{SENV}^{\text{T}} \cdot \text{TECD}\_ \text{ALDIT}^{\text{T}}\right) \leq 0{
                                                                       die "Must set TPCD_AUDIT env't var. Real audit timing 
                                                                    sequence run if yes\n";
                                                                    }
                                                                    if (length($ENV{''TPCD\_LOG_DIR''}) \leq 0){
                                                                       $ENV{"TPCD_LOG_DIR"} = "NULL";
                                                                    }
                                                                    if (length($ENV{"TPCD_MODE"}) <= 0)
                                                                    {
                                                                      die "TPCD_MODE environment variable not set -
                                                                    uni/smp/mln \n";
                                                                    }
                                                                    if \text{(length(SENV\text{'}TPCD\ ROOTPRIV'')} \leq 0){
                                                                      die "TPCD_ROOTPRIV environment variable not set -
                                                                    yes/no \n";
                                                                    }
                                                                    #set up local variables
                                                                    $runNum=$ENV{"TPCD_RUNNUMBER"};
                                                                    $numStream=$ENV{"TPCD_NUMSTREAM"};
                                                                    $runDir=$ENV{"TPCD_RUN_DIR"};
                                                                    $auditDir=$ENV{"TPCD_AUDIT_DIR"};
                                                                    $dbname=$ENV{"TPCD_DBNAME"};
                                                                    $sf=$ENV{"TPCD_SF"};
                                                                    $product=$ENV{"TPCD_PRODUCT"};
                                                                    $multinode=$ENV{"TPCD_RUN_ON_MULTIPLE_NODE
                                                                    S"};
                                                                    \overline{\$platform=\$ENV{\ "TPCD_PLATFORM" };
                                                                    $delim=$ENV{"TPCD_PATH_DELIM"};
                                                                    $RealAudit=$ENV{"TPCD_AUDIT"};
                                                                    $inlistmax=$ENV{"TPCD_INLISTMAX"};
                                                                    $gatherstats=$ENV{"TPCD_GATHER_STATS"};
                                                                    $logDir=$ENV{"TPCD_LOG_DIR"};
                                                                    $rootPriv=$ENV{"TPCD_ROOTPRIV"};
                                                                    $mode=$ENV{"TPCD_MODE"};
                                                                    $path="$auditDir${delim}auditruns";
                                                                    if (( \text{~6mode eq} \text{''uni''}) || (\text{~6mode eq} \text{''smp''})){
                                                                      $all_ln="once";
                                                                      $all_pn="once";
                                                                      $once="once";
                                                                    }
                                                                    else
                                                                    {
                                                                      $all_ln="all_ln";
                                                                      $all_pn="all_pn";
                                                                      $once="once";
                                                                    }
                                                                    # return 1 if the given pattern(parameter $_[0]) matches any 
                                                                    file
                                                                    sub existfile {
                                                                      if ($platform eq "aix" || $platform eq "sun" || $platform eq 
                                                                    "ptx")
                                                                     {
                                                                       `ls \[-[0] 2>/dev/null | wc -l` + 0 != 0;
                                                                      }
                                                                      else
                                                                      {
                                                                       `dir /b $ [0] 2> NUL | wc -l` + 0 != 0;
                                                                      }
                                                                    }
                                                                    if ($inlistmax eq "default")
                                                                    {
```

```
$inlistmax = 400;}
# no longer stop and start the dbm betwe en runs when not in 
realaudit mode
#if ( $RealAudit ne "yes" )
#{
\# # if we are not in real audit mode then we must start the
db manager now
# system("db2start");
   # activate the database
# system("db2 activate database $dbname");
#}
$misofile="$runDir${delim}miso$runNum";
# append isolation level information about tpcdbatch to the 
miso file
open(MISO, ">>$misofile") || die "Can't open $misofile: 
\sin";
$curTs = `perl gettimestamp "long"`;
print MISO "Timestamp and isolation level of tpcdbatch
before throughput run at : $curTs\n";
close(MISO);
if ( $product eq "pe" )
{
   system("db2 \"connect to $dbname\"; db2 \"select 
name,creator,valid,unique_id,isolation from sysibm.sysplan 
where name like TPCD\%<sup>'</sup>\vee'>>
$runDir${delim}miso$runNum ");
}
else
{
   &verifyTPCDbatch("$misofile","$dbname");
}
# kick off the script that will monitor for the database 
applications during
# the running of the throughput tests. This will quit when the 
mtinterX.metrics
# (where X=runnumber) file has been created.
# set variables to run streams in parallel
if ( $platform eq "nt" )
{
 $streamExNT = "start/b";$streamEx = "";}
else
{
 $streamExNT = "":$streamEx = "&":}
if ( $platform eq "aix" || $platform eq "sun" || $platform eq 
"nt" || $platform eq "hp")
{
   system("$streamExNT perl watchstreams $streamEx");
}
else
{
   die "platform not supported, can't start watchstreams in 
background";
}
# show the disks that are used/unused
if ($platform eq "aix")
{
   system("getdisks \"Before the start of the Throughput 
Test\langle"");
}
if ($gatherstats eq "on")
```

```
{
    # gather vm io and net stats
   if ($platform eq "aix" || $platform eq "sun" || $platform eq 
"ptx" || $platform eq "hp")
    {
     # gather vmstats and iostats (and net stats if in mpp mode)
    system("perl getstats t &");
    }
   else
    {
      print "Stats gather not set up for current platform 
$platform\n";
   }
}
if ( $multinode ne "yes" )
\mathbf{f} # we are running the query streams and update stream from 
the same node or
  # from a serial db....use semaphores for control of the 
update stream
 # the auditruns directory is where we have already
generated the sql files
 # for the updates and the power tests
  $loopStream=1;
  for ( $loopStream = 1; $loopStream <= $numStream; 
$loopStream++)
 {
   print "starting stream $loopStream\n";
   system("echo Executing stream $loopStream out of 
$numStream.");
   # run the queries
   if ($platform eq "aix" || $platform eq "sun" || $platform eq 
"nt" || 
            $platform eq "ptx" || $platform eq "hp" )
\left\{\right\}system("$streamExNT 
$path${delim}tpcdbatch -d $dbname -f 
$runDir${delim}qtextt$loopStream.sql -r on -b on -s $sf -u 
t1 -m $inlistmax -n $loopStream -l 
$path${delim}querytext${delim}stream$loopStream.list 
$streamEx");
 }
   else
   {
                     die "platform $platform not supported 
yet";
   }
  }
  # run the update function stream....this will wait until the 
queries have
  # completed to kick off the updates
 print "starting update stream\n";
  if ($runUF eq "no") 
  {
        $ret=system("$auditDir${delim}auditruns${delim
}tpcdbatch -d $dbname -f $runDir${delim}quft.sql -r on -b 
on -s $sf -u t -m $inlistmax -n $numStream -l 
$runDir${delim}streamuf.list");
  }
  else
  {
        $ret=system("$auditDir${delim}auditruns${delim
}tpcdbatch -d $dbname -f $runDir${delim}quft.sql -r on -b
```

```
on -s $sf -u t2 -m $inlistmax -n $numStream -l 
$runDir${delim}streamuf.list");
  }
  print "update stream done\n";
  &getConfig("t");
  if ( $rootPriv eq "yes" )
  {
    # get the o/s tuning parameters...currently AIX only and 
only if your
     # user has root privileges to run this
     &getOSTune("t");
  }
}
else
\left\{ \right. # we are running the query streams and update stream from 
different nodes, use
  # files and rksh to control the update stream
  system("runthru.pe");
}
if ($platform eq "aix")
{
   # show the disks that are used/unused
   system("getdisks \"After the completion of the Throughput 
Test\langle"");
}
if ($gatherstats eq "on")
{
   # gather vm io and net stats
   if ($platform eq "aix" || $platform eq "sun" || $platform eq 
"ptx")
   {
     # kill the stats that were being gathered
      if ($platform eq "ptx")
      {
         $rc= `perl5 zap "-f" "sar"`;
        \text{Src} = \text{Perl5 zap "f" "sade";
      }
      else
\left\{\right. $rc= `perl5 zap "-f" "vmstat"`;
         $rc= `perl5 zap "-f" "iostat"`;
 }
     if ($pn > 1)
\left\{\right. $rc= `perl5 zap "-f" "netstat"`;
 }
      $rc= `perl5 zap "-f" "getstats"`;
   }
}
open(MISO, ">>$misofile") || die "Can't open $misofile:
$! \n\in";
$curTs = 'perl gettimestamp 'long'';print MISO "Timestamp and isolation level of tpcdbatch after 
throughput run at : $curTs\n";
close(MISO);
if ( $product eq "pe" )
{
   system("db2 \"connect to $dbname\"; db2 \"select 
name,creator,valid,unique_id,isolation from sysibm.sysplan 
where name like TPCD\%'\" >>
$runDir${delim}miso$runNum");
}
else
{
                                                                          &verifyTPCDbatch("$misofile","$dbname");
                                                                       }
                                                                       if ( $RealAudit ne "yes" )
                                                                       {
                                                                          $curTs = `perl gettimestamp "short"`;
                                                                           # grab the db and dbm snapshot before we deactivate
                                                                           system("db2 get snapshot for all on $dbname > 
                                                                       $runDir${delim}dbTrun$runNum.snap.$curTs");
                                                                          system("db2 get snapshot for database manager >> 
                                                                       }
                                                                       one final file
                                                                       nNum");
                                                                       before the
                                                                       input for
                                                                       used as
                                                                       cats its
                                                                       if ( $runUF ne "no")
                                                                       {
                                                                       }
                                                                       else
                                                                       {
                                                                       }
                                                                       (mtinterX.metrics)
                                                                       $runNum.metrics");
                                                                       if ($runUF ne "no") {
                                                                       $runNum.metrics");
                                                                       }
                                                                         # generate the mlog information file
                                                                         require 'buildmlog';
                                                                       }
                                                                       #if ($runUF eq "no") {
                                                                       # &rm("$runDir${delim}mtuf*");
                                                                       #}
                                                                       # deactivate the database this needs to remain at the end of 
                                                                       run throughput so
                                                                       # asynchronous writing of the log files completes.
                                                                       system("db2 deactivate database $dbname");
                                                                       $rc=&dodb_noconn("db2 get db cfg for $dbname | grep -i log 
                                                                       >> $runDir \{ delim } endLog.Info", $all_ln);
```
\$runDir\${delim}dbTrun\$runNum.snap.\$curTs"); # now copy the reports from the count of streams files into &cat("\$runDir\${delim}strcnt\*","\$runDir\${delim}mstrcnt\$ru #(NOTE: there is a dependancy that this mstrcnt file exist # calcmetrics.pl script is called, both because it is used as # calcmetrics.pl, and because the output from calcmetrics is # the trigger for watchstreams to complete, and watchstreams # output at the end of the mstrcnt file. # generate the mtinter?.metrics file in the run directory #require 'calcmetrics.pl'; system("perl calcmetrics.pl \$numStream UF"); system("perl calcmetrics.pl \$numStream"); # concatenate all the throughput inter files that were used to # generate these results into the calcmetrics output file #cd \$TPCD\_RUN\_DIR &cat("\$runDir\${delim}mts\*inter\*","\$runDir\${delim}mtinter &cat("\$runDir\${delim}mtufinter\*","\$runDir\${delim}mtinter if (&existfile("\$runDir\${delim}mp\*")) { # generate the mplot stuff system("perl gen\_mplot"); # kmchan

```
© Copyright Langchao(Beijing) Electronics Information Industry Co., Ltd. All rights reserved.
                      TPC Benchmark H Full Disclosure Report April 14, 2004 163
```

```
if ( $logDir ne "NULL" )
{
   $rc=&dodb_noconn("$dircmd $logDir >> 
$runDir${delim}endLog.Info",$all_ln);
}
#system("db2_all \']}db2 get db cfg for tpcd | grep -i log >> 
$runDir${delim}endLog.Info ; db2 terminate\' ");
#system("ls -ltra /node??vg.log/NODE00* >> 
$runDir${delim}endLog.Info");
#Create Catalog info
\text{Src} = \text{system}('perl catinfo.pl p');if ( \text{Src} != 0 )
{
 warn "catinfo failed!!!\n";
}
# Report current log info to the run# directory in a file called 
endLog.Info
# system("perl getLogInfo.pl endLog");
system("getLog.bat endlog");
# if we are in audit mode we must do a db2stop at the end of 
the power/throughput run
if ( $RealAudit eq "yes" )
{
   system("db2stop");
}
1;
sub getConfig
{
  $testtype=$_[0];
  print "Getting database configuration.\n";
$dbtunefile="$runDir${delim}m${testtype}dbtune${runNu
m}";
 open(DBTUNE, ">$dbtunefile") || die "Can't open 
$dbtunefile: $!\n";
  $timestamp=`perl gettimestamp "long"`;
  print DBTUNE "Database and Database manager 
configuration taken at : $timestamp";
  close(DBTUNE);
  system("db2level >> $dbtunefile");
  system("db2 get database configuration for $dbname >> 
$dbtunefile");
  system("db2 get database manager configuration >> 
$dbtunefile");
  system("db2set >> $dbtunefile");
}
sub getOSTune
{
  $testtype=$_[0];
  if ( $platform eq "aix" )
 {
   print "Ge tting OS and VMdatabase configuration.\n";
$ostunefile="$runDir${delim}m${testtype}ostune${runNum
}";
    open(OSTUNE, ">$ostunefile") || die "Can't open
```
\$ostunefile: \$!\n"; \$timestamp=`perl gettimestamp "long"`;

 print OSTUNE "Operating System and Virtual Memory configuration taken at : \$timestamp";

close(OSTUNE);

system("\${delim}usr\${delim}samples\${delim}kernel\${deli m}schedtune >> \$ostunefile");

system("\${delim}usr\${delim}samples\${delim}kernel\${deli m}vmtune >> \$ostunefile"); }

 else {

 print "OS parameters retrieval not supported for \$platform \n"; }

```
}
```
sub verifyTPCDbatch

{ \$logfile=\$\_[0]; \$dbname=\$\_[1]; \$file="verifytpcdbatch.clp"; open(VERTBL, ">\$file") || die "Can't open \$file: \$!\n"; print VERTBL "connect to \$dbname;\n"; print VERTBL "select name,creator,valid,last\_bind\_time,isolation from sysibm.sysplan where name like 'TPCD%';\n"; print VERTBL "connect reset;\n"; print VERTBL "terminate;\n"; close(VERTBL); system("db2 -vtf \$file >> \$logfile"); }

## *tpcd\_cl.bat*

```
erase tpcdUF.c
erase tpcdUF.obj
erase tpcdbatch.c
erase tpcdbatch.obj
erase tpcdbatch.map
set db2options=+c -t +p -v
db2start
db2 connect to %1
db2 prep tpcdbatch.sqc bindfile package isolation rr blocking 
all datetime iso
db2 prep tpcdUF.sqc bindfile package isolation rs blocking 
all datetime iso
db2 connect reset
db2 terminate
REM make sure LIBPATH is set to include the compiler 
libraries and db2 libraries
cl -c -Z7 -DSQLWINT -W3 -J tpcdbatch.C
cl -c -Z7 -DSQLWINT -W3 -J tpcdUF.C
link -debug -out:tpcdbatch.exe tpcdbatch.obj tpcdUF.obj 
user32.lib kernel32.lib db2api.lib -subsystem:console
```
## *tpcdbatch.h*

```
/************************************************
      ******************************
*
  TPCDBATCH.H
*
 Revision History:
*
  27 may 99 bbe from (24 nov 98 jen) fixNTtimestamp -
fixed NT timestamp to print millisecond correctly
 27 may 99 bbe from (10 dec 98 jen) SUN - added Haider's
changes necessary for SUN
* 17 jun 99 jen Increased version to 5.1
```
\* 10 aug 99 bbe Increased version to 5.2 \* 13 aug 99 bbe Increased version to 5.3 /\*\* Necessary header files \*\*/  $/*$  System header files \*\*/ #include <stdio.h> #include <stdlib  $h$ > #include <string.h> #include <math.h> #include <fcntl.h>  $/*$  SHN bbe  $*/$ #include <time  $h$ > #include <ctype.h> #if (defined(SQLAIX) || defined(SQLPTX) || defined(LINUX)  $\parallel$  defined(SOLHP))  $/*$  SUN  $*/$ #include  $\langle$ unistd.h $>$ #include <sys/stat.h>  $/*$  SUN  $*/$ #endif #if ((defined(SQLAIX) || defined(SQLPTX))  $&\&\$ !defined(LINUX)) #include <sys/vnode.h>  $/*$  SHN  $*/$ #endif #ifndef SOLWINT #include <sys/time.h> /\*@d33143aha\*/ #include <sys/ipc.h> #include  $<$ sy s/sem.h> #if (!defined(SOLPTX) && !defined(LINUX) & & !defined(SOLHP)) #include <sys/mode.h> #endif #include <sys/timeb.h> #include <sys/types.h> #else #include <windows.h> #include <sys\timeb.h> #endif #include <errno.h>  $/\mathrm{**}$  External header files  $\mathrm{**}/$ #include "sqlda.h" #include "sqlenv.h" #include "sql.h"<br>#include "sql.h"<br>#include "sqlmon.h" #include "sqlca.h"<br>#include "sqlutil.h" #include "sqlcodes.h"  $/*$  Internal header files \*\*/ /\*\* #ifdef \_\_cplusplus \*\*/  $\frac{1}{1 + x}$ <br>  $\frac{1}{1 + x}$ <br>  $/* * #endif **/$ \*\*\*\*\*\*\*\*\*\*\*\*\*\*\*\*\*\*\*\*\*\*\*  $/*$  Define synonyms here .<br>\*\*\*\*\*\*\*\*\*\*\*\*\*\*\*\*\*\*\*\*\*\*\*\*/ #define TPCDBATCH VERSION "5.5" #define TPCDBATCH\_NONSQL  $10$ /\* @d23684 tjg \*/ #define TPCDBATCH\_SELECT 20 #define TPCDBATCH\_NONSELECT 30

#define TPCDBATCH\_EOBLOCK 40 /\* @d30369 tjg \*/ #define TPCDBATCH\_INSERT 50 #define TPCDBATCH\_DELETE 60 #define TPCDBATCH\_MAX\_COLS 100 /\* @d30369 tjg \*/ #define TPCDBATCH\_CHAR char #define TPCDBATCH\_PRINT\_FLOAT\_WIDTH 20 /\* kmw - allow 15 whole digit for %#.3f format  $*$  $/$ \* - note: use  $> 18$ , size of long indentifier so that it will  $*$  /  $/$ \* be larger than any column heading  $*$ / #define TPCDBATCH\_PRINT\_FLOAT\_MAX 1e15 /\*  $kmw *$ /\* #define TPCD PREPARETIME  $1*/$  /\* for separate prep/exec on uf jen 1106 \*/ #ifdef SOLWINT #define PATH\_DELIM '\\' #define sleep( $\overline{a}$ ) Sleep( $\overline{(a)}$ \*1000) #else #define PATH\_DELIM '/' #endif #define PARALLEL\_UPDATES 1 #ifdef PARALLEL UPDATES #define UF10UTSTREAMPATTERN "%s%cuf1.%02d.%d.out" #ifdef TPCD\_NONPARTITIONED #define UF2OUTSTREAMPATTERN "%s%cuf2.%02d.%d.out" #else /\* kelly add same as NONPART. \*/ #define UF2OUTSTREAMPATTERN "%s%cuf2.%02d.%d.out" /\* kelly ... take this out ... should be same name as for non- $\stackrel{\textstyle\phantom{.}}{.\phantom{.}}$ #define UF2OUTSTREAMPATTERN "%s%cuf2.%02d.%d.%d.out" \*/ /\*DELjen add  $delchnink*/$ #endif #define BUFSIZE 1024 #endif #define T\_STAMP\_FORM\_1 1 #define T\_STAMP\_FORM\_2 2 /\* jen TIME\_ACC start \*/ #define T\_STAMP\_FORM\_3 3<br>#define T\_STAMP\_ILEN 17 #if defined (SQLUNIX) || defined (SQLAIX) #define T\_STAMP\_3LEN 24 #elif (defined (SOLOS2) || defined(SOLWINT) || defined (SQLWIN) || defined(SQLDOS)) #define T\_STAMP\_3LEN 21 /\* WIN NT timestamp fix  $hhe$  \*/ #else #error Unknown operating system #endif /\* jen TIME\_ACC start \*/ #define BLANKS "\0" #define READMODE  $\int$ "r\0" #define WRITEMODE "w\0"

© Copyright Langchao(Beijing) Electronics Information Industry Co., Ltd. All rights reserved. TPC Benchmark H Full Disclosure Report April 14, 2004 165

#define APPENDMODE "a\0"

#define mem\_error(xx) \ { fprintf(stderr,"\n--Out of memory when %s.\n",xx); } /\* Display out-of-memory and end \*/

#define  $TPCDBATCH_MIN(x,y)$   $((x) < (y) ? (x) : (y))$ /\*\* Returns the smaller of both x and y \*\*/ #define TPCDBATCH\_MAX(x,y)  $((x) > (y)$  ? (x) : (y)) /\* @d22817 tjg \*/ /\*\* Returns the larger of both x and y \*\*/

/\*\* Defines needed for decimal conversion \*\*/ #define SQLZ\_DYNLINK #define TRUE 1 #define LEFT 1 #define RIGHT 0 #define FALSE 0 #define sqlrx\_get\_left\_nibble(byte) (((unsigned char)(byte))  $>> 4$ 

#define sqlrx\_get\_right\_nibble(byte) ((unsigned char) (byte  $& \langle x0f' \rangle$ #define SQL\_MAXDECIMAL 31 #define SQLRX\_PREFERRED\_PLUS 0x0c

/\*\* Timer-necessary defines for portability \*\*/ #if (defined (SQLOS2) || defined(SQLWINT)) || defined(SQLWIN) || defined(SQLDOS) typedef struct timeb Timer\_struct; #elif (defined (SQLUNIX) || defined(SQLAIX)) /\*TIMER jen\*/ typedef struct timeval Timer\_struct; #else #error Unknown operating system #endif

/\* sleep time between starting subsequent tpcdbatches running UF1 and UF2 \*/ #define UF1\_SLEEP 1 #define UF2\_SLEEP 1 #define UF\_DEADLOCK\_SLEEP 1 /\* sleep between deadlock retries in UF1,UF2 \*/

#define MAXWAIT 50 /\* maximum retries for deadlock encounters \*/

#define DEBUG 0 /\* to be set to 1 for diagnostic purposes if needed \*/ /\* #define UF1DEBUG 1 \*/ /\* #define UF2DEBUG 1 \*/

#### *tpcdbatch.sqc*

/\*\*\*\*\*\*\*\*\*\*\*\*\*\*\*\*\*\*\*\*\*\*\*\*\*\*\*\*\*\*\*\*\*\*\*\*\*\*\*\*\*\*\*\*\*\*\*\* \*\*\*\*\*\*\*\*\*\*\*\*\*\*\*\*\*\*\*\*\*\*\*\*\*\*\*\*\* \* \* TPCDBATCH.SQC \* \* Revision History: \* \* 21 Dec 95 jen Corrected calculation of geometric mean to include in the count of statements the update functions. \* 03 Jan 96 jen Corrected calculation of arithmetic mean to not include the timings for the update functions. (only want query timings as part of arithmetic mean)

\* 15 Jan 96 jen Added extra timestamps to the update functions. \* 22 Jan 96 jen Get rid of checking of short\_time....we always use the long timings. Fixed timings to print query/uf times rounded up to 0.1 seconds and uses these rounded time values in subseque nt calculations Fixed bug where last seed in mseedme file wasn't getting read correctly - EOF processing done too soon. \* 22 Feb 96 kbs port to NT \* 26 Mar 96 kbs Fix to avoid countig UFs as queries for min max \* 27 Jun 97 wlc Temporarily fixed deadlock problems when doing UF1, UF2 \* 30 Jul 97 wlc Add in support for load\_update and TPCD\_SPLIT\_DELETES \* 13 Aug 97 wlc fixed UF1 log file formatting problem, using TPCD\_TMP\_DIR for temp files instead of /tmp, make summary table fit in 80-column, fixed UF2 # of deleted rows reporting problem \* 18 Aug 97 wlc added command line support for inlistmax 20 Aug 97 wlc added support for runthroughput without UF \* 27 Aug 97 aph Replaced hardcoded 'tpcdaudit' with getenv("TPCD\_AUDIT\_DIR") 05 Sep 97 wlc fixing free() problem in NT \* 26 Sep 97 kmw change FLOAT processing in echo\_sqlda and print\_headings  $\frac{10}{10}$  oct 97 jen add lock table in share mode for staging tables 21 oct 97 jen added explicit rollback on failure of uf1 \* 27 oct 97 jen don't update TPCD.xxxx.update.pair.num if not running UFs in throughput run \* 01 nov 97 jen temp code to do a prep then execute stmt in UFs so we can get timings 03 nov 97 jen realligned UF code for readablility pushed UF2 commit into loop for inlistmax fixed UF2 code so rollback performed 04 nov 97 jen Added code to handle vldb \* 06 nov 97 jen Commented out temp code for prep then execute stmts using TPCD\_PREPARETIME def Updated version number to 2.2 send all output during update functiosn to output files, not stderr 10 nov 97 jen jenCI Updated version number to 2.3 Added handling of TPCD\_CONCURRENT\_INSERTS. Change control of chunk processing to use the concurrent\_inserts value as the control. Now the inserts will be run in TPCD\_CONCURRENT\_INSERTS sets, each having concurrent\_inserts/ 13 nov 97 jen jen DEADLOCK. FIxed bug that Alex found where deadlock count (maxwait) was incremented on every execution of the stmt as opposed to just when deadlock really happened. \* 14 nov 97 jen jenSEM - fix up error reporting on semaphore failure

sem\_op now returns failure to caller so caller can report where

failure has happened. Forced dbname to be upper case, an all other parts of update \* pair number to be lowercase \* 15 nov 97 jen SEED Reworked code to grab the seed from the seed file. Now reusing seeds between runs, so power run will always use first seed, throughput will use the 2nd - #stream+1 seeds \* \* 13 jan 98 jen LONG Increase stmt\_str to be able to hold inlists with larger order key numbers \* 04 mar 98 jen IMPORT added support for TPCD\_UPDATE\_IMPORT to chose whether using import or load api's for loading data into the staging tables \* 04 mar 98 jen TIMER changed from using gettimer to gettimeofday for unix 01 apr 98 jen Fixed IMPORT code to do the proper checking on strcmp (ie !strcmp) \* 01 apr 98 jen removed code to handle vldb - not needed  $\dot{U}$ pgraded version to 2.4 for ( chunk \* 01 apr 98 jen Fixed up import code on NT so the variable is recognized in the children \* 25 may 98 sks Reworked some of the environment variable code so consolidate as much as possible. Not all complete because of differences in the way nt and AIX calls (and starts stuff in background) for UFs \* 29 may 98 jen REUSE\_STAGE Changed UF1 so we reuse the same staging tables instead of having a new set for each update pair \* 06 jul 98 jen Removed locking of staging tables since they are created with locksize table now \* 06 jul 98 jen 912RETRY - added code to retry query execution on 912 as well as 911 \* 07 jul 98 jen Fixed summary\_table() so 1000x adjustment not based on UF (setting of max and min pointers Added generic SleepSome function to handle NT vs AIX sleep differences \* 01 apr 98 djd Added change to permit the use of table functions for UF1. to enable this set TPCD\_UPDATE\_IMPORT to tf in TPCD.SETUP file. MERGED this into base copy on Jul 07 \* 10 jul 98 jen haider's fix for 'outstream' var for error processing in runUF1\_fn and runUF2\_fn Updated version to  $2.5$ \* 25 sep 98 jen Added stream number printing into mpqry\* files and increases accuracy of timestamp in mpqry (and mts\*qry\*) files \* 06 oct 98 jen TIME\_ACC Added accuracy of timestamp in mpqry (and mts\*qry\*) files. Cleaned up misuse of Sleep and flushed buffers on deadlocks \* 19 oct 98 kbs fix UF2\_fn to correctly count rows deleted in case of deadlock \* 20 oct 98 kbs rewrite UF2 and UF2\_fn for static SQL with staging table \* 23 oct 98 jen Cleaned up retrying of order/lineitem on lineitem deadlock in UF1 24 oct 98 jen Used load\_uf1 and load\_uf2 instead of general load\_updates 26 oct 98 kbs inject the UF1 with a single staging table \* 02 nov 98 jen Fixed processing of multiple chunks in uf2 so don't duplicate 21 nov 98 kmw Fixed BIGINT \* 05 dec 98 aph Moved runUF1\_fn() and runUF2\_fn() into a separate file tpcdUF.sqc so that it can be bound separately with a different isolation level. 21 dec 98 aph Integrated Jennifer's OppD calculation (rounding & adjustment) fixes. 22 dec 98 aph For UFs during Throughput run, defer CONNECT until children launched. 28 dec 98 aph Removed error\_check() call after CONNECT RESET \* 29 dec 98 aph For UFs do not COMMIT in tpcdbatch.sqc. COMMITs happen in tpcdUF.sqc.  $18$ jan 99 kal replaced header with #include "tpcdbatch.h" 27 may 99 bbeaton from (03 mar 99 jen) Fixed SUN fix that wasn't compatible with NT (using  $%D$  %T instead of %x %X for strftime) \* 16 jun 99 jen Added missing LPCTSTR cast of semaphore file name for NT 17 jun 99 jen SEMA Changes semaphore file for update functions to look for tpcd.setup \* not for the orders.\*\*\* update data file 21 jul 99 bbeaton Added semaphore control that allows runpower to be run as two separate streams (update and query). This involves the use of two semaphores to be used as it executes in three different sections. The first is the update inserts. The next is the query stream which is started with the update stream, but waits until the inserts are complete. The third section is the update deletes which execute after the queries are complete. \* 21 jul 99 bbeaton Added functions to handle semaphore creation, control, etc. \* 21 jul 99 bbeaton Modified output to mp\*inter files. It now only outputs intermediate data that will be calculated by calcmetricp.pl. This is a result of the runpower being split into two streams and thus tpcdbatch not having access to all data. \* 21 jul 99 bbeaton The start time for runpower UF2 now does not start until after the query stream is complete so that its wait time is not included NOTE: The wait time that the first UF1 in runthroughput still includes the wait period that occurs waiting on queries. \*\*\*\*\*\*\*\*\*\*\*\*\*\*\*\*\*\*\*\*\*\*\*\*\*\*\*\*\*\*\*\*\*\*\*\*\*\*\*\*\*\*\*\*\*\*\*\*\* \*\*\*\*\*\*\*\*\*\*\*\*\*\*\*\*\*\*\*\*\*\*\*\*\*\*\*\*\*/ /\* included in tpcdbatch.sqc and tpcdUF.sqc \*/ #include "tpcdbatch.h" /\*\*\*\*\*\*\*\*\*\*\*\*\*\*\*\*\*\*\*\*\*\*\*\*\*\*\*\*\*\*\*\*\*\*\*\*\*\*\*\*\*\*\*\*\*\*\*\* \*\*\*\*\*\*\*\*\*\*\*\*\*\*\*\*\*\*\*\*\*\*\*\*\* /\* global structure containing elements passed between different functions \*/

char qry\_description[100];<br>struct stmt\_info \*next; ,<br>\*\*\*\*\*\*\*\*\*\*\*\*\*\*\*\*\*\*\*\*\*\*\*\*\*\*\*\*\* /\* @d24993 tjg  $*/$ struct global\_struct  $\{$ struct stmt\_info \*s\_info\_ptr;  $/*$  ptr to stmt\_info list  $\}$  $* /$ struct stmt\_info \*s\_info\_stop\_ptr;  $/*$  ptr to last struct in list  $*$ ,<br>\*\*\*\*\*\*\*\*\*\*\*\*\*\*\*\*\*\*\*\*\*\*\*\*/ struct comm\_line\_opt \*c\_l\_opt;  $/*$  ptr to  $\!$   $\!$   $\!$  Structure containing command line options comm\_line\_opt struct \*/ struct ctrl\_flags \*c\_flags; /\* ptr to ctrl\_flags struct  $*/$ <br>Timer\_struct \*\*\*\*\*\*\*\*\*\*\*\*\*\*\*\*\*\*\*\*\*\*/ stream start time;  $/*$  start time for stream TIME ACC<sup>\*/</sup> struct comm\_line\_opt  $/*$  end time for /\* @d22275 tjg\*/ Timer struct stream end time;  $\{$ stream TIME\_ACC \*/ file\_time\_stamp[50]; /\* time stamp for str\_file\_name[256]; /\* output filename char char output files \*/  $*$  $\dot{a}$  ouble  $/*$  scale factor of char infile[256];  $/*$  input filename  $*$ scale factor: intStreamNum; /\* integer version of stream database \*/ int number \*/ char run\_dir[150]; /\* directory for output files  $*/$  $/*$  auto-commit flag  $*/$ int a\_commit; /\* time interval flag \*/  $/*$  indication of whether int copy\_on\_load; int short\_time; or not \*/ int update; /\* to do use a copy directory  $*$ / outfile: int /\* (equiv to  $\overrightarrow{COPY}$  YES) on  $\cdot$ load  $*$ / /\* default is FALSE \*/ long 1Seed:  $/*$  seed used to generate the \*\*\*\*\*\*\*\*\*\*\*\*\*\*\*\*\*\*\*\*\*\*  $*$  / /\* Structure used to hold precision for decimal numbers /\* queries for this particular  $*$ /  $/* run.$  $*$  /  ${\sf FILE}$ /\* ptr to query list file \*stream list:  $*$ .<br>\*\*\*\*\*\*\*\*\*\*\*\*\*\*\*\*\*\*\*\*\*\*\*\* char update\_num\_file[150]; /\* name of file that struct declen keeps track \*/  $\frac{1}{*}$  kmw \*/ unsigned char m;  $\frac{4}{7}$  # of digits left of decimal \*/ /\* of which update pairs have  $/*$  # of digits right of decimal \*/  $run*/$ unsigned char n;  $/*$  semaphore name  $*/$ char sem\_file[150];  $\}$ : char sem file2[150];  $/*$  semaphore name bbe  $*$  / **FILE** \*stream\_report\_file; /\* file to report start \*\*\*\*\*\*\*\*\*\*\*\*\*\*\*\*\*\*\*\*\*\* stop \*/  $/*$  progress of the stream  $*/$ /\* Structure containing control flags passed between functions  $*$ /  $\cdot$ ,<br>\*\*\*\*\*\*\*\*\*\*\*\*\*\*\*\*\*\*\*\*\*\*\*\*\* struct ctrl\_flags .<br>\*\*\*\*\*\*\*\*\*\*\*\*\*\*\*\*\*\*\*\*\*\*\*\* /\* @d25594 tjg \*/ /\* New type declaration to store details about SQL statement int eo\_infile; int time\_stamp; /\* @d30369 tjg int eo\_block; \*\*\*\*\*\*\*\*\*\*\*\*\*\*\*\*\*\*\*\*\*\*\* int select status: struct stmt info  $\mathcal{E}$  $\mathcal{L}$  $long$ max\_rows\_fetch;  $long$ max\_rows\_out; ,<br>\*\*\*\*\*\*\*\*\*\*\*\*\*\*\*\*\*\*\*\*\*\*\*\*/ /\* @d30369 tjg query\_block; int /\* Function Prototypes  $*$  / unsigned int stmt\_num;  $*$  @d24993 ,<br>\*\*\*\*\*\*\*\*\*\*\*\*\*\*\*\*\*\*\*\*\*\*\*\*\*/ tjg  $*$ / double elapse\_time; /\* @d24993 int SleepSome( int amount ); tjg $\sqrt[*]{}$ int get\_env\_vars(void); int Get\_SQL\_stmt(struct global\_struct \*g\_struct);  $\tilde{d}$  double adjusted time: char start\_stamp[50];  $/*$  start time stamp for block \*/ void print\_headings (struct sqlda \*sqlda, int \*col\_lengths); /\* @d22817 tjg \* char end\_stamp[50];  $/*$  end time stamp for block  $*$ / void echo\_sqlda(struct sqlda \*sqlda, int \*col\_lengths);  $*$ char  $tag[50];$  $/*$  block tag void allocate\_sqlda(struct sqlda \*sqlda);

void get\_start\_time(Timer\_struct \*start\_time); double get\_elapsed\_time (Timer\_struct \*start\_time); long error\_check(void); /\* @d28763 tjg \*/ void dumpCa(struct sqlca\*); /\*kmw\*/ void display\_usage(void); char \*uppercase(char \*string); char \*lowercase(char \*string); void comm\_line\_parse(int agrc, char \*argv[], struct global struct  $*g$  struct); int sqlrxd2a(char \*decptr,char \*asciiptr,short prec,short scal); void init\_setup(int argc, char \*argv[], struct global\_struct \*g\_struct); void runUF1( struct global\_struct \*g\_struct, int updatePair ); void runUF2( $\overline{\text{struct}}$  global struct \*g\_struct, int updatePair ); /\* These need to be extern because they're in another SQC file. aph 981205 \*/ /\*extern void runUF1\_fn( int updatePair, int i );\*/ /\* aph 981205 \*/  $/*$ extern void runUF2 fn( int updatePair, int i, int numChunks );\*/ /\* aph  $981205$ \*/ /\* Added four new arguments because SQL host vars can't be global. aph 981205 \*/ extern void runUF1\_fn ( int updatePair, int i, char \*dbname, char \*userid, char \*passwd ); extern void runUF2 fn ( int updatePair, int thisConcurrentDelete, int numChunks, char \*dbname, char \*userid, char \*passwd ); int sem\_op (int semid, int semnum, int value); char \*get\_time\_stamp(int form, Timer\_struct \*timer\_pointer); /\* TIME\_ACC jen \*/ void summary\_table (struct global\_struct \*g\_struct); void free\_sqlda (struct sqlda \*sqlda, int select\_status); /\* @d30369 tjg \*/ void output\_file(struct global\_struct \*g\_struct); int PreSQLprocess(struct global\_struct \*g\_struct, Timer\_struct \*start\_time); void SQLprocess(struct global\_struct \*g\_struct); int PostSQLprocess(struct global\_struct \*g\_struct, Timer\_struct \*start\_time); int cleanup(struct global\_struct \*g\_struct); /\* Semaphore control functions \*/ void create\_semaphores(struct global\_struct \*g\_struct); void throughput\_wait(struct global\_struct \*g\_struct); void runpower\_wait(struct global\_struct \*g\_struct, int sem\_num): void release\_semaphore(struct global\_struct \*g\_struct, int sem\_num); #ifdef SQLWINT HANDLE open\_semaphore(struct global\_struct \*g\_struct, int num); #else int open\_semaphore(struct global\_struct \*g\_struct); #endif EXEC SQL INCLUDE SQLCA; /\*\*\*\*\*\*\*\*\*\*\*\*\*\*\*\*\*\*\*\*\*\*\*\*\*\*\*\*\*\*\*\*\*\*\*\*\*\*\*\*\*\*\*\*\*\*\*\* \*\*\*\*\*\*\*\*\*\*\*\*\*\*\*\*\*\*\*/  $/*$  Declare the SQL host variables.  $*/$ /\*\*\*\*\*\*\*\*\*\*\*\*\*\*\*\*\*\*\*\*\*\*\*\*\*\*\*\*\*\*\*\*\*\*\*\*\*\*\*\*\*\*\*\*\*\*\*\* ,<br>\*\*\*\*\*\*\*\*\*\*\*\*\*\*\*\*\*\*\*\* char stmt\_str1[4000] = "\0";  $\frac{\pi}{4}$  Assume max SQL statment of 4000 char \*/ struct {  $/*$  jen LONG \*/ short len; char data[32700]; } stmt\_str; /\* jen LONG \*/ char dbname[9] = " $\sqrt{0}$ "; char userid $[9] = "\n0";$ char passwd $[9] = "\n0";$ <br>char sourcefile[256];  $/*$  used for semaphores and table functions?\*/ sqlint32 chunk = 0;  $\frac{\partial^* f}{\partial x^2}$  /\* jenCI counter for within the set of chunks\*/ EXEC SQL END DECLARE SECTION; /\*\*\*\*\*\*\*\*\*\*\*\*\*\*\*\*\*\*\*\*\*\*\*\*\*\*\*\*\*\*\*\*\*\*\*\*\*\*\*\*\*\*\*\*\*\*\*\* \*\*\*\*\*\*\*\*\*\*\*\*\*\*\*\*\*/  $/*$  Declare the global variables.  $*/$ /\*\*\*\*\*\*\*\*\*\*\*\*\*\*\*\*\*\*\*\*\*\*\*\*\*\*\*\*\*\*\*\*\*\*\*\*\*\*\*\*\*\*\*\*\*\*\*\* \*\*\*\*\*\*\*\*\*\*\*\*\*\*\*\*\*\*\*\*/<br>struct sqlda \*sqlda; /\* SQL Descriptor area \*/ /\* Global environment variables (sks May 25 98)\*/ char env\_tpcd\_dbname[100]; char env\_user[100]; char env\_tpcd\_audit\_dir[150]; char env\_tpcd\_path\_delim[2]; char env\_tpcd\_tmp\_dir[150]; char env\_tpcd\_run\_on\_multiple\_nodes[10]; char env\_tpcd\_copy\_dir[150]; char env\_tpcd\_update\_import[10]; /\* Other globals \*/ FILE \*instream, \*outstream; /\* File pointers \*/ int verbose = 0;  $/*$  Verbose option flag  $*$ / int semcontrol = 1:  $\frac{\text{# allows}}{\text{d}x}$ smaphores usage \*/<br>int updatePairStart: int updatePairStart; /\* update pair to start at \*/ int currentUpdatePair; /\* update pair running  $*$ / $\frac{\text{int}}{}$ updatePairStop; /\* update pair to stop before \*/ char newtime[50]=" $\sqrt{0}$ ": /\* Des - moved from get\_time\_stamp \*/ char outstreamfilename[256]; /\* store filename of outstream wlc 081397 \*/ int inlistmax = 400;  $\frac{\text{#} \times \text{#}}{\text{#} \times \text{#}}$  in  $\frac{\text{#} \times \text{#}}{\text{#} \times \text{#}}$  in  $\frac{\text{#} \times \text{#}}{\text{#}}$ at a time wlc 081897 \*/ int sqlda\_allocated = 0;  $/*$  fixing free() problem in NT wlc 090597 \*/ int iImportStagingTbl=0; /\* IMPORT use import or load (default) \*/ t emp\_time\_stamp[50]; /\* holds end timestamp to be copied into start\_time\_stamp of next query bbeaton \*/ Timer\_struct temp\_time\_struct; /\* holds end time value to be copied into start\_time of next query bbeaton \*/ /\* constants for the semaphores used; 1 for throughput and 2 for power \*/ #define INSERT\_POWER\_SEM 1 #define QUERY\_POWER\_SEM 2

EXEC SQL BEGIN DECLARE SECTION;

#define THROUGHPUT\_SEM 1 /\*\*\*\*\*\*\*\*\*\*\*\*\*\*\*\*\*\*\*\*\*\*\*\*\*\*\*\*\*\*\*\*\*\*\*\*\*\*\*\*\*\*\*\*\*\*\*\* \*\*\*\*\*\*\*\*\*\*\*\*\*\*\*/ /\* Start main program processing. \*/ /\*\*\*\*\*\*\*\*\*\*\*\*\*\*\*\*\*\*\*\*\*\*\*\*\*\*\*\*\*\*\*\*\*\*\*\*\*\*\*\*\*\*\*\*\*\*\*\* \*\*\*\*\*\*\*\*\*\*\*\*\*\*\*\*\*\*\*/ int main(int argc, char \*argv[]) { struct comm\_line\_opt c\_l\_opt = { "\0","\0", 0, 1, 0, 0, 0 };  $/*$  command line options  $*$  Timer\_struct start\_time; /\* start point for elapsed time \*/ struct stmt\_info  $s\_info = \{ -1, -1, 0, 1, -1, -1, \sqrt[m]{0}, \sqrt[m]{0}, \}$ " $\langle 0$ ", " $\langle 0$ ", NULL }; /\* first stmt\_info structure \*/ struct ctrl\_flags  $c$ \_flags = { 0, 1, 0, TPCDBATCH\_SELECT }; /\* structure holding ctrl flags passed between functions \*/ /\* TIME\_ACC jen start \*/ #if defined (SQLUNIX) || defined (SQLAIX) struct global\_struct g\_struct = { NULL, NULL, NULL, NULL, {0,0}, {0,0}, "\0", 0.1,  $"\0"$ , FALSE, 0, NULL, " $\langle 0$ ", " $\langle 0$ ", " $\langle 0$ ", NULL }: #elif (defined (SQLOS2) || defined(SQLWINT) || defined (SQLWIN) || defined(SQLDOS)) struct global\_struct g\_struct =  $\{$  NULL, NULL, NULL, NULL,  $\{0,0,0,0\}$ ,  $\{0,0,0,0\}$ , " $\emptyset$ ",  $0.1,$  " $\0$ ", FALSE, 0, NULL, " $\langle 0$ ", " $\langle 0$ ", " $\langle 0$ ", NULL }; #else #error Unknown operating system #endif /\* TIME\_ACC jen end \*/ get\_start\_time(&start\_time); /\* Get environment variables \*/ if (get env vars()  $!= 0$ ) return  $-1$ ; /\* perform setup and initialization and get process id of agent \*/ outstream = stdout;  $g_{\text{1}}$ struct.c\_flags = &c\_flags; g\_struct.s\_info\_ptr = &s\_info;  $g_{\text{1}}$ struct.c $_{\text{1-opt}}$  = &c $_{\text{1-opt}}$ ; init\_setup(argc,argv,&g\_struct); /\* @d22275 tjg \*/ if  $((g_{\text{1}}<sub>c</sub> - 1<sub>c</sub>)<sub>c</sub>$  = 1) && (semcontrol = 1)) /\* runpower: wait for insert function to complete \*/ /\* waiting on the INSERT\_POWER\_SEM semaphore \*/ runpower\_wait(&g\_struct, INSERT\_POWER\_SEM); strcpy(temp\_time\_stamp, "0"); /\*\*\*\*\*\*\*\*\*\*\*\*\*\*\*\*\*\*\*\*\*\*\*\*\*\*\*\*\*\*\*\*\*\*\*\*\*\*\*\*\*\*\*\*\*\*\*\* \*\*\*\*\*\*\*\*\*\*\*\*\*\*\*\*\*\*\*\*\*\*\*\*\*\*\*\*\*\*  $*$   $*$  \* This is the transition from the "driver" to the "SUT" \*  $*$   $*$ \*\*\*\*\*\*\*\*\*\*\*\*\*\*\*\*\*\*\*\*\*\*\*\*\*\*\*\*\*\*\*\*\*\*\*\*\*\*\*\*\*\*\*\*\*\*\*\*\* \*\*\*\*\*\*\*\*\*\*\*\*\*\*\*\*\*\*\*\*\*\*\*\*\*\*\*\*\*/ /\*\*\*\*\*\*\*\*\*\*\*\*\*\*\*\*\*\*\*\*\*\*\*\*\*\*\*\*\*\*\*\*\*\*\*\*\*\*\*\*\*\*\*\*\*\*\*\* \*\*\*\*\*\*\*\*\*\*\*\*\*\*\*\*\*\*/ /\* Read in each statement, prepare, execute, and send output to file. \*/ /\*\*\*\*\*\*\*\*\*\*\*\*\*\*\*\*\*\*\*\*\*\*\*\*\*\*\*\*\*\*\*\*\*\*\*\*\*\*\*\*\*\*\*\*\*\*\*\* \*\*\*\*\*\*\*\*\*\*\*\*\*\*\*\*\*\*\*\*\*\*\*/ while (!c\_flags.eo\_infile) { /\* Check to see if there's no more input \*/ c\_flags.eo\_block = 0; if (c\_l\_opt.outfile) output\_file(&g\_struct); /\* determine appropriate name for output files \*/ if  $((g_{\text{1st}}}c_1_{\text{opt}}-)$ update != 3) && (g\_struct.c\_l\_opt- $\text{p}_1 = 4$ )  $\left\{\right\}$  if (!strcmp(temp\_time\_stamp, "0")) /\* if first query, get timestamp \*/ { get\_start\_time(&start\_time); strcpy(g\_struct.s\_info\_ptr->start\_stamp, get\_time\_stamp(T\_STAMP \_FORM\_3,&start\_time )); /\* TIME\_ACC jen\*/ } else /\* else get the end timestamp of previous query \*/ { strcpy(g\_struct.s\_info\_ptr->start\_stamp, temp\_time\_stamp); start time = temp\_time\_struct; } /\* write the start timestamp to the file...if this is not a qualification \*/ /\* run, then write the seed used as well \*/ fprintf( outstream,"Start timestamp %\*.\*s \n", T\_STAMP\_3LEN,T\_STAMP\_3LEN, /\* TIME\_ACC jen\*/ g\_struct.s\_info\_ptr->start\_stamp); if  $(c_l$ \_opt.intStreamNum >= 0)  $\left\{\right.$ if  $(g_{\text{1struct.}}|Seed == -1)$  { fprintf( outstream,"Using default qgen seed file"); } else fprintf( outstream,"Seed used = %ld",g\_struct.lSeed); fprintf( outstream,"\n"); } } do { /\* Loop through these statements as long as we haven't reached the end of the input file or the end of a block of statements \*/ /\*\* Read in the next statment \*\*/ c\_flags.select\_status=Get\_SQL\_stmt(&g\_struct);

/\* 10x for NT DJD Changed "sleep" Sleep (amount): to "Sleep" if (PreSQLprocess( $\&g_{\text{start}}$ ,  $\☆$ ) = FALSE)  $/*$  if after reading the next statement we see that we #endif should return 0; exit this loop (i.e. eof, update functions, etc...), get out  $*$ break: \*\*\*\*\*\*\*\*\*\*\*\*\*\*\*\*\*\*\*\*\*\*\*\* /\*\*\*\*\*\*\*\*\*\*\*\*\*\*\*\*\*\*\*\*\*\*\*\*\*\*\*\*\* \*\*\*\*\*\*\*\*\*\*\*\*\*\*\*\*\*\*\*\*\*\*\*\*\*\*\*\*\* \*\*\*\*\*\*\*\*\*\*\*\*\*\*\*\*\*\*\*/ /\* Get environment variables. (sks May 25 98) \* The SQL process function implements the implementation specific laver. \*\*\*\*\*\*\*\*\*\*\*\*\*\*\*\*\*\*\*/ \* It can handle arbitrary SQL statements. int get\_env\_vars(void) { if (strcpy(env\_tpcd\_dbname, getenv("TPCD\_DBNAME"))  $==$  NULL $)$  { fprintf(stderr, "\n The environment variable \*\*\*\*\*\*\*\*\*\*\*\*\*\*\*\*\*\*\*\*\*\*\*\*\*\*\*\*\* \$TPCD\_DBNAME is not setup correctly.\n"); return  $-1$ ;  $/*$  If we've got up to here then processing a regular SQL statement \* if (strcpy(env\_user, getenv("USER")) == NULL) {  $SOLprocess(\&g$  struct); fprintf(stderr, "\n The environment variable \$USER is not setup correctly. $\ln$ "); } while ((!c\_flags.eo\_block) && (!c\_flags.eo\_infile)); /\* return  $-1$ ; @d30369 tjg \*/ if (strcpy(env\_tpcd\_audit\_dir,<br>getenv("TPCD\_AUDIT\_DIR")) == NULL) { if  $(PostSQL process(\&g_{stract}, \& start_time) == FALSE)$  $/*$  if we've reached the end of the input file, then get out fprintf(stderr. "\n The environment variable  $$TPCD_AUDIT_DIR$  is not setup correctly.\n"); of this loop (i.e. no more statements). Otherwise get elapsed times and display info about rows \*/  $return -1$ : break: if (strcpy(env\_tpcd\_tmp\_dir, getenv("TPCD\_TMP\_DIR")) } /\* end of for loop for multiple SQL statements \*/  $==$  NULL $)$  { fprintf(stderr, "\n The environment variable  $g_{\text{1}}$ struct.s\_info\_ptr = &s\_info; /\* set the global pointer to \$TPCD\_TMP\_DIR is not setup correctly.\n"); return  $-1$ ; start of linked list \*/  $#$ if 0 if (strcpy(env\_tpcd\_path\_delim,<br>getenv("TPCD\_PATH\_DELIM")) == NULL || cleanup( $\&$ g struct); /\* finish some semaphore stuff, cleanup files. (strcmp(env\_tpcd\_path\_delim, "/")) & &<br>strcmp(env\_tpcd\_path\_delim, "\"))) { and print out summary table \*/ fprintf(stderr, "\n The environment variable \$TPCD PATH DELIM is not setup correctly. .<br>\*\*\*\*\*\*\*\*\*\*\*\*\*\*\*\*\*\*\*\*\*\*\*\*\*\*\*\*\*\*\* env\_tpcd\_path\_delim'%s'.\n", env\_tpcd\_path\_delim);  $\Delta t$  $\mathbf{a}$ \* In cleanup we make the transition back from the "SUT" return  $-1$ : to the "driver"  $\pm$  $\mathcal{E}$ #endif strcpy(env\_tpcd\_path\_delim,"/"); /\*kmw\*/  $if (stropy(env_tped_run_0on_multiple_nodes, getenv("TPCD_RUN_ON_MULTIPLE_NODES")) ==$ \*\*\*\*\*\*\*\*\*\*\*\*\*\*\*\*\*\*\*\*\*\*\*\*\*\*\*\*\*\* **NULL**) { fprintf(stderr, "\n The environment variable<br>\$TPCD\_RUN\_ON\_MULTIPLE\_NODES");  $return(0);$  $\}$  /\* end of main \*/ fprintf(stderr, "\n is not setup correctly.\n"); return  $-1$ : \*\*\*\*\*\*\*\*\*\*\*\*\*\*\*\*\*\*\*\*\*\*\* if (strcpy(env\_tpcd\_copy\_dir,<br>getenv("TPCD\_COPY\_DIR")) == NULL) { /\* Generic form of Sleep  $*/$ int SleepSome( int amount) fprintf(stderr, "\n The environment variable \$TPCD\_COPY\_DIR is not setup correctly.\n"); #ifndef SOLWINT  $return -1$ : sleep (amount); /\* If TPCD\_UPDATE\_IMPORT is not set then, the default #else // Sleep (amount\*1000); /\* 10x for NT DJD Changed is set to false,  $*$ "sleep" to "Sleep" \*/  $/*$  which is done in init\_setup subroutine

```
strcpy(env_tpcd_update_import,<br>getenv("TPCD_UPDATE_IMPORT"));
 return 0;
\left\{ \right\}/********************
*******************/
\! \! Get the SQL statement and any control statements from
input. */\rightarrow\},<br>*********************/
int Get_SQL_stmt(struct global_struct *g_struct)
\{char input_ln[256] = "\0"; /* buffer for 1 line of text
*char temp_str[4000] = "\0"; /* temp string for SQL stmt
*char control_str[256] = "\0"; /* control string
 char *test_semi;
                               /* ptr to test for semicolon
* /
 char *control_opt;
                                /* ptr used in control_str
parsing */
 char *select_status;
                                /* ptr to first word in query
* /
 char *temp_ptr;
                               /* general purpose temp ptr
* /
                               /* good-sql stmt flag @d23684
 int good\_sql = 0;tjg */int stmt_num_flag = 1;
                                /* first line of SQL stmt flag
* /
 int eostmt = 0;
                             /* flag to signal end of statement
* /
                                                                               \rightarrowstmt str.data[0]=\langle 0';/* Initialize statement buffer
                                                                         \left\{ \right.* /
 if (verhose)
   fprintf (stderr,"\n----
\ln"):
 fprintf (outstream,"\n----
\langle n^{n} \rangle;
                                                                               \overline{\mathbf{r}}do {
    /* Read in lines from input one at a time **/
                                                                             \}fscanf(instream, "\n%[^\n]\n", input_ln);
   if (strstr(input_1n, "-") == input_in) \left\{\n\begin{array}{cc}\n\end{array}\n\right\} \rightarrow Skip all --
comments */
                                                                         lines left
      if (strstr(input_l, "-#SET") == input_l) {
                             /* Store control string but
                              keep going to find SQL stmt */
        strcpy(control_str,input_ln);
                                                                         first line
        if (verbose)
          fprintf(stderr,"%s\n", uppercase(control_str));
                                                                         this
        fprintf(outstream,"%s\n", uppercase(control_str));
        /** Start parsing control str. and update appropriate
vars. **/control\_opt = strtok(control\_str," "while (control_opt != NULL) {
          if (strcmp(control_opt,"--#SET")) { /* Skip the
#SET token<sup>*</sup>
            if (!strcmp(control_opt,"ROWS_FETCH"))
```

```
g struct->s info ptr->max rows fetch =
atoi(strtok(\tilde{NULL}, ""));if (!strcmp(control_opt,"ROWS_OUT"))
             g_struct->s_info_ptr->max_rows_out =
atoi(strtok(NULL,"''));- 1
         control\_opt = strtok(NULL," ");/* if the block option has been set, then check if we've
       reached the end of a block of statements */
     if (g_struct->s_info_ptr->query_block)
@d30369 tjg */
       if (strstr(input_ln, "-+EOBLK") == input_ln) {
         g struct->c flags->eo block = 1;
         return TPCDBATCH_EOBLOCK;
     if (strstr(input_l, "-Query") == input_ln)stropy(g_{struct}>>_info_{ptr}>qry_description,input_ln);
      if (strstr(input_1, "-#TAG") == input_n)strcpy(g_struct->s_info_ptr->tag,(input_ln+sizeof("--
#TAG")));
     /* if we're using update functions, return that info
       appropriately */
     if (g_{struct} > c_1_{opt} > update != 0) {
        if \text{str}(input_ln, "--#INSERT") == input_ln)
         return TPCDBATCH_INSERT;
       if (strstr(input_l, "-+tDELETE") == input_l)return TPCDBATCH_DELETE;
     if (strstr(input_l, "-#COMMENT") == input_l)/* @d25594 tjg */
       temp ptr = (input \ln + 11); /* User-specified
comments go to
                             the outfile */
        if (verhose)
          fprintf (stderr,"%s\n",temp_ptr);
        fprintf (outstream,"%s \nvert n", temp ptr);
     \text{cos}tmt=0:
   /* Need this hack here to check if there's any more empty
    in the input file. Continue only if there are aren't any */<br>else if (strcmp(input_ln, "\0")) /* HACK */ { /* A
regular SQL statement */
     if (stmt_num_flag) { /* print this out only if it's the
                      of the SOL statement. We only want
                      line to appear once per statement */
        if (verbose)
          fprintf(stderr,"\n%s\n", g_struct ->s_info_ptr-
>qry_description);
        fprintf(outstream,"\n%s\n", g_struct->s_info_ptr-
>qry_description);
        if (verbose)
         fprintf(stderr,"\nTag: %-5.5s Stream: %d
Sequence number: %d\n",
```

```
 g_struct->s_info_ptr->tag,g_struct->c_l_opt-
>intStreamNum,
                g_struct->s_info_ptr->stmt_num); 
/*jen0925*/
        fprintf(outstream,"\nTag: %-5.5s Stream: %d 
Sequence number: %d\n",
              g_struct->s_info_ptr->tag,g_struct->c_l_opt-
>intStreamNum,
              g_struct->s_info_ptr->stmt_num); 
/*jen0925*/
        /* Turn off this flag once the number has been printed 
*/
        stmt\_num\_flag = 0; } /** Print out this heading the first time you encounter 
          non-comment statement **/
     \! Test to see if we've reached the end of a statement *\!good\_sq = TRUE; /* @d23684tjg */
     test semi = strstr (input ln,";");
     if (test_semi == NULL) \left\{ \begin{array}{ll} /^* \text{ if there's no semicolon} \end{array} \right.keep on going */
        strcat (stmt_str.data,input_ln); /* jen 
LONG */
        strcat (stmt_str.data," "); /* jen LONG
*/
      stmt\_str.length = (short)strlen( stmt_str.data); /*
jen LONG */
       eostmt = 0;
       }
     else { /* else replace the ; with a \0 and
continue */
        *test_semi = \sqrt{0};
        strcat (stmt_str.data,input_ln); /* jen
LONG */
stmt\_str.length = (short)strlen( stmt__str.data); /*
jen LONG */
       eostmt = 1;
       }
     fprintf(outstream, "n\s", input ln);
      if (verbose)
         fprintf(stderr,"\n%s", input_ln);
     }
    /** Test to see if we've reached the EOF. Get out if that's 
the case **/
    if (feof(instream)) {
     eostmt = TRUE;
      g_struct->c_flags->eo_infile = TRUE; \frac{\text{#}}{\text{#}}@d22275 tjg */
    }
  } while (!eostmt);
   fprintf(outstream, "\n");
  if (verbose)
    fprintf(stderr," \n");
   /** erase the old control string **/
 strcpy(control_str,"\0");
  /** Determine whether statement is a SELECT or other 
SOL **/
 if (good_sql)LONG<sup>*</sup>
                                                                          else
                                                                        }
                                                                     statments
                                                                     {
                                                                      {
                                                                          {
                                                                     /* #else */
                                                                            break;
```
a

```
 strcpy(temp_str,stmt_str.data); /* jen 
    uppercase(temp_str); /* Make sure that select is made to 
SELECT */
    select_status=strtok(temp_str," ");
   if ( (\text{stmt\_str.data}[0] == '() ||(!strcmp(select_status,"SELECT")) ||
      \frac{1}{2}(!strcmp(select_status,"VALUES")) ||
       (!strcmp(select_status,"WITH")) )
      return TPCDBATCH_SELECT;
     return TPCDBATCH_NONSELECT;
  /** If you go through a file with just comments or control 
    with no SQL, there's nothing to process...Exit 
TPCDBATCH **/
  else /* @d23684 tjg */
    return TPCDBATCH_NONSQL;
} /* Get_SQL_stmt */
/************************************************
****************/
/* allocate_sqlda -- This routine allocates space for the 
SQLDA. */
      /************************************************
*******************/
void allocate_sqlda(struct sqlda *sqlda)
  int loopvar; /* Loop counter */
  for (loopvar=0; loopvar<sqlda ->sqld; loopvar++)
    switch (sqlda->sqlvar[loopvar].sqltype)
    case SQL_TYP_INTEGER: /* 
INTEGER */
     case SQL_TYP_NINTEGER:
      if ((sqlda ->sqlvar[loopvar].sqldata=
            (TPCDBATCH_CHAR 
*)malloc(sizeof(sqlint32))) = NULL)
       mem_error("allocating INTEGER");
      break;
    case SQL_TYP_BIGINT: /* BIGINT */ 
/*kmwBIGINT*/
     case SQL_TYP_NBIGINT:
/*#ifdef SQLWINT */
/* if ((\text{sglda}\text{-}\text{sglvar}[\text{loopvar}]\text{.}\text{sgldata}= */
             (TPCDBATCH_CHAR
*)malloc(sizeof(__int64))) == NULL)*/ if ((sqlda ->sqlvar[loopvar].sqldata=
            (TPCDBATCH_CHAR 
*)malloc(sizeof(sqlint64))) == NULL)
/*#endif*/
        mem_error("allocating BIGINT");
      break;
     case SQL_TYP_CHAR: /* CHAR */
    case SQL_TYP_NCHAR:
      if ((sqlda->sqlvar[loopvar].sqldata=
            (TPCDBATCH_CHAR 
*)calloc(256,sizeof(char))) == NULL)
       mem_error("allocating CHAR/VARCHAR");
```
case SQL\_TYP\_VARCHAR: VARCHAR \*/ case SQL\_TYP\_NVARCHAR: if ((sqlda->sqlvar[loopvar].sqldata= (TPCDBATCH\_CHAR  $*$ )calloc(4002,sizeof(char))) == NULL) mem\_error("allocating CHAR/VARCHAR"); break; case SQL\_TYP\_LONG: /\* LONG VARCHAR \*/ case SQL\_TYP\_NLONG: if ((sqlda->sqlvar[loopvar].sqldata= (TPCDBATCH\_CHAR  $*$ )calloc(32702,sizeof(char)) $)$  == NULL) mem\_error("allocating VARCHAR/LONG VARCHAR"); break; case SQL\_TYP\_FLOAT: /\* FLOAT \*/ case SQL\_TYP\_NFLOAT: if ((sqlda->sqlvar[loopvar].sqldata= (TPCDBATCH\_CHAR \*)malloc(sizeof(double))) == NULL) mem\_error("allocating FLOAT"); break; case SQL\_TYP\_SMALL: /\* SMALLINT \*/ case SQL\_TYP\_NSMALL: if ((sqlda->sqlvar[loopvar].sqldata= (TPCDBATCH\_CHAR \*)malloc(sizeof(short)))  $==$  NULL) mem\_error("allocating SMALLINT"); break; case SQL\_TYP\_DECIMAL: /\* DECIMAL \*/ case SQL\_TYP\_NDECIMAL: if ((sqlda->sqlvar[loopvar].sqldata=  $(TPCDBATCH_CHAR * )$ malloc $(20)$ ) == NULL) mem\_error("allocating DECIMAL"); break; case SQL\_TYP\_CSTR: /\* VARCHAR (null terminated)  $*$  case SQL\_TYP\_NCSTR: if ((sqlda->sqlvar[loopvar].sqldata= (TPCDBATCH\_CHAR  $*$ )calloc(4001, sizeof(char))) == NULL) mem\_error("allocating CHAR/VARCHAR"); break; case SQL\_TYP\_DATE: /\* DATE \*/ case SQL\_TYP\_NDATE: if ((sqlda->sqlvar[loopvar].sqldata= (TPCDBATCH\_CHAR \*)calloc(13,sizeof(char)))  $==$  NULL $)$  mem\_error("allocating DATE"); break; case SQL\_TYP\_TIME: /\* TIME \*/ case SQL\_TYP\_NTIME: if ((sqlda->sqlvar[loopvar].sqldata= (TPCDBATCH\_CHAR \*)calloc(11,sizeof(char)))  $==$  NHLL) mem\_error("allocating TIME"); break; case SQL\_TYP\_STAMP: /\* TIMESTAMP \*/ case SQL\_TYP\_NSTAMP: if ((sqlda->sqlvar[loopvar].sqldata= (TPCDBATCH\_CHAR \*)calloc(29,sizeof(char)))  $==$  NULL $)$  mem\_error("allocating TIMESTAMP"); break;

 } if ((sqlda->sqlvar[loopvar].sqlind=  $(\text{short}^*)\text{calloc}(1,\text{sizeof}(\text{short}))) == \text{NULL}$  mem\_error("allocating indicator"); } sqlda\_allocated = 1;  $/*$  fix free() problem on NT wlc 090597  $*$  return; /\* allocate\_sqlda \*/ } /\*\*\*\*\*\*\*\*\*\*\*\*\*\*\*\*\*\*\*\*\*\*\*\*\*\*\*\*\*\*\*\*\*\*\*\*\*\*\*\*\*\*\*\*\*\*\*\* .<br>\*\*\*\*\*\*\*\*\*\*\*\*\*\*\*\*\*\*\*\*\*\*\*\*\*\*\*/ /\* echo\_sqlda -- This routine displays the contents of an  $S \cap I \cap A$ SOLDA. /\*\*\*\*\*\*\*\*\*\*\*\*\*\*\*\*\*\*\*\*\*\*\*\*\*\*\*\*\*\*\*\*\*\*\*\*\*\*\*\*\*\*\*\*\*\*\*\* .<br>\*\*\*\*\*\*\*\*\*\*\*\*\*\*\*\*\*\*\*\*\*\*\*\*\*\*\*\*\* void echo\_sqlda(struct sqlda \*sqlda, int \*col\_lengths) { int col;  $/*$  Column counter  $*$  int col\_type; /\* Type of column \*/ char temp\_string[100] = " $\langle 0$ "; /\* Temporary string \*/ char decimal\_string[100] = " $0$ "; /\* String holding decimals \*/ char \*temp\_ptr; TPCDBATCH\_CHAR m,n; /\* precision and accuracy for decimal conversion  $*$  for (col=0; col<sqlda->sqld; col++) /\* Loop through column count \*/ { col\_type=sqlda->sqlvar[col].sqltype; /\* @d22817 tjg  $*$ if (\*(sqlda ->sqlvar[col].sqlind)) @d30369 tjg \*/ fprintf(outstream, "% $*$  n/a ",(col\_lengths[col]-3)); else switch (col\_type) { case SQL\_TYP\_INTEGER: case SQL\_TYP\_NINTEGER: fprintf(outstream, "%\*ld ",col\_lengths[col], \*(sqlint32 \*)(sqlda->sqlvar[col].sqldata)); break; case SQL\_TYP\_BIGINT: /\*kmwBIGINT\*/ case SQL\_TYP\_NBIGINT: /\*#ifdef SQLWINT\*/ /\* fprintf(outstream, "%\*I64d ",col\_lengths[col],\*/<br>\* \*  $\frac{((a+1)(c))}{(c+1)(c)}$ /\* \*(\_\_int64 \*)(sqlda->sqlvar[col].sqldata));\*/  $/*$ #else\*/ fprintf(outstream, "%\*lld ",col\_lengths[col], \*(sqlint64 \*)(sqlda->sqlvar[col].sqldata)); /\*#endif\*/ break; case SQL\_TYP\_CHAR: case SQL\_TYP\_NCHAR:

```
 fprintf(outstream, "%-*s ",col_lengths[col],sqlda-
>sqlvar[col].sqldata);
          break;
 case SQL_TYP_VARCHAR:
 case SQL_TYP_NVARCHAR:
        case SQL_TYP_LONG:
         case SQL_TYP_NLONG: /* 
@d30369 tjg */
          ((struct sqlchar *)sqlda->sqlvar[col].sqldata)->
             data[((struct sqlchar *)sqlda->sqlvar[col].sqldata)-
>length] = '\0';
          fprintf(outstream, "%-*s ",
               col lengths[col],
                 ((struct sqlchar *)sqlda->sqlvar[col].sqldata)-
>data);
          break;
        case SQL_TYP_FLOAT:
       case SOL_TYP_NFLOAT:
        \frac{1}{4} /* kmw */
          if ( fabs(*(double *)(sqlda ->sqlvar[col].sqldata))
\label{eq:2.1} \begin{array}{c} \mathcal{L}_{\mathcal{A}}(\mathcal{A})=\mathcal{L}_{\mathcal{A}}(\mathcal{A})\mathcal{A}=\mathcal{L}_{\mathcal{A}}(\mathcal{A})\mathcal{A}=\mathcal{L}_{\mathcal{A}}(\mathcal{A})\mathcal{A}=\mathcal{L}_{\mathcal{A}}(\mathcal{A})\mathcal{A}=\mathcal{L}_{\mathcal{A}}(\mathcal{A})\mathcal{A}=\mathcal{L}_{\mathcal{A}}(\mathcal{A})\mathcal{A}=\mathcal{L}_{\mathcal{A}}(\mathcal{A})\mathcal{A}=\mathcal{L}_{\mathcal{A}}(\mathcal{A})TPCDBATCH_PRINT_FLOAT_MAX )
 fprintf(outstream, "%#*.3f ",col_lengths[col],
                  *(double *)(sqlda->sqlvar[col].sqldata));
          else
            fprintf(outstream, "%*e ",col_lengths[col],
                   *(double *)(sqlda->sqlvar[col].sqldata));
          break;
         }
        case SQL_TYP_SMALL:
        case SQL_TYP_NSMALL:
          fprintf(outstream, "%*hd ",col_lengths[col],
                 *(short *)(sqlda->sqlvar[col].sqldata));
          break;
        case SQL_TYP_DECIMAL:
        case SQL_TYP_NDECIMAL:
          m=(*(struct declen *)&sqlda->sqlvar[col].sqllen).m;
          n=(*(struct declen *)&sqlda->sqlvar[col].sqllen).n;
          if (sqlrxd2a((char *)sqlda -
>sqlvar[col].sqldata,temp_string,m,n) != 0)
\begin{matrix} 1 & 1 \\ 1 & 1 \end{matrix} fprintf(stderr, "\nThe decimal value could not be 
converted.\ln");
           exit (-1);
           }
          else {
            temp\_ptr = temp\_string;if (*temp_ptr == '-')
               strcpy(decimal_string, "-");
             else
              strcpy(decimal string, " ");
           for (temp_ptr = temp_string + 1; *temp_ptr == '0';
temp_ptr++)
 ;
             strcat(decimal_string,temp_ptr);
            fprintf(outstream, "%*s 
",col_lengths[col],decimal_string);
          }
          break;
        case SQL_TYP_CSTR:
                                                                                              break;
                                                                                             default:
                                                                                              break;
                                                                                            }
                                                                                       }
                                                                                       return;
                                                                                    }
                                                                                    *********/
                                                                                    .<br>*********/
                                                                                    {
                                                                                      int rc = 0:
                                                                                    /*TIMER jen*/
                                                                                    #else
                                                                                    #endif
                                                                                      if (rc != 0) {
                                                                                    tpcdbatch..\n");
                                                                                         exit(-1); }
                                                                                    }
                                                                                    */
                                                                                    {
```
 case SQL\_TYP\_NCSTR: case SQL\_TYP\_DATE: case SQL\_TYP\_NDATE: case SQL\_TYP\_TIME: case SQL\_TYP\_NTIME: case SQL\_TYP\_STAMP: case SQL\_TYP\_NSTAMP: sqlda->sqlvar[col].sqldata[sqlda- >sqlvar[col].sqllen+1]='\0'; strcpy(temp\_string,(char \*)sqlda->sqlvar[col].sqldata); fprintf(outstream, "%-\*s ",(col\_lengths[col]),temp\_string); fprintf(stderr,"--Unknown column type (%d). Aborting.\n",col\_type); fprintf(outstream, "\n"); /\*\*\*\*\*\*\*\*\*\*\*\*\*\*\*\*\*\*\*\*\*\*\*\*\*\*\*\*\*\*\*\*\*\*\*\*\*\*\*\*\*\*\*\*\*\*\*\*  $/*$  Calculate the elapsed time. /\*\*\*\*\*\*\*\*\*\*\*\*\*\*\*\*\*\*\*\*\*\*\*\*\*\*\*\*\*\*\*\*\*\*\*\*\*\*\*\*\*\*\*\*\*\*\*\* void get\_start\_time(Timer\_struct \*start\_time) #if defined (SQLOS2) || defined (SQLWINT) || defined (SQLWIN) || defined (SQLDOS) /\*@d33143aha\*/ ftime (start\_time); #elif defined(SQLSNI) rc = gettimeofday(start\_time); #elif defined(SQLPTX) gettimeofday\_mapped(start\_time);  $rc = 0$ ; /\* gettimeofday\_mapped returns void \*/ #elif defined (SQLUNIX) || defined (SQLAIX) rc = gettimeofday(start\_time,NULL); #error Unknown operating system fprintf(stderr,"Timer call failed, aborting test\nExiting /\*\*\*\*\*\*\*\*\*\*\*\*\*\*\*\*\*\*\*\*\*\*\*\*\*\*\*\*\*\*\*\*\*\*\*\*\*\*\*\*\*\*\*\*\*\*\*\* ,<br>\*\*\*\*\*\*\*\*\*\*\*\*\*\*\*\*\*\*\*\*\*\*\*/ /\* Calculate and return the elapsed time given a starting time. /\*\*\*\*\*\*\*\*\*\*\*\*\*\*\*\*\*\*\*\*\*\*\*\*\*\*\*\*\*\*\*\*\*\*\*\*\*\*\*\*\*\*\*\*\*\*\*\* .<br>\*\*\*\*\*\*\*\*\*\*\*\*\*\*\*\*\*\*\*\*\*\*\*/

double get\_elapsed\_time ( Timer\_struct \*start\_time)

```
int status = 0;<br>Timer_struct end_time;
 Timer_struct
 double result = -1.0;
#ifndef SQLWINT
 long int result_sec;
 long int result_usec;
#endif
#if defined(SQLSNI)
  status = gettimeofday(&end_time);
#elif defined(SQLPTX)
  gettimeofday_mapped(&end_time);
 status = 0; \overline{\phantom{a}} /* gettimeofday_mapped returns void */
#elif defined (SQLUNIX) || defined (SQLAIX)
  status = gettimeofday(&end_time,NULL); 
/*TIMER jen*/
#elif defined (SQLOS2) || defined (SQLWINT) || defined 
(SQLWIN) || defined(SQLDOS)
  ftime(&end_time);
#else /** If another operating system **/
#error Unknown operating system
#endif
 if (status != 0)
    fprintf(stderr,"Bad return from gettimeofday, don't trust 
timer results...\n");
  else
 {
#if defined (SQLUNIX) || defined (SQLAIX)
    result_sec = end_time.tv_sec - start_time->tv_sec;
    result = (double) result_sec;
     /* TIMER used micro seconds with timeval (not 
nanoseconds) */
   if ((start_time->tv_usec > 0) && \
      (start_time->tv_usec < 1000000) && \
      (end_time.tv_usec > 0) &&
       (end_time.tv_usec < 1000000))
    {
     result usec = end time.tv usec - start time->tv usec;
     result = (double) result_sec + ((double)result_usec/1000000);
 }
#elif (defined (SQLOS2) || defined(SQLWINT) || defined 
(SQLWIN) || defined(SQLDOS))
   result = (double) (end_time.time - start_time -time);result = result * 1000 + (end_time.millitm - start_time->millitm);
   result = result/1000;#else
#error Unknown operating system
#endif
   }
 /*
   * translate the time to that rounded to the CLOSEST 0.1 
seconds as
   * required by the TPC-D spec. ROUNDING
   */
 /* result = (double)(((long)((result + 0.099999) *
(10))/(10.0);*/
 result = (double)(((long)((result + 0.05) * 10))/10.0);
  return (result);
}
void dumpCa(struct sqlca *ca)
{
```

```
 int i;
  fprintf(outstream,"******************** DUMP OF 
SQLCA ********************\n");
 fprintf(outstream,"SQLCAID : %.8s\n", ca->sqlcaid);
fprintf(outstream,"SQLCABC : %d\n", ca->sqlcabc);
  fprintf(outstream,"SQLCODE : %d\n", ca->sqlcode);
 fprintf(outstream,"SQLERRML : %d\n", ca->sqlerrml);
 fprintf(outstream,"SQLERRMC : %.*s\n", ca->sqlerrml, 
ca->sqlerrmc);
  fprintf(outstream,"SQLERRP : %.8s\n", ca->sqlerrp);
 for (i = 0; i < 6; i++) {
  fprintf(outstream,"SQLERRD[%d]: %d\n", i, ca-
>sqlerrd[i] );
 }
  fprintf(outstream,"SQLWARN : %.11s\n", ca->sqlwarn);
 fprintf(outstream,"SQLSTATE: %.5s\n", ca->sqlstate);
  fprintf(outstream,"****************** END OF 
SQLCA DUMP *****************\n");
  return;
}
/************************************************
*****************************/
/* error\_check/* This function prints the contents of the sqlca error 
information */
* structure. */************************************************
*****************************/
long error_check(void)
{
 char buffer[512]="\langle 0";
  unsigned short i;
  struct sqlca temp_sqlca; /* temporary sqlca */ /* 
@d30369 tjg */
 temp_sqlca.sqlcode = 0; \frac{\text{#} \times \text{#}}{\text{#}} /* initialize the temporary
sqlca to
                         avoid any memory problems */
  if (sqlca.sqlcode != 0) {
    sqlaintp(buffer, sizeof(buffer), 80, &sqlca);
    fprintf(stderr, "\n%0.200s\n", buffer);
   fprintf(outstream, "\uparrown%0.200s\n", buffer);
    /* Decode the SQLCA in more detail KBS 98/09/28 */
    if ((sqlca.sqlerrml) /* there's one or more tokens */
      & (sqlca.sqlerrml < size of (sqlca.sqlerrmc)) /* and
field not full */
      )
    {
      char *tokptr;
      int tokl;
     *(sqlca.sqlerrmc + sqlca.sqlerrml) = \sqrt{0}; /* prevent
strtok from scanning beyond end */
     fprintf(stderr,"\n SQLCA: tokens:\n");
     fprintf(outstream,"\n SQLCA: tokens:\n");
     tokptr=strtok(sqlca.sqlerrmc, "\xff");<br>while ( tokntr \&&\&&while (\text{tokptr})( (tokl = (int)(size of (sqlca.sqlerrmc) - (tokptr-sqlca.sqlerrmc))) > 0)
           )
\left\{\begin{array}{ccc} \end{array}\right\} fprintf(stderr, "%.*s\n", tokl, tokptr);
        fprintf(outstream, "%.*s\n", tokl, tokptr);
        tokptr=strtok(NULL, "\xff");
 }
```

```
 }
    fprintf(stderr, "\langle n \rangle SQLCA: errp= %.8s, errd 1-6=%d
%d %d %d %d %d\n",
           sqlca.sqlerrp, sqlca.sqlerrd[0], sqlca.sqlerrd[1], 
sqlca.sqlerrd[2],
           sqlca.sqlerrd[3], sqlca.sqlerrd[4], sqlca.sqlerrd[5]);
 fprintf(outstream, "\n SQLCA: errp= %.8s, errd 1-6= 
%d %d %d %d %d %d\n",
           sqlca.sqlerrp, sqlca.sqlerrd[0], sqlca.sqlerrd[1], 
sqlca.sqlerrd[2],
           sqlca.sqlerrd[3], sqlca.sqlerrd[4], sqlca.sqlerrd[5]);
    temp_sqlca = sqlca; /* Make a copy of sqlca in case it
gets changed
                      in the next statement below */ /* 
@d30369 tjg */
     /** Determine if the error is critical or a connection can 
be made **/
    EXEC SQL CONNECT ; \sqrt{ }@d28763 tjg */
    if (sqlca.sqlcode == SQLE_RC_NOSUDB ) \frac{1}{*} no
connection exists */
       /*Print out header for DUMP*/
       fprintf(outstream, 
                                   ***************\n"):
      fprintf(outstream, "* CONTENTS OF SQLCA
*\n"):
       fprintf(outstream, 
"*************************************\n\n");
       /*Print out contents of SQLCA variables*/
      fprintf(outstream, "SQLCABC = %ld\n",
temp_sqlca.sqlcabc);
      fprintf(outstream, "SQLCODE = %ld\n",
temp_sqlca.sqlcode);
       fprintf(outstream, "SQLERRMC = %0.70s\n", 
temp_sqlca.sqlerrmc);
      Ifprintf(outstream, "SQLERRP = %0.8s\n",
temp_sqlca.sqlerrp);
      for (i = 0; i < 6; i++) {
        fprintf(outstream, "sqlerrd[%d] = %lu \n", i,
temp_sqlca.sqlerrd[i]);
 }
      fprintf(outstream, "SQLWARN = %0.11s\n",
temp_sqlca.sqlwarn);
      \frac{1}{2} fprintf(outstream, "SQLSTATE = %0.5s\n",
temp_sqlca.sqlstate);
       fprintf(stderr, "\nCritical SQLCODE. Exiting 
TPCDBATCH\n");
      exit(-1); }
 }
   return (temp_sqlca.sqlcode);
} /* error_check */
/************************************************
**/
/* Displays a help screen */
                                                                                         /************************************************
                                                                            **/
                                                                            void display_usage()
                                                                             {
                                                                               printf("\ntpcdbatch -- version 
                                                                            %s",TPCDBATCH_VERSION);
                                                                               printf("\n\nSyntax is:\n");
                                                                              printf("tpcdbatch [-d dbname] [-f file_name] [4 file_name]
                                                                            [-r on/off]");
                                                                              printf("\n [-v \text{ on} / \text{off}] [-b on/off] [-u p/t/t1/t2]");
                                                                              printf("\n [-s scale_factor] [-n stream_num] [-m
                                                                            inlistmax\left[ [-h]\n\n");
                                                                              printf("\n where: -d Database name");<br>printf("\n Default - dbname
                                                                                                      Default - dbname set in
                                                                            $DB2DBDFTprintf("\n -f Input file containing SQL statements");
                                                                              printf("\langle n \rangle Default - stdin ");<br>printf("\langle n \rangle -1 Input file containing
                                                                                                -l Input file containing list of statement
                                                                            numbers");
                                                                              printf("\n -r Create set of output files containing query
                                                                            results");
                                                                              printf("\n Default - off");<br>printf("\n -v Verbose. Sends in
                                                                                                 -v Verbose. Sends information to stderr
                                                                            during");<br>printf("\n
                                                                                                   query processing");
                                                                              printf("\n Default - off");
                                                                              printf("\n -b Process groups of statements as blocks ");<br>printf("\n instead of individually.");
                                                                              printf("\n instead of individually.");<br>printf("\n Default - off");
                                                                              printf("\n Default - off");<br>printf("\n -u Update streams: \upsilonprintf("\n -u Update streams: p - for power test");<br>printf("\n t - for throughput test
                                                                                                              \frac{1}{t} - for throughput test
                                                                            without");
                                                                              printf("\n UFs (run this instead of
                                                                            (t2)^{n});<br>printf("\n
                                                                              printf("\n t1 - for throughput test step 1");<br>printf("\n only running queries");
                                                                                                                    only running queries");
                                                                              printf("\n t2 - for throughput test step 2");
                                                                              \begin{array}{lcl} \text{printf}(\text{``}\text{''})\text{.} & \text{running update functions''}\text{;}\\ \text{printf}(\text{``}\text{''})\text{.} & \text{--s Scale factor''}\text{;} \end{array}-s Scale factor");
                                                                              printf("n Default - 0.1");
                                                                              printf("\ln -n Stream number");<br>printf("\ln Default - 0'
                                                                              printf("\n Default - 0");<br>printf("\n Qualification - 1<br>printf("\n Power - 0");
                                                                                                       Qualification - -1");
                                                                                                            Power - 0");
                                                                              printf("\n Throughput - \geq 1 (actual number
                                                                            depends on the current query stream");<br>printf("\n --m Maximum number
                                                                                                \frac{m \cdot m}{m \cdot m} -m Maximum number of keys to delete at a
                                                                            time");<br>printf("\n
                                                                                                       Default - 400");
                                                                              printf("\ln -h Display this help screen");
                                                                              printf("\n\parallel -p turns smeaphores on or off");<br>printf("\paralleln Default - off");
                                                                                                       Definitioner 1. printf("\n\nControl statements specifying output and 
                                                                            performance details");
                                                                               printf("\ncan be included before SQL statements; they will 
                                                                            apply for");
                                                                               printf("\nthat and subsequent statements until updated.");
                                                                               printf("\n\nSyntax: --#SET <control option> <value>");
                                                                               print(f''\n)n option value default");
                                                                               print("nROWS_FETCH -1 to n -1 (all rows fetchedfrom answer set)");
                                                                              printf("nROWS OUT -1 to n -1 (all fetched rows
                                                                            sent to output)");<br>printf("\n\n--#TAG
                                                                                                         tag (user specified tag name
                                                                            for sequence#)");
                                                                              printf("\n\rightharpoonupn-#COMMENT comment (user specified
                                                                            comments for output)");
```

```
LEVEL RR");
 printf("\n
             and must be terminated with semi-colons.\n");
 exit(1);\mathcal{E}/* Converts a string to upper case characters */
/米米>
char *uppercase(char *string)
-{
 char \astc; /* temp char used to convert word to upper
case */
 for ( c = string; C = \sqrt{(C - C)^2}; c++)
   *c = (char) toupper((int) *c);
 return (string):
\rightarrow/* Converts a string to lower case characters */
                  *********************************
/***************
char *lowercase(char *string)
 char *c; /* temp char used to convert word to lower
case */for ( c = string; *c != '0'; c++)
   *c = (char) tolower((int) *c);
 return (string);
\rightarrow**/* Parses and processes command line options.
                                              * /
7******/void comm_line_parse(int argc, char *argv[], struct
global_struct *g_struct)
\overline{\mathcal{L}}char authent info[40] = "\sqrt{0}";
 char *testptr;int loopvar = 0;
 int comm_opt = 0;
#ifdef PARALLEL_UPDATES
 int running_updates=0;
 int update Pair = -1:
 int updateStream=-1;
 int function:
 int copyOnOrOff;
 int deleteChunk=0;
                        /*DELjen */#endif
 while ((loopvar < argc) && (argc != 1)) {
   if (*argv[loopvar] == -') {
     switch(*(argv[loopvar]+1)) {
                                     /* @d26350 tjg */
     case 'f'case 'F':
              stropy(g_{struct} > c_{l} opt-
>infile,argv[++loopvar]);
             break;
```
printf("\nNote: All statements executed with ISOLATION

```
case T:
                                          /* @d26350 tjg */
      case 'L': strcpy(g_struct->c_l_opt-
>str_file_name,argv[++loopvar]);
                break;
      case 'r' :
                                          /* @d26350 tig */
      case 'R':
        if (!stromp(uppercase(argv[++loopvar]), "ON"))g_struct->c_l_opt->outfile=1;
        else
          g_{\text{1}}struct->c_{\text{1}}_opt->outfile=0;
        break:/* @d26350 tig */
      case 'd' ·
       case 'D':
                strcpy(dbname,argv[++loopvar]);
                break:
                                          /* @d26350 tjg */
      case 'v':
      case 'V' :
        if (!strcmp(uppercase(argv[++loopvar]),"ON"))
          verbose=1:
        else
          verbose=0:
        break:
                                          /* @d26350 tjg */
      case 'u' :
g_struct->c_1_opt->update=-1; /* init to invalid<br>number */
       case 'U' :
        if (!stromp(uppercase(argv[++loopvar]), "P1"))g_struct->c_l_opt->update=1; /* power query
stream*/
        if (!strcmp(uppercase(argv[loopvar]),"P2"))
            g_struct->c_1_opt->update=3; /* power update
with updates*/
        if (!strcmp(uppercase(argv[loopvar]),"P"))
          g_struct->c_l_opt->update=4; /* power update
without updates*/
        if (!strcmp(uppercase(argv[loopvar]),"T1"))
            g_{\text{start}} > c_{\text{1-opt}} ->update=0; /*throughput query
stream *if (!strcmp(uppercase(argv[loopvar]),"T2"))
            g_struct->c_1_opt->update=2; /* throughput
update with updates */
        if (!strcmp(uppercase(argv[loopvar]),"T"))
            g_struct->c_l_opt->update=5; /* throughput
update without updates */
        break;
      case 'b' :
                                          /* @d26350 tjg */
       case 'B'if (!strcmp(uppercase(argv[++loopvar]),"ON"))
          g_struct->s_info_ptr->query_block=1;
        e\overline{\text{e}}\overline{\text{e}}g_struct->s_info_ptr->query_block=0;
        break:
      case 'n' :
                                          /* @d26350 tig */
       case 'N' :
        g_struct->c_l_opt->intStreamNum =
atoi(argv[++loopvar]);
        break:
                                          /* @d26350 tig */
      case 's':
      case 'S': g_struct-
>scale_factor=atof(argv[++loopvar]); break;
```

```
 case 'h':
                                             /* @d26350 tjg */
         display_usage();
         break;
       case 'm' :
       case 'M' :
       inlistmax = atoi(argv[++loopvar]); /* wlc 081897 */
         break;
       case 'p' :
       case 'P' :
         if (!strcmp(uppercase(argv[++loopvar]),"ON")) /* 
bbe 072599 */
           semcontrol = 1:
          else
           semcontrol = 0; break;
#ifdef PARALLEL_UPDATES
       case 'i':
         updatePair = atoi (argv[++loopvar]);
#ifdef UF2DEBUG
         fprintf (stderr, "updatePair = %d\n",updatePair);
         fflush(stderr);
#endif
         break;
       case 'j':
        function = atoi (argv[++loopvar]);#ifdef UF2DEBUG
        fprintf (stderr, "function = %d\n", function);
         fflush(stderr);
#endif
         break;
       case 'k':
         updateStream = atoi (argv [++loopvar]);
#ifdef UF2DEBUG
         fprintf (stderr, "updateStream = %d\n",updateStream);
         fflush(stderr);
#endif
         break;
      case 'x': \angle /*DEL jen -x is chunk*/<br>deleteChunk = atoi (argy[++loopyar]): \angle * to delete
       deleteChunk = atoi (argv[++loopvar]);for this */
#ifdef UF2DEBUG
         fprintf (stderr, "DelChunk = %d\n",deleteChunk);
         fflush(stderr);
#endif
         break; /* invocation */
       case 'z':
         running_updates = 1;
         break;
#endif
       default :
         fprintf(stderr,"An invalid option has been set\n");
         display_usage();
         break;
       } /** end switch **/
    \frac{1}{2} /** end if **/
    loopvar ++;
  }^* /** end while **/
 /* checking if -u option is set */
```

```
if (g_{\text{1st}} - c_{\text{2pt}} - \text{opt}} - \text{update} = -1) {
fprintf(stderr, "-u option is not set, exiting \ldots\n");
   exit(-1); }
#ifdef PARALLEL_UPDATES
   if (running_updates) {
if (updatePair == -1) {
 fprintf (stderr, "The parameters to tpcdbatch have not 
been passed correctly \n");
     exit (-1);
 }
     else {
      /* check to see if we are to use copy on for the load */
     if (( getenv("TPCD_LOG") != NULL ) &&& (!strcmp(uppercase(getenv("TPCD_LOG")),"YES")))
       {
        /* okay, we have set LOG_RETAIN on so we need to 
use copy directory */
       copyOnOrOff = TRUE:
 }
      else
      {
        /* log retain off don't use copy directory */
        copyOnOrOff = FALSE;
       }
      if (function == 1)
        /* runUF1_fn (updatePair, updateStream); aph 
981205 */
        runUF1_fn (updatePair, updateStream, dbname, 
userid, passwd);
      else
       if (function == 2) {
          fprintf(stderr, "A-Calling runUF2_fn %d %d 
%d ...\n",
                         updatePair, updateStream, 
deleteChunk);
          /* runUF2_fn (updatePair, updateStream, 
deleteChunk); aph 981205 */
 runUF2_fn (updatePair, updateStream, deleteChunk, 
dbname, userid, passwd);
        }
       else {
       fprintf (stderr, "Wrong function to tpcdbatch\n");
       exit (-1);
      }
      exit (0);
     }
 }
#endif /* PARALLEL_UPDATES */
  /* If no database name is given, then use the one specified 
in the
     environment variable DB2DBDFT, otherwise error */
  if (!strcmp(dbname,"\0")) {
     testptr = getenv("DB2DBDFT");
    if (testptr == NULL) {
      fprintf(stderr, "\nNo database name has been specified 
on command ");
      fprintf(stderr, "line\nnor in environment variable 
DB2DBDFT.");
      display_usage();
     }
    else
     strcpy(dbname,testptr);
   }
```

```
if (g_struct->c_l_opt->outfile &&
     \frac{1}{2} struct->c_1_opt->str_file_name,"\0")) {
    fprintf(stderr, "\nMust specify input file for statement
list \, n");
   display_usage();
  \mathcal{E}\left\{ \right\}***//* Converts DECIMAL values to ASCII text
                                                       * /
          *********************************
/*******
.<br>***/
int sqlrxd2a(
                                          /*kmw*//* C++*/char *decptr,
                                      /* C++ */char *asciiptr,
                                      short prec,
                                      short scal)
\{/* */\}int allzero = TRUE;
  /* C++ */char *srcptr;
 unsigned char sign;
  /* C++*/char *targptr, decimal_point = '.';
 int rc = 0;
                                        /*kmw*/int tmpint, src_nibble;
  int count, \overline{j}, \overline{\text{limit}}[3];
 target = &\text{associiptr} [prec + 1];*(1 + \text{target}) = \sqrt{0};
  srcptr = decptr + prec/2;/* Validity check sign nibble */
 if (((sign = sqlrx\_get\_right\_nibble(*srcptr)) < 0x0a)\parallel (prec > SQL_MAXDECIMAL) \parallel (prec < scal ))
  \{goto exit:
 \frac{1}{2} and end if invalid sign value **/
 limit[0] = scal; limit[1] = prec - scal; limit[2] = 0;
  src\_nibble = LEFT;for(j = 0; j < 2; j++)\{for(count = limit[j]; count > 0; count--)
    \{tmpint = ( (src_nibble == LEFT)?
             sqlrx_get_left_nibble( *srcptr-- ) :
             \sqrt{\text{sqrt}-\text{get\_right\_nibble}} *srcptr );
      if( tmpint > 9)\{goto exit:
      else
        *targptr-- = (\frac{*C}{+} + \frac{*}{char})tmpint + '0';
      src\_nible = ((src\_nible == LEFT) ? RIGHT : LEFT);if ( tmpint != 0 ) allzero = FALSE;
    } /** end for scal > 0 **/
    if(j == 0)
      *targptr-- = decimal_point;
    else
      *targptr = (\frac{*C}{+} + \frac{*}{char})(\text{allzero})\parallel (sign ==
SQLRX_PREFERRED_PLUS)
                         \parallel (sign = 0x0a)
                         \parallel (sign = 0x0e)
```

```
|| (sign == 0x0f)) ?<br>'+' : '-' );
 } /** end for limit[ j++ ] > 0 **/
 exit :
 if<br>( \mbox{rc} < 0 )
 \left\{ \right.printf ("The decimal conversion has failed\n");
   exit (-1);
 return(rc);
\} /** sqlrxd2a **/
*****************/
/* Does some setup and initialization like parsing command
line */
/* and connecting to database. Returns process id of agent.
******************/
void init_setup(int argc, char *argv[], struct global_struct
*g_struct)
\{int connect=0;
#ifndef SOLWINT
 char *pid;
\# \mathrm{endif}char temparray[256]="\0";
 int loopvar=0;
 FILE *updateFP;
 FILE *fpSeed;
 char file_name[256] = "0";
 short seedEntry;
 long 1Seed;
 int i:
 /* Parse and process command line options **/
 comm_line_parse (argc,argv,g_struct);
************************
/* Start the mainline report processing.
                                                * /
/*********************
                                  **********************/
 if (!stromp(g_struct > c_1_opt > infinite, "\0")) {
   instream=stdin;
 -1
 elseinstream=NULL;
   if ((instream = fopen(g_struct ->c_l_opt->infile,
READING)) == NULL } {
    fprintf(outstream, "The input file could not be
opened.\ln \ln");
    fprintf(stdout,"Make sure that the filename is
correct \, \ln"):
    fprintf(stdout,"filename = %s\n",g_struct->c_l_opt-
\geqinfile);
     exit(-1);\} /* open the input file if specified */
 \overline{\mathbf{1}}/* IMPORT (begin) - determine whether we should use the
```
© Copyright Langchao(Beijing) Electronics Information Industry Co., Ltd. All rights reserved. TPC Benchmark H Full Disclosure Report April 14, 2004 180

IMPORT api or \*/
```
 /* LOAD api for loading into the staging tables, default is 
load */
  if (env_tpcd_update_import != NULL)
   {
    if 
(!strcmp(uppercase(env_tpcd_update_import),"TRUE"))
     {
     iImportStagingTbl = 1; \frac{\pi}{2} use import */
 }
 /* DJD */
    else if 
(!strcmp(uppercase(env_tpcd_update_import),"TF"))
   \left\{ \right.iImportStagingTbl = 2; /* Table Functions */ }
   }
  /* IMPORT (end) */
```
/\* we want to print the seed in the output files to show what

```
seed was */
  /* used to generate the queries. */
  /* if intStreamNum is -1 then we are running a qualification
database */
  /* and the default seed has been used so skip this section */
 if (g_{\text{1st}} - c_{\text{2pt}})->intStreamNum >= 0)
   {
    /* check to make sure the TPCD_RUNNUMBER 
environment variable is set. We */
   /* use this and the stream number to determine which
seed was used to */
     /* generate the current set of queries */
     if (getenv("TPCD_RUNNUMBER") == NULL)
     {
      fprintf(stderr,"\nThe TPCD_RUNNUMBER 
environment variable is not set");
      fprintf(stderr,"....exiting\n");
     exit(-1):
```

```
\hat{i}f (getenv("TPCD_NUMSTREAM") == NULL)
     {
      fprintf(stderr,"\nThe TPCD_NUMSTREAM 
environment variable is not set");
       fprintf(stderr,"....exiting\n");
      \overrightarrow{ext(-1)};
```
 } /\*\*\*\*\*\*\*\*\*\*\*\*\*\*\*\*\*\*\*\*\*\*\*\*\*\*\*\*\*\*\*\*\*\*\*\*\*\*\*\*\*\*\*\*\*\*\*\*

```
***********************
    * SEED jen
```
}

 \* we want to print the seed used in the output files. For the seed usage

```
 * we can now reuse the seeds from run to run, therefore 
all the power runs
```
 \* will use the 1st seed in the file, and the throughput streams will use

```
 * the 2nd to #streams+1 seeds.
```
 \* determine the seed to use...e.g. given 3 streams will have the following:

```
Entry in seed file<br>TEST Stream Number Run 1
```

```
 * TEST Stream Number Run 1 Run 2
```

```
power \begin{array}{ccc} 0 & 1 & 1 \\ 1 & 2 \end{array}
```

```
throughput 1 2 2
```
 \* 2 3 3 \* 3 4 4

```
*************************************************
    ************************/
     seedEntry = g_struct->c_l_opt->intStreamNum + 1;
     /* end SEED jen */
     /* open the generated seed file...if not there, try the 
default */
     sprintf(file_name, "%s%sauditruns%smseedme", 
env_tpcd_audit_dir,
          env_tpcd_path_delim, env_tpcd_path_delim);
   if ((fpSee d = fopen(file name, READ MODE)) == NULL)\left\{\right. fprintf(stderr," \nCannot open the seed file, please 
ensure that \n");
       fprintf(stderr,"the file exists. filename = 
%s\n",file_name);
     exit(-1):
 }
    for (i = 1; i \leq = seedEntry; i++)\left\{\right. if (feof(fpSeed))
\left\{\right.lSeed = -1; /* seed not available for some reason \frac{*}{ } }
      fscanf(fpSeed,"%ld\n",&lSeed);
 }
    g_{\text{1}}struct->lSeed = lSeed;
     fclose(fpSeed);
   }
   /* check to see if we are to use copy on for the load */
  if (( getenv("TPCD_LOG") != NULL ) & &
     (!strcmp(uppercase(getenv("TPCD_LOG")),"YES")))
   {
    /* okay, we have set LOG_RETAIN on so we need to use 
copy directory */
    g_{\text{1}}struct->copy_on_load = TRUE;
 }
  else
   {
    \hspace{0.1mm}/^* log retain off don't use copy directory \hspace{0.1mm}^* g_struct->copy_on_load = FALSE;
 }
/************************************************
,<br>******************/
/* Make sure that DB2 is started. */
/* CONNECT now unless this is a UF stream for a 
Throughput test. */
/* (aph 98/12/22) */
/************************************************
.<br>*****************/
  if (g_{\text{1}}\text{struct} > c_{\text{1}}\text{opt} > \text{update} > 1) {
    /* This is an update function stream in a throughput run. 
*/
     /* Just make sure that DB2 is started. Each UF child will 
CONNECT itself. */
    if (verbose) fprintf(stderr,"\nStarting the DB2 Database 
Manager Now\n");
    sqlestar ();
   }
  else
  { /* In all other cases, CONNECT to the target database. */
     do
     {
```

```
if (!strcmp(userid,"\0")) /** No authentication
provided **/
      EXEC SQL CONNECT TO :dbname;
     else EXEC SQL CONNECT TO :dbname
USER :userid USING :passwd;
     if (sqlca.sqlcode == SQLE_RC_NOSTARTG) {
       if (verbose)
         fprintf(stderr,"\nStarting the DB2 Database
Manager Now\n");
       sqlestar ();
       connect=0;else connect=1;
   } while (!connect):
   error_check();
  \mathcal{E}/****************************
***************************
* All session initialization is performed at connect time or
immediately *
* following and is complete before starting the stream.
\ddot{\phantom{a}}**************************
 /* Get start timestamp for stream **/
  get_start_time(&(g_struct->stream_start_time)); /*
TIME_ACC jen*/
  strcpy(g_struct->file_time_stamp,
      get_time_stamp(T_STAMP_FORM_2,&(g_struct-
>stream_start_time)); \sqrt{*} TIME_ACC jen<sup>*</sup>/
 if (getenv("TPCD_RUN_DIR") != NULL)strcpy(g_struct->run_dir,getenv("TPCD_RUN_DIR"));
 else
   strcpy(g_struct ->run_dir,".");
 /* if we are running a throughput test, then we must report
the */
 /* stream count information...we will report one file per
stream */* and amalgamate them after all streams have completed
* /
 /* if the number of streams is greater than 0 then this is a
throughput test*/
 switch (g_struct->c_l_opt->update)
    case (2):
    case (5):
         /* update throughput function stream */sprintf(file_name,"%s%sstrcntuf.%s",g_struct-
>run dir.
              env_tpcd_path_delim, g_struct-
>file_time_stamp);
         break;
    case (3):
    case (4):
         /* update power function stream */sprintf(file_name,"%s%spstrcntuf.%s",g_struct-
>run_dir,
              env_tpcd_path_delim, g_struct-
>file_time_stamp);
         break:
     case (1):
          /* power query stream */
         sprintf(file_name, "%s%spstrcnt%d.%s",g_struct-
>run_dir, env_tpcd_path_delim,
```

```
g_struct->c_1_opt->intStreamNum,g_struct-
>\text{file_time_stamp};break;
     case (0):
           /* throughput query stream */sprintf(file_name, "%s%sstrcnt%d.%s",g_struct-
>run_dir, env_tpcd_path_delim,
                g_struct->c_1_opt->intStreamNum,g_struct-
>file_time_stamp);
          break:
  ₹
  if((g \text{ struct } > \text{stream report file} = \text{fopen(file name},WRITEMODE) = NULLfprintf(stderr,"\nThe output file for the stream count
information\n");
   fprintf(stderr,"could not be opened, make sure the
filename is correct\n");
   fprintf(stderr,"filename = %s\n",file_name);
   ext(-1);\mathcal{E}if (g struct->c 1 opt->update > 1)
  \{'* update function stream */fprintf(g_struct->stream_report_file,
        "Update function stream starting at %*.*s\n",<br>T_STAMP_3LEN,T_STAMP_3LEN, /*
TIME_ACC jen*/
        get_time_stamp(T_STAMP_FORM_3,&(g_struct-
\rightarrowstream_start_time))); /* TIME_ACC jen*/
  -1
  else
  \left\{ \right./\ast query stream \ast/fprintf(g_struct->stream_report_file,
         "Stream number %d starting at %* * s\n",
        g_struct->c_l_opt->intStreamNum,
        T_STAMP_3LEN,T_STAMP_3LEN,
                                                         /*
TIME_ACC jen*/
        get_time_stamp(T_STAMP_FORM_3, & (g_struct-
>stream_start_time))); /* TIME_ACC jen*/
#ifndef LINUX
  fclose(g_struct->stream_report_file);
#endif
 /* set up the update_num_file name so that if we do use
semaphores. */* we will have a filename to generate the semkey */sprintf(g_struct->update_num_file,
"%s%s%s.%s.update.pair.num", env_tpcd_audit_dir,
       env_tpcd_path_delim, uppercase(env_tpcd_dbname),
lowercase(env_user));
  sprintf(g_struct->sem_file, "%s.%s.semfile",
env_tpcd_dbname, env_user);
 if (g_{\text{1}}\text{struct} > c_{\text{1}}\text{opt} > \text{intStreamNum} == 0)\left\{ \right.sprintf(g_struct->sem_file2, "%s.%s.semfile2",
env_tpcd_dbname, env_user);
 if (verbose) \{\n\ \n\neq\n\ print out the update pair number file for
debugging<sup>*</sup>
   fprintf(stderr,"\n init_setup: strem %d update pair numb
file = % s\n",
```

```
 g_struct->c_l_opt->intStreamNum,g_struct-
>update_num_file);
   }
   /* update the 
$TPCD_AUDIT_DIR/$TPCD_DBNAME.$USER.update.pai
r.num file */
   /* update pairs have been run */
  if (( g_{\text{1}} g_struct->c_l_opt->update >= 1 ) && ( g_{\text{1}} g_struct-
>c_l _opt->update < 4 \overline{)})
       /* on or onl, but not \sqrt[k]{ } bbe or > 1 \sqrt[k]{ } {
    updateFP = fopen(g_struct->update_num_file,"r");
    if (updateFP != NULL) {
        fscanf(updateFP,"%d",&updatePairStart);
        fclose(updateFP);
       if (g_{\text{1}}\text{struct} > c_{\text{1}}\text{opt} > \text{intStreamNum} == 0) /* on, 1
update pair */
       updatePairStop = updatePairStart + 1;<br>else \frac{1}{2} only, multiple update pairs, stre
                 /* only, multiple update pairs, stream number
will be total */
         updatePairStop = updatePairStart + g_struct ->c_l_opt->intStreamNum;
        currentUpdatePair = updatePairStart;
        if (updatePairStart <= 0)
\left\{\right. fprintf(stderr,"updatePairStart is bogus!");
         exit(-1):
        }
      }
     else
     \left\{ \right.fprintf(stderr,"\n %s not set up, set this \n",g_{\text{struct}}-
>update_num_file);
        fprintf(stderr,"file to contain the number of the update 
pair to \ln");
        fprintf(stderr,"run and resubmit\n");
       exit(-1); }
   }
   return ;
}
/************************************************
*********************/
/* A function to print out the column titles for a returned set 
*/
/************************************************
*****************/
void print_headings (struct sqlda *sqlda, int *col_lengths)
{
  int col = 0; \frac{\text{# Column number}}{\text{# width of column}} \end{math} \frac{\math}$ \times}$ \times \times \times \times \times \times \times \times \times \times \times \times \times \times \times \times \times \times \times \times \times \times 
  int col_width = 0;
  int max_col_width = 0; \frac{\text{# maximum column width}}{1 - \text{# maximum width}}*/
  int col_name_length = 0; \frac{\text{# size of column name}}{}string */
  int col_type = 0; \frac{\partial^* f}{\partial x^*} /* column type \frac{\partial^* f}{\partial x^*}int total_length = 0; \frac{\partial^* f}{\partial x^*} /* accumulator var. for
                                   length of column headings */
  int loopvar = 0;
  char col_name[256] = "\0";<br>unsigned char m,n;
                                        /* precision and accuracy
                                  for decimal conversion
```

```
 fprintf (outstream,"\n");
  /** loop through for each column in solution set
   and determine the maximum column width **/
 for (col = 0; col < sqlda->sqld; col++) {
    col_name_length=sqlda->sqlvar[col].sqlname.length;
    col_type = sqlda->sqlvar[col].sqltype;
    col_width = sqlda ->sqlvar[col].sqllen;
    strncpy(col_name,(char *)sqlda-
>sqlvar[col].sqlname.data,col_name_length) ;
   switch (col_type)
\left\{\right. case SQL_TYP_SMALL:
     case SQL_TYP_NSMALL: /* 
@d30369 tjg \frac{1}{2} col_lengths[col] = TPCDBATCH_MAX 
(col_name_length,6);
     break;
 case SQL_TYP_INTEGER:
 case SQL_TYP_NINTEGER:
    col_lengths[col] = TPCDBATCH_MAX
(col_name_length,11);
     break;
     case SQL_TYP_BIGINT: /*kmwBIGINT*/
     case SQL_TYP_NBIGINT:
    col\_lengths[col] = TPCDBATCH\_MAX(col_name_length,19);
     break;
     case SQL_TYP_CSTR:
     case SQL_TYP_NCSTR:
 case SQL_TYP_DATE:
 case SQL_TYP_NDATE:
 case SQL_TYP_TIME:
 case SQL_TYP_NTIME:
 case SQL_TYP_STAMP:
 case SQL_TYP_NSTAMP:
     case SQL_TYP_CHAR:
 case SQL_TYP_NCHAR:
 case SQL_TYP_VARCHAR:
 case SQL_TYP_NVARCHAR:
 case SQL_TYP_LONG:
     case SQL_TYP_NLONG:
     col_lengths[col] = TPCDBATCH_MAX
(col_name_length,col_width);
     break;
     case SQL_TYP_FLOAT:
     case SQL_TYP_NFLOAT:
     /* kmw - note: 
TPCDBATCH_PRINT_FLOAT_WIDTH > max long 
identifier */
      col_lengths[col] = 
TPCDBATCH_PRINT_FLOAT_WIDTH;
     break;
     case SQL_TYP_DECIMAL:
     case SQL_TYP_NDECIMAL:
      m=(*(struct declen *)&sqlda->sqlvar[col].sqllen).m;
      n=(*(struct declen *)&sqlda->sqlvar[col].sqllen).n;
     col\_lengths[col] = TPCDBATCH\_MAX ((int)(m+n),
col name length);
     /* Special handling for DECIMAL */ /* @d26350 tjg 
*/
      break;
```

```
default:
     fprintf(stderr,"--Unknown column type (%d).
                                                                 sprintf(newtime+timeLength,".%0.6d",temp_stamp.tv_usec);
                                                                 #elif (defined (SQLOS2) || defined(SQLWINT) || defined
Aborting.\n",col_type);
     break;
                                                                 (SQLWIN) || defined(SQLDOS))
   \left\{ \right\}sprintf(newtime+timeLength,".%0.3d",temp_stamp.millitm);
   fprintf(outstream,"%-*.*s
                                                                 #else
",col_lengths[col],col_name_length,col_name);
                                                                 #error Unknown operating system
                                                                 #endif
                                                                      \text{/*}\texttt{TIME\_ACC}jen\texttt{stop*}/\textsc{}total_length += \text{(col_lengths[col]} + 2); /* 2 is from
padding spaces */
                                                                     \}\mathcal{F}\rightarrowelse
                                                                     if (form == T_STAMP_FORM_2)
 fprintf(outstream."\n"):
                                                                       strftime(newtime,50,"%y%m%d-%H%M%S",tp);
 for (loopvar=0; loopvar < total_length; loopvar++)
   fprintf(outstream,"-");
 fprintf(outstream,"\n");
                                                                   return (newtime);
\rightarrow\overline{\phantom{a}}*******************/
                                                                 /* Gets the current system time and prints it out
                                                      *******************/
/********************
                                                                 \! + Handle all the processing for the summary table
*******************
                                                                 *1char *get_time_stamp(int form, Timer_struct *time_pointer)
                                                                 ********************
Exp
 Timer_struct temp_stamp; /* TIME_ACC jen */
 struct tm *tp;
                                                                 void summary table (struct global struct *g struct)
 size_t timeLength = 0;
                                                                 \{double arith mean = 0;
  /* TIME_ACC jen start */
                                                                   double geo_mean = 0;
 if (time_pointer == (Timer_structure*)NULL)int num\_stmt = 0;get_start_time(&temp_stamp);
                                                                   int num_stmt_for_geo_mean = 0;
 e<sub>se</sub>
   temp\_ stamp = *time\_ pointer;double adjusted_a_mean = 0;
                                                                   double adjusted_g_mean = 0;
#if defined (SQLUNIX) || defined (SQLAIX)
                                                                   double adjusted_g_mean_intern;
 tp = localtime((time_t * )&(temp_stamp.tv_sec));double adjusted_max_time = 0;
#elif (defined (SQLOS2) || defined(SQLWINT) || defined
                                                                   double Ts = 0;
                                                                                               /* different TPCD metrics */
(SQLWIN) | defined(SQLDOS))
                                                                   double Ts1;
 tp = localtime(& (temp\_stamp.time));\pmelse
                                                                   double Ts2:
#error Unknown operating system
                                                                 /* double QppD = 0;
                                                                                                  MARK
#endif
                                                                   double OthD = 0;
                                                                   double QphD = 0; */
 /* TIME_ACC jen stop*/
 if ((form == T_STAMP_FORM_1) \parallel (form ==double db\_size\_frac part = 0;
                                                                                                  /* stores the fractional
T_STAMP_FORM_3))
                                                                 part of db size */
                                                                   double db size = 0;
                                                                                                /* size in numbers */* SUN fix bbe start */
                                                                   char db_size_qualifier[3] = "\0"; /* MB, GB or TB */
#if (defined (SQLWINT) || defined (SQLWIN) || defined
(SQLOS2) || defined(SQLDOS))
                                                                   struct stmt info
   timeLength = strftime(newtime, 50, "% x % X", tp);
                                                                     *s_info_ptr,
                                                                     *s_info_head_ptr,
#elif (defined (SQLUNIX) || defined (SQLAIX))
   timeLength = strftime(newtime,50,"%D %T",tp); /*
                                                                     *max.
SUN ...test this */
                                                                     *min:
#else
#error Unknown operating system
#endif
                                                                   /* Determine the size of the database from the scale factor
 /* SUN fix bbe stop */(1 SF = 1 GB) */
   /* TIME_ACC jen start*/
                                                                   if (g_{\text{1}}\text{struct}\text{-}\text{scale}\text{-}factor < 1.0) {
   if (form == T_STAMP_FORM_3)
                                                                      d_{\text{L}} size = g_struct->scale_factor * 1000;<br>strcpy(db_size_qualifier, "MB");
   \{/* concatenate the microsecond/milliseconds on the
                                                                   } else if (g_struct->scale_factor >= 1000.0) {
                                                                      db\_size = g\_struct \rightarrow scale\_factor / 1000;<br>strcpy(db_size_qualifier, "TB");
end of the */
     /*timestamp jen1006 */#if defined (SQLUNIX) || defined (SQLAIX)
                                                                    \text{else }db_size = g_struct->scale_factor;
```

```
 strcpy(db_size_qualifier, "GB");
   }
   /* computes the fractional part of db_size */
  db\_size\_frac - db\_size - (int) db\_size; s_info_ptr = g_struct->s_info_ptr; /* Just use a local copy 
*/
  s_info_head_ptr = s_info_ptr;
 max = s_info_head_ptr;
   /* ensure that we are not already setting max to the UF 
timings */
   while ( strstr(max->tag, "UF") != NULL )
   max = max \rightarrow next;min = maxif (g_struct->c_l_opt->outfile) /* create the appropriate
output file */
     output_file(g_struct);
  /* write the seed used for this run unless it is a qualification 
run */
  /* (qualification runs use the default seed for their queries) 
or * /* unless it is the update function stream (no seeds used for 
this) */\frac{1}{*} (this is an update stream iff update is 2) */
  if ((g_struct->c_l_opt->intStreamNum >=0) &&
    (g_{\text{1}}\text{struct} > c_{\text{2}}\text{let} > update := 2))
   {
   if (g_<sub>1</sub>struct->Seed == -1) {
       fprintf( outstream,"\nUsing default qgen seed file");
     }
    else
       fprintf (outstream, "\nSeed used for current run = 
%ld",g_struct->lSeed);
     fprintf( outstream,"\n");
   }
  /* print out the stream number if we are in a throughput 
stream and if * /* this is not the update stream portion of the throughput 
test */
 if ( (g_{\text{1}}\text{struct} > c_{\text{1}}\text{opt} > \text{intStreamNum} > 0) &&
     (g_{\text{1struct}} > c_{\text{1-opt}} > update != 2) {
   fprintf( outstream, "Stream number = % d\pi", g_struct-
>c_l_opt->intStreamNum);
   }
  * print the stream start timestamp to the inter file */
  fprintf (outstream, "Stream start time stamp %*.*s\n",
         T_STAMP_3LEN,T_STAMP_3LEN, /* 
TIME_ACC jen*/
         get_time_stamp(T_STAMP_FORM_3,&(g_struct-
>stream_start_time))); /* TIME_ACC jen*/
  /* print the stream stop timestamp to the inter file */fprintf (outstream, "Stream stop time stamp %*.* \n",
         T_STAMP_3LEN,T_STAMP_3LEN, /* 
TIME_ACC jen*/
         get_time_stamp(T_STAMP_FORM_3,&(g_struct-
>stream_end_time))); /* TIME_ACC jen*/
   fprintf (outstream, "\n\n\nSummary of 
Results\n'n=fprintf (outstream,<br>"\nSequence #
                         Elapsed Time Adjusted Time Start
Timestamp End Timestamp\ln");
```

```
 /* Go through the linked list and determine which 
statement had the
     highest and lowest elapsed times */
  while ( (s_info_ptr != NULL) && (s_info_ptr != g__struct-
>s_info_stop_ptr) ) {
    /* check if we are in an update function...if so, we do not 
want to */
    /* consider the update function times as the min or max 
time */
   if (strs\_info\_ptr > tag, "UF") == NULL )
     {
      /* we are not in an update function */ if (s_info_ptr->elapse_time > max->elapse_time)
       max = s_info__ptr; else
        if ((s_info_ptr->elapse_time < min->elapse_time)
          & (s_info_ptr->elapse_time > -1))
          min = s_info<sub>-ptr;</sub>
     }
    s_info\_ptr = s_info\_ptr \rightarrow next; }
   s_info_ptr = s_info_head_ptr;
   /** Start from the first structure and go through until the 
stop
    pointer is reached **/
 while ( (s_info\_ptr != NULL) && (s_info\_ptr != g_struct->s_info_stop_ptr) ) {
   if (s_info\_ptr > elapse\_time != -1) {
      s_info_ptr->adjusted_time = s_info_ptr->dapse_time;
       /* determine whether the elapsed times have to be 
adjusted or not */
      /* if this is an update function, we do not adjust the 
elapsed time*/
       if ( strstr(s_info_ptr->tag,"UF") == NULL )
       {
         /* this is not an update function, adjust time if 
necessary */
        if (max->elapse_time/min->elapse_time > 1000)
         {
          /* jmc fix geo_mean calculation...round adjusted 
time properly ROUNDING*/
           adjusted_max_time = max->elapse_time/1000;
           if (s_info_ptr->elapse_time < adjusted_max_time)
\left\{ \begin{array}{c} \end{array} \right. s_info_ptr->adjusted_time =
             \overline{d} (double)(((long)((adjusted_max_time + 0.05) *
10))/10.0);
             if (s_info_ptr->adjusted_time < 0.1)
               s_info_ptr->adjusted_time = 0.1;
 }
          /*jmc fix geo_mean calculation...round adjusted 
time properly ROUNDING end*/
        }
       }
                              /* a value was calculated */
       fprintf (outstream,
            \%-5d %-5.5s %15.1f %15.1f %*.*s %*.*s\n",
             s_info_ptr->stmt_num,s_info_ptr->tag,
             s_info_ptr->elapse_time,s_info_ptr-
>adjusted_time,
            T_STAMP_1LEN,T_STAMP_1LEN,s_info_ptr-
>start_stamp, /* TIME_ACC jen*/
```

```
 T_STAMP_1LEN,T_STAMP_1LEN,s_info_ptr-
>end_stamp); /* TIME_ACC jen*/
      /* Only update arithmetic mean for queries not update 
functions */
      if ( strstr(s_info_ptr->tag,"UF") == NULL )
       {
        arith_mean += s_info_ptr->elapse_time;
        adjusted_a_mean += s_info_ptr->adjusted_time;
       }
      if (s_info_ptr->elapse_time > 0) { /* don't bother 
finding log of
                               numbers < 0 */
         geo_mean += log(s_info_ptr->elapse_time);
         adjusted_g_mean += log(s_info_ptr->adjusted_time);
 }
      /* Only update num_stmt for queries not update 
functions */
     if (strstr(s_info_ptr>tag,"UF") == NULL)num_stmt ++;
     num_stmt_for_geo_mean++;
     }
    else
       fprintf (outstream,"%-5d %-5.5s %-15s %-15s\n",
            s_info_ptr->stmt_num,
           s_info_ptr->tag,"Not Collected", "Not Collected");
   if (s_info_ptr != g_struct->s_info_stop_ptr) s_info_ptr=s_info_ptr->next;
   }
  fprintf(outstream, "\n\nNumber of statements: %d\n\n",
s_info_ptr->stmt_num - 1);
  /* Calculate the arithmetic and geometric means */
 if (geo mean != 0) { /*Used to test if arith mean != 0
                      Don't bother doing any of this if the
                      elapsed time mean is 0 */
    arith_mean = arith_mean / num_stmt;
    adjusted_a_mean = adjusted_a_mean / num_stmt;
   geo mean = exp(geo mean / num stmt for geo mean);
   \overline{\text{adjusted\_g\_mean\_intern}} = \text{adjusted\_g\_mean}; /*\overline{\text{MARK}}*/
    adjusted_g_mean = exp(adjusted_g_mean / 
num_stmt_for_geo_mean);
   }
   /* print out all the appropriate information including the
    different TPC-D metrics */
  /* do not bother with this if we are in an update only stream 
* fprintf (outstream, "\nGeom. mean queries %7.3f 
%15.3f\n",\
           geo_mean,adjusted_g_mean);
 if (g_{\text{1st}} -> c_{\text{1opt}}) ->update < 2)
 {
    fprintf (outstream, "Arith. mean queries %7.3f 
%15.3f\n",\
          arith_mean,adjusted_a_mean);
    fprintf (outstream,
           "\n\nMax Qry %-3.3s %15.1f %15.1f %*.*s 
% * *_{s\n}",
```
 max->tag,max->elapse\_time,max->adjusted\_time, T\_STAMP\_1LEN,T\_STAMP\_1LEN,max- >start\_stamp, /\* TIME\_ACC jen\*/ T\_STAMP\_1LEN,T\_STAMP\_1LEN,max- >end\_stamp); /\* TIME\_ACC jen\*/ fprintf (outstream, "Min Qry %-3.3s %15.1f %15.1f %\*.\*s %\*.\* sh", min->tag,min->elapse\_time,min ->adjusted\_time, T\_STAMP\_1LEN,T\_STAMP\_1LEN,min - >start\_stamp, /\* TIME\_ACC jen\*/ T\_STAMP\_1LEN,T\_STAMP\_1LEN,min - >end\_stamp); /\* TIME\_ACC jen\*/ } if (g\_struct->c\_l\_opt->intStreamNum == 0) { /\* fprintf (outstream,  $\ln\hat{t}$ ) ====== $\ln\frac{n}{$ ; \*/ /\* Increase the Ts measurement by one second since the accuracy of our \*/ /\* timestamps is only to 1 second and if the start was at 1.01 seconds,  $*$  /\* and the end was at 5.99 seconds, we get a free second ... this will \*/ /\* be made explicit in the upcoming revision of the spec  $(after 1.0.1)$  \*/ /\* TIME\_ACC jen start\*/ /\* NOTE this can probably be better coded by changing get\_elapsed\_time \*/ /\* to just calculate the elapsed time give a start and an end time, and \*/ /\* to also give a precision for the calculation (sec, 10ths....). The \*/ /\* call then will grab a timestamp before calling. THen we can get rid \* /\* of the if def...and just call get\_elapsed\_time (whcih can handle the \*/ /\* os differences on its own \*/ #if defined (SQLUNIX) || defined (SQLAIX)  $Ts = g_{\text{start}} - s \times \text{mean}_{\text{end}} - \text{time.t} \, v_{\text{sec}} - g_{\text{start}}$ >stream\_start\_time.tv\_sec + 1;  $Ts1 = (double)g_{\text{1}}struct \rightarrow stream_{\text{1}}start_{\text{1}}time.tv_{\text{1}}sec +$ ((double)g\_struct->stream\_start\_time.tv\_usec/1000000);  $Ts2 = (double)g_struct \rightarrow stream\_end_time.tv\_sec +$ ((double)g\_struct->stream\_end\_time.tv\_usec/1000000); #elif (defined (SQLOS2) || defined(SQLWINT) || defined (SQLWIN) || defined(SQLDOS))  $Ts = (double)(g_{\text{1}}struct \rightarrow stream_{\text{2}}end_{\text{1}}time.time - g_{\text{1}}struct$ >stream\_start\_time.time + 1);  $Ts1 = (double)g_{\text{start}} - s$ truct->stream\_start\_time.time + ((double)g\_struct->stream\_start\_time.millitm/1000);  $Ts2 = (double)g_{\text{start}} > stream\_end\_time.time +$ ((double)g\_struct->stream\_end\_time.millitm/1000); #else #error Unknown operating system #endif /\* TIME\_ACC jen stop\*/ /\* MARK ##Now do in calcmetricsp.pl## QppD = (3600 \* g\_struct->scale\_factor) / adjusted\_g\_mean;  $QthD = (num\_stmt * 3600 * g\_struct - scale\_factor)/Ts;$  $QphD = sqrt(QppD*QthD);$ \*/

 /\* if the decimal part has some meaningful value then print the database size

```
with decimal part; otherwise just print the integer part */
      fprintf (outstream,
          "\nGeometric mean interim value =
%10.3f\n\nStream Ts %11 = %10.0f\n\nStream start int
representation % 11 = % f\n\nStream stop int representation
% 11 = %f''adjusted_g_mean_intern,Ts,Ts1,Ts2);
  \overline{\phantom{a}}-1
 ***************
/* free up all the elements of the sqlda after done processing
*/,<br>****************/
void free_sqlda (struct sqlda *sqlda, int select_status) /*
@d30369 tjg */
\left\{ \right.int loopvar;
 if (select\_status == TPCDBATCH\_SELECT)for (loopvar=0; loopvar<sqlda->sqld; loopvar++) {
     free(sqlda->sqlvar[loopvar].sqldata);
     free(sqlda->sqlvar[loopvar].sqlind);
   \overline{\phantom{a}}free(solda):
 sqlda_allocated = 0; /* fix free() problem on NT
                 wlc 090597 */
\overline{\mathbf{1}}/* processing to run the insert update function */void runUF1 (struct global_struct *g_struct, int updatePair)
\{char statement[3000]:
 char sourcedir[256];
 int split_updates = 2;
                        /* no. of ways update records are
split */
 int concurrent_inserts = 2; /* jenCI no of concurrent
updates to be */
                    /* jenCI run at once*/
 int loop_updates = 1;
                         /* jenCI no of updates to be run
in one \frac{1}{2}/* jenCI "concurrent" invocation.
should*/
                    /* jenCI be split_updates /
concurrent inserts*/
 int i;
 int streamNum:
#ifdef SOLWINT
 /* PROCESS_INFORMATION childprocess[100]; */
 char commandline[256];
 HANDLE
                     su_hSem;
                 UF1 semfile[256];
 char
#else
 int childpid[100];
               su_semid; /* semaphore for controlling split
 int
updates*/
 \text{key}_tsu_semkey; /* key to generate semid */
#endif
```

```
if (g_{\text{struct}} > c_{\text{1-opt}} > intStreamNum = 0)streamNum = \overline{0};
 else
    streamNum = currentUpdatePair - updatePairStart + 1;
 fprintf(outstream,"UF1 for update pair %d, stream %d,
starting\n",updatePair, streamNum);
 /* Start by loading the data into the staging table at each
node */* The orderkeys were split earlier by the split_updates
program */
  if (env tpcd audit dir != NULL)
   strcpy(sourcedir,env_tpcd_audit_dir);
  else
    strcpy(sourcedir,".");
 /* Load the orderkeys into the staging table \frac{*}{s}/* In SMP environments one could use a load command but
by using a */
  * script we can keep the code common */
#ifdef SOLWINT
  sprintf (statement, "perl %s\\tools\\ploaduf1 %d\n",
sourcedir, updatePair);
#else
 sprintf (statement, "perl %s/tools/ploaduf1 %d 1", sourcedir,
updatePair);
#endif
  if (system(statement))
    fprintf (stderr, "ploaduf1 failed for UF1, examine
UF1.log for cause. Exiting.\n");
   if (verbose)
     fprintf (stderr,
         "ploaduf1 failed for UF1, examine UF1.log for
cause. Exiting.\ln");
    exit (-1):
  ļ
  fprintf (outstream, "load_update finished for UF1.\n");
  if (getenv ("TPCD_SPLIT_UPDATES") != NULL)
split_updates = atoi (getenv<br>("TPCD_SPLIT_UPDATES"));
  if (getenv ("TPCD_CONCURRENT_INSERTS") !=
NULL/*jen\mathbf{C}^*/\frac{1}{2} concurrent_inserts = atoi (getenv
("TPCD_CONCURRENT_INSERTS")); /*jenCI*/
 loop\_updates = split\_updates / concurrent\_inserts;/*ienCI*#ifndef SQLWINT
 /* we will use the tpcd.setup file to generate the
semaphore key */
 if (getenv("TPCD_AUDIT_DIR") != NULL)/*begin SEMA */
  \{node\sqrt[*]{}sprintf(sourcefile, "%s%ctools%ctpcd.setup",
         getenv("TPCD_AUDIT_DIR"),
PATH_DELIM, PATH_DELIM);
  \rightarrowelse
    fprintf (stderr, "runUF1 Can't open UF1 semaphore
file, TPCD_AUDIT_DIR is not defined.\n");
    exit \left(-\overline{1}\right);
  *end SEMA */
```
 $su$ \_semkey = ftok (sourcefile, 'J'); if  $\overline{()}$  (su\_semid = semget (su\_semkey, 1, IPC\_CREAT |S\_IRUSR|S\_IWUSR)) < 0) { fprintf (stderr, "Cannot get semaphore! semget failed:  $error = %d(n", errno);$ exit  $(-1)$ ; } #else /\* SQLWINT \*/ sprintf (UF1\_semfile, "%s.%s.UF1.semfile", env\_tpcd\_dbname, env\_user); su\_hSem = CreateSemaphore(NULL, 0, concurrent\_inserts, /\*jenCI\*/ (LPCTSTR)(UF1\_semfile)); if  $(su_hSem == NULL)$  { fprintf(stderr, "CreateSemaphore (ready semaphore) failed, GetLastError: %d, quitting\n", GetLastError());  $exit(-1)$ : } #endif /\* SQLWINT \*/ if (verbose) fprintf(stderr,"Semaphore created successfully! $\langle n^{\dagger} \rangle$ ; fclose(outstream); /\* to prevent multiple header caused by forking wlc 081397 \*/ for  $(i=0; i <$  concurrent\_inserts;  $i++)$ /\*jenCI\*/ { #ifndef SQLWINT if  $((childpid[i] = fork()) == 0)$  {  $\frac{1}{8}$  runUF1\_fn (updatePair, i); aph 981205 \*/ runUF1\_fn (updatePair, i, dbname, userid, passwd); } else {  $/*$  This is the parent  $*/$  if (verbose) fprintf (stderr, "stream #%d started with pid %d\n", i, childpid[i]); } #else /\* SQLWINT \*/ sprintf (commandline, "start /b %s\\auditruns\\tpcdbatch.exe -z -d %s -i %d -j 1 -k %d", env\_tpcd\_audit\_dir, dbname, updatePair, i ); /\* aph 082797 \*/ system (commandline); #endif  $/*$  SOLWINT  $*$  sleep (UF1\_SLEEP); } /\* All children have been created, now wait for them to finish \*/ #ifndef SQLWINT if (sem\_op (su\_semid, 0, concurrent\_inserts  $* -1$ ) != 0) /\*jenCI\*/ /\*ienSEM\*/ fprintf(stderr, "Failure to wait on insert semaphone with %d of children\n", concurrent\_inserts);  $\{$  exit(1); } /\*jenSEM\*/ #else { { %d\n", } { } } { } #endif { } } { int i; #else

```
semctl (su_semid, 0, IPC_RMID, 0);
 for (i = 0; i < concurrent_inserts; i++)/*jenCI*/
    if (verbose)
      fprintf(stderr,"About to wait again ...Sets to wait for 
            concurrent_inserts - i); /*jenCI*/
    if (WaitForSingleObject(su_hSem, INFINITE) == 
WAIT_FAILED)
      fprintf(stderr,
            "WaitForSingleObject (su _hSem) failed in 
runUF1 on set %d, error: %d, quitting\n",
           i, GetLastError());
     exit(-1):
  if (! CloseHandle(su_hSem))
     fprintf(stderr,
         "RunUF1 Close Sem failed - Last Error: %d\n", 
GetLastError());
     /* no exit here */
   if( (outstream = fopen(outstreamfilename, 
APPENDMODE) = NULL ) fprintf(stderr,"\nThe output file could not be opened. ");
    fprintf(stderr,"Make sure that the filename is correct.\n");
    fprintf(stderr,"filename = %\sin",outstreamfilename);
    exit(-1);
 fprintf( outstream,"UF1 for update pair %d
complete\n",updatePair);
/* runUF1_fn() moved to another SQC file aph 
981205 */
/************************************************/
/* processing to run the delete update function */
               /************************************************/
void runUF2 ( struct global_struct *g_struct, int updatePair )
   char statement[3000];
  char sourcedir[256];
 int split_deletes = 1; \frac{4}{3} no. of ways update records are
split @dxxxxxhar */
 int concurrent deletes = 1; /* number of database
partitions DELjen */
  int chunks_per_concurrent_delete = 1;
  int streamNum;
#ifdef SQLWINT
  char commandline[256];
 HANDLE su_hSem;<br>char UF2 semfile
                 UF2_semfile[256];
   int childpid[100];
```

```
 char sourcefile[256];
 int su_semid; /* semaphore for controlling split
updates*/
 key_t su_semkey; /* key to generate semid */
#endif
   if (g_struct->c_l_opt->intStreamNum == 0)
     streamNum = 0;
  else
     streamNum = currentUpdatePair - updatePairStart + 1;
  fprintf( outstream,"UF2 for update pair %d, stream %d, 
starting\n",updatePair, streamNum);
  /* We need to know both how many chunks there are and 
how many chunks*/
   /* are to be executed by each concurrent UF2 process. 
More chunks means */
  /* both smaller transactions (less deadlock) and more 
potential concurrency */
  /* How many "chunks" have the orderkeys been divided 
into? */
  if (getenv ("TPCD_SPLIT_DELETES") != NULL)
   split deletes = atoi (getenv
("TPCD_SPLIT_DELETES"));
   /* How many deletes should run concurrently */
  if (getenv ("TPCD_CONCURRENT_DELETES") != 
NULL)
   concurrent<sub>deletes</sub> = atoi (getenv
("TPCD_CONCURRENT_DELETES"));
   /* How many chunks in each concurrently running delete 
process */
  chunks_per_concurrent_delete = split_deletes / 
concurrent_deletes;
  /* Start by loading the data into the staging table at each 
node */
  /* The orderkeys were split earlier by the split_updates 
program */
 if (env_tpcd_audit_dir != NULL)
    strcpy(sourcedir,env_tpcd_audit_dir);
  else
    strcpy(sourcedir,".");
   /* Load the orderkeys into the staging table */
  /* In SMP environments one could use a load command but 
by using a */
  /* script we can keep the code common */
#ifdef SQLWINT
 sprintf (statement, "perl %s\\tools\\ploaduf2 %d\n",
sourcedir, updatePair);
#else
  sprintf (statement, "perl %s/tools/ploaduf2 %d 2", sourcedir, 
updatePair);
#endif
  if (system(statement))
 {
    fprintf (stderr, "ploaduf2 failed for UF2, examine 
UF2.log for cause. Exiting.\n");
   exit (-1);
 }
 fprintf (outstream, "ploaduf2 finished for UF2.\n\mid n");
  fclose(outstream); /* to prevent multiple header caused by 
forking
                 wlc 081397 */
```
 /\* Next we need to get ready to launch a bunch of concurrent processes #ifndef SQLWINT we will use the tpcd.setup file to generate the semaphore key begin SEMA \* if (getenv("TPCD\_AUDIT\_DIR") != NULL) { sprintf(sourcefile, "%s%ctools%ctpcd.setup", getenv("TPCD\_AUDIT\_DIR"), PATH\_DELIM, PATH\_DELIM); } else { fprintf (stderr, "runUF2 Can't open UF2 semaphore file, TPCD\_AUDIT\_DIR is not defined.\n"); exit (-1); } su\_semkey = ftok (sourcefile, 'D');  $\frac{1}{2}$  use D for deletes \*/ /\* end SEMA \*/ if ( $(u$ \_semid = semget  $(su$ \_semkey, 1, IPC\_CREAT|S\_IRUSR|S\_IWUSR)) < 0) { fprintf (stderr, "UF2 Can't get semaphore! semget failed: errno = % $d\ln$ ", errno); exit (-1); } #else sprintf (UF2\_semfile, "%s.%s.UF2.semfile", env\_tpcd\_dbname, env\_user); fprintf(stderr,"UF2 semfile =  $%s\n$ ,",UF2\_semfile); su\_hSem = CreateSemaphore(NULL, 0, concurrent\_deletes, (LPCTSTR)(UF2\_semfile)); if (su\_hSem == NULL) { fprintf(stderr, "CreateSemaphore (ready semaphore) failed, GetLastError: %d, quitting\n", GetLastError());  $exit(-1)$ ; } fprintf(stderr,"Semaphore created successfully!\n"); #endif for  $(i=0; i <$  concurrent deletes;  $i++$ ) { #ifndef SQLWINT if  $((childpid[i] = fork()) == 0)$  $\left\{\right.$  fprintf(stderr, "B-Calling runUF2\_fn %d %d %d  $\ldots$ \n", updatePair, i,chunks\_per\_concurrent\_delete); /\* runUF2\_fn (updatePair, i, chunks\_per\_concurrent\_delete); aph 981205 \*/ runUF2\_fn (updatePair, i, chunks\_per\_concurrent\_delete, dbname, userid, passwd); } else { /\* This is the parent \*/ if (verbose) fprintf (stderr, "stream #%d started with pid %d\n", i, childpid[i]); } #else {

```
 /* SECURITY_ATTRIBUTES sec_process;
 SECURITY_ATTRIBUTES sec_thread; */
       /* NEED TO FIX THIS UP - KBS 98/10/20 */
       sprintf (commandline,
          "start /b %s\\auditruns\\tpcdbatch.exe -z -d %s -i %d 
-j 2 -k %d -x %d",
         env_tpcd_audit_dir, dbname, updatePair, i, 
chunks_per_concurrent_delete ); /* aph */
     \prime\ast the -x parm should be passed at 0...not 100% sure of
this ien */fprintf(stderr, "commandline= % s \nightharpoonup s", commandline);
      system (commandline);
     sleep (UF2_SLEEP);
     }
#endif
  }
  /* All children have been created, now wait for them to 
finish */
#ifndef SQLWINT
   fprintf(stderr, "About to wait on the semaphore...\n");
  if (sem_op (su_semid, 0, concurrent_deletes * -1) != 0)
/*jenSEM*/
  {\scriptstyle\prime}^*jenSEM*/
    fprintf(stderr,
         "Failure to update wait on delete semaphone with 
%d children\n",
        concurrent_deletes);
   exit(1):
  {}^*jenSEM*/
 semctl (su_semid, 0, IPC_RMID, 0);
#else
// for (i = 0; i < split_deletes; i++) //DJD Waits
forever............
 for (i = 0; i < concurrent_deletes; i++) {
    if (verbose)
    {
// fprintf(stderr,"About to wait again ...Sets to wait for 
%d\n",
            split_deletes - i);
      fprintf(stderr,"About to wait again ...Sets to wait for 
%d\ln"
           concurrent_deletes - i);
 }
    if (WaitForSingleObject(su_hSem, INFINITE) == 
WAIT_FAILED)
    {
      fprintf(stderr,
           "WaitForSingleObject (su_hSem) failed on set %d, 
error: %d, quitting\n",
           i, GetLastError());
     exit(-1); }
 }
  if (! CloseHandle(su_hSem))
   {
    fprintf(stderr, "Close Sem failed - Last Error: %d\n", 
GetLastError());
    /* no exit here */
   }
#endif
   if( (outstream = fopen(outstreamfilename, 
APPENDMODE) = NULL ) {
    fprintf(stderr," \nThe output file could not be opened. ");
   fprintf(stderr,"Make sure that the filename is correct.\n");
    fprintf(stderr,"filename = %s\n",outstreamfilename);
                                                                      }
                                                                   }
                                                                   {
                                                                     {
                                                                   errno);
                                                                      }
                                                                    }
                                                                   #endif
                                                                   or
                                                                   {
                                                                    \overline{\phantom{a}} }
```

```
exit(-1):
```
 fprintf( outstream,"UF2 for update pair %d complete\n",updatePair);

/\* runUF2\_fn() moved to another SQC file aph 981205 \*/

```
/*--------------------------------------------------------------*/
   General semaphore function.
/*--------------------------------------------------------------*/
#ifndef SQLWINT
int sem_op (int semid, int semnum, int value)
 struct sembuf sembuf; \frac{1}{2} = {semnum ,value,0}; */
  sembuf.sem_num = semnum;
   sembuf.sem_op = value;
 sembuf.sem_f\hat{g} = 0;
 if (semop(semid, & sembuf, 1) < 0)
   fprintf(stderr,"ERROR*** sem_op errorno = %d\n",
   return(-1);
   /* exit(1); */
  return (0); /* successful return jenSEM */
/************************************************
**************/
/* Determines the proper name for the output file to
  be generated for a particular TPC-D query, update function, 
 interval summary */
/************************************************
**************/
void output_file(struct global_struct *g_struct)
 char file_name[256] = "\sqrt{0}";
 char run_dir[150] = "\sqrt{0}";
 char time_stamp[50] = "\0";<br>char delim[2] = "\0":
 char delim[2] int qnum;
  strcpy(run_dir,g_struct->run_dir);
 sprintf(delim,"%s",env_tpcd_path_delim);
  strcpy(time_stamp,g_struct->file_time_stamp);
  if (g_struct->stream_list == NULL)
   if ((g_{\text{1st}} + \text{1st}) fopen(g_struct->c_l_opt->str_file_name, 
READMODE) == \overline{NULL})
      fprintf(stderr," \nThe stream list file could not be 
opened.");
      fprintf(stderr,"Make sure that the filename is 
correct.\n");
     ext(-1):
   fscanf(g_struct->stream_list,"%d",&qnum);
```
switch (g\_struct->c\_l\_opt->intStreamNum) { case -1: /\* qualifiying \*/ sprintf(file\_name, "%s%sqryqual%02d.%s",run\_dir,delim,qnum,time\_stamp); break; case 0: /\* power tests \*/ if (qnum  $<$  0) /\* update functions  $<sup>*</sup>$ /</sup> sprintf(file\_name, "%s%smps00uf%d.%02d.%s",run\_dir,delim,abs(qnum), \ currentUpdatePair,time\_stamp); else sprintf(file\_name, "%s%smpqry%02d.%s",run\_dir,delim,qnum,time\_stamp); break; default: if (qnum  $<$  0) - replaced by berni 96/03/26  $<sup>*</sup>/$ </sup> if  $(g_{\text{1}}\text{struct} - c_{\text{2}}\text{1}$  opt->update == 2 ||  $g_{\text{1}}$ struct->c $_{\text{1}}$ \_opt->update == 5) sprintf(file\_name, "%s%smts%02duf%d.%02d.%s",run\_dir,delim, \ currentUpdatePair - updatePairStart + 1,abs(qnum), currentUpdatePair,time\_stamp); else sprintf(file\_name, "%s%smts%dqry%02d.%s",run\_dir,delim, \ g\_struct ->c\_l\_opt- >intStreamNum,qnum,time\_stamp); break;

### }

 if (g\_struct->c\_flags->eo\_infile) if  $(g_{\text{1}}\text{struct} > c_{\text{2}}\text{opt} > \text{update} == 2$  $g_{\text{1}}$ struct->c<sub>1\_opt->update</sub> == 5) sprintf(file\_name, "%s%smtufinter.%s",run\_dir,delim,time\_stamp); else switch (g\_struct->c\_l\_opt->intStreamNum) { case -1: sprintf(file\_name, "%s%sqryqualinter.%s",run\_dir,delim,time\_stamp); break; case 0: /\*sprintf(file\_name, "%s%smpinter.%s",run\_dir,delim,time\_stamp);\*/ if (g\_struct->c\_l\_opt->update == 1) sprintf(file\_name, "%s%smpqinter.%s",run\_dir,delim,time\_stamp); else sprintf(file\_name, "%s%smpufinter.%s",run\_dir,delim,time\_stamp); break; default: if  $(g_<sub>-</sub>struct ->c_1_opt->intStreamNum > 0)$  sprintf(file\_name, "%s%smts%dinter.%s", run\_dir,delim,g\_struct->c\_l\_opt- >intStreamNum,time\_stamp); else fprintf(stderr,"Invalid stream number specified\n"); break; } strcpy(outstreamfilename, file\_name); /\* wlc 081397 \*/ if (!feof(instream) || g\_struct->c\_flags->eo\_infile) /\* Only create an output file if there are input statements left to process, or if we're all done

 and want to print out the summary table file \*/  $if($  (outstream = fopen(file\_name, WRITEMODE)) == NULL ) { fprintf(stderr,"\nThe output file could not be opened. "); fprintf(stderr,"Make sure that the filename is correct.\n"); fprintf(stderr,"filename = %s\n",file\_name);  $exit(-1)$ : } return; } /\*\*\*\*\*\*\*\*\*\*\*\*\*\*\*\*\*\*\*\*\*\*\*\*\*\*\*\*\*\*\*\*\*\*\*\*\*\*\*\*\*\*\*\*\*\*\*\* \*\*\*\*\*\*\*\*\*\*\*\*\*\*\*\*\*\*/ /\* Determine whether or not we should break out of the block loop because of an end of file, end of block, or update function. Also handle some semaphore stuff for update functions \*/ /\*\*\*\*\*\*\*\*\*\*\*\*\*\*\*\*\*\*\*\*\*\*\*\*\*\*\*\*\*\*\*\*\*\*\*\*\*\*\*\*\*\*\*\*\*\*\*\* \*\*\*\*\*\*\*\*\*\*\*\*\*\*\*\*/ int PreSQLprocess(struct global\_struct \*g\_struct, Timer\_struct \*start\_time) { int  $rc = 1$ ;<br>FILE  $*$ undi \*updateFP; #ifndef SQLWINT int semid; /\* semaphore for controlling  $UFs*/$ key\_t semkey;  $\frac{1}{2}$  /\* key to generate semid \*/ #else int SemTimeout = 600000; /\* Des time out period of 1 minute \*/ #endif switch (g\_struct->c\_flags->select\_status) { case TPCDBATCH\_NONSQL: g\_struct->s\_info\_stop\_ptr = g\_struct->s\_info\_ptr;  $\bar{f}$  if we're at the end of the input file, set the stop pointer to this structure \*/  $rc = FALSE$ : break; case TPCDBATCH\_EOBLOCK:  $rc = FALSE;$  break; case TPCDBATCH\_INSERT: /\* we have to check whether or not this is a throughput \*/ /\* test, and if it is, we have to set up a semaphore to  $*/$  /\* control when the update functions are run. We want \*/ /\* them to be run after all the query streams have finished.  $*$  /\* What we do is set up the semaphore here, decrement it \*/  $/*$  in the query streams, and wait for it to get cleared  $*/$ /\* before we allow the UFs to run.  $*$ /  $/*$  Note: we only set up the semaphore if: /\* 1. we are running the throughput test (num of \*/<br>  $\frac{1}{\ast}$  streams > 0) /\* streams > 0)<br>  $\frac{1}{2}$  we are at the 2. we are at the first UF1 (i.e. this is the  $*/$ case where currentUpdatePair = updatePairStart \*/ /\* we also want to check the sem\_on element in the global \*/ /\* structure to see if we want to use semaphores or let \*/ /\* the calling script do the synchronization of the update

© Copyright Langchao(Beijing) Electronics Information Industry Co., Ltd. All rights reserved. TPC Benchmark H Full Disclosure Report April 14, 2004 191

\*/

```
/* stream */
   if ( semcontrol == 1 )
     {
       /* yes we are to be using semaphores */
      /* is this the 1st time into update function 1 (uf1)? */
       if (currentUpdatePair == updatePairStart )
       {
            /* create the semaphores */
            create_semaphores(g_struct);
           if (g_<sub>1</sub> - c_1_<sub>0</sub>) intStreamNum != 0)
            /* wait period for runthroughput updates */
                  throughput_wait(g_struct);
 }
       /* otherwise continue to run*/
 }
    if ((g_{\text{start}}>c_1_{\text{opt}}>update == 3)) || (g_{\text{start}}>c_l_opt->update == 4)
     {
      get_start_time(start_time);
      strcpy(g_struct->s_info_ptr->start_stamp,
           get_time_stamp(T_STAMP_FORM_3,start_time )); 
/* TIME_ACC jen*/
      \overline{\phantom{a}} write the start timestamp to the file...if this is not a
qualification */
     /* run, then write the seed used as well */ fprintf( outstream,"Start timestamp %*.*s \n",
             T_STAMP_3LEN,T_STAMP_3LEN, 
/* TIME_ACC jen*/
             g_struct ->s_info_ptr->start_stamp);
     if (g_{\text{1struct}}>c_{\text{1opt}}>= intStreamNum \geq=0)
\left\{\right.if (g_<sub>1</sub>struct><sub>3</sub> = -1)\left\{\right. fprintf( outstream,"Using default qgen seed file");
 }
        else
         fprintf( outstream,"Seed used = %ld",g_struct-
>lSeed);
        fprintf( outstream,"\n");
      }
 }
    if (g_{\text{1struct->c1\_opt}>update < 4){
     /* run only if updates are enabled */
      runUF1(g_struct, currentUpdatePair);
     }
    rc = FALSE;
   if ((g_{\text{1}}<sub>s</sub>-struct -&gt;c_{\text{1}}<sub>s</sub>-) intStreamNum == 0) &&
(semcontrol == 1) /* RUNPOWER: release first semaphore so the queries 
can run */
      release_semaphore(g_struct, INSERT_POWER_SEM);
    break;
   case TPCDBATCH_DELETE:
   if ((g_struct->c_l_opt->intStreamNum == 0)   <br>&&
(semcontrol == 1)) {
     /* RUNPOWER: wait for queries to finish */
     /* waiting on QUERY_POWER_SEM semaphore */
      runpower_wait(g_struct, QUERY_POWER_SEM);
 }
   if ((g_{\text{1}}<sub>s</sub>-)c_{\text{2}}<sub>0</sub>-) = -\text{update} = 3) || (g_{\text{2}}<sub>s</sub>-) + \text{index} = 3>c_l_opt->update == 4)
     {
      get_start_time(start_time);
      strcpy(g_struct->s_info_ptr->start_stamp,
           get_time_stamp(T_STAMP_FORM_3,start_time )); 
/* TIME_ACC jen<sup>*</sup>/
       /* write the start timestamp to the file...if this is not a 
qualification */
                                                                           }
                                                                           }
                                                                          }
                                                                          */
                                                                          {
```

```
/* run, then write the seed used as well */ fprintf( outstream,"Start timestamp %*.*s \n",
            T_STAMP_3LEN,T_STAMP_3LEN, 
/* TIME_ACC jen*/
            g_struct->s_info_ptr->start_stamp);
      if (g_struct->c_l_opt->intStreamNum >= 0)
\left\{\begin{array}{ccc} \end{array}\right\}\text{if } (g_{\text{1struct}} > \text{I}\text{Seed} == -1)\overline{\phantom{a}} fprintf( outstream,"Using default qgen seed file");
       }
       else
        fprintf( outstream,"Seed used = %ld",g_struct-
>lSeed);
       fprintf( outstream,"\n");
      }
   if (g_{\text{1}}\text{struct} > c_{\text{1}}\text{opt} > \text{update} < 4/* run only if updates are enabled * runUF2(g_struct, currentUpdatePair);
      if (g_struct->c_l_opt->intStreamNum == 0)
      {/* RUNPOWER */
       fprintf(stderr, "UF2 completed\n");
      }
     }
    currentUpdatePair += 1;
     /* update the update.pair.num file to reflect the 
successfully completed */
    /* update pair */ if (g_struct->c_l_opt->update < 4)
      \gamma*jen*/
#ifndef NO_INCREMENT
      /* don't update the pair, only for my testing - Haider */
      updateFP = fopen(g_struct \rightarrow update\_num_file, "w"); fprintf(updateFP,"%d\n",currentUpdatePair);
      fclose(updateFP);
#endif
     } /*jen*/
    rc = \overline{FALSE}; break;
  return(rc);
/************************************************
,<br>**********************
/* Handles actual processing of SQL statement. Initializes 
the SQLDA
  for returned rows, does PREPARE, DECLARE, and OPEN 
statements and
  executed multiple FETCHes as needed. If not a SELECT 
statement,
  goes into EXECUTE IMMEDIATE section 
/************************************************
,<br>**********************
void SQLprocess(struct global_struct *g_struct)
 int rc = 0; / /* 912RETRY */
 int rows_fetch = 0;
 long \spaceqspacesqlcode = SQL_RC_E911; /* Temporary
sqlcode to test
 for deadlocks */<br>int max wait = 1: /* Maximum r
                                    /* Maximum number of
retries
                                 for deadlock scenario */
  int col_lengths[TPCDBATCH_MAX_COLS]; /* array 
containing widths of
```

```
columns in returned set */
  struct stmt_info *s_info_ptr;
  s_info_ptr = g_struct->s_info_ptr;
/******
           *****
                 ***********
************************
/* grab storage for the SQLDA<br>/************************
,<br>*************************
 if ((\text{sglda}=(\text{struct } \text{sglda}~\text{*})\text{malloc}(\text{SQLDASIZE}(100))) ==NULL)
   mem_error("allocating sqlda");
  sqlda->sqln = TPCDBATCH_MAX_COLS;
/* \ddot{@}d30369 tjg */
  /* Error-recovery code for errors resulting from multi-
stream errors */
 while (((\text{sqlcode} == \text{SQL\_RC\_E911})(sqlcode = SQL_RC_E912) \parallel<br>(sqlcode = SQL_RC_E901)) &&
      (max wait < \overline{MAXWAT}) & &
       r = 0)
  \left\{ \right.\text{sqlcode} = 0;/* Re-initialize sqlcode to avoid
infinite-loop \frac{*}{ }if (g_struct->c_flags->select_status ==<br>TPCDBATCH_SELECT)
    \{/* Enter this loop if SQL stmt is a SELECT */
      EXEC SQL PREPARE STMT1 INTO:*sqlda
FROM :stmt_str;
      sqlcode = error_{check}();if (sqlcode < 0)
        fprintf (stderr,"\nPrepare failed. Stopping this
query.\ln");
       rc = -1:
      else /* print out the column headings for the answer set
* /
        print_headings(sqlda,col_lengths);
                                                        /@d22817 tjg */
        allocate_sqlda(sqlda); /* This is where we set
storage for the */
                           /* SQLDA based on the column
types in */
                         /* the answer set table.
                                                            * /
        EXEC SQL DECLARE DYNCUR CURSOR FOR
STMT1:
        EXEC SOL OPEN DYNCUR;
        sqlcode = error_{check}();if (sqlcode < 0)
                            /* we ran into an error of some
kind KBS 98/09/28 */
        \{max wait ++;
          fprintf (stderr, "\nAn error has been detected on
open...Retrying...\n");
          SleepSome(10);élse
```

```
\{***********************/
        /* Fetch appropriate number of rows and determine
whether or not to */
         /* send them to file.
   *********************
         rows fetch = 0;
         d<sub>0</sub>\left\{ \right./* Keep fetching as long as we haven't finished
reading
           all the rows and we haven't gone past the limits
set
           in the control string */
           EXEC SQL FETCH DYNCUR USING
DESCRIPTOR :*sqlda;
           if (sqlca.sqlcode == 100)
           \{sqlcode = sqlca.sqlcode;élse
           \left\{ \right.sqlcode = error_{check}(;
           if (sqlcode == 0)
           ł
             rows_fetch++;
             if (rows_fetch \leq s_info_ptr>max_lows_out)\big\}(s_info_ptr>max_rows_out == -1))
               echo\_sqlda(sqlda, col\_lengths);\mathcal{E}else if (sqlcode < 0)
           \{max wait++:
             fprintf (stderr, "\nAn error has been detected on
fetch...Retrying...\n");
             SleepSome(10);
           \mathcal{E}while ((sqlcode == 0) & & \
                ((s_info_ptr>max_rows_fetch == -1))(rows_fetch < s_info_ptr>max_rows_fetch)));
       \frac{1}{2} /* end of successful open */
     \frac{1}{2} /* end of successful prepare */
   }/** End of block for handling SELECT statements **/
    else
            /** SOL statement is not a SELECT **/
     EXEC SQL EXECUTE IMMEDIATE :stmt_str;
     sqlcode = error_{check}();if (sqlcode < 0)
       max_wait ++;
       fprintf (stderr, "\nAn error has been detected on
execute immediate...Retrying...\n");
       SleepSome(10);* end of block for handling NON-select statements */
   if ((sqlcode >= 0) & &
```

```
(g_{\text{struct}}>c_{\text{flags}})>select_{\text{status}}=TPCDBATCH_SELECT))
     {
      \hspace{0.1mm}/\ast we opened a cursor before \ast/ EXEC SQL CLOSE DYNCUR;
       sqlcode = error_check();
      if ((s\_info\_ptr>max\_rows\_fetch == -1) ||
          (rows_fetch < s_info_ptr->max_rows_fetch))
#ifndef SQLPTX
       fprintf (outstream, "\n\nNumber of rows retrieved is: 
%6d",
            rows_fetch);
       else
         fprintf (outstream, "\n\nNumber of rows retrieved is: 
%6d",
               s_info_ptr->max_rows_fetch);
#else
       fprintf (outstream, "\n\nNumber of rows retrieved is: 
%6d",
             rows_fetch);
       else
         fprintf (outstream, "\n\nNumber of rows retrieved is: 
%6d",
               s_info_ptr->max_rows_fetch);
#endif
     } /* @d28763 tjg */
   if (s_info\_ptr\rightarrow query\_block == FALSE) /* if block is off
don't loop */
       g_struct->c_flags->eo_block = TRUE;
   } /* end of while loop to retry if neede d */
} /* end of SQLprocess */
/************************************************
*****************/
/* performs some operations after a statement has been 
processed,
  including doing a COMMIT if necessary, and calculating 
the
   elapsed time. Also initializes a new stmt_info structure
 for the next block of statements
/************************************************
**************/
int PostSQLprocess(struct global_struct *g_struct, 
Timer_struct *start_time)
{
   struct stmt_info *s_info_ptr;
 Timer_struct end_t; /* end point for elapsed time
*/
#if DEBUG
   fprintf (outstream, "In PostSQLprocess\n");
#endif
 s_info\_ptr = g_struct \rightarrow s_info\_ptr; if (g_struct->c_flags->select_status == 
TPCDBATCH_NONSQL)
    return FALSE; /* get out if we've reached the end of 
input file */
 if (g_{\text{1}}\text{struct} \rightarrow c_{\text{1}}\text{opt} \rightarrow \text{update} > 1) {
    /* This is an update function stream. There is no need to 
COMMIT. */
     /* Each UF child will COMMIT its own transactions. */
                                                                             ;
                                                                           }
                                                                           else
                                                                        */
                                                                             }
                                                                           }
                                                                           fflush(outstream);
                                                                        @d25594 tjg */
                                                                        TIME_ACC jen*/
                                                                        @d24993 tjg */
                                                                        1;
                                                                        >max_rows_fetch;
                                                                        >max_rows_out;
                                                                        >query_block;
                                                                           }
                                                                           else {
                                                                            exit(-1);
                                                                           }
                                                                        structure **/
                                                                          g_{\text{start}} \rightarrow s_{\text{inf}} \cdot s_{\text{opt}} = g_{\text{start}} \cdot s_{\text{inf}} \cdot s_{\text{opt}} =s_info_ptr;
```
 { /\* For non-UF cases, COMMIT now. \*/ if (g\_struct ->c\_l\_opt->a\_commit) { EXEC SQL COMMIT WORK; error\_check(); /\* @d22275 tjg s info ptr->elapse time = get elapsed time(start time); if (g\_struct->c\_flags->time\_stamp == TRUE) /\* get\_start\_time(&end\_t); /\* Get the end time \*/ strcpy(s\_info\_ptr->end\_stamp, get\_time\_stamp(T\_STAMP\_FORM\_3,&end\_t) ); /\*get\_time\_stamp(T\_STAMP\_FORM\_3,(time\_t)NULL) );\*/ /\* BBE: Pass on time stamp values for the next query \*/  $temp\_time\_struct = end\_t;$  strcpy(temp\_time\_stamp, s\_info\_ptr->end\_stamp); /\* write the start timestamp to the file \*/ fprintf( outstream, "\n\nStop timestamp %\*.\*s \n", T\_STAMP\_3LEN,T\_STAMP\_3LEN, /\* s\_info\_ptr->end\_stamp); /\* DJD print elapsed time in seconds \*/ fprintf( $\text{outstream}$ ,"Query Time = %15.1f secs\n", s\_info\_ptr->elapse\_time); /\*\* Allocate space for a new stmt\_info structure \*\*/ /\* s\_info\_ptr->next =  $\frac{1}{2}$ (struct stmt\_info \*) malloc(sizeof(struct stmt\_info));  $if (s_info_ptr>next != NULL)$  { memset(s\_info\_ptr->next, '\0', sizeof(struct stmt\_info)); /\*\* Transfer details from one structure to another for to apply for the next statement \*\*  $s_$ info\_ptr->next->stmt\_num = s\_info\_ptr->stmt\_num + s\_info\_ptr->next->max\_rows\_fetch = s\_info\_ptr s\_info\_ptr->next->max\_rows\_out = s\_info\_ptr s\_info\_ptr->next->query\_block = s\_info\_ptr s\_info\_ptr->next->elapse\_time = -1;  $s_info_ptr = s_info_ptr \rightarrow next;$ mem\_error("allocating next stmt structure. Exiting\n"); /\*\* Set the stop and travelling pointer to the current info

```
if (sqlda_allocated)
   free_sqlda(sqlda,g_stnuct->c_flags->select_status);
   /* fix free() problem on NT
     wlc 090597 */
 if (g_{\text{1}}\text{struct} > c_{\text{1}}\text{opt} > \text{outfile} != 0)fclose(outstream);
 return (TRUE);
\rightarrow********************************/
/* Does some cleaning up once all the statements are
processed. Disconnects
 from the database, cleans up some semaphore stuff from
the update functions.
prints out the summary table, and closes all file handles.
/*******************************
.<br>********************************
int cleanup(struct global_struct *g_struct)
#ifndef SOLWINT
                              /* semaphore for controlling
 int
               semid:
IIFs*/key_tsemkey;
                                 /* key to generate semid */
#endif
 char file name[256] = "0";
 /* End timestamp for stream **/
 /*g_struct->stream_end_time = time(NULL);*/
  get_start_time(&(g_struct->stream_end_time)); /*
TIME_ACC jen *
 switch (g_struct->c_l_opt->update)
  \{case (2):
     case (5):
         /* update throughput function stream */sprintf(file_name,"%s%sstrcntuf.%s",g_struct-
>run dir.
               env_tpcd_path_delim, g_struct-
>file_time_stamp);
         break;
     case (3):
     case (4):
          /* undate nower function stream */
          sprintf(file_name,"%s%spstrcntuf.%s",g_struct-
>run_dir,
               env_tpcd_path_delim, g_struct-
>file_time_stamp);
         break:case (1):
          * power query stream */
          sprintf(file_name, "%s%spstrcnt%d.%s",g_struct-
>run_dir, env_tpcd_path_delim,
              g_struct->c_1_opt->intStreamNum,g_struct-
>file_time_stamp);
         break:
     case (0):
          * throughput query stream */
          sprintf(file_name, "%s%sstrcnt%d.%s",g_struct-
>run_dir, env_tpcd_path_delim,
               g_struct->c_1_opt->intStreamNum,g_struct-
>file_time_stamp);
          break:
  \overline{\mathbf{r}}#ifndef LINUX
```

```
if((g_{\text{1}}\text{struct}->stream_report_file = fopen(file_name,
APPENDMODE) == NULL)
   fprintf(stderr,"\nThe output file for the stream count
information\n");
   fprintf(stderr,"could not be opened, make sure the
filename is correct\n"):
   fprintf(stderr,"filename = %s\n",file_name);
   ext(-1);}
#endif
  /* print out the stream stop time in the stream count
information file*/
  if (g_struct>>c_l_opt>>update>1)/* update function stream */fprintf(g_struct->stream_report_file,
          "Update function stream stopping at %*.*s\n",
         T_STAMP_3LEN,T_STAMP_3LEN, /*
TIME ACC jen*/
         get time stamp(T STAMP FORM 3, \& (g \text{ struct-})>stream_end_time))); \sqrt{\pi} TIME_ACC jen*/
  - 1
 else
  \{/* query stream(s) */fprintf(g_struct->stream_report_file,
          "Stream number %d stopping at %*.*$n",
         g_struct->c_l_opt->intStreamNum,
         T_STAMP_3LEN,T_STAMP_3LEN, /*
TIME_ACC jen*/
         get_time_stamp(T_STAMP_FORM_3, & (g_struct-
\rightarrowstream_end_time)); \rightarrow TIME_ACC jen*/
  -1
  fclose(g_struct->stream_report_file);
 /* No need to check for errors here.
    Also, the UF stream in a Throughput run
    has no connection in tpcdbatch.sqc.
                                               aph 98/12/26
  error check();
 /* if we are in a query stream AND this is a throughput test,
then need *//* do to some semaphore stuff (0 \text{ implies update functions})are off) *//* AND we are supposed to be using semaphores */
 if ((semcontrol == 1) & &
     (g_{\text{struct}} > c_{\text{l} \text{opt}} > \text{update} < 2)/* only queries need to release the semaphore at this point
*1if (g_{\text{1}}\text{struct} \rightarrow c_{\text{2}}\text{opt} \rightarrow intStreamNum == 0)release_semaphore(g_struct, QUERY_POWER_SEM);
/* power stream *\overrightarrow{ }else
     release_semaphore(g_struct, THROUGHPUT_SEM); /*
throughput stream */
  EXEC SOL CONNECT RESET:
#ifndef SOLWINT
   if (verbose)
     fprintf(stderr,
```

```
"cleanup: semkey = %ld, semid = %d, file = %s,
stream = %d \n\cdot n",
           semkey,semid,g_struct ->update_num_file,
           g_struct->c_l_opt->intStreamNum);
    }
#endif
  }
 \hspace{0.1mm} /** Summary table processing **/ \hspace{0.1mm} /*
@d24993 tjg */
  summary_table(g_struct);
 fprintf (outstream, "\ln\ln");
  fclose(outstream); /* Close the output data stream. 
*/
  fclose(instream); /* Close the SQL input stream. 
* return (TRUE);
}
void create_semaphores(struct global_struct *g_struct)
{
#ifndef SQLWINT
 int semid; /* semaphore for controlling
UFs*/
  key_t semkey; /* key to generate semid */
#else
  HANDLE hSem;
 HANDLE hSem?
  int SemTimeout = 600000; /* Des time out 
period of 1 minute */
#endif
     fprintf(stderr,"numstreams = %d\n",g_struct->c_l_opt-
>intStreamNum);
     fprintf(stderr,"Update stream creating semaphore(s) for 
update and query sequencing\n");
#ifdef SQLWINT
     fprintf(stderr,"semfile = %s\n",g_struct->sem_file);
if (g_{\text{1st}} - c_{\text{2pt}})->intStreamNum == 0)
 /*RUNPOWER*/
      {
          fprintf(stderr,"semfile2 = %s\n",g_struct-
>sem_file2);
           hSem = CreateSemaphore(NULL, 
0,1,(LPCTSTR)(g_struct->sem_file));
          hSem2 = CreateSemaphore(NULL, 
0,1,(LPCTSTR)(g_struct->sem_file2));
         if ((hSem == NULL) || (hSem2 == NULL))\left\{\begin{array}{ccc} & & \\ & & \end{array}\right\} fprintf(stderr,
                  "CreateSemaphores (ready semaphore) 
failed, GetLastError: %d, quitting\n",
                 GetLastError());
           exit(-1); }
          fprintf(stderr,"Semaphores created 
successfully!\n");
      }
      else
\left\{\right. /* RUNTHROUGHPUT creates semaphores based on 
the number of query streams while the number of streams for 
runpower is constant */
           hSem = CreateSemaphore(NULL, 0,
 g_struct ->c_l_opt->intStreamNum,
(LPCTSTR)(g_{\text{1}}struct \text{-}seem_{\text{1}}file));
                                                                  }
                                                                  {
```

```
if (hSem == NULL)
\left\{ \begin{array}{c} \end{array} \right\} fprintf(stderr,
                     "CreateSemaphore (ready semaphore)
failed, GetLastError: %d, quitting\n",
                     GetLastError());
              exit(-1); }
            fprintf(stderr,"Semaphore created successfully!\n");
{<br>#else
                 /* AIX, SUN, etc. */ /* create a semaphore key...use the name of a file that */
      /* you know exists */
     fprintf(stderr,"semfile = %s\n", g_struct-
>update_num_file);
     semkey = ftok(g_struct->update_namefile, 'J');if (g_{\text{1}}\text{struct} > c_{\text{1}}\text{opt} > \text{intStreamNum} = 0) /* RUNPOWER */
       {
            if ( (semid = 
semget(semkey, 2, IPC_CREAT|S_IRUSR|S_IWUSR)) < 0)
            {
                 fprintf(stderr,
                       "Throughput can't get initial semaphore! 
semget failed errno = %d\n",
                       errno);
                exit(1):
 }
      }
      else
      /* THROUGHPUT */
      {
            if ( (semid = 
semget(semkey,1,IPC_CREAT|S_IRUSR|S_IWUSR)) < 0)
            {
                  fprintf(stderr,
                       "Throughput can't get initial semaphore! 
semget failed errno = %d\n",
                       errno);
                exit(1):
 }
            if (verbose)
\left\{\begin{array}{ccc} & & \\ & & \end{array}\right\} fprintf(stderr,
                      "insert: semkey = %ld, semid = %d, file
= %s, value = %d\n",
                       semkey,semid,g_struct-
>update_num_file,
                    (g_{\text{1}}\text{struct} - \infty_{\text{2}} \text{opt} > \text{intStreamNum} * -1)); }
      }
#endif
/*throughput update */
void throughput_wait(struct global_struct *g_struct)
#ifndef SQLWINT
  int semid; /* semaphore for controlling 
UFs*/
  key_t semkey; /* key to generate semid */
#else
  HANDLE hSem;
 int i;
```

```
 int SemTimeout = 600000; /* Des time out 
period of 1 minute */
#endif
#ifdef SQLWINT
     hSem = open_semaphore(g_struct, 
THROUGHPUT_SEM);
    for (j = 0; j < g_{\text{1}}|<sub>2</sub>, \text{if } s = 1 to the streamNum; j++)
      {
           if (verbose)
            fprintf(stderr,"About to wait again ...\n");
           if (WaitForSingleObject(hSem, INFINITE) == 
WAIT_FAILED)
           {
               fprintf(stderr,
                   "WaitForSingleObject (hSem) failed on 
stream %d, error: %d, quitting\n",
                j, GetLastError());
              ext(-1):
 }
           if (verbose)
              fprintf(stderr,"Streams to wait for %d\mathfrak{n}", j);
 }
     fprintf(stderr,"finished waiting on stream semaphore! 
Ready to run updates!\n");
      /* close the semaphore handle */
      if (! CloseHandle(hSem)) {
       fprintf(stderr, "Close Sem failed - Last Error: %d\n", 
GetLastError());
       /* no exit here */
      }
#else
      semid = open_semaphore(g_struct);
      /* call the sem_op routine to decrement the semaphore 
by */ /* however many streams .... by calling this function 
with*/
     /* a negative number, this stream is forced to wait until 
*/
     /* the semaphore gets back to 0 */
 if (sem_op(semid, 0, (g_struct->c_l_opt-
\text{S}intStreamNum * -1)) != 0)
     { /*jenSEM*/
           fprintf(stderr,
                "Failure to wait on throughput semaphone for 
%d streams\n",
                g_struct->c_l_opt->intStreamNum);
          exit(1):
                                            } /*jenSEM*/
      fprintf(stderr,"finished waiting on stream semaphore! 
Ready to run updates!\n");
      semctl(semid, 0,IPC_RMID,0); /* we've finished 
waiting, now */
                        /* remove the semaphore */
#endif
}
void runpower_wait(struct global_struct *g_struct, int 
sem_num)
{
   char semfile[150];
#ifdef SQLWINT
   HANDLE hSem;
  if (sem_num == 1)
      strcpy (semfile, g_struct->sem_file);
   else
     strcpy (semfile, g_struct->sem_file2);
```

```
#else /* AIX */<br>int semid;
                                 /* semaphore for controlling
UFs*/
                   semkey; /* key to generate semid
*/key_t strcpy (semfile, g_struct->update_num_file);
#endif
 if (g_{\text{1struct}}>c_{\text{1opt}}>update == 1) fprintf(stderr,"querystream waiting for update stream 
(UF1) to signal semaphore based on \frac{6}{9}s\n", semfile);
  else
    fprintf(stderr,"updatestream (UF2) waiting on 
querystream semaphore to signal semaphore based on %s\n", 
semfile);
#ifdef SQLWINT
   hSem = open_semaphore(g_struct, sem_num);
   if (verbose)
     fprintf(stderr,"Runpower queries about to wait ...\n");
  if (WaitForSingleObject(hSem, INFINITE) ==
WAIT_FAILED)
\left\{ \right. fprintf(stderr,
       "WaitForSingleObject (hSem) failed on stream 0, error: 
%d, quitting\n",
       GetLastError());
      exit(-1);
 }
   if (! CloseHandle(hSem))
    {
        fprintf(stderr, "Close Sem failed - Last Error: %dn",
GetLastError());
        /* no exit here * }
#else
  semid = open\_semaphore(g_struct); /* call the sem_op routine to decrement the semaphore by 
* /* however many streams .... by calling this function 
with*/
  /* a negative number, this stream is forced to wait until *//* the semaphore gets back to 0 *//* aix semaphores start at 0, not 1, so sem_num -1 is used
*/
  if (sem_op(semid, sem_num - 1, -1) != 0)
   { /*jenSEM*/
      fprintf(stderr,
           "Failure to wait on runpower semaphone for %d 
streams\n",
            g_struct->c_l_opt->intStreamNum);
     exit(1);
   } /*jenSEM*/
#endif
   if (g_<sub>1</sub>,<sub>2</sub>,<sub>1</sub>,<sub>0</sub>) if (g_<sub>2</sub>,<sub>3</sub>,<sub>1</sub>,<sub>2</sub>) fprintf(stderr,"querystream finished waiting on 
updatestream semaphore\n");
   else
    fprintf(stderr,"updatestream finished waiting on 
querystream semaphore\n");
}
void release_semaphore(struct global_struct *g_struct, int
```
sem\_num)

{ #ifndef SQLWINT int semid;  $/*$  semaphore for controlling UFs\*/ key\_t semkey;  $/*$  key to generate semid \*/ #else HANDLE hSem; int SemTimeout =  $600000$ ; /\* Des time out period of 1 minute \*/ #endif #ifdef SQLWINT hSem = open\_semaphore(g\_struct, sem\_num);  $/*$  query \*/ if (! ReleaseSemaphore(hSem, 1, (LPLONG)(NULL))) { fprintf(stderr, "ReleaseSemaphore failed, Sem#: %d LastError: %d, quit \n", sem\_num, GetLastError());  $exit(-1);$  } #else semid = open\_semaphore(g\_struct); /\* query \*/ /\* aix semaphores start at 0, not 1, so sem\_num -1 is used \*/ if (sem\_op(semid, sem\_num - 1, 1)  $!= 0$ ) /\*jenSEM\*/  $\{$  /\*jenSEM\*/ fprintf(stderr, "Failed to increment semaphore %d for throughput stream %d\n", sem\_num, g\_struct->c\_l\_opt->intStreamNum); fprintf(stderr, "file for generation of semaphore is: %s\n", g\_struct->update\_num\_file);  $exit(1);$  } #endif if  $(g_<sub>1</sub>,<sub>c</sub>,<sub>c</sub>,<sub>1</sub>,<sub>opt</sub>)$  intStreamNum == 0)  $\overline{$   $\overline{$   $\overline{}}$   $\overline{$   $\overline{}}$   $\overline{}$   $\overline{}$ if  $(sem_number == 1)$  { fprintf(stderr, "UF1 completed.\n"); } else  $\left\{\begin{array}{ccc} \end{array}\right\}$  fprintf(stderr, "query stream completed.\n"); } } } #ifdef SQLWINT /\* Compile only in NT \*/ HANDLE open\_semaphore(struct global\_struct \*g\_struct, int num) { HANDLE hSem; LPCTSTR semfile; if  $(num == 1)$  semfile = (LPCTSTR)g\_struct->sem\_file; else semfile = (LPCTSTR)g\_struct->sem\_file2; while  $($ (hSem  $=$ OpenSemaphore(SEMAPHORE\_ALL\_ACCESS | SEMAPHORE\_MODIFY\_STATE } { }

|

 SYNCHRONIZE, TRUE, semfile))  $==$  (HANDLE)(NULL)) { /\* \*\* if cannot open the semaphore, wait for 0.1 second  $*$ / fprintf(stderr,"Retry Open semaphore %s\n",semfile); Sleep(1000); } return hSem; #else /\* Compile only in non-NT (i.e. AIX) \*/ int open\_semaphore(struct global\_struct \*g\_struct) int semid; /\* semaphore for controlling UFs\*/ key\_t semkey; /\* key to generate semid \*/ int num; if (g\_struct->c\_l\_opt->intStreamNum == 0)  $num = 2;$  else  $num = 1$ : semkey = ftok(g\_struct->update\_num\_file,'J'); while  $((semid = semget(semkey,num,0)) < 0)$  { if (errno == ENOENT)  $\left\{\begin{array}{ccc} & & \\ & & \end{array}\right\}$ sleep $(2)$ ; fprintf(stderr,"cleanUp: looping for access to semaphore stream %d ", g\_struct->c\_l\_opt->intStreamNum); fprintf(stderr,"semkey=%ld semid = %d file=%s\n",semkey,semid, g\_struct->update\_num\_file); } else  $\left\{\begin{array}{ccc} & & \\ & & \end{array}\right\}$  fprintf(stderr,"query stream %d semget failed errno = % $d \n\cdot n$ ", g\_struct->c\_l\_opt->intStreamNum,errno);  $exit(1)$ : } } return semid; #endif

## *tpcdUF.sqc*

```
/************************************************
                 *****************************
*
  TPCDUF.SQC
*
  Revision History:
*
* 05 dec 98 aph Created tpcdUF.sqc containing runUF1_fn() 
and runUF2_fn()
           so that it can be bound separately with a different
isolation level.
```
\* 15 may 99 bbe Added cast (short) for type conversion between a long and a short. \* 16 jun 99 jen Added in proper connect reset code for UF functions (mistakenly removed \* 17 jun 99 jen SEMA Changes semaphore file for update functions to look for tpcd.setup<br>\* not for the orders.\*\*\* update data file (AIX only) \* 21 jul 99 bbe Commented out conditions in SQL statments that searched on fields other than app\_id. \*\*\*\*\*\*\*\*\*\*\*\*\*\*\*\*\*\*\*\*\*\*\*\*\*\*\*\*\*\* #define UF1DEBUG #define UF2DEBUG #ifndef SOLPTX #define exit(rc) exit(rc) #else #define  $exit(rc)$  \_exit(rc) #endif /\*  $SLOPTX$  \*/ #include "tpcdbatch.h" /\*\* EXEC SQL INCLUDE SQLCA; \*\*/ #include "sqlca.h" extern struct sqlca sqlca; /\*\*\*\*\*\*\*\*\*\*\*\*\*\*\*\*\*\*\*\*\*\*\*\*\*\*\*\*\* \*\*\*\*\*\*\*\*\*\*\*\*\*\*\*\*\*\*\*\*\*\*\*/ /\* Function Prototypes ,<br>\*\*\*\*\*\*\*\*\*\*\*\*\*\*\*\*\*\*\*\*\*\*\*\*\*/ extern int SleepSome( int amount ); extern long error\_check(void);  $/$ @d28763 tjg \*/ extern void dumpCa(struct sqlca\*);  $/*kmw*/$ extern int sem\_op (int semid, int semnum, int value); extern char \*get\_time\_stamp(int form, Timer\_struct \*timer\_pointer); /\* TIME\_ACC jen \*/ \*\*\*\*\*\*\*\*\*\*\*\*\*\*\*\*\*\*\*/ /\* Declare the SQL host variables.  $*$ / .<br>\*\*\*\*\*\*\*\*\*\*\*\*\*\*\*\*\**\**\*\*/ EXEC SQL BEGIN DECLARE SECTION; char UF\_dbname[9] = " $0$ "; char UF\_userid[9] = "\0"; char UF\_passwd[9] = "\0";<br>sqlint32 UF\_chunk = 0; short month  $= 0$ : EXEC SQL END DECLARE SECTION; ,<br>\*\*\*\*\*\*\*\*\*\*\*\*\*\*\*\*\*\*\*\*/  $/*$  Declare the global variables.  $*$  / ,<br>\*\*\*\*\*\*\*\*\*\*\*\*\*\*\*\*\*\*\*\*/ extern char env\_tpcd\_tmp\_dir[150]; extern FILE \*instream, \*outstream; /\* File pointers \*/ extern char sourcefile[256]; /\* Used for semaphores and table functions?\*/ extern struct {  $/*$  jen LONG  $*/$ short len; char data $[32700]$ ;  $/*$  jen LONG  $*/$ } stmt\_str;

\*\*\*\*\*\*\*\*\*\*\*\*\*\*\*\*\*\*\*/  $/*$  UF1 child  $*$  /  $/*$  (i is the application number.) \*\*\*\*\*\*\*\*\*\*\*\*\*\*\*\*\*\*\*/ void runUF1\_fn (int updatePair, int i, char \*dbname, char \*userid, char \*passwd)  $\{$ int  $rc = 0$ : int split\_updates = 2;  $\quad$  /\* no. of ways update records are split \*/ int concurrent\_inserts = 2; /\* jenCI no of concurrent updates to be \*/ /\* jenCI run at once\*/ int loop\_updates =  $1$ ; /\* jenCI no of updates to be run in one  $*$ /  $/*$  jenCI "concurrent" invocation. should\*/ /\* jenCI be split\_updates / concurrent\_inserts\*/ int startChunk =  $0$ ; /\* jenCI number of first chunk to insert for  $*/$ /\* jenCI this child  $*/$ int stopChunk =  $0$ ; /\* jenCI number of last chunk to insert for \*/ /\* jenCI this child  $*/$ long insertedLineitem = 0; /\*kmw\*/ long insertedOrders = 0;  $\frac{*kmw^*}{ }$ long saveInsertedOrders =  $0$ ; /\*kbs\*/ long sqlcode; int maxwait: #ifndef SQLWINT  $int$ su semid:  $key_t$ su semkey;  $#else$ **HANDLE** su hSem: UF1 semfile[256]; char #endif char myoutstreamfile[256]; FILE \*myoutstream; strcpy(UF\_dbname, dbname); strcpy(UF\_userid, userid);<br>strcpy(UF\_passwd, passwd); /\* Get ready to start logging diagnostic output \*/ sprintf (myoutstreamfile, UF1OUTSTREAMPATTERN, env\_tpcd\_tmp\_dir, PATH\_DELIM, updatePair, i); if  $($  (myoutstream = fopen (myoutstreamfile,  $WRITEMODE$ ) ==  $NULL$ ) fprintf (stderr, "\nThe output file '%s' for update pair %d set %d could not be opened. runUF1\_fn\n", myoutstreamfile,updatePair,i);  $rc = -1$ . goto UF1\_exit;  $\}$ outstream=myoutstream; /\* initialize outstream for error\_check dxxxxhar\*/ fprintf(myoutstream,"\nUF1 for update pair %d set %d starting at %\*.\*s\n", updatePair, i,

```
 T_STAMP_1LEN,T_STAMP_1LEN, /* 
TIME_ACC jen*/
        get_time_stamp(T_STAMP_FORM_1,(Timer_struct 
*)NULL)); /* TIME_ACC jen*/ if (getenv ("TPCD_SPLIT_UPDATES") != NULL)
    split_updates = atoi (getenv 
("TPCD_SPLIT_UPDATES"));
 if (getenv ("TPCD_CONCURRENT_INSERTS") !=
NULL) /*jenCI*/
    concurrent_inserts = atoi (getenv 
("TPCD_CONCURRENT_INSERTS")); /*jenCI*/
  loop_updates = split_updates / concurrent_inserts; 
/*jenCI*/
  /* determine the starting and stopping point of the chunks 
that this jenCI*/
  /* invocation will apply. i is starting chunk number with 
range 0 jenCI*/
   /* through (concurrent_inserts -1) 
jenCI*/
 startChunk = i * loop\_update;
/*jenCI*/
 \text{stopChunk} = \text{startChunk} + (\text{loop\_update} - 1);/*jenCI*/
   /* Establish a connection to the database */
 if (!strcmp(userid,"\0")) \frac{4}{100} /** No authentication provided
**/
   EXEC SOL CONNECT TO : UF dbname;
  else
    EXEC SQL CONNECT TO :UF_dbname 
USER :UF_userid USING :UF_passwd;
  error_check();
 if (sqlca.sqlcode < 0) {
   rc=-1:
    goto UF1_exit;
 }
  /* Start processing each chunk in my range */
#ifdef UF1DEBUG
  fprintf (myoutstream,"Before loop_a startChunk = %d, 
stopChunk = %d\n", startChunk, stopChunk);
  fflush(myoutstream);
#endif
 for ( UF_{\text{chunk}} = startChunk; UF_{\text{chunk}} \leq stopChunk;
UF_chunk++ ) /*jenCI*/
 \{ /*jenCI*/
    /* wlc 062797 */
   sqlcode = SQL\_RC\_E911;month = (short)UF_chunk; /* Cast 'short' added bbe */
   maxwait = 1:
   rc = 0:
#ifdef UF1DEBUG
  fprintf (myoutstream, "Before While_a Chunk= %d 
\infty. UF chunk);
  fflush(myoutstream);
#endif
    /* Loop to handle any deadlocks */
   while (sqlcode == SQL\_RC\_E911 && maxwait <=
MAXWAIT &x = 0 {
          salcode = 0:
#ifdef UF1DEBUG
  fprintf (myoutstream, "in loop before orders exec sql\n");
   fflush(myoutstream);
#endif
```
 EXEC SQL INSERT INTO TPCD.ORDERS SELECT O\_ORDERKEY,O\_CUSTKEY,O\_ORDERSTATUS,O\_TO TALPRICE, O\_ORDERDATE,O\_ORDERPRIORITY,O\_CLERK,O\_SHI PPRIORITY,O\_COMMENT FROM TPCDTEMP.ORDERS\_NEW WHERE APP\_ID = :UF\_chunk; /\*AND 12\*(YEAR(O\_ORDERDATE)- 1992)+MONTH(O\_ORDERDATE)-01 = :month;\*/ if (sqlca.sqlcode  $< 0$ )  $sqlcode = error_{check}$ (); if (sqlcode  $==$  SQL\_RC\_E911) { /\* we've hit a deadlock \*/ fprintf (myoutstream, "\nDeadlock detected inserting from tpcdtemp.orders\_new for chunk %d for pair %d..Retrying...\n",UF\_chunk,updatePair); SleepSome(UF\_DEADLOCK\_SLEEP); maxwait $+$ ;  $-$  /\* jen DEADLOCK \*/ } else if (sqlcode < 0) { fprintf(myoutstream, "Insert into orders pair %d chunk %d failed sqlcode=%d\n", updatePair,UF\_chunk,sqlcode); dumpCa(&sqlca);  $rc = -1$ ; } else { /\* Everything worked with ORDERS, proceed with LINEITEM \*/ saveInsertedOrders = sqlca.sqlerrd[2]; sqlcode  $= 0$ : #ifdef UF1DEBUG fprintf (myoutstream, "in lineitem for update pair number %d set %d chunk %d\n", updatePair, i,UF\_chunk); fflush(myoutstream); #endif EXEC SQL INSERT INTO TPCD.LINEITEM SELECT L\_ORDERKEY,L\_PARTKEY,L\_SUPPKEY,L\_LINENUM BER,L\_QUANTITY, L\_EXTENDEDPRICE,L\_DISCOUNT,L\_TAX, L\_RETURNFLAG,L\_LINESTATUS,L\_SHIPDATE,L\_CO MMITDATE,L\_RECEIPTDATE, L\_SHIPINSTRUCT,L\_SHIPMODE,L\_COMMENT FROM TPCDTEMP.LINEITEM\_NEW WHERE  $APP$ <sub>ID</sub> = : $UF$ <sub>chunk</sub>; /\*(AND L\_ORDERKEY IN (SELECT O\_ORDERKEY FROM TPCD.ORDERS WHERE 12\*(YEAR(O\_ORDERDATE)-  $1992$  + MONTH(O\_ORDERDATE)-01 = :month);\*/ if (sqlca.sqlcode < 0)  $sqlcode = error_check();$  $if (sqlcode == SQL\_RC\_E911)$ 

 { /\* we've hit a deadlock \*/ fprintf (myoutstream, "\nA deadlock has been detected inserting from tpcdtemp.lineitem%d\_%d...Retrying...\n", updatePair, UF\_chunk); SleepSome(UF\_DEADLOCK\_SLEEP); maxwait++; /\* jen DEADLOCK \*/ } else if  $(sqlcode < 0)$  $\left\{\begin{array}{ccc} \end{array}\right\}$  fprintf(myoutstream, "Insert into lineitem pair %d chunk %d failed sqlcode=%d\n", updatePair,UF\_chunk,sqlcode); dumpCa(&sqlca);  $rc = -1$ : } else  $\left\{\begin{array}{ccc} \end{array}\right\}$ #ifdef UF1DEBUG fprintf (myoutstream, "lineitem insert succeeded\n"); fflush(myoutstream); #endif /\* accumulate the number of row inserted \*/ /\* Order count ONLY updated if both orders and lineitem \*/ /\* go through \*/ insertedOrders += saveInsertedOrders; /\* kbs \*/ insertedLineitem += sqlca.sqlerrd[2];  $rc=0$ : EXEC SQL COMMIT WORK; error\_check(); #ifdef UF1DEBUG /\* report the number of row inserted \*/ fprintf(myoutstream, " interim %ld rows for chunk %d into TPCD.ORDERS at %\*.\*s\n", insertedOrders,UF\_chunk,T\_STAMP\_1LEN,T\_STAMP\_1L EN,  $/*$  TIME  $ACC$  jen<sup>\*</sup>/ get\_time\_stamp(T\_STAMP\_FORM\_1,(Timer\_struct \*)NULL)); /\* TIME\_ACC jen\*/ /\* report the number of row deleted \*s inserted \*/ fprintf(myoutstream, interim %ld rows for chunk %d into TPCD.LINEITEM at %\*.\*s\n", insertedLineitem,UF\_chunk, T\_STAMP\_1LEN,T\_STAMP\_1LEN, /\* TIME\_ACC jen\*/ get\_time\_stamp(T\_STAMP\_FORM\_1, (Timer\_struct \*)NULL)); /\* TIME\_ACC jen\*/ fprintf( myoutstream, inserts for update pair %d chunk %d complete at  $%$ \*.\*s\n\n", updatePair, UF\_chunk, T\_STAMP\_1LEN,T\_STAMP\_1LEN, /\* TIME\_ACC jen\*/ get\_time\_stamp(T\_STAMP\_FORM\_1, (Timer\_struct \*)NULL)); /\* TIME\_ACC jen\*/ #endif } } /\* process lineitem INSERTs \*/ } /\* while loop for deadlocks \*/

 } /\* while processing chunks \*/ /\* report the number of row deleted \*/ fprintf(myoutstream, "%ld rows inserted into TPCD.ORDERS at %\*.\*s\n", insertedOrders,T\_STAMP\_1LEN,T\_STAMP\_1LEN, /\* TIME\_ACC jen\*/ get\_time\_stamp(T\_STAMP\_FORM\_1,(Timer\_struct \*)NULL)); /\* TIME\_ACC jen\*/ fprintf(myoutstream, "%ld rows inserted into TPCD.LINEITEM at %\*.\*s\n", insertedLineitem,T\_STAMP\_1LEN,T\_STAMP\_1LEN, /\* TIME\_ACC jen\*/ get\_time\_stamp(T\_STAMP\_FORM\_1,(Timer\_struct  $*$ )NULL $(i)$ ; /\* TIME\_ACC jen\*/ if (sqlcode  $< 0$ ) { if (sqlcode  $==$  SQL\_RC\_E911)  $\left\{\right.$  fprintf (myoutstream,"# of deadlocks exceeds %i\n", MAXWAIT); }  $rc=-1$ : EXEC SQL ROLLBACK WORK; error\_check();  $\frac{\partial^* g}{\partial x^2} = \frac{d^*g}{dx^*}$  goto UF1\_exit; } /\* UF1\_conn\_reset: \*/ EXEC SQL CONNECT RESET;<br>error\_check(); /\* @ /\* @d22275 tjg \*/ UF1\_exit: fclose (myoutstream); /\* exiting, increment the semaphore \*/ /\* we used the first flat file to generate the semaphore key \*/ #ifndef SQLWINT we will use the tpcd.setup file to generate the semaphore key begin SEMA \*/ if  $(getenv("TPCD AUDIT DIR") != NULL)$  { /\* this is assuming that you will be running this from 0th node \*/ sprintf(sourcefile, "%s%ctools%ctpcd.setup", getenv("TPCD\_AUDIT\_DIR"), PATH\_DELIM,PATH\_DELIM); } else { fprintf (stderr, "Can't open UF1 semaphore file TPCD\_AUDIT\_DIR is not defined.\n"); exit (-1); }  $/*$  end SEMA  $*/$  su\_semkey = ftok (sourcefile, 'J'); while ( $(su$ \_semid = semget  $(su$ \_semkey,  $1, 0)$ ) < 0) { if (errno  $==$  ENOENT) { sleep(2); } else { fprintf(stderr,"update set %d: semget failed errno = %d\n",

```
 i, errno);
     exit(1); }
 }
 if (sem_op (su_semid, 0, 1) != 0) /*jen
SEM*/
  {
    fprintf(stderr,"Failure to increment semaphore UF1 set 
%d\ln",i);
   fprintf(stderr," semaphore sourcefile = %s su_semid =
su_semid\n",sourcefile);
   exit(1);*jenSEM*/
#else /* SQLWINT */
  sprintf (UF1_semfile, "%s.%s.UF1.semfile",
        getenv("TPCD_DBNAME"), getenv("USER"));
 fprintf(stderr, "UF1_semfile = %s\n", UF1_semfile);
  while ((su \ hSem =OpenSemaphore(SEMAPHORE_ALL_ACCESS |
                     SEMAPHORE_MODIFY_STATE |
                      SYNCHRONIZE,
                      TRUE,
                     UF1_semfile))
      == (HANDLE)(NULL))
  {
 /*
   ** if cannot open the semaphore, wait for 0.1 second
    */
    fprintf(stderr,"Retry Open semaphore %s\n", 
UF1_semfile);
   sleep(1);
   }
  if (! ReleaseSemaphore(su_hSem,
 1,
                (LPLONG)(NULL)))
   {
    fprintf(stderr, "ReleaseSemaphore failed, LastError: %d, 
quit\mathbf{\backslash} \mathbf{n} ",
        GetLastError());
   exit(-1); }
#endif /* SQLWINT */
 exit(rc); \hat{ } /* child exiting after finishing up */
}
/************************************************
*******************/
/* UF2 child */
/************************************************
*******************/
void runUF2_fn ( int updatePair, int thisConcurrentDelete, 
int numChunks, char *dbname, char *userid, char *passwd )
{
 int rc = 0:
  long sqlcode;
  int maxwait;
  int startChunk = thisConcurrentDelete*numChunks; /* 
where do we start? */
  long deletedLineitems = 0; /*kmw*/
 long deletedOrders = 0; *kmw*/long savedDeletedLineitems = 0; /*kbs*/
#ifndef SQLWINT
              su_semid; /* semaphore for controlling split
updates*/
                su_semkey; /* key to generate semid */
```

```
#else
 HANDLE su_hSem;
 char UF2_semfile[256];
#endif
  char myoutstreamfile[256];
  FILE *myoutstream, *src_fh=NULL;
  strcpy(UF_dbname, dbname);
 strcpy(UF_userid, userid);
  strcpy(UF_passwd, passwd);
  /* Generate the unique filename for this concurrent delete 
process */
  sprintf (myoutstreamfile, UF2OUTSTREAMPATTERN, 
env_tpcd_tmp_dir, PATH_DELIM,
        updatePair, thisConcurrentDelete);
 if ( (myoutstream = fopen (myoutstreamfile,
WRITEMODE) == NUL {
    fprintf (stderr,
          "\nThe output file '%s' for update pair %d set %d 
could not be opened runUF2_fn.\n",
         myoutstreamfile,updatePair,thisConcurrentDelete);
   rc=-1:
    goto UF2_exit;
   }
  outstream=myoutstream; /* initialize outstream for 
error_check dxxxxhar*/
#ifdef UF2DEBUG
  fprintf (myoutstream, "RunUF2 Called %d %d %dn",
                 updatePair, thisConcurrentDelete, 
numChunks );
  fflush(myoutstream);
#endif
   fprintf( myoutstream,
        "\nUF2 for update pair %d set %d starting at 
% * * * \simeq n",
        updatePair, thisConcurrentDelete, 
T_STAMP_1LEN,T_STAMP_1LEN, /* TIME_ACC jen*/
 get_time_stamp(T_STAMP_FORM_1,(Timer_struct 
*)NULL)); /* TIME_ACC jen*/
#ifdef UF2DEBUG
   fprintf (myoutstream, "before connect\n");
  fflush(myoutstream);
#endif
 if (!strcmp(userid,"\0")) \frac{4}{100} authentication provided
**/
   EXEC SOL CONNECT TO :UF_dbname;
  else
    EXEC SQL CONNECT TO :UF_dbname 
USER :UF_userid USING :UF_passwd;
  error_check();
#ifdef UF2DEBUG
  fprintf (myoutstream, "after connect startchunk= %d, 
EndChunk = %d\ln".
                       startChunk, startChunk+numChunks);
  fflush(myoutstream);
#endif
  /* Start processing each chunk in my range */
  for ( UF_chunk = startChunk; UF_chunk < 
startChunk+numChunks; UF_chunk++ )
  {
```

```
 /* Set things up for the loop which will retry if there is a 
deadlock */
    sqlcode = SQL_RC_E911;
    month = (short)UF_chunk; 
   maxwait = 1;rc = 0;#ifdef UF2DEBUG
 fprintf (myoutstream, "Chunk = %d\n", UF_chunk);
  fflush(myoutstream);
#endif
   while (sqlcode == SQL_RC_E911 \&& maxwait \leqMAXWAIT &x \neq 0 {
#ifdef UF2DEBUG
  fprintf (myoutstream, "in loop before orders exec sql\n");
  fflush(myoutstream);
#endif
     sqlcode = 0;
      EXEC SQL DELETE FROM TPCD.LINEITEM
            WHERE L_ORDERKEY IN
             (SELECT O_ORDERKEY FROM 
TPCDTEMP.ORDERS_DEL
              WHERE APP_ID = :UF_chunk);
              /*AND O_ORDERKEY IN
               (SELECT O_ORDERKEY FROM 
TPCD.ORDERS
                WHERE 12*(YEAR(O_ORDERDATE)-
1992 + MONTH(O_ORDERDATE)-01 = :month));*/
      if (sqlca.sqlcode < 0)
       sqlcode = error_{check}();if (sqlcode == SQL_RC_E911)
     \left\{ \begin{array}{c} \sqrt{*} \text{ we've hit a deadlock } * \end{array} \right. fprintf (myoutstream,
           "\nA deadlock detected while deleting from 
LINEITEM: update pair %d set %d chunk %d. Retrying.\n",
          updatePair, thisConcurrentDelete, UF_chunk);
       dumpCa(&sqlca);
       SleepSome(UF_DEADLOCK_SLEEP);
        maxwait++; /* jen DEADLOCK */
      }
      else if (sqlcode < 0)
\left\{\right. fprintf (myoutstream,"\n%s\n", stmt_str.data);
        fprintf (myoutstream,"\nsqlcode %d occurred deleting 
from TPCD.LINEITEM\n", sqlca.sqlcode);
        dumpCa(&sqlca);
        fprintf (myoutstream,
              "for update pair number %d set %d chunk 
%d..Exiting\n",
              updatePair, thisConcurrentDelete,UF_chunk);
       rc=1;
 }
      else
      {
        /* accumulate the number of row deleted */
       savedDelete dLineitems = sqlca.sqlerrd[2]; \;\; \text{\texttt{\char'444}kbs*} /#ifdef UF2DEBUG
        fprintf (myoutstream, "in loop for update pair number 
%d set %d chunk %d\n",
             updatePair, thisConcurrentDelete,UF_chunk);
        fflush(myoutstream);
#endif
        /* delete the orders now */
```

```
 EXEC SQL DELETE FROM TPCD.ORDERS
        WHERE O_ORDERKEY IN
         (SELECT O_ORDERKEY FROM 
TPCDTEMP.ORDERS_DEL WHERE APP_ID 
=:UF_chunk);
         /*AND 12*(YEAR(O_ORDERDATE)-
1992)+MONTH(O_ORDERDATE)-01 = :month;*/
        if (sqlca.sqlcode < 0)
         sq\bar{I}code = error\_check();if (sqlcode == SQL_RC_E911)
              /* we've hit a deadlock */#ifdef UF2DEBUG
  fprintf (myoutstream, "orders deadlocked\n");
   fflush(myoutstream);
#endif
         fprintf (myoutstream,
           "\nA deadlock detected while deleting from 
ORDERS: update pair %d set %d chunk %d. Retrying.\n",
          updatePair, thisConcurrentDelete, UF_chunk);
          dumpCa(&sqlca);
         SleepSome(UF_DEADLOCK_SLEEP);
         maxwait++; /* jen DEADLOCK */
 }
       else if (sqlcode < 0)\left\{\begin{array}{ccc} \end{array}\right\}#ifdef UF2DEBUG
  fprintf (myoutstream, "orders failed\n");
  fflush(myoutstream);
#endif
          fprintf (myoutstream,"\nAn error %d occurred 
deleting from TPCD.ORDERS\n",sqlca.sqlcode);
          dumpCa(&sqlca);
         fprintf (myoutstream,"for update pair number %d 
set %d chunk %d..Exiting\n",
               updatePair, thisConcurrentDelete,UF_chunk);
          rc=-1;
        }
       else
\left\{\begin{array}{ccc} \end{array}\right\}#ifdef UF2DEBUG
   fprintf (myoutstream, "orders succeeded\n");
  fflush(myoutstream);
#endif
           /* accumulate the number of row deleted */
          /* Order count ONLY updated if both orders and 
lineitem */
          /* go through */
         deletedLineitems += savedDeletedLineitems; /* 
kbs */
         deletedOrders += sqlca.sqlerrd[2];rc=0:
          EXEC SQL COMMIT WORK;
         error_check();
#ifdef UF2DEBUG
          /* report the number of rows deleted */
          fprintf(myoutstream, " interim %ld rows for 
chunk %d from TPCD.ORDERS at %*.*s\n",
deletedOrders,UF_chunk,T_STAMP_1LEN,T_STAMP_1LE
N, /* TIME_ACC jen*/
get_time_stamp(T_STAMP_FORM_1,(Timer_struct 
*)NULL)); /* TIME_ACC jen*/
 fprintf(myoutstream, " interim %ld rows for 
chunk %d from TPCD.LINEITEM at %*.*s\n",
deletedLineitems,UF_chunk,T_STAMP_1LEN,T_STAMP_1
LEN, /* TIME_ACC jen*/
```
get\_time\_stamp(T\_STAMP\_FORM\_1,(Timer\_struct  $*$ )NULL)); /\* TIME\_ACC jen\*/ fprintf( myoutstream, deletes for update pair %d chunk %d complete at %\*.\*s\n\n", updatePair, UF\_chunk, T\_STAMP\_1LEN,T\_STAMP\_1LEN, /\* TIME\_ACC jen\*/ get\_time\_stamp(T\_STAMP\_FORM\_1, (Timer\_struct \*)NULL)); /\* TIME\_ACC jen\*/ #endif } } /\* process orders deletes \*/ } /\* while trying to delete one chunk loop \*/ } /\* while there are more chunks \*/ #ifdef UF2DEBUG fprintf (myoutstream, "after loop\n"); fflush(myoutstream); #endif /\* report the number of row deleted \*/ fprintf(myoutstream, "%ld rows deleted from TPCD.ORDERS at %\*.\*s\n", deletedOrders,T\_STAMP\_1LEN,T\_STAMP\_1LEN, /\* TIME\_ACC jen\*/ get\_time\_stamp(T\_STAMP\_FORM\_1,(Timer\_struct  $*$ )NULL $\overline{L}$ )); /\* TIME\_ACC jen\*/ fprintf(myoutstream, "%ld rows deleted from TPCD.LINEITEM at %\*.\*s\n", deletedLineitems,T\_STAMP\_1LEN,T\_STAMP\_1LEN, /\* TIME\_ACC jen\*/ get\_time\_stamp(T\_STAMP\_FORM\_1,(Timer\_struct  $*$ )NULL $)$ ); /\* TIME\_ACC jen\*/ if (sqlca.sqlcode < 0) { fprintf (myoutstream,"# of deadlocks %d exceeds %i\n", maxwait,MAXWAIT);  $rc=-1$ : EXEC SQL ROLLBACK WORK; error check();  $/* @d22275$  tjg \*/ } /\* UF2\_conn\_reset: \*/ /\*971101jen\*/ EXEC SQL CONNECT RESET; error\_check(); /\* @d22275 tjg \*/ UF2\_exit: fclose (myoutstream); /\* exiting, increment the semaphore \*/ #ifndef SQLWINT /\* we used the tpcd.setup file to generate the semaphore key begin SEMA \*/ if (getenv("TPCD\_AUDIT\_DIR") != NULL) { sprintf(sourcefile, "%s%ctools%ctpcd.setup", getenv("TPCD\_AUDIT\_DIR"), PATH\_DELIM,

 else { fprintf (stderr, "Can't open UF2 semaphore file  $TPCD$ \_AUDIT\_DIR is not defined. $\langle n'' \rangle$ ; exit (-1); } su\_semkey = ftok (sourcefile, 'D');  $\frac{1}{2}$  use D for deletes  $\frac{1}{2}$ /  $/*$  end SEMA  $*$ while  $((su\_semid = semget(su\_semkey, 1, 0)) < 0)$  { if (errno  $==$  ENOENT) sleep $(2)$ ; else { fprintf(stderr,"UF2 update stream %d: semget failed errno = %d\n" updatePair, errno);  $exit(1);$  } } if (sem\_op (su\_semid,  $0, 1$ ) != 0 ) /\*jenSEM\*/ /\*jenSEM\*/ fprintf(stderr,"Failure to increment semaphone UF2 set %d\n", thisConcurrentDelete);  $exit(1);$  $\}$  /\*jenSEM\*/ #else sprintf (UF2\_semfile, "%s.%s.UF2.semfile", getenv("TPCD\_DBNAME"), getenv("USER")); fprintf(stderr,"UF2 semfile = %s\n",UF2\_semfile); while  $((su_hSem =$ OpenSemaphore(SEMAPHORE\_ALL\_ACCESS | SEMAPHORE\_MODIFY\_STATE | SYNCHRONIZE, TRUE, UF2\_semfile))  $==$  (HANDLE)(NULL)) { /\* \*\* if cannot open the semaphore, wait for 0.1 second \*/ fprintf(stderr,"Retry Open semaphore %s\n", UF2\_semfile); SleepSome(1); } if (! ReleaseSemaphore(su\_hSem, 1, (LPLONG)(NULL))) { fprintf(stderr, "ReleaseSemaphore failed, LastError: %d,  $quit\$ n ", GetLastError());  $exit(-1);$  } #endif exit(rc);  $\frac{1}{2}$  /\* child exiting after finishing up \*/ }

## **Appendix E: ACID Transaction Source Code**

PATH\_DELIM);

*acid.h* /\*\*\*\*\*\*\*\*\*\*\*\*\*\*\*\*\*\*\*\*\*\*\*\*\*\*\*\*\*\*\*\*\*\*\*\*\*\*\*\*\*\*\*\*\*\*\*\* \*\*\*\*\*\*\*\*\*\*\*\*\*\*\*\*\*\*\*\*\*\*\*\*/

}

 $*$  / File: acid.h \*\*\*\*\*\*\*\*\*\* \*\*\*\*\*\*\*\*\*\*\*\*\*\*\*\*\*\*\*\*\*\*\*\*/ acid.sqc #include <stdio.h> #include <stdlib.h> #include <time.h> File: acid.sac #ifdef SQLWINT #include  $\langle$ windows.h $>$ #include <sys\timeb.h> changes: #include <sys\stat.h> #include <stdlib.h> #include <io.h> acidT #else #include <unistd.h> #include <sys/time.h> #include <sys/timeb.h> #endif used in #include  $\langle$ string.h $>$  $\dot{\mathbf{x}}$ #include <math.h> points of precision. #define acidtime(tysec,tyusec) tysec\*1000+tyusec/1000  $\ddot{\phantom{a}}$ #define TSLEN 20  $*1$ #if 0 /\* needed on NT, not on AIX \*/ #include "acid.h" typedef struct timeval { long tv\_sec;  $/*$  seconds  $*/$  $\frac{*}{*}$  and microseconds  $\frac{*}{*}$ long tv\_usec;  $\cdot$ double nearest(double); #endif #endif /\* SQLPTX \*/ struct update\_struct { int qnum:  $\}$ struct acidQ\_struct { int tag;  $*/$ long o\_key; double 1 extendedprice;  $\cdot$  $/$ struct acidT struct { #define TRUNC2(d) int termination; int  $tae$ :  $\lim_{\text{int}} \frac{\text{mg}}{\text{logging}}$ #define TRUNC2(d) long o\_key;<br>long l\_key; long delta; long 1\_partkey;  $long$   $l$ \_suppkey; double 1\_quantity; double 1\_tax; double 1\_discount; double 1\_extendedprice; double o\_totalprice; #ifdef SOLWINT  $\mathcal{E}$ \*\* in acid.sqc  $*$  /  $*$  / int updateQ (struct update\_struct \*us); tv usec:  $\frac{1}{2}$ : \*/  $char$  del(void): struct timeb timer; #ifdef SQLWINT void sleep (int sec); #endif  $\left\{ \right.$ 

,<br>\*\*\*\*\*\*\*\*\*\*\*\*\*\*\*\*\*\*\*\*\*\*\*\*\*/  $*$ \*\*\*\*\*\*\*\*\*\*\*\*\*\*\*\*\*\*\*\*\*\*\*\*/ \* 961109 jel add EXEC SOL CLOSE for each cursor in to avoid bug in db2pe v1r2 \* 980225 gav port to NT \* 981103 kal added ast\_acidQ for isolation test 7 \* 981103 kal changed ast query to be the same as that consistency tests. Fixed so the long lEprice is cast to a double. Changed so uses 3 decimal #if (defined(SQLPTX) || defined(SQLWINT) ||  $\text{defined}(SQLSUN) \parallel \text{defined}(Linux))$ #define DEADLOCK -911 #define TRUNC2(d) ((floor((d)\*100.0))/100.0) #define TRUNC2(d) ((floor(nearest((d)\*100.0)))\*0.01)  $((\text{floor}(\text{nearest}((d) * 1000.0) / 10.0) / 100.0))$  $((floor(nearest((d)*100000.0)/1000.0)/100.0))$ void sqlerror(char \*, struct sqlca \*); **EXEC SOL INCLUDE SOLCA:** EXEC SOL BEGIN DECLARE SECTION: char dbname[8];  $/* = "tpcd"; */$ EXEC SQL END DECLARE SECTION; \*\* redefine gettimeofday so I don't have to \*\* change too much aix-specific code /\*#typedef struct timeval { unsigned tv sec; unsigned typedef struct timezone { int dummy; };

void gettimeofday( struct timeval \*tv, struct timezone \*tz)

```
 ftime(&timer);
tv->tv_sec = timer.time;
tv->tv_usec = timer.millitm *1000;
tz->dummy = 0;
 }
```
### #endif

 $/*$  acidQ

/\*--------------------------------------------------------------\*/ int acidQ (struct acidQ\_struct \*acid)

-----------------\*/<br>\*/

{ time t timeT; FILE<sup>\*</sup>out; char out\_fn[50]; struct timeval tv; struct timezone tz; int mypid; int  $rc = 0$ :

 EXEC SQL BEGIN DECLARE SECTION; sqlint32 okey; sqlint32 lEprice; double eprice; EXEC SQL END DECLARE SECTION;

 $okey = acid \rightarrow o\_key;$ 

 $/*$  mypid = getpid(); \*/ mypid =  $acid$ ->tag;

 sprintf(out\_fn, "%s%cacidQ.out.%d",getenv("TPCD\_TMP\_DIR"),del(),myp id); out=fopen(out\_fn,"a"); if (out  $==$  NULL) { fprintf(stderr, "ERROR input file %s could not be appended to!!\n",out\_fn); } gettimeofday(&tv, &tz); time(&timeT);  $fprint(out," \n'-\n'------ START of acidQ tag: %d -- \ln\$ ^", mypid); fprintf(out, "acidQ tag: %d, begin transaction time: (%us  $% 06uu$  %s", mypid, tv.tv\_sec, tv.tv\_usec, ctime(&timeT));

fprintf(out, "okey: %d\n", okey);

 gettimeofday(&tv, &tz); time(&timeT);

 fprintf(out,"acidQ tag: %d, before read of LINEITEM: (%us %06uu) %s",

mypid, tv.tv\_sec, tv.tv\_usec, ctime(&timeT));

/\*

\*\* use the same sql code as used in the consistsql.pl to \*\* run the consistency acid queries. Note we assign an long int

 \*\* to lEprice (we make it 10s of pennies by \* 1000). Then divide

 \*\* by 1000.0 and cast it to a double (eprice) for printing \*/

 EXEC SQL **SELECT** 

INTEGER(DECIMAL(SUM(DECIMAL(INTEGER(INTEG ER(DECIMAL (INTEGER(100\*DECIMAL(L\_EXTENDEDPRICE,20,3)),  $20,3)*$  $(1-L_DISCOUNT))* (1+L_TAX),20,3)/100.0,20,3)$  $* 1000$  into :lEprice FROM TPCD.LINEITEM WHERE L\_ORDERKEY = :okey; if (sqlca.sqlcode != 0) { rc = sqlca.sqlcode; fprintf(out,"acidQ \*\*ERROR\*\* sqlcode = %d\n",sqlca.sqlcode); sqlerror("acidQ: select sum(l\_extendedprice)", &sqlca); goto Qerror; } eprice = (double)lEprice / 1000.0; /\* translate to double for printout\*/ gettimeofday(&tv, &tz); time(&timeT); fprintf(out,"ACID tag: %d, after read of LINEITEM: (%us %06uu) %s", mypid, tv.tv\_sec, tv.tv\_usec, ctime(&timeT)); fprintf(out, "okey: %d \t sum(l\_extendedprice): %0.3f\n", okey, eprice); EXEC SQL COMMIT; if (sqlca.sqlcode  $!= 0$ ) {  $rc = sqlca.sqlcode;$ fprintf(out,"acidQ \*\*ERROR\*\* sqlcode = %d\n",sqlca.sqlcode); sqlerror("acidQ: COMMIT", &sqlca); goto Qerror; }  $acid$ ->l extendedprice = eprice;  $rc = 0$ ; goto Qexit; Qerror: EXEC SQL rollback work; if (sqlca.sqlcode != 0) sqlerror("acidQ: ROLLBACK FAILED", &sqlca); Qexit: fprintf(out,"\n---------- END of acidQ tag: %d ---------- \n\n",mypid); fflush(out);fclose(out); return(rc); } /\*--------------------------------------------------------------\*/  $ast\_acidQ$  \*/ /\*--------------------------------------------------------------\*/ int ast\_acidQ (struct acidQ\_struct \*acid) { time\_t timeT; FILE \*out; char out fn[50]; struct timeval tv;

struct timezone tz; int mypid; int  $rc = 0$ ;

```
 EXEC SQL BEGIN DECLARE SECTION;
  double ast_lEprice;
   double ast_eprice;
   EXEC SQL END DECLARE SECTION;
  /* mypid = getpid(); */
 mypid = acid-tag; sprintf(out_fn, 
"%s%cast_acidQ.out.%d",getenv("TPCD_TMP_DIR"),del(),
mypid);
  out=fopen(out_fn,"a");
   gettimeofday(&tv, &tz);
   time(&timeT);
   fprintf(out,"\n---------- START of ast_acidQ tag: %d --------
-\ln\ln", mypid);
  fprintf(out, "ast_acidQ tag: %d, begin transaction time: 
(%us %06uu) %s",
        mypid, tv.tv_sec, tv.tv_usec, ctime(&timeT));
   gettimeofday(&tv, &tz);
  time(&timeT);
  fprintf(out,"ast_acidQ tag: %d, before read of LINEITEM: 
(%us %06uu) %s",
        mypid, tv.tv_sec, tv.tv_usec, ctime(&timeT));
   /*
   ** use the same query acidQ except do n't select for specfic 
okey.
 ** this ensures that the ast will be used instead of the base 
table
   ** Have to use ast_lEprice as double since this sum is so 
big
 */
  EXEC SQL
    SELECT
     SUM ( L_EXTENDEDPRICE*(1-L_DISCOUNT)*(1 + 
L(TAX) into :ast_lEprice
    FROM
     TPCD.LINEITEM;
 if (sqlca.sqlcode != 0) {
   rc = \text{sqlca.sqlcode}; fprintf(out,"ast_acidQ **ERROR** sqlcode = 
%d\n",sqlca.sqlcode);
    sqlerror("ast_acidQ: select sum(l_extendedprice)", 
&sqlca);
    goto Qerror;
   }
  ast_eprice = ast_lEprice; /* use ast_eprice for printout to 
be consistent*/
   gettimeofday(&tv, &tz);
  time(&timeT);
  fprintf(out,"AST_ACID tag: %d, after read of LINEITEM: 
(%us %06uu) %s",
        mypid, tv.tv_sec, tv.tv_usec, ctime(&timeT));
   fprintf(out, "sum(l_extendedprice): %0.3f\n",
        ast_eprice);
  EXEC SQL COMMIT;
 if (sqlca.sqlcode != 0) {
    rc = sqlca.sqlcode;
     fprintf(out,"ast_acidQ **ERROR** sqlcode = 
%d\n",sqlca.sqlcode);
   sqlerror("ast_acidQ: COMMIT", &sqlca);
    goto Qerror;
```

```
 }
 \text{acid}->l_extendedprice = ast_eprice;
 rc = 0; goto Qexit;
 Qerror:
 EXEC SQL rollback work;
  if (sqlca.sqlcode != 0) sqlerror("ast_acidQ: ROLLBACK 
FAILED", &sqlca);
 Qexit:
  fprint(out, "\\n----- END of ast_acidQ tag: %d ----
\n\n",mypid);
  fflush(out);fclose(out);
  return(rc);
}
/*--------------------------------------------------------------*/
/* acidT */
/*--------------------------------------------------------------*/
int acidT (struct acidT_struct *acid)
{
 time t timeT;
 FILE<sup>*</sup>out;
 char out_fn[50];
  struct timeval tv;
  struct timezone tz;
  int mypid;
 int rc = 0:
  EXEC SQL BEGIN DECLARE SECTION;
  sqlint32 o_key, l_key, delta;
  sqlint32 1_partkey, 1_suppkey;
 double l_quantity, l_tax, l_discount, l_extendedprice;
  double o_totalprice;
  double new_quantity, rprice, cost, new_extprice, 
new_ototal, ototal;
  EXEC SQL END DECLARE SECTION;
 EXEC SOL DECLARE 1 cursor CURSOR FOR
    SELECT l_partkey, l_suppkey, l_quantity,
    l_tax, l_discount,
    l_extendedprice
      FROM tpcd.lineitem
     WHERE 1 orderkey = :o_key
     AND l_linenumber = :l_key
     FOR UPDATE OF l_extendedprice, l_quantity;
  EXEC SQL DECLARE o_cursor CURSOR FOR
   SELECT o totalprice
      FROM tpcd.orders
     WHERE o_orderkey = :o_key
     FOR UPDATE OF o_totalprice;
 if (acid->termination < 0 \parallel acid->termination > 3) acid-
\geqtermination = 0;
 o_{\text{key}} = \text{acid} > o_{\text{key}};
 l<sub>key</sub> = acid->l<sub>key</sub>;
  delta = acid->delta;
  if (acid->logging) {
    /* mypid = getpid(); */mypid = acid-\gttag;
   sprintf(out fn,
"%s%cacidT.out.%d",getenv("TPCD_TMP_DIR"),del(),myp
id);
    out=fopen(out_fn,"a");
    gettimeofday(&tv, &tz);
     time(&timeT);
```

```
fprint(out, "n-----START of acidT tag: %d -")\ln\binom{n}{m}, mypid);
    fprintf(out, "acidT tag: %d, begin transaction time: (%us 
%06uu) %s",
          mypid, tv.tv_sec, tv.tv_usec, ctime(&timeT));
    fprintf(out, "o_key: %d\tl_key: %d\tdelta: %d\n", o_key, 
l_key, delta);
 }
#ifdef DEBUG
  printf("o_key: %d\tl_key: %d\tdelta: %d\n", o_key, l_key, 
delta);
#endif
 retry_tran:
  if (acid->logging) {
     gettimeofday(&tv, &tz);
    time(&timeT);
    fprintf(out,"acidT tag: %d, before read of LINEITEM: 
(%us %06uu) %s",
          mypid, tv.tv_sec, tv.tv_usec, ctime(&timeT));
   }
 EXEC SOL OPEN 1 cursor;
 if (sqlca.sqlcode != 0) {
    if(sqlca.sqlcode == DEADLOCK) goto retry_tran;
    rc = sqlca.sqlcode;
    if (acid->logging) {
     fprint(out, "acidT **ERROR**^ square)%d\n",sqlca.sqlcode);
     } else {
      fprintf(stderr,"acidT **ERROR** sqlcode = 
%d\n",sqlca.sqlcode);
    \} /* endif<sup>*</sup>
    sqlerror("acidT: OPEN l_cursor", &sqlca);
    goto Terror;
   }
  EXEC SQL FETCH l_cursor INTO
     :l_partkey, :l_suppkey, :l_quantity, :l_tax,
     :l_discount, :l_extendedprice;
 if (sqlca.sqlcode := 0) {
    if(sqlca.sqlcode == DEADLOCK) goto retry_tran;
   rc = sqlca.sqlcode;
    if (acid->logging) {
     fprint(out, "acidT **ERROR**^]sqlcode =%d\n",sqlca.sqlcode);
     } else {
      fprintf(stderr,"acidT **ERROR** sqlcode = 
%d\n",sqlca.sqlcode);
    \} /* endif */
     sqlerror("acidT: FETCH l_cursor", &sqlca);
    goto Terror;
   }
#ifdef DEBUG
 printf("l_quantity = %0.3f\n",l_quantity);
  printf("l_{\text{tax}} = %0.3f \n",l_{\text{tax}});
 printf("l_discount = %0.3f \n",l_discount);
 printf("l_extendedprice = %0.3f \n", l_extendedprice);
#endif
  if (acid->logging) {
    gettimeofday(&tv, &tz);
     time(&timeT);
     fprintf(out,"acidT tag: %d, after read of LINEITEM: 
(%us %06uu) %s",
          mypid, tv.tv_sec, tv.tv_usec, ctime(&timeT));
```
 fprintf(out, "l\_partkey: %d l\_suppkey: %d l\_quantity: %0.3f\nl\_tax: %0.3f l\_discount: %0.3f l\_extendedprice: %0.3f\n", l\_partkey, l\_suppkey, l\_quantity, l\_tax, l\_discount, l\_extendedprice); } rprice = TRUNC2( l\_extendedprice/l\_quantity ); cost = TRUNC2( rprice \* delta ); new\_extprice = l\_extendedprice + cost;  $new_quantity = 1_quantity + delta;$ #ifdef DEBUG printf("rprice =  $% 0.3$ f $\n\rangle$ n", rprice ); printf(" $cost = %0.3f\$ n",  $cost$ ); printf("new\_extprice = %0.3f\n", new\_extprice ); printf("new\_quantity =  $% 0.3$ f $\langle n \rangle$ ", new\_quantity ); #endif EXEC SQL UPDATE tpcd.lineitem SET l\_extendedprice = :new\_extprice,  $l$ <sup> $\alpha$ </sup> WHERE CURRENT OF 1\_cursor; if (sqlca.sqlcode  $!= 0$ ) { if(sqlca.sqlcode == DEADLOCK) goto retry\_tran; rc = sqlca.sqlcode; if (acid->logging) {  $fprint(out, "acidT **ERROR**^ square)$ %d\n",sqlca.sqlcode); } else { fprintf(stderr,"acidT \*\*ERROR\*\* sqlcode = %d\n",sqlca.sqlcode);  $\}$  /\* endif<sup>\*</sup> sqlerror("acidT: UPDATE l\_cursor", &sqlca); goto Terror; } if (acid->logging) { gettimeofday(&tv, &tz); time(&timeT); fprintf(out,"acidT tag: %d, after update of LINEITEM: (%us %06uu) %s", mypid, tv.tv\_sec, tv.tv\_usec, ctime(&timeT)); fprintf(out, "updated l\_extendedprice: %0.3f\n", new\_extprice ); fprintf(out, "updated l\_quantity: %0.3f\n", new\_quantity ); } /\* if (acid->termination == 0) { EXEC SQL CLOSE L\_CURSOR; EXEC SQL CLOSE O\_CURSOR; EXEC SQL COMMIT; if (sqlca.sqlcode  $!= 0$ ) { if(sqlca.sqlcode == DEADLOCK) goto retry\_tran; rc = sqlca.sqlcode; if  $(acid$ -> $logging)$  {  $fprint(out, "acidT **ERROR**^ square)$ %d\n",sqlca.sqlcode); } else { fprintf(stderr,"acidT \*\*ERROR\*\* sqlcode = %d\n",sqlca.sqlcode); } sqlerror("acidT: COMMIT", &sqlca); goto Terror; } } \*/ if (acid->logging) { gettimeofday(&tv, &tz);

 time(&timeT); fprintf(out,"acidT tag: %d, before read of ORDER: (%us %06uu) %s", mypid, tv.tv\_sec, tv.tv\_usec, ctime(&timeT)); } EXEC SQL OPEN o\_cursor; if (sqlca.sqlcode  $!= 0$ ) { if(sqlca.sqlcode == DEADLOCK) goto retry\_tran; rc = sqlca.sqlcode; if (acid->logging) {  $fprint(out, "acidT **ERROR**^ square)$ %d\n",sqlca.sqlcode); } else { fprintf(stderr,"acidT \*\*ERROR\*\* sqlcode = %d\n",sqlca.sqlcode);  $\}$  /\* endif \*/ sqlerror("acidT: OPEN o\_cursor", &sqlca); goto Terror; } EXEC SQL FETCH o\_cursor INTO :o\_totalprice; if (sqlca.sqlcode  $!= 0$ )  $\overline{\{}$ if(sqlca.sqlcode  $==$  DEADLOCK) goto retry tran; rc = sqlca.sqlcode; if (acid->logging)  $\left\{\right.$  fprintf(out,"acidT \*\*ERROR\*\* sqlcode = %d\n",sqlca.sqlcode); } else  $\left\{\right.$  fprintf(stderr,"acidT \*\*ERROR\*\* sqlcode = %d\n",sqlca.sqlcode); } sqlerror("acidT: FETCH o\_cursor", &sqlca); goto Terror; } #ifdef DEBUG printf("o\_totalprice = %0.3f\n",o\_totalprice); #endif if (acid->logging) { gettimeofday(&tv, &tz); time(&timeT); fprintf(out,"acidT tag: %d, after read of ORDER: (%us %06uu) %s", mypid, tv.tv\_sec, tv.tv\_usec, ctime(&timeT)); fprintf(out, "o\_totalprice: %0.3f\n", o\_totalprice); } #ifdef DEBUG { double zeroone= l\_extendedprice \* (1.0- l\_discount); double zeroonetimes= (l\_extendedprice \* (1.0 l\_discount))\*100.0; double firstone =  $TRUNC2(l\_extended price * (1.0-))$ l\_discount)); double notone= TRUNC2 ( l\_extendedprice \* (1.0  $l\_discount$ ) \*  $(1.0 + l\_tax)$  double secondone= TRUNC2( TRUNC2( l\_extendedprice \* (1.0-l\_discount) ) \* (1.0+l\_tax) ); printf("firstone= %f\n", firstone); printf("zeroone= %f\n", zeroone); printf("zeroonetimes= %f\n", zeroonetimes); printf("notone= %f\n", notone); printf("secondone= %f\n", secondone); } #endif

ototal =  $\circ$  totalprice - TRUNC2( TRUNC2( l\_extendedprice \* (1  $l\_discount$ )  $*(1+l\_tax)$ ; new\_ototal = TRUNC2( new\_extprice \* (1.0-l\_discount) );  $new\_ototal = TRUNC2( new\_ototal * (1.0+1\_tax));$  $new\_ototal = ototal + new\_ototal;$ #ifdef DEBUG printf("o\_totalprince= %f\n",o\_totalprice); printf("ototal= %0.3f\n",ototal); printf("ototal= %f\n",ototal); printf("new\_ototal= %0.3f\n",new\_ototal); #endif EXEC SQL UPDATE tpcd.orders SET o\_totalprice = :new\_ototal WHERE CURRENT OF o\_cursor; if (sqlca.sqlcode  $!= 0$ ) { if(sqlca.sqlcode == DEADLOCK) goto retry\_tran; rc = sqlca.sqlcode; if (acid->logging) { fprintf(out,"acidT \*\*ERROR\*\* sqlcode = %d\n",sqlca.sqlcode); } else { fprintf(stderr,"acidT \*\*ERROR\*\* sqlcode = %d\n",sqlca.sqlcode);  $}$  /\* endif \*/ sqlerror("acidT: UPDATE o\_cursor", &sqlca); goto Terror; } if (acid->logging) { gettimeofday(&tv, &tz); time(&timeT); fprintf(out,"acidT tag: %d, after update of ORDER: (%us %06uu) %s", mypid, tv.tv\_sec, tv.tv\_usec, ctime(&timeT)); fprintf(out, "updated o\_totalprice: %0.3f\n", new\_ototal) ; } /\* \*\* why is this code in here? we don't want to \*\* commit until the history table has been updated as well if (acid->termination  $== 0$ ) { EXEC SQL CLOSE L\_CURSOR; EXEC SQL CLOSE O\_CURSOR; EXEC SQL COMMIT; if (sqlca.sqlcode  $!= 0$ ) if(sqlca.sqlcode == DEADLOCK) goto retry\_tran; rc = sqlca.sqlcode; if (acid->logging) {  $fprint(out, "acidT **ERROR**^ square)$ %d\n",sqlca.sqlcode); } else { fprintf(stderr,"acidT \*\*ERROR\*\* sqlcode = %d\n",sqlca.sqlcode);  $\qquad \qquad \}$  sqlerror("acidT: COMMIT", &sqlca); goto Terror; } } \*/ if (acid->logging) { gettimeofday(&tv, &tz); time(&timeT); fprintf(out,"acidT tag: %d, before insert into HISTORY: (%us %06uu) %s", mypid, tv.tv\_sec, tv.tv\_usec, ctime(&timeT)); }

```
 EXEC SQL INSERT INTO tpcd.history values
     (:l_partkey, :l_suppkey, :o_key, :l_key, :delta, 
CURRENT TIMESTAMP);
 if (sqlca.sqlcode != 0) {
    if(sqlca.sqlcode == DEADLOCK) goto retry_tran;
    rc = salesa.salcode:
    if (acid->logging) {
     fprintf(out,"acidT **ERROR** sqlcode = 
%d\n",sqlca.sqlcode);
     } else {
      fprintf(stderr,"acidT **ERROR** sqlcode = 
%d\n",sqlca.sqlcode);
    \frac{1}{2} /* endif<sup>*</sup>
    sqlerror("acidT: INSERT INTO history", &sqlca);
    goto Terror;
   }
  if (acid->logging) {
     gettimeofday(&tv, &tz);
    time(&timeT);
     fprintf(out,"acidT tag: %d, after insert into HISTORY: 
(%us %06uu) %s",
         mypid, tv.tv_sec, tv.tv_usec, ctime(&timeT));
   }
  /* sleep for 1 second for 80% of the transactions */
#ifdef SQLWINT
 if ( ((rand() % (100)) + 1) < 80 ) sleep(1);
#else
 if ( ((random() % (100)) + 1) < 80 ) sleep(1);
#endif
   switch (acid->termination) {
   case 1:
    {
     if (acid->logging)
      {
       gettimeofday(&tv, &tz);
       time(&timeT);
       fprintf(out,"acidT tag: %d, wait before COMMIT: 
(%us %06uu)<sup>%s"</sup>
            mypid, tv.tv_sec, tv.tv_usec, ctime(&timeT));
      }
     }
   sleep(60);
  case 0:
    if (acid->logging) {
      gettimeofday(&tv, &tz);
      time(&timeT);
      fprintf(out,"acidT tag: %d, immediately before 
COMMIT: (%us %06uu) %s",
            mypid, tv.tv_sec, tv.tv_usec, ctime(&timeT));
 }
    EXEC SQL CLOSE L_CURSOR;
    EXEC SQL CLOSE O_CURSOR;
    EXEC SQL COMMIT;
   if (sqlca.sqlcode != 0) {
      if(sqlca.sqlcode == DEADLOCK) goto retry_tran;
       rc = sqlca.sqlcode;
     if (acid->logging)
       fprintf(out,"acidT **ERROR** sqlcode =
%d\n",sqlca.sqlcode);
       } else {
        fprintf(stderr,"acidT **ERROR** sqlcode = 
%d\n",sqlca.sqlcode);
       } /* endif */
       sqlerror("acidT: COMMIT", &sqlca);
      goto Terror;
     }
```

```
 if (acid->logging) {
      gettimeofday(&tv, &tz);
      time(&timeT);
      fprintf(out,"acidT tag: %d, after COMMIT: (%us 
%06uu) %s",
           mypid, tv.tv_sec, tv.tv_usec, ctime(&timeT));
 }
    break;
   case 3:
    if (acid->logging) {
      gettimeofday(&tv, &tz);
      time(&timeT);
      fprintf(out,"acidT tag: %d, wait before ROLLBACK: 
(%us %06uu) %s",
           mypid, tv.tv_sec, tv.tv_usec, ctime(&timeT));
 }
   sleep(60);
   case 2:
    if (acid->logging) {
      gettimeofday(&tv, &tz);
      time(&timeT);
      fprintf(out,"acidT tag: %d, immediately before 
ROLLBACK: (%us %06uu) %s",
          mypid, tv.tv_sec, tv.tv_usec, ctime(&timeT));
 }
    EXEC SQL CLOSE L_CURSOR;
    EXEC SQL CLOSE O_CURSOR;
    EXEC SQL rollback work;
   if (sqlca.sqlcode != 0) {
      if(sqlca.sqlcode == DEADLOCK) goto retry_tran;
     rc =sqlcode;
      if (acid->logging) {
       fprintf(out,"acidT **ERROR** sqlcode = 
%d\n",sqlca.sqlcode);
      } else {
       fprintf(stderr,"acidT **ERROR** sqlcode = 
%d\n",sqlca.sqlcode);
      } /* endif */
      sqlerror("acidT: ROLLBACK", &sqlca);
      goto Terror;
 }
    if (acid->logging) {
      gettimeofday(&tv, &tz);
      time(&timeT);
      fprintf(out,"acidT tag: %d, after ROLLBACK: (%us 
%06uu) %s",
           mypid, tv.tv_sec, tv.tv_usec, ctime(&timeT));
     }
      break;
   }
 acid->l_partkey = l_partkey;
 acid->l_suppkey = l_suppkey;
 acid->l_quantity = l_quantity;
 acid->l_tax = l_tax;
  acid->l_discount = l_discount;
 acid->l_extendedprice = l_extendedprice;
  acid->o_totalprice = o_totalprice;
 rc = 0;
  goto Texit;
 Terror:
    EXEC SQL CLOSE L_CURSOR;
   EXEC SOL CLOSE O_CURSOR;
  EXEC SQL rollback work;
  if (sqlca.sqlcode != 0) sqlerror("acidT: ROLLBACK 
FAILED", &sqlca);
```

```
 Texit:
```
 if (acid->logging) {  $fprint(out, "\\n----- END of acidT tag: %d -$ \n\n",mypid); fflush(out);fclose(out); } return(rc); } /\*--------------------------------------------------------------\*/ /\*  $\qquad$  update<br>Q /\*--------------------------------------------------------------\*/ int updateQ (struct update\_struct \*us) { FILE \*out; time\_t timeT; struct timeval tv; struct timezone tz; int qnum; int  $\mathbf{r} = 0$ : int i; int secs2sleep; char buff[256]; struct acidtype {int logging;} a, \*acid; EXEC SQL BEGIN DECLARE SECTION; double acctbal; double discount; double price;<br>sqlint32 ava availqty; sqlint32 size: EXEC SOL END DECLARE SECTION;  $qnum =$ us- $\geq$ qnum;  $acid = &a$  $acid$ - $\log$ ging= 1; sprintf(buff, "%s%cupdate.out",getenv("TPCD\_TMP\_DIR"),del()); out=fopen(buff,"a"); gettimeofday(&tv, &tz); time( $&$ timeT);<br>fprintf(out,"\n-- $\text{---START of update } \text{-------} \in \mathbb{N} \setminus \mathbb{N}$  fprintf(out, "update query number: %d, begin transaction time: (%us %06uu) %s" qnum, tv.tv\_sec, tv.tv\_usec, ctime(&timeT)); sqlca.sqlcode = 0;  $discount = 0.25$ ; price = 5000.50;  $\text{accelal} = 1000.00;$ availqty  $= 10$ ;  $size = 5$ ; for  $(i=1; i \le 2; i++)$  { gettimeofday(&tv, &tz); time(&timeT); fprintf(out,"update query number: %d, pass %d, immediately before UPDATE: (%us %06uu) %s", qnum, i, tv.tv\_sec, tv.tv\_usec, ctime(&timeT)); switch (qnum) { case 1: { EXEC SQL UPDATE TPCD.LINEITEM set L\_DISCOUNT = L\_DISCOUNT + :discount WHERE L\_ORDERKEY IN (326,512,928,995);

```
if (sqlca.sqlcode != 0) {
        rc = sqlca.sqlcode; if (acid->logging)
\overline{\mathcal{L}} fprintf(out,"update query number: %d, pass %d, 
**ERROR** sqlcode = %d_n",
               qnum, i, sqlca.sqlcode);
         }
         else
         {
          fprintf(stderr,"update query number: %d, pass %d, 
**ERROR** sqlcode = %d_n",
               qnum, i, sqlca.sqlcode);
 }
         sqlerror("update query number 1", &sqlca);
         goto Uerror;
 }
      discount = discount * (-1); secs2sleep = 300;
       break;
     }
     case 2:
\left\{\right. EXEC SQL
         UPDATE TPCD.SUPPLIER set S_ACCTBAL = 
S_ACCTBAL + :acctbal
         WHERE S_NAME in 
('Supplier#000000647','Supplier#000000070','Supplier#0000
00802');
      if (sqlca.sqlcode != 0) {
         rc = sqlca.sqlcode;
         if (acid->logging)
         {
           fprintf(out,"update query number: %d, pass %d, 
**ERROR** sqlcode = %d_n".
              qnum, i, sqlca.sqlcode);
 }
         else
\overline{\mathcal{L}} fprintf(stderr,"update query number: %d, pass %d, 
**ERROR** sqlcode = %d_n",
               qnum, i, sqlca.sqlcode);
 }
        sqlerror("update query number 2", &sqlca);
         goto Uerror;
 }
      \text{accels} = \text{acctbal} * (-1);secs2sleep = 90; break;
 }
     case 3:
\left\{\right. EXEC SQL
         UPDATE TPCD.LINEITEM set L_DISCOUNT = 
L_DISCOUNT + :discount
         WHERE L_ORDERKEY IN (260930, 402497, 
457859, 509889, 58117,
                      538311, 588421, 416167, 97830, 
90276);
      if (sqlca.sqlcode !=0 \{ rc = sqlca.sqlcode;
         if (acid->logging)
         {
 fprintf(out,"update query number: %d, pass %d, 
**ERROR** sqlcode = %d\n",
               qnum, i, sqlca.sqlcode);
 }
         else
         {
```

```
 fprintf(stderr,"update query number: %d, pass %d, 
**ERROR** sqlcode = %d\n",
               qnum, i, sqlca.sqlcode);
 }
         sqlerror("update query number 3", &sqlca);
         goto Uerror;
 }
      \dot{\text{discount}} = \text{discount} * (-1);
      secs2sleep = 300; break;
     }
     case 4:
     {
      if (i == 1) {
        EXEC SOL
          UPDATE TPCD.ORDERS set O_ORDERDATE = 
O_ORDERDATE - 6 MONTHS
         WHERE O_ORDERKEY = 67461;
        /* WHERE O_ORDERKEY IN 
(22400, 28515, 34338, 46596, 67461, 92644, 98307);*/
       } else {
         EXEC SQL
          UPDATE TPCD.ORDERS set O_ORDERDATE = 
O_ORDERDATE + 6 MONTHS
         WHERE O_ORDERKEY = 67461;
 }
      if (sqlca.sqlcode != 0) {
        rc = sqlca.sqlcode; if (acid->logging)
\overline{\mathcal{L}} fprintf(out,"update query number: %d, pass %d, 
**ERROR** sqlcode = %d\n",
               qnum, i, sqlca.sqlcode);
 }
        else
         {
          fprintf(stderr,"update query number: %d, pass %d, 
**ERROR** sqlcode = %d\n",
               qnum, i, sqlca.sqlcode);
 }
        sqlerror("update query number 4", &sqlca);
        goto Uerror;
 }
      secs2sleep = 300; break;
     }
     case 5:
     {
      EXEC SOL
        UPDATE TPCD.LINEITEM set L_DISCOUNT = 
L_DISCOUNT + :discount
         WHERE L_ORDERKEY IN 
(70976,566279,152897,84226,232483);
      if (sqlca.sqlcode != 0) {
       rc = sqlca.sqlcode; if (acid->logging)
\overline{\mathcal{L}} fprintf(out,"update query number: %d, pass %d, 
**ERROR** sqlcode = %d\n",
               qnum, i, sqlca.sqlcode);
 }
         else
\{ fprintf(stderr,"update query number: %d, pass %d, 
**ERROR** sqlcode = %d\n",
               qnum, i, sqlca.sqlcode);
 }
        sqlerror("update query number 5", &sqlca);
        goto Uerror;
 }
```

```
discount = discount * (-1);secs2sleep = 300; break;
 }
     case 6:
\left\{\right.EXEC SOL
         UPDATE TPCD.LINEITEM set L_DISCOUNT = 
L_DISCOUNT + :discount
 WHERE L_ORDERKEY in 
(33,131,161,195,229 ,230,231,323,353,356);
      if (sqlca.sqlcode != 0) {
        rc = 1sqlcode;
         if (acid->logging)
\overline{\mathcal{L}} fprintf(out,"update query number: %d, pass %d, 
**ERROR** sqlcode = %d\n",
               qnum, i, sqlca.sqlcode);
         }
         else
\overline{\mathcal{L}} fprintf(stderr,"update query number: %d, pass %d, 
**ERROR** sqlcode = %d\n",
               qnum, i, sqlca.sqlcode);
 }
        sqlerror("update que ry number 6", &sqlca);
         goto Uerror;
 }
      \text{discount} = \text{discount} * (-1);secs2sleep = 300; break;
     }
     case 7:
\left\{\right. EXEC SQL
         UPDATE TPCD.LINEITEM set L_DISCOUNT = 
L_DISCOUNT + :discount
         WHERE L_ORDERKEY IN 
(562917,410659,16550,398401,157634,429920,45411);
      if (sqlca.sqlcode != 0) {
        rc = sqlca.sqlcode;
         if (acid->logging)
\overline{\mathcal{L}} fprintf(out,"update query number: %d, pass %d, 
**ERROR** sqlcode = %d_n",
              qnum, i, sqlca.sqlcode);
 }
         else
\overline{\mathcal{L}} fprintf(stderr,"update query number: %d, pass %d, 
**ERROR** sqlcode = %d_n",
               qnum, i, sqlca.sqlcode);
 }
         sqlerror("update query number 7", &sqlca);
         goto Uerror;
 }
      discount = discount * (-1);secs2sleep = 300; break;
     }
     case 8:
\left\{\right. EXEC SQL
         UPDATE TPCD.LINEITEM set L_DISCOUNT = 
L_DISCOUNT + :discount
         WHERE L_ORDERKEY IN 
(129569,343591,270242,254983,98500,28963);
      if (sqlca.sqlcode != 0) {
        rc = sqlca.sqlcode; if (acid->logging)
```

```
\{ fprintf(out,"update query number: %d, pass %d, 
**ERROR** sqlcode = %d\n",
               qnum, i, sqlca.sqlcode);
 }
         else
\{ fprintf(stderr,"update query number: %d, pass %d, 
**ERROR** sqlcode = %d \nightharpoonup n",
               qnum, i, sqlca.sqlcode);
 }
        sqlerror("update query number 8", &sqlca);
         goto Uerror;
 }
      \text{discount} = \text{discount} * (-1);secs2sleep = 300; break;
     }
     case 9:
     {
      EXEC SOL
        UPDATE TPCD.LINEITEM set L_DISCOUNT = 
L_DISCOUNT + :discount
        WHERE L_ORDERKEY IN
(113509,232997,246691,379233,448162,32134);
      if (sqlca.sqlcode != 0) {
        rc = sqlca.sqlcode;
         if (acid->logging)
         {
          fprintf(out,"update query number: %d, pass %d, 
**ERROR** sqlcode = %d\n",
               qnum, i, sqlca.sqlcode);
 }
         else
\overline{\mathcal{L}} fprintf(stderr,"update query number: %d, pass %d, 
**ERROR** sqlcode = %d\n",
               qnum, i, sqlca.sqlcode);
 }
        sqlerror("update query number 9", &sqlca);
        goto Uerror;
 }
      discount = discount * (-1);secs2sleep = 300; break;
     }
     case 10:
     {
      EXEC SOL
        UPDATE TPCD.LINEITEM set L_DISCOUNT = 
L_DISCOUNT + :discount
        WHERE L_ORDERKEY IN
(516487,245411,265799,253025,6914,562020);
      if (sqlca.sqlcode != 0) {
       rc = sqlca.sqlcode; if (acid->logging)
\overline{\mathcal{L}} fprintf(out,"update query number: %d, pass %d, 
**ERROR** sqlcode = %d\n",
               qnum, i, sqlca.sqlcode);
 }
         else
\{ fprintf(stderr,"update query number: %d, pass %d, 
**ERROR** sqlcode = %d\n",
               qnum, i, sqlca.sqlcode);
 }
        sqlerror("update query number 10", &sqlca);
        goto Uerror;
 }
```

```
discount = discount * (-1);secs2sleep = 300; break;
 }
     case 11:
\left\{\right.EXEC SOL
        UPDATE TPCD.PARTSUPP set PS_AVAILQTY = 
PS_AVAILQTY + :availqty
 WHERE PS_PARTKEY IN 
(12098,5134,13334,17052,3452,12552,1084,5797);
      if (sqlca.sqlcode != 0) {
       rc = 1sqlcode;
        if (acid->logging)
        {
          fprintf(out,"update query number: %d, pass %d, 
**ERROR** sqlcode = %d\n",
               qnum, i, sqlca.sqlcode);
        }
        else
\overline{\mathcal{L}} fprintf(stderr,"update query number: %d, pass %d, 
**ERROR** sqlcode = %d_n",
              qnum, i, sqlca.sqlcode);
 }
       sqlerror("update query number 11", &sqlca);
        goto Uerror;
 }
      availqty = availqty *(-1);
      secs2sleep = 180; break;
     }
     case 12:
\left\{\right.if (i == 1) {
       EXEC SQL
           UPDATE TPCD.LINEITEM set 
L_RECEIPTDATE = L_RECEIPTDATE - 3 YEARS
          WHERE L_ORDERKEY IN 
(33,70,195,355,677,837,960,962,1028);
       } else {
       EXEC SOL
          UPDATE TPCD.LINEITEM set 
L_RECEIPTDATE = L_RECEIPTDATE + 3 YEARS
          WHERE L_ORDERKEY IN 
(33,70,195,355,677,837,960,962,1028);
 }
      if (sqlca.sqlcode != 0) {
        rc = sqlca.sqlcode;
        if (acid->logging)
        {
fprintf(out,"update query number: %d, pass %d,<br>**ERROR** sqlcode = %dn",
           * sqlcode = %d\n",
               qnum, i, sqlca.sqlcode);
 }
        else
\overline{\mathcal{L}} fprintf(stderr,"update query number: %d, pass %d, 
**ERROR** sqlcode = %d_n",
               qnum, i, sqlca.sqlcode);
 }
         sqlerror("update query number 12", &sqlca);
        goto Uerror;
 }
      secs2sleep = 300;
       break;
 }
     case 13:
\left\{\right. EXEC SQL
```

```
 UPDATE TPCD.LINEITEM set L_DISCOUNT = 
L_DISCOUNT + :discount
        WHERE L_ORDERKEY IN 
(263,9476,32355,34854,53445,56901);
      if (sqlca.sqlcode != 0) {
        rc = sqlca.sqlcode;
        if (acid->logging)
\{ fprintf(out,"update query number: %d, pass %d, 
**ERROR** sqlcode = %d\n",
              qnum, i, sqlca.sqlcode);
 }
        else
        {
         fprintf(stderr,"update query number: %d, pass %d, 
**ERROR** sqlcode = %d\n",
              qnum, i, sqlca.sqlcode);
 }
       sqlerror("update query number 13", &sqlca);
        goto Uerror;
 }
      discount = discount * (-1);secs2sleep = 90;
       break;
     }
     case 14:
     {
       EXEC SQL
       UPDATE TPCD.LINEITEM set L_DISCOUNT =L_DISCOUNT + :discount
        WHERE L_ORDERKEY IN
(32,225,326,448,449,483,512);
      if (sqlca.sqlcode != 0) {
       rc = sqlca.sqlcode; if (acid->logging)
        {
          fprintf(out,"update query number: %d, pass %d, 
**ERROR** sqlcode = %d\n",
              qnum, i, sqlca.sqlcode);
 }
        else
\overline{\mathcal{L}} fprintf(stderr,"update query number: %d, pass %d, 
**ERROR** sqlcode = %d\n",
              qnum, i, sqlca.sqlcode);
 }
       sqlerror("update query number 14", &sqlca);
        goto Uerror;
 }
      discount = discount * (-1);secs2sleep = 180;
       break;
     }
     case 15:
 {
       EXEC SQL
        UPDATE TPCD.LINEITEM set L_DISCOUNT = 
L_DISCOUNT + :discount
         WHERE L_ORDERKEY IN (1,4,7,35,135,131300);
      if (sqlca.sqlcode != 0) {
        rc = sqlca.sqlcode;
        if (acid->logging)
\{ fprintf(out,"update query number: %d, pass %d, 
**ERROR** sqlcode = %d\n",
              qnum, i, sqlca.sqlcode);
 }
        else
        {
```

```
fprintf(stderr,"update query number: %d, pass %d,<br>**ERROR** solcode = %dn".
            * sqlcode = %d_n",
                qnum, i, sqlca.sqlcode);
 }
         sqlerror("update query number 15", &sqlca);
         goto Uerror;
 }
      \dot{\text{discount}} = \text{discount} * (-1);
      secs2sleep = 180; break;
     }
     case 16:
\left\{\right. EXEC SQL
         UPDATE TPCD.PART set P_SIZE = P_SIZE + :size
         WHERE P_PARTKEY IN (4,7,15,1313);
      if (sqlca.sqlcode != 0) {
        rc = sqlca.sqlcode;if (acid->logging)\overline{\mathcal{L}} fprintf(out,"update query number: %d, pass %d, 
**ERROR** sqlcode = %d_n",
                qnum, i, sqlca.sqlcode);
 }
         else
\overline{\mathcal{L}} fprintf(stderr,"update query number: %d, pass %d, 
**ERROR** sqlcode = %d_n",
                qnum, i, sqlca.sqlcode);
 }
        sqlerror("update query number 16", &sqlca);
         goto Uerror;
 }
      size = size * (-1);secs2sleep = 180; break;
     }
     case 17:
\left\{\right. EXEC SQL
 UPDATE TPCD.LINEITEM set 
L_EXTENDEDPRICE = L_EXTENDEDPRICE + :price
 WHERE L_ORDERKEY IN 
(4065,110372,165061,265702,87138);
      if (sqlca.sqlcode != 0) {
        rc = sqlca.sqlcode;
         if (acid->logging)
         {
          fprintf(out,"update query number: %d, pass %d, 
**ERROR** sqlcode = %d\n",
                qnum, i, sqlca.sqlcode);
 }
         else
\overline{\mathcal{L}} fprintf(stderr,"update query number: %d, pass %d, 
**ERROR** sqlcode = %d_n".
                qnum, i, sqlca.sqlcode);
 }
        sqlerror("update query number 17", &sqlca);
         goto Uerror;
 }
      price = price * (-1);
      secs2sleep = 90; break;
 }
     default:
\left\{\right. fprintf(out,"ERROR: Invalid query number specified 
%d\in", qnum);
      rc = 1;
```

```
 goto Uexit;
     }
     }
     gettimeofday(&tv, &tz);
    time(&timeT);
    if (acid->logging)
      fprintf(out,"update query number: %d, pass %d, after 
UPDATE: (%us %06uu) %s",
           qnum, i, tv.tv_sec, tv.tv_usec, ctime(&timeT));
    else
      fprintf(stderr,"update query number: %d, pass %d, after 
UPDATE: (%us %06uu) %s",
           qnum, i, tv.tv_sec, tv.tv_usec, ctime(&timeT));
   if ( i == 2 ) {
      gettimeofday(&tv, &tz);
      time(&timeT);
      fprintf(out,"update query number: %d, pass %d, 
sleeping for %d seconds: (%us %06uu) %s",
           qnum, i, secs2sleep, tv.tv_sec, tv.tv_usec, 
ctime(&timeT));
      fflush(out);
      system("touch /tmp/tpcd/update.sync.sleep");
      sleep(secs2sleep);
     }
    gettimeofday(&tv, &tz);
    time(&timeT);
     fprintf(out,"update query number: %d, pass %d, 
immediately before COMMIT: (%us %06uu) %s",
          qnum, i, tv.tv_sec, tv.tv_usec, ctime(&timeT));
    EXEC SQL COMMIT;
   if (sqlca.sqlcode != 0) {
      rc = sqlca.sqlcode;
      fprintf(out,"update pass %d, **ERROR** sqlcode = 
%d\n", i, sqlca.sqlcode);
     sqlerror("update: COMMIT", &sqlca);
      goto Uerror;
     }
     gettimeofday(&tv, &tz);
    time(&timeT);
    if (acid->logging)
      fprintf(out,"update query number: %d, pass %d, after 
COMMIT: (%us %06uu) %s",
            qnum, i, tv.tv_sec, tv.tv_usec, ctime(&timeT));
     else
      fprintf(stderr,"update query number: %d, pass %d, after 
COMMIT: (%us %06uu) %s",
          qnum, i, tv.tv_sec, tv.tv_usec, ctime(&timeT));
   }
 rc = 0;
  goto Uexit;
 Uerror:
  EXEC SQL rollback work;
  if (sqlca.sqlcode != 0) sqlerror("update: ROLLBACK 
FAILED", &sqlca);
   system("touch /tmp/tpcd/update.sync.sleep");
 Uexit:
  fprintf(out,"\n---------- END of update ----------\n\n");
  fflush(out);fclose(out);
  return(rc);
}
/*--------------------------------------------------------------*/
```

```
/* connect_to_TM */
       /*--------------------------------------------------------------*/
void connect_to_TM( void )
{
   char *dbname_ptr;
  if ((dbname_ptr = getenv("TPCD_QUAL_DBNAME")) != 
NULL) {
    fprintf(stderr,"*********** %s 
************ \n",dbname_ptr);
    strcpy (dbname, dbname_ptr);
   }
   EXEC SQL CONNECT TO :dbname IN SHARE MODE;
  if (sqlca.sqlcode < 0) {
    fprintf(stderr, "CONNECT TO %s failed SQLCODE = 
%d\n", dbname, sqlca.sqlcode);
   exit(-1); }
  return;
}
/*--------------------------------------------------------------*/
\frac{1}{*} disconnect_from_TM \frac{1}{*}/*--------------------------------------------------------------*/
void disconnect_from_TM ( void )
{
  EXEC SQL CONNECT RESET;
if (sqlca.sqlcode < 0) {
 fprintf(stderr, "DISCONNECT failed SQLCODE = 
%d\n", sqlca.sqlcode);
   ext(-1); }
  return;
}
/*--------------------------------------------------------------*/
\hspace{0.1cm} /* \hspace{0.1cm} sqlerror \hspace{0.1cm} */ \hspace{0.1cm}/*--------------------------------------------------------------*/
void sqlerror(char *msg, struct sqlca *psqlca)
{
 FILE *err_fp;
 char err_fn[256];
  int j,k;
   sprintf(err_fn, 
"%s%cacid.sqlerrors",getenv("TPCD_TMP_DIR"),del());
   err_fp=fopen(err_fn,"a");
   fprintf(err_fp,"acid: sqlcode: %4d %s\n", psqlca->sqlcode, 
msg);
  fprintf(stderr,"acid: sqlcode: %4d %s\n", psqlca->sqlcode, 
msg);
   fflush(stderr);
  if (psqlca->sqlerrmc[0] != '' \parallel psqlca->sqlerrmc[1] != '') {
 fprintf(err_fp,"acid: slerrmc: ");
for(j = 0; j < 5; j++)
\left\{\right.for(k = 0; k < 14; k++) fprintf(err_fp,"%x", psqlca-
>sqlerrmc[j*10+k]);
 fprintf(err_fp," ");
     for(k = 0; k < 14; k++) fprintf(err_fp,"%c", psqlca-
>sqlerrmc[i*10+k]);
     fprintf(err_fp,"\n");
     if (j < 4) fprintf(err_f p," ");
     }
   }
```

```
 fprintf(err_fp,"acid: sqlerrp: ");
 for(j = 0; j < 8; j + +) fprintf(err_fp,"%c", psqlca-
>sqlerrp[j]);
  fprintf(err_fp,"\n");
   fprintf(err_fp,"acid: sqlerrd: ");
 for(j = 0; j < 6; j++) fprintf(err_fp," %d", psqlca-
>qsqlerrd[i]);
  fprintf(err_fp,"\n");
 if (psqlca->sqlwarn[0] != '') {
 fprintf(err_fp,"acid: sqlwarn: ");
f \circ (j = 0; j < 8; j++) fprintf(err_fp,"%c", psqlca-
>sqlwarn[j]);
    fprintf(err_fp,"\n");
   }
  fprintf(err fp,"\mathbf{n}");
  fflush(err_fp);fclose(err_fp);
}
#ifdef SQLWINT
void sleep(int sec)
{
Sleep(sec * 1000);
}
#endif
char del(void)
{
#ifdef SQLWINT
 return '\\';
#else
 return '/';
#endif
}
#if defined(SQLPTX) || defined(SQLWINT) || 
defined(SQLSUN) || defined(Linux)
/* added fot PTX as this one is not there in libm */
double nearest(double x)
{
      double y, z;
```
 $y = x$ ;

```
if (x < 0)y = -x;
     z = y - (int)y;if (z = 0.5) {
          if ((\text{int})\text{floor}(y) \frac{1}{2} \cdot 2) {
                return((x < 0) ? -ceil(y) : ceil(y));
            } else {
                 return((x < 0) ? -floor(y) : floor(y));
 }
     } else if (z < 0.5)return((x < 0) ? -floor(y) : floor(y));
            else
                 return((x < 0) ? -ceil(y) : ceil(y));
#endif /* SQLPTX */
```
# *nt\_compile.bat*

}

db2start db2 connect to %1 db2 prep acid.sqc bindfile package isolation rr db2 connect reset db2 terminate

REM cl -c -Zi -DTPCD\_V2 -DWIN32 -DSQLWINT - D  $X86 = 1 - W3 - J$  mainacid.c acid.c cl -c -Zi -DTPCD\_V2 -DSQLWINT -W3 -J mainacid.c acid.c

REM !!!! The compilation of the mainacid program absolutely requires REM !!!! including the COMMODE.OBJ file. REM !!!! This is used to avoid NT file buffering -gav REM Attempting to link with COMMODE.OBJ. link -debug -out:mainacid.exe commode.obj mainacid.obj acid.obj -align:0x1000 "user32.lib" "kernel32.lib" db2api.lib -subsystem:console
## **Appendix F: Price Quotations**

**From:** jinyun@cn.ibm.com **To:** pengzhen@langchao.com **Cc:** wangshh@langchao.com ; liudp@langchao.com ; choys@cn.ibm.com ; pchek@cn.ibm.com ; yanweif@cn.ibm.com ; feizw@cn.ibm.com ; cxmwang@cn.ibm.com **Sent:** Wednesday, April 14, 2004 7:40 PM **Subject:** DB2 reference pricing in China

Dear Mr. Peng:

The table shown below lists the reference pricing in China for DB2 Universal Database Enterprise Server Edition product that has been used in TPC-H Benchmark test.

All prices shown are in Ren-Min-Bi (RMB).

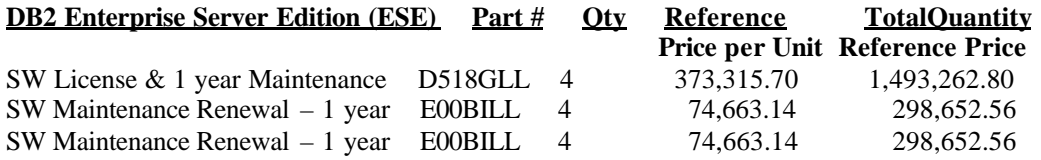

**Sub-total reference price for DB2 ESE: 2,090,567.92**

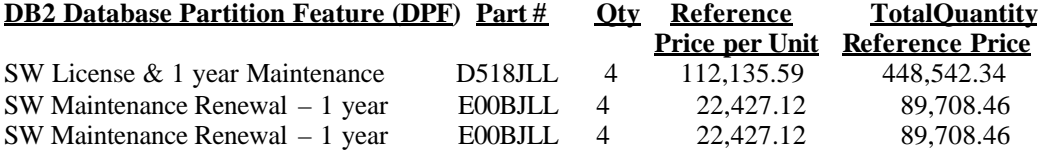

**Sub-total reference price for DB2 DPF: 627,959.26**

## **TOTAL REFERENCE PRICE: 2,718,527.18**

This reference pricing may change without notice.

If I can be of any further assistance, please feel free to contact me.

Regards,

Joan King DB2 Information Management Brand Manager, Software Group, IBM GCG 10/F Shui On Plaza, 333 Huai Hai Zhong Road, Shanghai 200021, PRC Tel: 86-21-63262288 ext. 4825 Fax: 86-21-63261177 MP: 86-(0)-13901689241 E-mail: jinyun@cn.ibm.com